# **IDENTIFICAÇÃO DE DANOS EM VIGAS METÁLICAS UTILIZANDO WAVELETS E DADOS NUMÉRICOS E EXPERIMENTAIS**

**ERWIN ULISES LOPEZ PALECHOR**

### **DISSERTAÇÃO DE MESTRADO EM ESTRUTURAS E CONSTRUÇÃO CIVIL DEPARTAMENTO DE ENGENHARIA CIVIL E AMBIENTAL**

# **FACULDADE DE TECNOLOGIA**

**UNIVERSIDADE DE BRASÍLIA**

## **UNIVERSIDADE DE BRASÍLIA FACULDADE DE TECNOLOGIA DEPARTAMENTO DE ENGENHARIA CIVIL E AMBIENTAL**

# **IDENTIFICAÇÃO DE DANOS EM VIGAS METÁLICAS UTILIZANDO WAVELETS E DADOS NUMÉRICOS E EXPERIMENTAIS**

#### **ERWIN ULISES LOPEZ PALECHOR**

#### **ORIENTADOR: LUCIANO MENDES BEZERRA**

### **DISSERTAÇÃO DE MESTRADO EM ESTRUTURAS E CONSTRUÇÃO CIVIL**

**PUBLICAÇÃO: E.DM-018A/13**

**BRASÍLIA, DF 2013**

i

#### UNIVERSIDADE DE BRASÍLIA **FACULDADE DE TECNOLOGIA** DEPARTAMENTO DE ENGENHARIA CIVIL E AMBIENTAL

#### IDENTIFICAÇÃO DE DANOS EM VIGAS METÁLICAS UTILIZANDO WAVELETS E DADOS NUMÉRICOS E **EXPERIMENTAIS**

#### **ERWIN ULISES LOPEZ PALECHOR**

DISSERTACÃO SUBMETIDA AO DEPARTAMENTO DE ENGENHARIA CIVIL E AMBIENTAL DA FACULDADE DE TECNOLOGIA DA UNIVERSIDADE DE BRASÍLIA COMO PARTE DOS REQUISÍTOS NECESSÁRIOS PARA A OBTENÇÃO DO GRAU DE MESTRE EM ESTRUTURAS E CONSTRUÇÃO CIVIL.

APROVADA POR:

Prof. Luciano Mendes Bezerra, PhD (UnB) (Orientador)

Prof. Francisco Evangelista Junior, PhD (UnB) (Examinador Interno)

Prof. Tulio Nogueira Bittencourt, PhD (USP) (Examinador Externo)

**BRASÍLIA, 9 DE SETEMBRO DE 2013** 

#### **FICHA CATALOGRÁFICA**

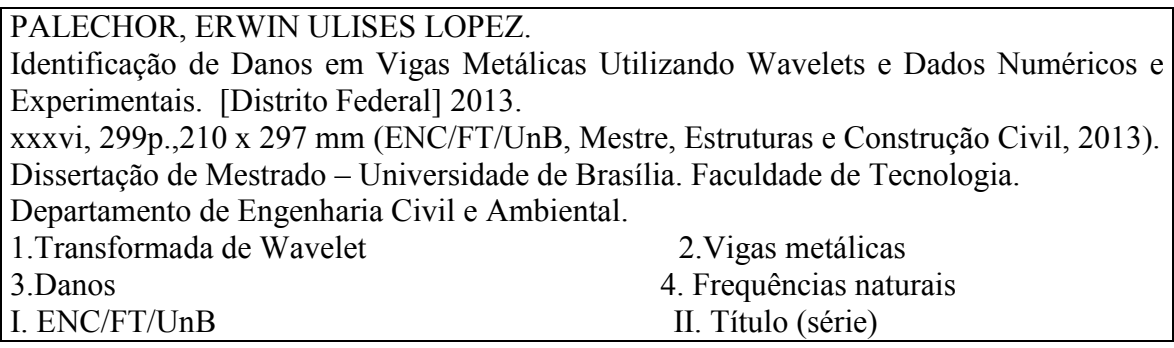

#### **REFERÊNCIA BIBLIOGRÁFICA**

PALECHOR, E. U. L. (2013). Identificação de Danos em Vigas Metálicas Utilizando Wavelets e Dados Numéricos e Experimentais. Dissertação de Mestrado em Estruturas e Construção Civil. Publicação E.DM-018A/13, Departamento de Engenharia Civil e Ambiental, Universidade de Brasília, Brasília, DF, 299p.

#### **CESSÃO DE DIREITOS**

AUTOR: Erwin Ulises Lopez Palechor

TÍTULO: Identificação de Danos em Vigas Metálicas Utilizando Wavelets e Dados Numéricos e Experimentais.

GRAU: Mestre ANO: 2013

É concedida à Universidade de Brasília permissão para reproduzir cópias desta dissertação de mestrado e para emprestar ou vender tais cópias somente para propósitos acadêmicos e científicos. O autor reserva outros direitos de publicação e nenhuma parte dessa dissertação de mestrado pode ser reproduzida sem autorização por escrito do autor.

Erwin Ulises Lopez Palechor

\_\_\_\_\_\_\_\_\_\_\_\_\_\_\_\_\_\_\_\_\_\_\_\_\_\_\_\_\_\_\_\_\_\_\_\_

Dedicatória.

*Aos meus Pais Nidia Maria e Nilson Lopez A minha irmã Leydy Lopez pelo apoio e amor incondicional*

#### **AGRADECIMENTOS**

Em primeiro lugar a Deus por me dar a oportunidade e sabedoria para conseguir realizar este sonho.

Aos meus pais: Nidia Palechor e Nilson Lopez, pois eles são o fundamento da minha vida e os verdadeiros arquitetos do meu crescimento como pessoa e como profissional. A minha irmã Leydy Evonne por ter sempre palavras de incentivo em tempos difíceis e a toda minha família pelo apoio.

Ao Professor Luciano Mendes Bezerra, pela consistente orientação, disponibilidade, apoio e motivação ao longo do trabalho.

Ao meu amigo o doutorando Ramon Saleno pela colaboração e amizade.

Aos amigos e colegas do mestrado pelo companheirismo, amizade e solidariedade, que contribuíram direta ou indiretamente para a elaboração desta dissertação de mestrado.

À CAPES, pelo suporte financeiro.

"Deus não escolhe os capacitados, ele capacita seus escolhidos."

[Albert Einstein.](http://pensador.uol.com.br/autor/albert_einstein/)

#### **RESUMO**

#### **IDENTIFICAÇÃO DE DANOS EM VIGAS METÁLICAS UTILIZANDO WAVELETS E DADOS NUMÉRICOS E EXPERIMENTAIS**

**Autor: Erwin Ulises Lopez Palechor Orientador: Luciano Mendes Bezerra, PhD Programa de Pós-graduação em Estruturas e Construção Civil Brasília, Setembro de 2013**

A maioria dos métodos tradicionais de identificação de danos em estruturas precisa da resposta estática ou dinâmica da estrutura intacta. Nos últimos anos, alguns procedimentos utilizam somente a resposta da estrutura danificada foram desenvolvidos, obtendo-se bons resultados. O objetivo deste estudo foi desenvolver uma metodologia que permite a localização de danos em estruturas com a Transformada de Wavelet. O método foi desenvolvido de forma experimental e numérica. Na análise experimental foram testadas quatro vigas (perfis-I) de aço biapoiadas, submetidas a um carregamento concentrado no meio do vão e com danos induzidos no flange dos perfis. Na análise numérica, as mesmas vigas utilizadas na análise experimental foram modeladas no ANSYS, utilizando três elementos disponíveis da biblioteca do programa. As respostas estáticas (ou deslocamentos) e as respostas dinâmicas (ou modos de vibração) foram obtidas e processadas através do MATLAB para posteriormente aplicação do método de interpolação, do método de regularização de Tikhonov, e finalmente das Transformadas Discreta e Continua de Wavelet. Os resultados obtidos mostraram que as transformadas de wavelet são capazes de detectar danos, até mesmo, de pequenas dimensões através dos coeficientes de wavelet que alcançam grandes amplitudes na região danificada. Assim sendo, o uso das transformadas de wavelet mostra-se promissor no processo de detecção e monitoramento de danos em estruturas.

**Palavras-chave:** Transformada de Wavelet, vigas, danos, resposta estática, resposta dinâmica.

#### **ABSTRACT**

#### **DAMAGE IDENTIFICATION IN METAL BEAMS USING WAVELETS AND NUMERICAL AND EXPERIMENTAL DATA**

**Author: Erwin Ulises Lopez Palechor Supervisor: Luciano Mendes Bezerra, PhD Graduate Program in Structures and Civil Construction Brasilia, September of 2013**

The most traditional methods of damage identification in structures need the static or the dynamic response of the intact structure. In the last years, some procedures that only use the damaged response of the structure have been developed, which obtained good results. The aim of this study was the development of a methodology that allows the location of damage in structures using Wavelet Transform. The method was developed experimentally and numerically. In the experimental analysis four simply supported steel beams (profile-I) were tested. The beams were subjected to a concentrated load at mid-span and to an induced damage in the flange of the steel I-section. For the numerical analysis was used the same beams tested in the experimental analysis. In this way, these beams were modeled in the ANSYS software using three available elements in the program library. The static (or displacements) and dynamic (or mode shapes) responses obtained were processed in MATLAB and after that an interpolation method was applied so that more data along the beams in obtained. The data from MATLAB was used to apply the Tikhonov regularization method, and finally the Discrete and Continuous Wavelet Transform. The results showed that the wavelet transforms are able to detect damage, even for small damages using the wavelet coefficients that reach large amplitudes in the damaged region. Thus, the use of wavelet transforms is promising in the detection process and monitoring of damage in structures.

**Keywords:** Wavelet Transform, beams, damages, static response, dynamic response.

# **SUMÁRIO**

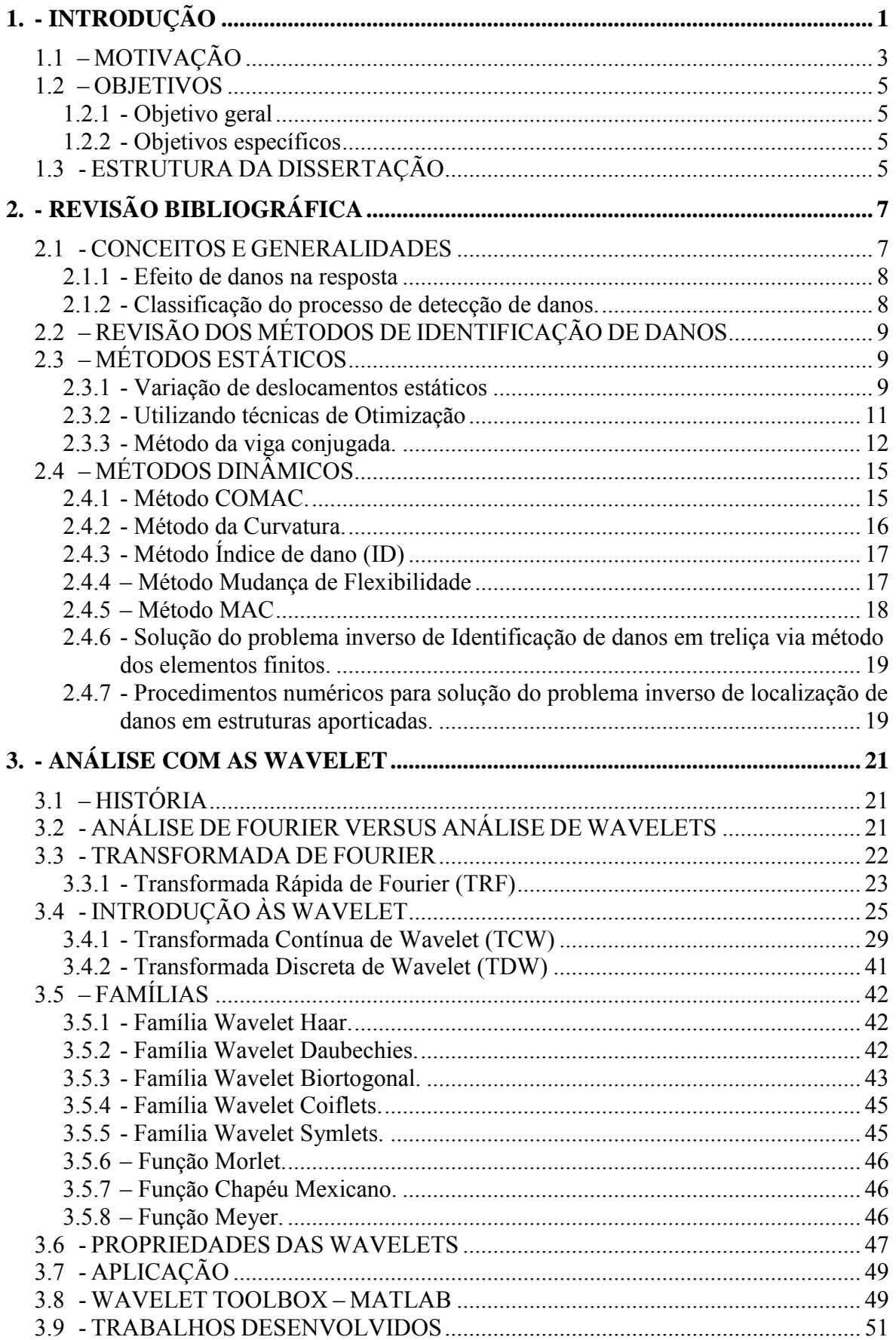

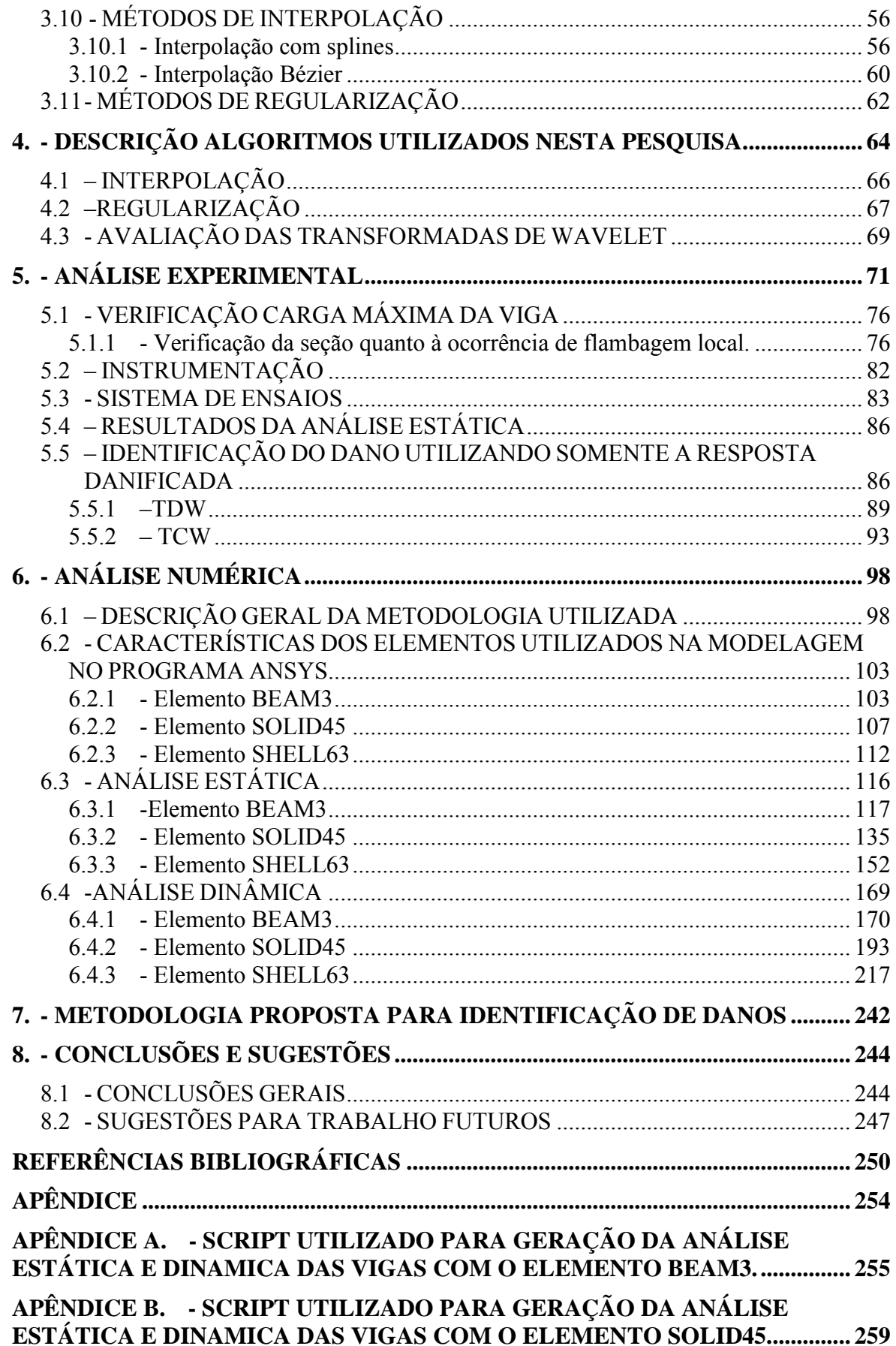

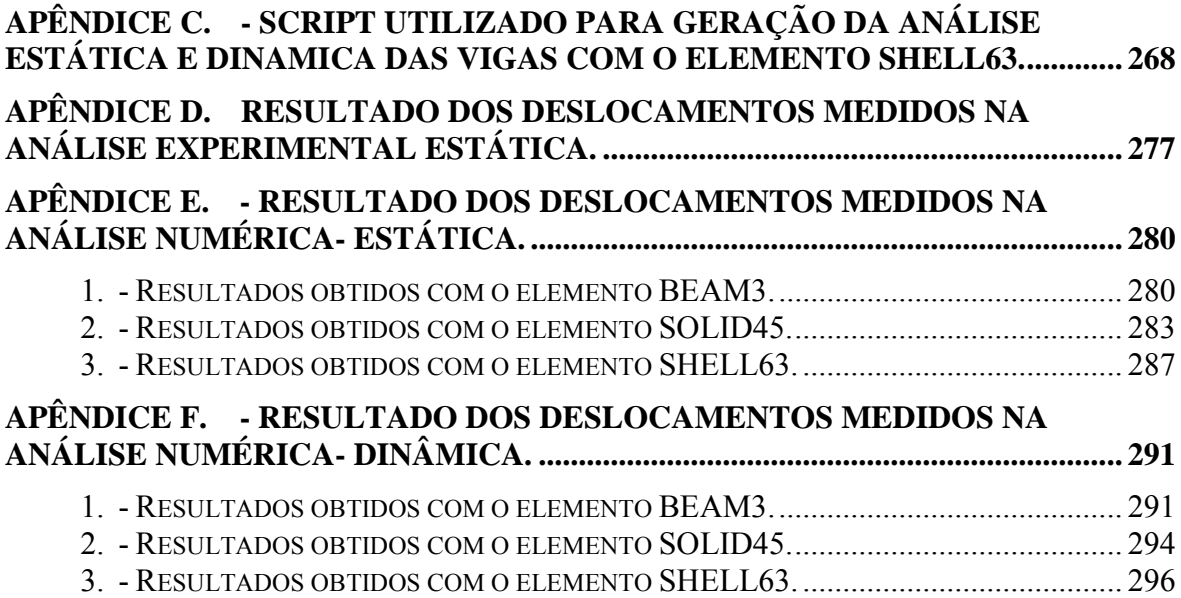

### **LISTA DE TABELAS**

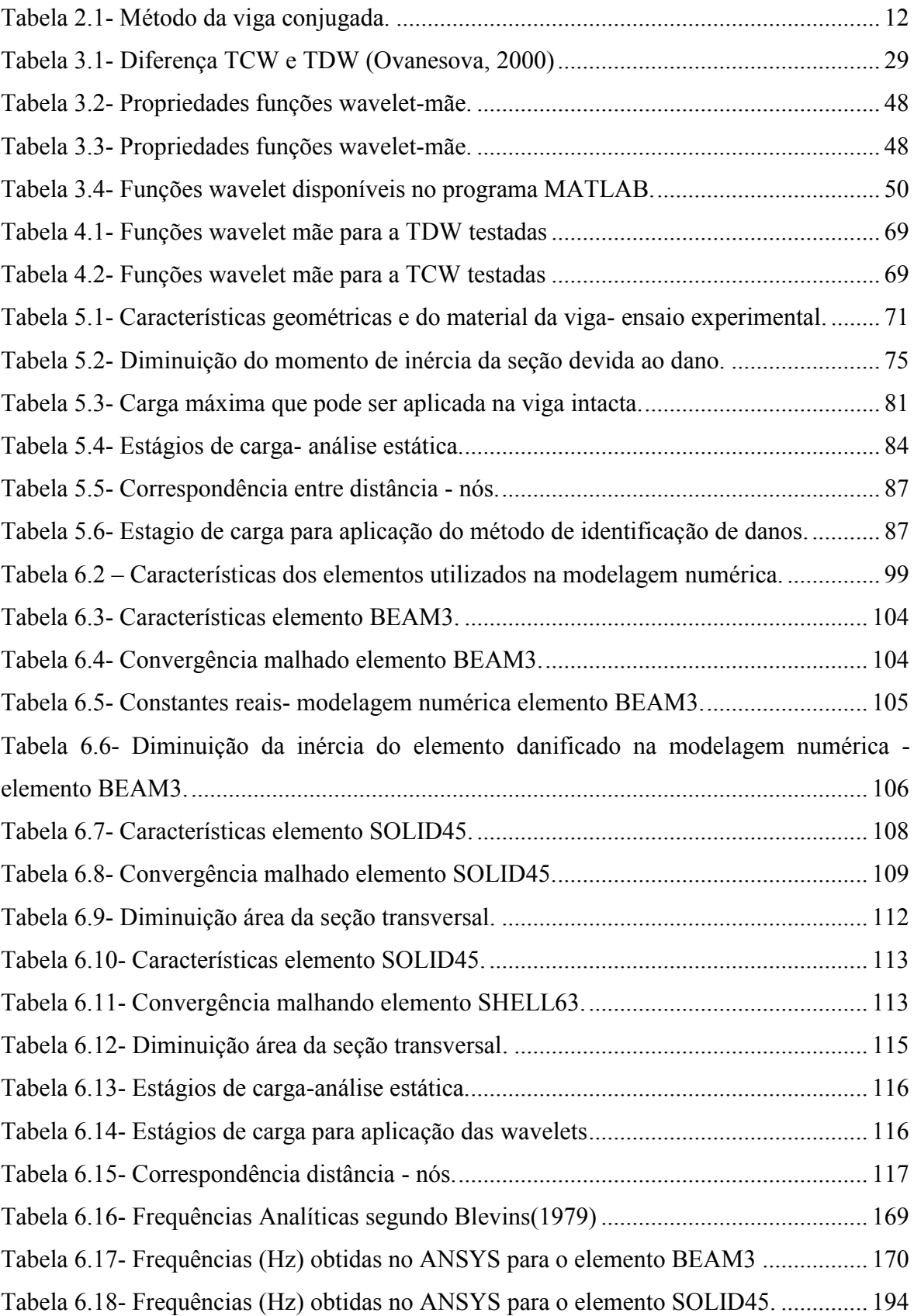

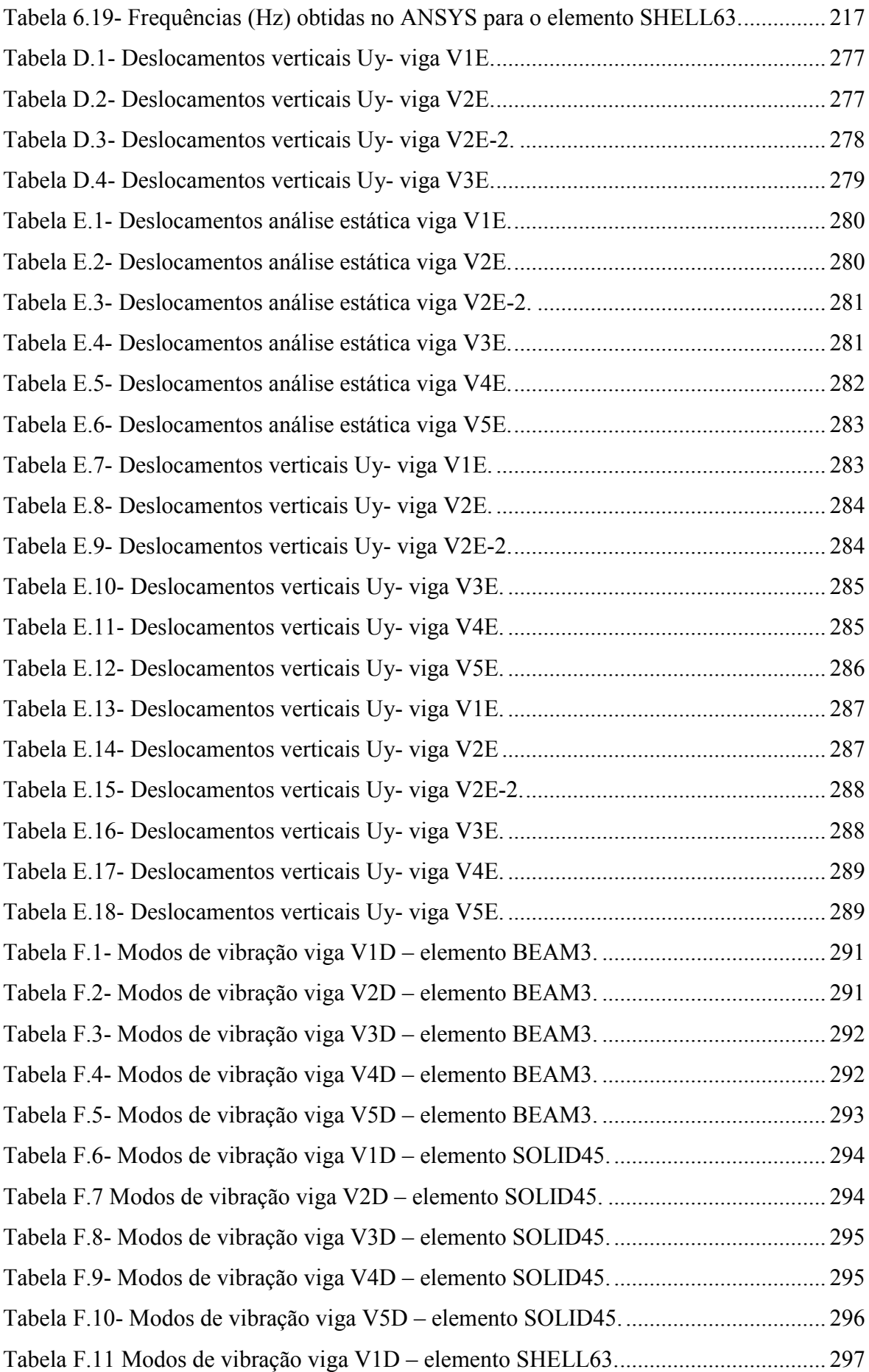

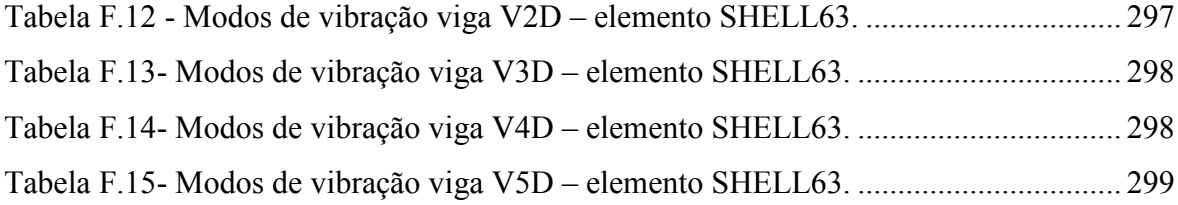

#### **LISTA DE FIGURAS**

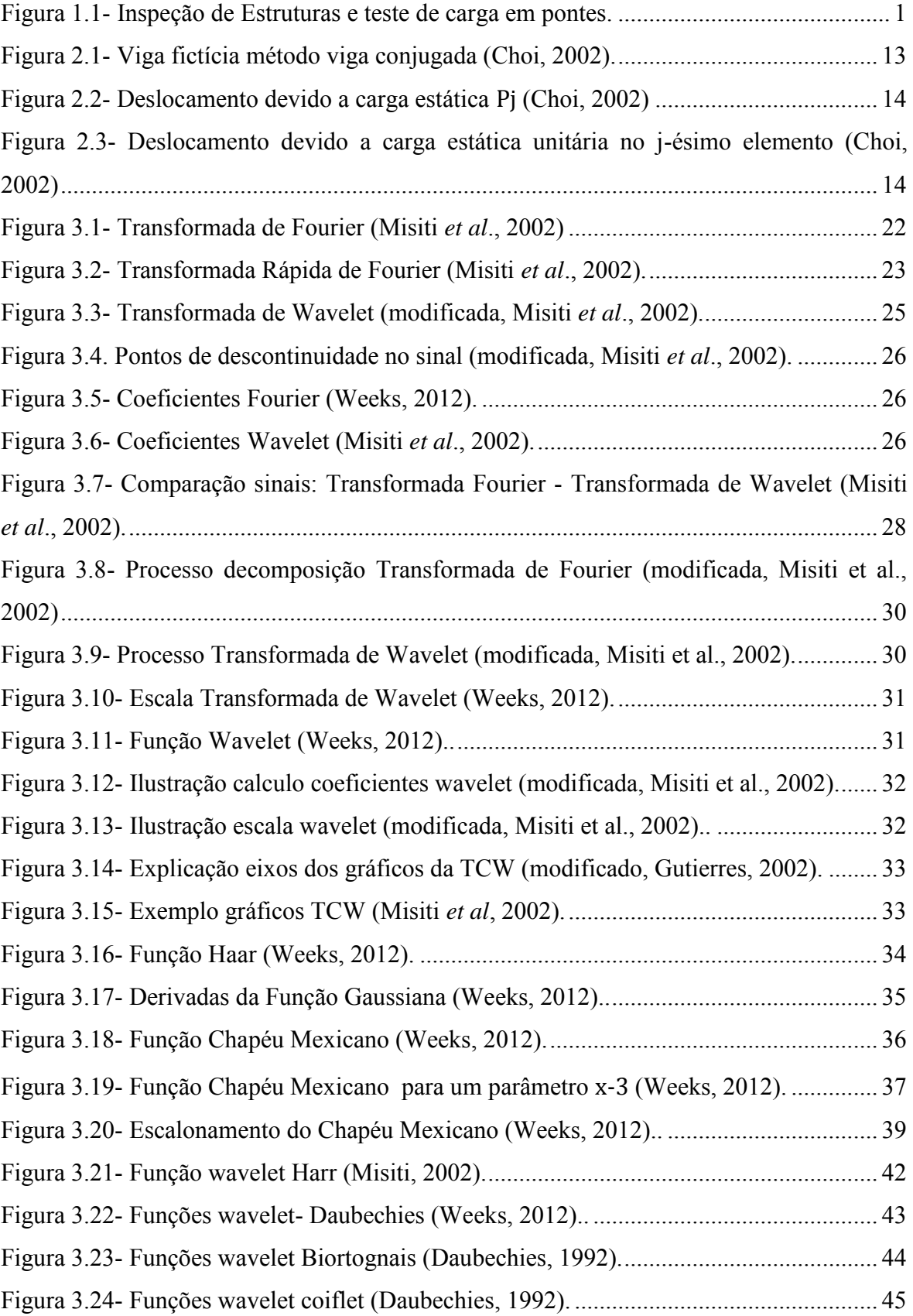

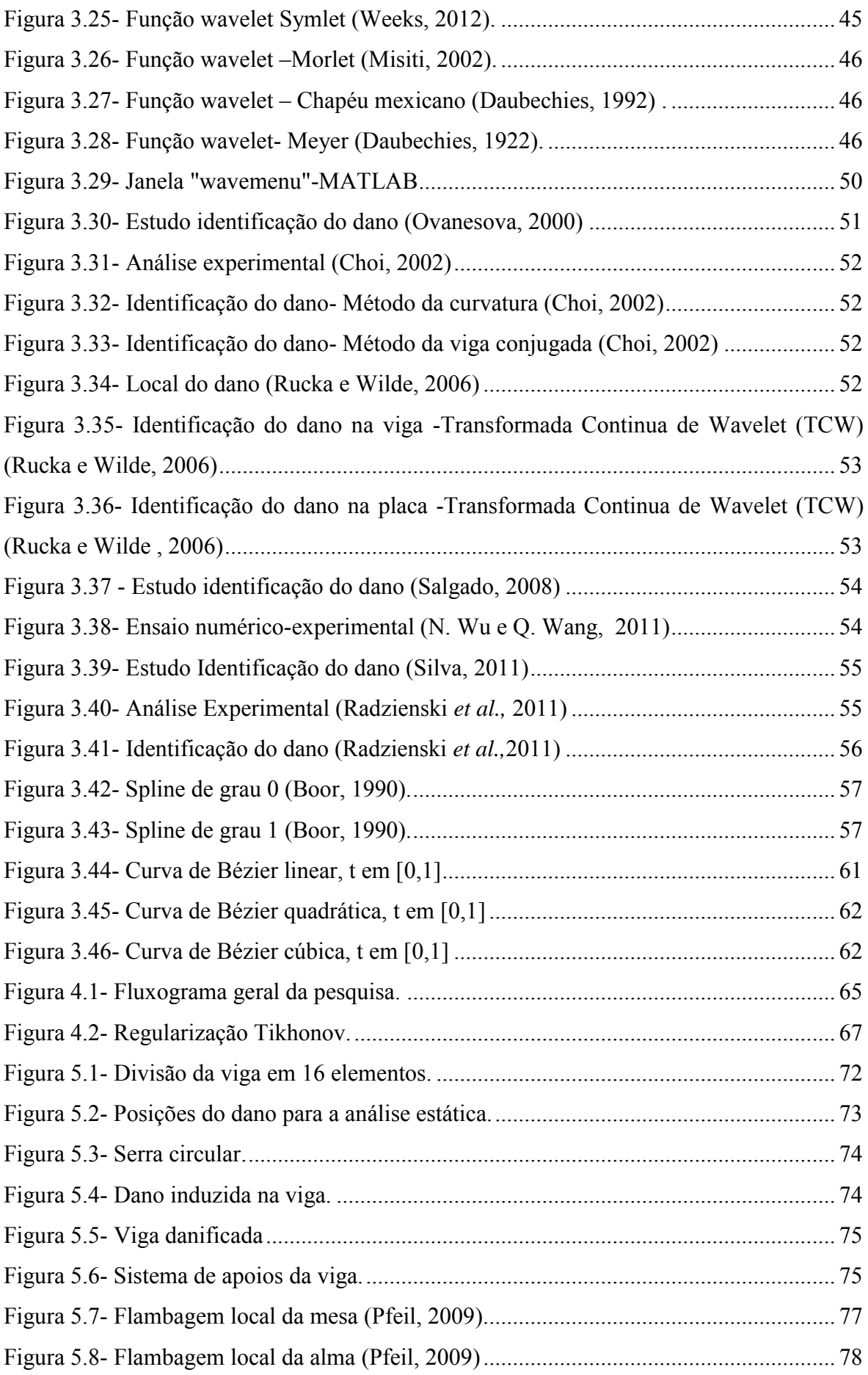

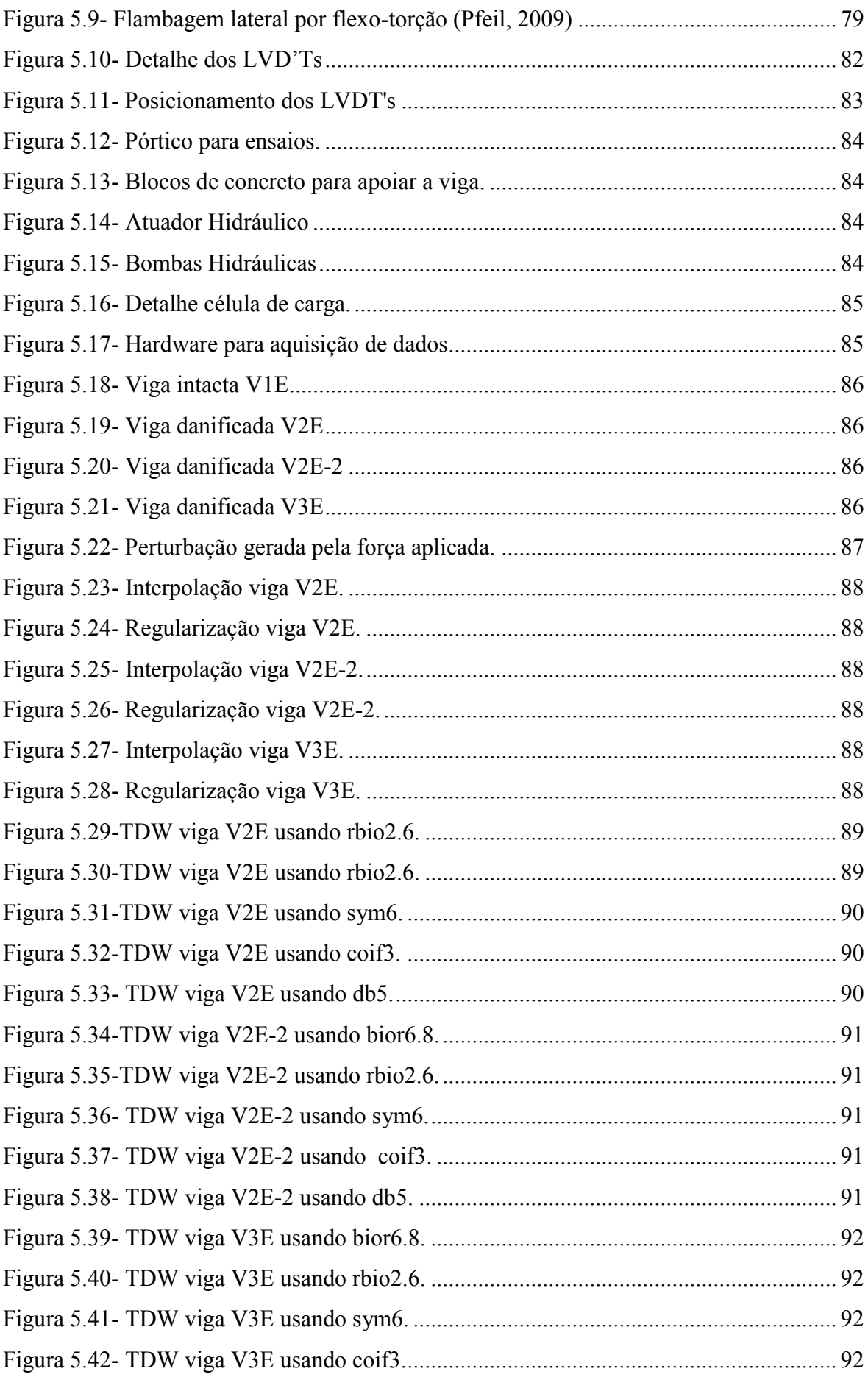

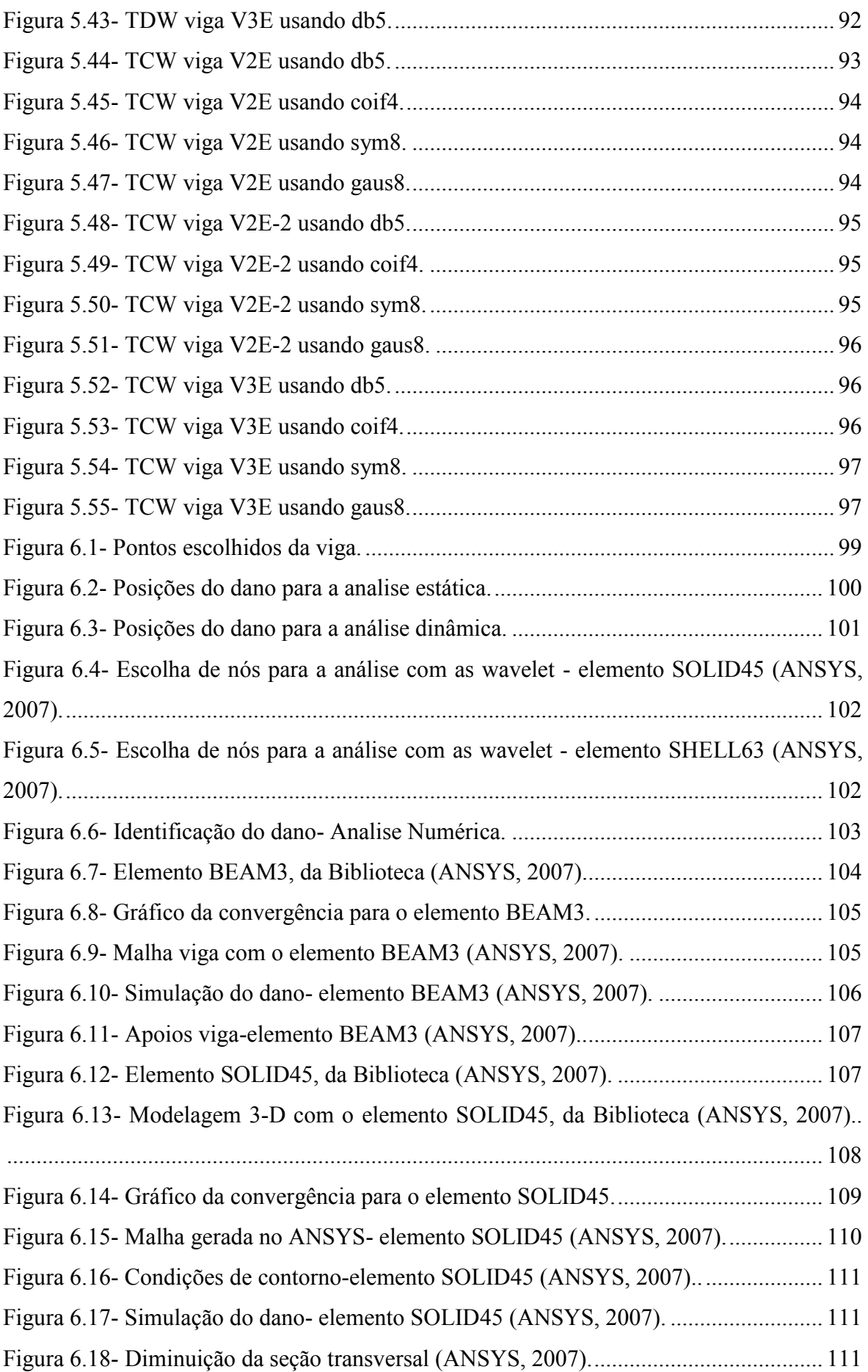

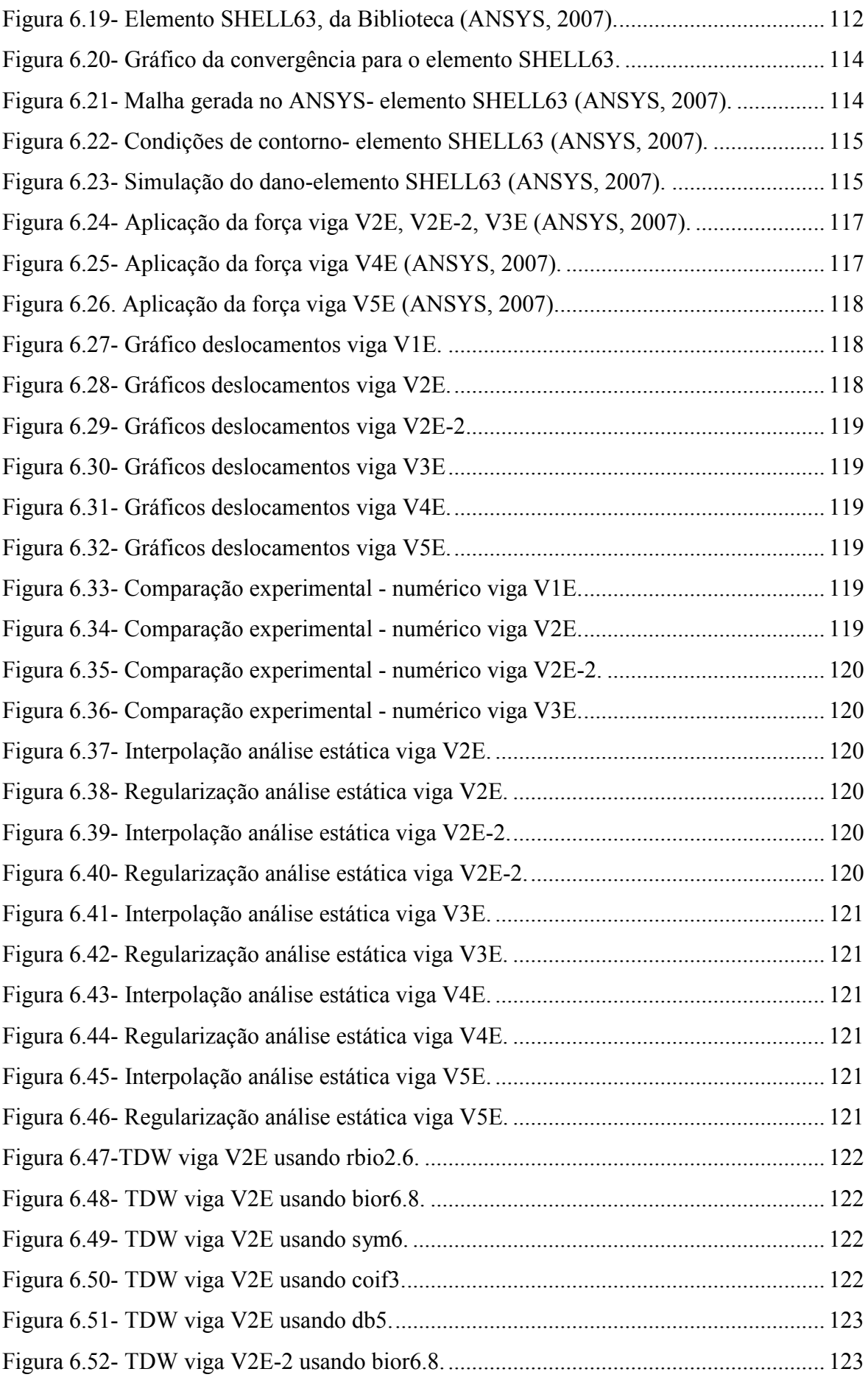

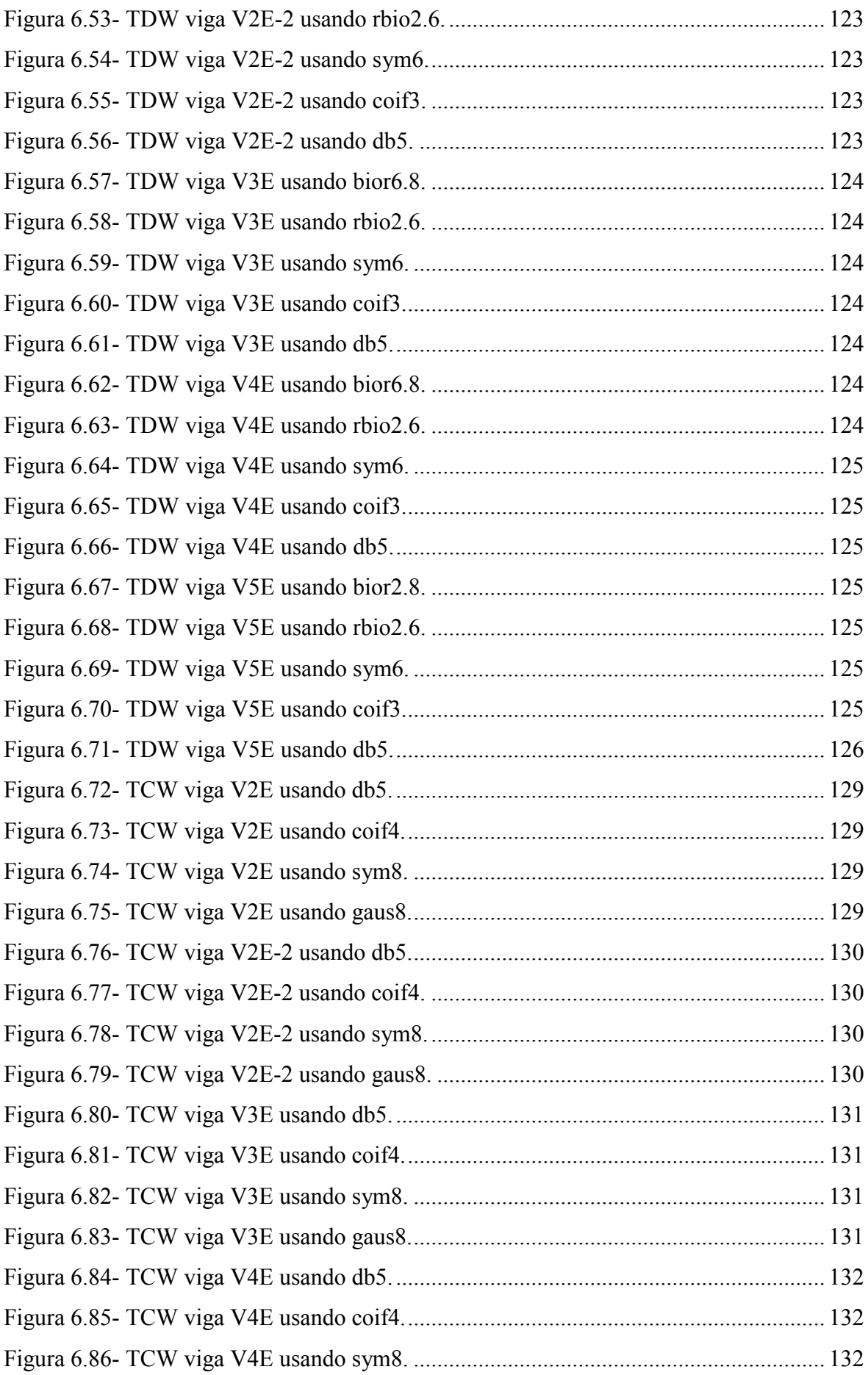

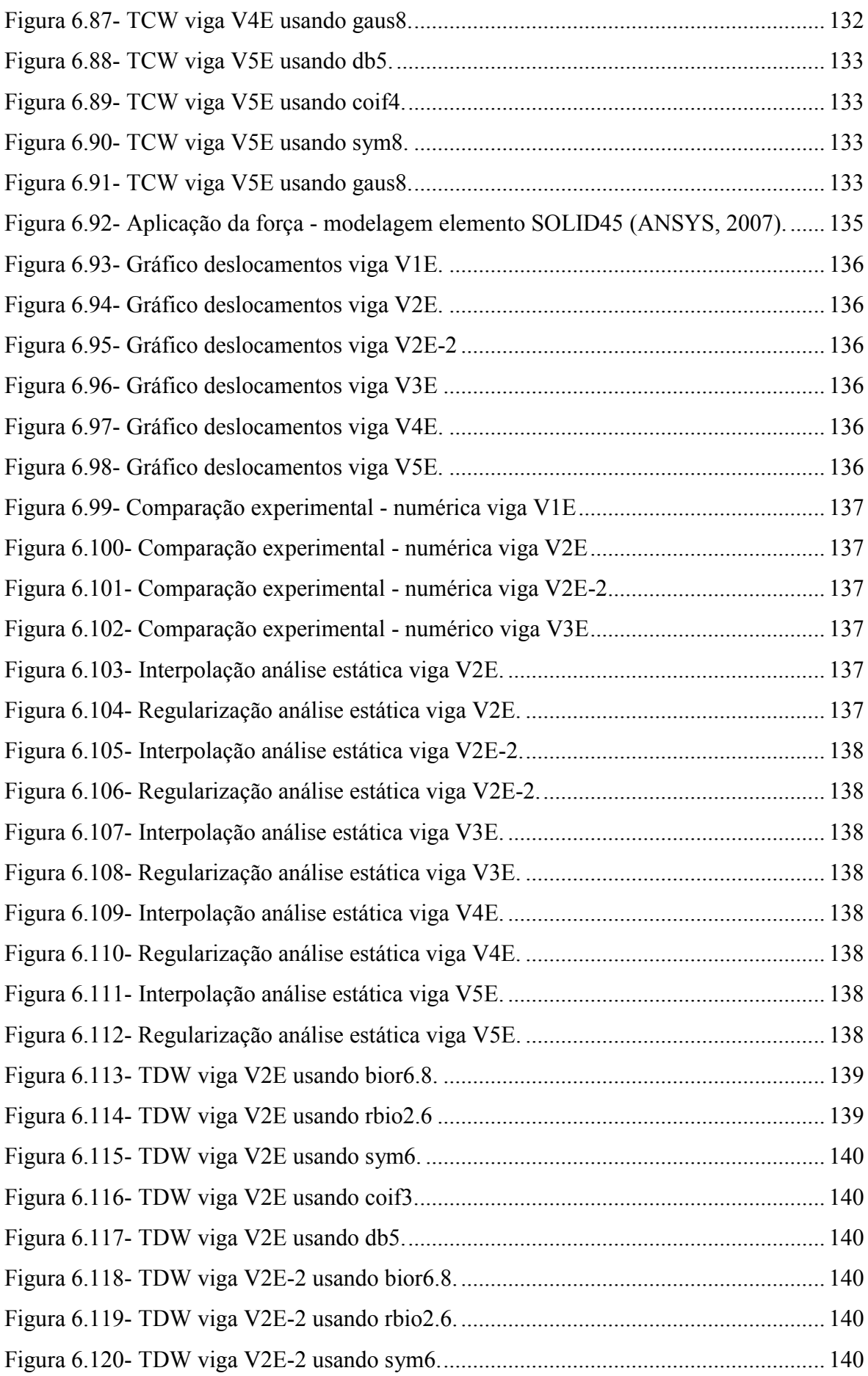

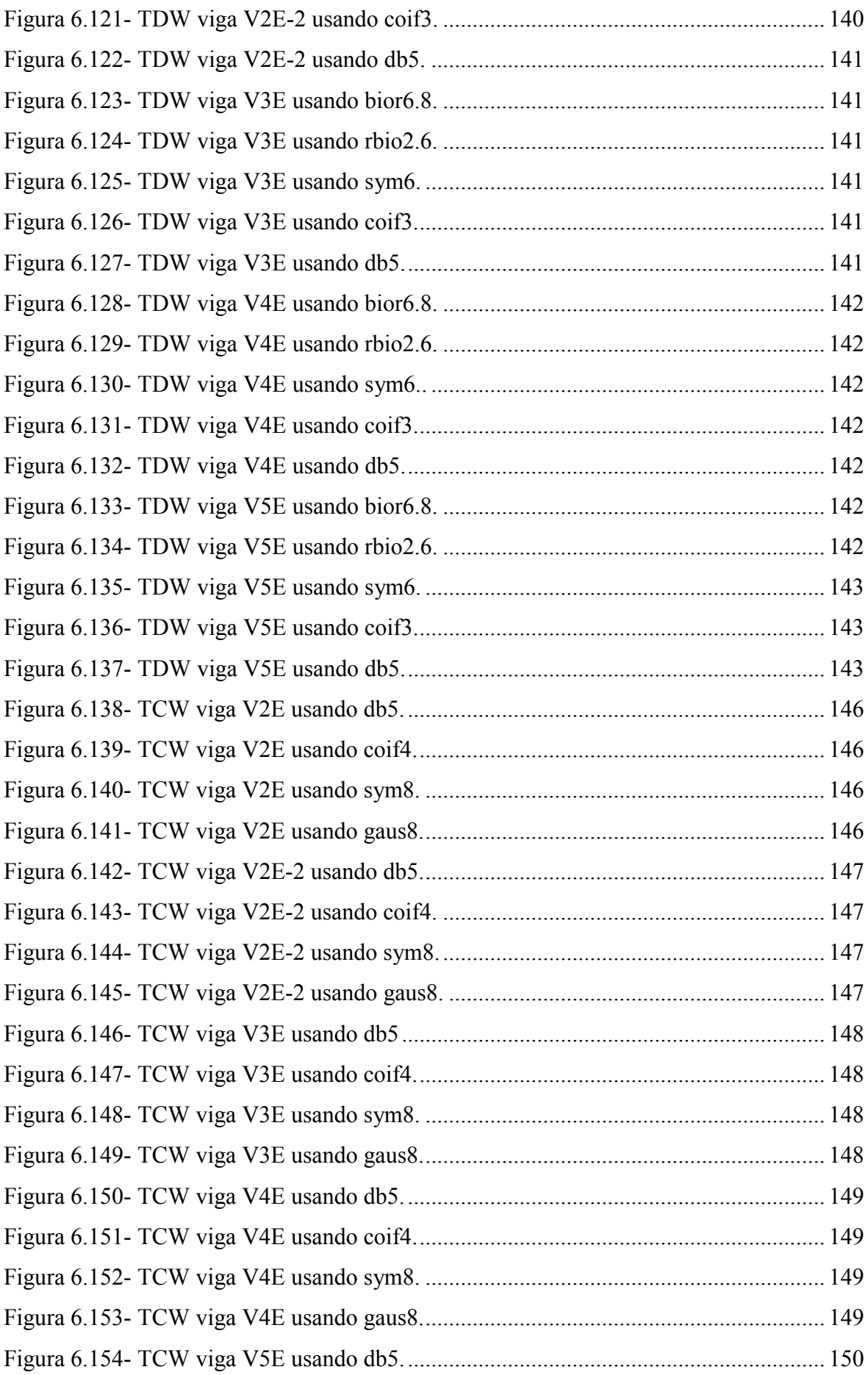

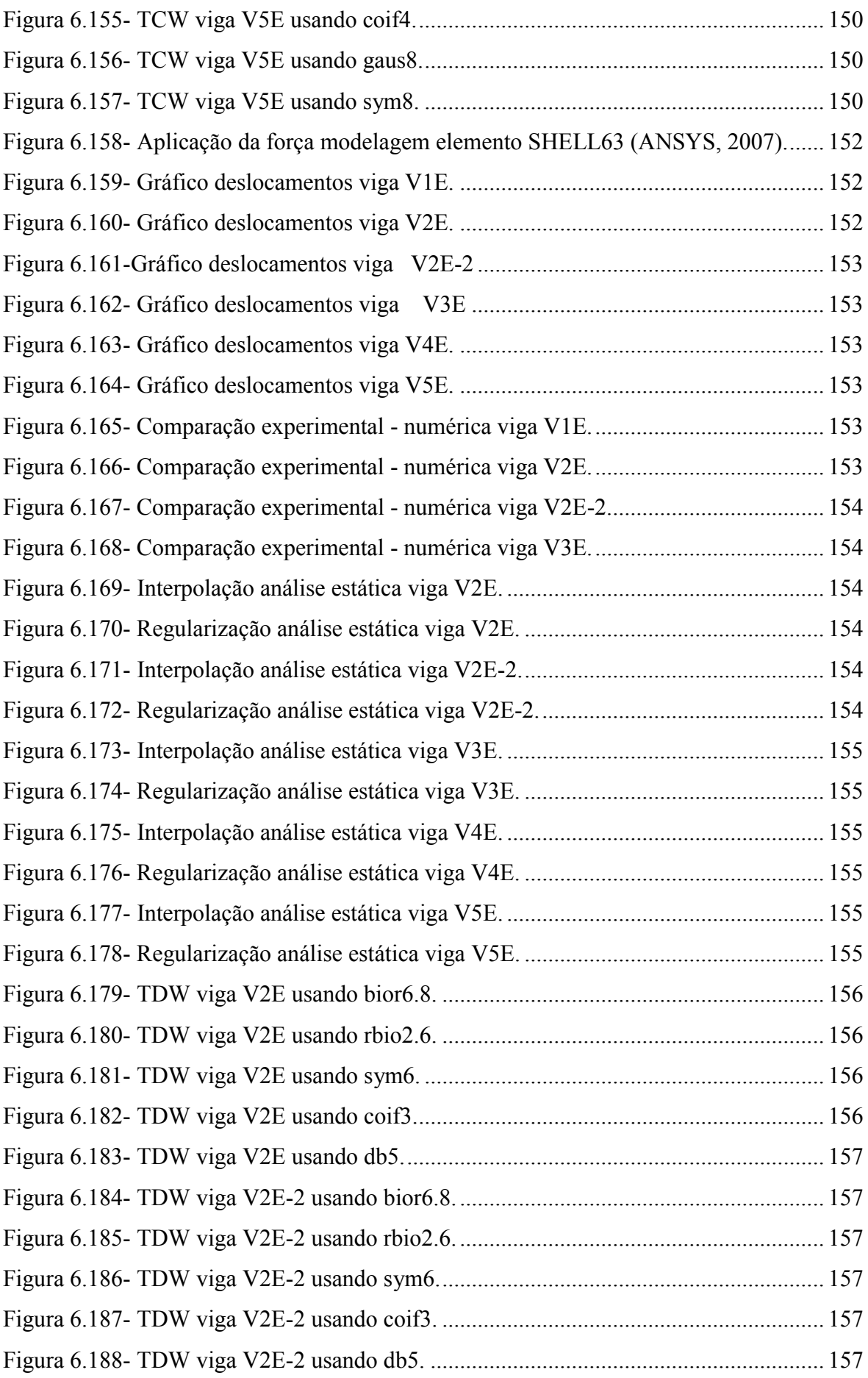

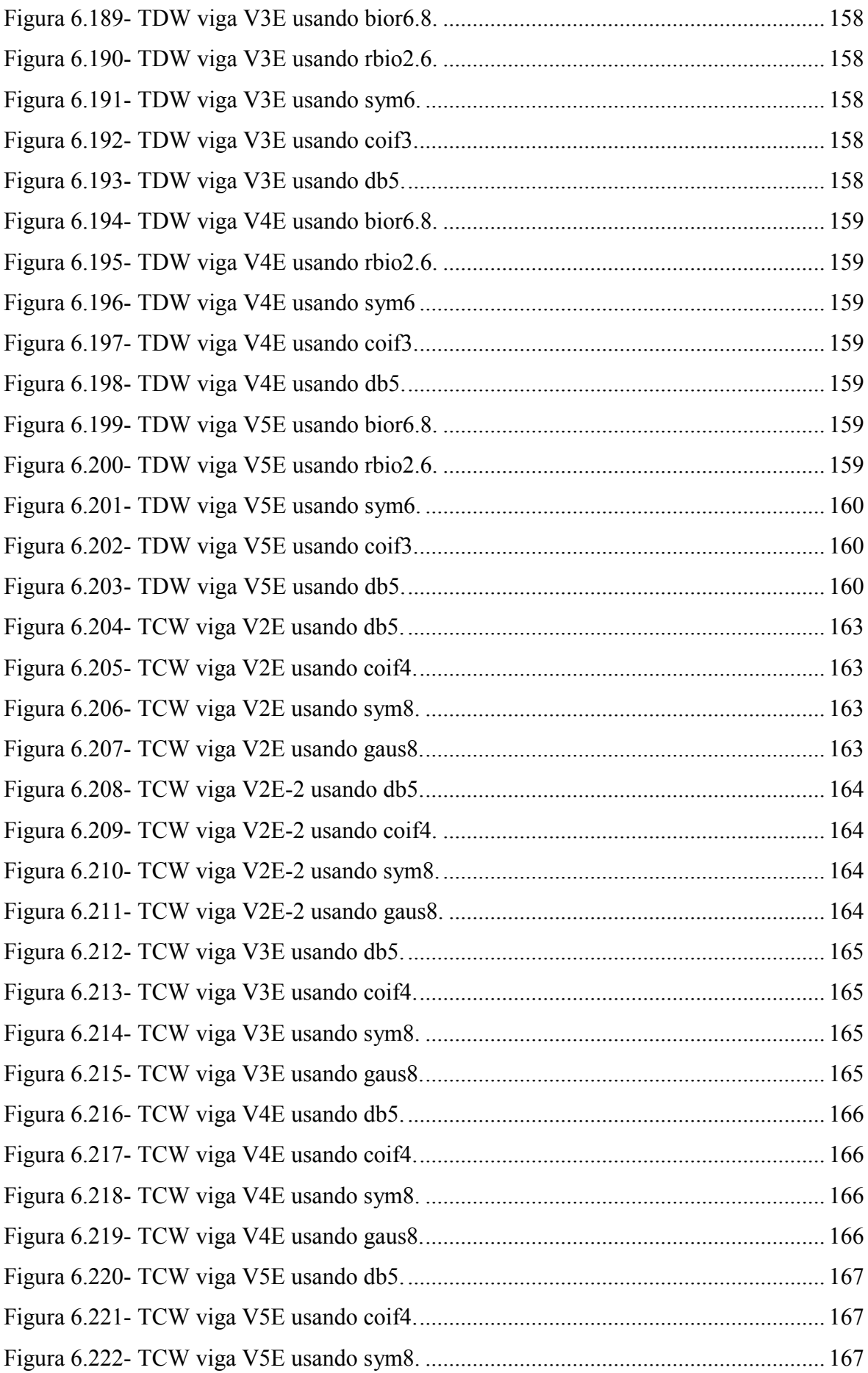

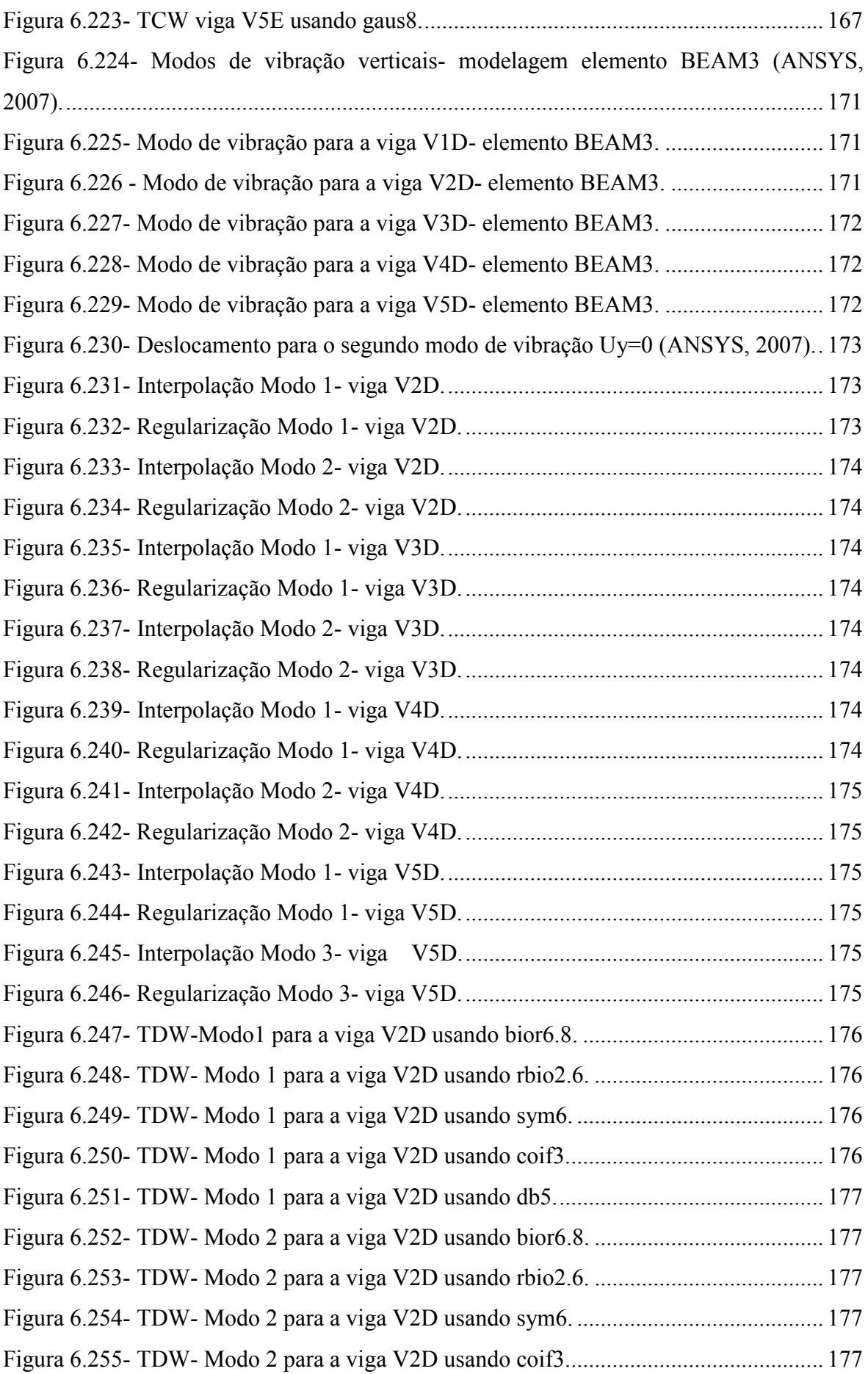

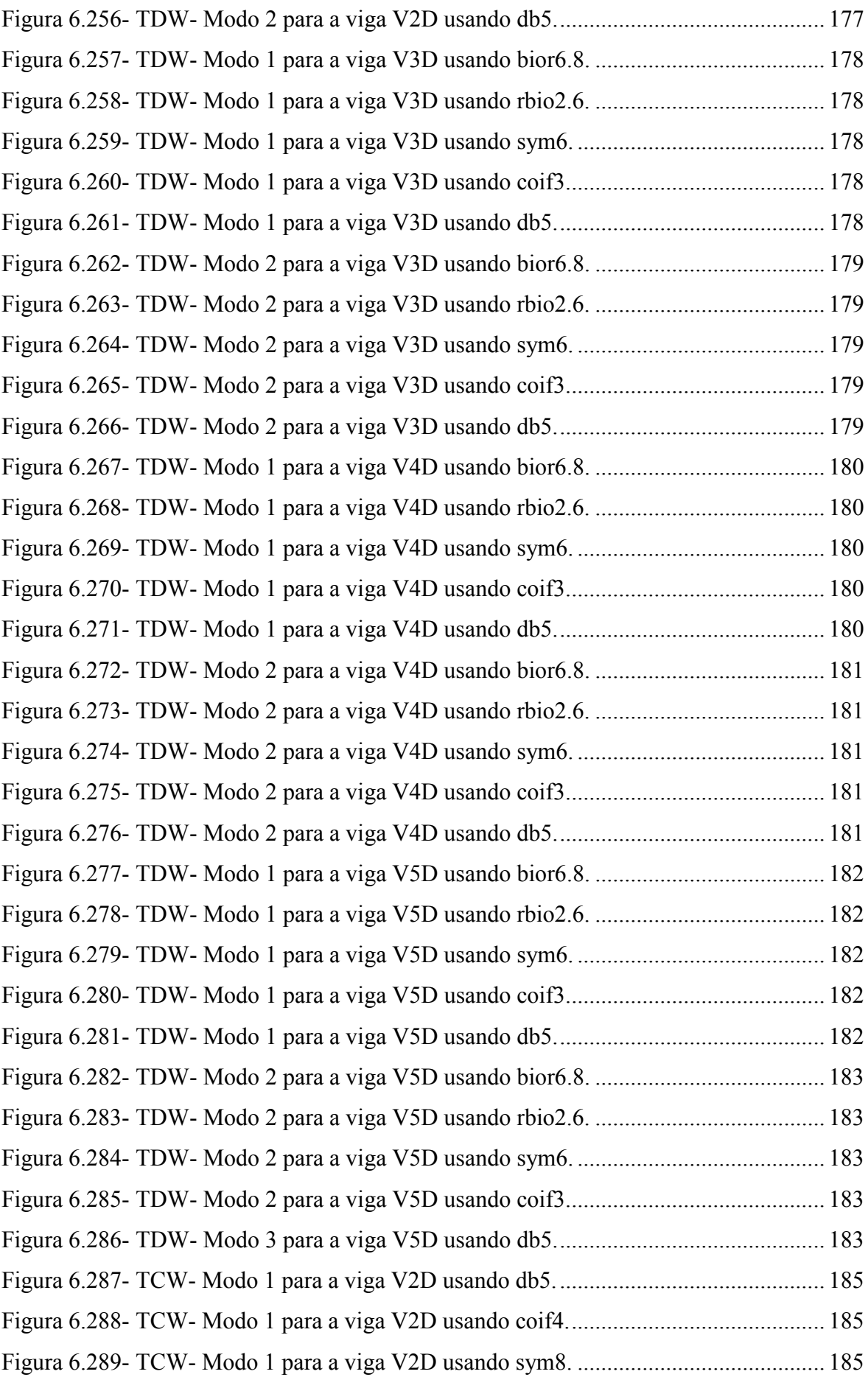

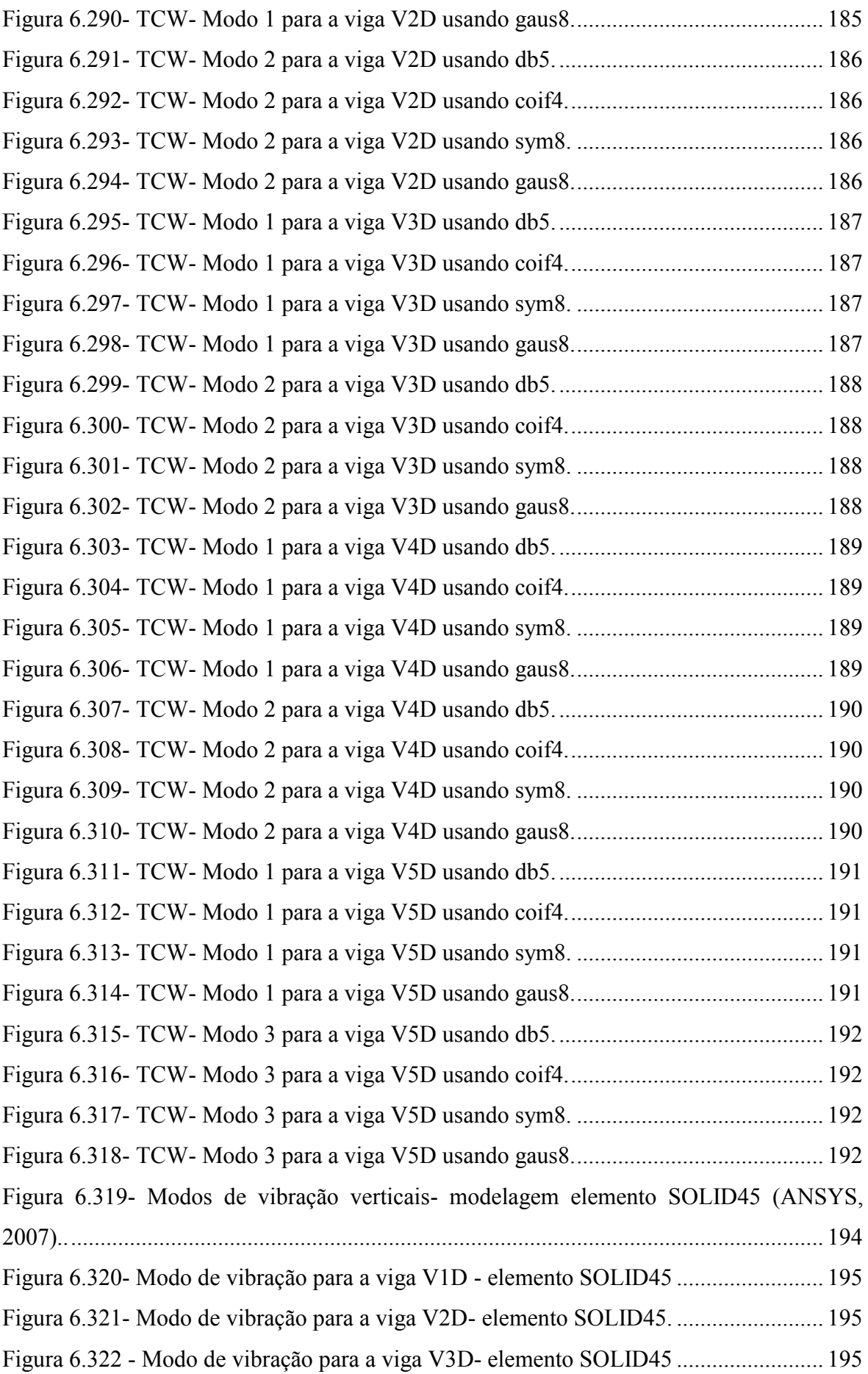

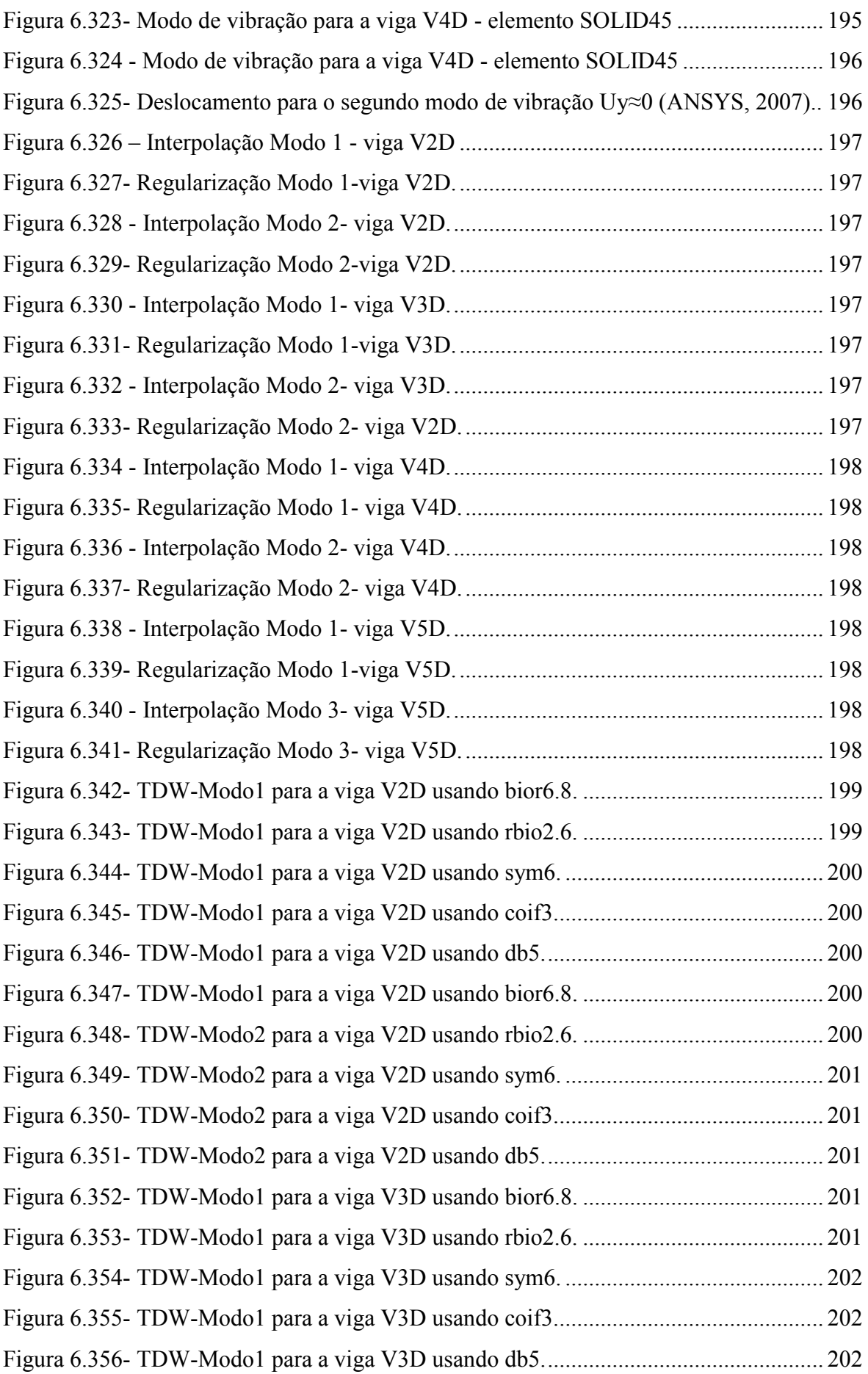

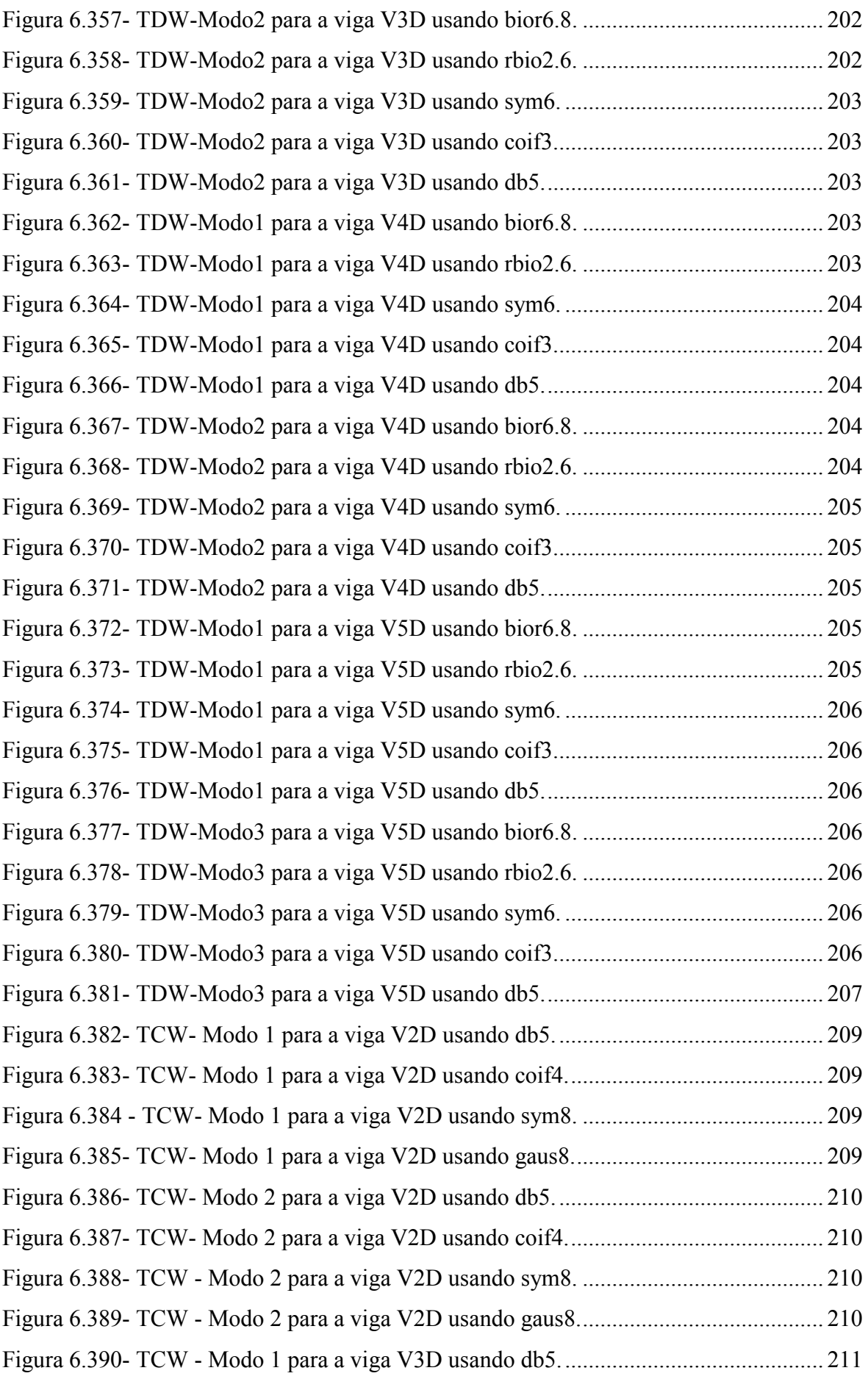

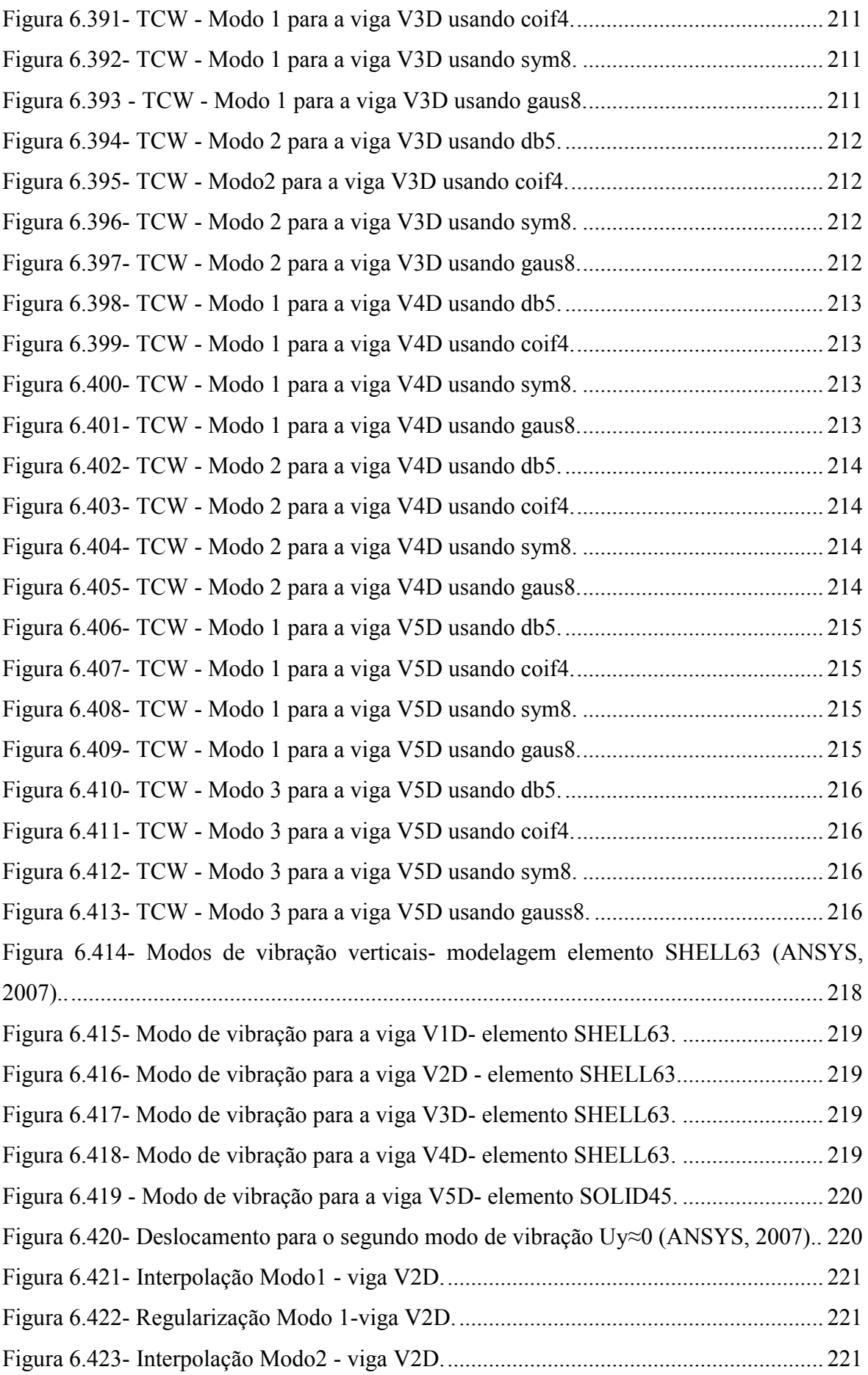

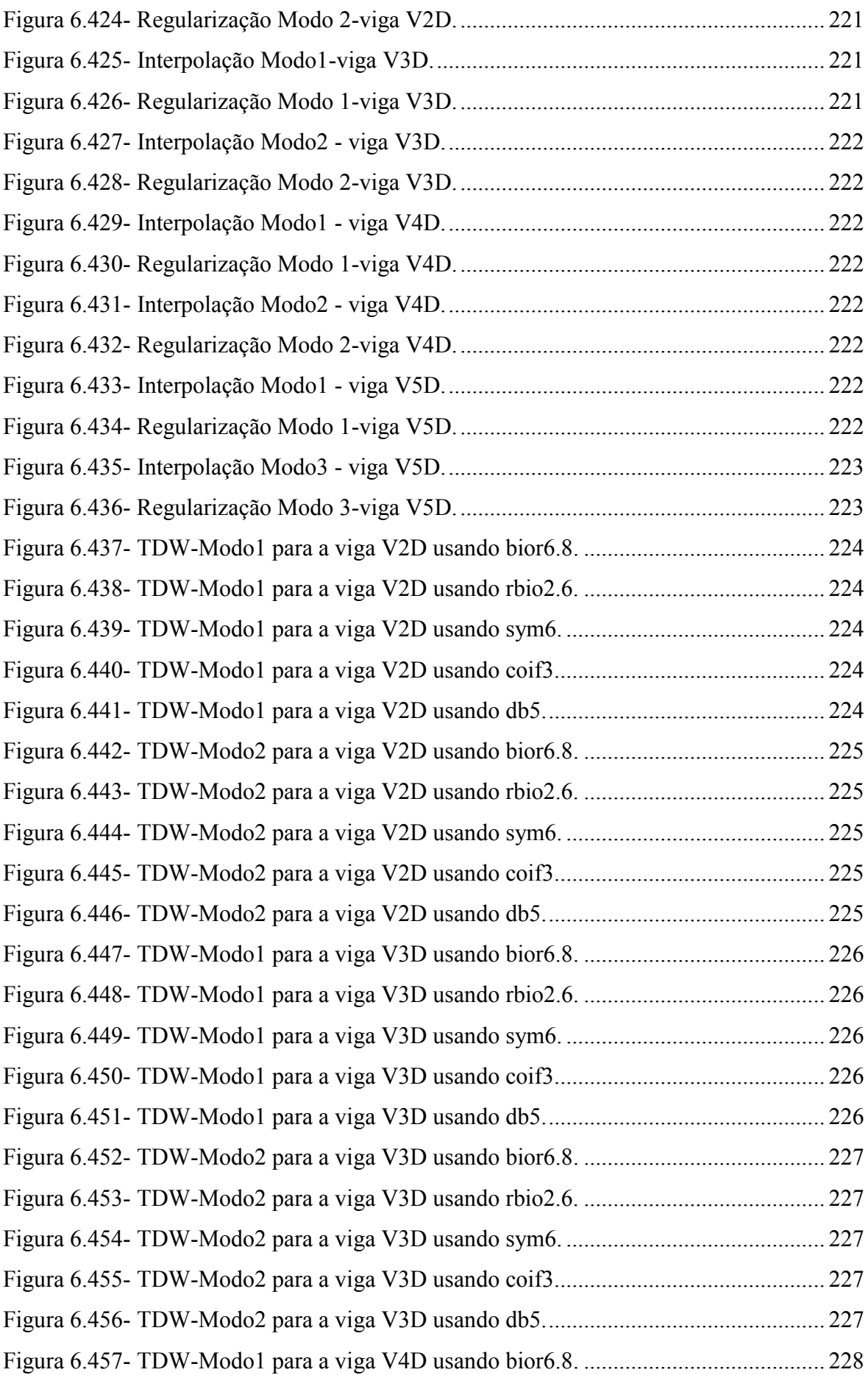

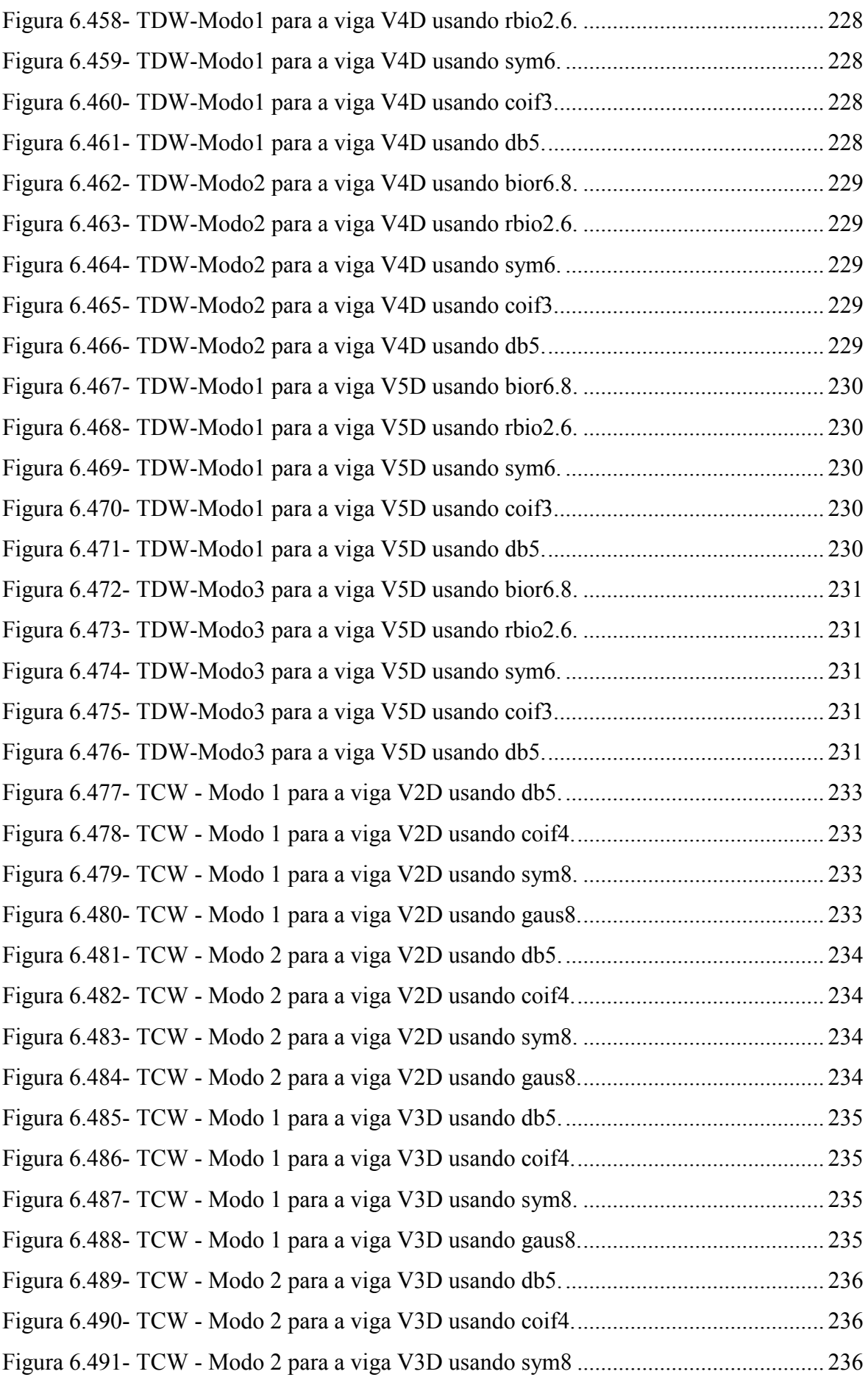

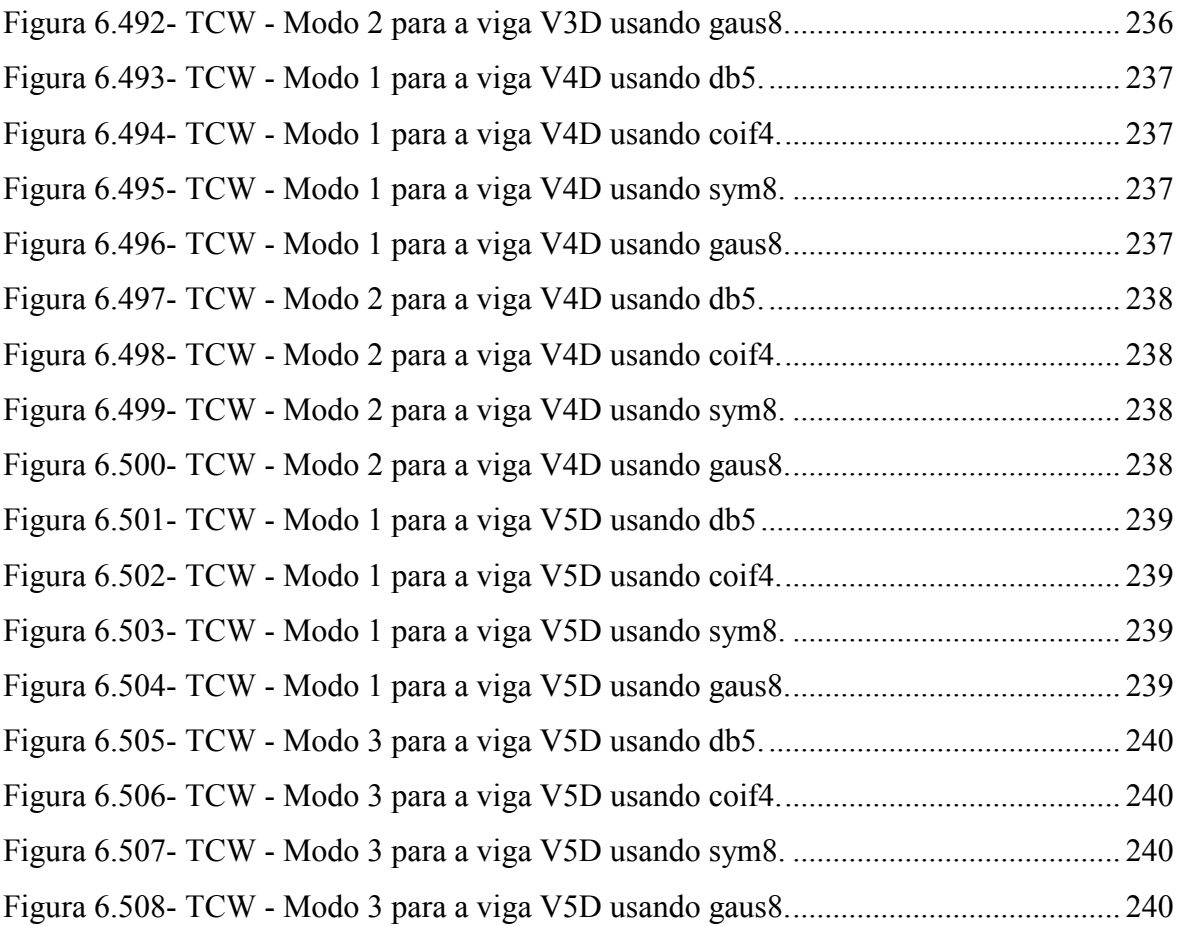

# **LISTA DE SÍMBOLOS, NOMENCLATURA E ABREVIAÇÕES**

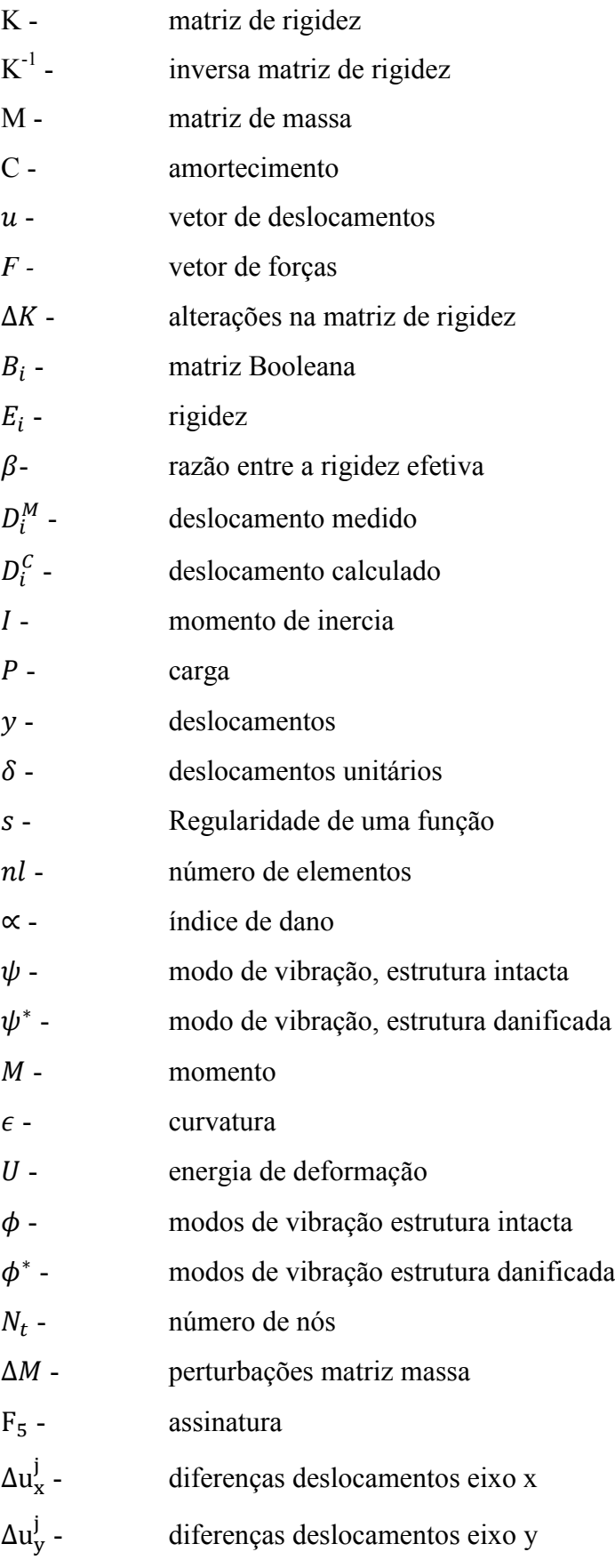

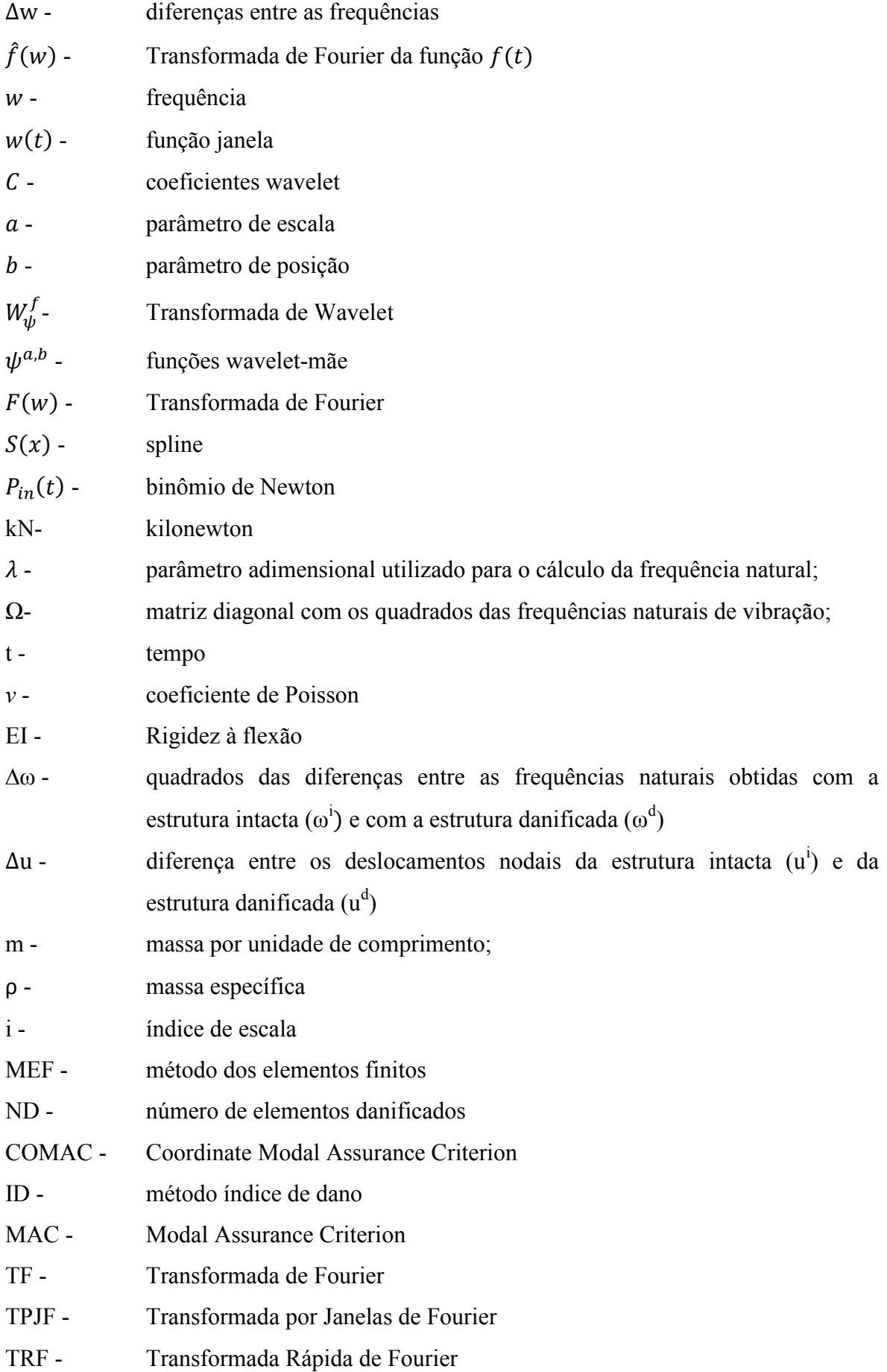
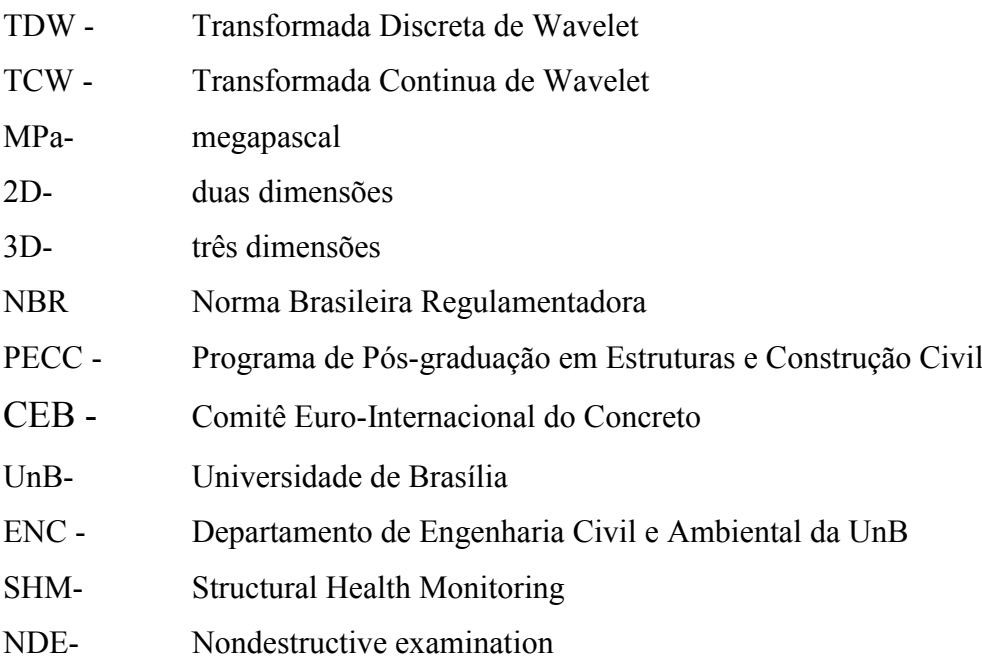

# **1. - INTRODUÇÃO**

A deterioração nas estruturas é um processo que ocorre sempre, sendo um fenômeno inevitável que provoca o surgimento de danos. Esses danos podem ser fissuras e podem ocorrer devido a vários fatores, tais como: cargas repetidas, riscos ambientais, sobrecargas, cargas de vento, terremotos, acidentes na conservação entre outros. Nas obras de infraestruturas, como pontes, auditórios, coberturas entre tantas outras estruturas tais danos podem causar perda de vidas humanas e um impacto socioeconômico considerável. Por estas razões, uma inspeção adequada e precisa para a identificação de danos é um procedimento muito importante (Choi, 2002) e que deveria ser rotina.

A fim de reduzir a probabilidade de falha nas estruturas, uma manutenção preventiva de reabilitação é comumente empregada. Os procedimentos de manutenção incluem: inspeção visual, que é um método de avaliação não destrutiva, como mostrado na [Figura 1.1\(](#page-37-0)a), (inspeção visual feita sobre a ponte de Omaha-Missouri), e ensaios de carga específica [Figura 1.1\(](#page-37-0)b), (Teste de carga da ponte suspensa sobre o vale de Buelna – Cantabria, Espanha). Os métodos de avaliação não destrutiva incluem várias metodologias, tais como: acústica, ultrasom, impacto eco-radar, raios-X, campos magnéticos ou térmicos, etc.

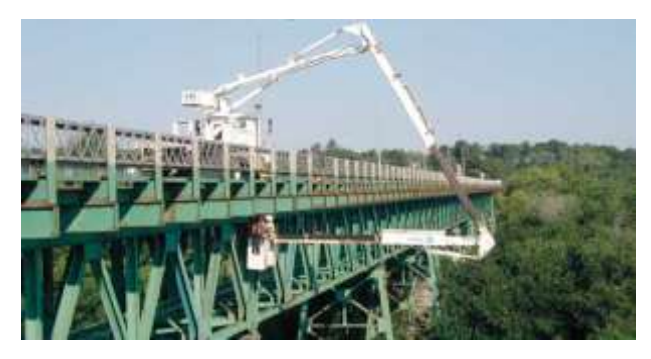

(a) Ponte de Omaha do sul- sobre o rio Missouri (Tatsumi, 2007)

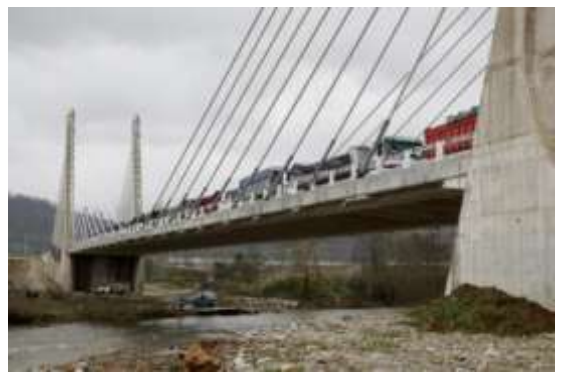

(b) Teste de carga da ponte suspensa sobre o vale de Buelna - Cantabria Espanha (Cavia, 2011).

Figura 1.1- Inspeção de Estruturas e teste de carga em pontes.

<span id="page-37-0"></span>No entanto, existem danos nas estruturas que não podem ser detectados apenas com a inspeção visual. Por esta razão, a detecção, localização e subsequente quantificação de danos em estruturas através da resposta estática ou mesmo dinâmica têm sido um dos tópicos mais importantes na pesquisa de identificação de danos. Recentemente, têm sido realizados extensos trabalhos de pesquisa em sistema de identificação de danos em estruturas civis. Embora o conceito de identificação estrutural tenha sido introduzido na Engenheira Civil há quase duas décadas (Aktan *et al*., 1997).

Com o rápido progresso de dispositivos de medição e custos decrescentes de instrumentação, mais atenção tem sido dada à identificação de danos em estruturas. Essas necessidades exigem o desenvolvimento de novas tecnologias para identificação e avaliação estrutural com precisão. É por isso que o desenvolvimento de um método não destrutivo baseado no uso das **"wavelets"** é necessário e eficaz para a detecção de danos nas estruturas e seria muito bem recebido para o diagnostico de estruturas. O método utilizando as wavelets baseia-se na análise do sinal de resposta estático e dinâmico da estrutura submetida a diferentes condições de carga. Enquanto as aplicações práticas requerem experimentalmente medir o sinal da estrutura sem dano e fazer uma comparação com o sinal da estrutura com dano, nesta pesquisa abre-se a possibilidade de aplicação de técnicas de identificação de danos baseadas apenas na resposta danificada da estrutura, o que se aproxima mais da realidade, já que a resposta da estrutura intacta é raramente conhecida (Estrada, 2008).

O objetivo dos sistemas de identificação de danos é a solução do problema inverso, isto é, a identificação de um sistema que descreve a relação entre uma entrada (desconhecida-resposta) e uma saída conhecida. Isso significa que o objetivo de identificação de danos é a descrição de um modelo estrutural existente, com base em dados obtidos experimentalmente (resposta estática ou resposta dinâmica). Muitas vezes é desejável detectar irregularidades ou alterações da resposta da estrutura, considerando propriedades que foram alteradas pelo dano. O campo de identificação de danos inclui os seguintes objetivos (Volkmar, 2002):

- 1. Detecção da presença do dano;
- 2. Localização do dano;
- 3. Grau de severidade (quantificação);
- 4. Predição da segurança que oferece a estrutura.

# **1.1 – MOTIVAÇÃO**

O desempenho estrutural de uma ponte diminui ao longo de sua vida útil devido a muitos processos de deterioração (fadiga, carbonatação, desplacamento do concreto, corrosão de armaduras, oxidação de estruturas metálicas, ligações, etc.). Sendo assim, a falha de uma importante parte da estrutura pode causar perdas econômicas significantes e também perda de vidas humanas, que é mais grave ainda (Estrada, 2008).

Um dos requisitos mais importantes para a manutenção bem-sucedida de estruturas é a detecção de danos (fissuras), ainda nas fases iniciais do crescimento. As fissuras, em elementos estruturais, podem causar variações locais de rigidez que podem afetar o comportamento estático e dinâmico da estrutura. Em particular, as alterações das frequências naturais e modos de vibração podem ocorrer por causa da existência de fissuras. Isto levou à proposta de utilizar as "wavelets" como método para identificar a presença de fissuras, o qual se baseia na análise das propriedades dinâmicas e estáticas da estrutura. No entanto, a presença de uma pequena fissura pode não ser evidente a partir das variações nas frequências naturais da estrutura ou a partir dos modos de vibração, que são as propriedades dinâmicas. Isto conduz à necessidade de desenvolver técnicas não destrutivas eficazes na detecção de fissuras em estruturas, utilizando a resposta estática da estrutura.

A técnica moderna de análise via Wavelet fornece uma ferramenta conveniente para desenvolver esta tarefa. A premissa da técnica baseada em Wavelet é que o dano na estrutura causa algumas pequenas perturbações locais. Embora estas perturbações não possam ser evidentes através de análise convencional, elas são frequentemente detectáveis a partir das componentes da Wavelet, que é uma alternativa aos atuais métodos baseados na Transformada de Fourier, o qual utiliza comparação entre a resposta da estrutura antes e após do dano. A análise Wavelet ultrapassa estes problemas, conseguindo determinar a localização do dano a partir da resposta da estrutura danificada (Ovanesova, 2000). As técnicas de processamento de sinais baseadas na análise de Fourier, por sua vez, apresentam apenas as componentes de frequência do sinal, mas não as suas ocorrências em intervalos de tempo específico.

As principais vantagens da identificação de dano utilizando o método Wavelet são (Ovanesova, 2000):

- 1. Capacidade de realizar análise local de um sinal no domínio do espaço ou no tempo. Assim, as wavelets são capazes de revelar aspectos que outras técnicas de análise de sinal não conseguem detectar;
- 2. Capacidade de analisar o sinal em qualquer intervalo de espaço ou de tempo em que as mudanças de função são rápidas, o que causa problemas para a transformada rápida de Fourier. A análise de Fourier espalha uma mudança rápida em um pequeno intervalo de tempo ao longo do espectro de frequências. A transformada wavelet, no entanto, produz não só a informação de frequência, mas também informação de tempo;
- 3. Eliminação dos problemas de *aliasing* (ruído), exibidas pela Transformada Rápida de Fourier (TRF);
- 4. Oferecem uma redução potencial em recursos computacionais necessários para processar uma transformação do sinal;

Os métodos de identificação do dano baseados na análise das Wavelets pode se tornar uma ferramenta confiável que pode ser aplicada à manutenção e reabilitação de infraestruturas existentes (pontes, conduções de água, distribuição de gás, energia elétrica e torres de transmissão, barragens e outras estruturas hidráulicas).

Vale ressaltar que o método baseado em wavelets, utilizado nesta pesquisa, enquadra-se no método de detecção de danos de nível II, segundo a classificação proposta por Rytter (2003), a qual define se a estrutura está danificada e determina a localização do dano.

Na Universidade de Brasília estudantes de mestrado e doutorado fizeram estudos na área de identificação de danos, alguns dos trabalhos desenvolvidos foram feitos por: Caldeira (2006), Brito (2008) e Silva (2011). A proposta deste trabalho é contribuir na linha de pesquisa e no desenvolvimento de metodologias capazes de identificar danos em estruturas utilizando somente a resposta da estrutura danificada, contribuindo um nas pesquisas desenvolvidas na Universidade de Brasília.

#### **1.2 – OBJETIVOS**

### **1.2.1 - Objetivo geral**

O objetivo da pesquisa proposta é utilizar a Transformada de Wavelet para identificação de danos em vigas, usando a resposta dinâmica através da obtenção numérica dos modos de vibração e também a resposta estática obtida numericamente e experimentalmente.

#### **1.2.2 - Objetivos específicos**

- Fazer análise experimental e numérica de vigas metálicas (perfis –I) biapoiadas. A análise numérica será realizada no programa ANSYS, utilizando o MEF e também usando o programa MATLAB como plataforma para processamento dos dados;
- Realizar ensaios experimentais (estáticos) com vigas de aço (perfis I) para extrair dados da resposta e aplicar a esses dados à metodologia proposta;
- Recomendar uma metodologia para a avaliação dos danos de estruturas com base nos resultados da pesquisa.

## **1.3 - ESTRUTURA DA DISSERTAÇÃO**

Este trabalho é constituído de sete capítulos. O primeiro capítulo é dedicado à introdução do tema proposto pela pesquisa. No segundo capítulo, apresenta-se uma revisão bibliográfica, com o estado de arte sobre o assunto. Inicialmente mostram-se os conceitos e generalidades que evolvem a identificação de danos nas estruturas e, em seguida, são mostrados os diferentes métodos estáticos e dinâmicos utilizados para identificar os danos em uma estrutura. Além disso, são apresentados alguns trabalhos já desenvolvidos na área de detecção de danos, utilizando as wavelets.

O terceiro capítulo mostra os conceitos fundamentais relacionados à área da pesquisa; uma descrição geral da história das wavelets; introdução às wavelets e às diferentes famílias que estão contidas na sua análise, além de apresentar a aplicação das wavelets utilizando o programa MATLAB. Neste capitulo, também são apresentados os

diferentes métodos de interpolação e regularização utilizados no processamento de dados desta pesquisa.

No quarto capítulo apresenta-se uma descrição dos aspectos importantes utilizados na pesquisa, como: o método de interpolação escolhido, o método de regularização e a utilização da ferramenta de MATLAB para desenvolver as Transformadas de Wavelet.

O quinto capítulo, por sua vez, mostra a descrição da análise experimental, as diferentes condições nas quais as vigas foram testadas, além de apresentar os resultados obtidos com as Transformada de Wavelet Contínua e Discreta.

O sexto capítulo apresenta a análise numérica desenvolvida no programa ANSYS, além de apresentar os resultados obtidos com a aplicação da metodologia proposta como as wavelets.

Finalmente, o sétimo capítulo reporta às conclusões obtidas neste trabalho e às sugestões para trabalhos futuros.

# **2. - REVISÃO BIBLIOGRÁFICA**

# **2.1 - CONCEITOS E GENERALIDADES**

Alguns danos em estruturas podem causar diminuição da vida útil da estrutura. Define-se vida útil como o período de tempo no qual a estrutura é capaz de desempenhar as funções para as quais foi projetada sem necessidade de intervenções não previstas (CEB/ FIP Model Code, 1990). As estruturas, como as pontes, estão sujeitas a condições ambientais que alteram suas propriedades físicas e químicas, comprometendo a sua durabilidade e favorecendo o surgimento de patologias. A NBR 6118 (2003) define durabilidade como a capacidade da estrutura resistir às influências ambientais previstas e definidas em conjunto pelo autor do projeto estrutural e o contratante, no início dos trabalhos de elaboração do projeto. Entende-se ainda por patologia a queda de desempenho de um produto, componente ou construção ao longo do tempo, devido a erros de: planejamento, projeto, execução, uso e deterioração, provenientes de sua interação com o meio ambiente (Nepomuceno e Teatini, 1999).

Recentemente a detecção, localização e quantificação dos danos em estruturas por meio de resposta de vibração estrutural têm sido um dos muito tópicos importantes na pesquisa de identificação do sistema. Uma pesquisa recente sobre as literaturas técnicas mostra que os algoritmos de identificação de danos foram desenvolvidos utilizando a variação das características dinâmicas, especialmente, no domínio da frequência (Doebling *et al*., 1996). Há, portanto, poucos estudos sobre a identificação de danos usando a resposta estática. Cao *et al.,* (2011) apresentaram um método de detecção de dano baseado na análise estática e modal. Bezerra e Saigal (1993) estudaram a detecção de trincas em paneis a partir de métodos numéricos, utilizando o método dos elementos de contorno.

As frequências naturais são indicadores sensíveis de integridade estrutural. Assim, uma análise de medições de frequência periódica pode ser usada para monitorar o estado da estrutura. As medições de frequência fornecem uma técnica de avaliação de baixo custo estrutural (Salawu, 1997). Nas últimas décadas, os exames não destrutivos (nondestructive examination - NDE) e as técnicas de monitoramento têm recebido especial atenção, entre as quais a análise de vibração para a detecção de danos tem sido a mais popular, por causa da simplicidade de implementação e por ser um dos parâmetros mais sensível ao dano (Radzienski *et al*., 2011).

### **2.1.1 - Efeito de danos na resposta**

Geralmente os sistemas de identificação de danos são classificados, principalmente, no domínio da frequência e do tempo. Os sistemas de identificação de danos, em grande parte, fazem uso de parâmetros dinâmicos. Logo, existem poucos estudos de sistemas de identificação usando a resposta estática.

A identificação de danos usando a resposta estática parece ser um tópico de investigação vantajoso, porque os parâmetros modais são difíceis de serem obtidos com precisão em estruturas reais pelo fato de serem difíceis de excitar (Choi, 2002). Além disso, a precisão da medição está relacionada à sensibilidade de resposta ao dano e a variação desta resposta é afetada pelo comprimento dos danos, bem como o grau de dano.

### **2.1.2 - Classificação do processo de detecção de danos.**

De acordo com Rytter (1993), o processo de detecção de danos em estruturas, pode ser classificado como:

- I. Detecção de dano;
- II. Localização geométrica do dano;
- III. Avaliação da severidade do dano;
- IV. Determinação da vida útil remanescente da estrutura.

Métodos nível I consideram somente a determinação se a estrutura apresenta dano ou não. Métodos nível II consideram se a estrutura está danificada e a localização do dano. No nível III, a detecção e localização devem ser quantificadas em extensão e severidade e, no nível IV, a vida útil remanescente da estrutura deve ser determinada considerando o dano quantificado.

# **2.2 – REVISÃO DOS MÉTODOS DE IDENTIFICAÇÃO DE DANOS**

Os métodos de identificação de danos em estruturas são baseados, principalmente, na resposta da estrutura (estática ou dinâmica). A resposta estática faz referência aos deslocamentos provocados pela ação de uma carga estática e a resposta dinâmica faz referência às frequências e aos modos de vibração. Na seção seguinte, discutem-se alguns métodos de identificação de danos que utilizam a resposta estática e a resposta dinâmica da estrutura. Infelizmente estes métodos apresentados em sua grande maioria precisam do conhecimento da resposta da estrutura intacta, o que resulta em um problema importante na identificação do dano. Já que essas não têm dados da sua resposta intacta, para obtê-la tem que se idealizar a resposta da estrutura, o que gera uma grande quantidade de imprecisões.

# **2.3 – MÉTODOS ESTÁTICOS**

A técnica de identificação de danos utilizando a resposta estática da estrutura foi desenvolvida, principalmente, para avaliar a integridade estrutural de pontes. Nas técnicas convencionais de avaliação de danos, usando a resposta dinâmica, é difícil obter significativas mudanças nos modos de vibração da estrutura (Choi, 2002). Por essa razão, é que as técnicas que utilizam a resposta estática podem ser uma boa alternativa para o processo de identificação de danos.

### **2.3.1 - Variação de deslocamentos estáticos**

Neste método de identificação de dano, a redução da rigidez está relacionada à variação dos deslocamentos estáticos. As medidas dos deslocamentos, provocadas pelas cargas estáticas, podem ser obtidas com o peso próprio da estrutura, isto é, deslocamentos causados pela carga morta da estrutura.

A degradação das propriedades estruturais, por causa dos danos, se manifesta como uma variação nas respostas estáticas e dinâmicas. As características das estruturas são definidas em termos de rigidez (K), amortecimento (C) e massa (M). A técnica de identificação do dano baseia-se nas respostas estáticas e a equação que rege o equilíbrio estático pode ser descrito como se segue:

$$
K = u * F \tag{2.1}
$$

Onde  $K$  e  $u$  é a matriz de rigidez e vetor de deslocamentos respectivamente;  $F$  é o vetor de forças estáticas aplicadas. Em seguida, o vetor de deslocamentos  $u$  pode ser calculado usando:

$$
u = K^{-1}F \tag{2.2}
$$

Geralmente os danos estruturais podem provocar alterações na matriz de rigidez, por uma quantidade  $\Delta K$ . Portanto, a equação de equilíbrio da estrutura danificada pode ser expressa como:

$$
(K + \Delta K)u^* = F \tag{2.3}
$$

O deslocamento vetor  $u^*$  pode ser avaliado a partir da aproximação de primeira ordem a seguir:

$$
u^* = (K + \Delta K)^{-1}F \approx (K^{-1} - K^{-1}\Delta K K^{-1})F
$$
\n(2.4)

Em seguida a alteração dos deslocamentos, devidos aos danos já existentes, é descrita como:

$$
\Delta u = u - u^* \approx K^{-1} \Delta K K^{-1} F \tag{2.5}
$$

Quando se utiliza o método dos elementos finitos (MEF), a mudança na matriz de rigidez do sistema pode ser expressa como a soma das mudanças nas matrizes de rigidez dos elementos.

$$
\Delta K = \sum_{i=1}^{ND} B_i^T \Delta k_i^* B_i \tag{2.6}
$$

Onde ND é o número de elementos danificados,  $B_i$  é a matriz Booleana correspondente ao i-ésimo elemento e  $\Delta k_i^*$  é a variação da rigidez no i-ésimo elemento, que pode ser adicionalmente expressa como:

$$
\Delta k_i^* = \alpha_i E_i \Delta k_i \tag{2.7}
$$

Onde  $\alpha_i$  é um escalar que denota a fração do dano;  $\alpha_i$  está no intervalo (-1  $\leq$  $\alpha_i \leq 0$ ) e  $E_i$  é o parâmetro que representa a propriedade de rigidez no i-ésimo elemento danificado. A matriz  $\Delta k_i$  envolve apenas propriedades geométricas ou termos que contem a relação de gravidade e o escalar  $\alpha_i$  pode ser representado como um fator comum  $\alpha$ (Wang *et al*., 2001).

Este método é muito eficiente na localização de um único dano na estrutura. Além disso, é bem sucedida quando se utilizam dados experimentais muito contaminados.

#### **2.3.2 - Utilizando técnicas de Otimização**

A técnica baseia-se na utilização dos deslocamentos estáticos e a rigidez de cada elemento, já que os danos nas estruturas geralmente estão definidos como uma redução da rigidez do elemento (Choi, 2002).

$$
X = (\beta_1, \beta_2, \dots \dots \beta_{nl})
$$
\n(2.8)

Onde β é a razão entre a rigidez efetiva do i-ésimo elemento.

A função para a otimização pode ser estabelecida usando tanto os deslocamentos estáticos adquiridos da análise dos elementos finitos (FEM) da estrutura intacta e os deslocamentos correspondentes à estrutura danificada. A função pode ser mostrada como segue:

$$
F = \sum_{i=1}^{nn} \left| \frac{D_i^M}{D_i^C} - 1 \right| \tag{2.9}
$$

Onde  $D_i^M$  e  $D_i^C$  são: o deslocamento medido e o deslocamento calculado no iésimo nó respectivamente;  $nn$  é o número de nós do sistema.

O procedimento de detecção de danos usando técnicas de otimização é como se segue:

- 1. Medição do deslocamento a partir da estrutura danificada;
- 2. Cálculo de deslocamento a partir do modelo não danificado;
- 3. Verificação da convergência;
- 4. Verificar se o critério de convergência é atingido;
- 5. Mude para um novo ponto;
- 6. O cálculo do deslocamento, no ponto de novo;
- 7. A iteração do passo (3) para o passo (6).

Esta técnica de identificação de danos baseada na optimização é menos sensível ao ruído do que outras técnicas.

### **2.3.3 - Método da viga conjugada.**

O método da viga conjugada baseia-se no mesmo método de momentos de área, mas é diferente em sua aplicação. Consiste em gerar uma viga fictícia com um mesmo comprimento e as mesmas características do que a viga original, com carga igual ao diagrama de momentos da viga original dividido por EI.

O ângulo da tangente em qualquer ponto da elástica da viga real, esta é dada pela força de cisalhamento da viga nova, e a flecha são determinados calculando o momento fletor dessa viga.

| <b>VIGA REAL</b> | <b>VIGA FICTICIA</b> |  |
|------------------|----------------------|--|
| Momento M        | Carga (M/EI)         |  |
| Angulo           | Cortante             |  |
| Flecha           | Momento              |  |

Tabela 2.1- Método da viga conjugada.

$$
\frac{dy}{dx} = Pendente
$$
 (2.10)

$$
\frac{d^2y}{dx^2} = Momento(M)
$$
 (2.11)

$$
\frac{d^3y}{dx^3} = Cisalhamento \tag{2.12}
$$

$$
\frac{d^4y}{dx^4} = Carga(q) \tag{2.13}
$$

De acordo com a teoria da viga conjugada, a carga estática  $P_i$  e  $M_j/E_jI_j$  e o deslocamento de qualquer ponto da viga real é numericamente igual ao momento correspondente na viga conjugada, como mostra a [Figura 2.1.](#page-49-0)

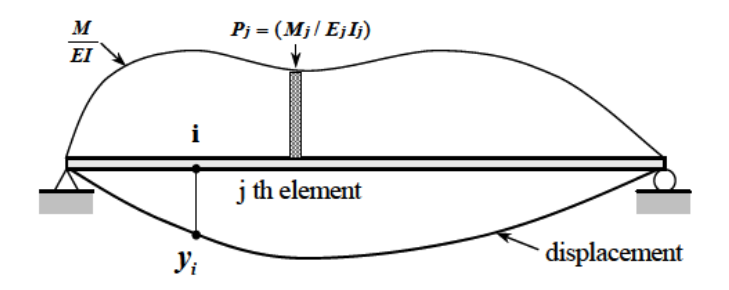

Figura 2.1- Viga fictícia método viga conjugada (Choi, 2002).

<span id="page-49-0"></span>Para obter o deslocamento na viga real, devem ser obtidos os momentos na viga conjugada submetida a um carregamento estático,  $M/EI$ . A carga estática pode ser dividida em várias partes. O deslocamento, devido à carga estática do elemento j-ésimo, pode ser calculado como:

$$
y_{ij} = \delta_{ij} P_j \tag{2.14}
$$

Onde  $P_j$  é a carga do j- ésimo elemento e  $\delta_{ij}$  é o deslocamento no nó *i* devido à carga unitária mostrada nas [Figura 2.2](#page-50-0) e [Figura 2.3:](#page-50-1)

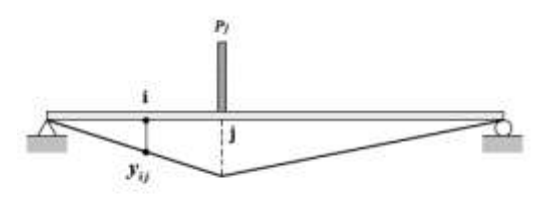

<span id="page-50-0"></span>Figura 2.2- Deslocamento devido a carga estática  $Pj$  (Choi, 2002)

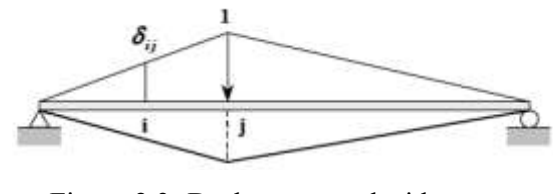

<span id="page-50-1"></span>Figura 2.3- Deslocamento devido a carga estática unitária no j-ésimo elemento (Choi, 2002)

Aplicando o método superposição, os deslocamentos podem ser obtidos, usando a seguinte equação:

$$
y_i = \sum_{j=1}^{nl} y_{ij}
$$
 (2.15)

Onde:

 $y_{ij}$ = deslocamento nó no i-ésimo devido à força  $P_j$ 

 $nl$ = numero de elementos.

 $y_i$ =deslocamento da viga real no i-ésimo nó.

Temos a seguinte equação:

$$
y_i = \sum_{j=1}^{nl} \delta_{ij} P_j \tag{2.16}
$$

Se as cargas aplicadas na viga real são conhecidas, o momento real pode ser facilmente calculado. Além disso, se o dano do elemento é definido como a redução da rigidez à flexão, o dano pode ser expresso como segue:

$$
E_j I_j = \beta_j E_{j0} I_{j0} \tag{2.17}
$$

Onde  $\beta_i$  é a relação entre momento de inércia da viga intata e a viga danificada no i-ésimo elemento.  $\beta_i$  refere-se à mudança da rigidez à flexão e é representado como um índice.  $E_{j0}$  e  $I_{j0}$  são o módulo de elasticidade e o momento de inércia do estado danificado.

Finalmente, a relação entre o deslocamento e a rigidez à flexão podem ser expressos como segue:

$$
y_i = \sum_{j=1}^{nl} \alpha_j \delta_{ij} P_{j0}
$$
 (2.18)

Onde:

$$
P_{ij} = \delta_{ij} P_{j0} \tag{2.19}
$$

Se o número de pontos de medição é "ns" e o número de elemento a ser identificado é "nl", a equação pode ser expressa como forma de matriz.

$$
Y = P \propto \tag{2.20}
$$

Onde  $Y$  e  $\propto$  são o vetor deslocamento e o índice de dano do elemento respectivamente; P é a matriz  $P_{ij}$ .

Esta técnica baseada na teoria da viga conjugada pode ser utilizada para avaliar o dano quando o desvio padrão do ruído é de 10%. Esta técnica pode ser útil na área de monitoramento a longo prazo de estruturas.

# **2.4 – MÉTODOS DINÂMICOS**

Nesta seção, dá-se continuidade a uma descrição geral de alguns dos métodos de detecção de danos baseados na resposta dinâmica de estruturas mais utilizados.

## **2.4.1 - Método COMAC.**

Um dos métodos mais simples de detecção de danos é o Coordenar Modal Assurance Criterion (COMAC). Este método mede a correlação entre vários vetores. Se os deslocamentos no nó i de um conjunto de modos de vibração são idênticos, então o valor COMAC é um para este nó. Em contraste, quando temos uma perturbação gerada pelo

dano, os deslocamentos no nó i serão diferentes para o conjunto de modos de vibração. Em consequência disso, o valor COMAC para este nó pode dar valores menores que um. Sua interpretação matemática é dada pela seguinte equação (Estrada, 2008; Ndambi *et al*, 2002):

$$
COMAC_J = \frac{\left[\sum_{i=1}^{N} |\psi_{ij}\psi^*_{ij}|\right]^2}{\sum_{i=1}^{N} \psi_{ij}^2 \sum_{i=1}^{N} \psi^*_{ij}^2}
$$
(2.21)

Onde  $\psi_{ij}$  e  $\psi^*_{ij}$  são os modos de vibração correspondentes ao j-ésimo nó do iésimo modo de vibração da estrutura intata e a estrutura danificada respectivamente.

## **2.4.2 - Método da Curvatura.**

Há algum tempo, descobriu-se que a curvatura formada pela resposta da estrutura é um bom parâmetro para identificação de danos. Esse método, proposto pela primeira vez por Pandey *et al* (1991), baseia-se no fato de que a curvatura do modo de vibração está relacionada à rigidez de flexão da estrutura da seguinte maneira:

$$
\epsilon = \frac{d^2 y}{dx^2} = \frac{d^2 \sum_{i=1}^{\infty} \psi_i}{dx^2} = \frac{M}{EI}
$$
 (2.22)

Onde  $\epsilon$  é a curvatura da seção transversal, M o momento de flexão correspondente à seção transversal,  $E$  o módulo de elasticidade,  $y$  é a deflexão total,  $I$  o momento de inércia da seção e  $d^2 \sum_{i=1}^{\infty} \psi_i / dx^2$  corresponde à segunda derivada e à soma dos modos de vibração com relação a uma distância longitudinal  $x$ . Deste modo, se um dano aparece, a rigidez de flexão da viga  $(EI)$  irá diminuir o que causa um aumento na magnitude da curvatura.

Nesse método, o dano pode ser detectado apenas com a informação do modo de vibração da estrutura danificada. As principais desvantagens desse método estão relacionadas à técnica utilizada para obter as segundas derivadas dos modos de vibração. O método das diferenças centrais é comumente usado nesses casos. Com essa técnica, pequenas irregularidades nos modos de vibração não correspondentes aos danos também são ampliadas, contaminando os resultados com vários picos. Outros métodos para a

obtenção da segunda derivada têm sido testados. No entanto, nenhum deles até agora têm resolvido esse problema (Maeck *et al*, 2000).

## **2.4.3 - Método Índice de dano (ID)**

O método Índice de dano (ID), proposto por Kim e Stubbs (1995), calcula a mudança da energia armazenada na viga quando esta se deforma. Considerando-se uma viga de Euler-Bernoulli de comprimento L, na qual apenas a flexão em torno do eixo vertical é permitida, a energia de deformação da viga, correspondente ao modo de vibração  $\phi_i$ , pode ser expressa da seguinte forma:

$$
U_i = \frac{1}{2} \int_0^L EI(x) \left(\frac{\partial^2 \phi_i^2}{\partial x^2}\right)^2 dx
$$
 (2.23)

A formulação do método de índice de dano pode ser expressa como segue:

$$
\beta_{ij} = \frac{\left(\epsilon_{i,j}^*\right)^2 + \sum_{1}^{N_t} \left(\epsilon_{i,j}^*\right)^2 \sum_{1}^{N_t} \left(\epsilon_{i,j}\right)^2}{\left(\epsilon_{i,j}\right)^2 + \sum_{1}^{N_t} \left(\epsilon_{i,j}^*\right)^2 \sum_{1}^{N_t} \left(\epsilon_{i,j}\right)^2}
$$
\n(2.24)

$$
\epsilon_{i,j} = \left[\frac{\partial^2 \phi_i}{\partial x^2}\right]_{x=x_i} \qquad ; \qquad \epsilon^*_{i,j} = \left[\frac{\partial^2 \phi_i}{\partial x^2}\right]_{x=x_i} \tag{2.25}
$$

Onde  $N_t$  é o total de nós na viga,  $\epsilon$  é a curvatura do modo de vibração,  $\phi_i$  e  $\phi_i^*$ são os modos de vibração da viga intacta e da viga danificada respectivamente.

## **2.4.4 – Método Mudança de Flexibilidade**

Zimmerman e Kaouk (1994) desenvolveram um método de detecção de danos baseado nas alterações da matriz de rigidez de uma estrutura. O parâmetro proposto é deduzido a partir do problema de valores próprios de uma estrutura intacta e não amortecida:

$$
(-\Omega M + K)\Phi = 0 \tag{2.26}
$$

Onde  $M$  e  $K$  são a matriz de massa e de rigidez da estrutura intacta respectivamente. Se  $\Delta M$  e  $\Delta K$  são perturbações da matriz de massa e a matriz de rigidez respectivamente, o problema de eigenvalores da estrutura não amortecida resulta em:

$$
[-\Omega^*(M - \Delta M) + (K - \Delta K)]\Phi^* = 0
$$
\n(2.27)

Onde o asterisco denota os parâmetros correspondentes à estrutura danificada. Separando as perturbações dos parâmetros originais, o parâmetro de índice  $D_i$  é definido como:

$$
D_i = (w_i^{2*}M + K)\Phi_i^* = (w_i^{2*}\Delta M + \Delta K)\Phi_i^*
$$
\n(2.28)

A matriz de rigidez da estrutura intacta e danificada pode ser obtida a partir de seus parâmetros modais de uma forma semelhante, como foi obtida a matriz de flexibilidade:

$$
K = \phi \Omega \phi^{T} = \sum_{i=1}^{N} w_i^2 \phi_i \phi_i^{T}
$$
 (2.29)

$$
K^* = \phi^* \Omega^* \phi^{*T} = \sum_{i=1}^{N} w_i^{*2} \phi_i^* \phi_i^{*T}
$$
 (2.30)

$$
\Delta K = K^* - K \tag{2.31}
$$

### **2.4.5 – Método MAC**

Um dos mais conhecidos métodos para determinar a correlação entre dois conjuntos de vetores é o método Modal Assurance Criterion (MAC). Este método permite determinar a proteção de um vetor para outro de tal maneira que ambos os vetores sejam iguais. Quando o valor MAC é igual a um, significa que os vetores são iguais; quando o resultado é um valor próximo de zero, indica que os vetores não são correlacionados. O método MAC entre dois vetores modais é definido como (Allemang, 2003):

$$
MAC(φi, φi*) = \frac{|\phiiT φi|2}{(φiT φi)(φi* T φi)}
$$
\n(2.32)

Onde  $\phi_i$  e  $\phi_i^*$  são o i-ésimo modo de vibração da estrutura intacta e da estrutura danificada respectivamente, e  $T$  denota a transposta do vetor.

# **2.4.6 - Solução do problema inverso de Identificação de danos em treliça via método dos elementos finitos.**

Brito (2008) apresenta o problema inverso na identificação de danos em estruturas, especialmente em treliças planas. Inicialmente, o autor apresenta a análise de um conjunto de "assinaturas estruturais". Os melhores resultados foram obtidos com a seguinte assinatura:

<span id="page-55-0"></span>
$$
F_5(z) = \frac{\sum_{j=1}^{N} (|\Delta u_x^j| + |\Delta u_y^j|)}{\sum_{j=1}^{K} |\Delta w_j^2|}
$$
(2.33)

A assinatura  $F_5(z)$  dada pela Equação [\(2.33\)](#page-55-0) tem formulação estático-dinâmica. Esta assinatura utiliza diferenças de deslocamentos estáticos nas duas direções x e y  $(\Delta u_{x}^{j} + \Delta u_{y}^{j})$  e diferenças entre as frequências (ao quadrado)  $\Delta w_{i}^{2}$ , entre a estrutura intacta e a estrutura danificada. A assinatura é computada para todos os N graus de liberdade das barras da treliça e para as K primeiras frequências naturais extraídas para a estrutura.

A formulação  $F_5(z)$  possui maior robustez no que diz respeito ao tratamento dos parâmetros utilizados em seu equacionamento. Capturando muito bem o dano no elemento proposto.

# **2.4.7 - Procedimentos numéricos para solução do problema inverso de localização de danos em estruturas aporticadas.**

Caldeira (2009) apresenta um trabalho que aborda o problema inverso de identificação de danos em estruturas que é a análise de assinaturas. Estas assinaturas são aqui analisadas e escritas em termos de características de rigidez, deslocamentos às cargas

estáticas e modos de vibrar das estruturas. Os melhores resultados foram obtidos com a assinatura  $F_4(z)$ , representada pela Equação [\(2.34,](#page-56-0) criada pela multiplicação do somatório dos quadrados das diferenças  $\Delta u_i^2$  (entre estrutura intacta e danificada) de todos os deslocamentos nodais resultantes, nas direções x e y; e do somatório quadrado das diferenças (entre estrutura intacta e danificada) das seis primeiras frequências da estrutura  $(\Delta w_k^2)$ .

<span id="page-56-0"></span>
$$
F_4(z) = \sum_{j=1}^{N} \left(\Delta u_x^{j^2} + \Delta u_y^{j^2}\right) \sum_{k=1}^{6} \Delta w_k^2
$$
 (2.34)

# **3. - ANÁLISE COM AS WAVELET**

# **3.1 – HISTÓRIA**

A palavra wavelet tem como origem a palavra francesa "Ondalette", que significa onda pequena. Também é conhecida como "Onda". As wavelets foram mencionadas pela primeira vez no apêndice da tese de Haar (1910). As wavelets de Haar ficaram no anonimato por vários anos, até que nos anos 30, vários grupos trabalhando independentemente, pesquisaram a representação de funções usando uma base e variando com a escala. Naquela ocasião, usando como base as wavelets de Haar, Paul Levy investigou o movimento Browniano. Ele mostrou que as funções com a base de Haar eram melhores do que as funções com a base de Fourier para estudar os pequenos e complicados detalhes do movimento Browniano.

Por um período longo, as wavelets de Haar continuaram a ser a única base ortonormal de wavelets conhecida. Em 1985, Mallat deu às wavelets um grande impulso através de seu trabalho em processamento digital de imagens. Meyer (1989) inspirado nos resultados de Mallat construiu a primeira wavelet não trivial (suave). Ao contrário das wavelets de Haar, as wavelets de Meyer são continuamente diferenciáveis, mas não têm suportes compactos. Em 1990, Ingrid Daubechies usou os trabalhos de Mallat, para construir um conjunto de bases ortonormais de wavelets suaves, com suportes compactos. Os trabalhos de Daubechies são os alicerces das aplicações atuais das Wavelets. (Gutierres, 2002).

# **3.2 - ANÁLISE DE FOURIER** *VERSUS* **ANÁLISE DE WAVELETS**

Para um bom entendimento da análise das *wavelets*, é necessário começar com a análise de técnicas mais simples. Na prática muitos sinais vêm representados no domínio do tempo, com uma determinada amplitude. Estes mesmos sinais podem ser representados de outra forma, isto é, no domínio da frequência.

A representação do sinal no domínio da frequência é obtida aplicando a transformada de Fourier (TF) à série original, expressa no domínio do tempo. O resultado desta transformação é um conjunto de frequências que caracterizam o sinal original. Mas, surge a pergunta: porque precisamos de informação de frequência? Muitas vezes a informação que se precisa não pode ser vista no domínio do tempo, e sim no domínio da frequência. Em outros casos a parte mais importante da informação do sinal está "escondida" nas suas frequências. Esta transformação pode ser aplicada aos sinais não estacionários, ou seja, sinais que mudam seus parâmetros ao longo do tempo.

Em muitas aplicações, é muito importante saber quando ou em que intervalo de tempo as frequências ocorrem. Para essa análise, a TF já não é a mais adequada, salvo se a série for estacionária (os seus parâmetros permanecem constantes ao longo do tempo), pois as frequências pelas quais os sinais estacionários estão compostos ocorrem no tempo de existência do sinal. Como alternativa para resolver este problema, surgiu a Transformada por Janelas de Fourier (TPJF), que é uma generalização da TF. A sua aplicação permitirá obter a informação do sinal em tempo e frequência. A metodologia da TPJF tem alguns problemas, como por exemplo, a escolha da largura da janela.

### **3.3 - TRANSFORMADA DE FOURIER**

Uma parte importante da dinâmica estrutural é a identificação de certas propriedades como as frequências e os modos de vibração. Neste contexto, sinais medidos são dependentes da variável tempo (ou espaço), e muitas vezes são transferidas para outro domínio (frequência) [\(Figura 3.1\)](#page-58-0), assim o método mais comumente utilizado na análise destes sinais é a transformada de Fourier (Volkmar, 2002).

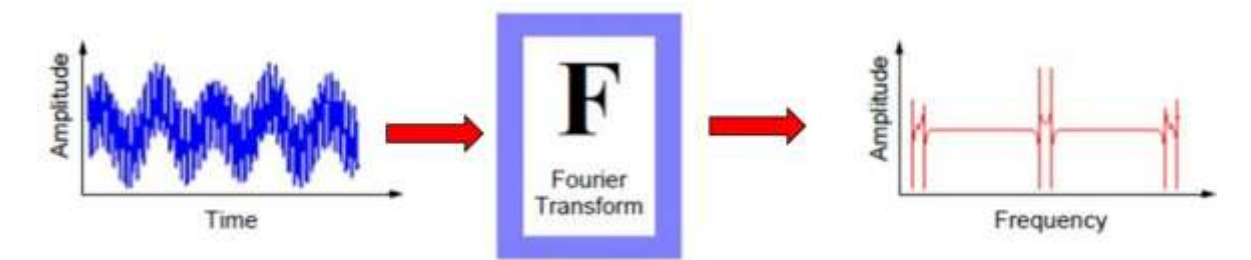

Figura 3.1- Transformada de Fourier (Misiti *et al*., 2002)

<span id="page-58-0"></span>Para muitos sinais, a análise de Fourier é extremamente útil, porque a frequência é de grande importância. A análise de Fourier tem uma séria desvantagem: ao transformar o sinal para o domínio da frequência, as informações correspondentes ao tempo são perdidas.

Ao revisar uma transformada de Fourier de um sinal é impossível dizer quando um determinado evento ocorreu (Wavelet Toolbox, 2002).

## **3.3.1 - Transformada Rápida de Fourier (TRF)**

Em um esforço para corrigir a deficiência apresentada pela Transformada de Fourier, Dennis Gabor em 1946 adaptou a técnica para analisar apenas uma pequena parte do sinal. A adaptação de Gabor é chamada de "Transformada Rápida de Fourier" (TRF) [\(Figura 3.2\)](#page-59-0). Esta técnica mapeia um sinal para uma função bidimensional de tempo e frequência.

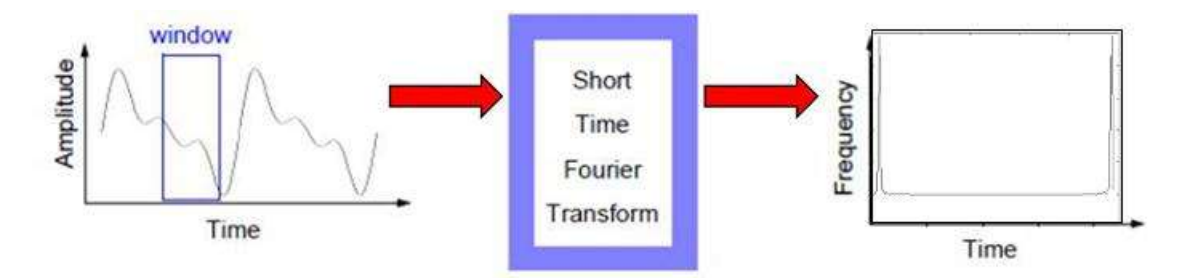

Figura 3.2- Transformada Rápida de Fourier (Misiti *et al*., 2002).

<span id="page-59-0"></span>A TRF representa uma relação entre o tempo - frequência. Ele fornece algumas informações sobre ambos quando e em que frequências um evento de sinal ocorre. No entanto, só é possível obter esta informação com precisão limitada, e a precisão é determinada pelo tamanho da janela. A desvantagem é que, ao se escolher um tamanho determinado da janela para o tempo, esta janela é a mesma para todas as frequências. Muitos sinais, na realidade, requerem uma abordagem mais flexível, aquele em que podemos variar o tamanho da janela para determinar com mais precisão o tempo ou frequência do sinal.

A ideia básica da análise de Fourier é descrever um sinal por meio de uma série infinita de funções harmônicas. A Transformada de Fourier de uma função  $f(t)$  é definida como:

<span id="page-59-1"></span>
$$
\hat{f}(w) = \frac{1}{\sqrt{2\pi}} \int_{-\infty}^{\infty} f(t)e^{-iwt}dt
$$
\n(3.1)

Sua inversa é dada por:

$$
f(t) = \frac{1}{2\pi} \int_{-\infty}^{\infty} \hat{f}(w)f(t)e^{-iwt}dw
$$
 (3.2)

A transformada de Fourier é definida para funções reais continuas que são integráveis. A função  $f(t)$  pertence ao espaço  $L^2(R)$ ,  $R := (-\infty, +\infty)$ , se cumpre a seguinte condição:

<span id="page-60-1"></span><span id="page-60-0"></span>
$$
\int\limits_R f^2(t)dt < \infty \tag{3.3}
$$

Se a condição da Equação [\(3.3\)](#page-60-0) for satisfeita, e com a normalização usando aa Equações [\(3.1\)](#page-59-1) e [\(3.2\)](#page-60-1) tem-se:

$$
\left\| \hat{f}(w) \right\|_{L^2} = \left\| f \right\|_{L^2} \tag{3.4}
$$

Com:

$$
||f||_{L^2} = \left[\int |f(t)^2|\right]^{1/2} \tag{3.5}
$$

A aplicação da análise de Fourier tornou-se muito popular, uma vez que foi introduzida a análise da Transformada Rápida de Fourier (TRF). Normalmente, a análise de Fourier é aplicada a séries finitas temporais, assumindo que os sinais são contínuos e periódicos. A Transformada de Fourier não fornece informação sobre o comportamento da frequência em relação ao tempo.

O primeiro passo importante para a análise de sinais no domínio do tempofrequência foi a introdução de uma janela. Basicamente, com a janela de Fourier, o conteúdo de frequência de um sinal dentro de uma janela de tempo é analisado. A janela é de comprimento constante é percorrida ao longo do eixo do tempo. Isso significa que a análise de Fourier é aplicada somente a uma seção de todo o sinal; dentro de cada uma destas seções do sinal é assumido como estacionário. Tal seção é chamada de sinal de janela.

$$
f_w(t) = w(t)f(t) \tag{3.6}
$$

A função janela  $w(t)$  deve ser quadrada e integrável, e o produto  $f(t)w(t)$  tem que ser um elemento  $L^2(R)$ . Ao mover a janela ao longo do eixo do tempo, o domínio do tempo completo e coberto, consequentemente o sinal da janela  $f_w(t)$ , depende tanto do tempo quanto da posição das janelas.

$$
f_w(t,\tau) = w(t-\tau)f(t) \tag{3.7}
$$

Ao aplicar a transformada de Fourier sobre um sinal em janelas, obtém-se a janela Transformada de Fourier, como uma função da frequência e a posição da janela.

$$
\hat{f}_w(t,\tau) = \frac{1}{\sqrt{2\pi}} \int_{-\infty}^{\infty} w(t-\tau) f(t) e^{-iwt} dt
$$
\n(3.8)

# **3.4 - INTRODUÇÃO AS WAVELET**

A análise de Wavelet é uma abordagem diferente, pois a teoria baseia-se na ideia de que qualquer sinal pode ser dividido em uma série de funções básicas chamadas de "ondas". Esta técnica também permite a utilização de janelas com tamanho variável, e a utilização de intervalos de tempo e espaço longos e curtos para captar a informação necessária [\(Figura 3.3\)](#page-61-0).

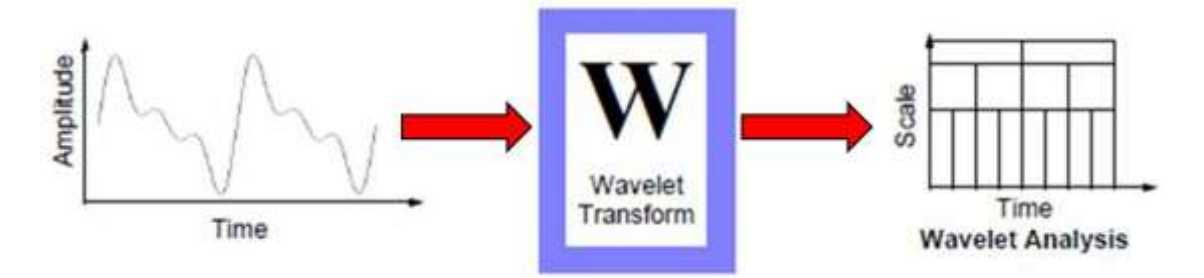

Figura 3.3- Transformada de Wavelet (modificada, Misiti *et al*., 2002).

<span id="page-61-0"></span>Uma grande vantagem proporcionada pelas wavelets é a capacidade de realizar análises locais. Considere-se um sinal sinusoidal com uma pequena descontinuidade - uma tão pequena quanto a ser pouco visível como na [Figura 3.4.](#page-62-0)

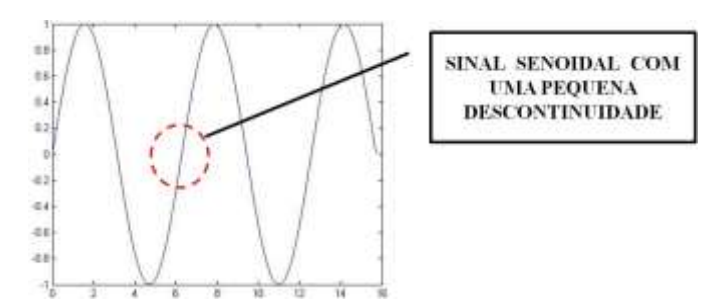

Figura 3.4. Pontos de descontinuidade no sinal (modificada, Misiti *et al*., 2002).

<span id="page-62-0"></span>Um gráfico dos coeficientes de Fourier deste sinal não mostra nada em particular, exceto pelos picos que representam as frequências [\(Figura 3.5\)](#page-62-1). No entanto, uma parcela de coeficientes wavelet mostra claramente a localização exata no tempo da descontinuidade gerada pela perturbação no sinal [\(Figura 3.6\)](#page-62-2).

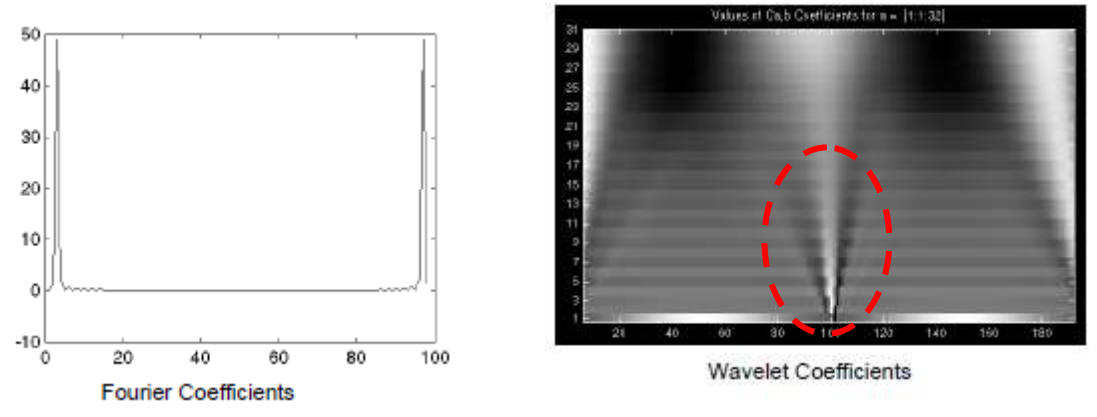

<span id="page-62-1"></span>Figura 3.5- Coeficientes Fourier (Weeks, 2012).

<span id="page-62-2"></span>Figura 3.6- Coeficientes Wavelet (Misiti *et al*., 2002).

Uma wavelet é uma forma de onda de duração limitada de forma eficaz, que tem uma média de valor igual a zero. Uma das principais vantagens fornecidas pelas Wavelet é a capacidade de realizar análise local, isto é, para analisar uma área localizada de um sinal maior. Esta análise é capaz de revelar aspectos que outras técnicas de processamento de sinais não podem obter, aspectos como: as tendências, pontos de degradação, descontinuidades. No caso da identificação de danos, essas descontinuidades são provocadas pelo dano (Ovanesova, 2000).

A decomposição wavelet consiste em calcular um "índice de semelhança", entre o sinal e a função wavelet. Se o índice é grande, então a semelhança é forte, caso contrário, a semelhança é fraca. A transformada de Wavelet de um sinal  $f(x)$ , é a família  $C(a, b)$ , que depende de dois índices  $a \in b$ , os valores  $C(a, b)$  que são chamados de coeficientes (Figura [3.13\)](#page-68-0).

As wavelet têm sido amplamente utilizadas para analisar os sinais do domínio do tempo. Para a análise Wavelet de sinais de domínio espacial, podemos simplesmente substituir o tempo por uma coordenada espacial  $f(x)$ , correspondente aos modos de vibração ou deslocamentos devido à carga estática (Wu e Wang, 2011).

Semelhante à transformada de Fourier por janelas, a Transformada de Wavelet unidimensional projeta um sinal em um espaço bidimensional. A Transformada de Wavelet do sinal  $f(x)$  é definida como:

$$
W_{\psi}^{f}(a,b) = |a|^{-1/2} \int_{-\infty}^{\infty} f(x)\psi^{*}\left(\frac{x-b}{a}\right)dx
$$
 (3.9)

Onde  $\psi^*$ (.) indica o conjugado complexo de  $\psi$ (.) é assumido que o valor médio da função  $\psi(x)$  desaparece:

$$
\int_{-\infty}^{\infty} \psi(x) dx = 0
$$
\n(3.10)

Tanto na transformação de Fourier por janelas quanto na Transformada de Wavelet, o sinal  $f(x)$  é multiplicado por uma função de duas variáveis. No caso das variáveis da transformada de Fourier por janelas, a função é a seguinte:

$$
w^{w,\tau}(x) = \frac{1}{2\pi} w(x-\tau)e^{-iwx}
$$
 (3.11)

A respectiva função para a transformada de wavelet é dada por:

$$
\psi^{a,b}(x) = |a|^{-1/2} \psi^* \left(\frac{x-b}{a}\right) \tag{3.12}
$$

As funções  $\psi^{a,b}$  são chamadas de wavelets ou funções wavelet-mãe. As funções da transformada de Fourier por janelas usualmente oscilam e decaem rapidamente. Em contraste com as funções  $\psi^{a,b}(x)$ , o numero de oscilações permanece constante com a mudança de janela. Isso significa que uma wavelet é "esticada" ou "dilatada" ao longo do

eixo do tempo (ou espaço). Para a transformação de Fourier com janelas, o tamanho das janelas permanece constante, enquanto o número de oscilações muda. Este princípio é ilustrado na [Figura 3.7.](#page-64-0)

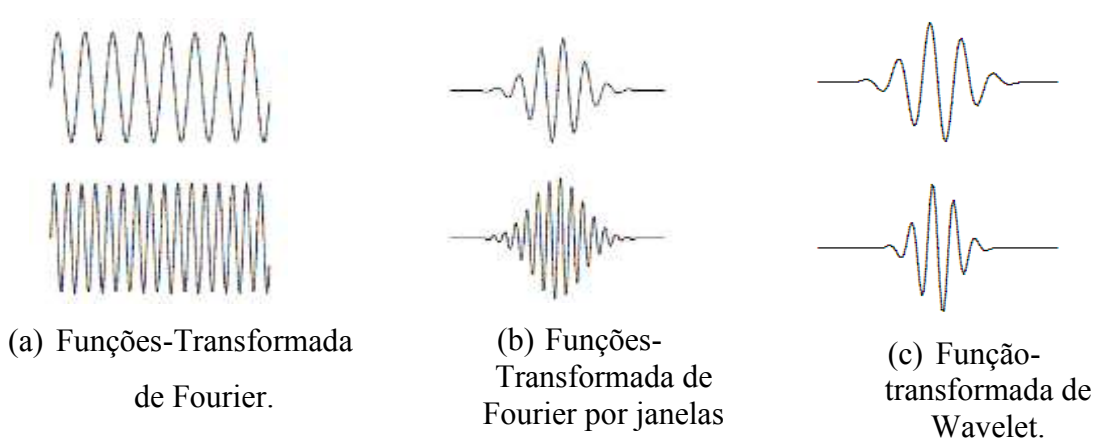

<span id="page-64-0"></span>Figura 3.7- Comparação sinais: Transformada Fourier - Transformada de Wavelet (Misiti *et al*., 2002).

Para a análise da transformada wavelet,  $\psi(x)$  é a função complexa de valores localizada no domínio espacial x.  $\psi(x)$  é a wavelet mãe, a partir da qual são gerados os coeficientes wavelet por translação e dilatação (Wang e [Deng, 1999\)](http://www.sciencedirect.com/science/article/pii/S0020722510002715#b0085). A translação a partir da wavelet-mãe pode ser definida como:

$$
\psi_{a,b}(x) = 2^{\frac{a}{2}} \psi(2^a x - b)
$$
\n(3.13)

Onde  $a \, e \, b$  são a escala e  $b$  a translação respectivamente.

Para um sinal espacial  $f(x)$  no intervalo [a, b], a sua Transformada Wavelet é dada por:

$$
C_{a,b} = \int_{-\infty}^{\infty} f(x) \psi_{a,b}(x) dx
$$
 (3.14)

Onde  $C_{a,b}$  é o coeficiente para a Wavelet mãe  $\psi_{a,b}(x)$  com escala  $a, e$  posição (Wu e Wang, 2011).

A Transformada de Wavelet inclui a Transformada Contínua de Wavelet (TCW) e Transformada Discreta de Wavelet (TDW). A principal vantagem da TCW é a sua capacidade de fornecer informação do tempo e escala (Honfnan *et al*., 2008). A diferença entre as duas transformações está na forma de representação da escala, como é mostrado na seguinte tabela:

| <b>Tempo Continuo</b>                                                                                 | <b>Tempo Continuo</b>                                                                                                    | Tempo Discreto ( $\Delta = 1$ )                                                             |
|----------------------------------------------------------------------------------------------------|----------------------------------------------------------------------------------------------------|---------------------------------------------------------------------------------------------|
| <b>Análise Continua</b>                                                                               | <b>Análise Discreta</b>                                                                                                    | <b>Análise Discreta</b>                                                                     |
| $C_{a,b} = \int S(t) \frac{1}{\sqrt{a}} \psi\left(\frac{t-b}{a}\right) dt$<br>$a \in R^+$ , $b \in R$ | $C_{a,b} = \int S(t) \frac{1}{\sqrt{a}} \psi \left( \frac{t-b}{a} \right) dt$<br>$a = \Delta 2^{j}, b = \Delta k 2^{j}$<br>$j, k \in \mathbb{Z}^2$ | $C_{j,k} = \sum s(n)g_{i,k}(n)$<br>$a = 2^{n\epsilon Z}$ , $b = k2^j$<br>$j \in N, k \in Z$ |

Tabela 3.1- Diferença TCW e TDW (Ovanesova, 2000)

- Na análise contínua, a escala varia quase continuamente entre: por exemplo,  $2^1$  e  $2^5$ . Quando uma escala é pequena, apenas pequenos detalhes são analisados. Esta é a razão pela qual a análise contínua é muitas vezes mais fácil de ser interpretada;
- Na análise discreta, a escala é diádica, por exemplo,  $2^1$ ,  $2^2$ ,  $2^3$ ,  $2^4$  e  $2^5$ . Cada coeficiente de nível  $k$  é repetido  $2^k$  vezes. Esta é a razão pela qual a análise discreta garante economia de espaço de codificação e é suficiente para a síntese (Ovanesova, 2000).

### **3.4.1 - Transformada Contínua de Wavelet (TCW)**

O processo de análise de Fourier, matematicamente, é representado pela Transformada de Fourier:

$$
F(w) = \int_{-\infty}^{\infty} f(t)e^{-jwt}dt
$$
 (3.15)

Que é a soma ao longo do período do sinal  $f(t)$ , multiplicada por um complexo exponencial. Os resultados da transformação são os coeficientes de Fourier, os quais, multiplicados por uma sinusóide, produzem o constituinte dos componentes do sinal original. Graficamente o processo é o seguinte:

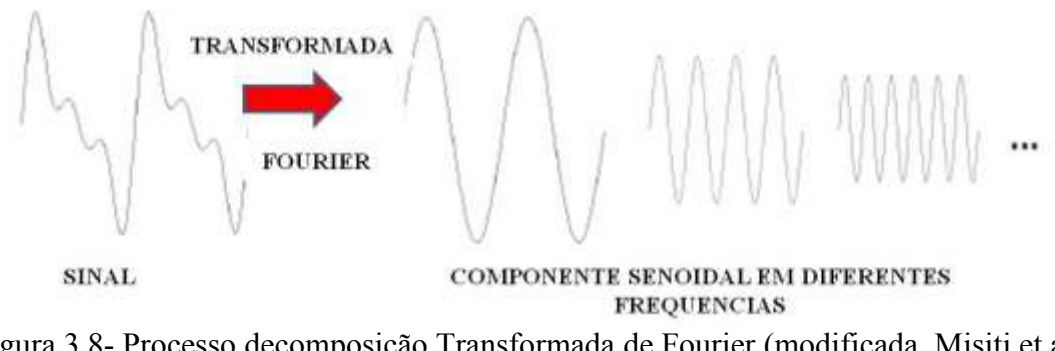

Figura 3.8- Processo decomposição Transformada de Fourier (modificada, Misiti et al., 2002)

Da mesma forma, a Transformada Contínua de Wavelet (TCW) é definida como a soma sobre todo o tempo (ou espaço) do sinal multiplicado pela escala.

$$
C(escala, posição) = \int_{-\infty}^{\infty} f(x)\psi(escala, posição)dx
$$
 (3.16)

O resultado da TCW é os coeficientes  $C$ , que estão em função da escala e da posição. Multiplicando cada coeficiente pela wavelet adequadamente dimensionada, produz os wavelets constitutivos do sinal original:

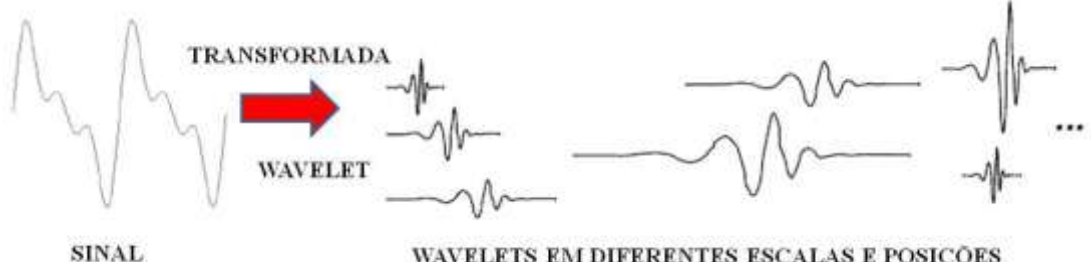

WAVELETS EM DIFERENTES ESCALAS E POSICÕES Figura 3.9- Processo Transformada de Wavelet (modificada, Misiti et al., 2002).

3.4.1.1 - Escala.

Escalar uma wavelet significa que a wavelet está alongando ou comprimindo. Se os sinais forem sinusóides, o efeito do fator de escala será muito fácil de ver, como mostrado na [Figura 3.10,](#page-67-0) para a função  $f(t)$ , com fator de escala  $a$ :

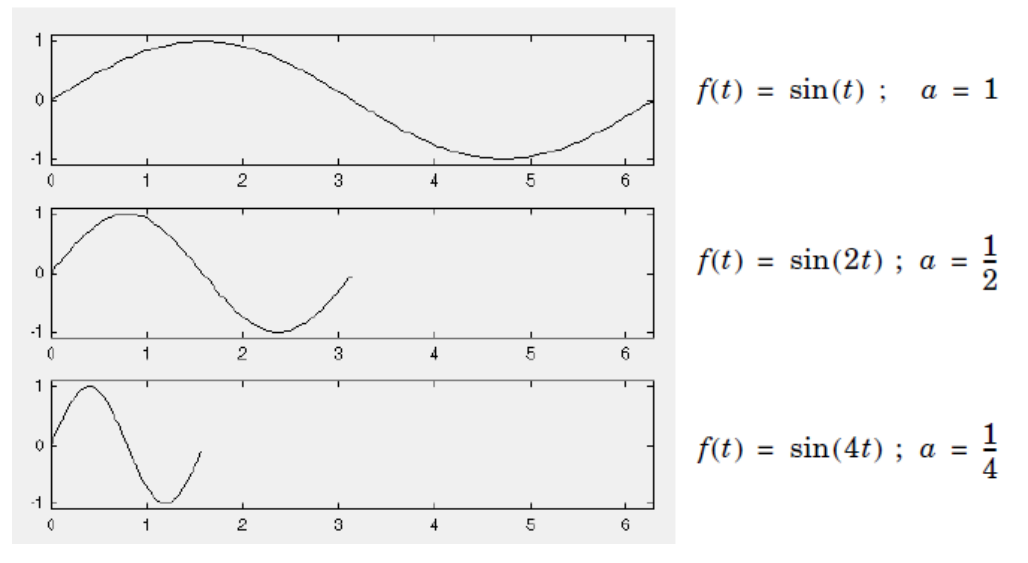

Figura 3.10- Escala Transformada de Wavelet (Weeks, 2012).

#### <span id="page-67-0"></span>3.4.1.2 - Deslocamento.

O deslocamento das wavelet é simplesmente atrasar ou acelerar o seu aparecimento. Matematicamente, atrasar k vezes, uma função  $f(t)$  é representada por  $f(t - k)$  [\(Figura 3.11\)](#page-67-1).

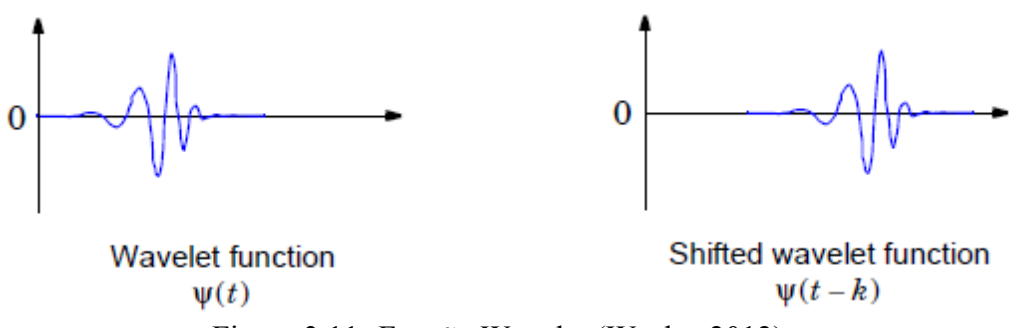

Figura 3.11- Função Wavelet (Weeks, 2012)..

<span id="page-67-1"></span>A TCW de um sinal é a soma ao longo do sinal multiplicado por escala  $a$  e com deslocamento b. Este processo produz coeficientes wavelet, que são uma função da dimensão  $(a)$  e posição  $(b)$ . Aqui estão os cinco passos para a criação de um TCW:

- 1. Escolher uma wavelet-mãe e compará-la a uma seção no início do sinal original.
- 2. Calcular um número  $C$ , que representa a semelhança entre a wavelet e o sinal no intervalo analisado. Note-se que os resultados dependem da forma da wavelet escolhida [Figura 3.12.](#page-68-1)

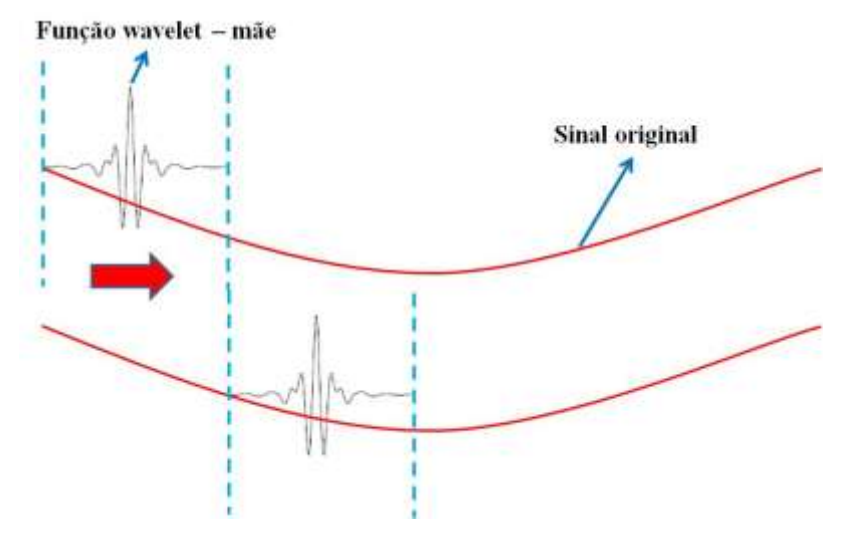

<span id="page-68-1"></span>Figura 3.12- Ilustração calculo coeficientes wavelet (modificada, Misiti et al., 2002).

- 3. O passo seguinte é colocar a wavelet para a direita e repetir os passos 1 e 2, até que seja coberto todo o sinal [\(Figura 3.12\)](#page-68-1).
- 4. Escalar a wavelet no tramo analisado e repetir os passos 1 a 3 .

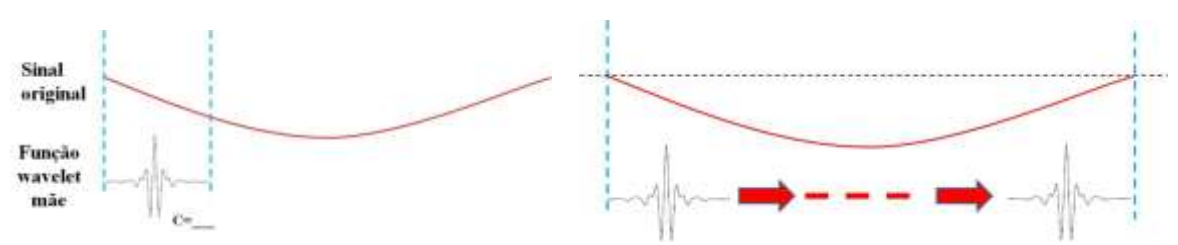

Figura 3.13- Ilustração escala wavelet (modificada, Misiti et al., 2002)..

<span id="page-68-0"></span>5. Repetir os passos 1 a 4 para todas as escalas.

Como resultado final, se terá coeficientes produzidos para diferentes escalas. Para a representação dos resultados, o eixo  $x$  representa a posição ao longo do sinal (tempo ou espaço), o eixo y representa a escala  $(a)$ , e a cor de cada ponto xy representa a magnitude dos coeficientes wavelet  $C$ . A [Figura 3.15](#page-69-0) mostra o gráfico dos coeficientes gerados pela TCW.

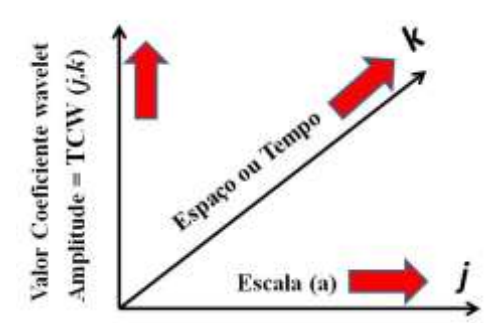

Figura 3.14- Explicação eixos dos gráficos da TCW (modificado, Gutierres, 2002).

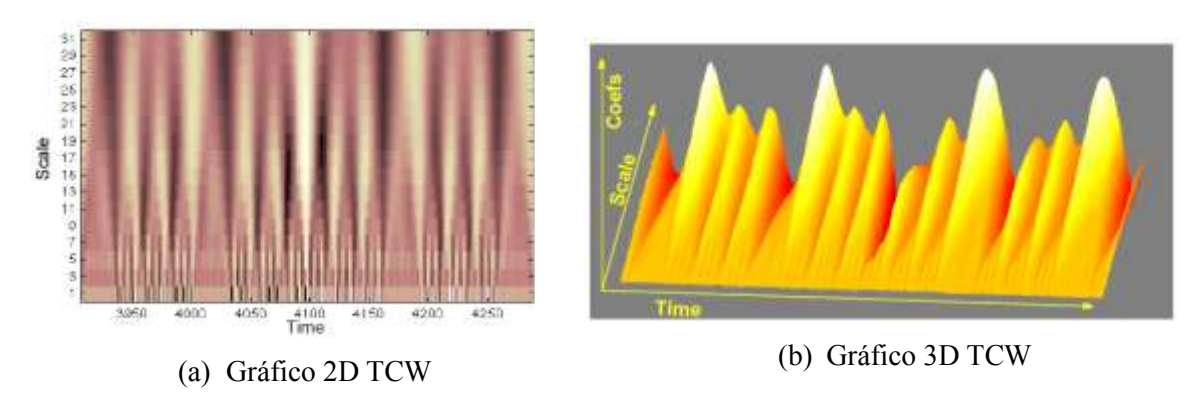

Figura 3.15- Exemplo gráficos TCW (Misiti *et al*, 2002).

<span id="page-69-0"></span>Para a transformada contínua de wavelet, a wavelet  $\psi^{a,b}$  pode ser descrita como uma função analítica, que depende do parâmetro  $a$  (escala), e do parâmetro  $b$  (translação) que muda continuamente sobre todo  $\mathbb{R}$ , excluindo  $a = 0$ . A transformada contínua de wavelet é definida pela seguinte equação:

$$
W_{\psi}^{f}(a,b) = |a|^{-1/2} \int_{-\infty}^{\infty} f(x)\psi\left(\frac{x-b}{a}\right)dx
$$
 (3.17)

3.4.1.3 - Exemplos de Wavelets

3.4.1.3.1 - Função HAAR

Função Wavelet Haar é conhecida desde 1910 e é definida como segue:

$$
\psi(x) = \begin{cases}\n1 & para & 0 \le x \le 1/2 \\
-1 & para & 0 \le x \le 1/2 \\
0 & outro lugar\n\end{cases}
$$
\n(3.18)

A transformada de Fourier é obtida com:

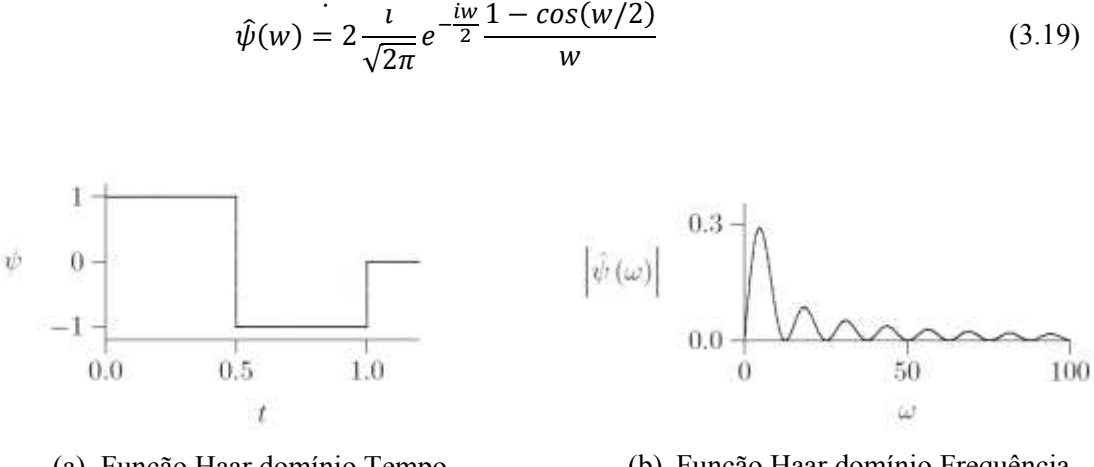

Figura 3.16- Função Haar (Weeks, 2012). (a) Função Haar domínio Tempo. (b) Função Haar domínio Frequência.

### 3.4.1.3.2 - A família gaussiana

As ondas da família Gaussiana são formadas pelas n-esimas derivadas da função de distribuição Gaussiana  $g(x) = e^{-\frac{x^2}{2}}$  . Cada uma das wavelet desta família é definida como:

$$
\psi(x) = (-1)^n \frac{d^n}{dx^n} e^{-\frac{x^2}{2}}, \qquad n \in \mathbb{N}.
$$
\n(3.20)

A respectiva transformada de Fourier é:

$$
\hat{\psi}(x) = (-iw)^n e^{\frac{-w^2}{2}}.
$$
\n(3.21)

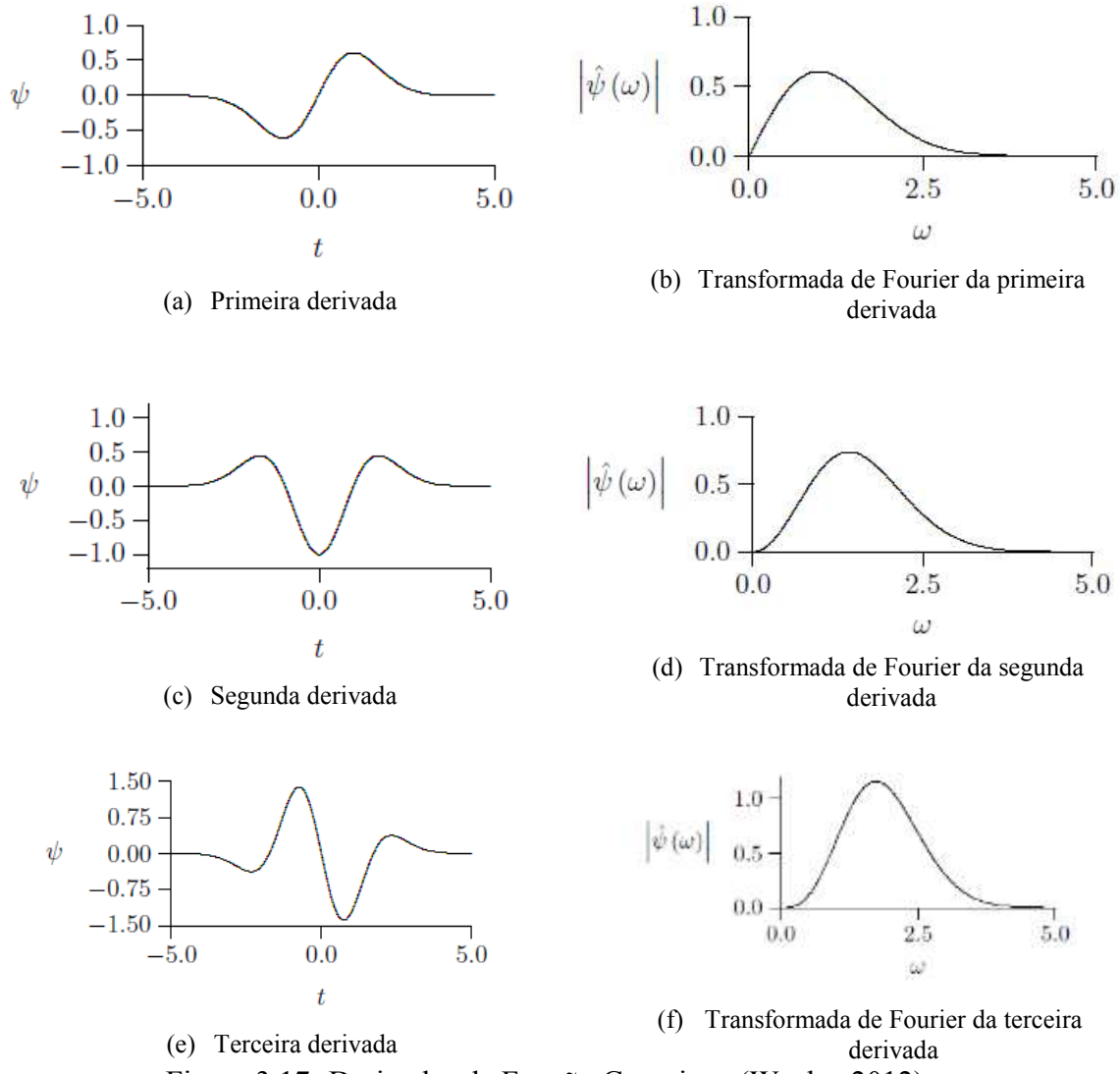

Figura 3.17- Derivadas da Função Gaussiana (Weeks, 2012)..

3.4.1.3.3 - Morlet wavelet

A função Morlet é definida como o produto de uma função exponencial complexa e a função Gaussiana, como é mostrado na seguinte fórmula:

$$
\psi(x) = e^{iw_{\psi}x} e^{-\frac{|x|^2}{2}}.
$$
\n(3.22)

A transformada de Fourier é:

$$
\hat{\psi}(x) = e^{-\frac{(w - w_{\psi})^2}{2}}.
$$
\n(3.23)
## 3.4.1.3.4 - A wavelet chapéu mexicano

É uma wavelet contínua comumente utilizada, e a equação que define esta função é a seguinte:

$$
\psi(x) = (1 - x^2)e^{-\frac{x^2}{2}}.\tag{3.24}
$$

Conforme mostrado na [Figura 3.18,](#page-72-0) a função Chapéu Mexicano efetivamente lembra um sombreiro. A função possui dois pequenos logos negativos em ambos os lados de um pico alto, centralizado em zero. Apenas olhando a forma da função, podemos conjecturar que as áreas positivas e as áreas negativas cancelam umas às outras. Além disso, a função possui valor zero em sua maior parte, exceto para a pequena área em torno de  $t = 0$ .

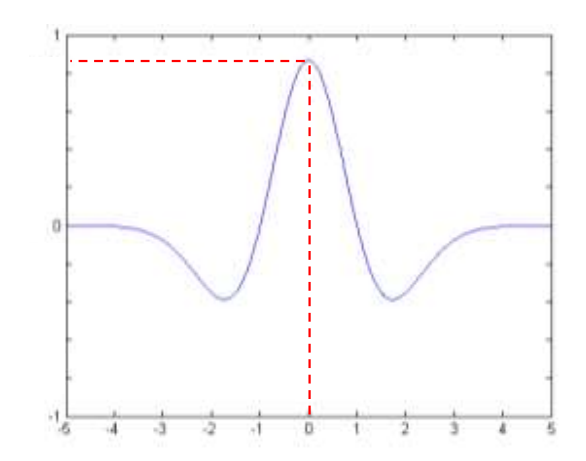

Figura 3.18- Função Chapéu Mexicano (Weeks, 2012).

<span id="page-72-0"></span>Considera-se que a função  $\psi$  é um valor real. Na prática, existem wavelets complexas, mas o exemplo fica mais simples se limitarmos a análise às funções  $\psi$  reais. Essa simplificação significa que  $\psi^*$ , o complexo conjugado, possui o mesmo valor que

3.4.1.3.4.1 - Deslocamento do Chapéu Mexicano.

O valor de  $\psi\left(\frac{x}{x}\right)$  $\frac{-b}{a}$ ) depende dos valores escolhidos para  $a e b$ . Para desenvolver o exemplo, escolhemos  $a = 1$ , só para ter uma idéia de como o parâmetro b funciona. Isso significa que nossa função assumirá a seguinte forma:  $\psi\left(\frac{x}{x}\right)$  $\left(\frac{-b}{1}\right) = \psi(x-b).$ 

Primeiramente, um requisito para uma wavelet é que ela tenha uma integral igual à zero:

$$
\int_{-\infty}^{\infty} \psi(x) dt = \int_{-\infty}^{\infty} (1 - x^2) e^{-\frac{x^2}{2}} dx = 0
$$
\n(3.25)

Ao examinar  $\psi(x - b)$ , pensemos no termo  $x - b$  como algo a ser comparado ao original x. No traçado da função [\(Figura 3.18\)](#page-72-0), vemos que o valor Máximo  $(=1)$  ocorre em  $x = 0$ . Podemos verificar que  $\psi(0) = 1$ :

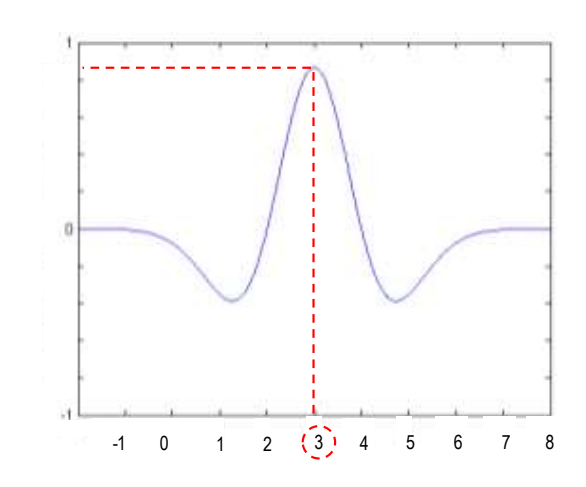

 $\psi(0) = (1 - 0^2)e^{-\frac{0^2}{2}}$  $\overline{z} = (1 - 0)e^0$ (3.26)

Figura 3.19- Função Chapéu Mexicano para um parâmetro  $x - 3$  (Weeks, 2012).

<span id="page-73-0"></span>Uma vez que função retorna 1, quando o parâmetro é 0, o valor 1 deve aparecer quando  $x - b = 0$ . Se movermos *b* para o outro lado da equação, esperaremos o valor Máximo (=1) quando  $x = b$ . Ao subtrairmos b de x, os valores que a função  $\psi$  retorna não são alterados, visto que o que se altera é o instante em que a função os retorna, em relação ao x original. A [Figura 3.19](#page-73-0) exibe um traçado da função  $\psi (x - 3)$ . Ela mostra a função Chapéu Mexicano, centralizada em torno de  $x - 3$ , Assim, encare  $\psi(x + b)$  como a mesma função que  $\psi$ , apenas atrasada em b unidades.

#### 3.4.1.3.5 - Escalonamento do Chapéu

Agora vamos examinar o parâmetro a. Consideremos  $b = 0$ , de modo que possamos ignorá-lo momentaneamente, tornando  $\psi\left(\frac{x}{x}\right)$  $\left(\frac{-b}{a}\right)$  igual a  $\psi\left(\frac{x}{a}\right)$  $\frac{\alpha}{a}$ ). Visto que  $\frac{0}{a} = 0$ , essa função retorna a 1 quando  $t = 0$ . O gráfico não se move, mas apresenta uma aparência diferente. Para verificarmos isso, examinaremos alguns valores de  $a$ . Primeiramente quando  $a = 1$  nada novo acontece; temos apenas  $\psi(x)$  como antes. Mas quando  $a < 1$  ou  $a > 1$ , as coisas começam a ficar interessantes. O índice t passa a ser multiplicado por uma fração ou por um fator. Seu efeito real é fazer com que o sinal pareça mais curto ou mais longo, pois a área de suporte (onde ele possui valores diferentes de zero) muda.

Vimos no traçado original da função Chapéu Mexicano que ela é igual a zero, exceto para uma pequena área na proximidade -4 a +4. Se multiplicássemos o índice por uma constante positiva igual a -2, a função nos retornaria valores diferentes de zero por quase todo entre -8 e +8, aproximadamente. Trata-se de um mapeamento: aquilo que a função utilizou para retornar em  $x = 1$  agora retorna em  $x = 2$ . Em geral, o que a função calcularia para  $x = k$  agora calcula para  $x = 2k$ . O resultado faz com que a porção diferente de zero da função  $\psi$  se estenda. Ela parece mais larga. Note que o valor de b correspondente seria 1/2, visto que  $\frac{b}{a} = 2t$  somente quando  $b = 1/2$ .

Quando multiplicarmos nosso índice  $t$  por uma fração, por exemplo,  $1/$ 2 (correspondente a  $b = 2$ ), a função retornará valores diferentes de zero para uma faixa reduzida [\(Figura 3.20](#page-75-0) (b)). Em vez do Chapéu Mexicano variando de -4 a +4 aproximadamente, teremos metade da faixa -2 a +2, aproximadamente. Assim, a função tem uma forma mais estreita. A [Figura 3.20](#page-75-0) mostra a função Chapéu Mexicano para três parâmetros diferentes de . Vemos a função original na parte superior na [Figura 3.20](#page-75-0) (a), seguida por  $\psi(t/2)$  na parte central na [Figura 3.20](#page-75-0) (b), e  $\psi(2t)$  na parte inferior na Figura  $3.20$  (c). Note que o eixo x mostra os valores originais, como os valores retornados pela função ao longo do eixo  $y$  (o valor Máximo continua sendo =1).

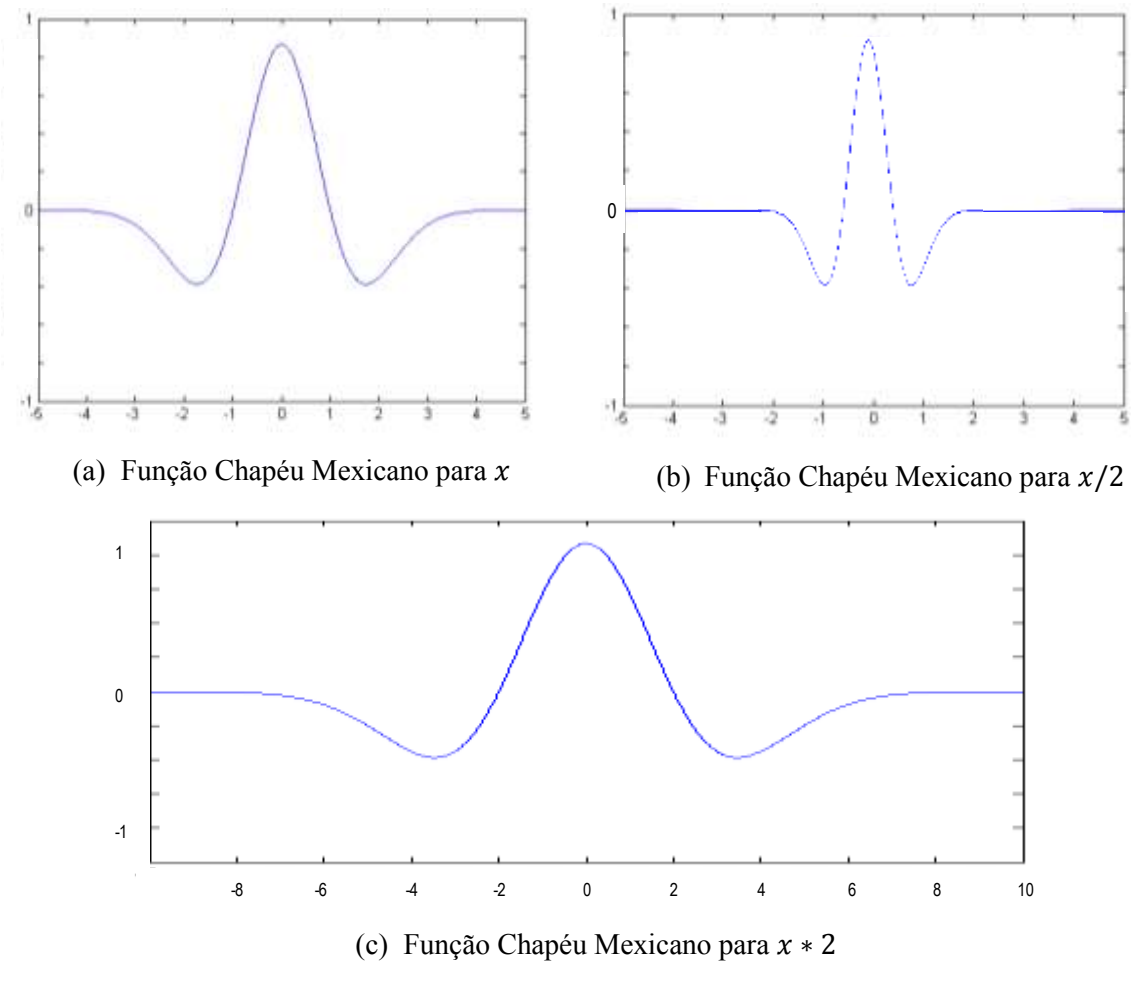

Figura 3.20- Escalonamento do Chapéu Mexicano (Weeks, 2012)..

<span id="page-75-0"></span>É claro como b atrasa a função (deslocando-a ao longo do eixo  $x$ ) e como  $a$ escalona a função, tornando-a mais estreita ou mais larga. Sua utilização permite deslocar simultaneamente a função wavelet.

Agora voltemos nossa atenção para a transformada de wavelet repetida aqui.

$$
W_{\psi}^{f}(a,b) = \frac{1}{\sqrt{a}} \int_{-\infty}^{\infty} f(x)\psi^{*}\left(\frac{x-b}{a}\right)dx
$$
 (3.27)

Da esquerda à direita, temos um rótulo para essa transformada no lado esquerdo da equação, como dois parâmetros que podemos definir. No lado direito, temos a integral do sinal  $f(x)$  multiplicada por  $1/\sqrt{a}$  (que é um número), multiplicada pelo complexo conjugado da função wavelet deslocada e escalonada.

Agora o desenvolvimento da transformada é uma multiplicação ponto por ponto do sinal com o complexo conjugado da função wavelet, para a e b fornecidos. A multiplicação é simples e tem que levar em conta que qualquer coisa multiplicada por zero é zero. Assim, todos os valores antes do início do Chapéu Mexicano ou após o seu término serão iguais a zero.

Uma vez realizada a multiplicação, só basta encontrar a área abaixo da curva, calculando a integral que retorna um único número, para  $a \, e \, b$  fornecidos. Esse número pode ser complexo se a wavelet ou sinal original tiver valores complexos.

3.4.1.3.6 - Exemplo analítico TCW

Deseja-se calcular a TCW da função:

$$
f(x) = e^{\frac{x^2}{2}} \tag{3.28}
$$

Calculemos a TCW com a função Chapéu Mexicano:

$$
W_{\psi}^{f}(a,b) = \frac{1}{\sqrt{a}} \int f(x)\psi^* \left(\frac{x-b}{a}\right) dx = \frac{1}{\sqrt{a}} \int e^{\frac{x^2}{2}} \left(1 - \left(\frac{x-b}{a}\right)^2\right) e^{-\frac{\left(\frac{x-b}{a}\right)^2}{2}} dx \tag{3.29}
$$

Para o exemplo selecionamos  $a = 1$  e  $b = 0$ :

$$
W(1,0) = \frac{1}{\sqrt{1}} \int e^{\frac{x^2}{2}} \left( 1 - \left(\frac{x-0}{1}\right)^2 \right) e^{-\frac{\left(\frac{x-0}{1}\right)^2}{2}} dx
$$
 (3.30)

$$
W(1,0) = \int e^{\frac{x^2}{2}} (1 - x^2) e^{-\frac{x^2}{2}} dx
$$
 (3.31)

$$
= \int (1 - x^2)e^0 dx
$$
 (3.32)

$$
=\int (1-x^2) dx \tag{3.33}
$$

$$
= \int 1 dx - \int x^2 dx \tag{3.34}
$$

$$
= x - \frac{x^3}{3} + C \tag{3.35}
$$

A constante  $C$  aparece uma vez que tenhamos uma integral indefinida. Se estimarmos  $W(1,0)$  computaremos  $x = 10, -323, 33$  mais a constante.

## **3.4.2 - Transformada Discreta de Wavelet (TDW)**

O cálculo dos coeficientes wavelet em cada escala possível gera uma boa quantidade de dados. Para minimizar esta tarefa, faz-se a escolha de apenas um subconjunto de escalas e posições. As escalas e posições escolhidas são baseadas em potencias de dois, chamadas de escalas diádicas, o que resulta em uma análise muito mais eficiente. Esta análise é chamada de Transformada Discreta de Wavelet (TDW) (Ovanesova, 2000).

Para este fim, a escala é definida como  $a = 2<sup>j</sup>$  e a translação ou deslocamento  $b = k2^{j}$  onde  $(j, k) \in \mathbb{Z}$  e  $\mathbb{Z}$  é o conjunto dos números inteiros. Usando estes parâmetros, a TDW é dada como:

$$
TDW_{j,k} = 2^{-j/2} \int_{-\infty}^{\infty} f(x)\psi(2^{-j}x - k)dx = \int_{-\infty}^{\infty} f(x)\psi_{j,k}(x)dx
$$
 (3.36)

Abaixo, estão os passos para a detecção de danos usando o TDW:

- 1. Obtenção de um sinal associado à resposta da estrutura completa ou examinar apenas uma área específica da estrutura;
- 2. Cálculo dos coeficientes de wavelet, efetuando a TDW do sinal em níveis diferentes ou escalas diferentes. Os coeficientes Wavelet  $C_{j,k}$  são obtidos a partir da seguinte equação:

$$
C_{j,k} = \int_Z f(x) \psi_{j,k}(x) dx \qquad (3.37)
$$

Onde  $f(x)$  é o sinal analisado, j  $\in$  N é a escala, e k  $\in$  Z é a posição; N é o conjunto de todos os inteiros positivos; é o conjunto de todos os números inteiros, e  $\psi_{i,k}(x)$  é a Wavelet expressa como:

$$
\psi_{j,k}(x) = 2^{\frac{j}{2}} \psi_{j,k}(2^j x - k)
$$
\n(3.38)

3. Plotagem do gráfico dos coeficientes de Wavelet para cada nível da decomposição. Examinar a distribuição dos coeficientes Wavelet para cada nível. A mudança brusca (isto é, um pico) na distribuição dos coeficientes wavelet significa uma perturbação local. Se a perturbação detectada não é causada por uma fonte conhecida, como a descontinuidade geométrica ou do material, então isso significa que existe um dano perto do local da perturbação.

# **3.5 – FAMÍLIAS**

Matematicamente, uma função  $\psi(x)$ , para ser considerada uma wavelet-mãe, deve pertencer ao espaço  $L^2$   $\mathbb R$  e satisfazer a condição de admissibilidade. Sem muito rigor matemático, uma wavelet-mãe é uma função que oscila, tem energia finita e tem valor médio nulo. As diferentes famílias de funções wavelet são:

#### **3.5.1 - Família Wavelet Haar.**

A primeira e a mais simples das wavelets é a wavelet Haar. A wavelet Haar se assemelha a uma função degrau. Ela representa a wavelet Daubechies db1 mesmo.

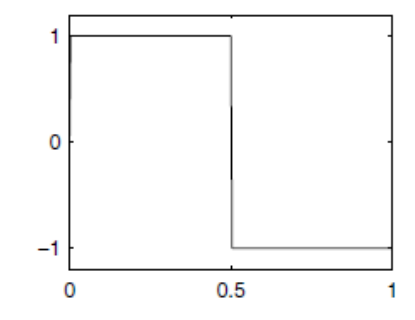

Figura 3.21- Função wavelet Harr (Misiti, 2002).

# **3.5.2 - Família Wavelet Daubechies.**

Ingrid Daubechies, uma das estrelas mais brilhantes no mundo da pesquisa das wavelet, inventou as que são chamadas de wavelets ortonormais. Os nomes das wavelets Daubechies são escritos como "dbN", onde N é a ordem, e db o "sobrenome" da wavelet.

A wavelet db1, como mencionado acima, é o mesmo que wavelet Haar. Aqui estão as principais funções wavelet dos próximos nove membros da família:

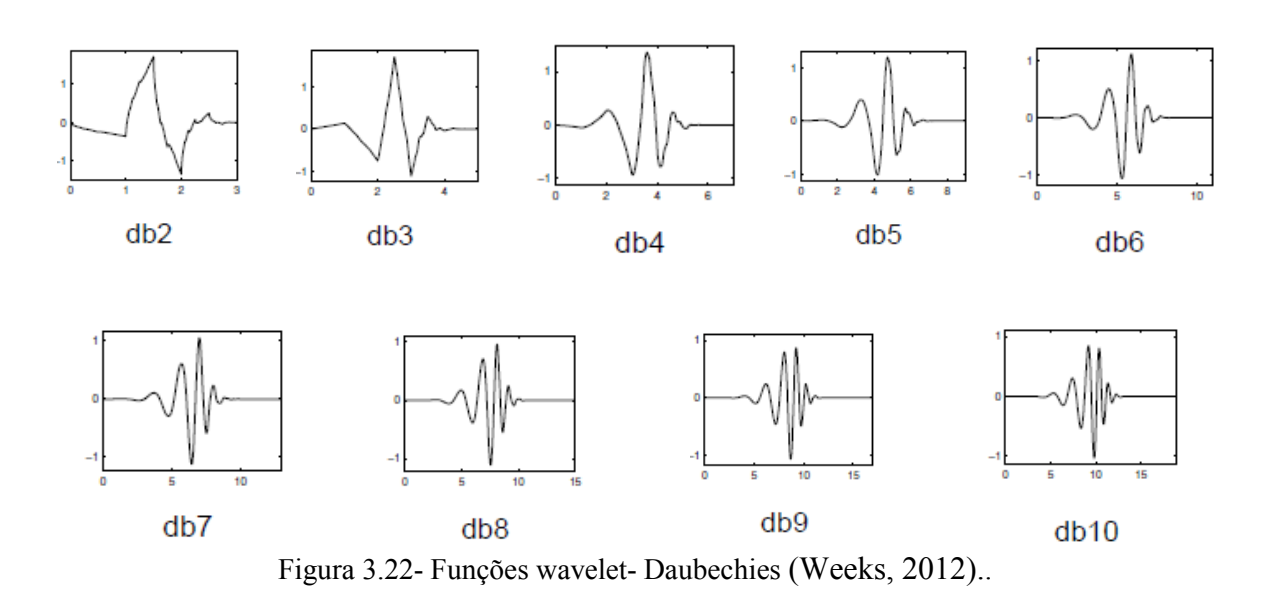

<span id="page-79-0"></span>As *wavelets* ortogonais de Daubechies, "dbN" são perfeitamente compactas no tempo, mas no domínio da frequência tem um alto grau de superposição espectral entre as escalas. Sua principal vantagem é serem ortogonais, o que significa que um erro no sinal de entrada não cresce com a transformação, e a estabilidade numérica computacional é assegurada.

## **3.5.3 - Família Wavelet Biortogonal.**

Bases de wavelets biortogonais foram introduzidas por Daubechies (1992) com o intuito de obter wavelets que fossem simétricas e de suporte compacto (Souza *et al*, 2007). A [Figura 3.22](#page-79-0) mostra alguns exemplos de wavelets biortogonais.

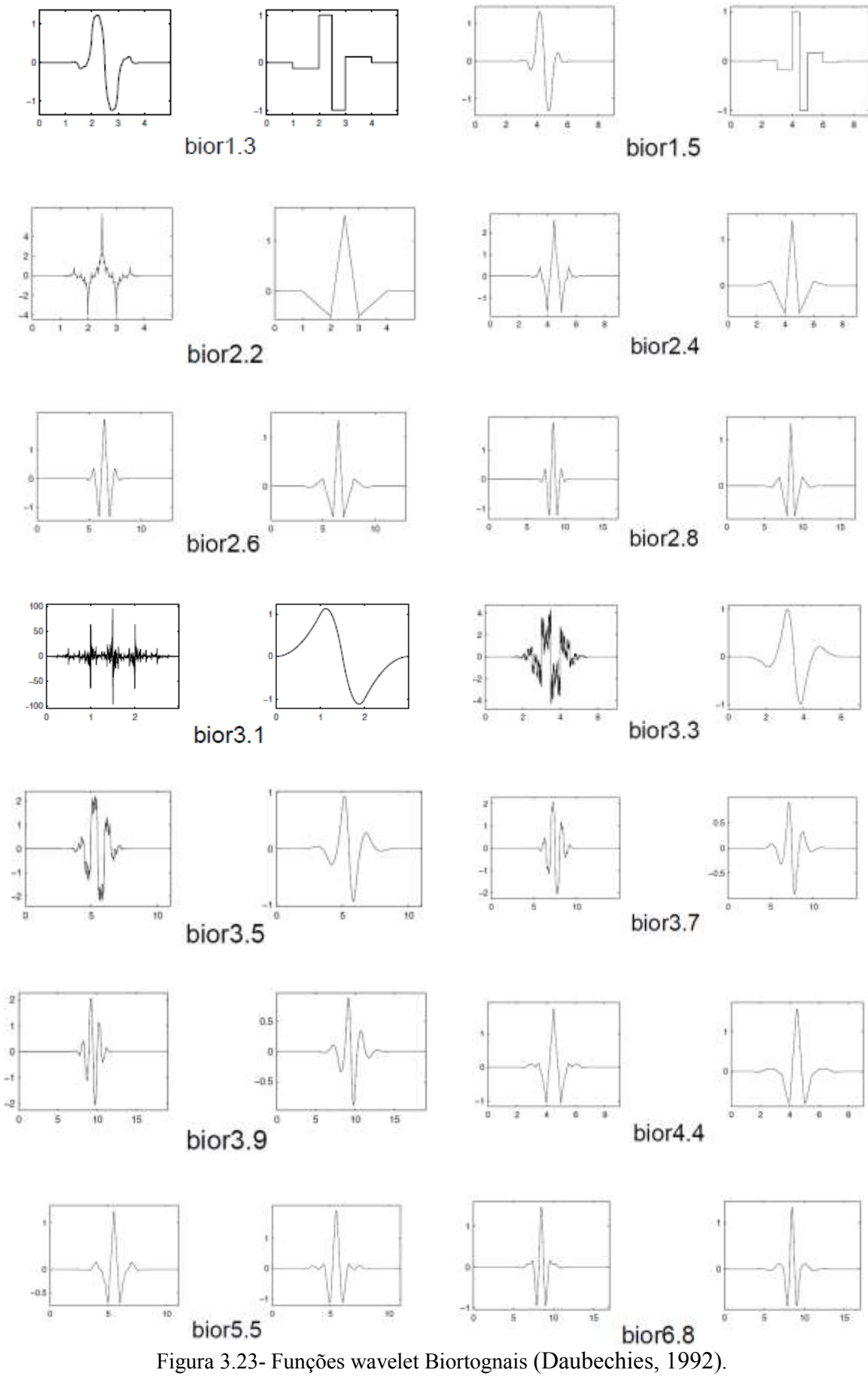

## **3.5.4 - Família Wavelet Coiflets.**

Construída por I. Daubechies a pedido de R. Coifman, a função de onda tem 2N momentos iguais a "0" e a função de escala tem 2n-1 momentos iguais a 0. As duas funções têm um comprimento de apoio de 6N-1 [\(Figura 3.24\)](#page-81-0).

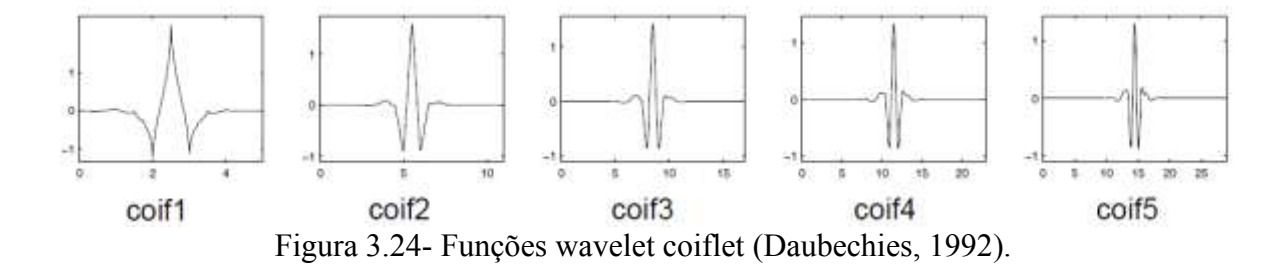

## <span id="page-81-0"></span>**3.5.5 - Família Wavelet Symlets.**

As wavelets symlets são quase simétricas, e são propostas por Daubechies como modificações para da família db. As propriedades das duas famílias (dbN e Sym) são semelhantes, mas as funções *symlets* tendem a ser simétricas. Aqui estão as principais funções wavelet.

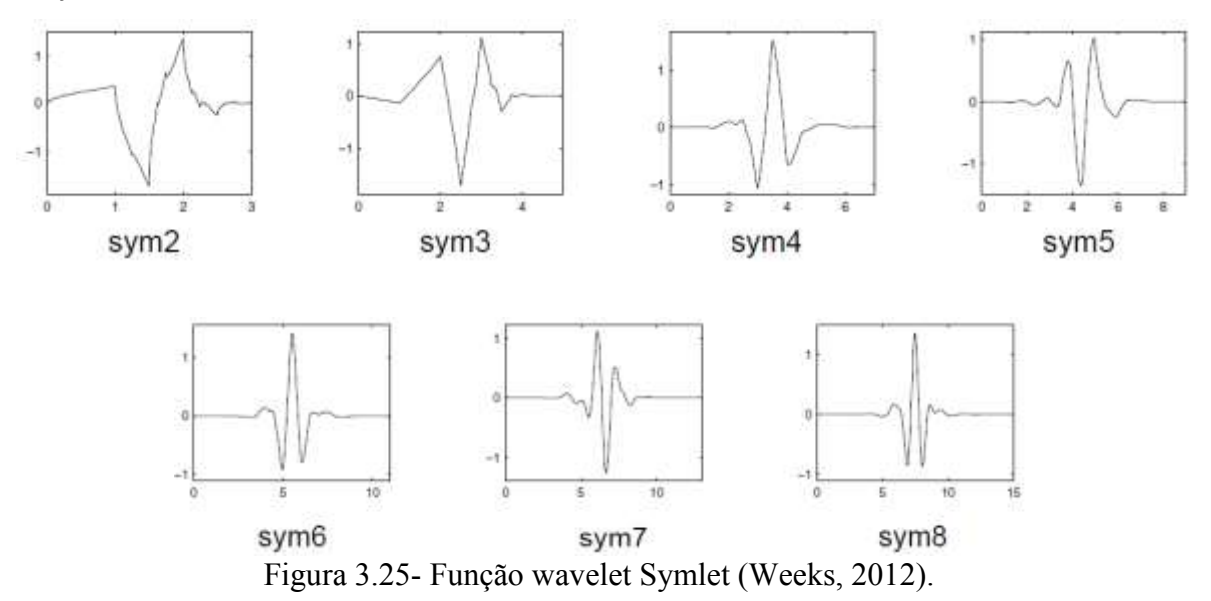

## **3.5.6 – Função Morlet.**

A função Morlet é representada na [Figura 3.26.](#page-82-0)

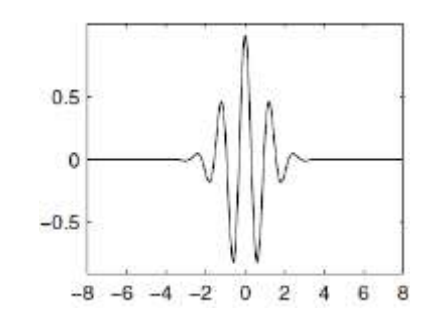

Figura 3.26- Função wavelet –Morlet (Misiti, 2002).

## <span id="page-82-0"></span>**3.5.7 – Função Chapéu Mexicano.**

Esta wavelet não tem nenhuma função de escala e se deriva de uma função que é proporcional à função da segunda derivada da probabilidade gaussiana – função de densidade.

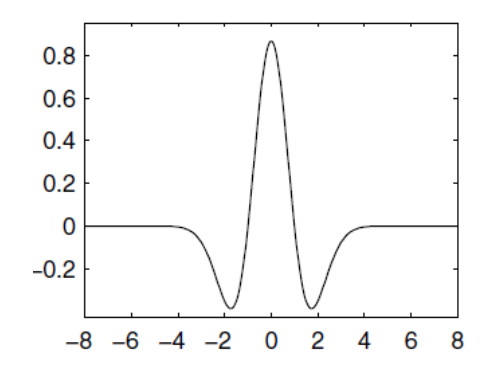

Figura 3.27- Função wavelet – Chapéu mexicano (Daubechies, 1992) .

# **3.5.8 – Função Meyer.**

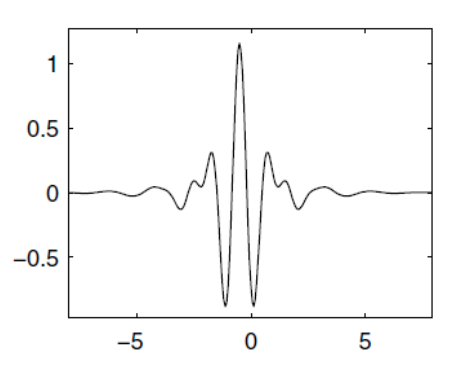

Figura 3.28- Função wavelet- Meyer (Daubechies, 1922).

#### **3.6 - PROPRIEDADES DAS WAVELETS**

As funções wavelet possuem diferentes propriedades que lhes permitem ser mais apropriadas para determinados fins. Segundo Estrada (2008), as propriedades mais relevantes que uma função wavelet precisa para um processo de detecção de danos são:

(a) **Ortogonalidade e biortogonalidade:** estas propriedades garantem o cálculo rápido dos coeficientes de wavelet. Infelizmente, nem todas as funções de wavelet possuem estas duas propriedades.

Duas funções  $u(x)$  e  $g(x)$  são ortogonais se seu produto interno é nulo:

$$
\langle u(x), g(x) \rangle = \int_{a}^{b} u(x)g^*(x) dx = 0 \quad ; \quad g^* : complexo \ conjugado \ de \ g(x) \tag{3.39}
$$

O termo "bi-ortogonal" refere-se às duas bases diferentes que são ortogonais entre si, mas que não formam um conjunto ortogonal.

(b) **Suporte compacto:** é denominado suporte de uma função o conjunto de pontos onde a função não é zero. Diz-se que a função tem suporte compacto, se a aderência do conjunto, onde não é nula, conforma um conjunto cerrado e delimitado. Esta propriedade significa que a função *wavelet* não assume o valor zero para intervalos finitos, permitindo representar de forma mais eficiente os sinais que têm características localizadas.

(c) **Momentos nulos:** esta propriedade determina o grau do polinômio que podem ser aproximados. Esta propriedade é usada para selecionar a wavelet-mãe mais adequada para a detecção de danos. Mais precisamente, se o valor médio de  $x^{k}\psi(x)$  é igual a zero (onde  $\psi(x)$  é a função wavelet), para  $k = 0, 1, ..., n$ , então a função wavelet tem  $n + 1$  momentos de fuga e polinômios de grau n são suprimidos por esta função wavelet.

(d) **Regularidade:** é o número de vezes que uma função é diferençável no ponto  $x_0$ . Singularidades em uma função podem ser detectadas por essa regularidade.  $s$  é a regularidade da função f; se a derivada de f de ordem m aproxima-se a  $|x - x_0|^r$ localmente ao redor de  $x_0$ , então  $s = m + r$ , com  $0 < r < 1$ .

| Propriedade                | morl         | mexh        | meyr         | haar         | dbN          | symN         | coifN        | <b>BiorNr.Nd</b> |
|----------------------------|--------------|-------------|--------------|--------------|--------------|--------------|--------------|------------------|
| Infinitamente Regular      | X            | X           | X            |              |              |              |              |                  |
| Suporte Compacto Ortogonal |              |             |              | $\mathbf{x}$ | X            | $\mathbf{x}$ | X            |                  |
| Suporte<br>Compacto        |              |             |              |              |              |              |              | X                |
| Biortogonal                |              |             |              |              |              |              |              |                  |
| Ortogonal                  |              |             | $\mathbf{x}$ | $\mathbf{x}$ | $\mathbf{x}$ | $\mathbf{x}$ | $\mathbf{x}$ |                  |
| Biortogonal                |              |             | $\mathbf{x}$ | $\mathbf{x}$ | X            | $\mathbf{x}$ | $\mathbf{x}$ | X                |
| Número de momentos nulos   |              |             |              |              | X            | X            | $\mathbf{x}$ | X                |
| arbitrarios                |              |             |              |              |              |              |              |                  |
| Transformada continua      | $\mathbf{x}$ | $\mathbf x$ | $\mathbf{x}$ | $\mathbf{x}$ | X            | X            | $\mathbf x$  | X                |
| Transformada Discreta      |              |             | X            | X            | X            | X            | X            | X                |

Tabela 3.2- Propriedades funções wavelet-mãe.

Tabela 3.3- Propriedades funções wavelet-mãe.

| Propriedade                          | rbioNr.Nd    | gaus        | dmey | cgau         | cmor         | fbsp | shan |
|--------------------------------------|--------------|-------------|------|--------------|--------------|------|------|
| Infinitamente Regular                |              | X           |      | $\mathbf{x}$ | $\mathbf{x}$ | X    | X    |
| Suporte Compacto Ortogonal           |              |             |      |              |              |      |      |
| Suporte Compacto Biortogonal         | X            |             |      |              |              |      |      |
| Ortogonal                            |              |             |      |              |              |      |      |
| Biortogonal                          | X            |             |      |              |              |      |      |
| Número de momentos nulos arbitrarios | $\mathbf{x}$ |             |      |              |              |      |      |
| Transformada continua                | $\mathbf{x}$ | $\mathbf x$ |      |              |              |      |      |
| Transformada Discreta                | X            |             | X    |              |              |      |      |

De acordo com essas propriedades, a maioria das wavelets-mãe conhecidas são classificadas em (Ovanesova e Suarez, 2004):

 As funções: Haar, Daubechies de ordem n, Meyer, Symlets de ordem n e as Coiflets de ordem n são exemplos de wavelets mães ortogonais.

- As funções: Haar, Daubechies de ordem n, Symlets de ordem n e os Coiflets de ordem n são wavelets mãe tem um suporte compacto.
- As funções: Daubechies de ordem n, Symlets de ordem n e as Coiflets de ordem n, são funções wavelet-mãe que tem um número arbitrário de momentos de fuga;
- As funções: Morlet, Meyer e Gaussian wavelets são regulares. Por outro lado, as funções Daubechies de ordem n, Symlets de ordem n e as Coiflets de ordem n são wavelets-mãe que apresentam pouca regularidade.

# **3.7 - APLICAÇÃO**

Para a aplicação da transformada de wavelet foi utilizado o programa MATLAB, a seguir é apresentada a descrição das ferramentas utilizadas nesta pesquisa.

# **3.8 - WAVELET TOOLBOX – MATLAB**

A caixa de ferramentas Wavelet é uma coleção de funções construídas no programa MATLAB, ambiente de computação técnica. Ele fornece ferramentas para a análise e síntese de sinais e imagens, e ferramentas para aplicações estatísticas, usando wavelets e pacotes wavelet no âmbito do MATLAB. A caixa de ferramentas fornece duas categorias de ferramentas:

- Linha de funções de comando;
- Gráficos e ferramentas interativas.

A primeira categoria de ferramentas é composta de funções, chamadas diretamente a partir a linha de comando ou de seus próprios aplicativos. A maioria destas funções são M – files. Um resumo das funções Wavelet Toolbox que estão disponíveis no programa MATLAB.

A segunda categoria de ferramentas é um conjunto de ferramentas de interface gráfica que permite o acesso a uma ampla funcionalidade. O acesso a essas ferramentas se faz digitando **"wavemenu"**, onde aparece uma janela que é mostrada na [Figura 3.29:](#page-86-0)

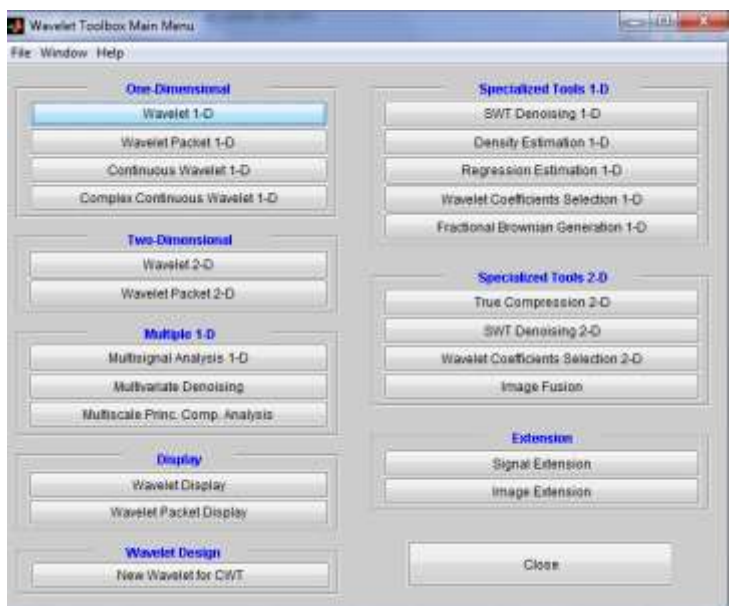

Figura 3.29- Janela "wavemenu"-MATLAB

<span id="page-86-0"></span>As diferentes funções wavelet disponíveis nas ferramentas do programa MATLAB são mostradas na [Tabela 3.4.](#page-86-1)

| <b>Família Wavelet-Nome curto</b> | <b>Família Wavelet Nome</b> |  |  |  |
|-----------------------------------|-----------------------------|--|--|--|
| "haar"                            | Wavelet Haar                |  |  |  |
| "db"                              | <b>Wavelet Daubechies</b>   |  |  |  |
| "sym"                             | <b>Wavelet Symlets</b>      |  |  |  |
| $\text{coif}^{8,0}$               | <b>Wavelet Coiflets</b>     |  |  |  |
| "bior"                            | Wavelet Biortogonal         |  |  |  |
| "rbior"                           | Wavelet Inversa Biortogonal |  |  |  |
| "meyr"                            | Wavelet Meyer               |  |  |  |
| "dmey"                            | Wavelet Discreta Meyer      |  |  |  |
| "gaus"                            | Wavelet Gaussiana           |  |  |  |
| "mexh"                            | Wavelet Chapéu Mexicano     |  |  |  |
| "morl"                            | <b>Wavelet Morlet</b>       |  |  |  |
| "cgau"                            | Wavelet Gaussiana Complexa  |  |  |  |
| "shan"                            | Wavelet Shannon             |  |  |  |
| "fbsp"                            | Wavelet Freqüência B-spline |  |  |  |
| "cmor"                            | Wavelet Morlet complexa     |  |  |  |

<span id="page-86-1"></span>Tabela 3.4- Funções wavelet disponíveis no programa MATLAB.

## **3.9 - TRABALHOS DESENVOLVIDOS**

O estudo realizado por Ovanesova (2000) apresenta o desenvolvimento analítico de um método não destrutivo baseado no uso das Wavelets. O método proposto baseia-se na análise do sinal de resposta da estrutura, submetida às diferentes condições de carga. Esta tese foi validada por meio da simulação numérica em materiais isotrópicos. [\(Figura](#page-87-0)  [3.30\)](#page-87-0).

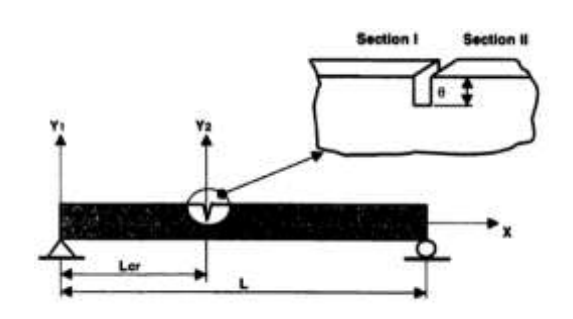

(a) Local do dano (Ovanesova, 2000).

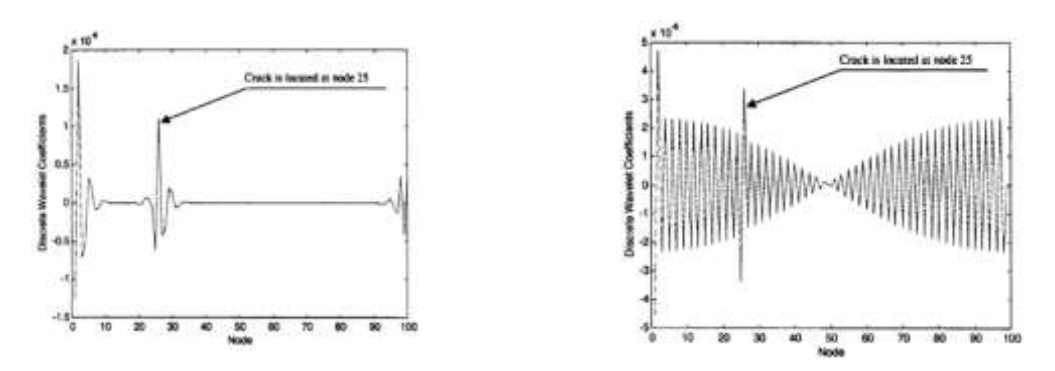

<span id="page-87-0"></span>Identificação do dano utilizando a wavelet-mãe "boir6.8". Identificação do dano utilizando a wavelet-mãe "Haar" Figura 3.30- Estudo identificação do dano (Ovanesova, 2000)

Yoon Choi, (2002) apresenta abordagens sobre identificação de danos em pontes, utilizando a resposta estática. Para esta finalidade, estudou: método da curvatura [\(Figura](#page-88-0)  [3.32\)](#page-88-0), viga conjugada [\(Figura 3.33\)](#page-88-1) e otimização. As técnicas baseadas na resposta estática (deslocamentos) foram desenvolvidas numérica e experimentalmente como uma viga biapoiada de 9m de comprimento [Figura 3.31.](#page-88-2)

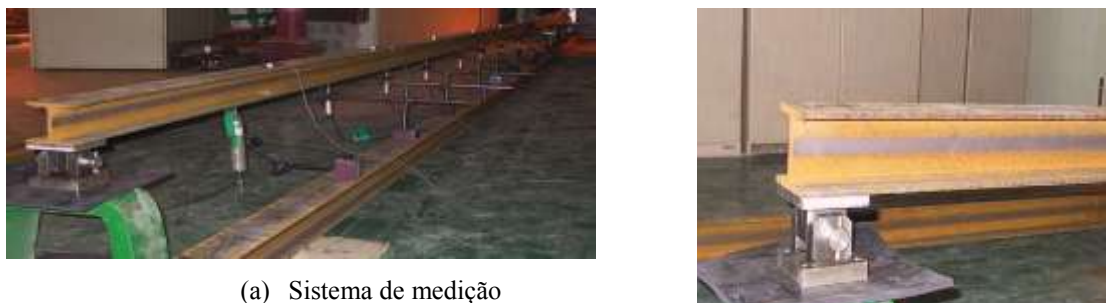

(b) Sistema de apoios

<span id="page-88-2"></span>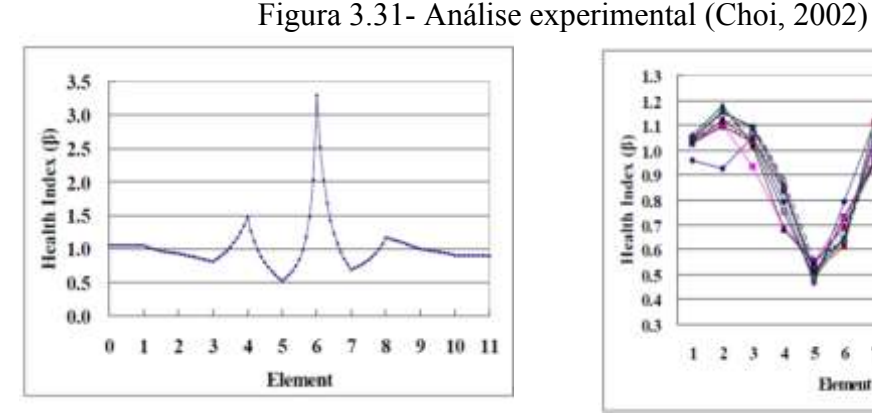

<span id="page-88-0"></span>Figura 3.32- Identificação do dano- Método da curvatura (Choi, 2002)

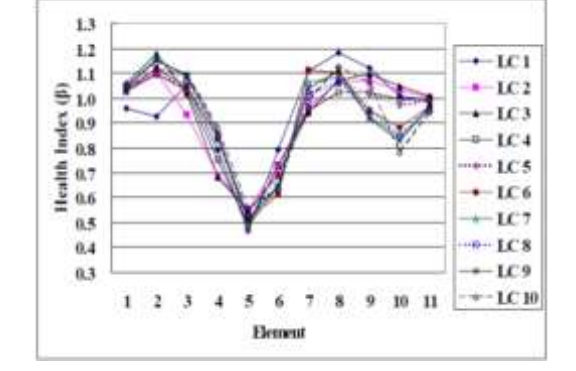

<span id="page-88-1"></span>Figura 3.33- Identificação do dano- Método da viga conjugada (Choi, 2002)

Rucka e Wilde (2006) apresenta um método para estimar e localizar danos em vigas e placas. Uma viga e uma placa de aço com quatro condições de apoio foram testadas [\(Figura 3.34\)](#page-88-3). Os modos de vibração foram analisados com a Transformada Contínua e Discreta de Wavelet. As wavelet aplicadas foram a wavelet Gauss e, para a Transformada Discreta, a wavelet Biortogonal [\(Figura 3.35](#page-89-0) e [Figura 3.36\)](#page-89-1).

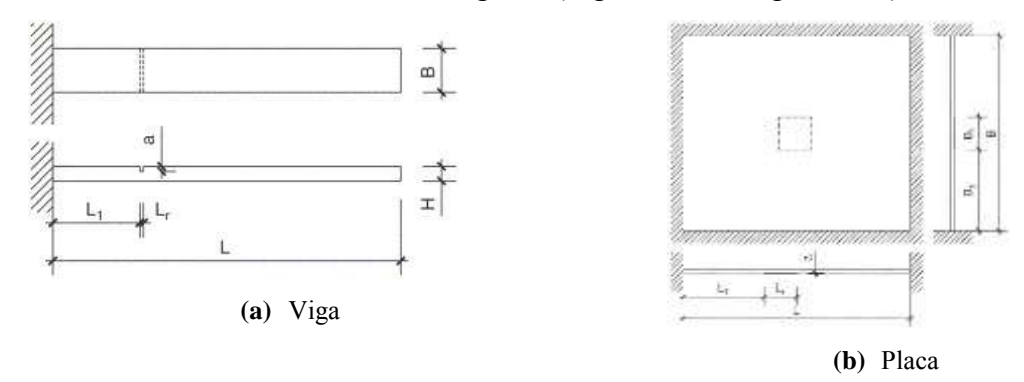

<span id="page-88-3"></span>Figura 3.34- Local do dano (Rucka e Wilde, 2006)

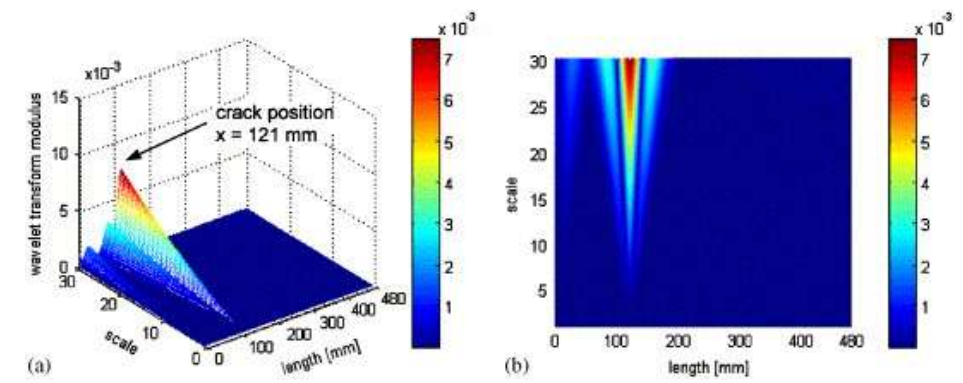

<span id="page-89-0"></span>Figura 3.35- Identificação do dano na viga -Transformada Continua de Wavelet (TCW) (Rucka e Wilde, 2006)

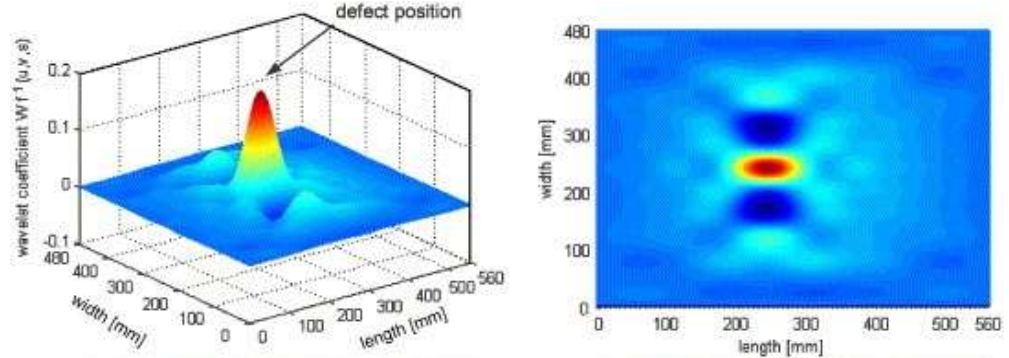

<span id="page-89-1"></span>Figura 3.36- Identificação do dano na placa -Transformada Continua de Wavelet (TCW) (Rucka e Wilde , 2006)

Nesta seção, será apresentada uma revisão da literatura que abrange estudos anteriores a fim de selecionar resultados e conclusões que contribuíram para o desenvolvimento deste trabalho.

O trabalho desenvolvido por Estrada (2008) apresenta uma análise comparativa detalhada da eficácia de métodos de detecção de dano em pontes. Uma atenção especial é dada aos métodos baseados, exclusivamente, na resposta dinâmica da estrutura danificada. Para este efeito são escolhidos os métodos baseados na análise de "wavelets", na curvatura das formas modais e na modificação da matriz de flexibilidade [Figura 3.37.](#page-90-0)

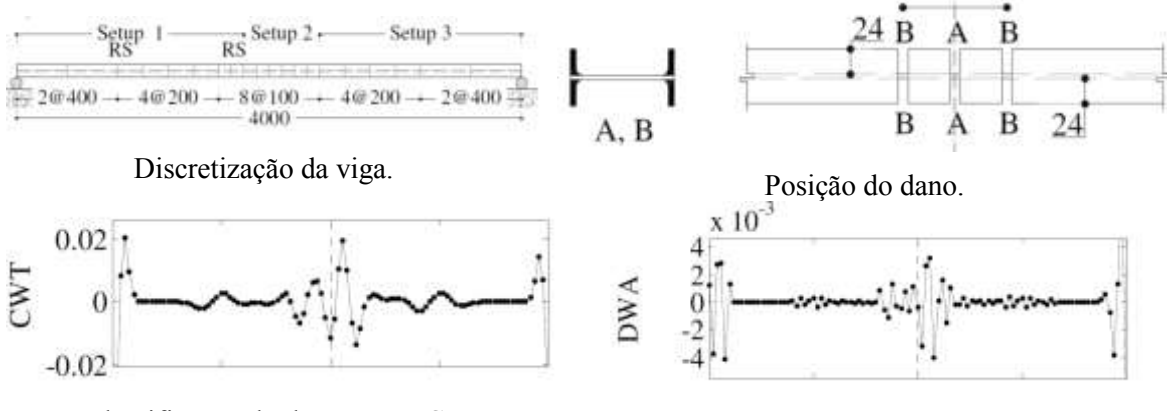

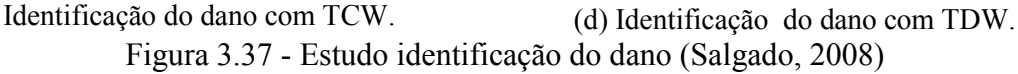

<span id="page-90-0"></span>N. Wu e Q. Wang, (2011) realizaram estudos numéricos e experimentais para a identificação de danos em uma viga, utilizando a Transformada de Wavelet. Para a realização do experimento, foi testada uma viga engastada de alumínio submetida ao carregamento estático [\(Figura 3.38\)](#page-90-1).

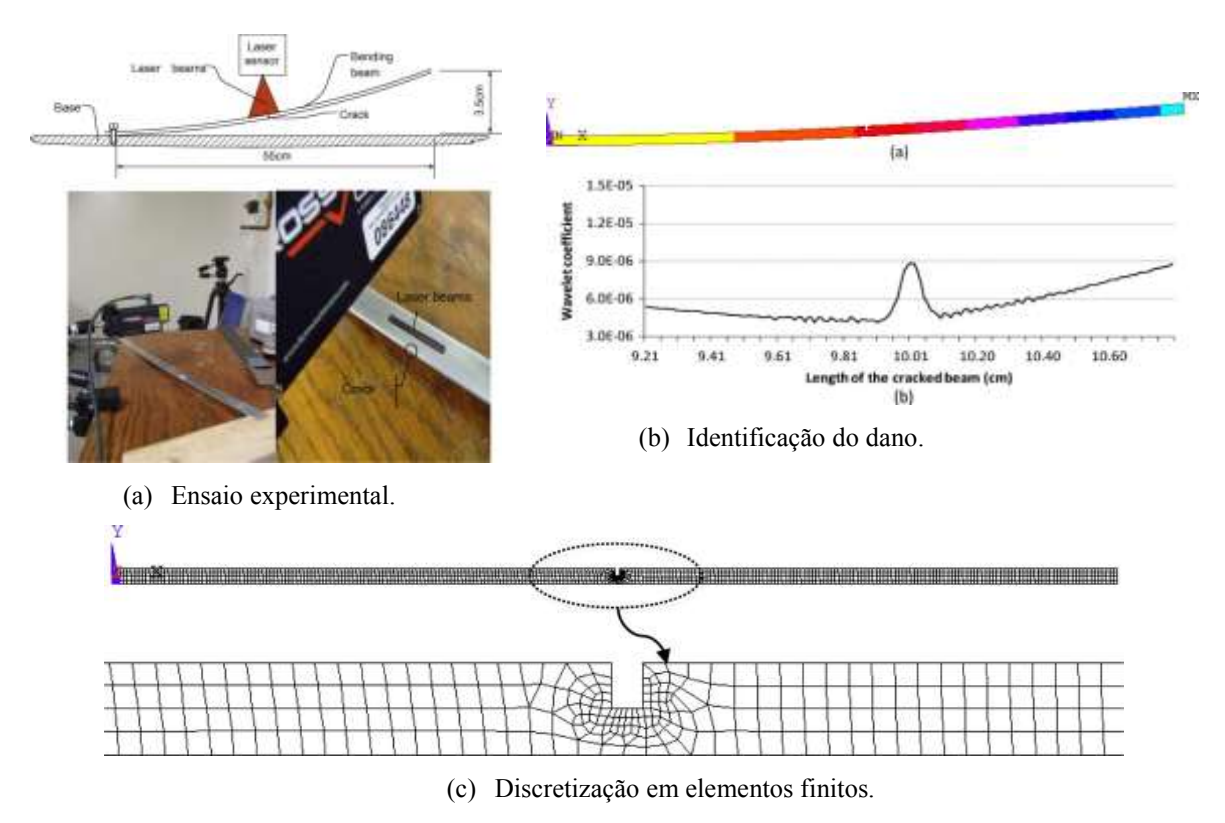

Figura 3.38- Ensaio numérico-experimental (N. Wu e Q. Wang, 2011)

<span id="page-90-1"></span>O estudo realizado por Silva (2011) apresenta o estudo de detecção de danos em estruturas, utilizando modelagem numérica em elementos finitos e a Transformada de Wavelet. Para isto, diversas situações de dano foram simuladas numericamente em vigas,

treliças e pontes e, em seguida, sinais de deslocamento e modos de vibração foram utilizados para avaliar a eficiência das transformadas de wavelet na detecção de danos para diferentes condições de contorno e de carregamentos aplicados nessas estruturas como mostrado na [Figura 3.39.](#page-91-0)

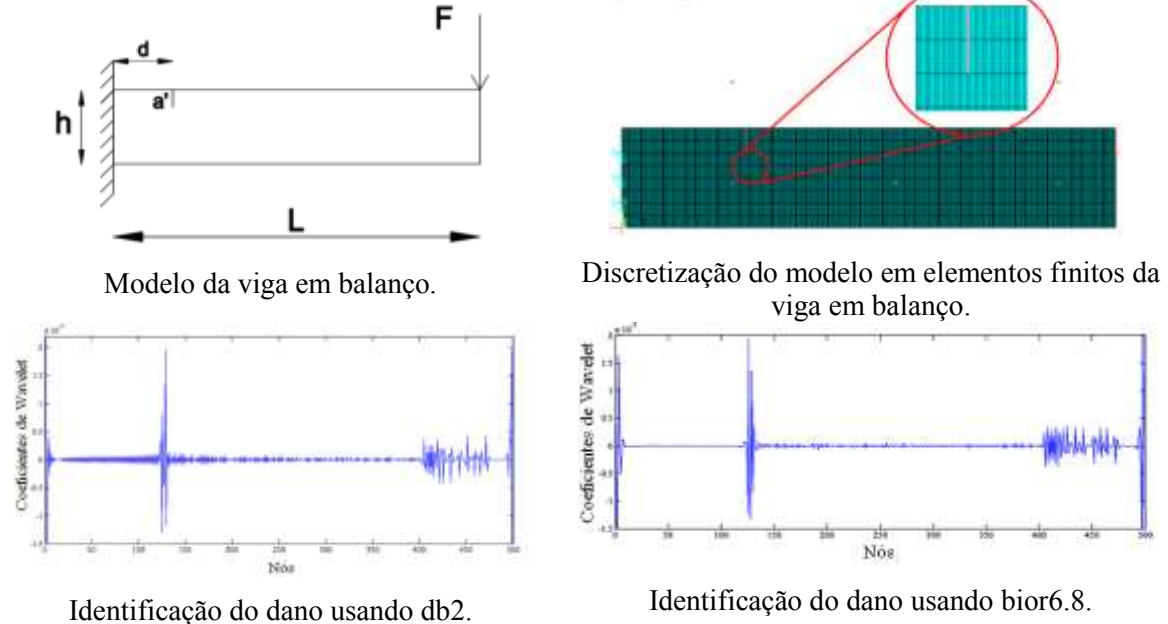

Figura 3.39- Estudo Identificação do dano (Silva, 2011)

<span id="page-91-0"></span>Radzienski *et al.,*(2011) apresentam um novo método para detecção de danos estruturais com base em parâmetros modais obtidos experimentalmente. O novo método é adequado para a detecção de danos por fadiga que ocorre numa viga de alumínio. O dano foi realizado com cortes de serra de tamanhos distintos e em locais diferentes. A montagem do ensaio experimental é mostrada na [Figura 3.40,](#page-91-1) e os resultados utilizando a Transformada de Wavelet são apresentados na [Figura 3.41.](#page-92-0)

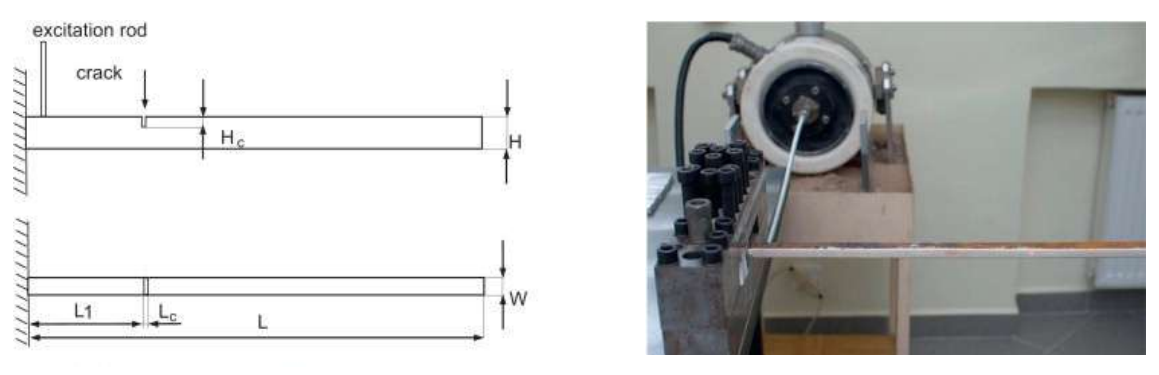

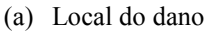

(a) Local do dano (b) Ensaio experimental

<span id="page-91-1"></span>Figura 3.40- Análise Experimental (Radzienski *et al.,* 2011)

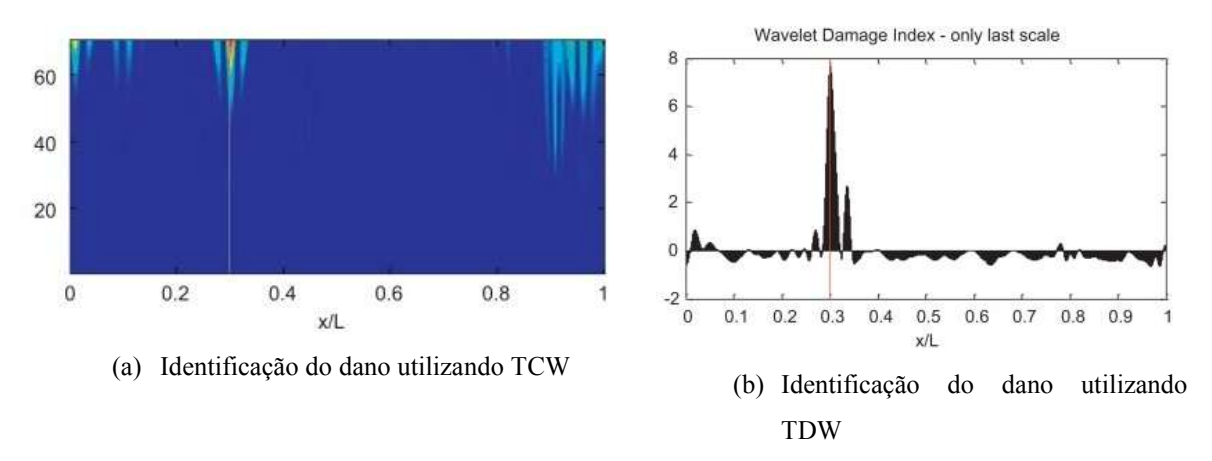

Figura 3.41- Identificação do dano (Radzienski *et al.,*2011)

# <span id="page-92-0"></span>**3.10 - MÉTODOS DE INTERPOLAÇÃO**

Os métodos de interpolação foram necessários, para aumentar o número de dados obtidos na análise experimental. A coleta dos dados experimentais limita-se ao número de pontos que podem ser medidos com a instrumentação disponível. Na análise experimentalestática foram obtidos 17 pontos de medição que precisam ser aumentados, para aplicar o método de identificação de danos proposto em esta pesquisa. No capitulo 4 é apresentado o algoritmo utilizado no programa MATLAB para a aplicação da Transformada de Wavelet .

Para aplicar a Transformada de Wavelet a esses dados, é necessário aumentá-los a 100 pontos para a TDW e a 1000 pontos para a TCW, a fim de que se possam obter bons resultados na localização do dano. O método de interpolação que obteve melhor resultado, nesta pesquisa, foi o *spline cúbico*. A seguir são explicados alguns métodos de interpolação testados nesta pesquisa.

#### **3.10.1 - Interpolação com splines**

Uma função spline é formada por vários polinômios, cada um definido sobre um intervalo. Esses polinômios se unem seguindo certas condições de continuidade. Suponhamos que dispomos de  $n + 1$  pontos, que denominaremos nós (Boor, 1990).:

$$
t_0 < t_1 < \cdots \dots \cdot t_n \tag{3.40}
$$

Suponha que tem um inteiro fixo  $k \geq 0$ . Dizemos que uma função spline de grau k com nós em  $t_0, t_1, \ldots, t_n$  é uma função S que satisfaz as seguintes condições:

- i. Em cada intervalo de  $(t_{i-1}, t_i]$ , S é um polinômio de grau inferior ou igual a k.
- ii. S tem derivada de ordem  $(k 1)$  contínua em  $[t_0, t_n]$ .

Os splines de grau zero são funções constantes por zonas. Uma forma de apresentar um spline de grau zero é a seguinte:

$$
S(x) = \begin{cases} S_0(x) = c_0 & x \in [t_0, t_1) \\ S_1(x) = c_1 & x \in [t_1, t_2) \\ . & . \\ . & . \\ S_{n-1}(x) = c_{n-1} & x \in [t_{n-1}, t_n) \end{cases}
$$
(3.41)

Os intervalos de  $[t_{i-1}, t_i]$  não se intersectam entre si, de modo que não existe ambiguidade na definição da função nos nós. Um spline de grau um pode-se ser definido por:

$$
S(x) = \begin{cases} S_0(x) = a_0 x + b_0 & x \in [t_0, t_1) \\ S_1(x) = a_1 x + b_1 & x \in [t_1, t_2) \\ . & . \\ . & . \\ S_{n-1}(x) = a_{n-1} x + b_{n-1} & x \in [t_{n-1}, t_n) \end{cases}
$$
(3.42)

Nas [Figura 3.42](#page-93-0) a [Figura 3.43](#page-93-1) apresentam os gráficos correspondentes ao spline de grau zero, e ao spline de grau um:

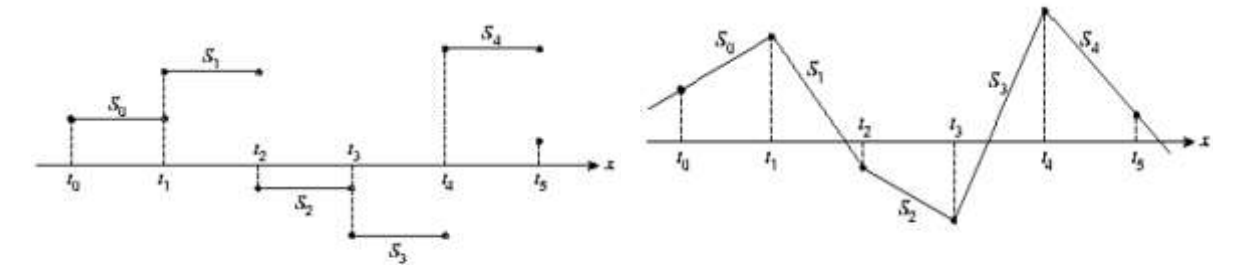

<span id="page-93-1"></span>

<span id="page-93-0"></span>Figura 3.42- Spline de grau 0 (Boor, 1990). Figura 3.43- Spline de grau 1 (Boor, 1990).

#### 3.10.1.1 - Splines cúbicos.

O spline cúbico  $(k = 3)$  é o spline mais empregado, devido ao fato de proporcionar um excelente ajuste aos pontos e seu cálculo não é excessivamente complexo (Cristina e Cunha, 1993).

Sobre cada intervalo  $[t_0, t_1]$ ,  $[t_1, t_2]$ ,....  $[t_{n-1}, t_n]$ , S é definido por um polinômio cúbico diferente.  $S_i$  é um polinômio cúbico que representa a S no intervalo  $[t_i, t_{i+1}]$ , Assim:

$$
S(x) = \begin{cases} S_0(x) = S_0 & x \in [t_0, t_1) \\ S_1(x) = S_1 & x \in [t_1, t_2) \\ \vdots & \vdots \\ S_{n-1}(x) = S_{n-1} & x \in [t_{n-1}, t_n) \end{cases}
$$
(3.43)

Os polinômios  $S_{i-1}$  e  $S_i$  interpolam o mesmo valor no ponto  $t_i$ , quer dizer, se cumpre que:

$$
S_{i-1}(t_i) = y_i = S_i(t_i) \qquad (1 \le i \le n-1)
$$
\n(3.44)

Garante-se, assim, que S seja contínua ao longo de todo o intervalo. Além disso, é assumido que  $S$ <sup>,</sup> e  $S$ " são continuas, uma condição que é usada na dedução de uma expressão analítica para a função spline cúbica.

Aplicando as condições de continuidade do spline  $S$  e das derivadas primeiras  $S$ <sup>,</sup> e segunda S<sup>"</sup>, é possível encontrar a expressão analítica do spline. A expressão resultante é:

$$
S_i(x) = \frac{z_i}{6h_i}(t_{i+1} - x)^3 + \frac{z_{i+1}}{6h_i}(x - t_i)^3 + \left(\frac{y_{i+1}}{h_i} + \frac{z_{i+1}h_i}{6}\right)(x - t_i) + \left(\frac{y_i}{h_i} - \frac{z_ih_i}{6}\right)(t_{i+1} - x)
$$
(3.45)

Na expressão anterior  $h_i = t_{i+1} - t_i$  e  $z_0, z_1, \ldots z_n$  são incógnitas. Para determinar os valores, utilizamos as condições de continuidade que devem cumprir as funções. O resultado é o seguinte:

$$
h_{i-1}z_{i-1} + 2(h_i + h_{i-1})z_i + h_i z_i + 1 = \frac{6}{h_{i-1}}(y_{i+1} - y_i) - \frac{6}{h_{i-1}}(y_i - y_{i-1})
$$
(3.46)

A Equação [\(3.46\)](#page-95-0), com  $i = 1, 2, ..., n - 1$  gera um sistema de  $n - 1$  equações lineares com  $n + 1$  incógnitas  $z_0, z_1, \ldots, z_n$ . Podemos escolher  $z_0$  e  $z_1$  de forma arbitrária e desenvolver o sistema de equações resultante para obter os valores de  $z_1, z_2, \ldots, z_{n-1}$ . Uma escolha particularmente adequada é fazer  $z_0 = z_1 = 0$ . A função spline resultante é denominada spline cúbico natural e o sistema de equações linear em forma matricial é:

<span id="page-95-0"></span> $\ddot{\phantom{a}}$ 

$$
\begin{pmatrix}\n u_1 & h_1 \\
 h_1 & u_2 & h_2 \\
 & h_2 & u_3 & h_3 \\
 & & \ddots & \ddots & \ddots \\
 & & & h_{n-3} & u_{n-2} & h_{n-2} \\
 & & & & h_{n-2} & u_{n-1}\n\end{pmatrix}\n\begin{pmatrix}\n z_1 \\
 z_2 \\
 z_3 \\
 \vdots \\
 z_{n-2}\n\end{pmatrix}\n=\n\begin{pmatrix}\n v_1 \\
 v_2 \\
 v_3 \\
 \vdots \\
 v_{n-1}\n\end{pmatrix}
$$
\n(3.47)

Onde:

$$
h_i = t_{i+1} - t_i
$$
\n(3.48)

$$
u_i = 2(h_i + h_{i-1}) - \frac{{h_{i-1}}^2}{u_{i-1}}
$$
\n(3.49)

$$
b_i = \frac{6}{h_i} (y_{i+1} - y_i)
$$
\n(3.50)

$$
v_i = b_i - b_{i-1} - \frac{h_{i-1}v_{i-1}}{u_{i-1}}
$$
\n(3.51)

Este sistema de equações, que é tridiagonal, pode ser resolvido pela eliminação Gaussiana. O valor de spline  $S$  em qualquer ponto  $x$  pode ser calculado de forma eficiente, interpolando, com a seguinte expressão:

$$
S_i(x) = y_i + (x - t_i)[C_i + (x - t_i)[B_i + (x - t_i)A_i]]
$$
\n(3.52)

Onde:

$$
A_i = \frac{1}{6h_i}(z_{i+1} - z_i)
$$
\n(3.53)

$$
B_i = \frac{z_i}{2} \tag{3.54}
$$

$$
C_i = -\frac{h_i}{6}z_{i+1} - \frac{h_i}{3}z_i + \frac{1}{h_i}(y_{i+1} - y_i)
$$
\n(3.55)

## **3.10.2 - Interpolação Bézier**

A **curva de Bézier** é uma curva polinomial expressa com a interpolação linear entre alguns pontos representativos, chamados de pontos de controle. A curva simplesmente baseia seu cálculo no Binômio de Newton para a resolução de seus coeficientes e é resolvida facilmente através de (Forrest, 1971):

$$
(x+y)^n = \sum_{k=0}^n {n \choose k} x^{n-k} y^k, \qquad x = t, \qquad y = (1-t)
$$
 (3.56)

O índice é um valor de parametrização para percorrer a curva e pode ser qualquer valor entre zero e um; n é o grau do Binômio, tal que usamos  $n + 1$  pontos de controle para cada curva que desejamos desenhar. Por exemplo, para a resolução de  $(t + (1-t))^2$ , 3 pontos de controle teriam que ser usados para se obter curvas quadráticas. Com o uso do binômio  $(t + (1 - t))^3$ , teriam que ser usados 4 pontos de controle para se obter curvas cúbicas. Os pontos de controle  $B_i$  podem ser escolhidos aleatoriamente, e devem ser multiplicados cada um por uma das parcelas do binômio resolvido. O i-ésimo coeficiente da interpolação é obtido através do Binômio de Newton e é um polinômio da forma:

$$
P_{in}(t) = {n \choose i} (1-t)^{n-i} t^i
$$
\n(3.57)

Um ponto na curva correspondente a t é dado por:

$$
B(t) = \sum_{i=0}^{n} P_{in}(t) * B_i = \sum_{i=0}^{n} {n \choose i} (1-t)^{n-i} t^i * B_i
$$
 (3.58)

Em que o número de pontos de controle é  $n$  mais 1,  $t$  assume um valor tal que  $t \in \mathbb{R}, 0 \le t \le 1, B_i$  é o i-ésimo ponto de controle. É importante salientar que todos os pontos da curva devem estar dentro da região delimitada pelos seus pontos de controle.

## **3.10.2.1 - Curva de Bézier Linear**

$$
B(t) = (1 - t)B_0 + tB_1, \quad t \in [0, 1]
$$
\n(3.59)

A [Figura 3.44](#page-97-0) apresenta a o desenvolvimento da curva de Bézier linear entre 2 pontos  $P_0$ ,  $P_1$ , para diferentes valores de t.

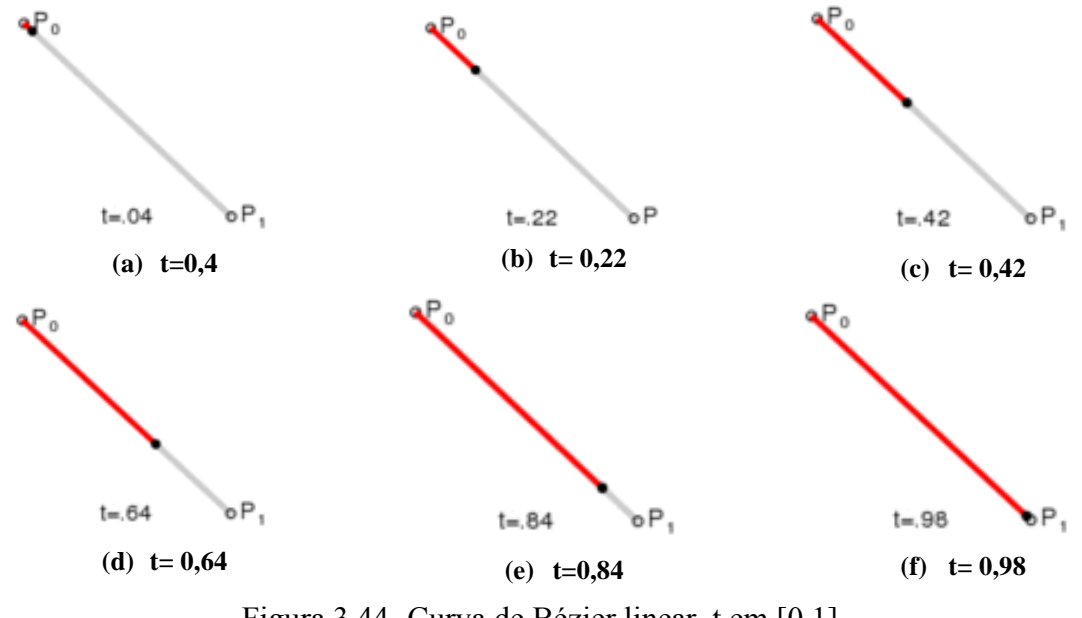

Figura 3.44- Curva de Bézier linear, t em [0,1]

#### <span id="page-97-0"></span>**3.10.2.2 - Curva de Bézier Quadrática**

$$
B(t) = (1 - t)^{2}B_{0} + 2t(1 - t)B_{1} + t^{2}B_{2}, \quad t \in [0, 1]
$$
\n(3.60)

A [Figura 3.45](#page-98-0) apresenta a o desenvolvimento da curva de Bézier quadrática entre 2 pontos  $P_0, P_2$ , e um ponto de controle  $P_1$ , para diferentes valores de t.

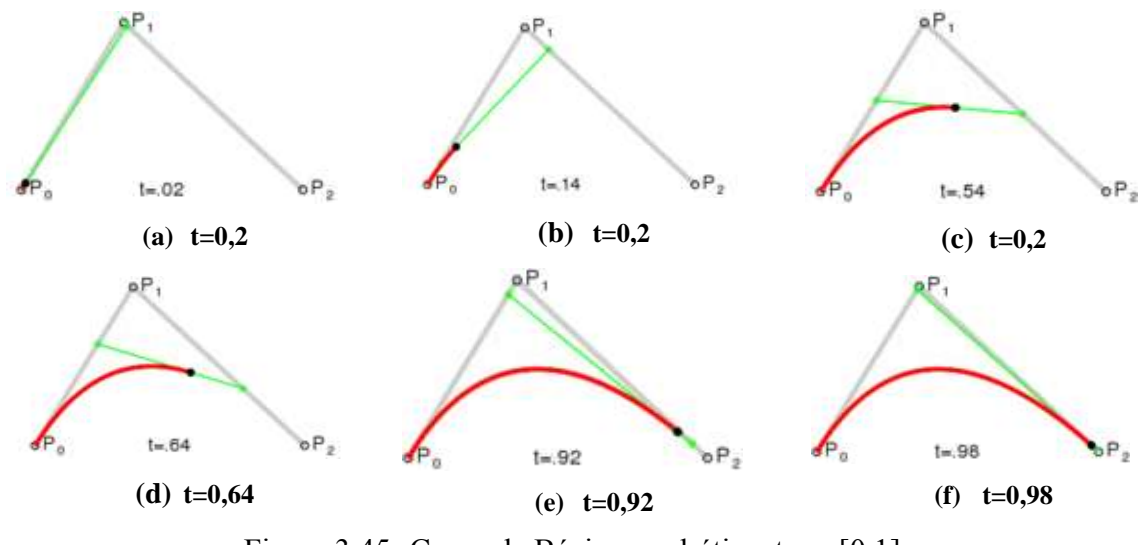

Figura 3.45- Curva de Bézier quadrática, t em [0,1]

## <span id="page-98-0"></span>**3.10.2.3 - Curva de Bézier Cúbica.**

$$
B(t) = (1-t)^{3}B_{0} + 3t(1-t)^{2}B_{1} + 3t^{2}(1-t)B_{2} + t^{3}B_{3}, \quad t \in [0,1]
$$
\n(3.61)

A [Figura 3.46](#page-98-1) apresenta a o desenvolvimento da curva de Bézier cúbica entre dois pontos  $P_0$ ,  $P_3$ , e dois pontos de controle  $P_1$ ,  $P_2$ , para diferentes valores de t.

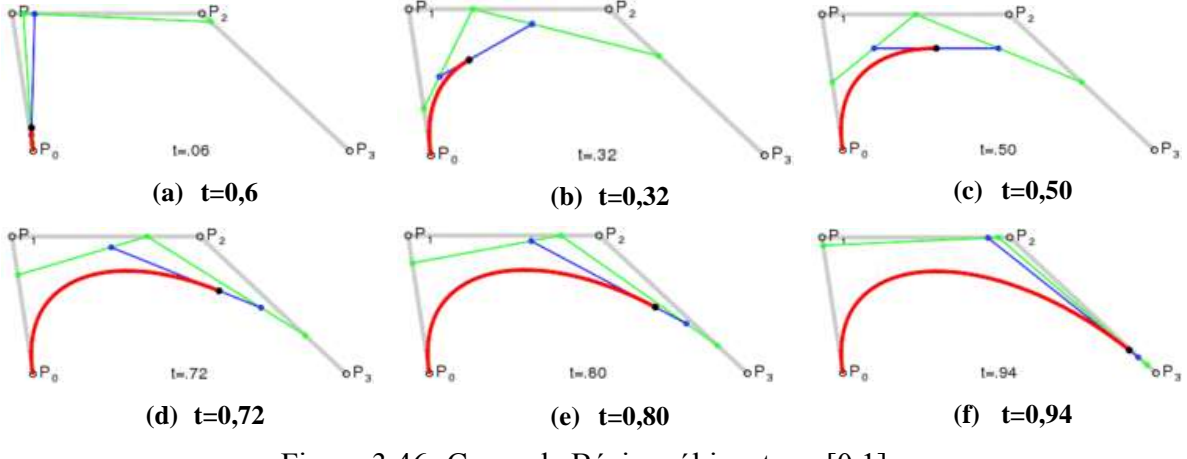

Figura 3.46- Curva de Bézier cúbica, t em [0,1]

# <span id="page-98-1"></span>**3.11 - MÉTODOS DE REGULARIZAÇÃO**

Nesta pesquisa foi necessário aplicar o método da regularização, proposto por Tikhonov em 1990, para incrementar a perturbação gerada pela presença do dano nos gráficos dos coeficientes Wavelets.

Em geral, os problemas inversos são mal colocados e as suas soluções não são estáveis em que os pequenos erros nos dados medidos experimentalmente podem resultar numa diferença significativa. Os métodos de regularização também buscam reduzir as oscilações numéricas na solução, modificando a função objetiva (Tikhonov and Arsenin 1977; Schnur and Zabaras 1990). Os termos "regularização" mais utilizados são da ordem zero, primeira ordem, e os termos de segunda ordem (Beck *et al* 1985). O termo de ordem zero controla as alterações na grandeza do vetor  $u$ , o termo de primeira ordem controla as mudanças na amplitude da taxa de variação do vetor  $u$ , e os termos de segunda ordem podem ser expressos na forma integral como (Schnur and Zabaras 1990):

<span id="page-99-1"></span><span id="page-99-0"></span>
$$
\rho = \beta_0 \int (u^2) \, ds + \beta_1 \int \left(\frac{\partial u}{\partial s}\right)^2 ds + \beta_2 \int \left(\frac{\partial^2 u}{\partial s^2}\right)^2 ds \tag{3.62}
$$

Uma equação de regularização análoga escrita em diferenças finitas é:

$$
\rho = \beta_0 \sum_{i=1}^p \left( u_i^{(n)} \right)^2 + \beta_1 \sum_{i=1}^p \left( u_i^{(n)} - u_i^{(n-1)} \right)^2 + \beta_2 \sum_{i=1}^p \left( u_i^{(n)} - 2u_i^{(n-1)} + u_i^{(n-2)} \right)^2 \tag{3.63}
$$

Onde  $\beta_i$  são parâmetros de regularização; s é um parâmetro espacial; n é o número de iteração;  $u_i$  são os componentes de *u*. Segundo Beck *et al*, 1985, a Equação [\(3.62\)](#page-99-0) é análoga à Equação [\(3.63\)](#page-99-1). A expressão de regularização em diferenças finitas [\(3.62\)](#page-99-0) será utilizada neste trabalho.

Com grandes valores de  $\beta_i$  obtêm-se variações do vetor u e tendem a retardar a convergência, enquanto pequenos valores de  $\beta_i$  podem resultar em grandes oscilações da solução (Bezzera, 1993).

No seguinte capítulo é apresentado o algoritmo utilizado no programa MATLAB para aplicar o método de regularização.

# **4. - DESCRIÇÃO ALGORITMOS UTILIZADOS NESTA PESQUISA.**

O objetivo deste trabalho foi avaliar o método de identificação de danos, usando Transformada Wavelet, para uma viga (perfil-I) bi-apoiada. A análise foi desenvolvida experimentalmente e numericamente. Na parte experimental foi realizada a análise estática de quatro vigas submetidas a diferentes estágios de carga e diferentes posições do dano. A análise numérica foi desenvolvida tentando simular ao máximo as condições na análise estática do teste experimental. Nesta parte numérica também foi feita a análise dinâmica para cinco vigas bi-apoiadas com diferente posição do dano.

Vale ressaltar que o método baseado em wavelets, utilizado nesta pesquisa, enquadra-se no método de detecção de danos de nível II, segundo a classificação proposta por Rytter (2003), a qual define se a estrutura está danificada e determina a localização do dano.

No presente fluxograma é apresentada a metodologia geral e os passos, para a identificação do dano em cada viga ensaiada.

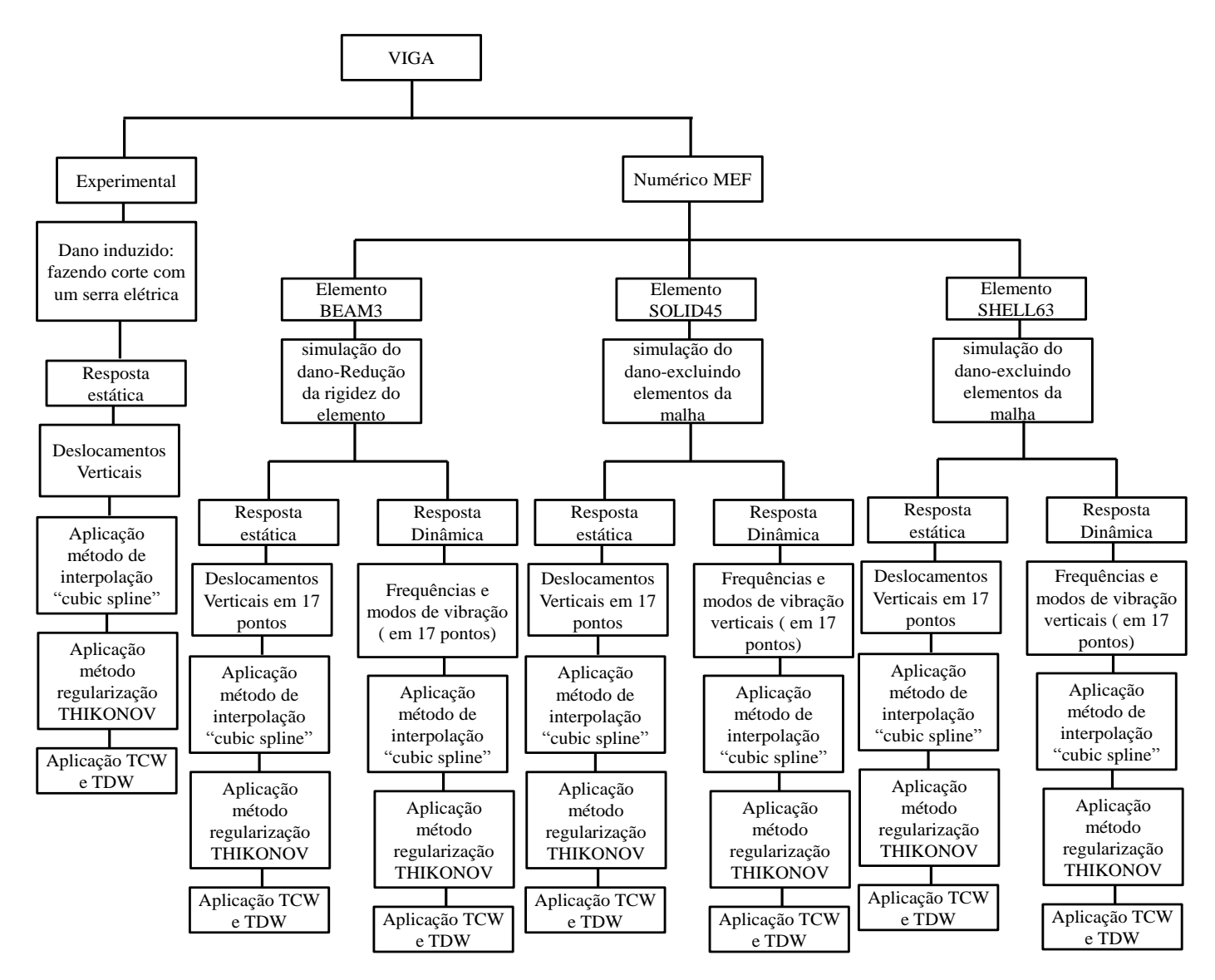

Figura 4.1- Fluxograma geral da pesquisa.

# **4.1 – INTERPOLAÇÃO**

Na análise experimental e na análise numérica foram obtidos 17 pontos correspondentes aos deslocamentos (modos de vibração e deslocamentos por causa do carregamento estático) da viga. Para aplicar o método de identificação de danos, utilizando as Transformadas de Wavelet, é necessário ingressar um maior número de dados dentro do algoritmo, por isso foi necessário aplicar métodos de interpolação no sinal. No casso da TDW são interpolados 17 pontos para 100 pontos e no casso da TCW são interpolados 17 pontos para 1000 pontos.

Foram testados os seguintes métodos de interpolação usando o programa MATLAB:

- Bézier (terceira e quarta ordem)
- Polinomial
- P-chip
- Cubic-spline

Os melhores resultados foram obtidos com o método de interpolação *Cubic-Spline*, incluso no Toolbox do programa, com as seguintes características:

#### **A sintaxe:**

$$
yy = spline(x, Y, xx)
$$
  
pp = spline(x, Y)

Algoritmo 4.1- Sintaxe interpolação cubic-spline –MATLAB.

**Descrição:** 

Para nosso caso a sintaxe é:

 $P(a, b) = [dist\hat{a}ncia, deslocamento]$  $x = P(:,1)$  $y = P(:,2)$  $u(:,2) = spline(x, y, [0:6/100:6]);$  $u(:,1) = 0.6/100.6;$ 

Algoritmo 4.2- Algoritmo interpolação *Cubic-Spline*.

Onde:

 $P(a, b)$ , é a matriz correspondente aos deslocamentos obtidos;  $x = P(:,1)$  corresponde à localização do ponto;  $x = P(:,2)$  corresponde aos deslocamentos verticais obtidos, tanto para modos de vibração quanto para os deslocamentos devido ao carregamento estático.  $u(m, n)$  é a matriz na qual se guarda os valores interpolados;  $u(:, 1)$  é o número de total de pontos, e  $u($ : 2) são os dados interpolados. O numero 100 corresponde ao número total de pontos interpolados.

# **4.2 –REGULARIZAÇÃO**

Para incrementar as alterações provocadas pelo dano no sinal de resposta, foi aplicado o método de regularização de TIKHONOV. Na [Figura 4.2](#page-103-0) mostra a diferença do valor dos coeficientes wavelet, para um sinal regularizado e para outro sinal sem regularização.

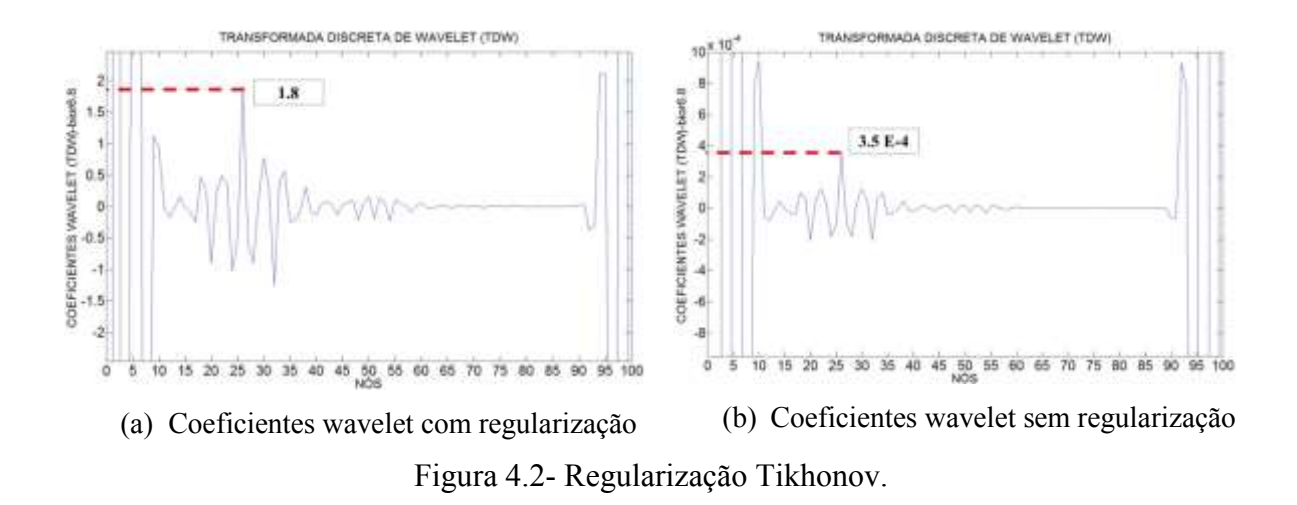

<span id="page-103-0"></span>Este método foi desenvolvido no programa MATLAB. O algoritmo utilizado é mostrado abaixo:

 $B0 = 100;$  $B1 = 100;$  $B2 = 100;$  $n = length(u);$  $Parte1 = 0;$  $Parte2 = 0$ ;  $Parte3 = 0;$ for  $i = 1:n$ if  $i == 1$  $a = (u(i, 2))^2$ ;  $Parte1 = a;$  $b = ((u(i, 2)))^2;$  $Parte2 = b;$  $c = ((u(i, 2)))^2;$  $Parte3 = c;$  $Ponto(i) = (B0 * (Parte1)) + (B1 * (Parte2)) + (B2 * (Parte3));$ elseif  $i == 2$  $a = (u(i, 2))^2$ ;  $Parte1 = a;$  $b = ((u(i, 2)) - (u(i – 1,2)))^2;$  $Parte2 = b;$  $c = ((u(i, 2)) - (2 * (u(i – 1,2))))^{2};$  $Parte3 = c;$  $Ponto(i) = (B0 * (Parte1)) + (B1 * (Parte2)) + (B2 * (Parte3));$ else  $a = (u(i, 2))^2$ ;  $Parte1 = a;$  $b = ((u(i, 2)) - (u(i – 1,2)))^2;$  $Parte2 = b;$  $c = ((u(i, 2)) - (2 * (u(i – 1,2))) + u(i – 2,2))^2;$  $Parte3 = c$  $Ponto(i) = (B0 * (Parte1)) + (B1 * (Parte2)) + (B2 * (Parte3));$ end end  $figure(2)$ hold on grid on  $plot(u(:,1), u(:,2), 'b')$  $plot(u(:,1), Ponto(:,\prime r'))$ title ('Regularização TIKHONOV')

Algoritmo 4.3- Regularização TIKHONOV- MATLAB.

Onde:

Ponto(i) é o vetor resultante da regularização do vetor  $u($ : 2).

# **4.3 - AVALIAÇÃO DAS TRANSFORMADAS DE WAVELET**

Para a avaliação da TDW e TCW foi utilizado o Toolbox do programa MATLAB. Dentro desta caixa de ferramentas, várias funções (wavelet-mãe) foram testadas para serem escolhidas as wavelet com os melhores resultados na identificação do dano.

Para a TDW foram testadas a seguintes funções mães:

| Função Wavelet mãe utilizadas na avaliação da TDW |                     |                     |                      |
|---------------------------------------------------|---------------------|---------------------|----------------------|
| Db <sub>2</sub>                                   | Bior <sub>2.2</sub> | Bior <sub>6.8</sub> | Sym7                 |
| Db <sub>3</sub>                                   | Bior <sub>2.4</sub> | Coif1               | Sym8                 |
| D <sub>b</sub> 4                                  | Bior <sub>2.6</sub> | Coif2               | rbior1.1             |
| D <sub>b</sub> 5                                  | Bior <sub>2.8</sub> | Coif3               | rbior1.3             |
| Db6                                               | Bior <sub>3.1</sub> | Coif4               | rbior1.5             |
| Db7                                               | Bior <sub>3.3</sub> | Coif5               | Rbior <sub>2.2</sub> |
| D <sub>b</sub> 8                                  | Bior <sub>3.5</sub> | Sym <sub>2</sub>    | Rbior <sub>2.4</sub> |
| Db9                                               | Bior <sub>3.7</sub> | Sym3                | Rbior <sub>2.6</sub> |
| Db10                                              | Bior <sub>3.9</sub> | Sym4                | Rbior <sub>2.8</sub> |
| Bior1.3                                           | Bior4.4             | Sym <sub>5</sub>    | Rbior3.1             |
| Bior <sub>1.5</sub>                               | Bior <sub>5.5</sub> | Sym <sub>6</sub>    | Rhior3.3             |

Tabela 4.1- Funções wavelet mãe para a TDW testadas

Para a TCW foram testadas as seguintes funções wavelet mãe:

| Função Wavelet mãe utilizadas na avaliação da TCW |                     |                   |                      |  |
|---------------------------------------------------|---------------------|-------------------|----------------------|--|
| Db2                                               | Bior <sub>2.6</sub> | Coif4             | Rbior <sub>2.4</sub> |  |
| Db3                                               | Bior <sub>2.8</sub> | Coif <sub>5</sub> | Rbior <sub>2.6</sub> |  |
| D <sub>b</sub> 4                                  | Bior <sub>3.1</sub> | Sym2              | Rbior <sub>2.8</sub> |  |
| D <sub>b5</sub>                                   | Bior <sub>3.3</sub> | Sym3              | Rbior <sub>3.1</sub> |  |
| D <sub>b</sub> 6                                  | Bior <sub>3.5</sub> | Sym4              | Rbior <sub>3.3</sub> |  |
| Db7                                               | Bior <sub>3.7</sub> | Sym <sub>5</sub>  | Gaus1                |  |
| D <sub>b</sub> 8                                  | Bior <sub>3.9</sub> | Sym <sub>6</sub>  | Gaus <sub>2</sub>    |  |
| D <sub>b</sub> 9                                  | Bior <sub>4.4</sub> | Sym7              | Gaus3                |  |
| Db10                                              | Bior5.5             | Sym8              | Gaus4                |  |

Tabela 4.2- Funções wavelet mãe para a TCW testadas

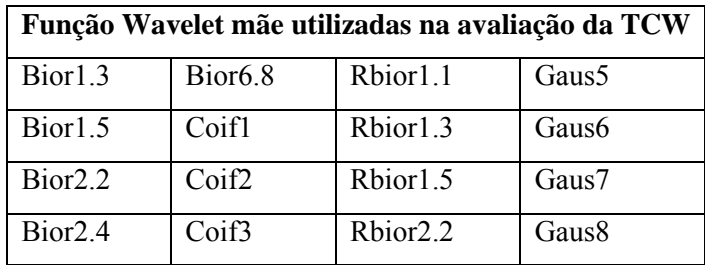

O algoritmo utilizado para a TDW no programa MATLAB foi o seguinte:

```
s = y4(1: length(y4));l_s = length(s);[cA1, cD1] = dwt(s, 'db3');D1 = upcoef('d', cD1,'db3', 1, l_s);figure(4);plot(D1);axis([0 100 - 8 8]);hold on
set(gca, 'Xtick', 0: 5: 100)title('DISCRETE WAVELET TRANSFORM (DWT)','fontsize',tamano_rotulos_ejes)
xlabel('NODES','fontsize',tamano_rotulos_ejes)
ylabel('WAVELET COEFFICIENT (DWT) - db3', 'fontsize', tamano_rotulos_ejes)
set(gca, 'FontSize', tamano\_letra_ejes);
```
Algoritmo 4.4- Transformada Discreta de Wavelet- MATLAB.

Para a avaliação da TCW:

```
figure(71)coeff = \text{cut}(\text{ymod}, 1 \text{: scale}, \text{'sym7'}, \text{'3Dplot'});title('CONTINUOUS WAVELET TRANSFORM (CWT)','fontsize',tamano_rotulos_ejes)
xlabel('POINTS (6m = 1000 points)','fontsize', tamano_rotulos_ejes)ylabel('SCALE(a)', 'fontsize', tamano_rotulos_ejes)
zlabel('COEFFICIENTS (CWT) sym7','fontsize',tamano_rotulos_ejes)
set(gca, 'FontSize', tamano\_letra\_ejes);
colormap('jet')figure(72)coef = \text{cut}(\text{ymod}, 1 \text{: scale}, \text{'sym7'}, \text{'plot'});title('CONTINUOUS WAVELET TRANSFORM (CWT)','fontsize',tamano_rotulos_ejes)
xlabel('POINTS (6m = 1000 points)','fontsize', tamano_rotulos_ejes)ylabel('COEFFICIENTS (CWT) sym7','fontsize',tamano_rotulos_ejes)
set(gca, 'FontSize', tamano\_letra_ejes);
colormap('jet')
```
Algoritmo 4.5- Transformada Continua de Wavelet – MATLAB.

# **5. - ANÁLISE EXPERIMENTAL**

Neste trabalho, o programa experimental teve por objetivo utilizar a Transformada de Wavelet para determinar a posição do dano introduzido numa viga (perfil-I), utilizando a resposta estática (deslocamentos) da viga danificada. A viga metálica testada foi de aço MR-250 de comprimento igual a 6 metros, em condição biapoiada, submetida a diferentes estágios de carga aplicada no meio do vão. As características geométricas e do material das vigas ensaiadas são mostradas na [Tabela 5.1.](#page-107-0)Cabe ressaltar que os valores, principalmente da tensão de escoamento (fy), modulo de elasticidade (E) e coeficiente de Poisson (u), foram escolhidos do catálogo fornecido pelo fabricante porque neste trabalho não foram feitos ensaios de caracterização do material (aço).

|                 |        | Perfil I - Aço<br>102 X 11,4 |
|-----------------|--------|------------------------------|
| h(cm)           | 10,16  |                              |
| $h_0$ (cm)      | 8,68   |                              |
| $t_f$ (cm)      | 0,74   |                              |
| $t_0$ (cm)      | 0,483  | ь                            |
| $c$ (cm)        | 1,59   |                              |
| $b$ (cm)        | 6,76   |                              |
| Area (cm2)      | 14,5   |                              |
| $I_{x}$ (cm4)   | 252    |                              |
| $W_x$ (cm3)     | 49,7   |                              |
| $i_{x}$ (cm)    | 4,17   | h <sub>0</sub><br>ħ          |
| $I_{v}$ (cm4)   | 31,7   |                              |
| $W_{v}$ (cm3)   | 9,37   | c                            |
| $i_v$ (cm)      | 1,48   |                              |
| $Z_{x}$ (cm3)   | 56,220 |                              |
| $Z_{v}$ (cm3)   | 17,414 |                              |
| $f_v(KN/cm2)$   | 25     |                              |
| $E$ (KN/cm2)    | 20000  |                              |
| Comprimento (m) | 6      |                              |

<span id="page-107-0"></span>Tabela 5.1- Características geométricas e do material da viga- ensaio experimental.

Quatro vigas foram testadas no laboratório de estruturas da Universidade de Brasília. As vigas foram divididas em 16 elementos de 37,5 cm de comprimento cada um, com 17 nós igualmente espaçados ao longo da viga como é mostrado na [Figura 5.1.](#page-108-0)
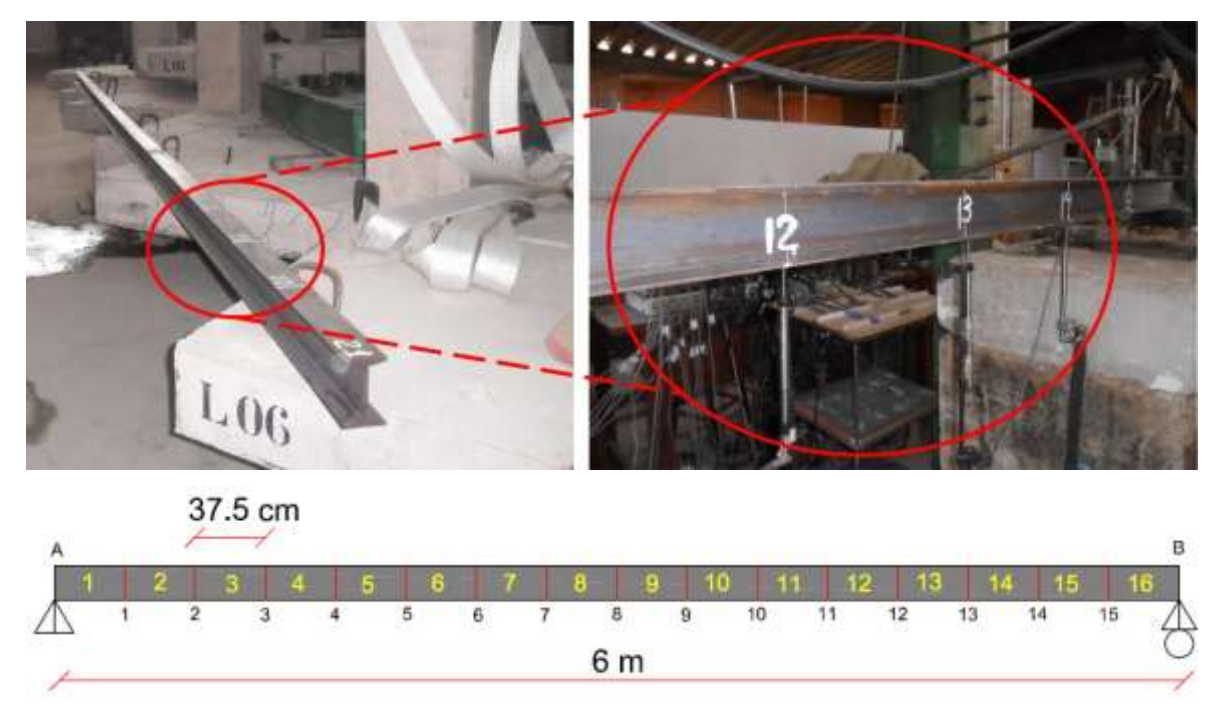

Figura 5.1- Divisão da viga em 16 elementos.

<span id="page-108-0"></span>A seguir, são apresentadas a localização e as características do dano induzido nas 4 vigas testadas. A posição da carga foi a mesma para todas as vigas, aplicada no meio do vão, exatamente sobre o nó numero 8, de acordo com a discretização feita na [Figura 5.1.](#page-108-0) A descrição detalhada de cada viga é mostrada na [Figura 5.2.](#page-109-0)

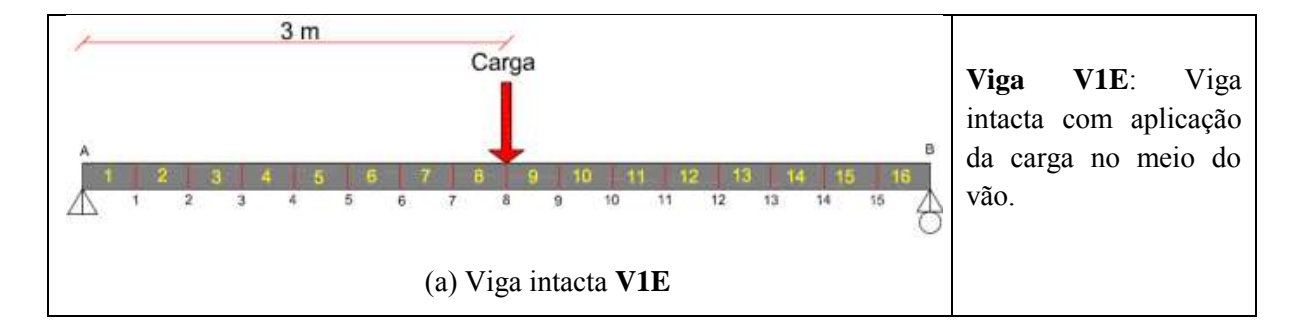

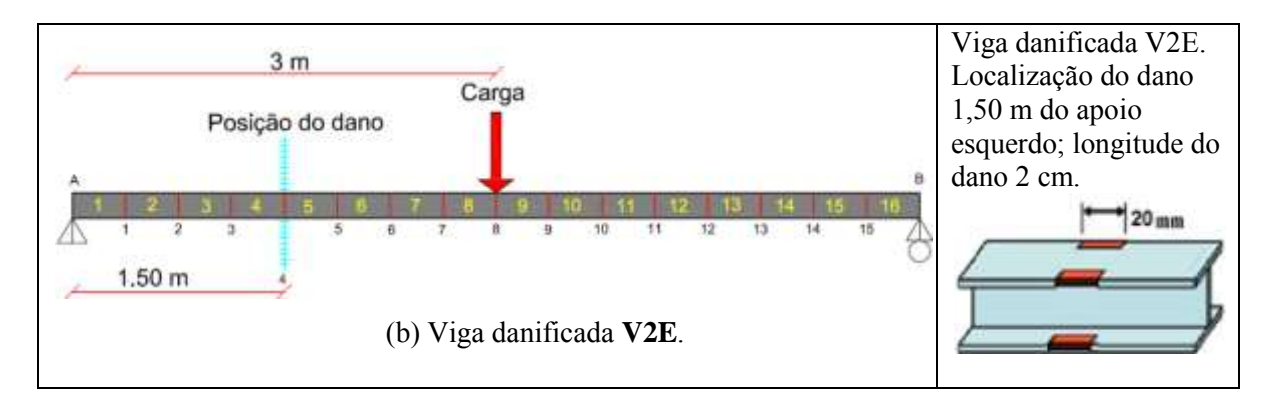

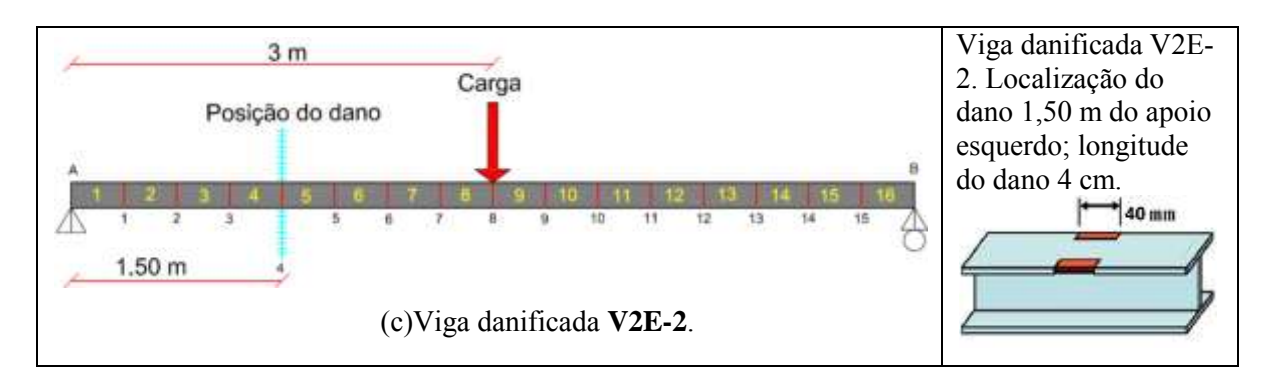

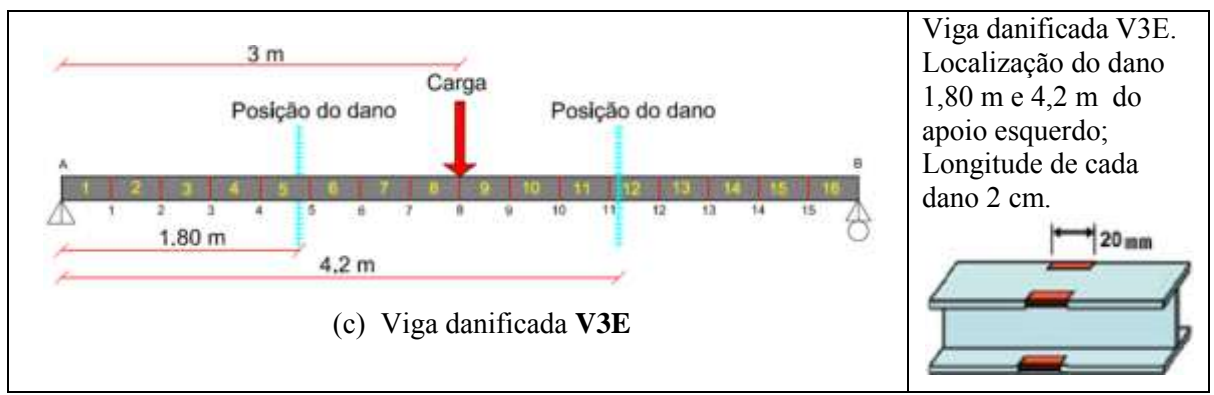

Figura 5.2- Posições do dano para a análise estática.

<span id="page-109-0"></span>Foi testada uma viga intacta [\(Figura 5.2a](#page-109-0)), para se ter uma viga de referência, mas os resultados da resposta da viga intacta não foram utilizados na metodologia de identificação de danos proposta neste trabalho.

Os danos induzidos nas vigas foram feitos como um serra circular [\(Figura 5.3\)](#page-110-0). Como foi explicado na [Figura 5.2,](#page-109-0) os cortes tinham dimensões de 2cm e de 4cm, ambos produziram uma igual diminuição na inercia da seção transversal. Esses cortes são mostrados nas [Figura 5.4](#page-110-1) e [Figura](#page-111-0) 5.5.

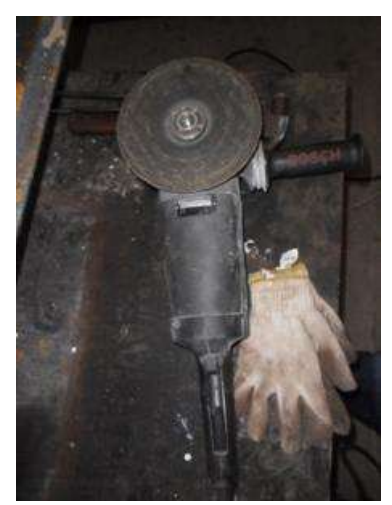

Figura 5.3- Serra circular.

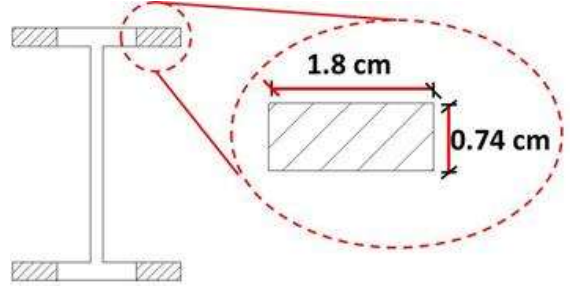

(a) Viga intacta (b) Tamanho do dano seção transversal

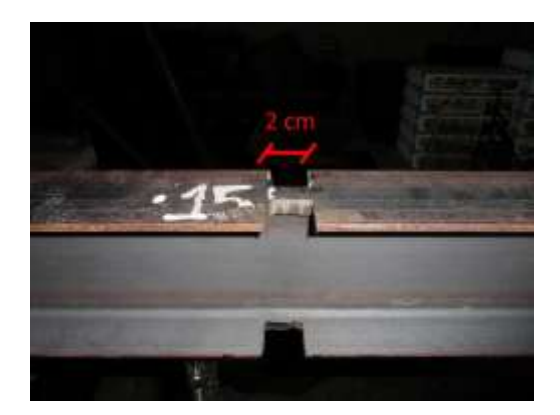

<span id="page-110-0"></span>6.76 cm

(c) Dano Induzido (2 cm) (d) Dano Induzido (4 cm)

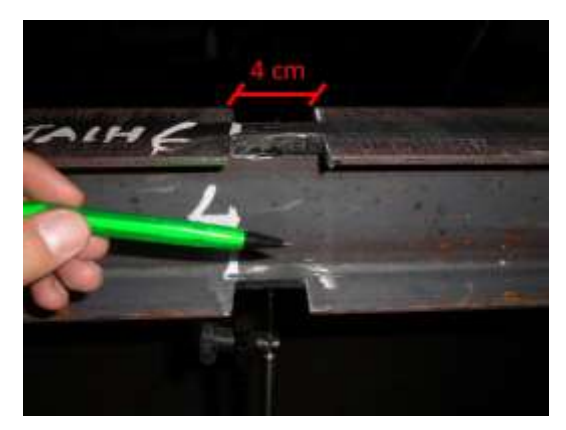

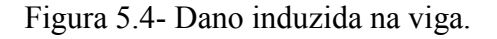

<span id="page-110-1"></span>O primeiro teste foi feito com a viga V2E com o dano de 2cm em um local só. Aplicando o método de identificação de danos proposto, têm-se resultados onde a localização do dano é identificável, mas também são gerados outros picos nos gráficos

devido ao ruído presente no sinal. Por essa razão não foram testadas vigas com danos menores do que 2cm na mesa.

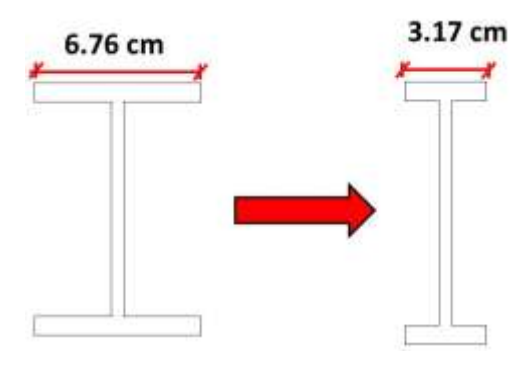

Figura 5.5- Viga danificada

<span id="page-111-0"></span>Na [Tabela 5.2](#page-111-1) são apresentados os valores do momento de inércia da seção intacta e da seção danificada.

<span id="page-111-1"></span>

|                  | Inércia $I_x$<br>$\rm \left( cm^{4}\right)$ | Inércia I <sub>v</sub><br>(cm <sup>4</sup> ) | Raio de giro $r_{x}$<br>(cm) | Raio de giro $r_v$<br>(cm) |
|------------------|---------------------------------------------|----------------------------------------------|------------------------------|----------------------------|
| Seção intacta    | 252                                         | 31,7                                         | 4,17                         | 1.48                       |
| Seção danificada | 130,71                                      | 4,0215                                       | 3,83                         | 0,67                       |

Tabela 5.2- Diminuição do momento de inércia da seção devida ao dano.

As vigas ensaiadas estavam em condição biapoiada, para garantir o apoio de primeiro gênero [\(Figura 5.6](#page-111-2) (a)). Utilizaram-se duas chapas lisas e um rolete que garante apenas o deslocamento na direção x. Para o apoio de segundo gênero [\(Figura 5.6](#page-111-2) (b)) foram utilizadas duas placas desenhadas para que rolete não tenha deslocamento na direção x, y e z (rotação liberada).

<span id="page-111-2"></span>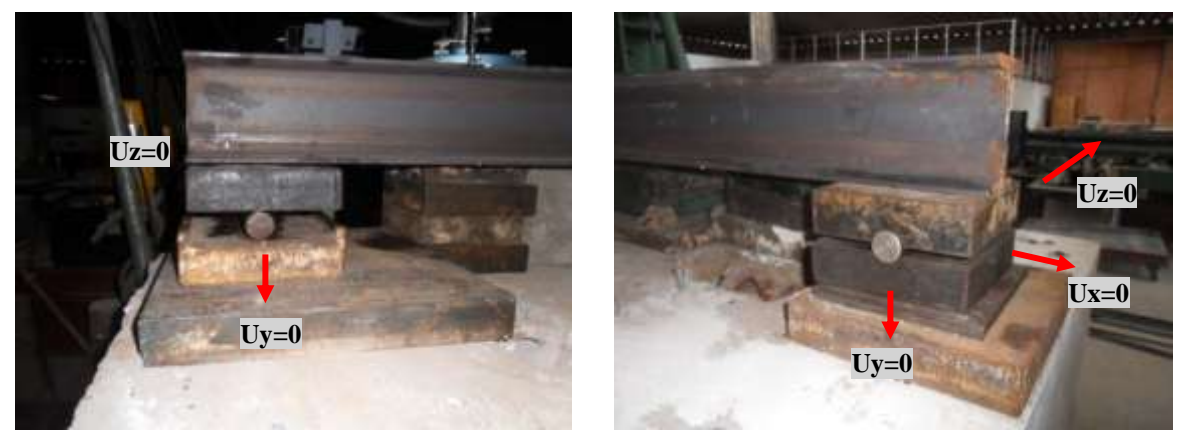

(a) Apoio primeiro gênero. (a) Apoio segundo gênero. Figura 5.6- Sistema de apoios da viga.

# **5.1 - VERIFICAÇÃO CARGA MÁXIMA DA VIGA**

É necessário conhecer o limite de carga que a viga intacta pode suportar para ter uma ideia da magnitude da carga a ser aplicada na viga danificada. É importante ressaltar que a viga na realidade não é perfeita e a verificação do carregamento máximo que ela pode suportar, pode concorrer em uma carga menor do que a carga calculada. É por isso que a escolha da resposta estática foi para um incremento de carga menor do que o máximo calculado.

Na seguinte seção é apresentado o cálculo da verificação da carga máxima que pode ser aplicada à viga intacta (sem dano), para evitar a flambagem local.

#### **5.1.1 - Verificação da seção quanto à ocorrência de flambagem local.**

De acordo com a norma norte-americana (AISC) e brasileira (NBR 8800), as seções das vigas podem ser divididas em três classes, conforme a influência da flambagem local sobre os respectivos momentos fletores resistentes (Mres): Seção compacta, semi compacta e esbelta. Apresenta-se a seguir o cálculo do momento resistente de cálculo e consequentemente a máxima carga concentrada que a viga pode receber para que atenda aos estados limites exigidos pela NBR8800:2008 (Pfeil, 2009).

Cálculo do módulo plástico (Zx):

$$
Z_x = b_f t_f (h - t_f) + \frac{t_w}{4} (h - 2t_f)^2
$$
\n(5.1)

$$
Z_x = 6,76 * 0,74(10,16-0,74) + \frac{0,483}{4}(10,16-2 * 0,74)^2 = 56,220 \text{ cm}^3 \tag{5.2}
$$

De acordo com as características e propriedades geométricas da seção da viga utilizada, mostradas na [Tabela 5.1,](#page-107-0) a verificação por flambagem local da mesa é a seguinte:

5.1.1.1 -Flambagem local da mesa (FLM).

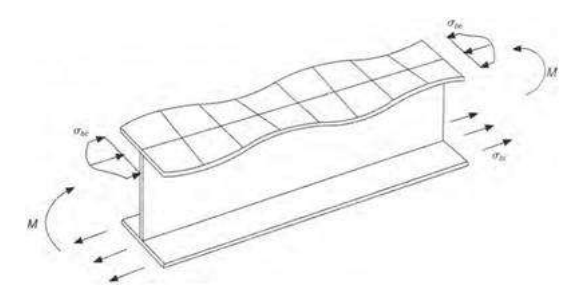

Figura 5.7- Flambagem local da mesa (Pfeil, 2009).

 $\lambda_b$  é definida como a esbeltez de placa. Onde  $b_f$  largura da mesa,  $t_f$ , é a espessura da mesa.

$$
\lambda_b = \frac{1}{2} * \frac{b_f}{t_f} = \frac{1}{2} * \frac{6,76}{0,74} = 4,567
$$
\n(5.3)

$$
\lambda_p = 0.38 * \sqrt{\frac{E}{f_y}} = 0.38 * \sqrt{\frac{20000}{25}} = 10.74 \tag{5.4}
$$

 $\lambda_b \leq \lambda_p$ ; A seção é compacta. Para uma seção compacta o momento nominal Mn é definido como:

$$
M_n = Z_x f_y \tag{5.5}
$$

$$
M_n = 56,220 \times 25 = 1405,5 \text{ Kn cm} = 14,04 \text{ [kN} \times m] \tag{5.6}
$$

O momento de serviço em função da carga P, e tendo em comsideração o peso próprio da viga ( $q = 0.1117 kN/m$ ) é mostrado na Equação [\(5.7\)](#page-113-0):

$$
M_s = \frac{PL}{4} + \frac{qL^2}{8} = \frac{P * 6}{4} + \frac{0.1117 * 6^2}{8} = 1.50P + 0.50265 \text{ [kN * m]}
$$
(5.7)

<span id="page-113-0"></span>
$$
M_s = M_n \tag{5.8}
$$

$$
1,50P + 0,50265 = 14,04 \tag{5.9}
$$

$$
P_{max} = 9.0249 \, kN = 9024.9N \cong 903 \, Kg \tag{5.10}
$$

5.1.1.2 - Flambagem local da alma (FLA)

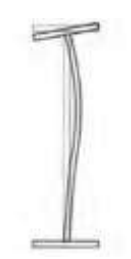

Figura 5.8- Flambagem local da alma (Pfeil, 2009)

$$
\lambda_b = \frac{h_w}{t_w} = \frac{10,16 - 2 * 0,74}{0,483} = 17,97\tag{5.11}
$$

$$
\lambda_p = D \sqrt{\frac{E}{f_y}} = 3.76 \sqrt{\frac{20000}{25}} = 106.34 \tag{5.12}
$$

 $\lambda_b \leq \lambda_p$ ; A seção é compacta. Para uma seção compacta, o momento nominal Mn é definido como:

$$
M_n = Z_x f_y \tag{5.13}
$$

$$
M_n = 56,220 \times 25 = 1405,5 \text{ Kn cm} = 14,04 \text{ [kN} \times m] \tag{5.14}
$$

$$
M_s = \frac{PL}{4} + \frac{qL^2}{8} = \frac{P * 6}{4} + \frac{0.1117 * 6^2}{8} = 1.50P + 0.50265 \text{ [kN * m]}
$$
(5.15)

$$
M_s = M_n \tag{5.16}
$$

$$
1,50P + 0,50265 = 14,04 \tag{5.17}
$$

$$
P_{max} = 9,0249 \, kN = 9024,9N \cong 903 \, Kg \tag{5.18}
$$

#### 5.1.1.3 -Flambagem lateral por flexo-torção (FLT)

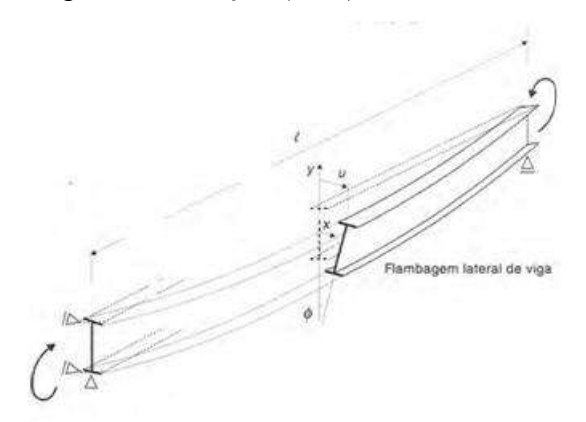

Figura 5.9- Flambagem lateral por flexo-torção (Pfeil, 2009)

$$
\lambda = \frac{l_b}{r_v} = \frac{600}{1.48} = 405.405\tag{5.19}
$$

 $r_y$ =1.48 cm; raio de giração da seção intacta em relação ao eixo principal de inércia perpendicular ao eixo de flexão.

 $l_b$ = 6 m= 600 cm; distância entre duas seções, contidas a flambagem lateral com torção (comprimento destravado).

$$
\lambda_p = 1.76 \sqrt{\frac{E}{f_y}} = 1.76 \sqrt{\frac{20000}{25}} = 49.780 \tag{5.20}
$$

 $\lambda > \lambda_p$ ;  $l_{br}$  tem que ser definido:

$$
l_{br} = \frac{1,38\sqrt{I_y J}}{r_y J \beta_1} \sqrt{1 + \sqrt{1 + \frac{27 C_w \beta_1^2}{I_y}}}
$$
(5.21)

 $C_w$ : constante do empenamento da seção intacta.

 $I_v$ : momento de inércia da seção em relação ao eixo da seção intacta, que passa pelo médio da alma.

: altura externa da seção, medida perpendicularmente ao eixo de flexão.

 $t_f$ : espessura da mesa.

Para um perfil I ou H duplamente simétrico, as constantes  $J e C_w$  são expressas por:

$$
J = \frac{1}{3} \left( 2b_f t_f^3 + h_0 t_w^3 \right) = \frac{1}{3} \left( 2 \times 6.76 \times 0.74^3 + (10.16 - 2 \times 0.74) \times 0.483^3 \right) = 2.152 \, \text{cm}^3 \tag{5.22}
$$

$$
\beta_1 = \frac{(f_y - \sigma_r)W_x}{EJ} = \frac{(25 - 0.3 * 25)49.7}{20000 * 2.152} = 0.0202\tag{5.23}
$$

$$
C_w = \frac{I_y (d - t_f)^2}{4} = \frac{31,7(10,16 - 0,74)^2}{4} = 703,23 \text{ cm}^6 \tag{5.24}
$$

$$
l_{br} = \frac{1,38\sqrt{31,7 \times 2,152}}{1,48 \times 2,152 \times 0,0202} \sqrt{1 + \sqrt{1 + \frac{27 \times 703,23 \times 0,0202^2}{31,7}}} = 177,1
$$
 (5.25)

$$
l_b > l_{br} \quad \therefore \quad Viga longa \quad M_n = M_{cr} \tag{5.26}
$$

<span id="page-116-2"></span>
$$
M_{cr} = \frac{C_b \pi^2 E I_y}{l_b^2} \sqrt{\frac{C_w}{I_y} \left(1 + \frac{0.039 J l_b^2}{C_w}\right)}
$$
(5.27)

$$
C_b = \frac{12,5M_{max}}{2,5M_{max} + 3M_A + 4M_B + 3M_C} Rm \le 3,0; Rm = 1
$$
 (5.28)

$$
M_A\left(\frac{l}{4}\right) = 0,3769 + 0,75P \ ; \ M_B\left(\frac{l}{2}\right) = 0,50265 + 1,50P \ ; [kN * m] \tag{5.29}
$$

<span id="page-116-1"></span><span id="page-116-0"></span>
$$
M_C\left(\frac{3l}{4}\right) = 0.3769 + 0.75P \; ; [kN * m] \tag{5.30}
$$

Substituindo os valores dos momentos dados nas Equações [\(5.29\)](#page-116-0) e [\(5.30\)](#page-116-1), temos o valor para Cb:

$$
C_b = \frac{12,5(1,50P + 0,50265)}{2,5(1,50P + 0,50265) + 3(0,75P + 0,3769) + 4(1,50P + 0,50265) + 3(0,75P + 0,3769)}\tag{5.31}
$$

O momento de serviço Ms:

 $q = 0.1117 kN/cm$ ; peso próprio da viga.

$$
M_s = \frac{PL}{4} + \frac{qL^2}{8} = \frac{P * 600}{4} + \frac{0.1117 * 600^2}{8} = 1.50P + 0.50265 \quad [kN * m] \tag{5.32}
$$

Igualando a Equação [\(5.27\)](#page-116-2) com a Equação [\(5.32\)](#page-117-0); isolando  $P$ , temos o seguinte resultado:

<span id="page-117-0"></span>
$$
M_s = M_{cr} \tag{5.33}
$$

$$
1,50P + 0,50265 = \frac{C_b \pi^2 E I_y}{l_b^2} \sqrt{\frac{C_w}{I_y} \left(1 + \frac{0.039 J l_b^2}{C_w}\right)}
$$
(5.34)

Isolando a variável P:

$$
P_{max} = 4.3735Kn = 4373 N \cong 438 Kg \tag{5.35}
$$

**Resumo:**

Tabela 5.3- Carga máxima que pode ser aplicada na viga intacta.

| FL A | $P_{max} = 903 kg$         |
|------|----------------------------|
| FI M | $P_{max} = 903 kg$         |
| FL T | $P_{max} = 438 kg = 4373N$ |

A carga máxima que pode ser aplicada à **viga intacta (sem dano)** no meio do vão é de **4373 N**, para a viga não sofrer flambagem local.

É importante ressaltar que o cálculo do carregamento máximo, foi calculado com os dados da viga intacta, isto é, porque na realidade não se conhece nem o tamanho do dano nem a localização do dano. Tendo em consideração que a carga calculada na realidade pode concorrer em uma carga menor devida as imperfeições apresentadas na viga (imperfeições geométricas e do material) que podem levar a peça ao regime plástico, por está razão é muito importante aplicar na estrutura incrementos de carga menores do que a carga máxima.

## **5.2 – INSTRUMENTAÇÃO**

Os deslocamentos verticais (no plano de aplicação da carga) dos modelos testados foram obtidos em 15 pontos, correspondentes aos 15 nós centrais da viga. Os pontos correspondentes às extremidades (apoios A e B) não foram levados em conta, porque a Transformada de Wavelet gera grandes perturbações nos apoios por causa da descontinuidade apresentada neles. É importante ressaltar que as vigas podem sofrer deslocamentos laterais que possam resultar em dados importantes para a localização do dano, mas nesta pesquisa só foram coletados os deslocamentos gerados no plano de aplicação da carga.

Os deslocamentos foram medidos utilizando-se quinze transdutores de variação de deslocamento linear (LVDT's) fabricados pela empresa HBM. Os LVDT's foram posicionados abaixo da viga, em contato com a superfície inferior, em pontos localizados no eixo central longitudinal que faziam ângulos de 90 graus entre a face inferior da viga e cada medidor. Os pontos monitorados foram sempre os mesmos para permitir a comparação dos resultados dos diferentes modelos.

A [Figura 5.11](#page-119-0) apresenta os pontos onde foram monitorados os deslocamentos verticais nos modelos. A [Figura 5.10](#page-118-0) mostra detalhes dos LVDT's utilizados durante os ensaios.

<span id="page-118-0"></span>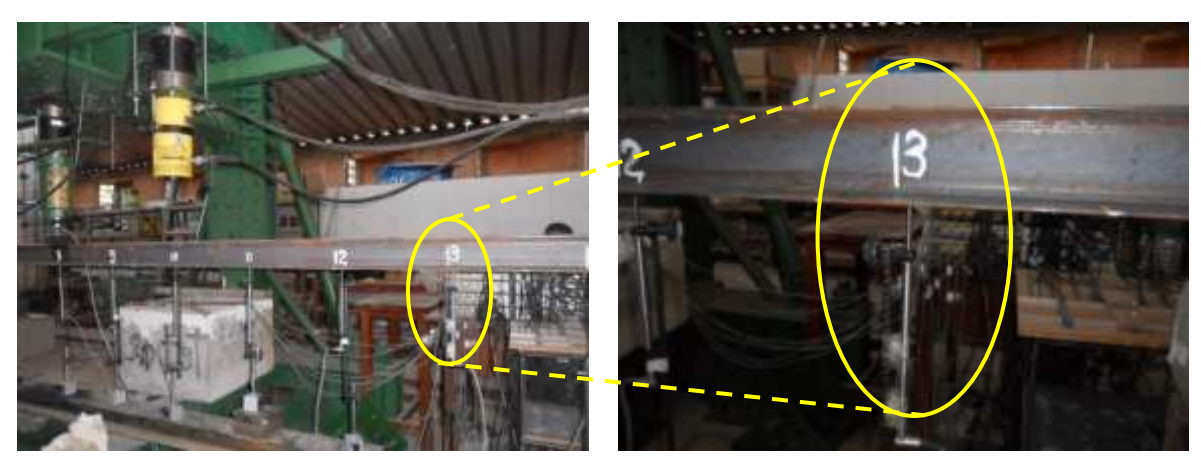

 $(a)$  (b) Figura 5.10- Detalhe dos LVD'Ts

82

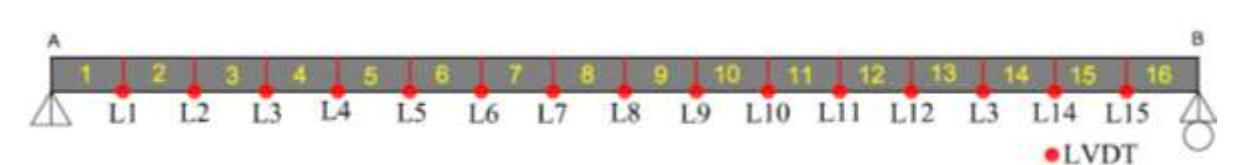

(a) Posicionamento LVDT's

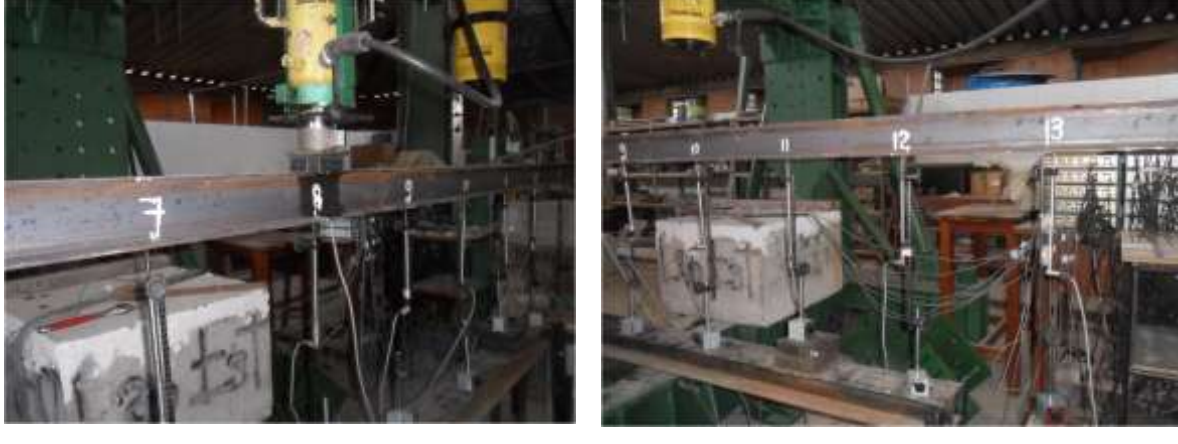

 $(b)$  (c)

Figura 5.11- Posicionamento dos LVDT's

### <span id="page-119-0"></span>**5.3 - SISTEMA DE ENSAIOS**

O sistema de ensaio utilizado nesta pesquisa foi composto pelo pórtico de reação existente no laboratório de estruturas da Universidade de Brasília. O sistema está composto por 1 atuador hidráulico da marca ENERPAC [\(Figura 5.14\)](#page-120-0) *,* com capacidade de 1000 kN; 1 célula de carga [\(Figura 5.16\)](#page-121-0), e indicadores digitais fabricados pela *Kratos Equipamentos Industriais Ltda*, com capacidade de 1000 kN e com precisão de 1 kN; 1 chapa, posicionadas entre o êmbolo do atuador hidráulicos e a célula de carga; 1 bomba hidráulica elétrica ENERPAC [\(Figura 5.15\)](#page-120-1) para o acionamento do atuador hidráulico e 2 chapas de aço.

Na [Figura 5.12](#page-120-2) é possível observar detalhes da configuração de ensaio dos modelos. Para incrementar a altura da posição da viga foram usados dois blocos de concreto em cada um dos apoios, conforme é mostrado na [Figura 5.13.](#page-120-3)

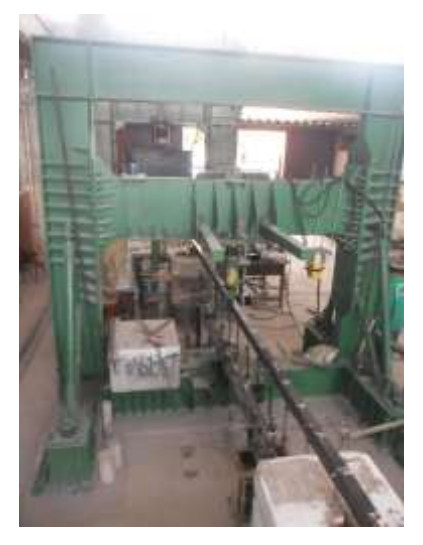

Figura 5.12- Pórtico para ensaios.

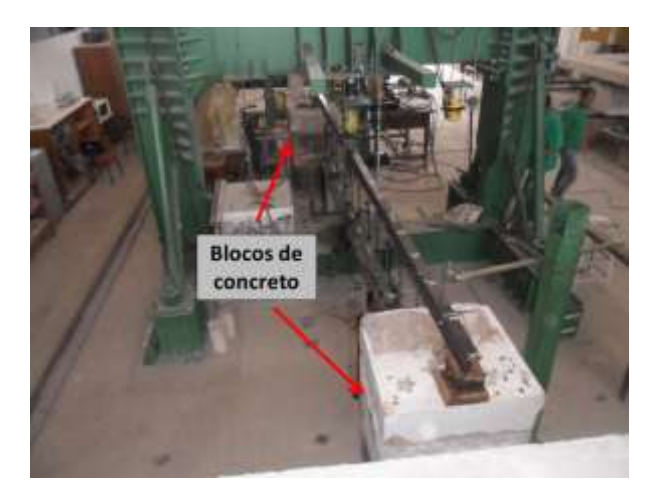

Figura 5.13- Blocos de concreto para apoiar a viga.

<span id="page-120-2"></span>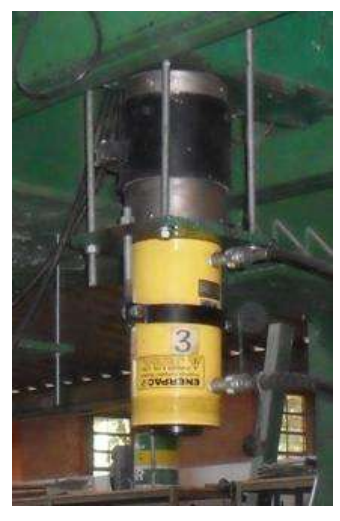

Figura 5.14- Atuador Hidráulico

<span id="page-120-3"></span><span id="page-120-1"></span>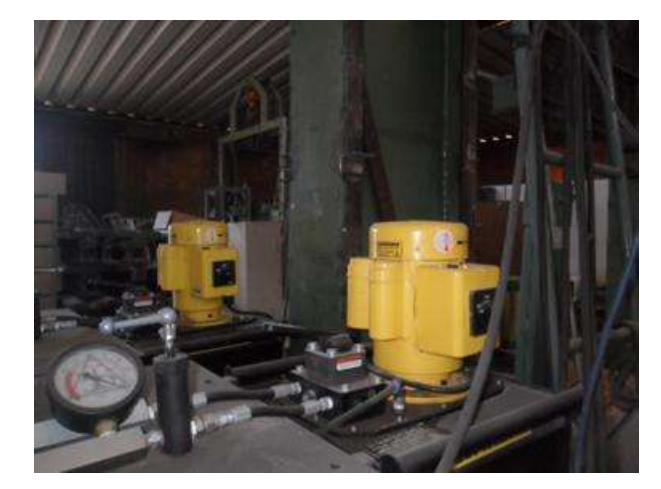

Figura 5.15- Bombas Hidráulicas

<span id="page-120-0"></span>O carregamento foi aplicado na direção vertical, no sentido de cima para baixo, em passos de carga, tendo em consideração o valor da carga máxima suportada pela viga intacta, para não sofrer flambagem local. Esses valores de carga escolhidos para a aplicação do método de identificação de dano proposto foram menores do que o valor de carga máxima calculado. Os valores dos estágios de carga a serem analisadas com as wavelet são mostrados na [Tabela 5.4.](#page-120-4)

<span id="page-120-4"></span>

| <sub>0</sub> -  |      |                       |                  |             |      |
|-----------------|------|-----------------------|------------------|-------------|------|
| VIGA            |      |                       |                  |             |      |
| <b>ENSAIADA</b> |      | ESTÁGIOS DE CARGA (N) |                  |             |      |
| VIGA V1E        | 930  |                       | $2010$ 3090 4080 |             |      |
| VIGA V2E        | 1020 | 1320                  |                  | 2280 3330   | 4200 |
| VIGA V2E-2      | 990  | 2040                  | 3060             | $\mid 3990$ | 4530 |
| VIGA V3E        | 960  | 2040                  | 3120             | 4350        | 4620 |

Tabela 5.4- Estágios de carga- análise estática.

No monitoramento de estruturas, com o objetivo de identificação de danos, o valor da carga máxima suportada pela **viga danificada** não é conhecido, por isso neste trabalho foi adoptado o valor de carga máxima da viga intacta, para ter uma ideia do carregamento suportado pela viga, e fazer a escolha dos estágios de carga a serem analisados com as wavelets.

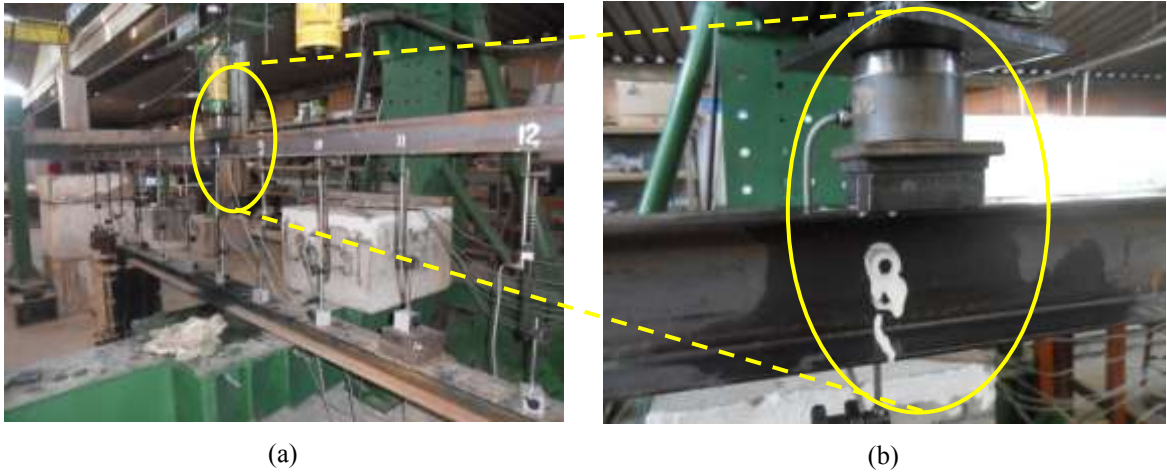

Figura 5.16- Detalhe célula de carga.

<span id="page-121-0"></span>O sistema utilizado para a aquisição de dados dos LVDT's foi composto por 2 módulos do sistema de aquisição *Spider 8*, modelos SR30 e SR55, fabricados pela empresa HBM, interligados em cascata e ligados a um computador. O software de aquisição de dados utilizado para os módulos *Spider 8* foi o CATMAN versão 4.5. Detalhes do sistema de aquisição de dados podem ser vistos na [Figura 5.17.](#page-121-1)

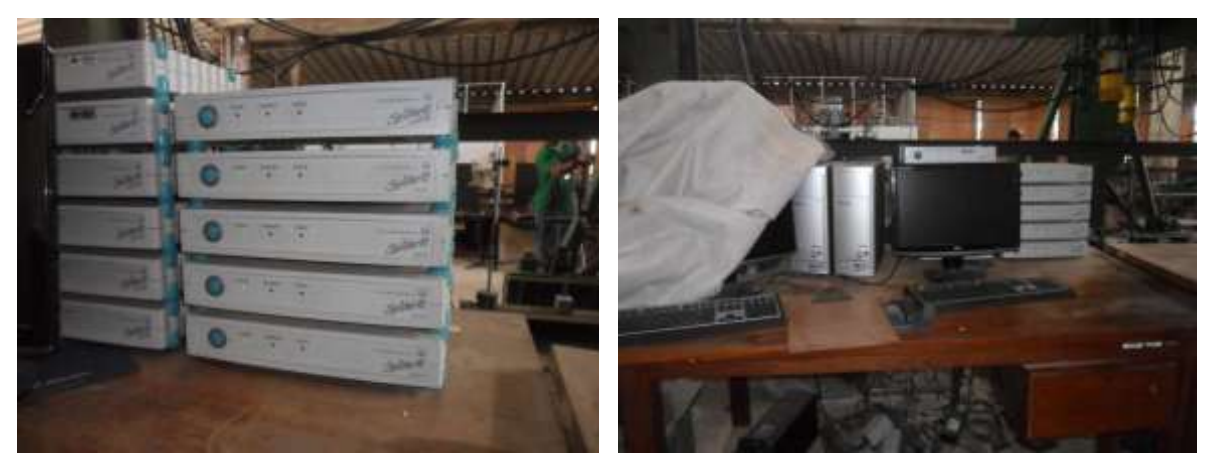

<span id="page-121-1"></span>(a) Sistema de aquisição de dados *SPIDER 8*

(b) Computador utilizado m conexão com o *SPIDER 8*

Figura 5.17- Hardware para aquisição de dados

# **5.4 – RESULTADOS DA ANÁLISE ESTÁTICA**

Na presente seção são apresentados os resultados obtidos na resposta estática (deslocamentos verticais Uy) para cada viga ensaiada. Nas Figuras 5.18 a 5.21 são apresentados os deslocamentos das quatro vigas ensaiadas.

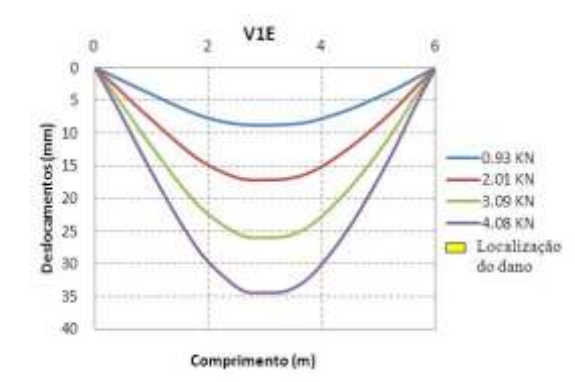

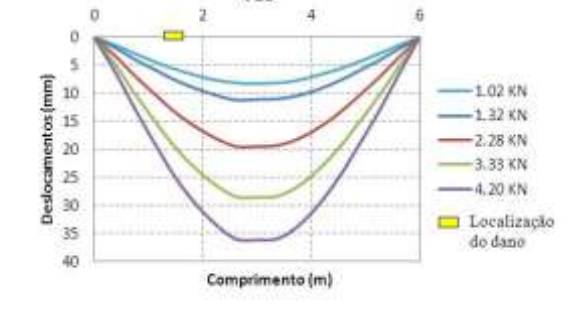

V<sub>2E</sub>

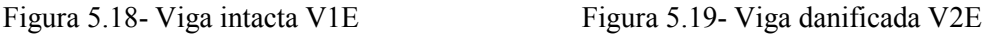

6

 $-0.96$  KN

 $-7.04$  KN

 $3.12$  KN

 $4.35$  KN

4.62 KN

Localização

do dano

V3E

 $\overline{2}$ 

 $\ddot{o}$ 

 $\overline{0}$ 

S

Desionamentos (mm)<br> $\frac{10}{5}$  bi  $\frac{10}{5}$   $\frac{10}{5}$   $\frac{10}{5}$ 

35

40

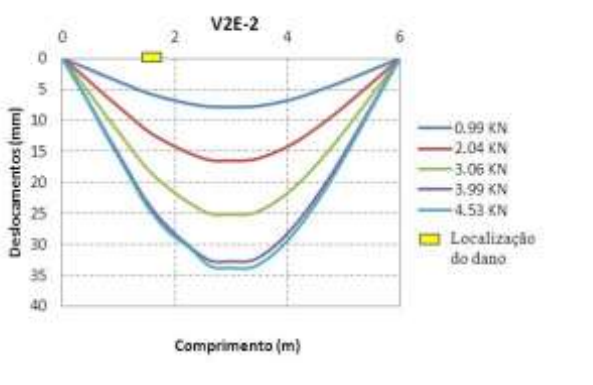

Figura 5.20- Viga danificada V2E-2 Figura 5.21- Viga danificada V3E

Comprimento (m)

# **5.5 – IDENTIFICAÇÃO DO DANO UTILIZANDO SOMENTE A RESPOSTA DANIFICADA**

A localização do dano foi feita tomando somente as resposta da viga danificada, isto é, as vigas V2E, V2E-2 e V3E. Os dados dos 17 pontos correspondentes aos deslocamentos nodais das 3 vigas foram exportados para o MATLAB e, em seguida, a interpolação *Cubic-Spline* foi aplicada para aumentar o número de dados. Aos resultados da interpolação, foi-lhes aplicado o método de regularização de Tikhonov. Como último procedimento foi aplicada a TDW e a TCW. A identificação do dano é apresentada na [Tabela 5.5,](#page-123-0) em que se faz a correspondência distância-nó para localizar o dano nos gráficos da Transformada de Wavelet.

<span id="page-123-0"></span>

| Localização do dano - Distância medida desde o apoio esquerdo |                                   |                             |           |  |
|---------------------------------------------------------------|-----------------------------------|-----------------------------|-----------|--|
| <b>Viga</b>                                                   | Posição (m)                       | $N6$ (#) TDW   $N6$ (#) TCW |           |  |
| V2E                                                           | 1,5 m dano de 2cm                 | 25                          | 250       |  |
| $V2E-2$                                                       | 1,5 m dano maior de 4cm           | 25                          | 250       |  |
| V3E                                                           | $1,8$ m e $4,2$ m; dano de $2$ cm | 30 e 70                     | 300 e 700 |  |

Tabela 5.5- Correspondência entre distância - nós.

A Transformada de Wavelet foi aplicada somente num estágio de carga menor do que a carga máxima (4373N). Na [Tabela 5.6](#page-123-1) é mostrado o estágio de carga escolhido para cada viga.

<span id="page-123-1"></span>Tabela 5.6- Estagio de carga para aplicação do método de identificação de danos.

|                  | VIGA   ESTAGIO DE CARGA (N) |
|------------------|-----------------------------|
| V <sub>2</sub> E | 3330                        |
| $V2F-2$          | 3990                        |
| V3E.             | 3120                        |

Considerando que a carga gera perturbações no sinal, algumas wavelet foram testadas para ver o seu comportamento. A [Figura 5.22](#page-123-2) mostra a TDW e a TCW. Nelas, indica como no ponto de aplicação da força são geradas perturbações elevadas que podem atrapalhar as perturbações geradas pelo dano. Por esta razão, foi necessário desconsiderar a leitura do LVDT-#8 que foi colocado no ponto de aplicação da carga.

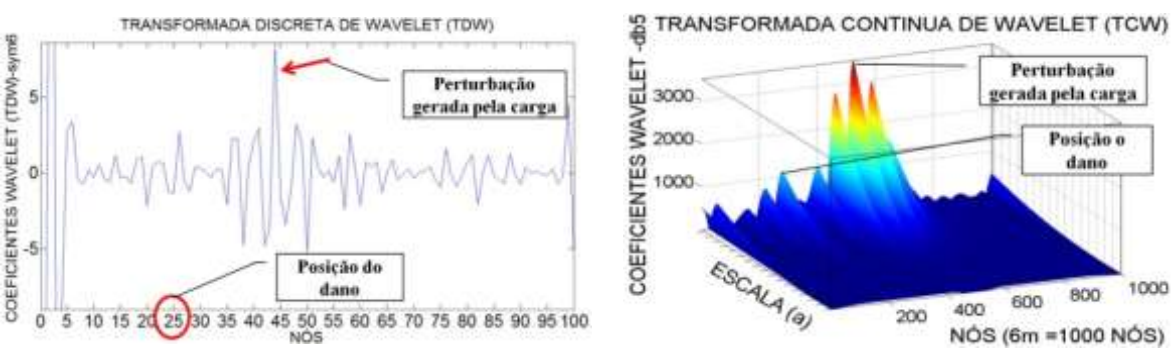

Figura 5.22- Perturbação gerada pela força aplicada.

<span id="page-123-2"></span>Nas Figuras 5.23, 5.25 e 5.27 são mostrados os gráficos nos quais se têm as leituras dos LVDT's (deslocamentos verticais), a curva de interpolação Cubic-spline gerada a partir destas leituras e nas Figuras 5.24, 5.26 e 5.28 a curva de regularização que foi aplicada a cada uma das vigas.

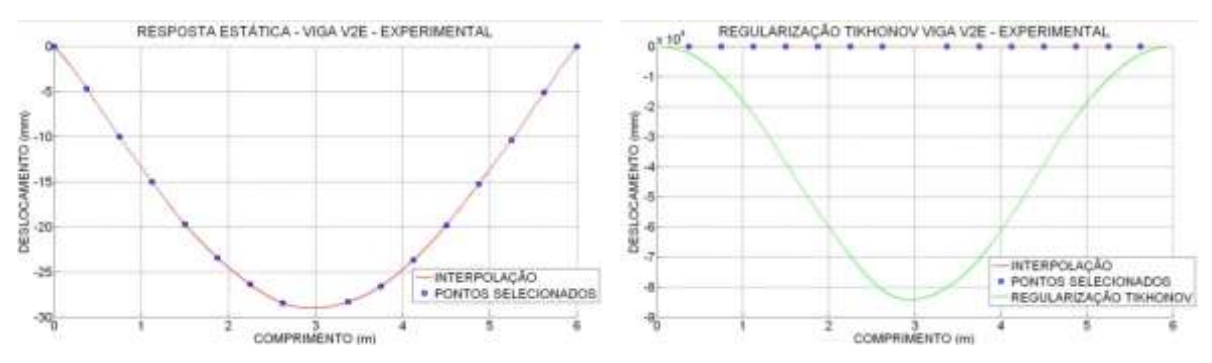

Figura 5.23- Interpolação viga V2E. Figura 5.24- Regularização viga V2E.

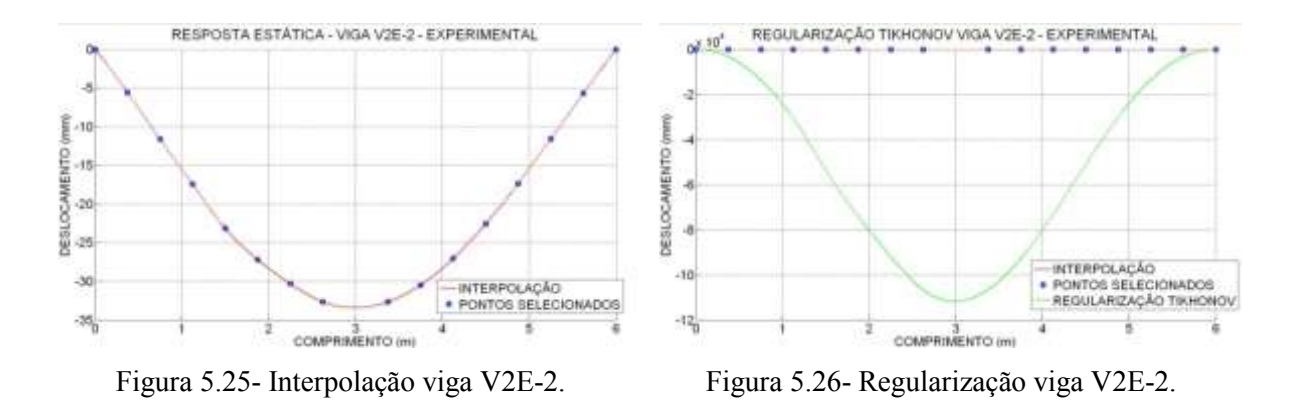

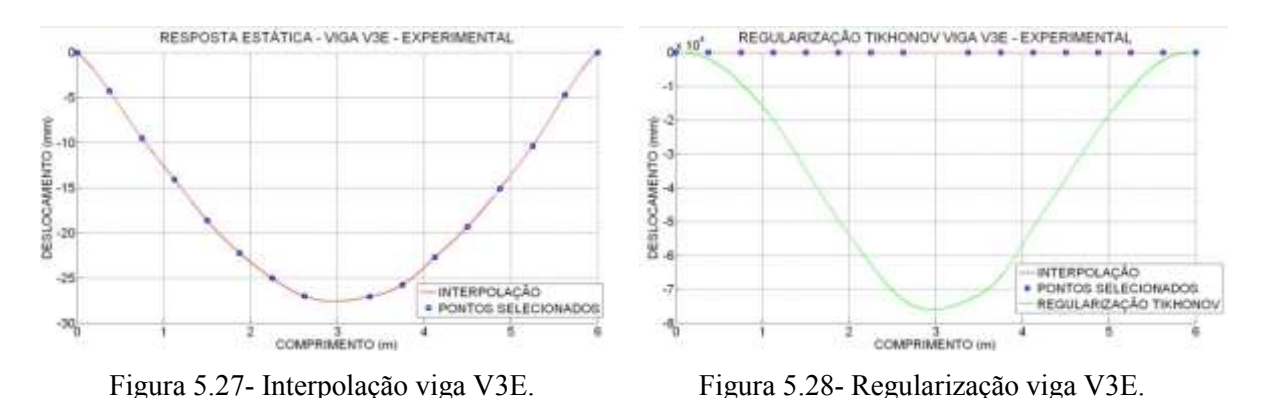

Os gráficos regularizados apresentaram nos extremos falsos engastes, isto foi devido à regularização nos pontos de fronteira que geraram uma grande descontinuidade provocada pelo valor do ponto anterior e o ponto seguinte  $(X_0 = 0)$  nos extremos. Esses valores de zero provoca uma descontinuidade na hora de substituir na equação proposta por Tikhonov (Equação [\(3.63\)](#page-99-0).

Os gráficos correspondentes ao sinal regularizado apresentam uma magnitude muito maior, devido à escolha do valor arbitrário ( $\beta_0 = \beta_1 = \beta_2 = 100$ ) na Equação [\(3.63\)](#page-99-0) e ao valor escolhido foram obtidos os melhores resultados na metodologia de identificação de danos proposta.

Depois de ter os resultados da regularização, a Transformada de Wavelet contínua e discreta foi aplicada. Foram escolhidas para a TDW as 5 funções wavelet-mãe e para a TCW foram escolhidas 4 funções wavelet-mãe que apresentaram os melhores resultados na identificação do dano.

#### **5.5.1 –TDW**

Para identificar o dano foram analisadas 44 funções wavelet-mãe como mostrado na [Tabela 4.1,](#page-105-0) a partir das quais foram escolhidas as 5 funções que mostraram o melhor resultado e o maior grau de precisão na localização do dano. As cinco funções waveletmãe escolhidas são mencionadas abaixo e, em seguida, os resultados obtidos com a TDW e a TCW são mostrados:

#### **Funções**:

- Biortogonal Bior6.8
- Reverse biortogonal– Rbio2.6
- Symlet Sym6
- Coiflet Ciof3
- Daubechies Db5

A seguir são apresentados os resultados obtidos para as diferentes condições nas vigas ensaiadas, segundo a [Figura 5.2.](#page-109-0)

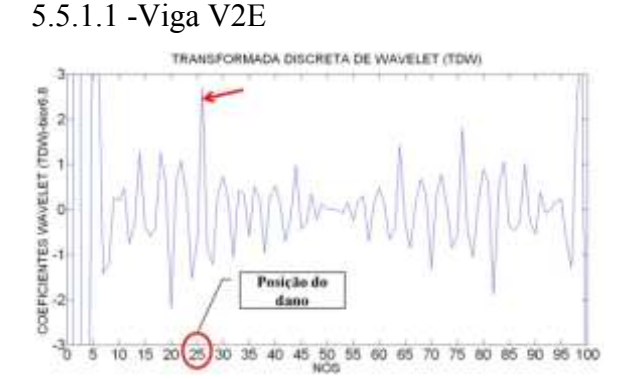

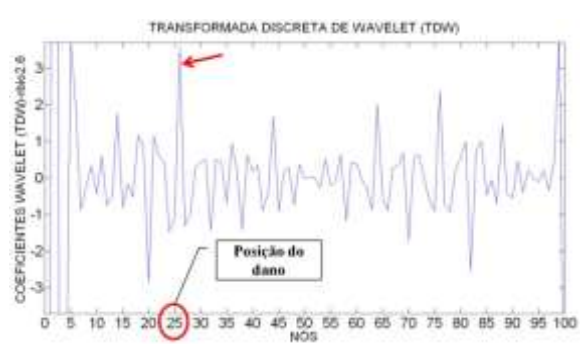

Figura 5.29-TDW viga V2E usando rbio2.6. Figura 5.30-TDW viga V2E usando rbio2.6.

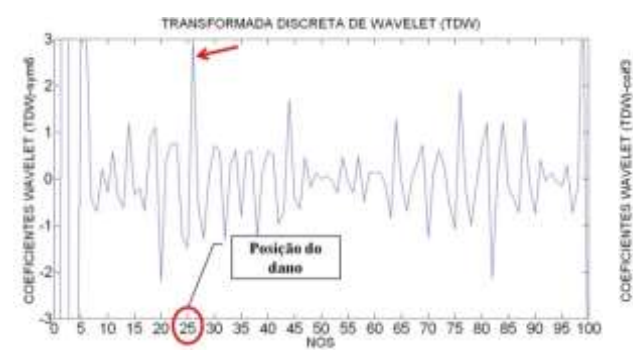

TRANSFORMADA DISCRETA DE WAVELET (TDW) ö Posição de dans ä  $\frac{3}{6}$ 10 15 20 25 30 35 40 45 50 55 60 65 70 75 60 65 90 95 100  $\overline{6}$ 

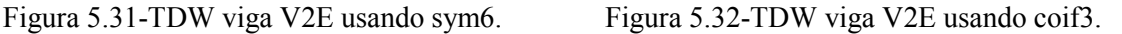

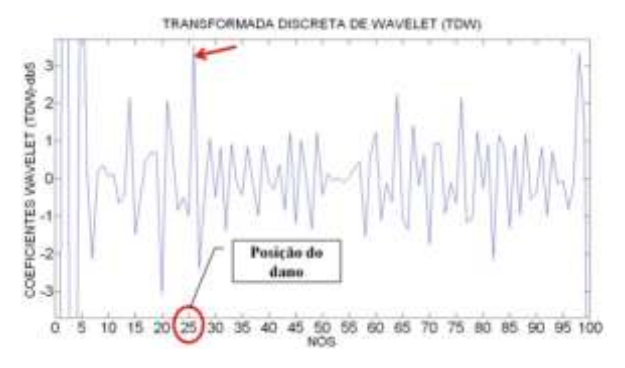

Figura 5.33- TDW viga V2E usando db5.

Na situação da viga V2E, com o dano localizado no nó 25 (1,5 m do apoio esquerdo), as wavelet-mãe escolhidas foram capazes de detectar a localização do dano através de elevados picos na região danificada (Figuras 5.29 a 5.33). Exatamente no nó 26 apresentaram maior pico, afastado 4 cm do dano Além das perturbações geradas pelo dano, as wavelet geram perturbações nas extremidades, por causa das descontinuidades geométricas nos apoios.

Os gráficos também apresentam perturbações próximas do nó 75, que indica um falso dano, que podem ser causadas pela presença de ruído no sinal.

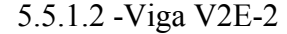

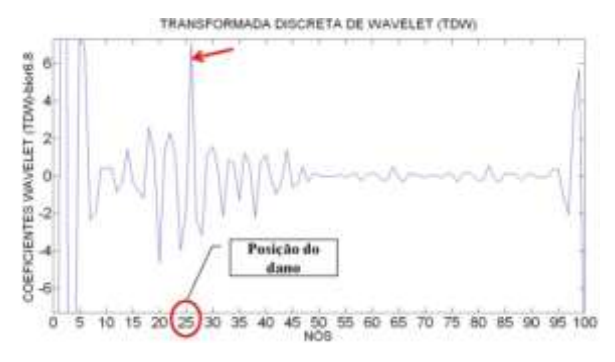

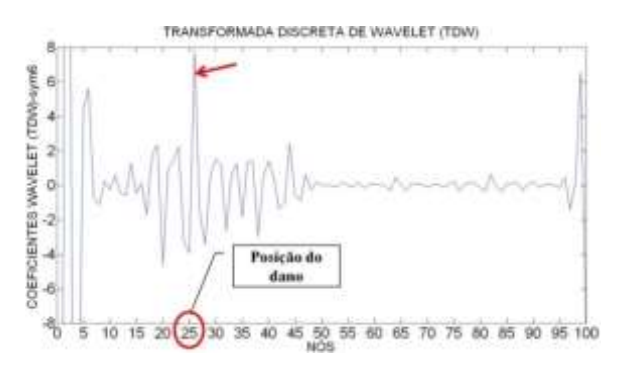

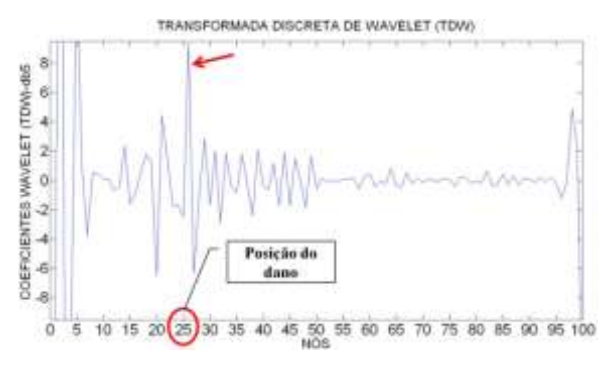

Figura 5.38- TDW viga V2E-2 usando db5.

TRANSFORMADA DISCRETA DE VVAVELET (TDW) COEFICIENTES VAVIELET (TDW-rbio2.6) B  $\frac{6}{4}$ 西西西西 Posicio de dano 4 25 30 35 40 45 50 55 60 65 70 75 80 85 90 95 100

Figura 5.34-TDW viga V2E-2 usando bior6.8. Figura 5.35-TDW viga V2E-2 usando rbio2.6.

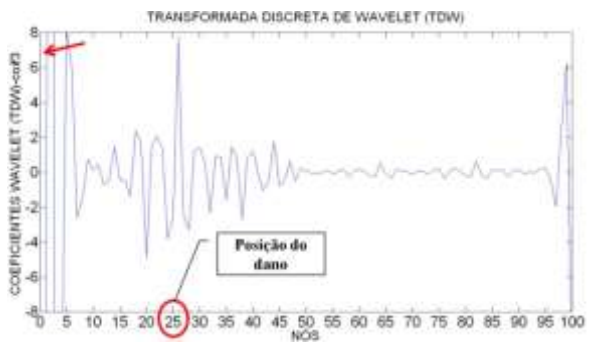

Figura 5.36- TDW viga V2E-2 usando sym6. Figura 5.37- TDW viga V2E-2 usando coif3.

Na viga V2E-2 que apresenta um dano maior que a viga V2E localizado no nó 25 (1,5 m do apoio esquerdo), as wavelet-mãe escolhidas foram capazes de detectar a localização do dano através de elevados picos na região danificada (Figuras 5.34 a 5.38). No nó 26, apresentam, exatamente, maior pico a uma distância de 4 cm do dano. Além das perturbações geradas pelo dano, têm-se as perturbações nas extremidades, devido às descontinuidades geométricas nos apoios. Estes gráficos também apresentam pequenas perturbações sobre o resto do sinal, as quais podem ter ocorrido devido à inclusão do ruído no sinal. Essa interferência gerada pelo ruído é significativamente menor do que a viga V2E.

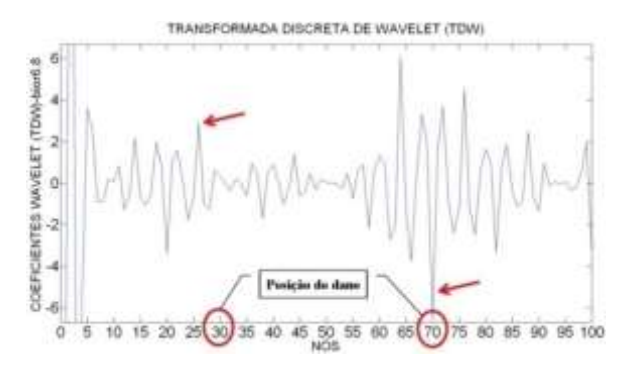

Figura 5.39- TDW viga V3E usando bior6.8.

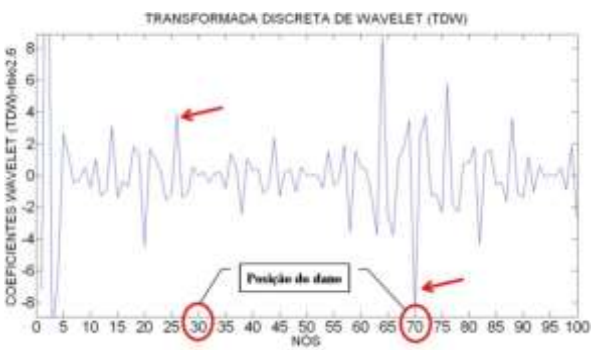

Figura 5.40- TDW viga V3E usando rbio2.6.

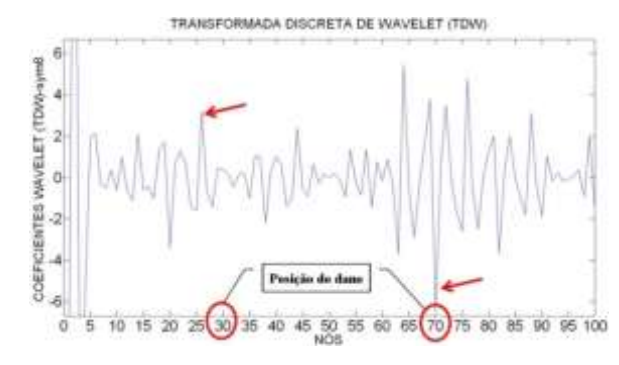

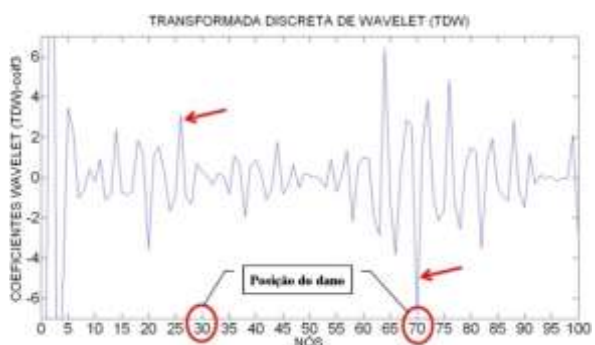

Figura 5.41- TDW viga V3E usando sym6. Figura 5.42- TDW viga V3E usando coif3.

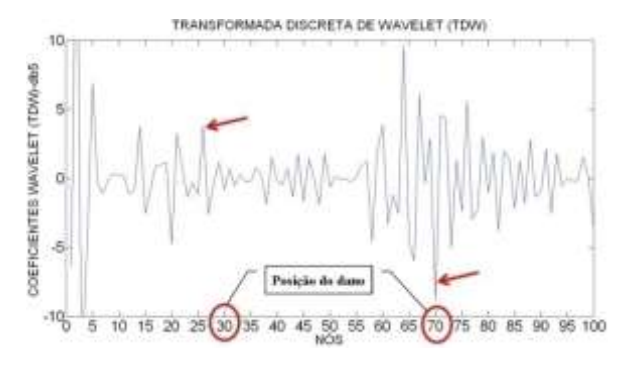

Figura 5.43- TDW viga V3E usando db5.

Na viga V3E com dois locais do dano, localizados no nó 30 e no nó 70 (1,8 m e 4,2 m do apoio esquerdo), as wavelet-mãe escolhidas foram capazes de detectar a localização mais claramente correspondente ao dano no nó 70 através de elevados picos na região danificada. Para o dano localizado no nó 30, os gráficos apresentam picos menores do que no nó 70, e estes picos estão localizados ao redor do nó 25, afastados 30 cm do dano (Figuras 5.39 a 5.43). Cabe ressaltar que os gráficos apresentam uma perturbação por causa do ruído presente no sinal, igual aos dois casos anteriores.

Para o cálculo dos coeficientes da TCW foram analisadas 52 funções wavelet-mãe como mostrado na [Tabela 4.2.](#page-105-1) A partir destas funções foram escolhidas 4 funções que mostraram o melhor resultado e o maior grau de precisão na localização do dano. A TCW mostra dois tipos de gráficos para uma mesma função que são: o gráfico em 3-D e o gráfico em 2-D.

Foram testados vários valores para a escala  $a$ , dando melhores resultados na identificação do dano o valor  $a = 50$ . As quatro funções wavelet-mãe escolhidas são especificadas abaixo e, posteriormente, são mostrados os resultados obtidos.

- Daubechies Db5
- Coiflet Coif4
- Symlet Sym8
- Gaussiana Gaus8

A seguir são apresentados os resultados obtidos para as diferentes condições das vigas ensaiadas, segundo [Figura 5.2.](#page-109-0)

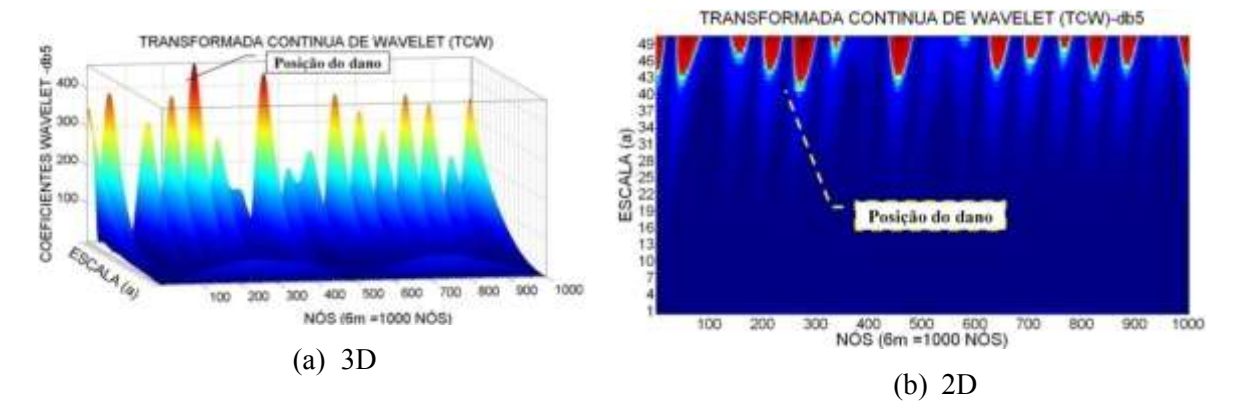

#### 5.5.2.1 - Viga V2E

<span id="page-129-0"></span>Figura 5.44- TCW viga V2E usando db5.

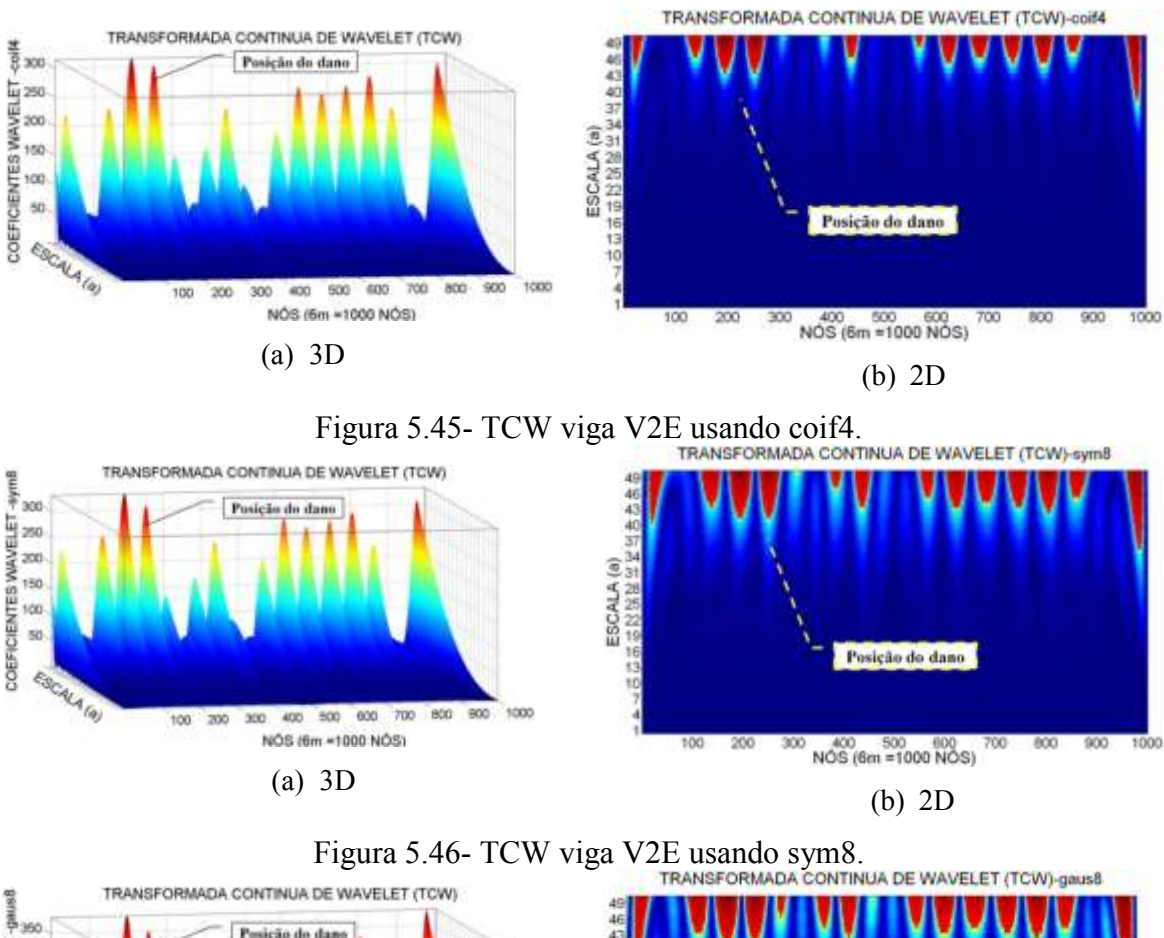

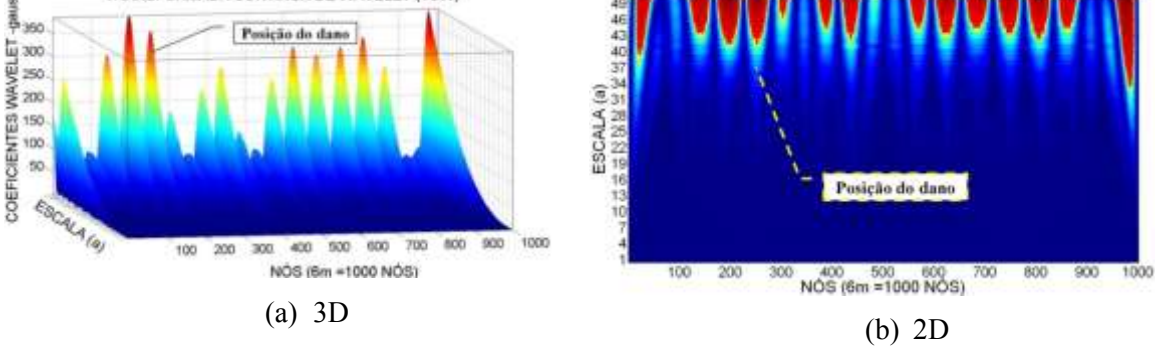

Figura 5.47- TCW viga V2E usando gaus8.

Para a viga V2E com o dano localizado no nó 250 (1,5 m do apoio esquerdo), as wavelet-mãe escolhidas apresentaram perturbações ao longo de toda a viga, mas a maior perturbação gerada está localizada ao redor da região danificada. O melhor resultado foi obtido com a wavelet-mãe db5 [\(Figura 5.44\)](#page-129-0), detectando o dano no nó 270, aproximadamente, o que corresponde a uma distância de 1,62 m (10 cm afastado do dano). As outras wavelet: coif4, sym8, gaus8 apresentaram a maior perturbação no nó 200 aproximadamente, o que corresponde a uma distância de 30 cm afastada do dano (Figuras 5.45 a 5.47).

Além das perturbações geradas pelo dano, todos os gráficos apresentam perturbações nas extremidades devido às descontinuidades nos apoios que são maiores do que as perturbações geradas pelo dano, e também apresentam perturbações ao longo de toda a longitude, que pode ser devido ao ruído presente no sinal.

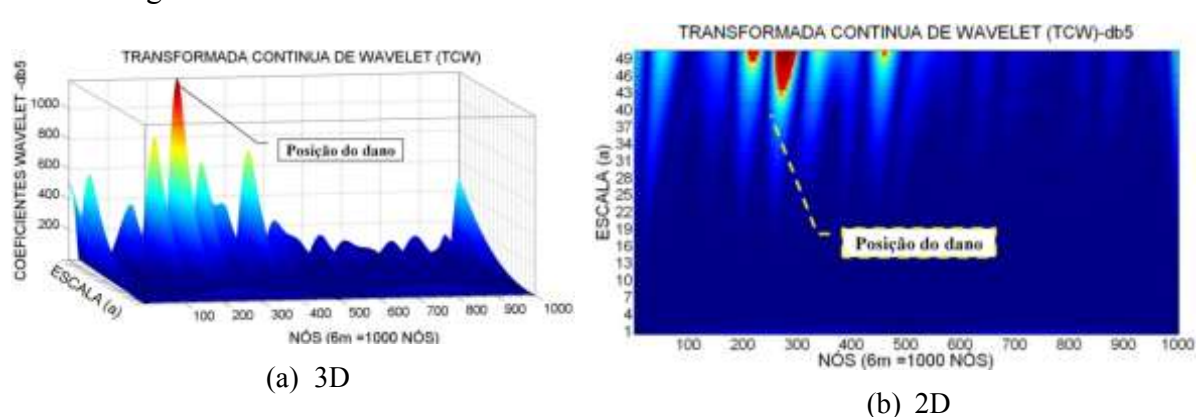

### 5.5.2.2 -Viga V2E-2

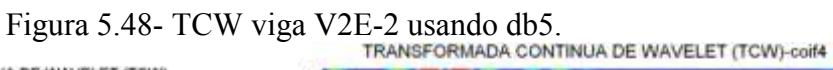

<span id="page-131-0"></span>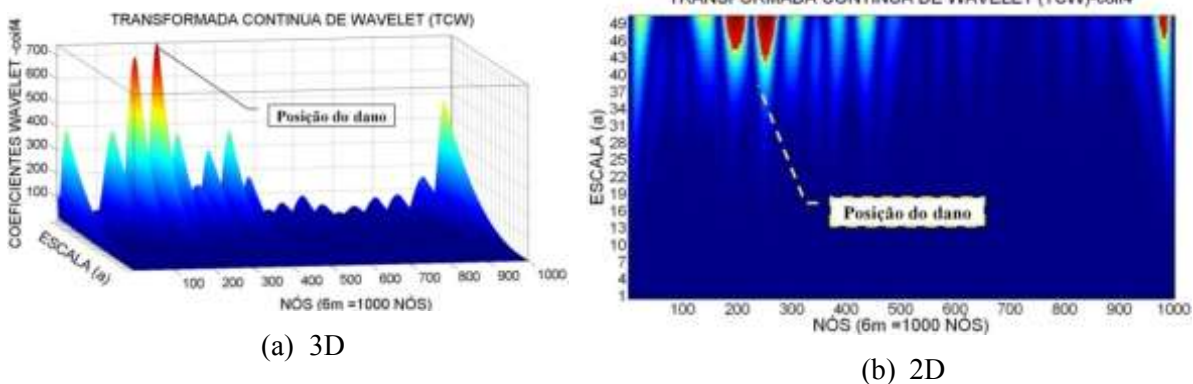

<span id="page-131-1"></span>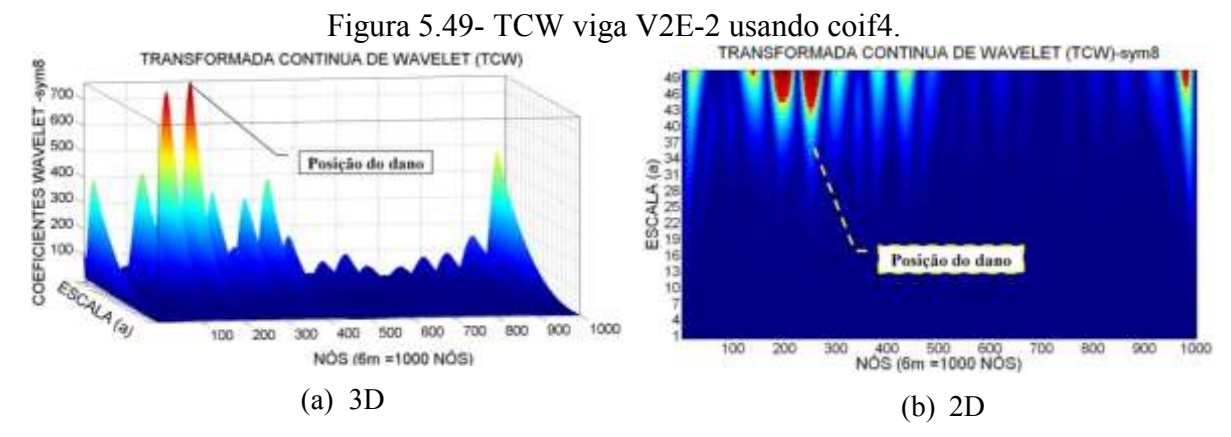

<span id="page-131-2"></span>Figura 5.50- TCW viga V2E-2 usando sym8.

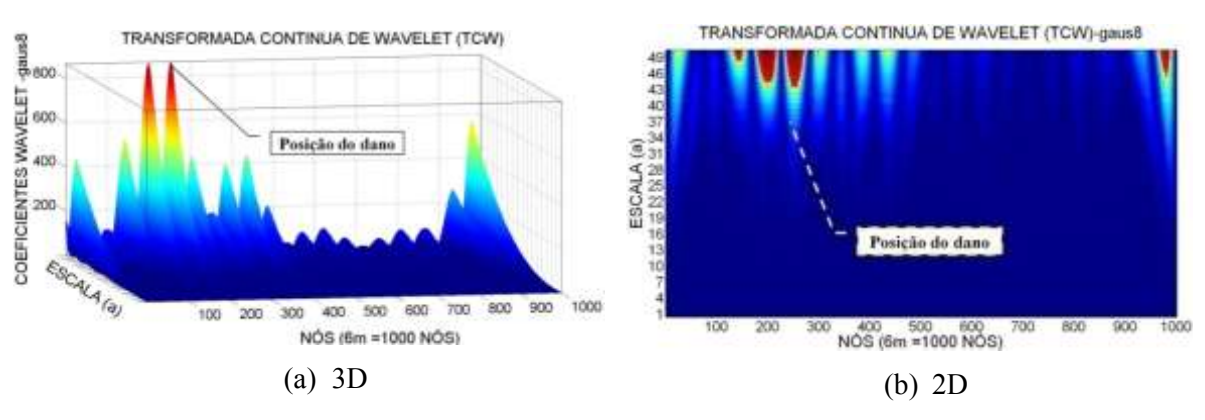

Figura 5.51- TCW viga V2E-2 usando gaus8.

<span id="page-132-0"></span>Para a viga V2E-2, com o dano maior localizado no nó 250 (1,5 m do apoio esquerdo), as wavelet-mãe escolhidas apresentaram perturbações nos gráficos dos coeficientes wavelet perto do local danificado. A função db5 [\(Figura 5.48\)](#page-131-0) apresenta o maior pico no nó 270, localizado a 12 cm do dano. As funções coif4 [\(Figura 5.49\)](#page-131-1), sym8 [\(Figura 5.50\)](#page-131-2) e gaus8 [\(Figura 5.51\)](#page-132-0) apresentam o maior pico ao redor do nó 250, mas também apresentam uma perturbação no nó 200, indicando um falso dano.

5.5.2.3 -Viga V3E

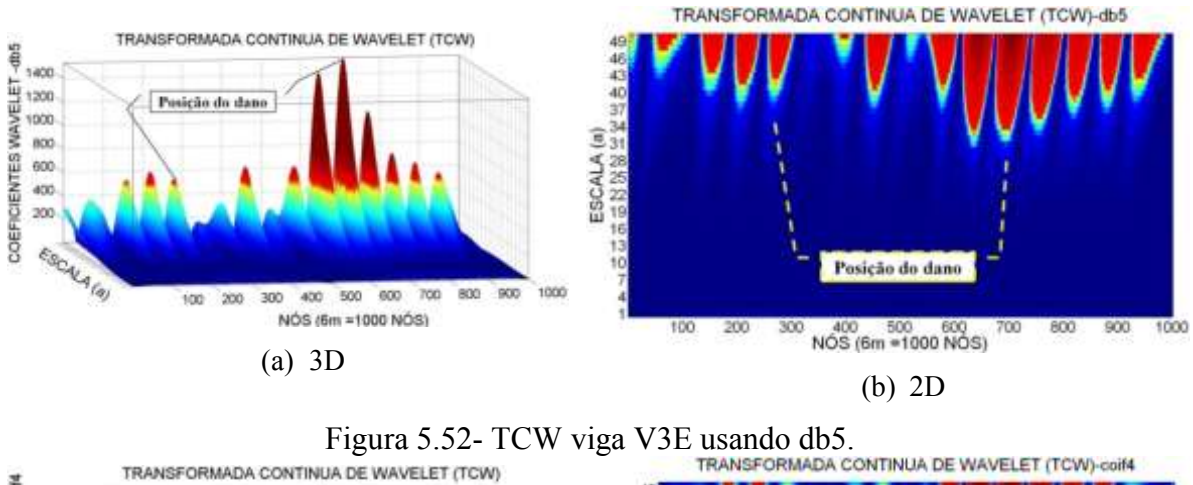

<span id="page-132-1"></span>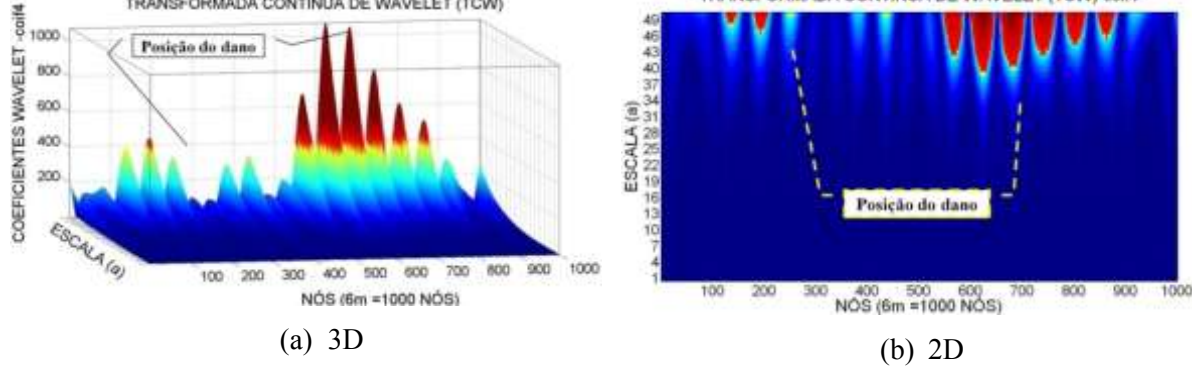

<span id="page-132-2"></span>Figura 5.53- TCW viga V3E usando coif4.

<span id="page-133-0"></span>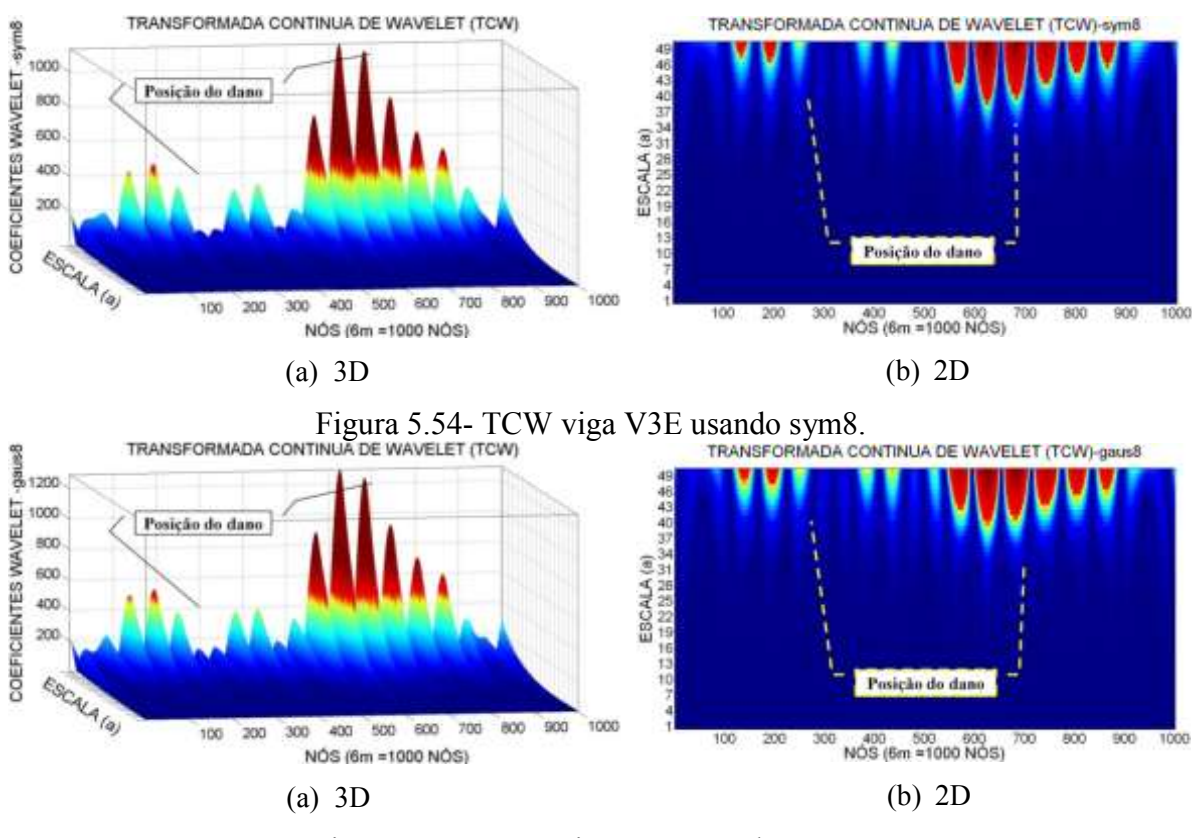

Figura 5.55- TCW viga V3E usando gaus8.

<span id="page-133-1"></span>Para a viga V3E, com dois locais do dano localizados no nó 300 e 700 (1,8m e 4,2m do apoio esquerdo), as wavelet-mãe escolhidas apresentaram perturbações nos gráficos dos coeficientes wavelet perto do dano localizado a 4,2m (nó 700). Com a função db5 [\(Figura 5.52\)](#page-132-1), foi obtido o melhor resultado, gerando o maior pico no nó 700, e no dano localizado a 1,5m, o pico foi localizado no nó 220 afastado 48cm do local do dano. As funções coif4 [\(Figura 5.53\)](#page-132-2), sym8 [\(Figura 5.54\)](#page-133-0) e gaus8 [\(Figura 5.55\)](#page-133-1) apresentaram picos nos nós 250 e 650.

# **6. - ANÁLISE NUMÉRICA**

Neste capítulo será apresentada a análise numérica (estática e dinâmica) feita no programa ANSYS (versão 11.0) para uma viga (perfil-I) biapoiada, na tentativa de reproduzir as condições da análise experimental estática. Além disso, foram feitas modelagens para desenvolver o método de identificação de dano proposto, utilizando a resposta dinâmica (modos de vibração) da viga em estudo.

A viga foi submetida a diferentes condições de carga e diferentes localizações do dano. Os elementos utilizados para a modelagem numérica foram: o elemento BEAM3, SOLID45, SHELL63. As características e os resultados obtidos na identificação do dano serão apresentados posteriormente.

## **6.1 – DESCRIÇÃO GERAL DA METODOLOGIA UTILIZADA**

Na presente seção é apresentada a metodologia utilizada para a identificação do dano utilizando as Transformadas de Wavelet na análise numérica. Para este efeito, o método foi avaliado nos seguintes estágios:

**1. Modelagem da viga:** (perfil-I), biapoiada utilizando o programa ANSYS (versão 11.0). As características (geométricas e do material) da viga são apresentadas na [Tabela 6..](#page-134-0)

<span id="page-134-0"></span>

| <b>DADOS PERFIL-I</b> |            | bf |   |
|-----------------------|------------|----|---|
| Material              | Aço        |    |   |
| h(m)                  | 0,1016     | tf |   |
| bf(m)                 | 0,0676     |    |   |
| tw(m)                 | 0,00483    |    |   |
| tf(m)                 | 0,0074     | tw |   |
| E(Pa)                 | $2,00E+11$ |    | h |
| Modulo de Poisson     | 0,3        |    |   |
| A(m2)                 | 1,45E-03   |    |   |
| Ix $(m4)$             | 2,487E-06  |    |   |
| Iy $(m4)$             | 3,818E-06  |    |   |
| Comprimento (m)       | 6          |    |   |
| $p$ (densidade kg/m3) | 7,80E+03   |    |   |

Tabela 6.-: Propriedades geométricas viga (perfil-I).

2. **Discretização da viga:** a modelagem numérica foi feita tentando simular as condições reais do ensaio, em que os pontos de medição são limitados. Por isso, a discretização da viga foi feita para cada tipo de elemento, considerando os pontos de medição na análise experimental, ou seja, para a modelagem feita com os elementos BEAM3, SOLID45 e SHELL63 que são os elementos mais simples na representação do comportamento da viga. A criação da malha foi desenvolvida pensando que os dados utilizados para a identificação do dano foram 17 pontos igualmente espaçados ao longo da viga como mostrado na [Figura 6.1.](#page-135-0) Na seguinte seção é explicada mais claramente a discretização da malha para cada tipo de elemento.

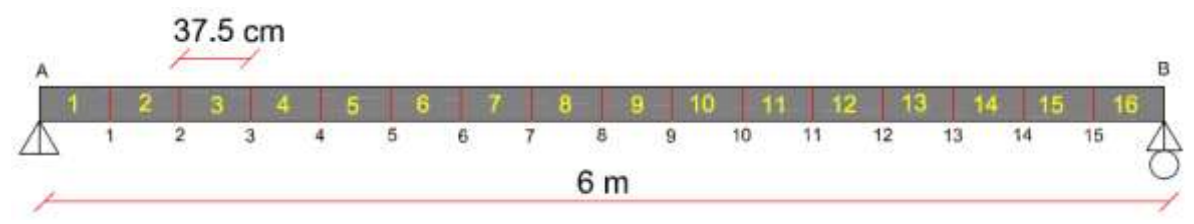

Figura 6.1- Pontos escolhidos da viga.

|                     | ELEMENTO   NUMERO DE NÓS | <b>GRAUS DE LIBERDADE POR NÓ</b> |
|---------------------|--------------------------|----------------------------------|
| BEAM3               |                          | 2 de translação e 1 de rotação   |
| SOLID <sub>45</sub> |                          | 3 de translação                  |
| SHELL63             |                          | 3 de translação e 3 de rotação   |

<span id="page-135-0"></span>Tabela 6.1 – Características dos elementos utilizados na modelagem numérica.

3. **Posição do dano:** foram testadas várias posições do dano para a análise estática e dinâmica como mostrado nas Figuras 6.2 e 6.3. A simulação do dano na modelagem numérica foi feita da seguinte forma: no caso da modelagem feita com o elemento BEAM3, o dano foi simulado com a redução da área e do momento de inércia do elemento danificado; no caso da modelagem, com o elemento SOLID45 e o elemento SHELL63, a simulação do dano foi feita eliminando elementos da malha gerada pelo programa.

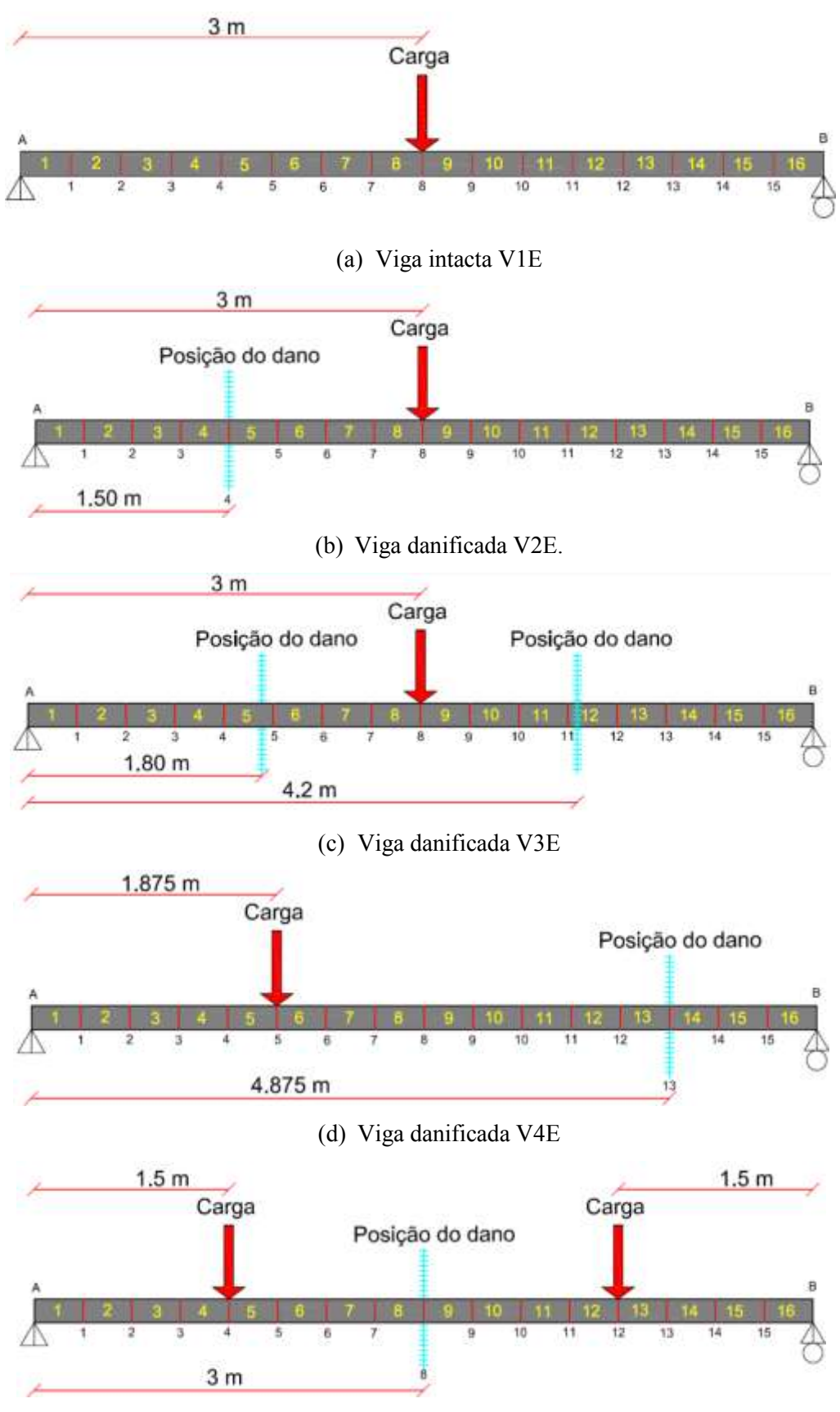

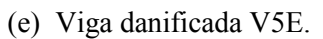

Figura 6.2- Posições do dano para a analise estática.

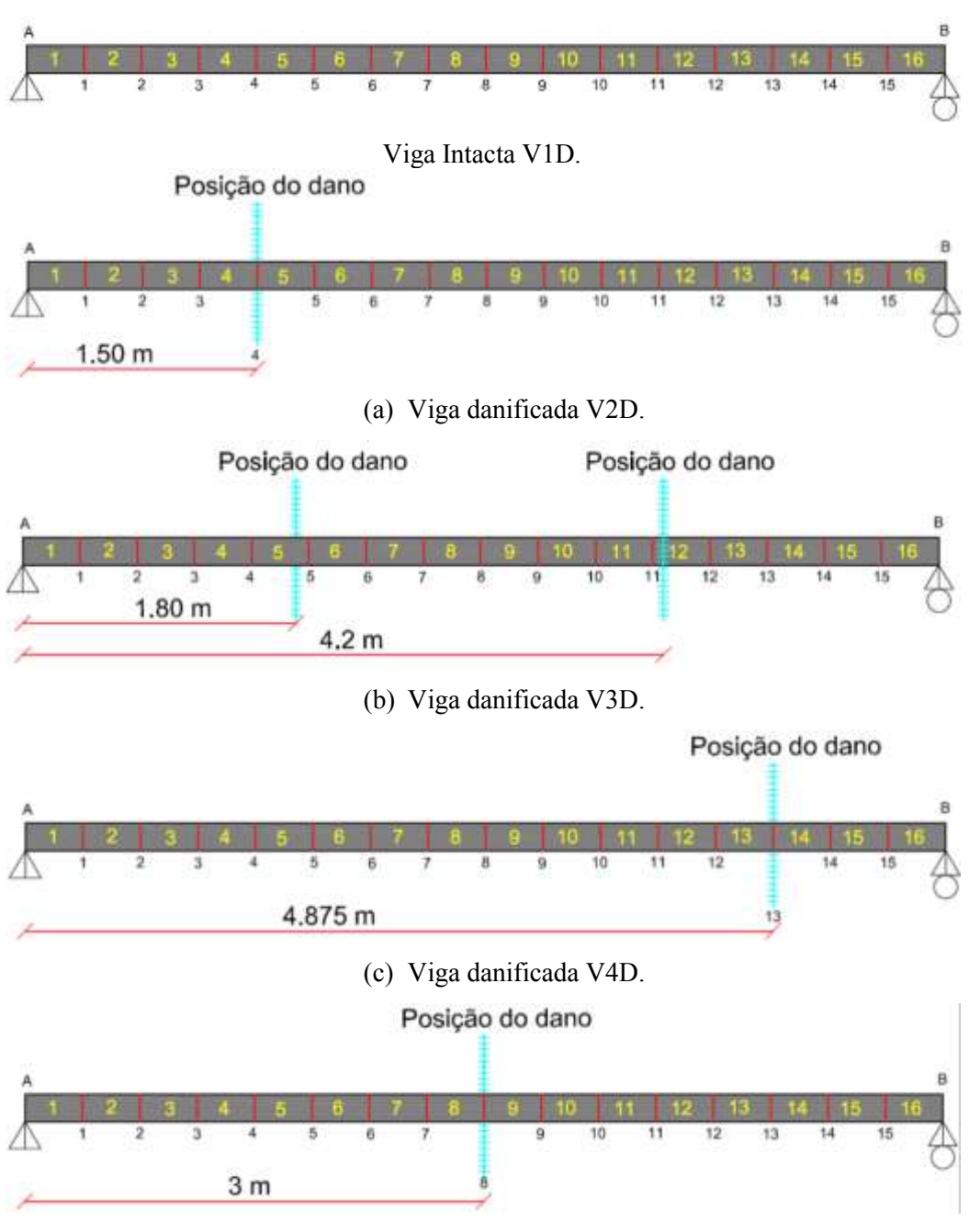

(d) Viga danificada V5D.

Figura 6.3- Posições do dano para a análise dinâmica.

4. **Obtenção da resposta estática (deslocamentos) e a resposta dinâmica (modos de vibração) da viga:** para se obter a resposta estática da viga foram feitas modelagens para diferentes condições de carga aplicada em diferentes pontos ao longo da viga; para a aquisição da resposta dinâmica foram testadas vigas com diferentes posições do dano. A resposta estática e dinâmica da estrutura foi definida por 17 pontos colineares e espaçados igualmente ao longo da viga, localizados na

parte inferior central do perfil-I, tentando simular os mesmos pontos coletados na análise experimental (Figuras 6.4 e 6.5).

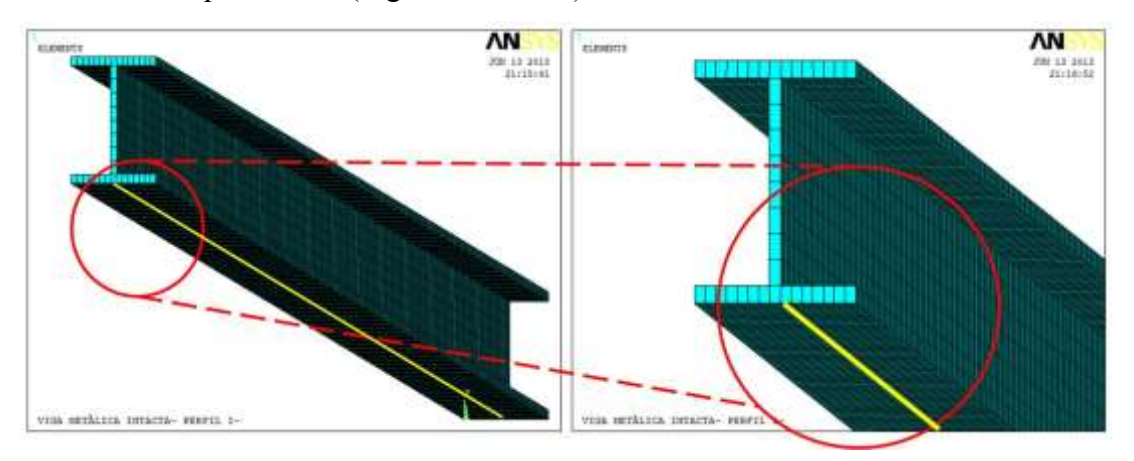

Figura 6.4- Escolha de nós para a análise com as wavelet - elemento SOLID45 (ANSYS, 2007).

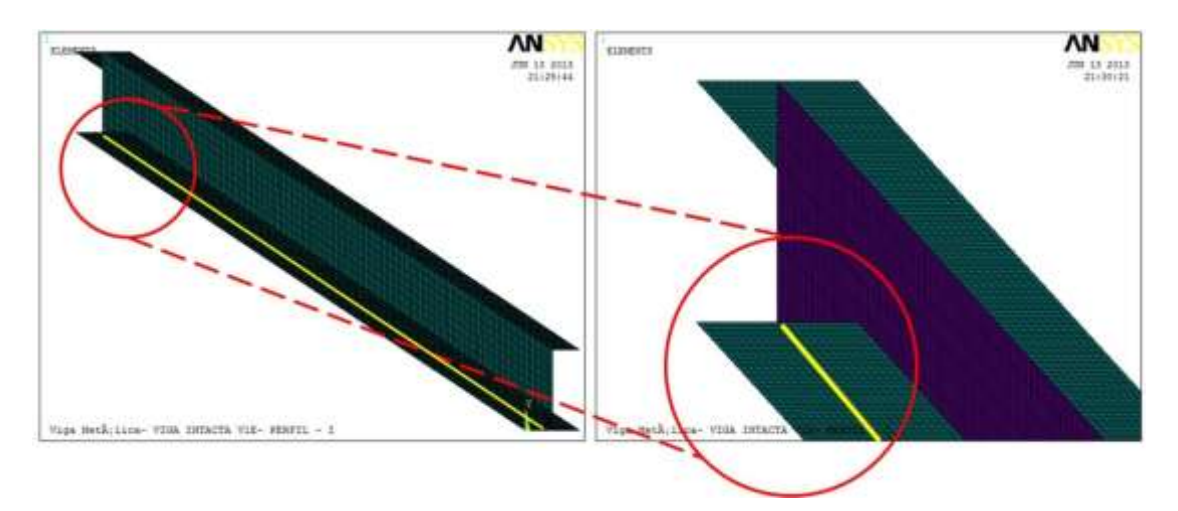

Figura 6.5- Escolha de nós para a análise com as wavelet - elemento SHELL63 (ANSYS, 2007).

- 5. **Aplicação de métodos de interpolação:** aos dados coletados no item anterior, é aplicado o método de interpolação Cubic-spline, pois, para aplicar a Transformada de Wavelet, é necessário ingressar uma boa quantidade de dados, isto é, os 17 pontos correspondentes à resposta da estrutura não são suficientes para aplicar a Transformada de Wavelet. A interpolação é feita da seguinte forma: para a TDW são interpolados os 17 pontos para 100 pontos e para a TCW são interpolados os 17 pontos para 1000 pontos.
- 6. **Método de Regularização:** para os pontos interpolados no passo anterior foi aplicado o método de regularização de Tikhonov, para acrescentar as variações ou perturbações geradas pelo dano [\(Figura 4.2\)](#page-103-0).

7. **Aplicação da TDW e a TCW:** a Transformada de Wavelet é aplicada, testando com diferentes wavelet-mãe, fazendo uma escolha dos melhores resultados, em que é evidente a localização do dano.

A [Figura 6.6](#page-139-0) mostra um resumo global do processo que foi feito para a identificação do dano da viga na análise numérica.

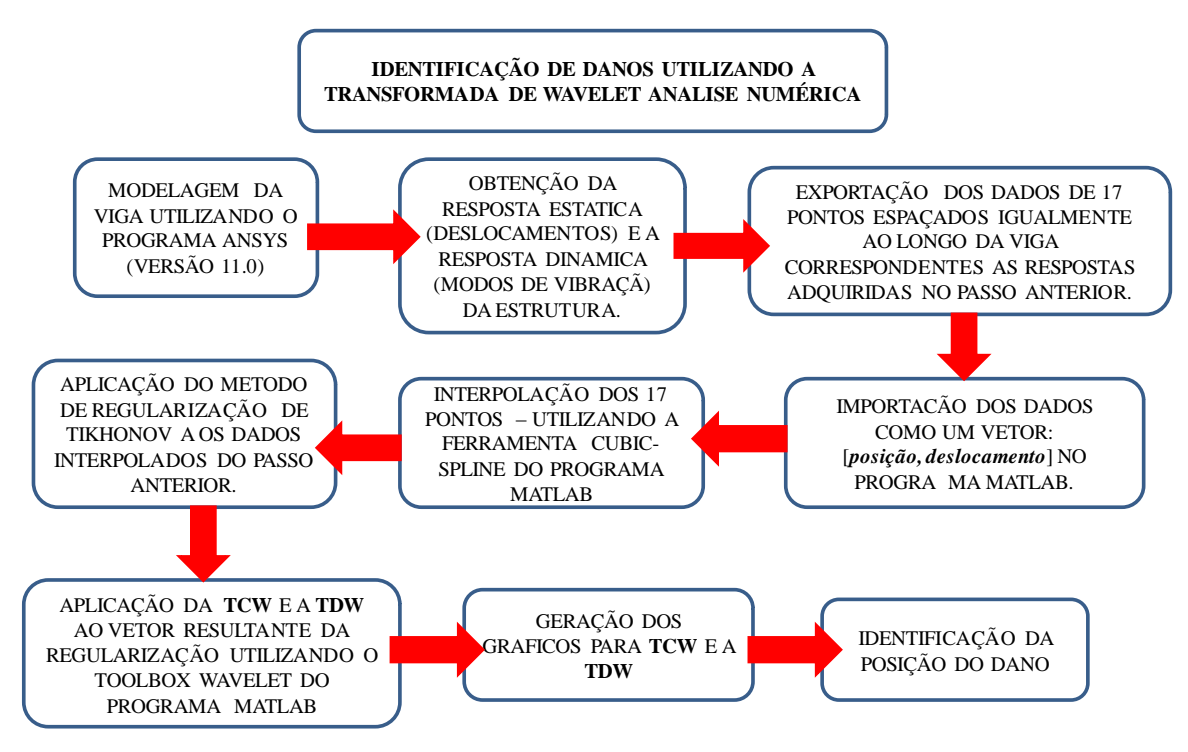

Figura 6.6- Identificação do dano- Analise Numérica.

# <span id="page-139-0"></span>**6.2 - CARACTERÍSTICAS DOS ELEMENTOS UTILIZADOS NA MODELAGEM NO PROGRAMA ANSYS**

A seguir é apresentada a modelação numérica da viga em estudo, utilizando cada um dos elementos escolhidos. São apresentadas características comuns para as duas análises desenvolvidas (análise estática e modal).

### **6.2.1 - Elemento BEAM3**

O elemento BEAM3 é um elemento uniaxial com tensão, compressão e capacidade de flexão. O elemento tem três graus de liberdade por nó; translação nos eixos X e Y e rotação ao redor do eixo Z.

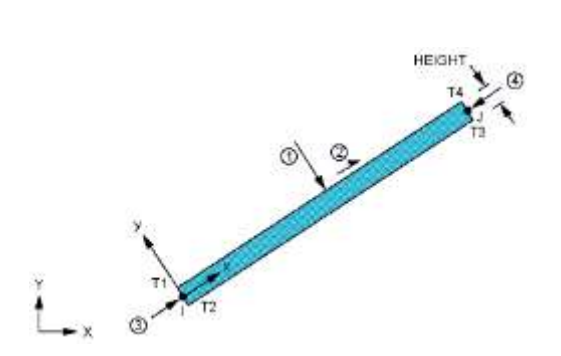

Figura 6.7- Elemento BEAM3, da Biblioteca (ANSYS, 2007).

<span id="page-140-0"></span>A [Figura 6.7](#page-140-0) mostra a geometria do elemento, a localização dos nós e o sistema de coordenadas deste elemento. O elemento é definido por dois nós, a área da seção transversal, a altura (h), o momento de inércia e as propriedades do material. As características do elemento BEAM3 estão resumidas na [Tabela 6.2.](#page-140-1)

<span id="page-140-1"></span>

| <b>CARACTERÍSTICAS DO ELEMENTO BEAM3</b> |                                                                                                    |  |  |
|------------------------------------------|----------------------------------------------------------------------------------------------------|--|--|
| Nodes                                    |                                                                                                    |  |  |
| Graus de liberdade                       | UX, UY, ROTZ                                                                                                    |  |  |
| <b>Constantes Reais</b>                  | AREA - Área da seção transversal<br>IZZ – Momento de inércia<br>HEIGHT - altura do elemento<br>ADDMAS - massa por unidade de<br>comprimento |  |  |
| Propriedades do Material                 | EX, ALPX (ou CTEX ou THSX), DENS, GXY,<br><b>DAMP</b>                                                                                       |  |  |

Tabela 6.2- Características elemento BEAM3.

Para a escolha do número de elementos ótimos para a modelagem da viga, foi feita uma convergência dos elementos, testando os deslocamentos num só ponto localizado no meio do vão, gerado por uma carga de 4000N e variando a quantidade de elementos (refinamento da malha em sentido longitudinal). Os resultados são apresentados na [Tabela](#page-140-2)  [6.3.](#page-140-2)

Tabela 6.3- Convergência malhado elemento BEAM3.

<span id="page-140-2"></span>

| <b>Tamanho do</b><br>elemento (cm) | Força<br>(N) | <b>Deslocamentos no</b><br>meio do vão (mm) | Numero de<br>elementos |
|------------------------------------|--------------|---------------------------------------------|------------------------|
| 150                                | 4000         | $-35,7140$                                  |                        |
| 100                                | 4000         | $-35,7140$                                  | 6                      |
| 50                                 | 4000         | $-35,7140$                                  | 12                     |
| 20                                 | 4000         | $-35,7140$                                  | 30                     |
| 10                                 | 4000         | $-35,7140$                                  | 60                     |
| 5                                  | 4000         | $-35,7140$                                  | 120                    |
| 2.5                                | 4000         | $-35,7140$                                  | 240                    |
| 0.5                                | 4000         | $-35,7140$                                  | 1200                   |

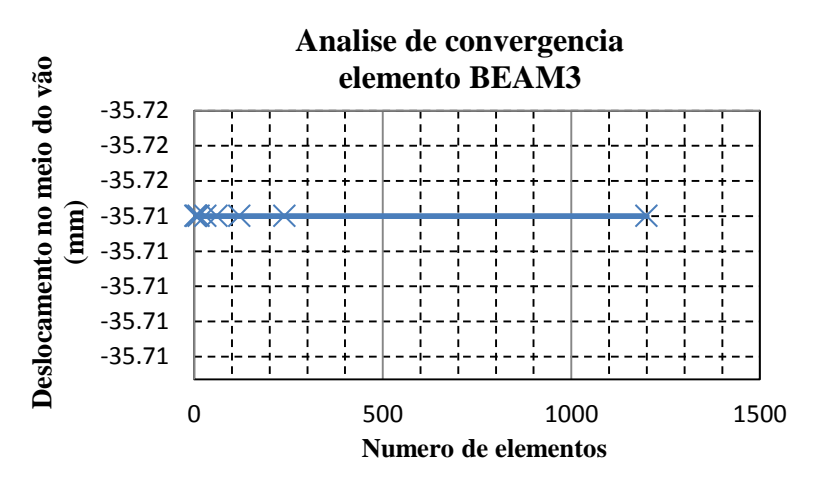

Figura 6.8- Gráfico da convergência para o elemento BEAM3.

<span id="page-141-0"></span>Na [Figura 6.8](#page-141-0) é mostrado que a convergência do elemento BEAM3 é imediata. Para nosso caso foi escolhida a malha com 1200 elementos, com 0.5 cm de comprimento cada um deles, pela facilidade da simulação do dano.

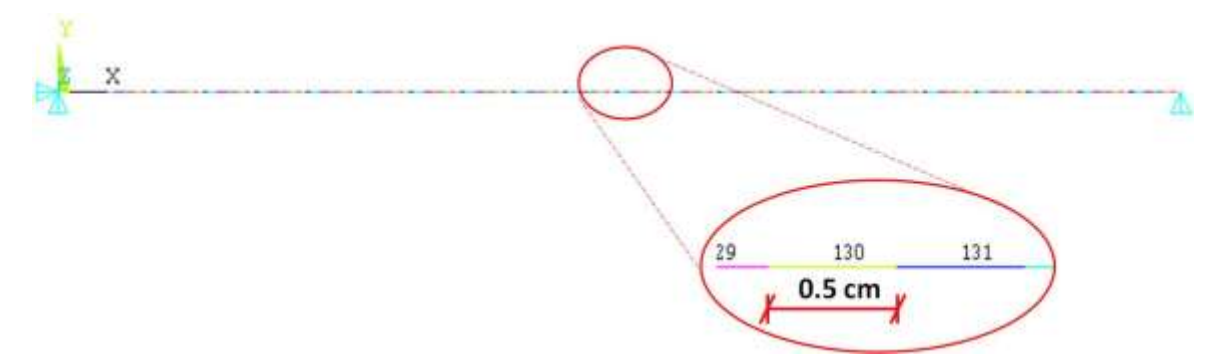

Figura 6.9- Malha viga com o elemento BEAM3 (ANSYS, 2007).

As propriedades da viga introduzidas na modelagem, como o elemento BEAM3, foram as seguintes:

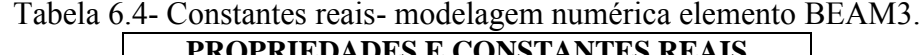

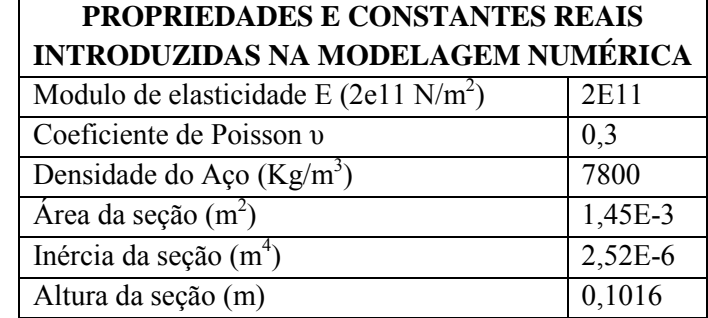

Para simular o local danificado, foi feita uma diminuição da área e do momento de inércia dos elementos danificados, para o nosso caso quatro elementos foram

danificados no dano de 2cm e oito elementos para o dano de 4cm. A área da seção danificada e a inércia são correspondentes com o dano feito na viga no ensaio experimental, esses dados são mostrados na [Tabela 6.5,](#page-142-0) e na [Figura 6.10](#page-142-1) mostra o elemento danificado no ANSYS.

<span id="page-142-0"></span>Tabela 6.5- Diminuição da inércia do elemento danificado na modelagem numérica elemento BEAM3.

| <b>DIMINUIÇÃO DA ÁREA E DO MOMENTO DE INERCIA</b> |          |  |
|---------------------------------------------------|----------|--|
| DO ELEMENTO DANIFICADO                            |          |  |
| Area elemento intacto $(cm2)$                     | 14.5     |  |
| Área elemento danificado $(cm2)$                  | 7,83     |  |
| Inercia elemento danificado $(cm4)$               | 130,7141 |  |
| Inercia Ix $(cm4)$                                | 252      |  |

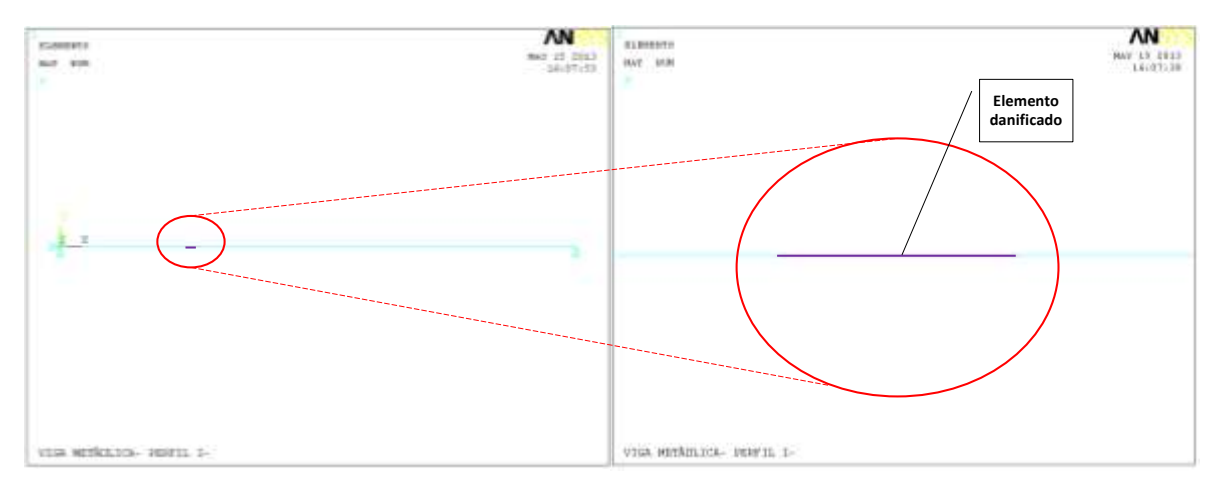

Figura 6.10- Simulação do dano- elemento BEAM3 (ANSYS, 2007).

<span id="page-142-1"></span>As condições de contorno foram feitas tentando simulá-las o mais próximo da realidade. As condições dos apoios são mostradas na [Figura 6.11,](#page-143-0) em que o apoio do lado esquerdo é um apoio de segundo gênero e o apoio do lado direito é um apoio de primeiro gênero.

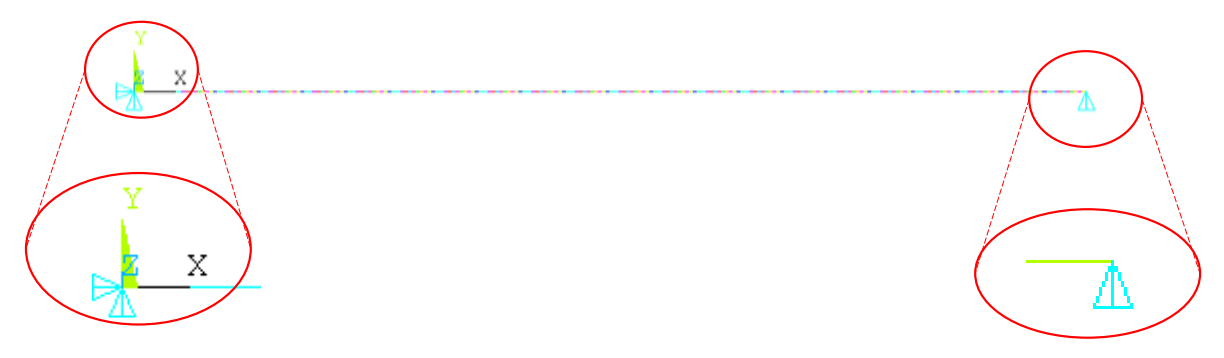

Figura 6.11- Apoios viga-elemento BEAM3 (ANSYS, 2007)..

#### <span id="page-143-0"></span>**6.2.2 - Elemento SOLID45**

O elemento SOLID45 é usado para modelagem de estruturas solidas 3-D. O elemento é definido por oito nós com três graus de liberdade em cada nó.

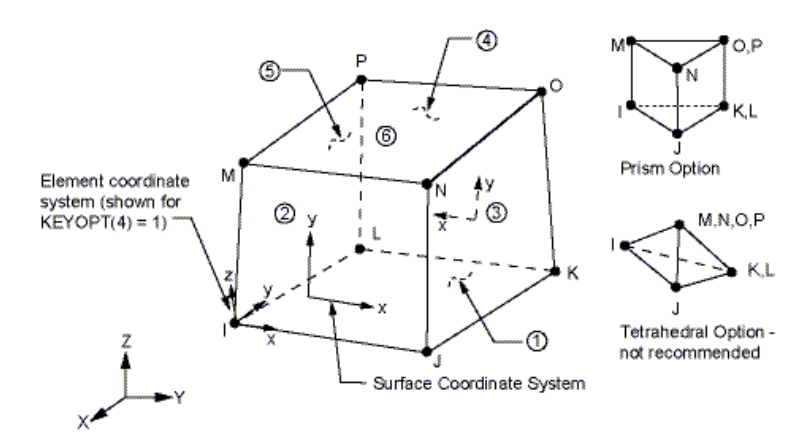

Figura 6.12- Elemento SOLID45, da Biblioteca (ANSYS, 2007).

<span id="page-143-1"></span>A geometria, as localizações dos nós e o sistema de coordenadas para este elemento são mostrados na [Figura 6.12.](#page-143-1) O elemento é definido por oito nós. Cada um dos nós tem três graus de liberdade, correspondente a três direções de deslocamento. O elemento básico tem forma de hexaedro, mas pode ser utilizado como um prisma.

A [Figura 6.12](#page-143-1) identifica as faces do elemento e representa o sistema de coordenadas. As propriedades do material são ortotropicas (quando suas propriedades mecânicas são únicas e independem das direções de três eixos mutuamente perpendiculares).
#### 6.2.2.1 - Modelagem 3-D

O método dos elementos finitos é um dos métodos mais práticos para a análise de estruturas e modelos tridimensionais. A análise de modelos 3-D necessita de maior uso de recursos computacionais e utiliza mais tempo do que uma análise bidimensional. Por isso, é importante simplificar ao máximo a análise realizada pelo método dos elementos finitos.

As formas básicas dos elementos para a modelagem 3-D são o tetraedro e o hexaedro, como é mostrado na [Figura 6.13.](#page-144-0) O tetraedro não é muito utilizado devido à maior quantidade de elementos requeridos para lograr uma boa malha, o que implica num maior tempo de resolução da análise. Além disso, a visualização do modelo em tetraedros (pirâmides) não é tão fácil de visualizar como a divisão de hexaedros (blocos).

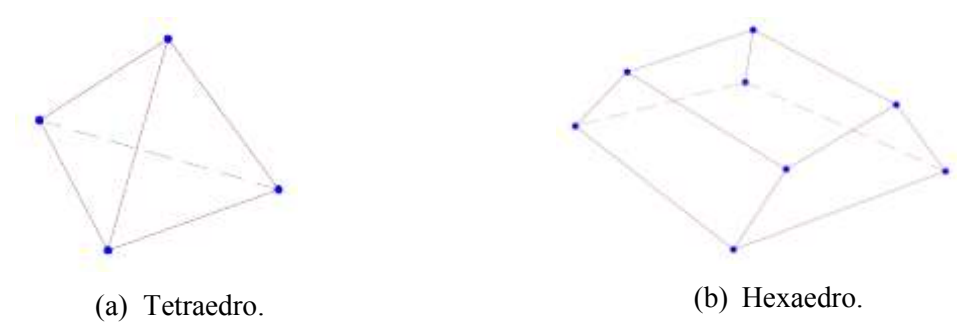

<span id="page-144-0"></span>Figura 6.13- Modelagem 3-D com o elemento SOLID45, da Biblioteca (ANSYS, 2007)..

As cargas são definidas como sendo de dois tipos: cargas nodais e cargas do elemento. As cargas nodais são definidas nos nós e não estão diretamente relacionadas aos elementos. Estas cargas nodais estão associadas aos graus de liberdade no nó e, normalmente, são inseridos como restrições de deslocamento, forças e cargas nodais. As cargas do elemento são: cargas de superfície, que carregam o peso próprio do corpo, e cargas de inércia. As características do elemento SOLID45 são resumidas na [Tabela 6.6.](#page-144-1)

<span id="page-144-1"></span>

| I abcia 0.0- Calaciciisticas ciclifetito SOLID49. |                                                                                                    |  |
|---------------------------------------------------|----------------------------------------------------------------------------------------------------|--|
| <b>CARACTERISTICAS DO ELEMENTO SOLID45</b>        |                                                                                                    |  |
| Nodes                                             | I, J, K, L, M, N, O, P                                                                                                    |  |
| Graus de liberdade                                | UX, UY, UZ                                                                                                    |  |
| Propriedades do Material                          | EX, EY, EZ, PRXY, PRYZ, PRXZ (ou NUXY,<br>NUYZ, NUXZ), ALPX, ALPY, ALPZ (ou<br>CTEX, CTEY, CTEZ ou THSX, THSY,<br>THSZ), DENS, GXY, GYZ, GXZ, DAMP |  |
| Cargas Superficiais- pressão                      | Face 1 (J-I-L-K), face 2 (I-J-N-M), face 3 (J-K-<br>O-N), face 4 (K-L-P-O), face 5 (L-I-M-P), face<br>$6(M-N-O-P)$                                 |  |

Tabela 6.6- Características elemento SOLID45.

Para o elemento SOLID45 também foi feita a convergência do número de elementos necessários para gerar um resultado confiável. Na [Tabela 6.7](#page-145-0) estão os resultados dos deslocamentos medidos num só ponto, localizado no meio do vão, para um carregamento de 4000N.

<span id="page-145-0"></span>

| <b>Tamanho do</b><br>elemento (cm) | Força $(N)$ | <b>Deslocamentos no</b><br>meio do vão (mm) | Numero de<br>elementos |
|------------------------------------|-------------|---------------------------------------------|------------------------|
| 50                                 | 4000        | $-36,0100$                                  | 456                    |
| 20                                 | 4000        | $-36,2730$                                  | 1140                   |
| 10                                 | 4000        | $-36,3120$                                  | 2280                   |
| 5                                  | 4000        | $-36,3220$                                  | 4560                   |
| 2,5                                | 4000        | $-36,3260$                                  | 9120                   |
| 0,5                                | 4000        | $-36,3266$                                  | 45600                  |

Tabela 6.7- Convergência malhado elemento SOLID45.

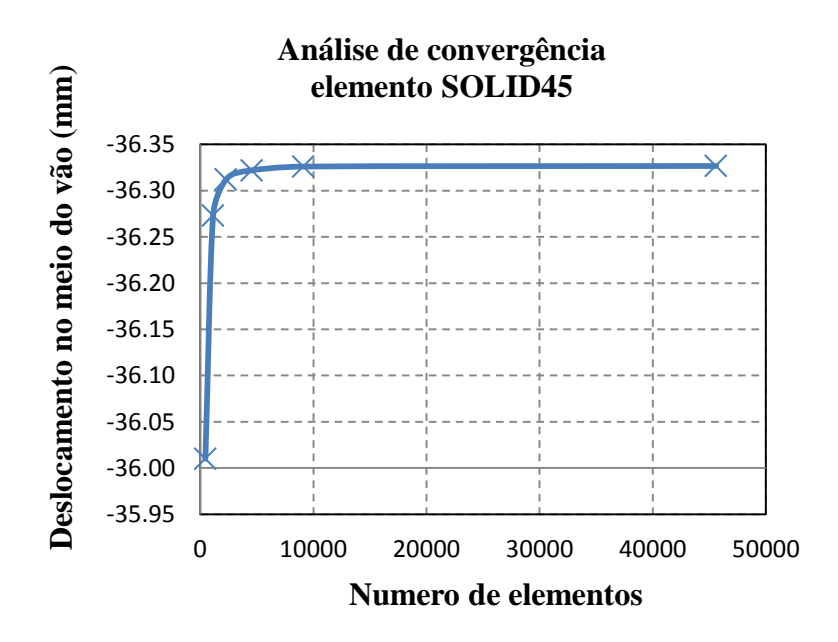

Figura 6.14- Gráfico da convergência para o elemento SOLID45.

<span id="page-145-1"></span>Na [Figura 6.14](#page-145-1) é mostrado que a convergência do elemento SOLID45 é estável para o número de elementos maior a 2500 aproximadamente. Para nosso casso, foi escolhida a malha com 45600 elementos, que gera elementos de 0,5 cm de comprimento, pela facilidade para simulação do dano.

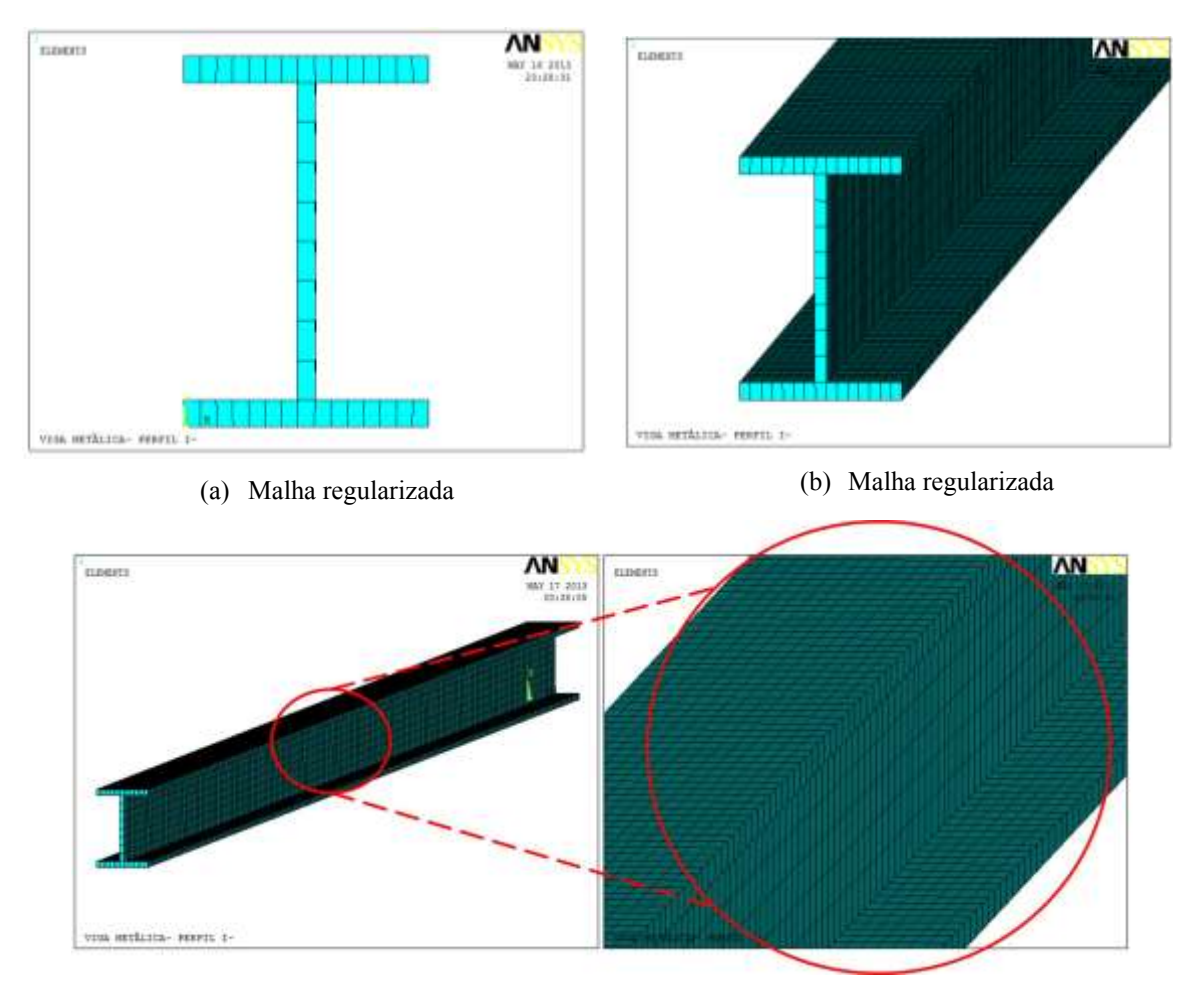

(c) Malha gerada pelo ANSYS

Figura 6.15- Malha gerada no ANSYS- elemento SOLID45 (ANSYS, 2007).

Nas Figuras 6.15(a), 6.15(b) e 6.15(c), é mostrada a malha gerada pelo programa ANSYS. A malha foi feita de forma regular para se mantiver o mesmo comprimento em todos os elementos.

As características das condições de contorno para nossa viga são: o apoio de primeiro gênero [\(Figura 6.16](#page-147-0) (a)), e o apoio de segundo gênero [\(Figura 6.16](#page-147-0) (b)). Para simular o apoio do primeiro gênero, os deslocamentos foram restritos na direção  $x \in y$  para a fila de nós, localizados na parte inferior da viga a 7.5 cm do extremo. Para o apoio de segundo gênero, foi restrito o deslocamento na direção  $y$ ,  $z \in x$  para a fila de nós localizados na parte inferior da viga localizado a 7.5 cm do extremo oposto ao anterior.

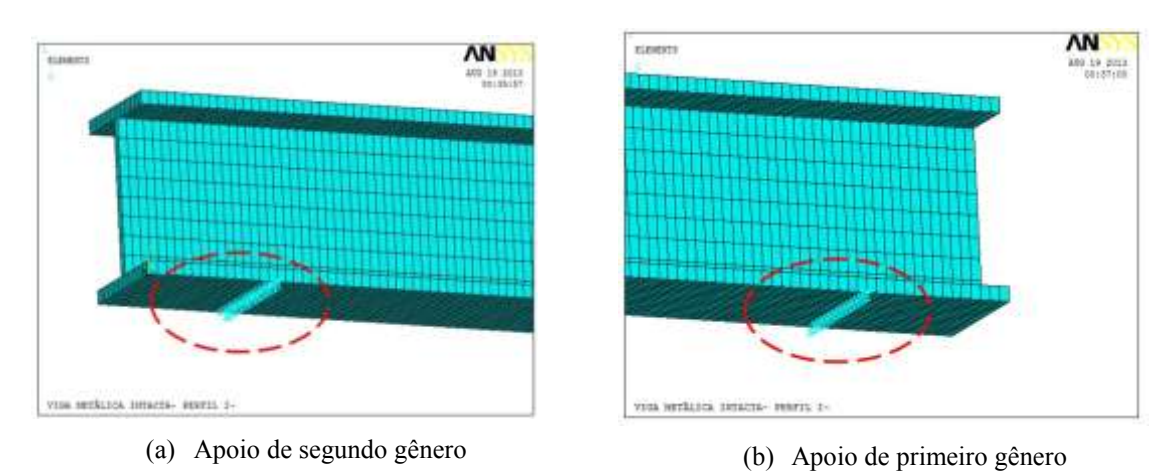

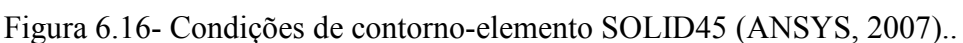

<span id="page-147-0"></span>A simulação do dano foi feita eliminando elementos da malha [\(Figura 6.17\)](#page-147-1). O número total de elementos eliminados na seção transversal foi de 80 (20 elemento em cada asa) [\(Figura 6.18\)](#page-147-2). A diminuição da área transversal da viga foi de 39.10%. Os valores são mostrados na [Tabela E.5](#page-318-0) e a medida de cada elemento eliminado da malha é mostrado na [Figura 6.18](#page-147-2) (b).

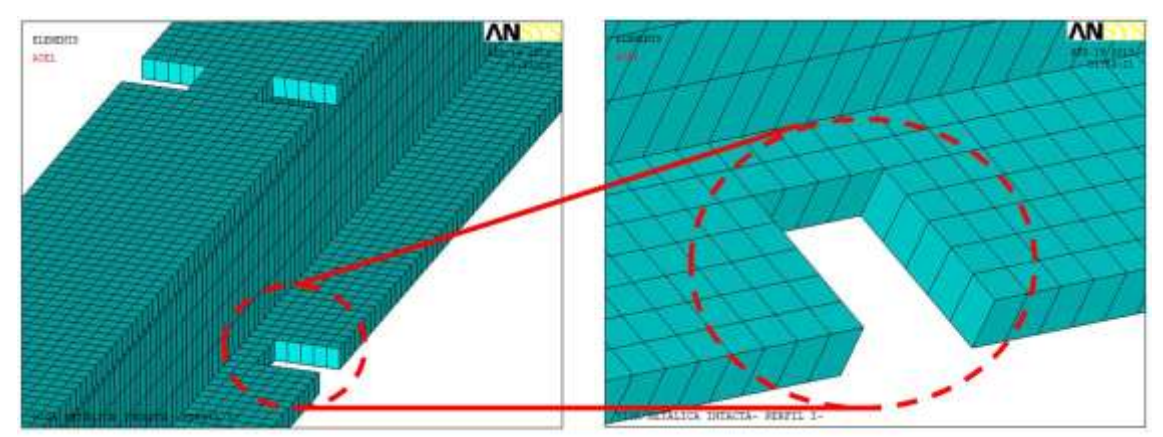

Figura 6.17- Simulação do dano- elemento SOLID45 (ANSYS, 2007).

<span id="page-147-1"></span>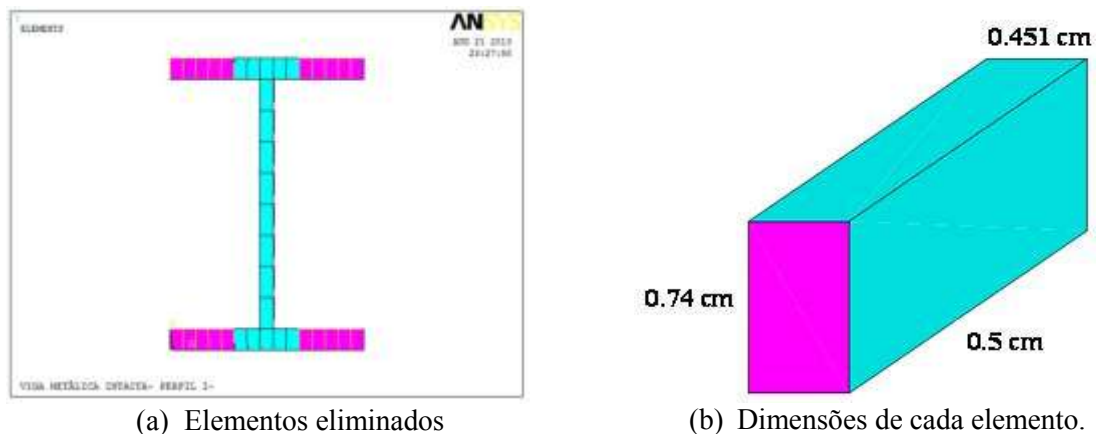

<span id="page-147-2"></span>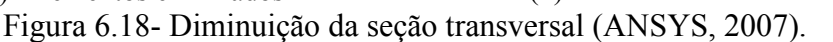

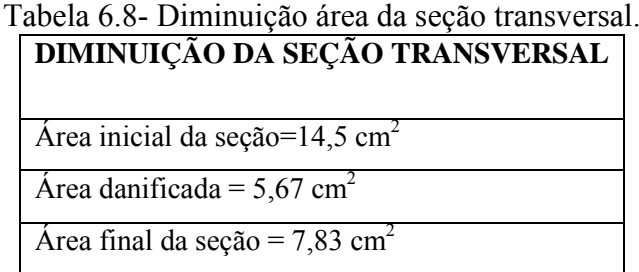

### **6.2.3 - Elemento SHELL63**

O elemento SHELL63 tem aplicações na modelagem de estruturas feitas a partir de lâminas ou em elementos de parede delgada. Na [Figura 6.19,](#page-148-0) mostra-se o elemento SHELL63. Este elemento é definido por quatro nós, cada um dos quais tem seis graus de liberdade: três de translação e três de rotação. Os eixos de coordenadas X e Y do elemento são definidos no mesmo plano do elemento. O elemento tem uma espessura que é definida em suas constantes reais; a espessura pode variar dentro do elemento. O sistema coordenado do elemento define uma face superior e uma face inferior.

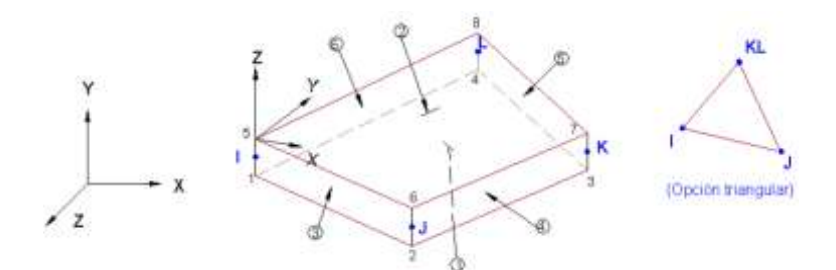

Figura 6.19- Elemento SHELL63, da Biblioteca (ANSYS, 2007).

<span id="page-148-0"></span>A geometria das localizações dos nós e o sistema de coordenadas para este elemento são mostrados na [Figura 6.19.](#page-148-0) A propriedade dos materiais é ortotropica e corresponde à orientação do sistema de coordenadas do elemento.

A espessura pode ser variável ou constante sobre toda a área do elemento, com a espessura de entrada para os quatro nós. Se o elemento tiver espessura constante, apenas necessita de ser introduzida uma só espessura.

As cargas aplicadas ao elemento podem ser divididas em: cargas aplicadas aos nós e cargas aplicadas ao elemento. As pressões podem ser introduzidas como cargas de superfície sobre as áreas, como mostrado pelos números ao redor do elemento na [Figura](#page-148-0)  [6.19.](#page-148-0)

| <b>CARACTERISTICAS DO ELEMENTO SHELL63</b> |                                                                                                    |  |
|--------------------------------------------|----------------------------------------------------------------------------------------------------|--|
| <b>Nodes</b>                               | I, J, K, L                                                                                                    |  |
| Graus de liberdade                         | UX, UY, UZ, ROTX, ROTY, ROTZ                                                                                                    |  |
| Propriedades do Material                   | EX, EY, EZ, (PRXY, PRYZ, PRXZ ou NUXY,<br>NUYZ, NUXZ), ALPX, ALPY, ALPZ (ou<br>CTEX, CTEY, CTEZ ou THSX, THSY,<br>THSZ), DENS, GXY, DAMP              |  |
| Cargas Superficiais- pressão               | Face 1 (I-J-K-L) (bottom, in $+Z$ direction), face<br>$2$ (I-J-K-L) (top, in -Z direction), face 3 (J-I),<br>face 4 (K-J), face 5 (L-K), face 6 (I-L) |  |

Tabela 6.9- Características elemento SOLID45.

Igual ao elemento SOLID45 e ao elemento BEAM3, uma análise de convergência foi feita para fazer a escolha do grau de refinamento da malha para se obter bons resultados. A [Tabela 6.10](#page-149-0) apresenta os resultados obtidos para o valor do deslocamento da viga no meio do vão devido à ação da carga aplicada no mesmo lugar.

<span id="page-149-0"></span>

| <b>Tamanho do</b> | Força | Deslocamentos no | Número de |
|-------------------|-------|------------------|-----------|
| elemento (cm)     | (N)   | meio do vão (mm) | elementos |
| 150               | 4000  | $-25,9770$       | 172       |
| 100               | 4000  | $-27,0040$       | 258       |
| 50                | 4000  | $-27,6230$       | 516       |
| 20                | 4000  | $-27,7970$       | 1290      |
| 10                | 4000  | $-27,8230$       | 2580      |
| 5                 | 4000  | $-27,8300$       | 5160      |
| 2,5               | 4000  | $-27,8320$       | 10320     |
| 0,5               | 4000  | $-27,8335$       | 58800     |

Tabela 6.10- Convergência malhando elemento SHELL63.

Na [Figura 6.20](#page-150-0) é mostrada que a convergência do elemento SHELL63 é estável para o número de elementos maior a 2500 aproximadamente. Para nosso caso, foi escolhida a malha com 58800 elementos, que gera elementos de 0,5 m de comprimento, a fim de facilitar a simulação do dano.

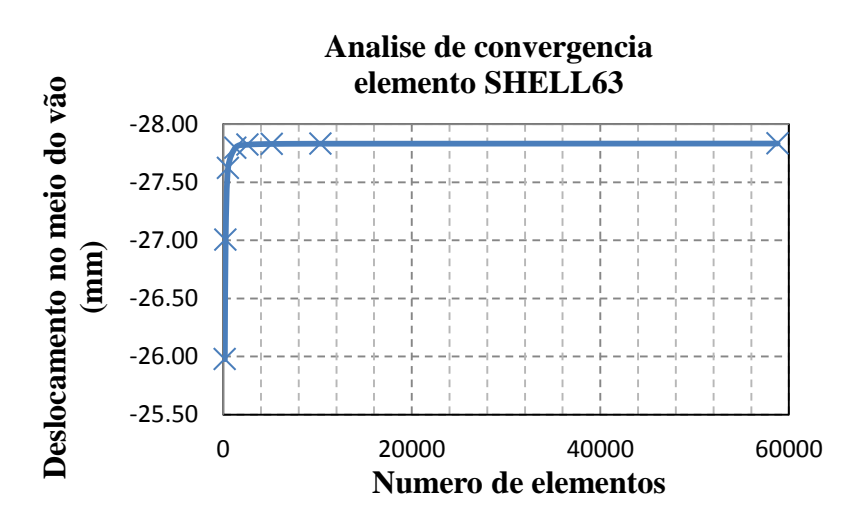

Figura 6.20- Gráfico da convergência para o elemento SHELL63.

<span id="page-150-0"></span>Na [Figura 6.21](#page-150-1) é mostrada a malha gerada pelo programa ANSYS. A malha foi feita de forma regular para se mantiver o mesmo comprimento em todos os elementos.

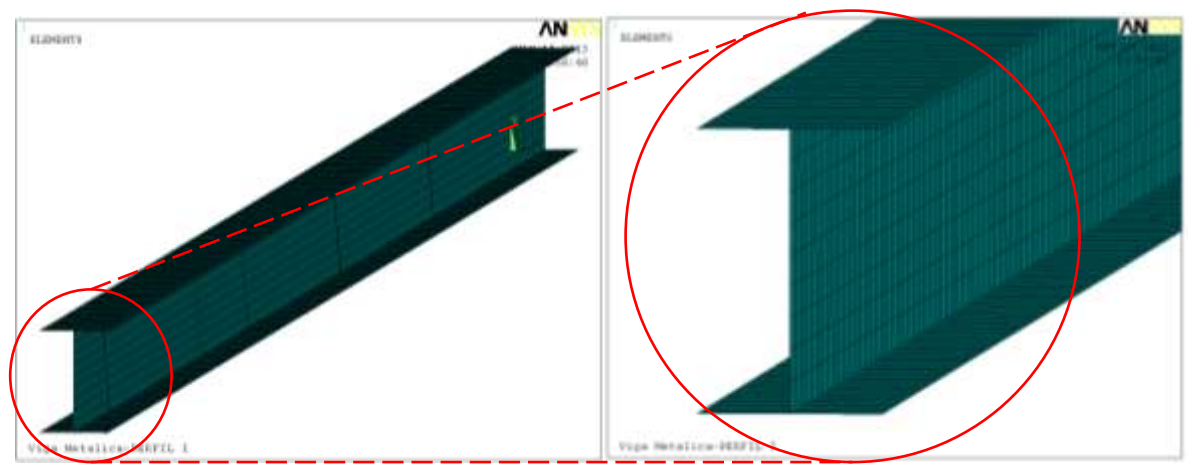

Figura 6.21- Malha gerada no ANSYS- elemento SHELL63 (ANSYS, 2007).

<span id="page-150-1"></span>As características das condições de contorno para nossa viga são: o apoio de primeiro gênero [\(Figura 6.22](#page-151-0) (b)), e o apoio de segundo gênero [\(Figura 6.22](#page-151-0) (a)). Para simular o apoio do segundo gênero, foram restritos os deslocamentos na direção  $x y e z$ para a fila de nós localizados a 7.5 cm do extremo, na parte inferior da viga, e para o apoio de primeiro gênero foi restrito o deslocamento na direção  $z$  e  $x$  para a fila de nós localizados na parte inferior da viga localizado a 7.5 cm do extremo oposto ao anterior [\(Figura 6.22\)](#page-151-0).

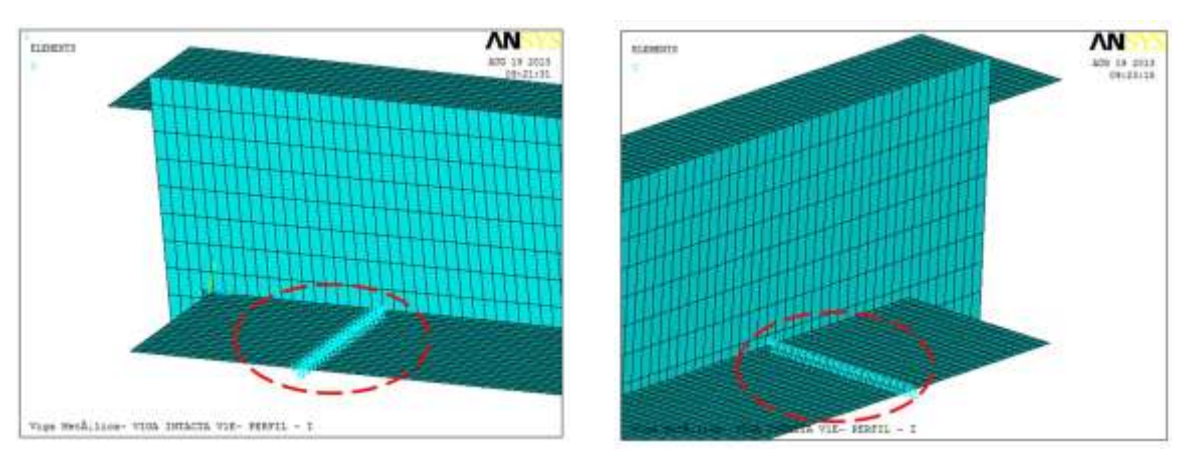

(a) Apoio segundo gênero. (b) Apoio primeiro gênero. Figura 6.22- Condições de contorno- elemento SHELL63 (ANSYS, 2007).

<span id="page-151-0"></span>A simulação do dano foi feita eliminando elementos da malha [\(Figura 6.23\)](#page-151-1). O número total de elementos eliminados na seção transversal foi de 80 (20 elementos em cada asa). A diminuição da área transversal da viga foi de 34.4.10%, e os valores são mostrados na [Tabela 6.11.](#page-151-2)

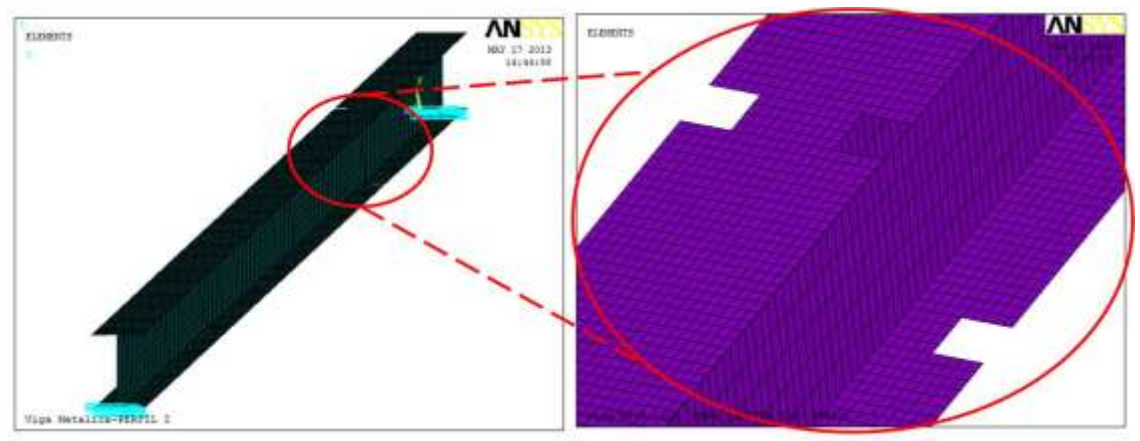

<span id="page-151-2"></span><span id="page-151-1"></span>Figura 6.23- Simulação do dano-elemento SHELL63 (ANSYS, 2007).

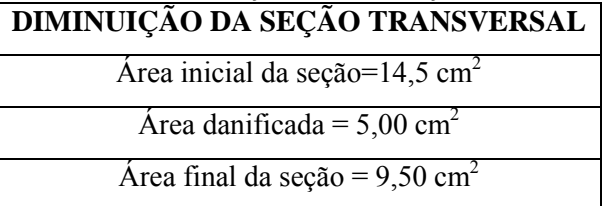

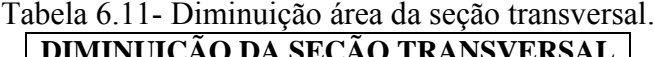

# **6.3 - ANÁLISE ESTÁTICA**

<span id="page-152-0"></span>Nesta seção, são apresentados os resultados obtidos com cada um dos elementos escolhidos para a modelagem numérica, simulando diferentes locais danificados e submetidos a diferentes estágios de carga [\(Tabela 6.12\)](#page-152-0), para diferentes locais do dano, como é mostrado na [Figura 6.2.](#page-136-0)

| <b>VIGA</b><br><b>ENSAIADA</b> | <b>ESTÁGIOS DE CARGA</b><br>(Newton) |      |      |      |      |
|--------------------------------|--------------------------------------|------|------|------|------|
| VIGA V1E                       | 930                                  | 2010 | 3090 | 4080 |      |
| VIGA V2E-                      | 1020                                 | 1320 | 2280 | 3330 | 4200 |
| VIGA V2E-2                     | 990                                  | 2040 | 3060 | 3990 | 4530 |
| VIGA V3E                       | 960                                  | 2040 | 3120 | 4350 | 4620 |
| VIGA V <sub>4</sub> E          | 1000                                 | 2000 | 3000 | 4000 |      |
| VIGA V5E                       |                                      | 2000 | 3000 | 4000 |      |

Tabela 6.12- Estágios de carga-análise estática.

<span id="page-152-1"></span>Foi escolhido um só estágio de carga na modelagem com os três elementos para aplicação das wavelets [Tabela 6.13.](#page-152-1)

| <b>VIGA</b> | <b>ESTÁGIO</b><br>DE CARGA (N) |
|-------------|--------------------------------|
| V2E         | 3330                           |
| $V2E-2$     | 3990                           |
| V3E         | 3120                           |
| V4E         | 3000                           |
| V5E         | 3000                           |

Tabela 6.13- Estágios de carga para aplicação das wavelets Elementos BEAM3-SOLID45- SHELL63.

Para a identificação do dano nas 5 vigas modeladas na [Tabela 6.14,](#page-153-0) é mostrada a correspondência entre a distância e o número do nó no local danificado para cada tipo de viga.

<span id="page-153-0"></span>

| Localização do dano - Distância medida desde o apoio esquerdo |                                   |              |              |
|---------------------------------------------------------------|-----------------------------------|--------------|--------------|
| <b>Viga</b>                                                   | Posição (m)                       | $N6$ (#) TDW | $N6$ (#) TCW |
| V2E                                                           | 1,5 m dano de 2cm                 | 25           | 250          |
| $V2E-2$                                                       | 1,5 m dano maior de 4cm           | 25           | 250          |
| V3E                                                           | $1,8$ m e $4,2$ m; dano de $2$ cm | 30 e 70      | 300 e 700    |
| V4E                                                           | 4,875 m; dano de 2cm              | 81,25        | 812,5        |
| V5E                                                           | 3 m; dano de 2cm                  | 50           | 500          |

Tabela 6.14- Correspondência distância - nós.

#### **6.3.1 -Elemento BEAM3**

Na análise estática com o elemento BEAM3, a força foi aplicada diretamente sobre o nó. Para o caso das vigas V2E, V2E-2 e V3E, a força vertical foi aplicada no nó central [\(Figura 6.24\)](#page-153-1). Para os casos das vigas V4E e V5E a força foi aplicada no nó correspondente à distância (Figuras 6.25 a 6.26).

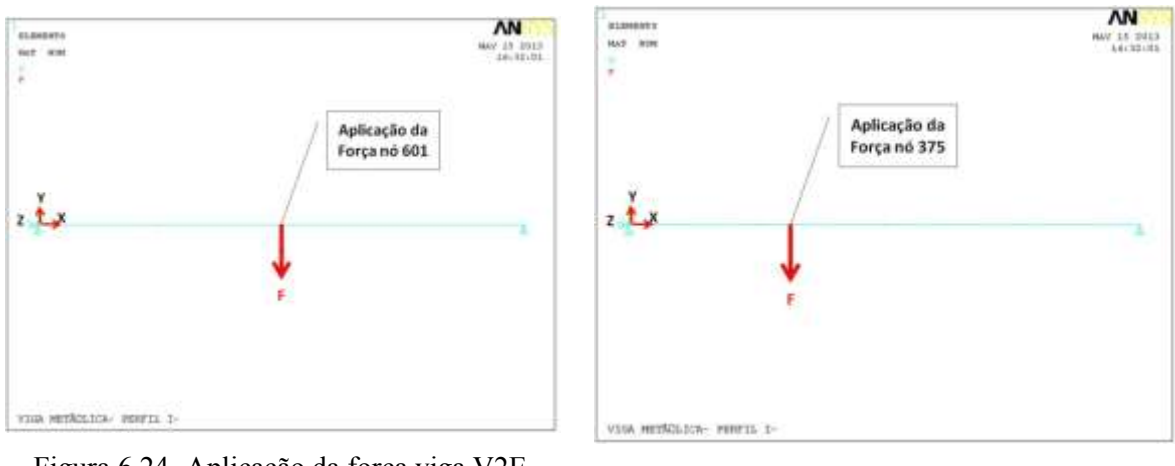

<span id="page-153-1"></span>Figura 6.24- Aplicação da força viga V2E, V2E-2, V3E (ANSYS, 2007).

Figura 6.25- Aplicação da força viga V4E (ANSYS, 2007).

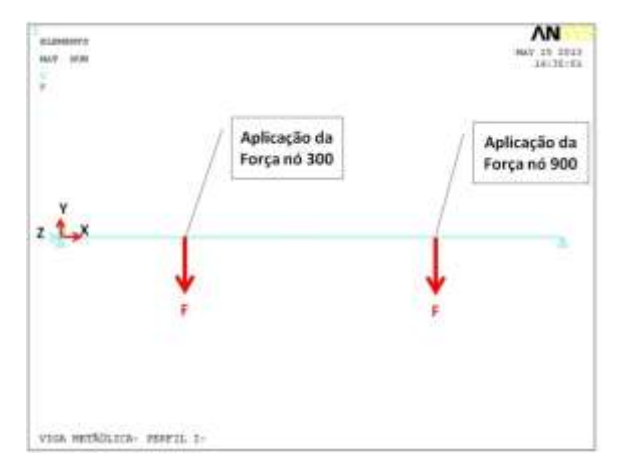

Figura 6.26. Aplicação da força viga V5E (ANSYS, 2007).

A Transformada de Wavelet foi aplicada somente num estágio de carga para cada viga, considerando o limite de carga de 4373N com que a viga pode suportar. Na [Tabela](#page-152-1)  [6.13](#page-152-1) é mostrado o estágio de carga escolhido para cada viga.

Os gráficos correspondentes aos deslocamentos para as cinco vigas são apresentados nas Figuras  $6.27$  a  $6.32$ , onde: no eixo x corresponde ao comprimento da viga (6m) e no eixo y corresponde aos deslocamentos gerados pela aplicação de carga.

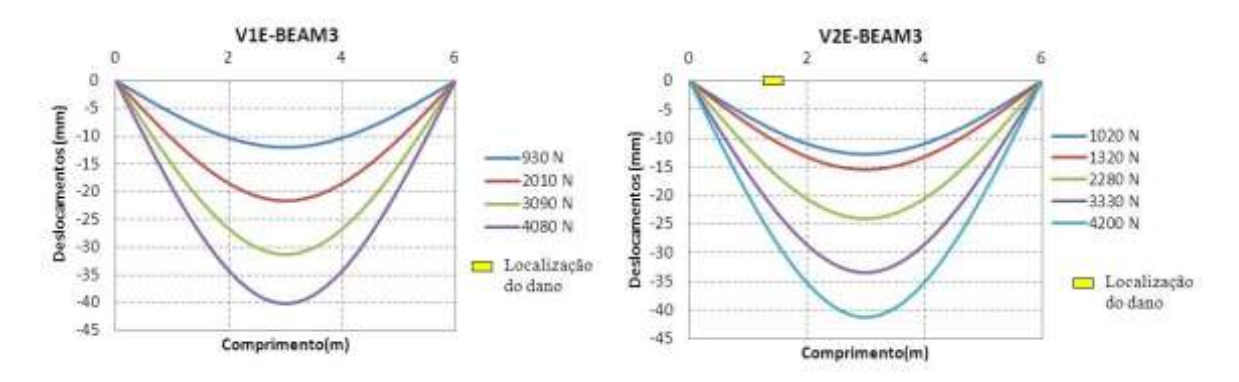

Figura 6.27- Gráfico deslocamentos viga V1E. Figura 6.28- Gráficos deslocamentos viga V2E.

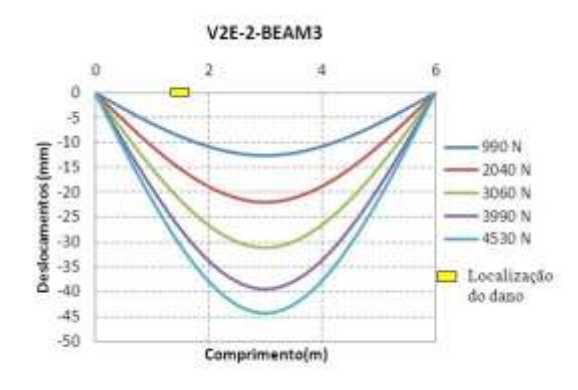

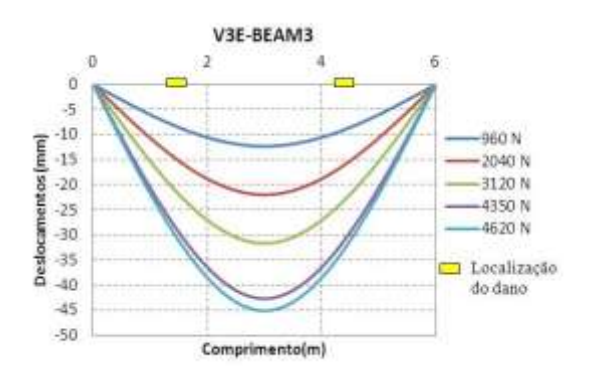

Figura 6.29- Gráficos deslocamentos viga V2E-2 Figura 6.30- Gráficos deslocamentos viga V3E

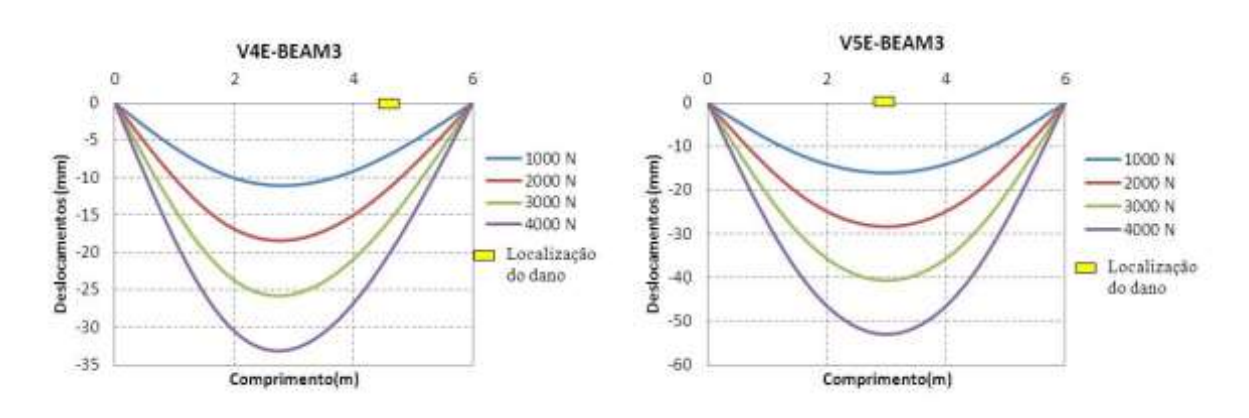

Figura 6.31- Gráficos deslocamentos viga V4E. Figura 6.32- Gráficos deslocamentos viga V5E.

Nas Figuras 6.33 a 6.36 mostra-se a comparação entre a análise estática experimental e a análise estático-numérica, desenvolvida com o elemento BEAM3. Nas figuras tem-se que as diferenças dos deslocamentos obtidos entre a análise experimental e a análise numérica é de máximo 7mm para as quatro vigas testadas.

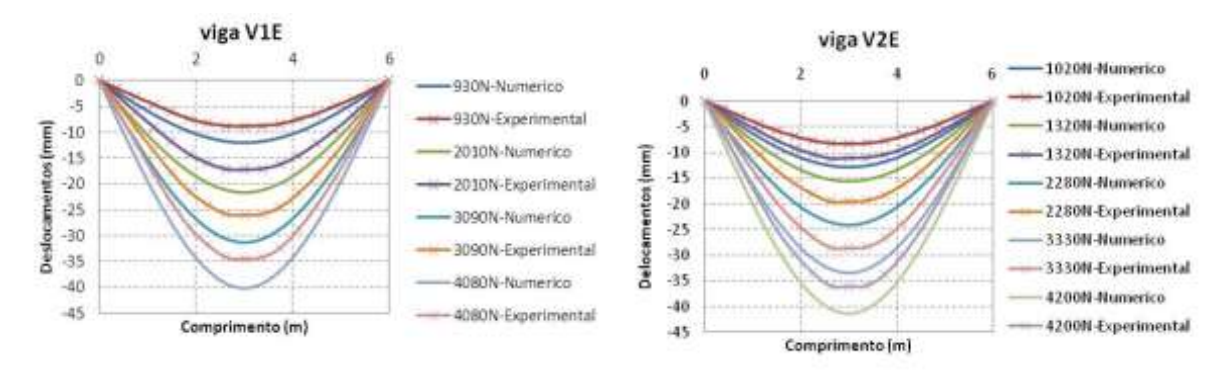

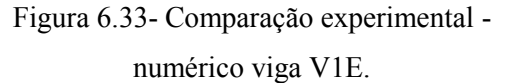

Figura 6.34- Comparação experimental numérico viga V2E.

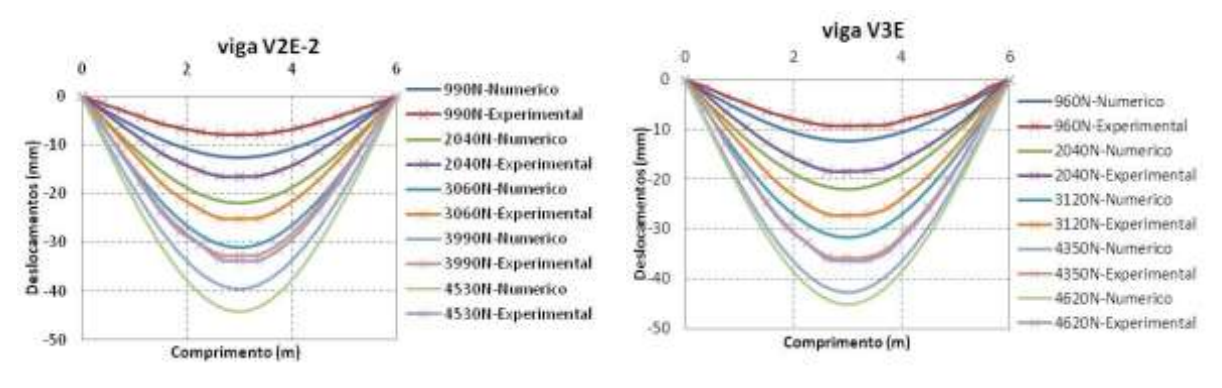

Figura 6.35- Comparação experimental numérico viga V2E-2.

Figura 6.36- Comparação experimental numérico viga V3E.

Os deslocamentos nodais, obtidos nas diferentes situações de dano, foram exportados para o MATLAB e, em seguida, o método de interpolação Cubic-spline foi aplicado (Figuras 6.36, 6.39, 6.41, 6.43 e 6.45). Para obter uma maior quantidade de pontos, logo foi aplicado o método de regularização de Tikhonov para acrescentar as variações ou mudanças geradas pelo dano (Figuras 6.38 a 6.46).

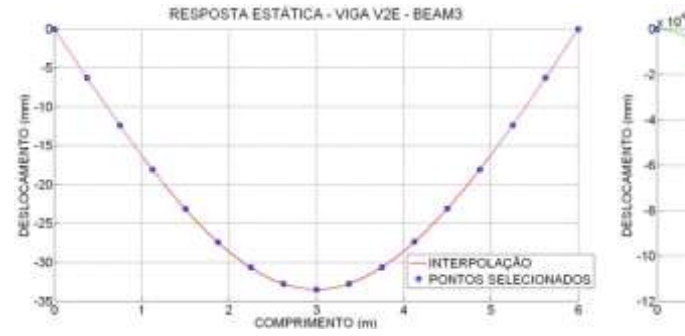

Figura 6.37- Interpolação análise estática viga V2E.

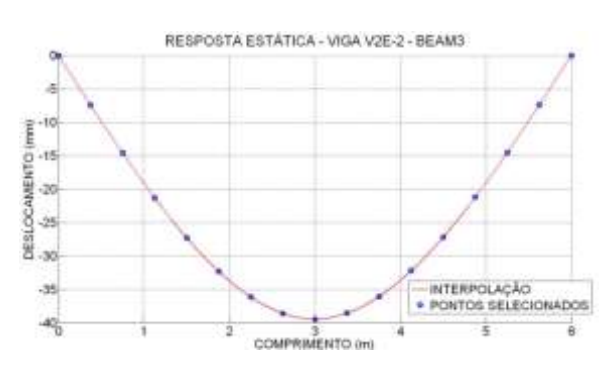

Figura 6.39- Interpolação análise estática viga V2E-2.

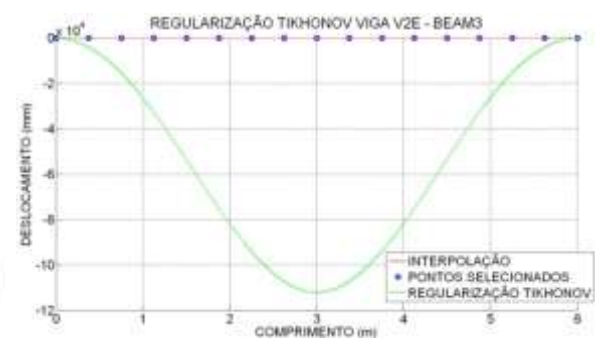

Figura 6.38- Regularização análise estática viga V2E.

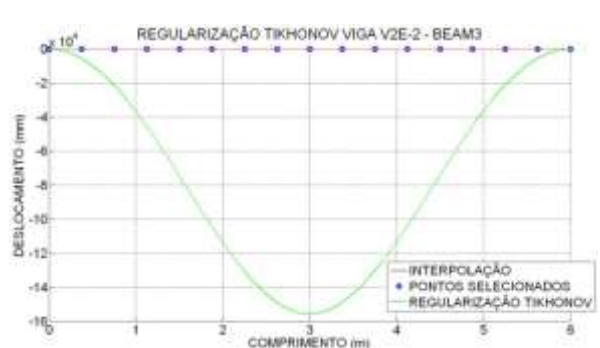

Figura 6.40- Regularização análise estática viga V2E-2.

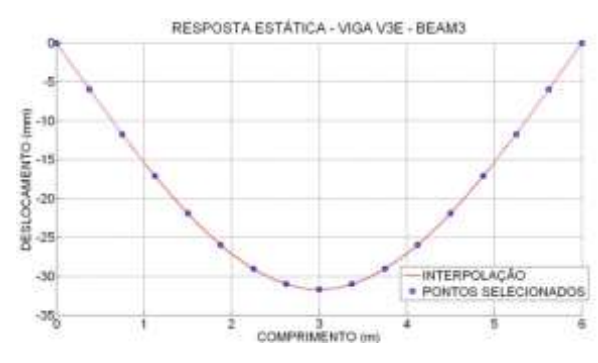

Figura 6.41- Interpolação análise estática viga V3E.

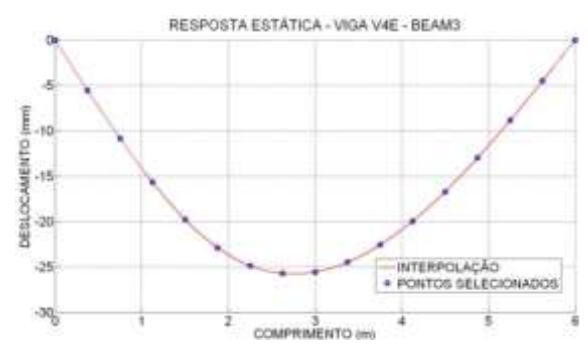

Figura 6.43- Interpolação análise estática viga V4E.

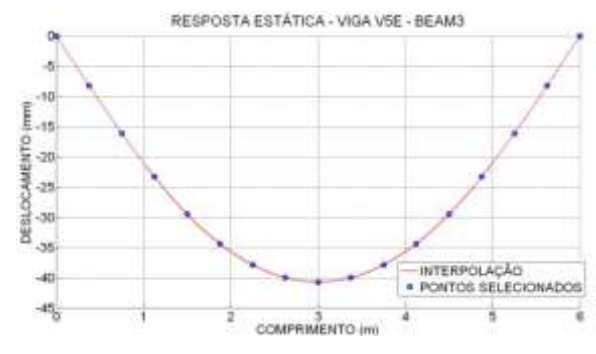

Figura 6.45- Interpolação análise estática viga V5E.

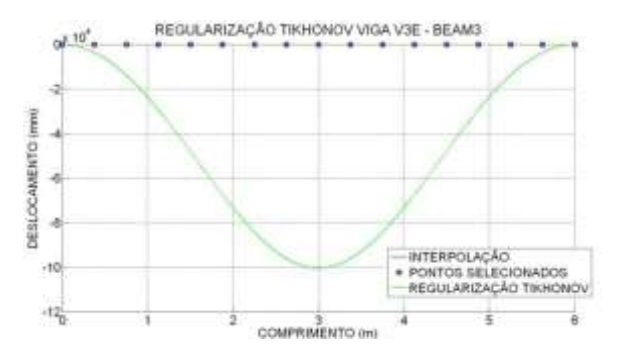

Figura 6.42- Regularização análise estática viga V3E.

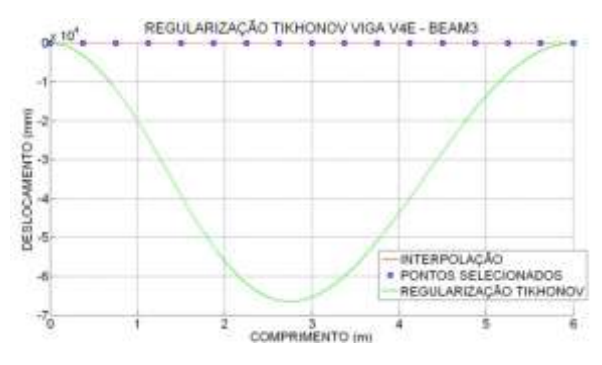

Figura 6.44- Regularização análise estática viga V4E.

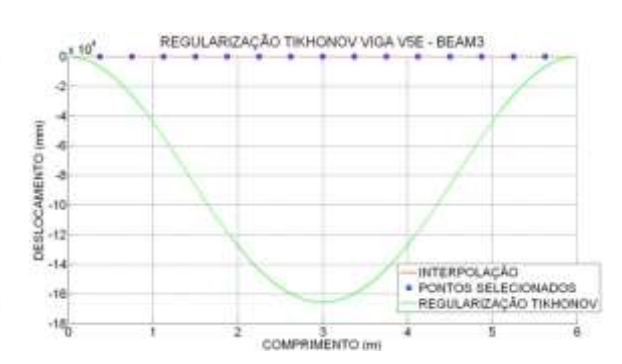

Figura 6.46- Regularização análise estática viga V5E.

6.3.1.1 – Identificação do dano utilizando somente a resposta danificada

Aos dados obtidos com a regularização, foram aplicados a TDW e a TCW. Para a identificação do dano, nos gráficos, é apresentada na [Tabela 6.14](#page-153-0) a correspondência entre a distância e o número do nó.

## 6.3.1.1.1 – TDW

Para identificar o dano com a TDW também foram analisadas as 44 funções wavelet-mãe testadas na análise experimental, e foram escolhidas as 5 funções utilizadas na análise experimental, pois apresentaram bons resultados e servem para fazer uma análise comparativa. As cinco funções wavelet-mãe escolhidas são indicadas abaixo e, posteriormente, os resultados obtidos são apresentados para os diferentes modelos.

- Biortogonal Bior6.8
- Reverse biortogonal– Rbio2.6
- Symlet Sym6
- Coiflet Ciof3
- Daubechies Db5

Logo abaixo são apresentados os resultados obtidos para as diferentes condições das vigas ensaiadas, segundo [Figura 6.2.](#page-136-0)

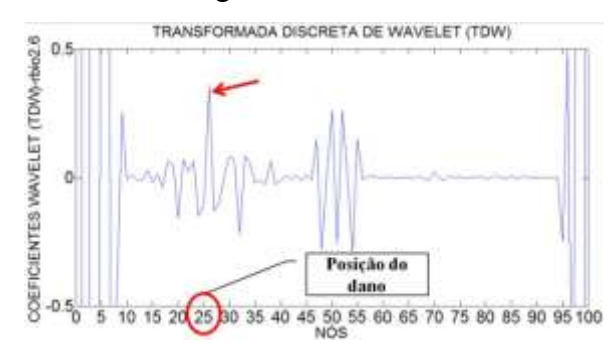

6.3.1.1.1.1 - Viga V2E

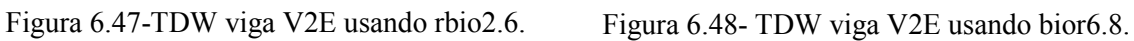

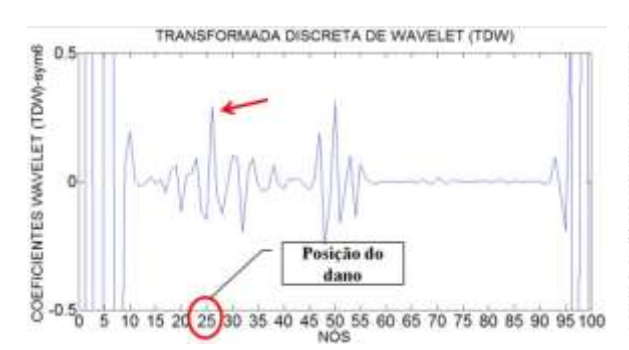

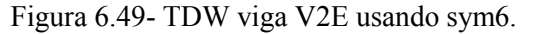

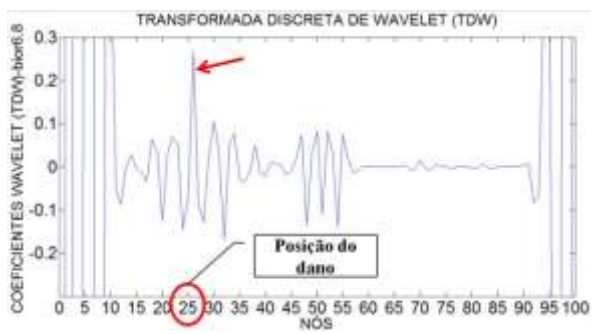

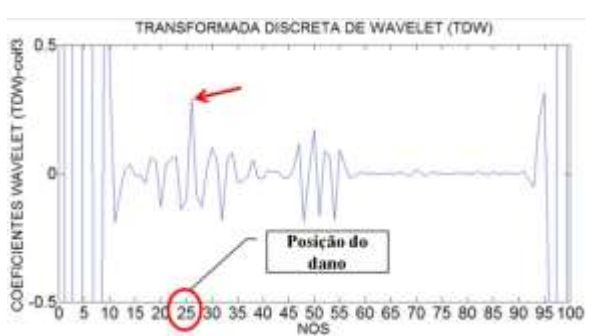

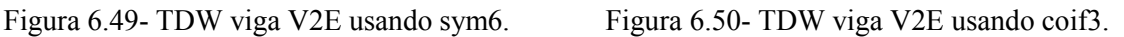

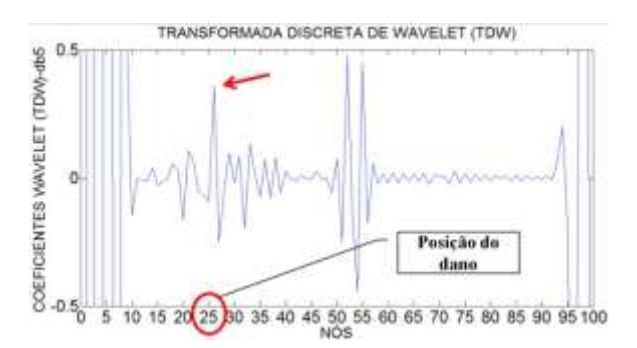

Figura 6.51- TDW viga V2E usando db5.

## 6.3.1.1.1.2 -Viga V2E-2

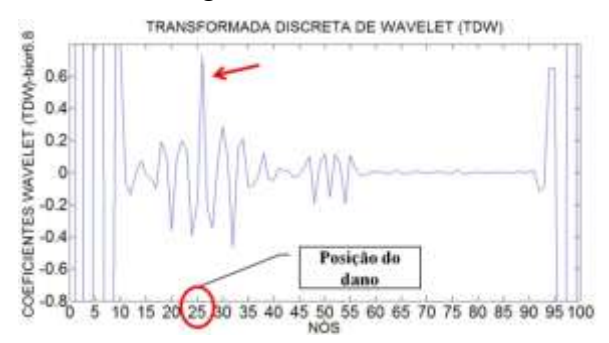

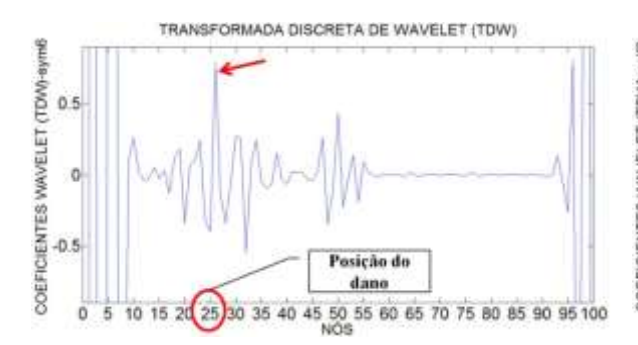

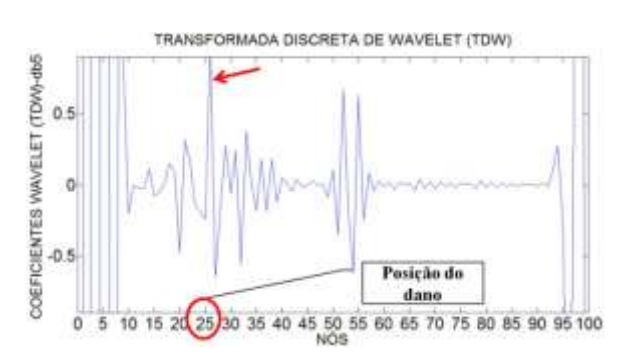

Figura 6.56- TDW viga V2E-2 usando db5.

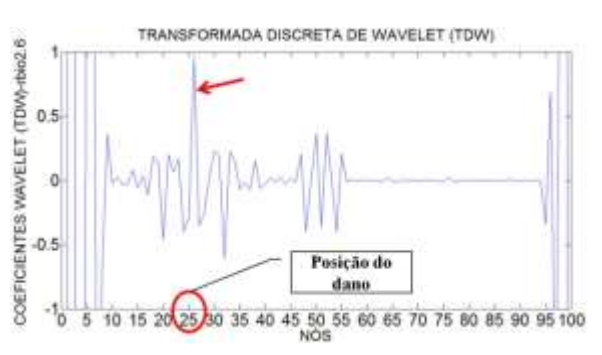

Figura 6.52- TDW viga V2E-2 usando bior6.8. Figura 6.53- TDW viga V2E-2 usando rbio2.6.

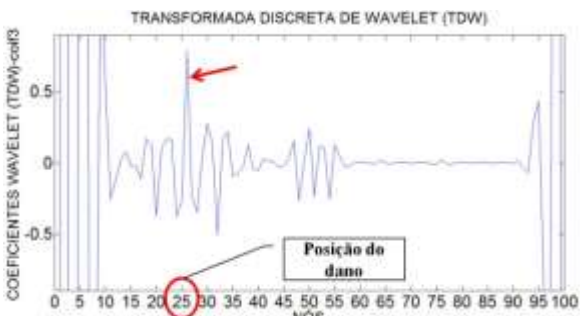

Figura 6.54- TDW viga V2E-2 usando sym6. Figura 6.55- TDW viga V2E-2 usando coif3.

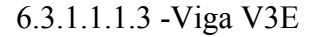

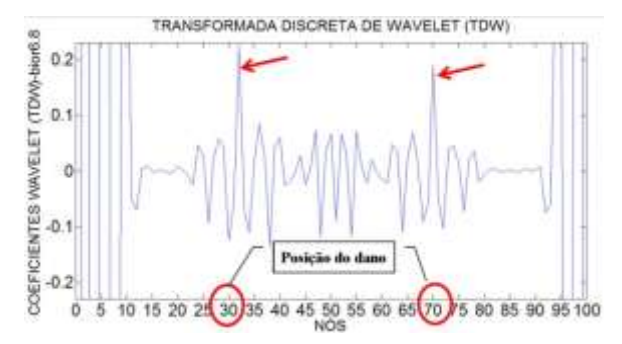

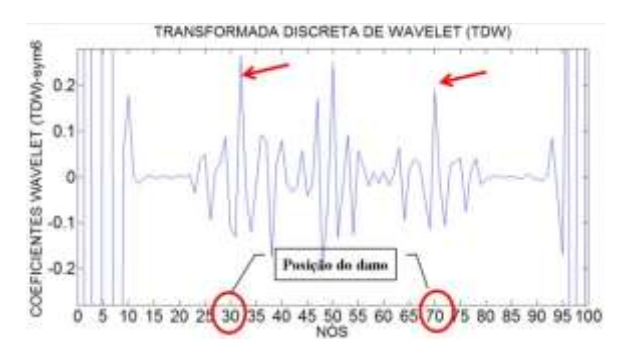

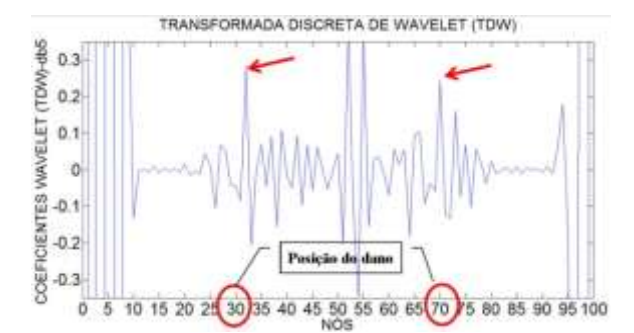

Figura 6.61- TDW viga V3E usando db5.

#### 6.3.1.1.1.4 -Viga V4E

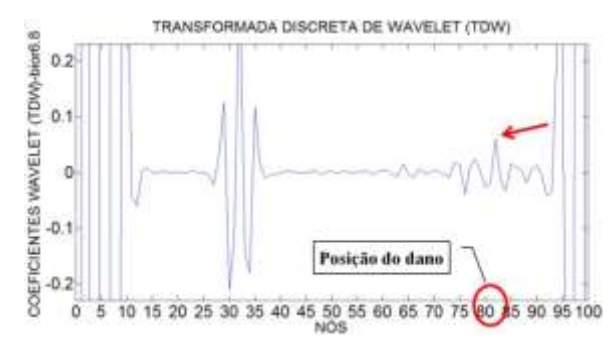

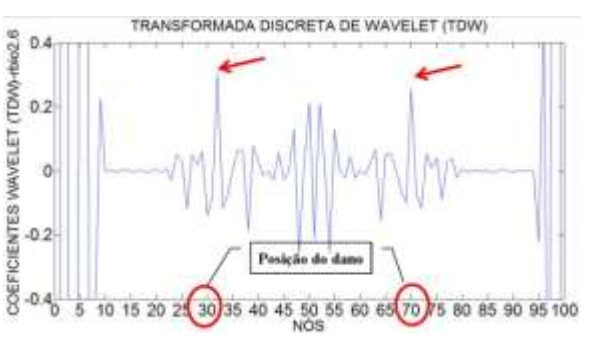

Figura 6.57- TDW viga V3E usando bior6.8. Figura 6.58- TDW viga V3E usando rbio2.6.

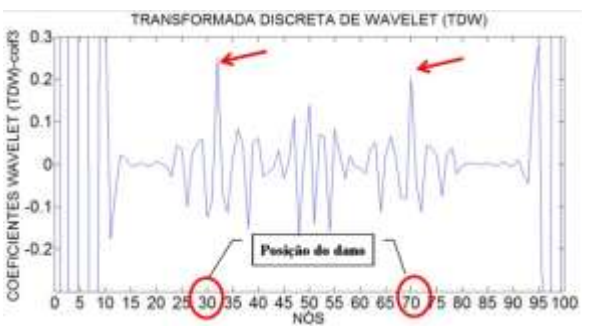

Figura 6.59- TDW viga V3E usando sym6. Figura 6.60- TDW viga V3E usando coif3.

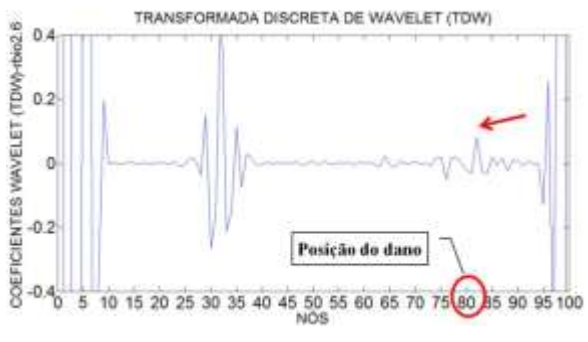

Figura 6.62- TDW viga V4E usando bior6.8. Figura 6.63- TDW viga V4E usando rbio2.6.

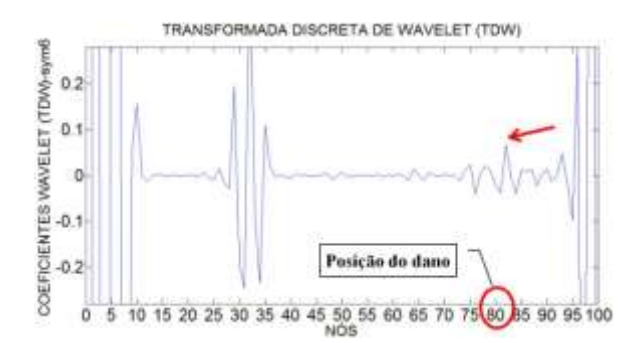

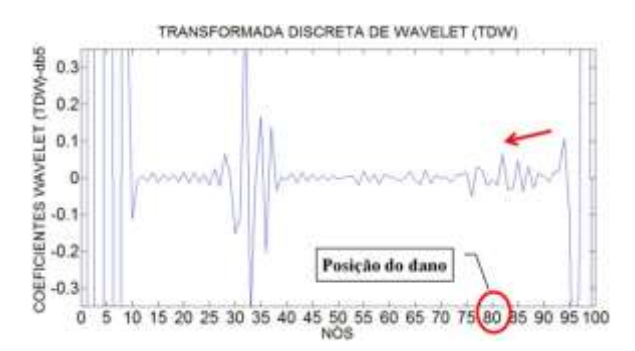

Figura 6.66- TDW viga V4E usando db5.

#### 6.3.1.1.1.5 - Viga V5E

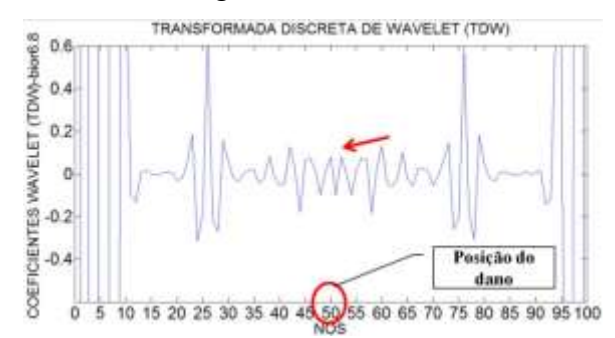

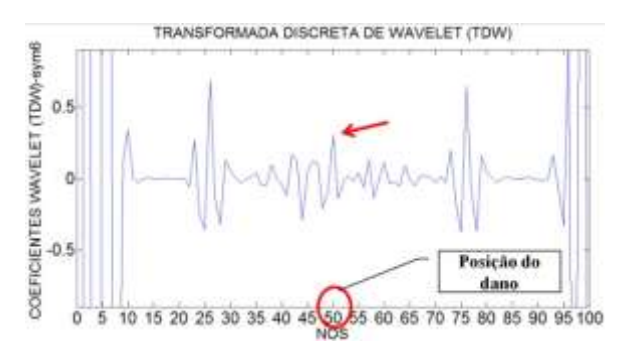

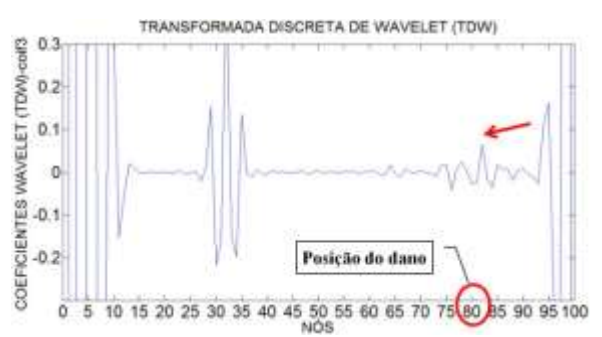

Figura 6.64- TDW viga V4E usando sym6. Figura 6.65- TDW viga V4E usando coif3.

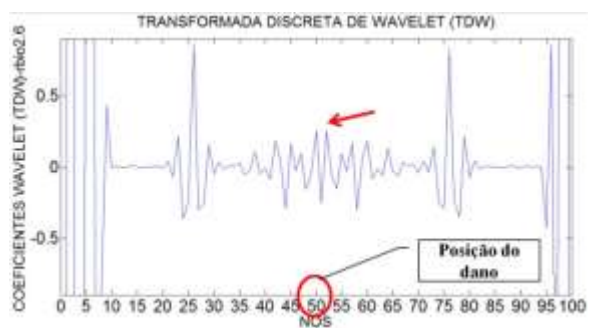

Figura 6.67- TDW viga V5E usando bior2.8. Figura 6.68- TDW viga V5E usando rbio2.6.

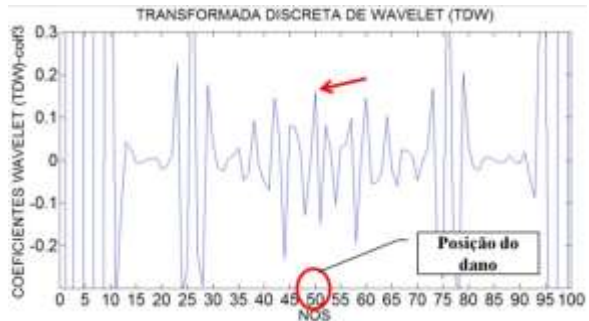

Figura 6.69- TDW viga V5E usando sym6. Figura 6.70- TDW viga V5E usando coif3.

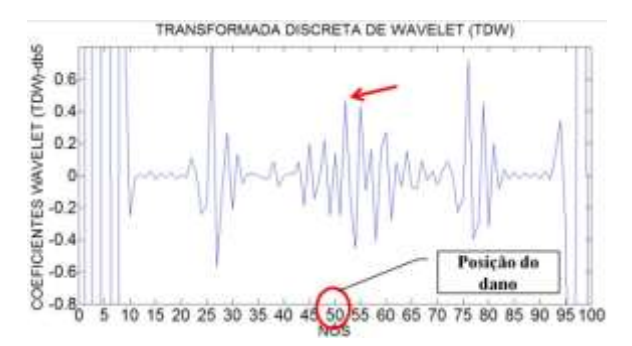

Figura 6.71- TDW viga V5E usando db5.

Na situação da viga V2E, com o dano localizado no nó 25 (1,5 m do apoio esquerdo), os gráficos dos coeficientes wavelet, utilizando as funções escolhidas mostradas nas Figuras 6.47 a 6.51, foram capazes de detectar a localização do dano através de elevados picos na região danificada. Exatamente no nó 26 apresentam maior pico, distantes 4 cm do dano. Além das perturbações geradas pelo dano, as wavelet geram perturbações nas extremidades, devido às descontinuidades geométricas nos apoios. Os gráficos também apresentam perturbações entre o nó 50 e 55 que foram geradas pela aplicação da carga no meio do vão (nó 50).

Na viga V2E-2, que apresenta um dano maior que a viga V2E, localizado no nó 25 (1,5 m do apoio esquerdo), as wavelet-mãe escolhidas foram capazes de detectar a localização do dano através de elevados picos na região danificada (Figuras 6.52 a 6.56), exatamente no nó 26 apresentam maior pico, a uma distância de 4 cm do dano. Além das perturbações geradas pelo dano, têm-se as perturbações nas extremidades, por causa das descontinuidades geométricas nos apoios. Os gráficos também apresentam perturbações entre o nó 45 e 55, as quais foram geradas pela aplicação da carga no meio do vão (nó 50). Os gráficos apresentam também que a perturbação gerada pelo dano é maior do que a perturbação gerada pela aplicação da carga.

Na viga V3E, com dois locais do dano, localizados no nó 30 e no nó 70 (1,8 m e 4,2 m do apoio esquerdo), as wavelet-mãe escolhidas foram capazes de detectar a localização dos dois danos: para o dano localizado no nó 30, as wavelet geraram picos altos perto do nó 32 afastado 12 cm do local de dano; e para o dano localizado no nó 70 as wavelet geraram o pico ao redor do nó 70 (Figuras 6.57 a 6.61). Além das perturbações geradas pelo dano têm-se as perturbações nas extremidades, devido às descontinuidades geométricas nos apoios. Os gráficos também apresentam uma perturbação entre o nó 45 e

55 devido à aplicação da força nó meio do vão (nó 50). Os gráficos mostram que para o caso das funções bior6.8, rbio2.6, sym6 e coif3 a perturbação gerada pelos danos é maior comparada com a perturbação gerada pela carga.

Para a viga V4E, com o local do dano, entre o nó 81 e 82 (4,875m afastado do apoio esquerdo), os coeficientes gerados pelas funções wavelet-mãe escolhidas foram capazes de identificar o dano, gerando perturbações no nó 82 (Figuras 6.62 a 6.66). Além das perturbações geradas pelo dano, os gráficos também apresentaram uma perturbação maior no ponto de aplicação da carga (1,875 m afastado do apoio esquerdo, entre o nó 31 e o nó 32). Igual aos casos anteriores, esses gráficos apresentam perturbações nos extremos por causa da descontinuidade geométrica dos apoios.

Na viga V5E pode-se observar nas Figuras 6.67 a 6.71 que, na região do dano nas proximidades do nó 50, os gráficos apresentam uma perturbação devida ao dano. Têm-se também as perturbações geradas nos pontos de aplicação das duas cargas: no nó 25 e no nó 75. Os maiores picos são apresentados nas extremidades devido à descontinuidade dos apoios. O melhor resultado para este caso é a função db5, que apresenta as perturbações das extremidades devido aos apoios. Os picos gerados pelas duas cargas aplicadas e no meio do vão apresentam uma região perturbada, mas o maior pico dessa região é gerado no nó 54 localizado a 24 cm do dano.

### $6.3.1.1.2$  – TCW

Para o cálculo dos coeficientes da TCW foram analisadas 52 funções wavelet-mãe como mostrado na [Tabela 4.1](#page-105-0), e das 52 funções foram escolhidas as melhores. Dentro deste grupo estavam as 4 wavelet escolhidas na análise experimental. Então, foram escolhidas estas 4 funções para fazer uma comparação da identificação do dano nas vigas V2E, V2E-2 e V3E. A TCW mostra dois tipos de gráficos para uma mesma função que são: o gráfico em 3-D e o gráfico em 2-D.

Igual ao que ocorreu na análise experimental foram testados vários valores para a escala a, dando melhores resultados na identificação do dano o valor  $a = 50$ . As quatro

funções wavelet-mãe escolhidas são indicadas abaixo e, em seguida, são mostrados os resultados obtidos.

- Daubechies Db5
- Coiflet Coif4
- Symlet Sym8
- Gaussiana Gaus8

A seguir são apresentados os resultados obtidos para as diferentes condições das vigas ensaiadas, segundo [Figura 6.2.](#page-136-0)

## 6.3.1.1.2.1 Viga V2E

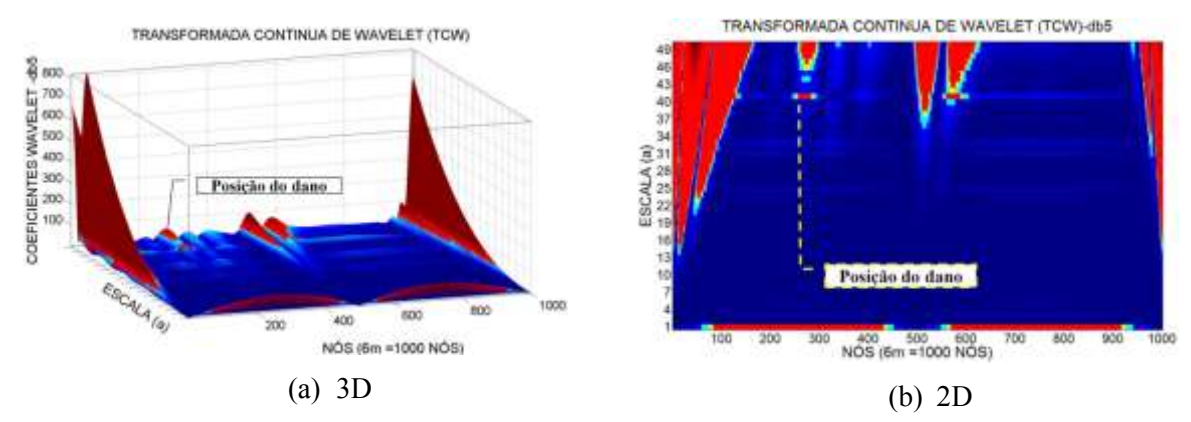

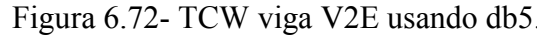

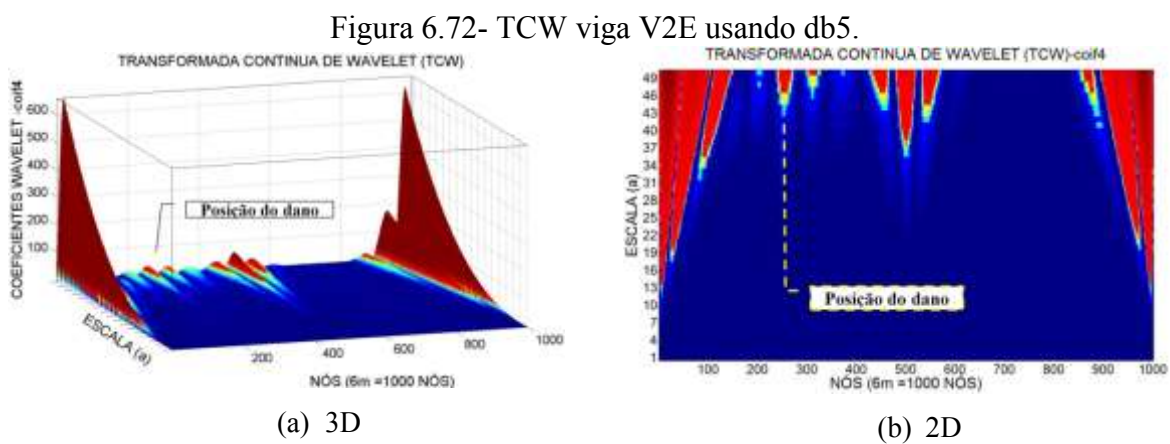

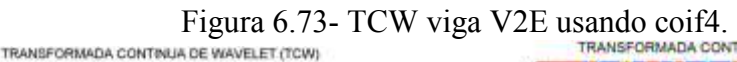

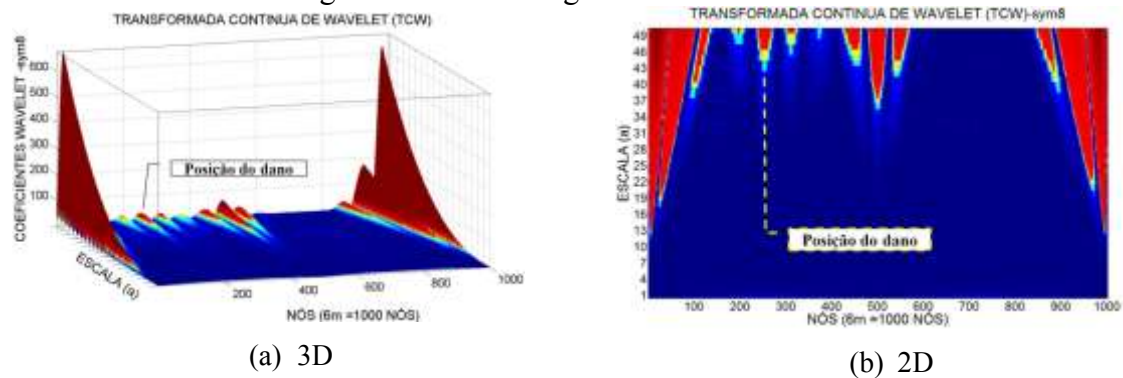

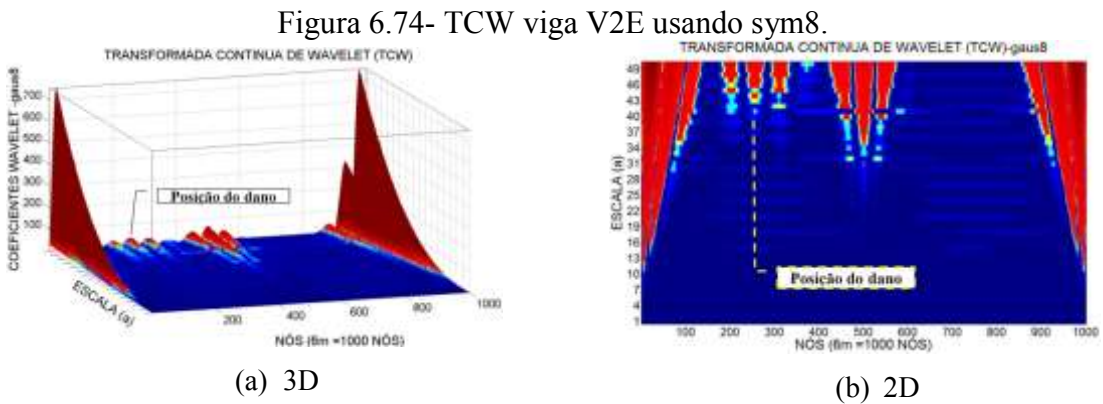

Figura 6.75- TCW viga V2E usando gaus8.

# 6.3.1.1.2.2 - Viga V2E-2

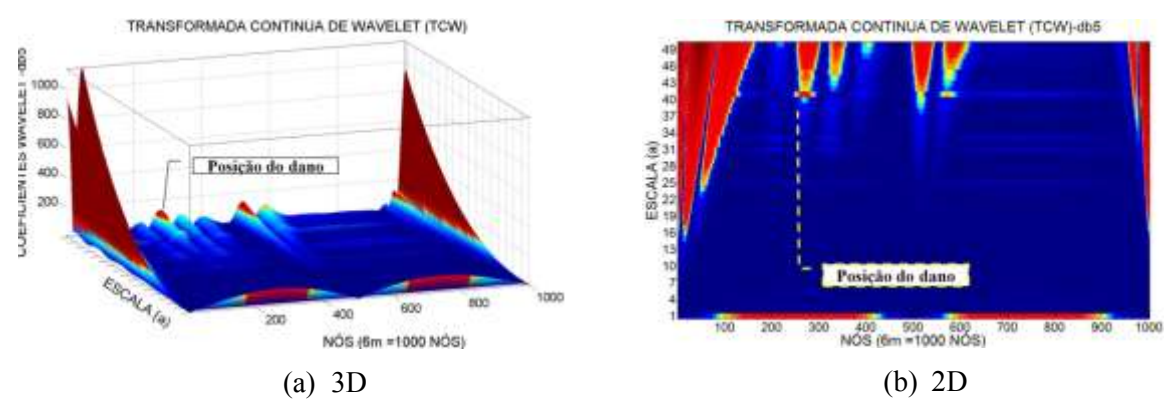

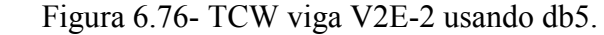

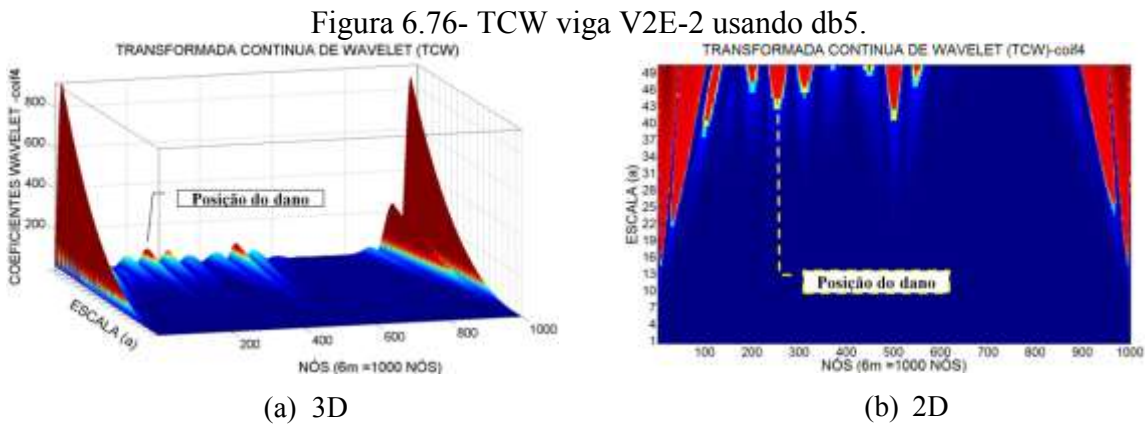

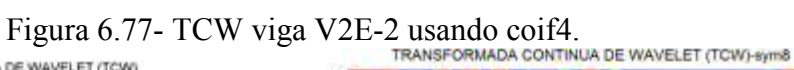

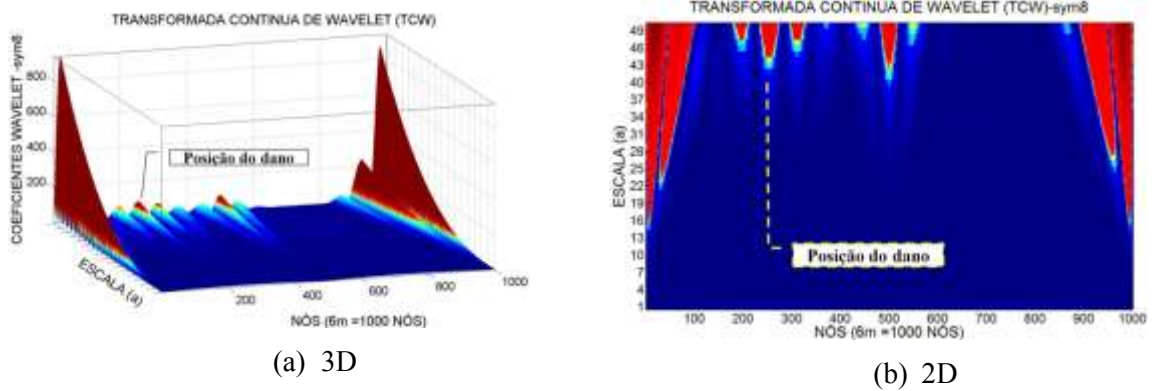

Figura 6.78- TCW viga V2E-2 usando sym8.<br>TRANSFORMADA CONTINUA DE WAVELET (TCW)

<span id="page-166-0"></span>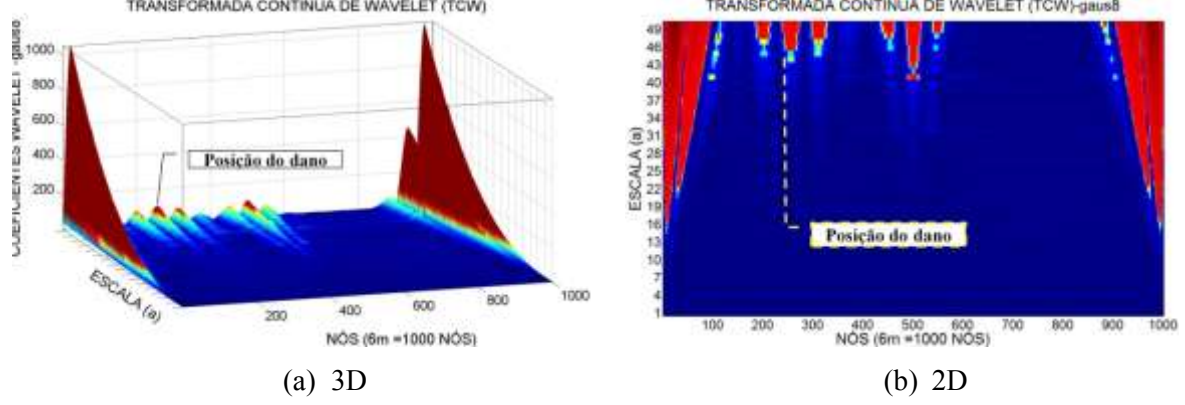

Figura 6.79- TCW viga V2E-2 usando gaus8.

# 6.3.1.1.2.3 - Viga V3E

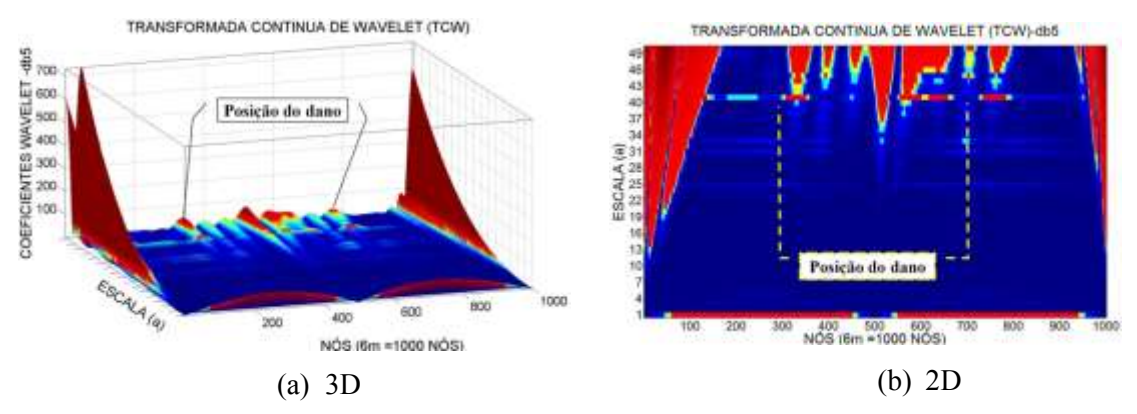

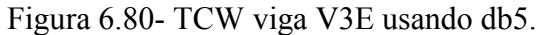

<span id="page-167-2"></span>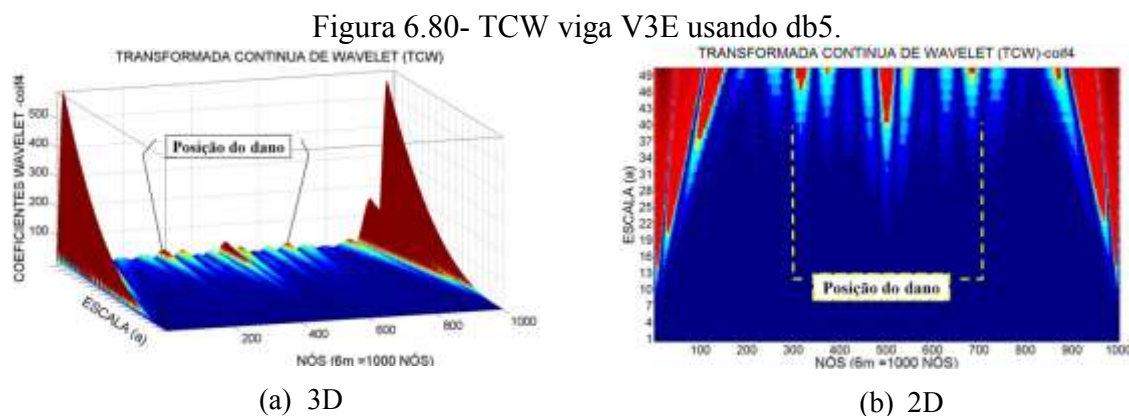

<span id="page-167-1"></span>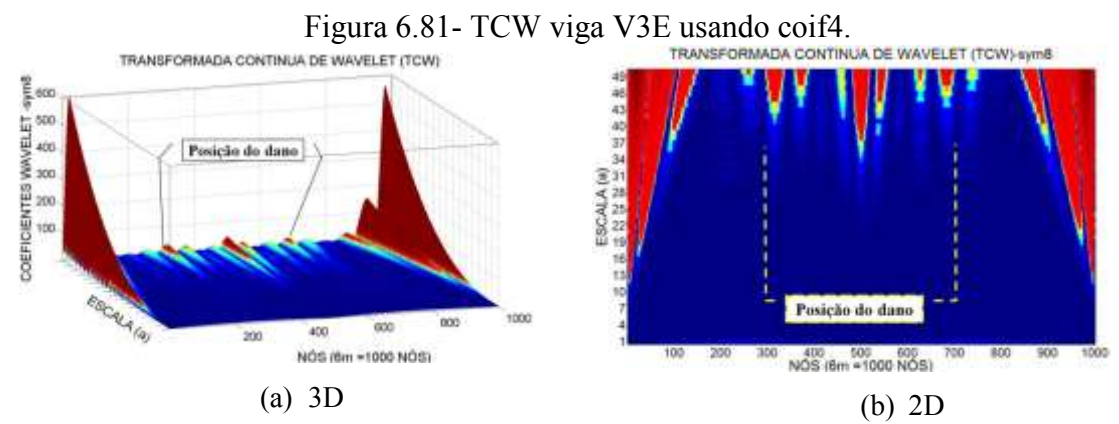

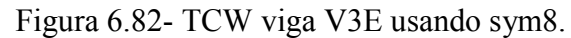

<span id="page-167-0"></span>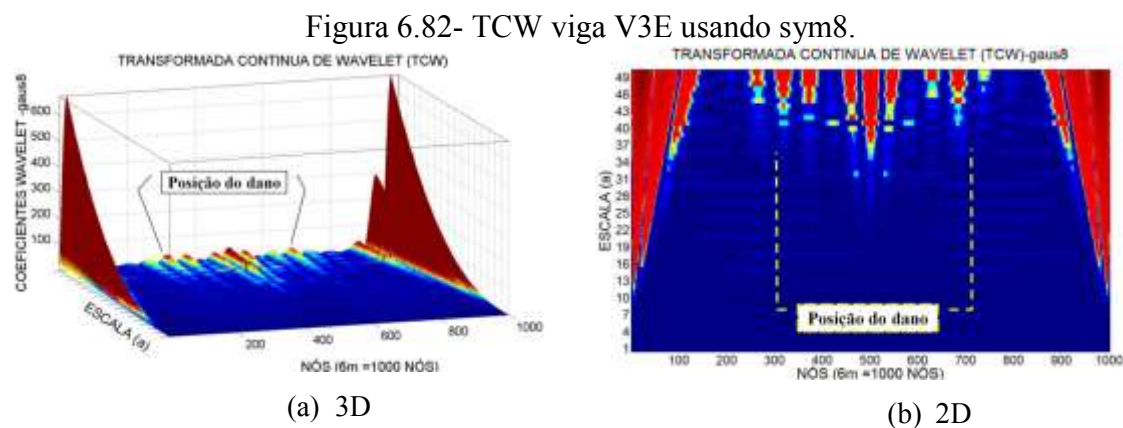

<span id="page-167-3"></span>Figura 6.83- TCW viga V3E usando gaus8.

# 6.3.1.1.2.4 - Viga V4E

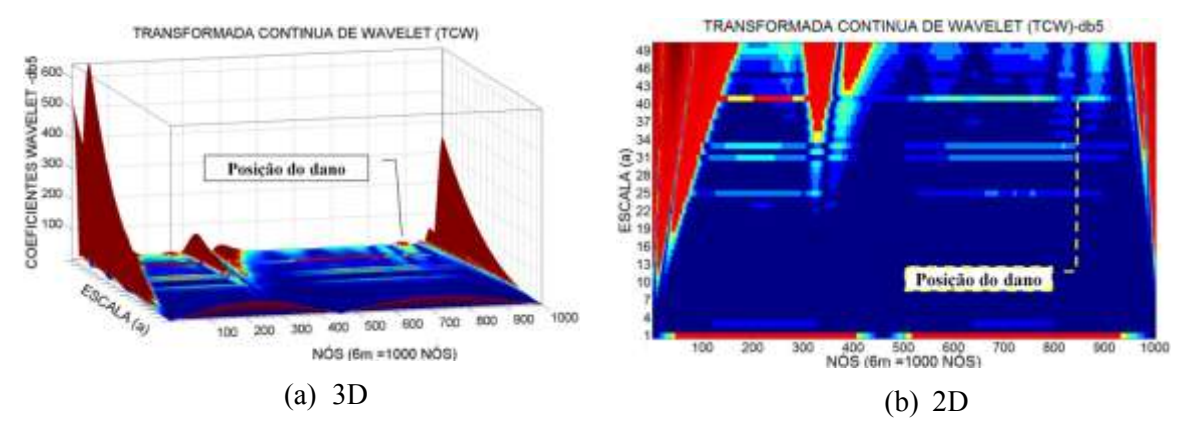

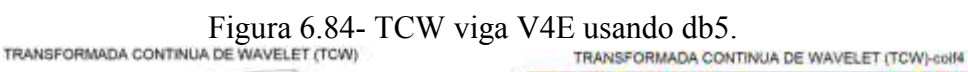

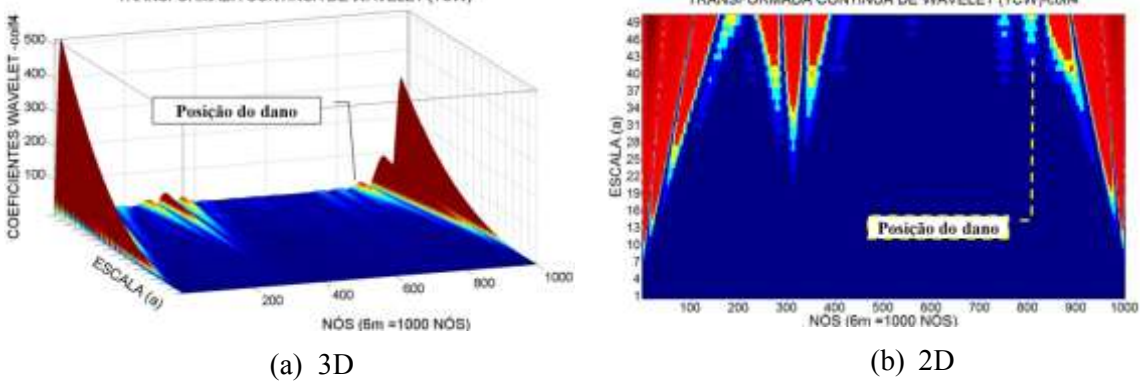

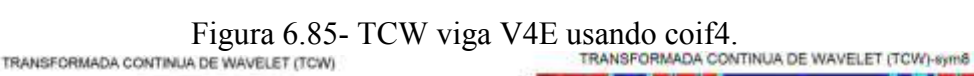

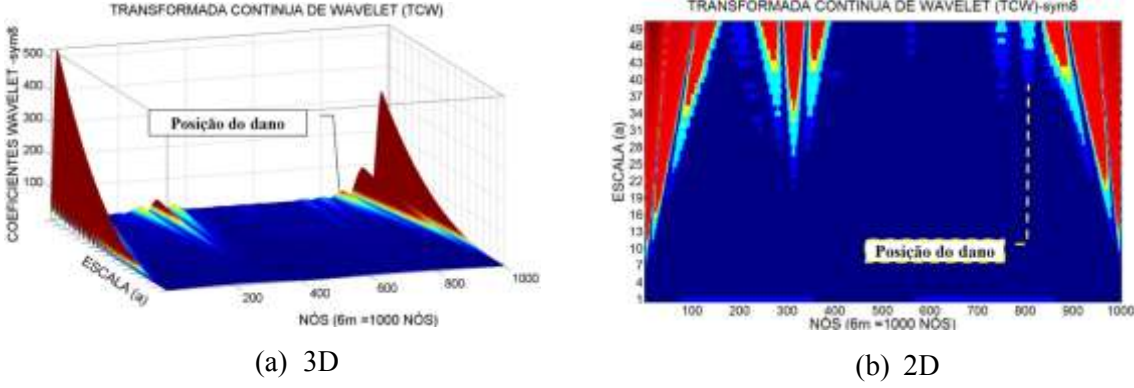

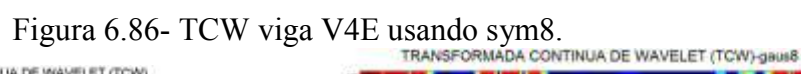

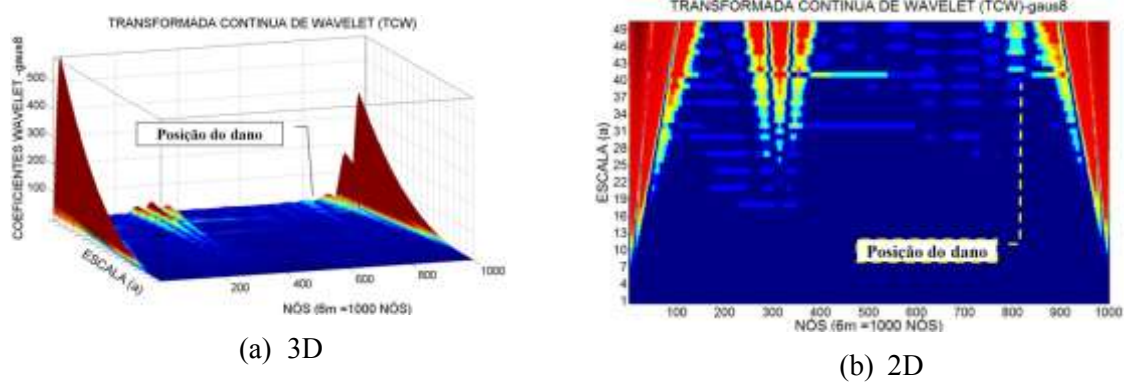

Figura 6.87- TCW viga V4E usando gaus8.

## 6.3.1.1.2.5 -Viga V5E

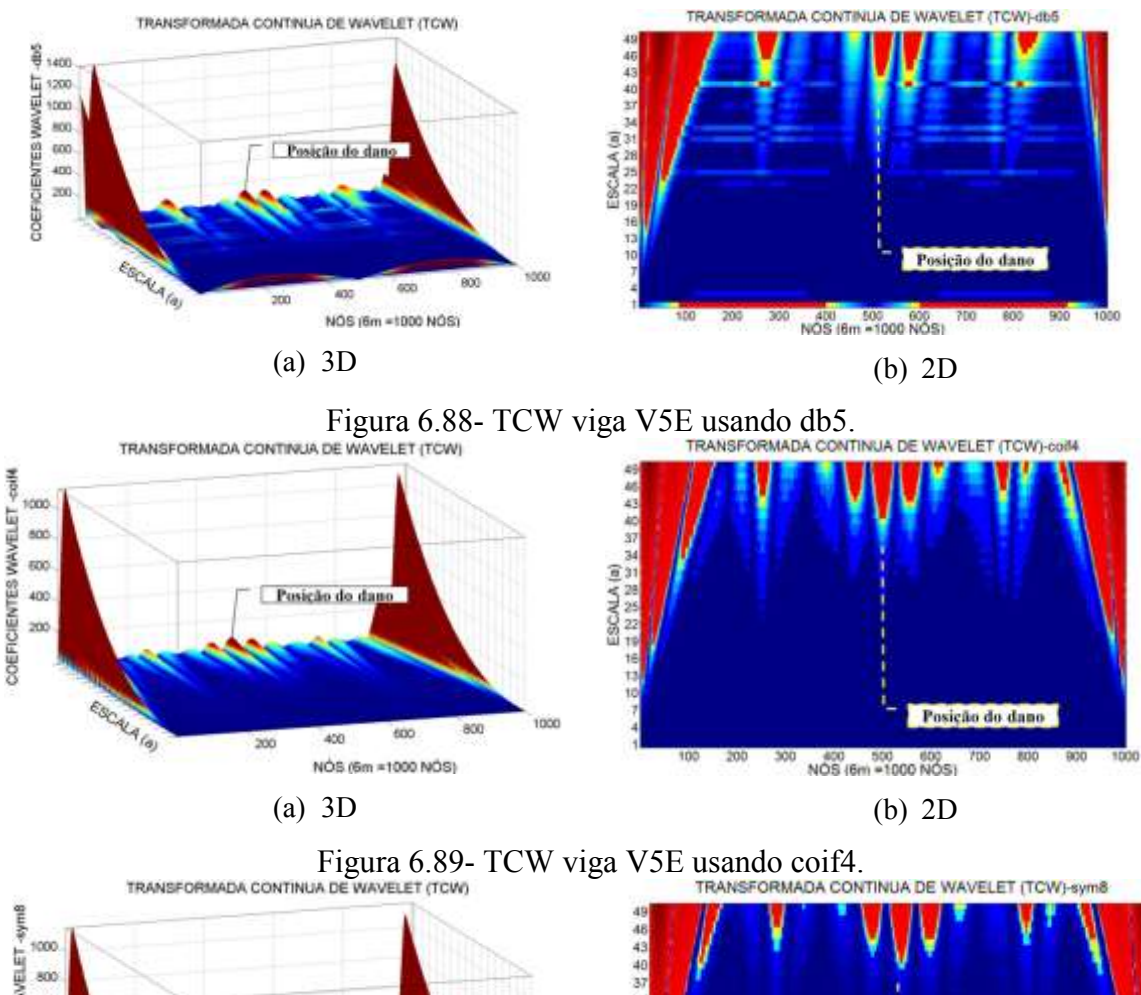

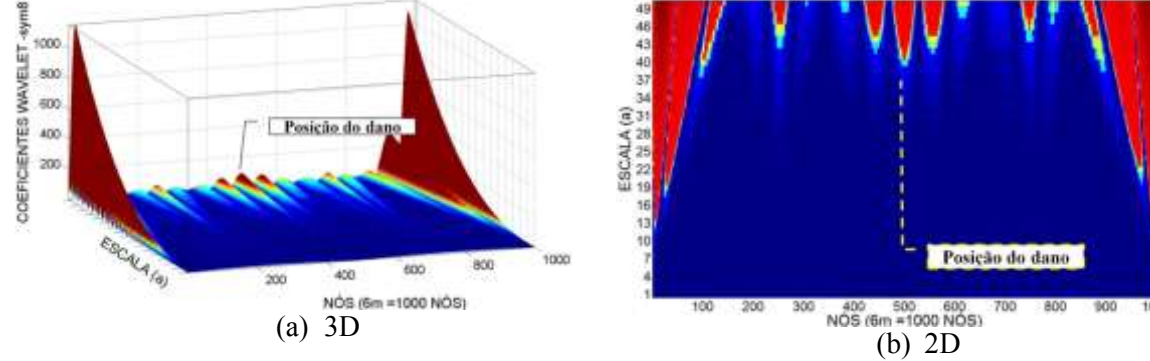

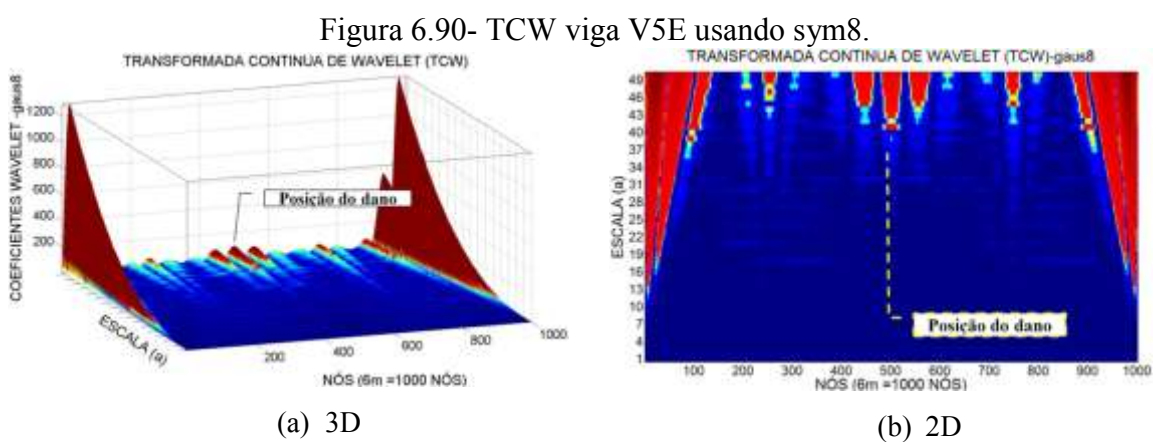

Figura 6.91- TCW viga V5E usando gaus8.

Para a viga V2E, com o dano localizado no nó 250 (1,5 m do apoio esquerdo) e a aplicação da carga no nó 500, as wavelet-mãe escolhidas apresentaram perturbações nos gráficos dos coeficientes wavelet perto do local danificado e no meio do vão (Figuras 6.72 a 6.75). Contudo, o melhor resultado foi obtido com a wavelet-mãe sym8 que apresenta um pico no nó 270 aproximadamente, o que corresponde à uma distância de 1.62 m, (12 cm afastado do dano). Além das perturbações geradas pelo dano, os gráficos também apresentam perturbações nas extremidades por causa das descontinuidades geométricas nos apoios, e apresentam também perturbações no meio do vão devido à aplicação da carga.

A viga V2E-2, com o dano maior localizado no nó 250 (1,5 m do apoio esquerdo), as wavelet-mãe escolhidas apresentaram perturbações nos gráficos dos coeficientes wavelet perto do local danificado (nó 250), mas também apresentaram a perturbação gerada pela aplicação da força no meio do vão (Figuras 6.76 a 6.79). O melhor resultado foi obtido com a wavelet-mãe sym8 [\(Figura 6.78\)](#page-166-0), que apresentou o pico no nó 260 afastado 6 cm do local danificado. Esses gráficos são iguais a todos os anteriores que apresentaram perturbações nas extremidades devido à descontinuidade dos apoios.

Para a viga V3E, com dois locais do dano localizados no nó 300 e 700 (1,8m e 4.2m do apoio esquerdo), as wavelet-mãe escolhidas apresentaram perturbações nos gráficos dos coeficientes wavelet perto do dano localizado a 1,8m (nó 300) e 4.2m (nó 700). Com a função sym8 [\(Figura 6.82\)](#page-167-0) foram obtidos os melhores resultados, gerando o maior pico no nó 700 no dano, localizado a 1,5m, e a outra perturbação foi gerada no nó 320 perto do dano, localizado no nó 300, afastado 12cm aproximadamente. As funções coif4 [\(Figura 6.81\)](#page-167-1), db5 [\(Figura 6.80\)](#page-167-2) e gaus8 [\(Figura 6.83\)](#page-167-3) apresentaram picos ao redor dos nós 250 e 650.

Para a viga V4E, com o local do dano, entre o nó 810 e 820 (4.875m afastado do apoio esquerdo), os coeficientes gerados pelas funções wavelet-mãe escolhidas foram capazes de identificar o dano, gerando perturbações no nó 820 (Figuras 6.84 a 6.87). Além das perturbações geradas pelo dano, os gráficos também apresentaram uma perturbação maior no ponto de aplicação da carga (1,875 m afastado do apoio esquerdo, entre o nó 310 e o nó 320). Igual aos casos anteriores, esses gráficos apresentam perturbações nos extremos devido à descontinuidade geométrica dos apoios.

134

Na viga V5E, pode-se observar nas Figuras 6.88 a 6.91 que, na região do dano, nas proximidades do nó 500, os gráficos apresentam uma perturbação devida ao dano. Têm-se também as perturbações geradas nos pontos de aplicação das duas cargas: no nó 250 e no nó 750. Os maiores picos são apresentados nas extremidades por causa da descontinuidade geométrica dos apoios.

#### **6.3.2 - Elemento SOLID45**

No modelo realizado com o elemento SOLID45, a força foi aplicada nos dois nós centrais e o total da força foi dividido em duas partes, uma para cada nó [\(Figura 6.92\)](#page-171-0).

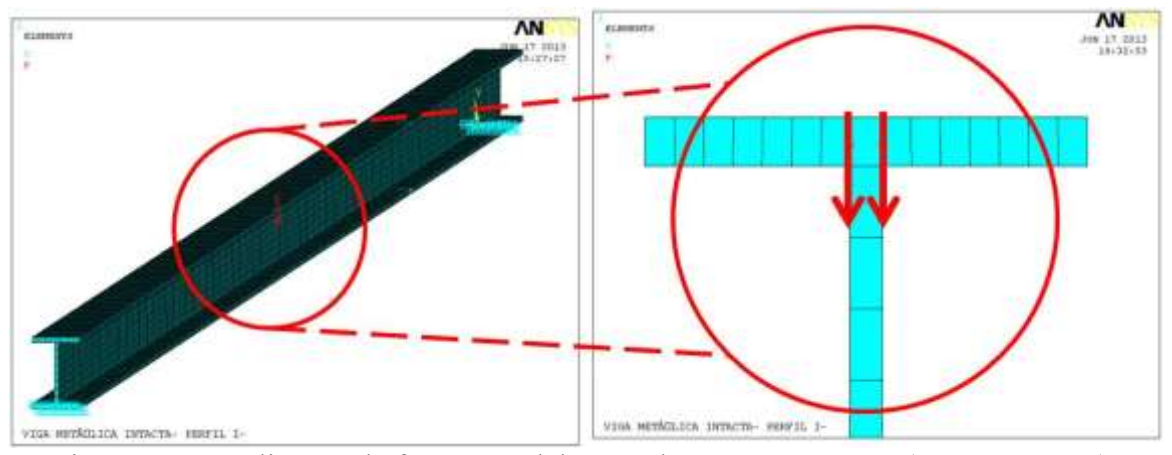

<span id="page-171-0"></span>Figura 6.92- Aplicação da força - modelagem elemento SOLID45 (ANSYS, 2007).

A Transformada de Wavelet foi aplicada somente num estágio de carga para cada viga, levando em consideração o limite de carga de 4373 N com que a viga intacta pode suportar. Na [Tabela 6.13](#page-152-1) é mostrado o estágio de carga escolhido para cada viga.

Os gráficos correspondentes aos deslocamentos para as cinco vigas são apresentados nas Figuras 6.93 a 6.98, onde no eixo  $x$  corresponde ao comprimento da viga (6m) e no eixo y corresponde a os deslocamentos gerados pela aplicação de carga.

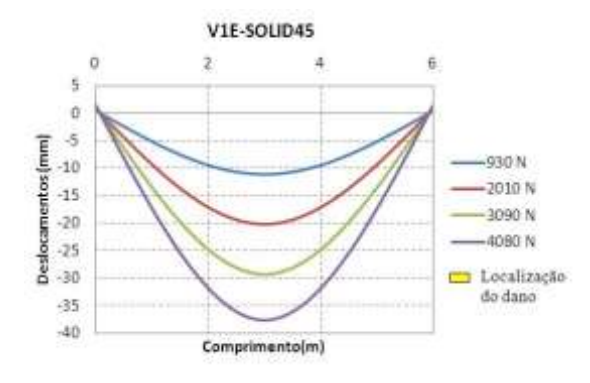

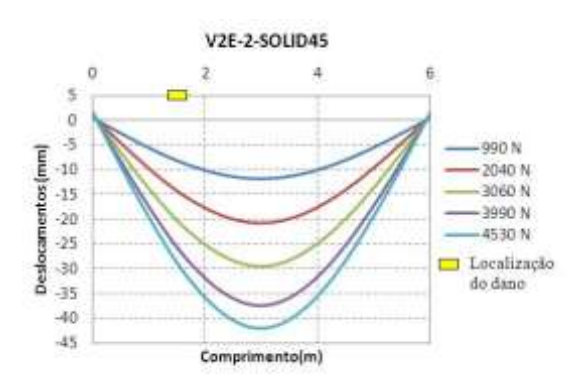

Figura 6.95- Gráfico deslocamentos viga V2E-2 Figura 6.96- Gráfico deslocamentos viga V3E

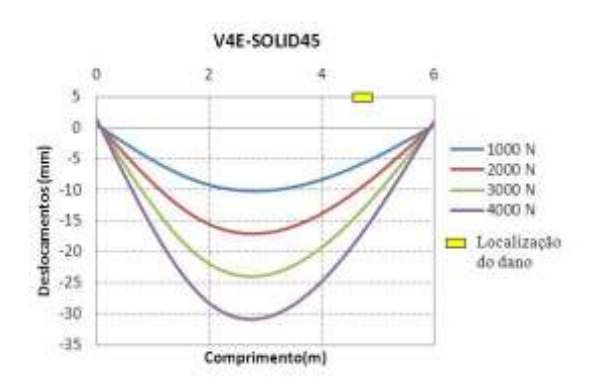

Figura 6.97- Gráfico deslocamentos viga V4E. Figura 6.98- Gráfico deslocamentos viga V5E.

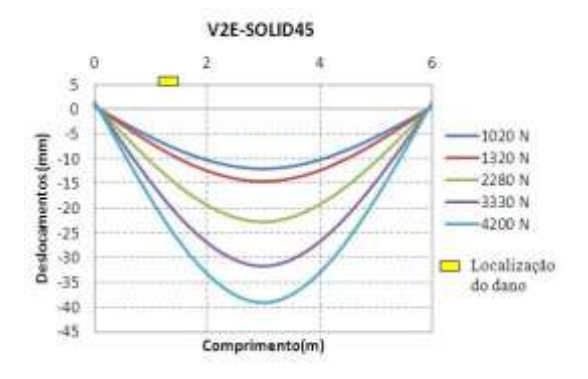

Figura 6.93- Gráfico deslocamentos viga V1E. Figura 6.94- Gráfico deslocamentos viga V2E.

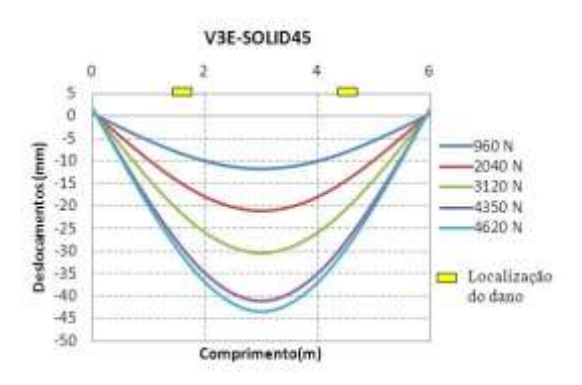

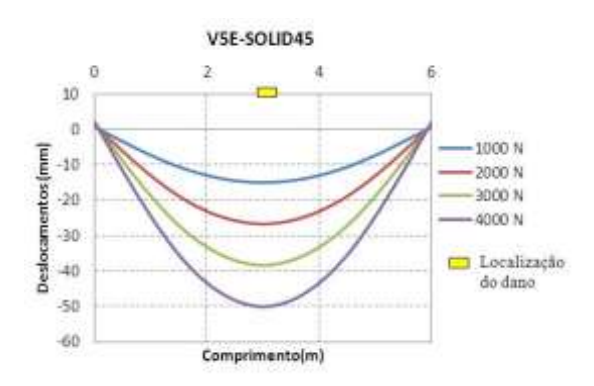

As figuras a seguir (Figuras 6.99 a 6.102) mostram a comparação entre a análise estática experimental e a análise estática numérica, desenvolvida com o elemento SOLID45. Nas figuras, têm-se as diferenças dos deslocamentos obtidos entre a análise experimental e a análise numérica é de no máximo 5mm para as quatro vigas testadas.

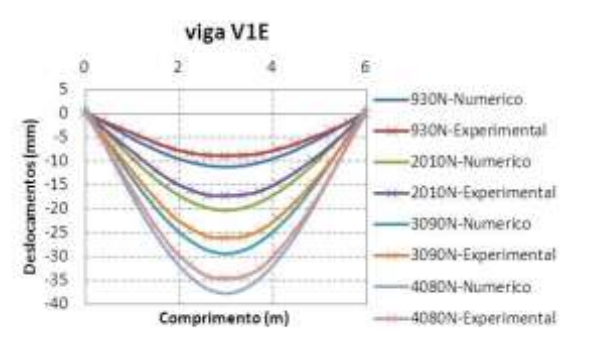

Figura 6.99- Comparação experimental numérica viga V1E

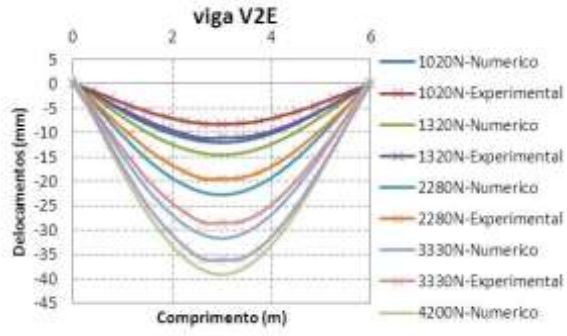

Figura 6.100- Comparação experimental numérica viga V2E

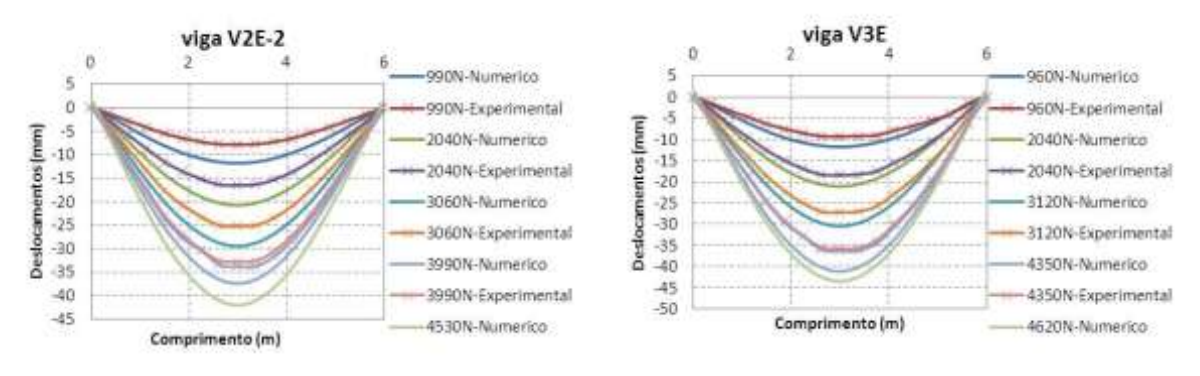

Figura 6.101- Comparação experimental numérica viga V2E-2

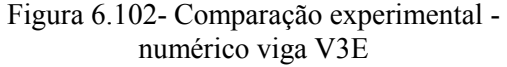

Os deslocamentos nodais, obtidos nas diferentes situações de dano, foram exportados para o MATLAB e, em seguida, foi aplicado o método de interpolação Cubicspline (Figuras 6.103. 6.105, 6.107, 6.109 e 6.111), para obter uma maior quantidade de pontos. Logo após, foi aplicado o método de regularização de Tikhonov para acrescentar as variações ou mudanças geradas pelo dano (Figuras 6.104, 6.106, 6.108, 6.110, 6.112).

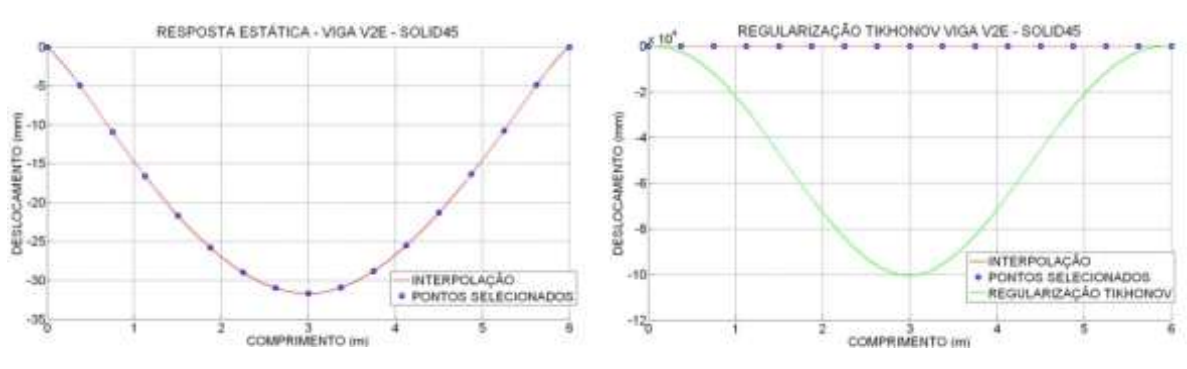

Figura 6.103- Interpolação análise estática viga V2E.

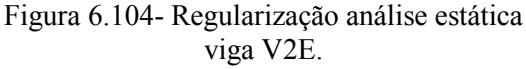

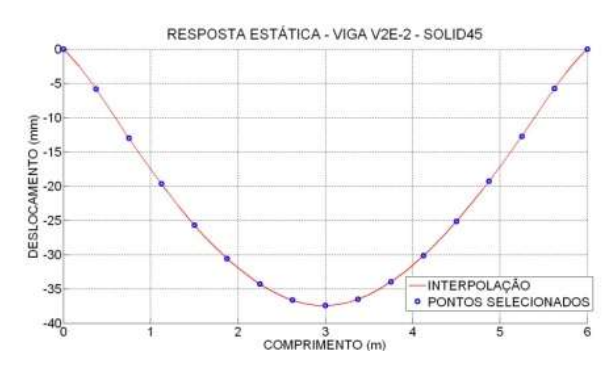

Figura 6.105- Interpolação análise estática viga V2E-2.

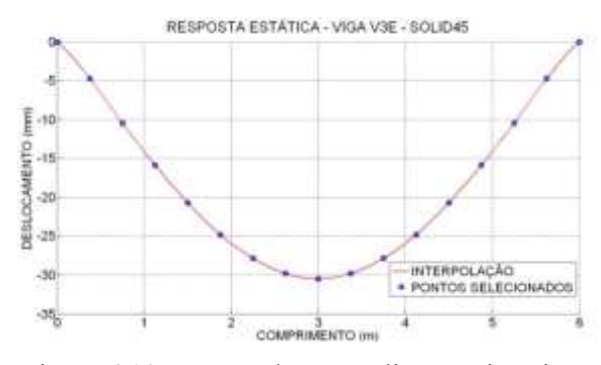

Figura 6.107- Interpolação análise estática viga V3E.

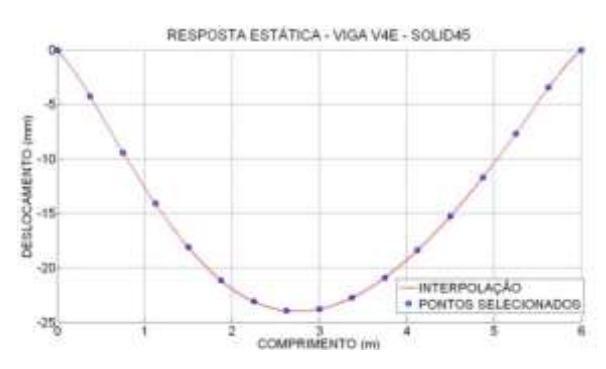

Figura 6.109- Interpolação análise estática viga V4E.

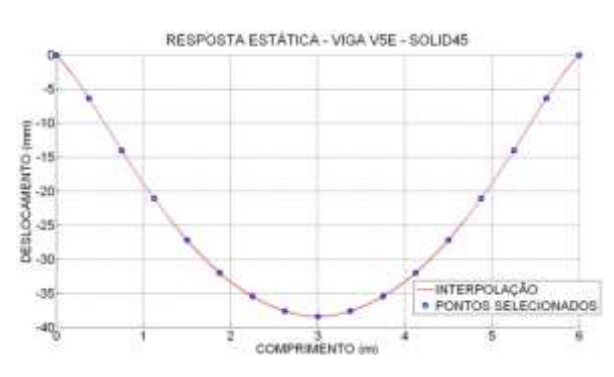

Figura 6.111- Interpolação análise estática viga V5E.

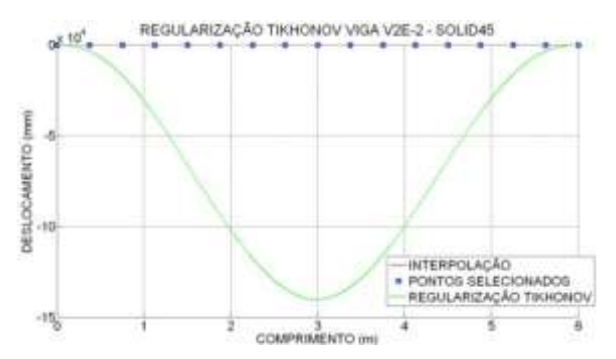

Figura 6.106- Regularização análise estática viga V2E-2.

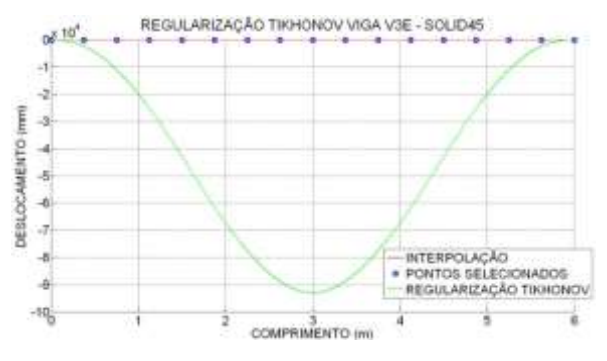

Figura 6.108- Regularização análise estática viga V3E.

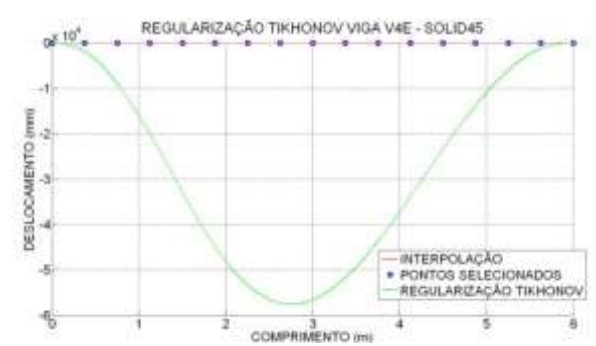

Figura 6.110- Regularização análise estática viga V4E.

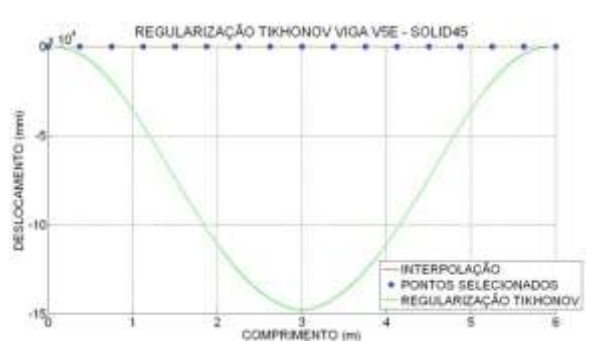

Figura 6.112- Regularização análise estática viga V5E.

6.3.2.1 - Resultados utilizando a resposta danificada

Aos dados obtidos com a regularização, foi aplicado a TDW e a TCW. Para a identificação do dano nos gráficos, é apresentada a correspondência distância-nó na [Tabela](#page-153-0)  [6.14.](#page-153-0)

 $6.3.2.1.1 - TDW$ 

Para identificar o dano, como a TDW, também foram analisadas as 44 funções wavelet-mãe testadas na análise experimental e foram escolhidas as 5 funções utilizadas na analise experimental, pois apresentou bons resultados e servem para fazer um análise comparativa. As cinco funções wavelet-mãe escolhidas são as seguintes:

- Biortogonal Bior6.8
- Reverse biortogonal– Rbio2.6
- Symlet Sym6
- Coiflet Ciof3
- Daubechies Db5

A seguir são apresentados os resultados obtidos para as diferentes condições das vigas ensaiadas, segundo [Figura 6.2.](#page-136-0)

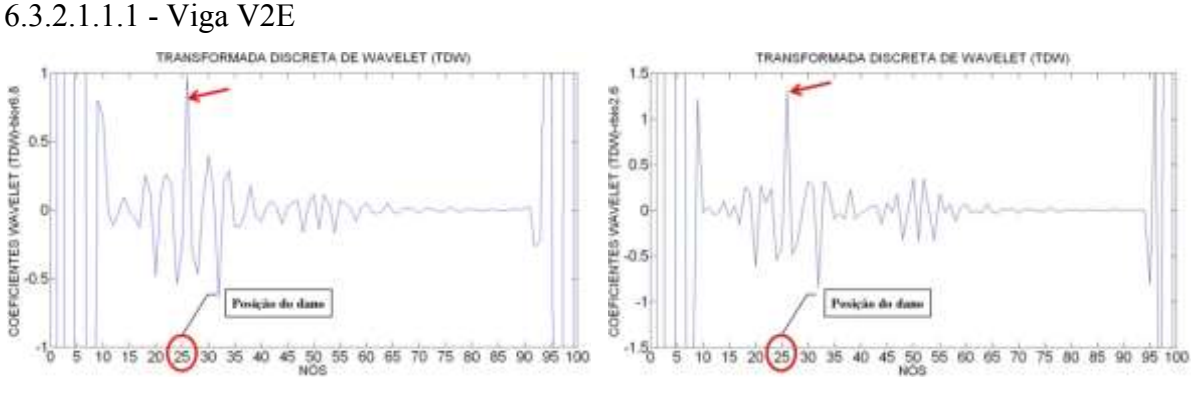

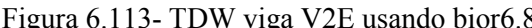

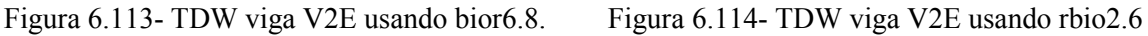

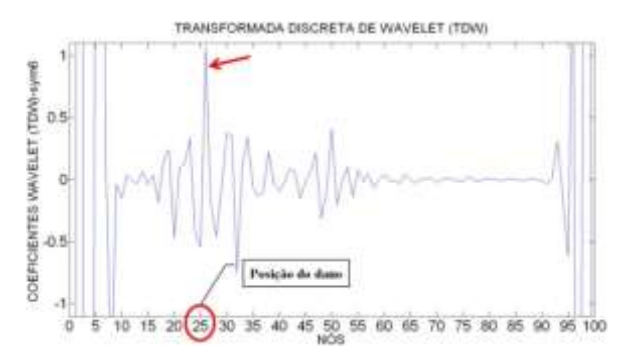

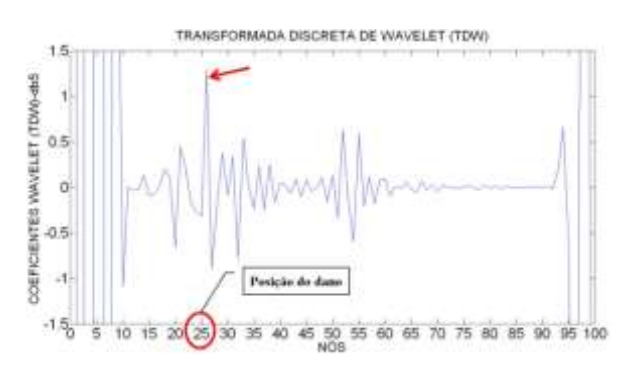

Figura 6.117- TDW viga V2E usando db5.

### 6.3.2.1.1.2 -Viga V2E-2

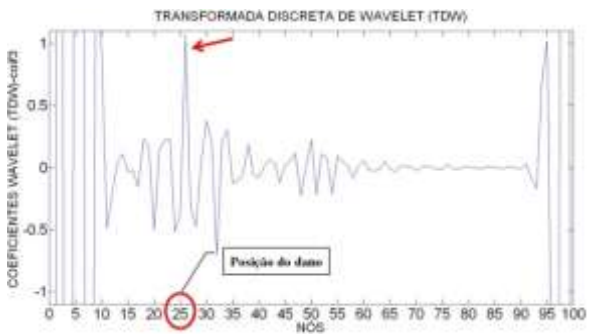

Figura 6.115- TDW viga V2E usando sym6. Figura 6.116- TDW viga V2E usando coif3.

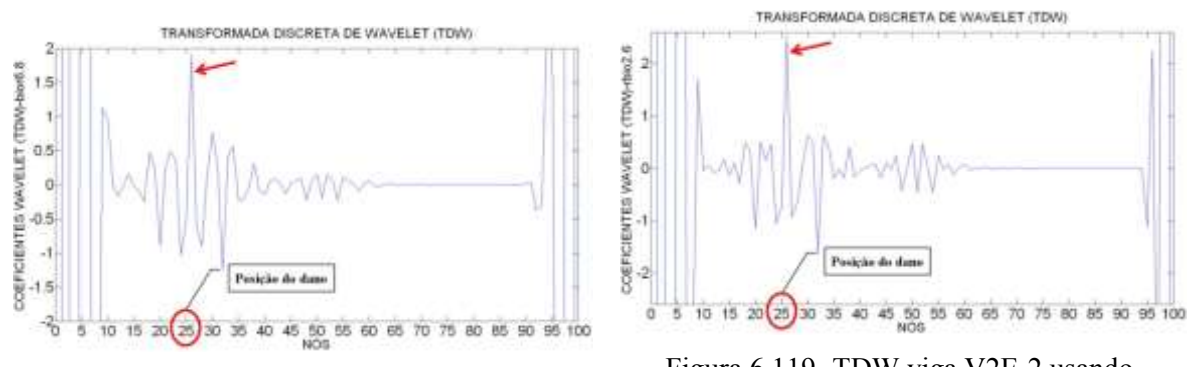

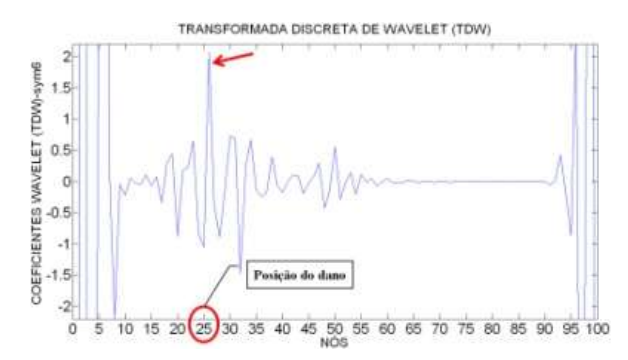

Figura 6.118- TDW viga V2E-2 usando bior6.8. Figura 6.119- TDW viga V2E-2 usando rbio2.6.

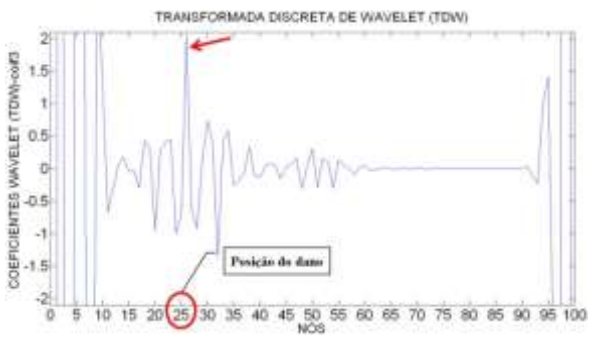

Figura 6.120- TDW viga V2E-2 usando sym6. Figura 6.121- TDW viga V2E-2 usando coif3.

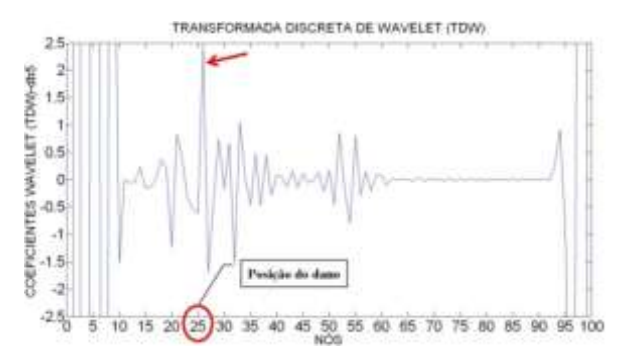

Figura 6.122- TDW viga V2E-2 usando db5.

# 6.3.2.1.1.3 - Viga V3E

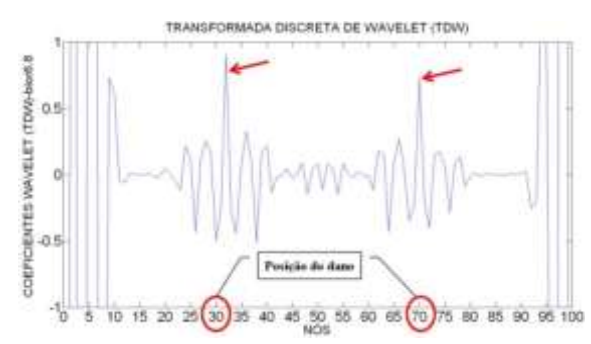

Figura 6.123- TDW viga V3E usando bior6.8. Figura 6.124- TDW viga V3E usando rbio2.6.

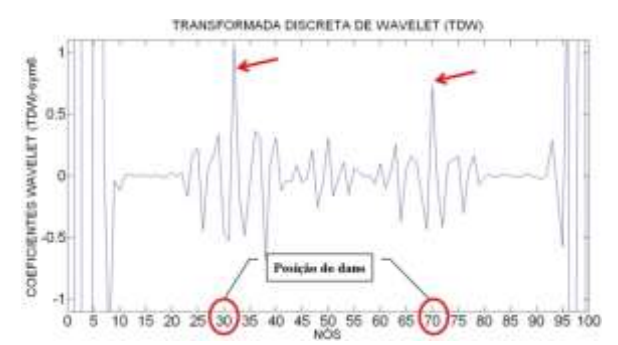

Figura 6.125- TDW viga V3E usando sym6. Figura 6.126- TDW viga V3E usando coif3.

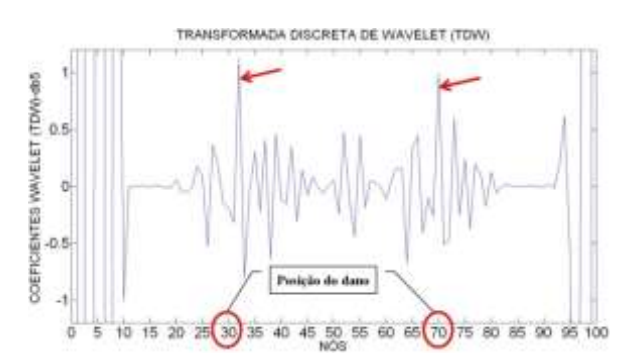

Figura 6.127- TDW viga V3E usando db5.

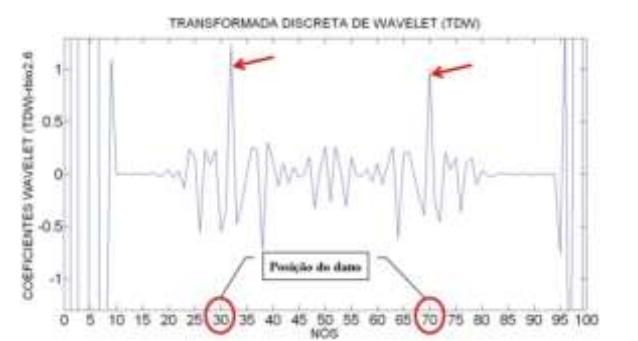

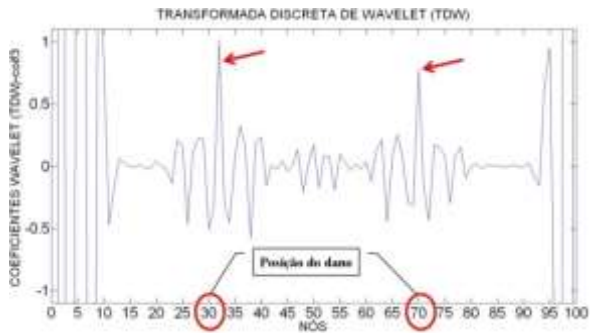

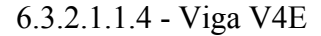

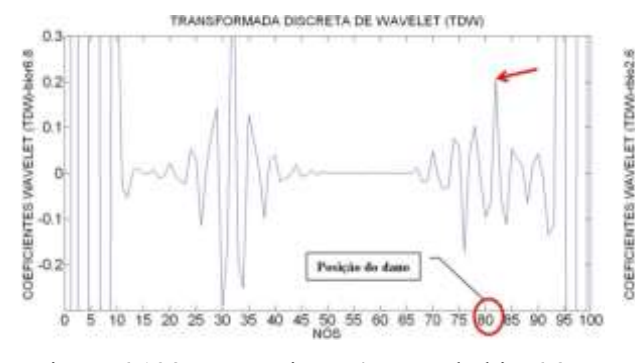

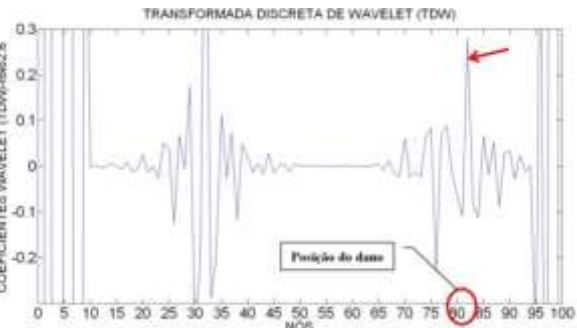

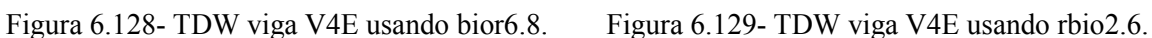

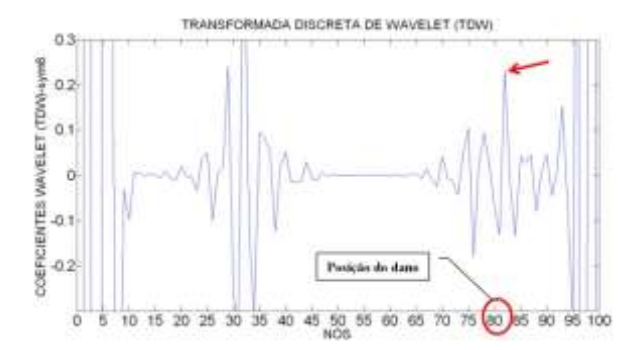

Figura 6.130- TDW viga V4E usando sym6.. Figura 6.131- TDW viga V4E usando coif3.

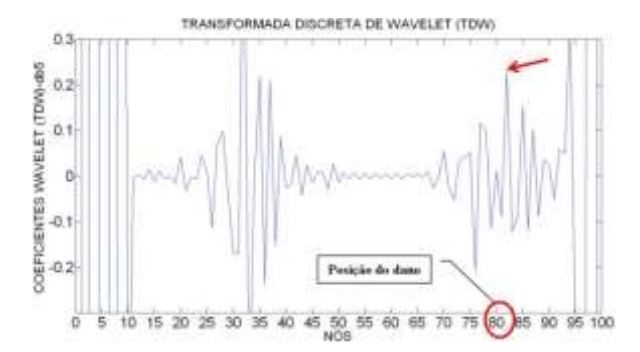

Figura 6.132- TDW viga V4E usando db5.

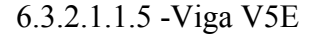

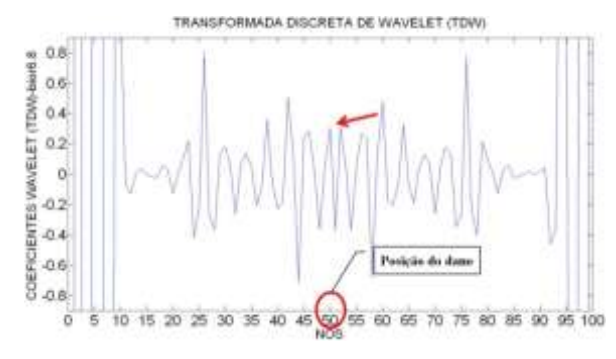

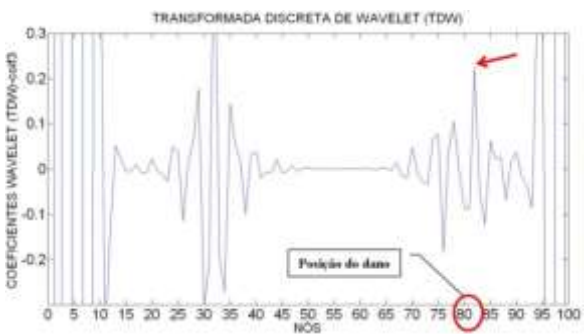

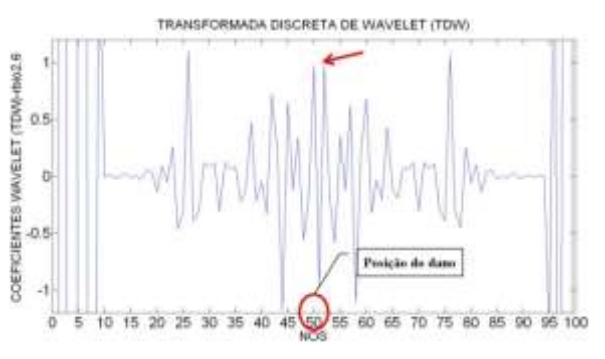

Figura 6.133- TDW viga V5E usando bior6.8. Figura 6.134- TDW viga V5E usando rbio2.6.

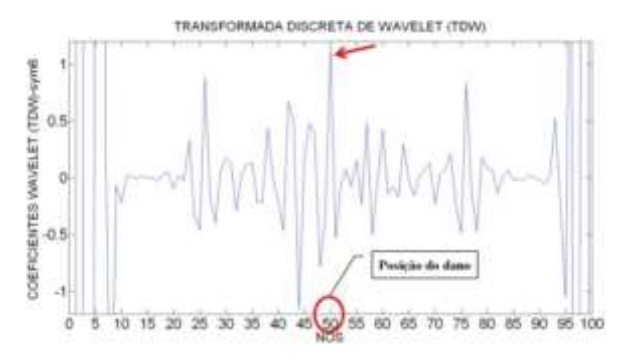

Figura 6.135- TDW viga V5E usando sym6. Figura 6.136- TDW viga V5E usando coif3.

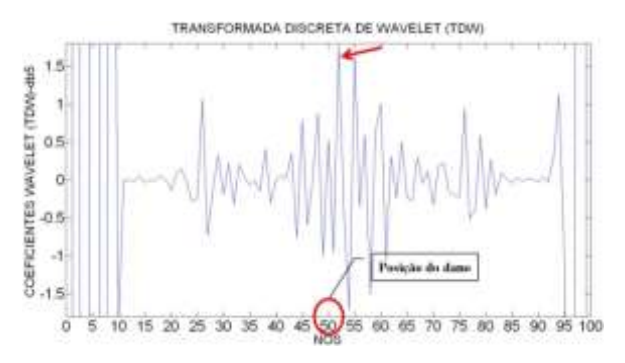

Figura 6.137- TDW viga V5E usando db5.

TRANSFORMADA DISCRETA DE WAVELET (TDW) COEFICIENTES WAVELET (TDW)-coF3 ö.  $-0.6$ Posicio de de 행  $550$ 55 60 65 70 75 **RO** 85 90 35 **in** 95 100

esquerdo), as wavelet-mãe escolhidas (Figuras 6.113 a 6.117), foram capazes de detectar a localização do dano através de elevados picos na região danificada, exatamente no nó 26 apresentam o maior pico, afastado 4 cm do dano. Além das perturbações geradas pelo dano, as wavelet geram perturbações nas extremidades, devido às descontinuidades geométricas nos apoios. Os gráficos também apresentam perturbações próximas do nó 55 devido à aplicação da carga no meio do vão.

Na situação da viga V2E, com o dano localizado no nó 25 (1,5 m do apoio

Na viga V2E-2, que apresenta um dano maior que a viga V2E, localizado no nó 25 (1,5 m do apoio esquerdo), as wavelet-mãe escolhidas foram capazes de detectar a localização do dano através de elevados picos na região danificada (Figuras 6.118 a 6.122), exatamente no nó 26 apresentam maior pico, a uma distância de 4 cm do dano. Além das perturbações geradas pelo dano, têm-se as perturbações nas extremidades, devido às descontinuidades geométricas nos apoios. Os gráficos também apresentam perturbações entre o nó 45 e 55 que é gerada pela aplicação da carga no meio do vão (nó 50). Nas ilustrações é evidente que a perturbação causada pelo dano é muito maior do que a perturbação gerada pela aplicação de uma força.
Na viga V3E, com dois locais do dano, localizados no nó 30 e no nó 70 (1,8 m e 4,2 m do apoio esquerdo), as wavelet-mãe escolhidas foram capazes de detectar a localização dos dois danos: para o dano localizado no nó 30, as wavelet geraram picos altos perto do nó 31 afastado 4 cm do local de dano; e para o dano localizado no nó 70, as wavelet geraram o pico ao redor do nó 70 como mostrado nas Figuras 6.123 a 6.127. Além das perturbações geradas pelo dano, têm-se as perturbações nas extremidades, devido às descontinuidades geométricas nos apoios. Os gráficos também apresentam uma perturbação entre o nó 45 e 55 devido à aplicação da força no meio do vão (nó 50). É importante esclarecer que a perturbação gerada pelo dano é maior do que a gerada pela aplicação da carga.

Para a viga V4E, com o local do dano, entre o nó 81 e 82 (4,875m afastado do apoio esquerdo), os coeficientes gerados pelas funções wavelet-mãe escolhidas foram capazes de identificar o dano, gerando perturbações no nó 82 como mostrado nas Figuras 6.128 a 6.132. Além das perturbações geradas pelo dano, os gráficos também apresentaram uma perturbação muito maior no ponto de aplicação da carga (1,875 m afastado do apoio esquerdo, entre o nó 31 e o nó 32). Igual aos casos anteriores, esses gráficos apresentam perturbações nos extremos devido à descontinuidade geométrica dos apoios.

Na viga V5E, pode-se observar, nas Figuras 6.133 a 6.137, que, na região do dano, nas proximidades entre o nó 45 e 55, os gráficos apresentam uma perturbação em decorrência do dano. Têm-se também as perturbações geradas nos pontos de aplicação das duas cargas: no nó 25 e no nó 75. Os maiores picos são apresentados nas extremidades devido à descontinuidade dos apoios. O melhor resultado, para este caso, é a função db5, que apresenta: as perturbações das extremidades devido aos apoios, os picos gerados pelas duas cargas aplicadas no meio do vão, e também apresenta uma região perturbada, cujo maior pico está localizado no nó 53 afastado 16 cm da posição do dano.

#### $6.3.2.1.2$  – TCW

Para o cálculo dos coeficientes da TCW foram analisadas 52 funções waveletmãe, como na análise experimental e como na modelagem com o elemento BEAM3. As funções testadas são mostradas na [Tabela 4.1.](#page-105-0) Das 52 funções foram escolhidas as melhores, dentro deste grupo estavam as 4 wavelet escolhidas na análise experimental e na

modelagem com o elemento BEAM3. Então, foram escolhidas estas 4 funções para fazer uma comparação da identificação do dano nas vigas V2E, V2E-2 e V3E. A TCW mostra dois tipos de gráficos para uma mesma função que são: o gráfico em 3-D e o gráfico em 2- D.

Igual à análise experimental, foram testados vários valores para a escala  $a$ , dando melhores resultados na identificação do dano o valor  $a = 50$ . As quatro funções waveletmãe escolhidas são indicadas abaixo e, em seguida, são mostrados os resultados obtidos.

- Daubechies Db5
- Coiflet Coif4
- Symlet Sym8
- Gaussiana Gaus8

A seguir são apresentados os resultados obtidos para as diferentes condições das vigas ensaiadas, segundo a [Figura 6.2.](#page-136-0)

## 6.3.2.1.2.1 -Viga V2E

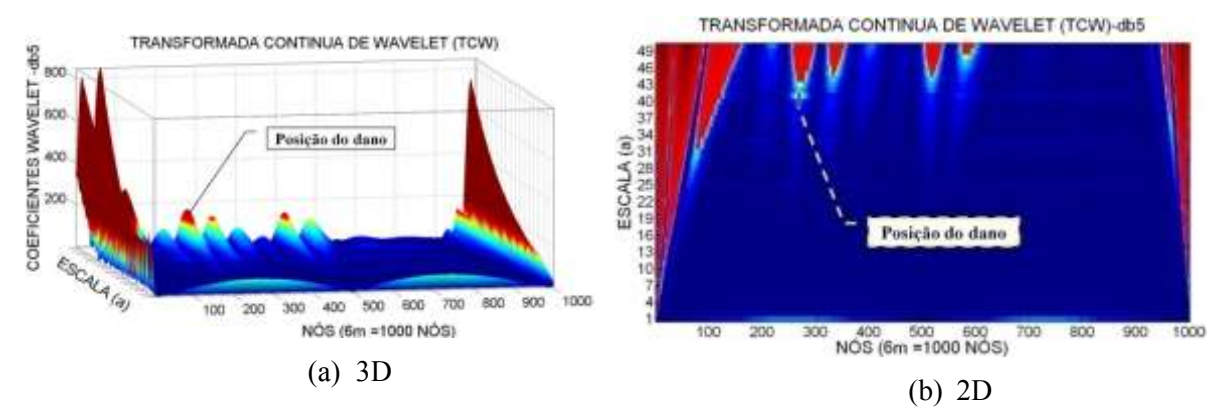

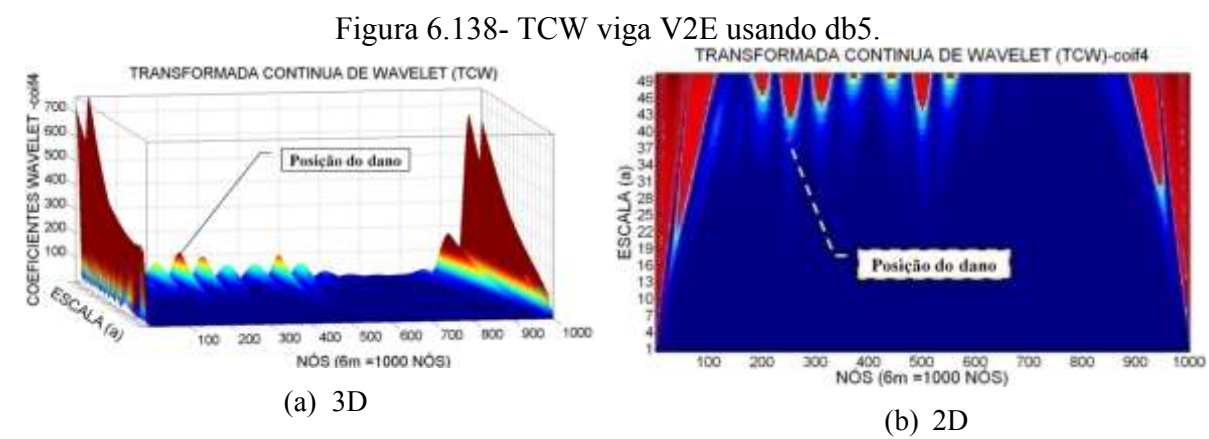

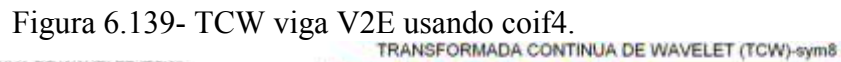

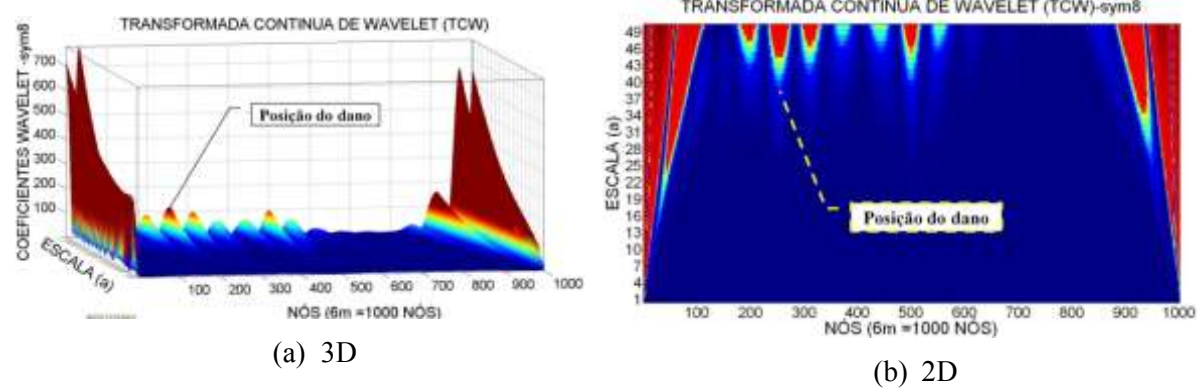

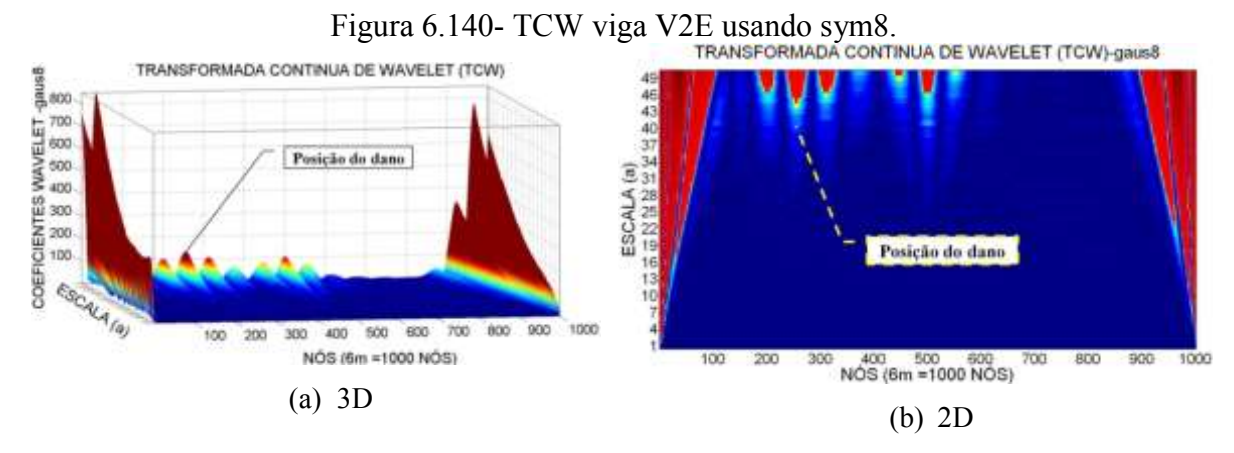

Figura 6.141- TCW viga V2E usando gaus8.

## 6.3.2.1.2.2 - Viga V2E-2

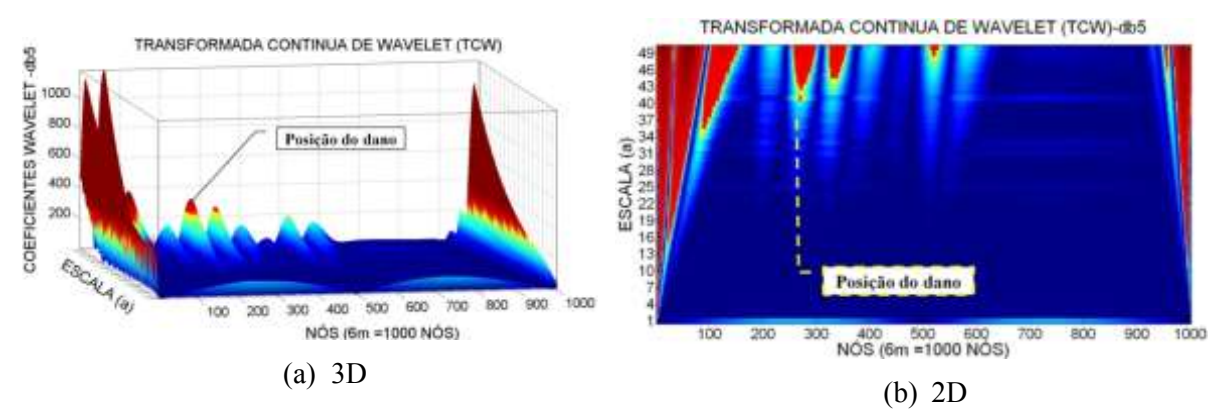

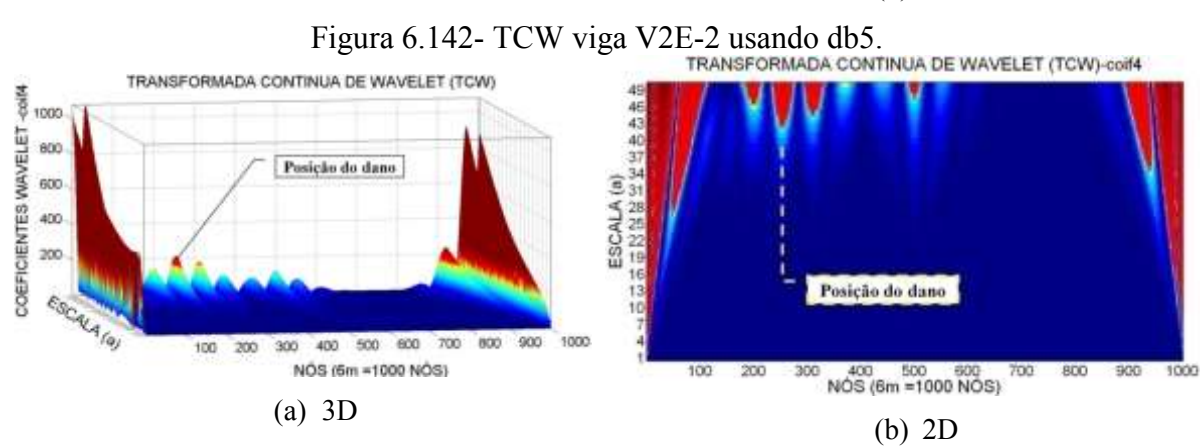

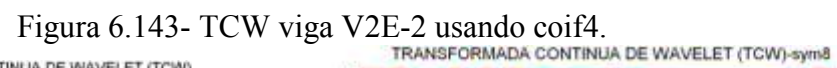

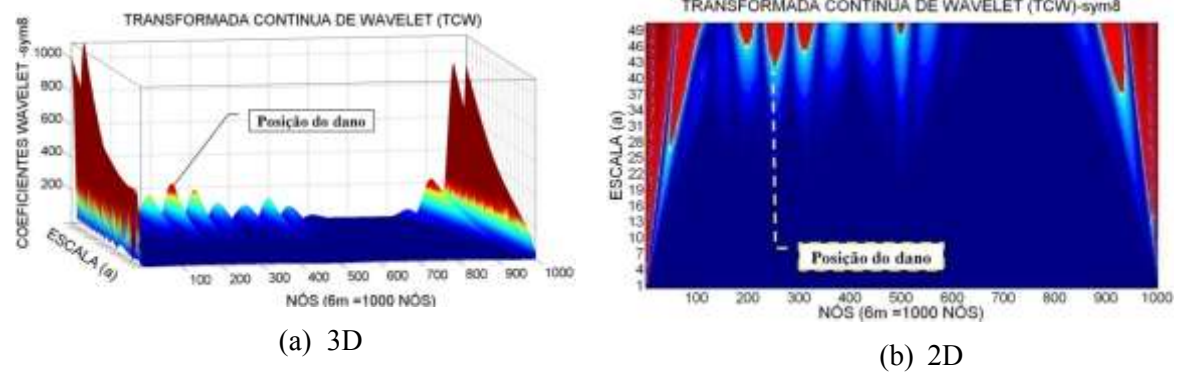

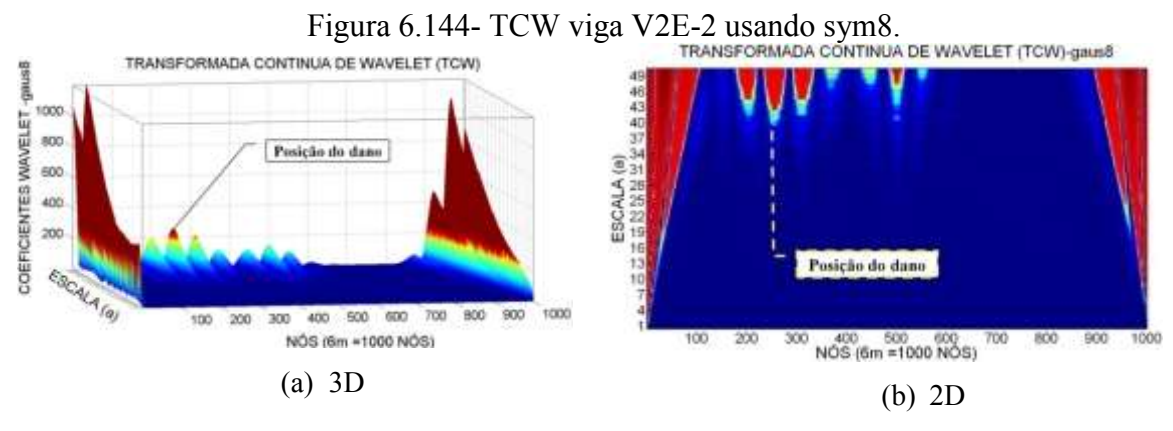

Figura 6.145- TCW viga V2E-2 usando gaus8.

## 6.3.2.1.2.3 -Viga V3E

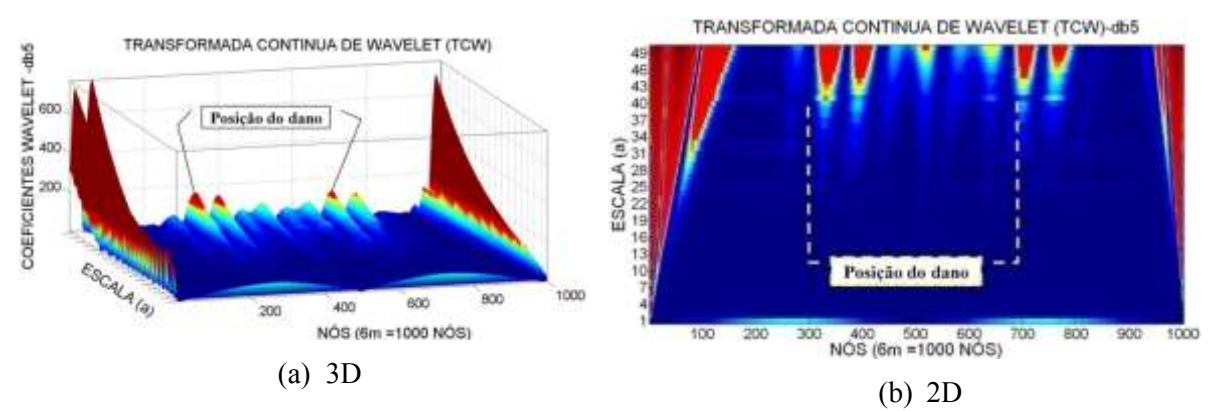

Figura 6.146- TCW viga V3E usando db5<br>TRANSFORMADA CONTINUA DE WAVELET (TCW)-colf4

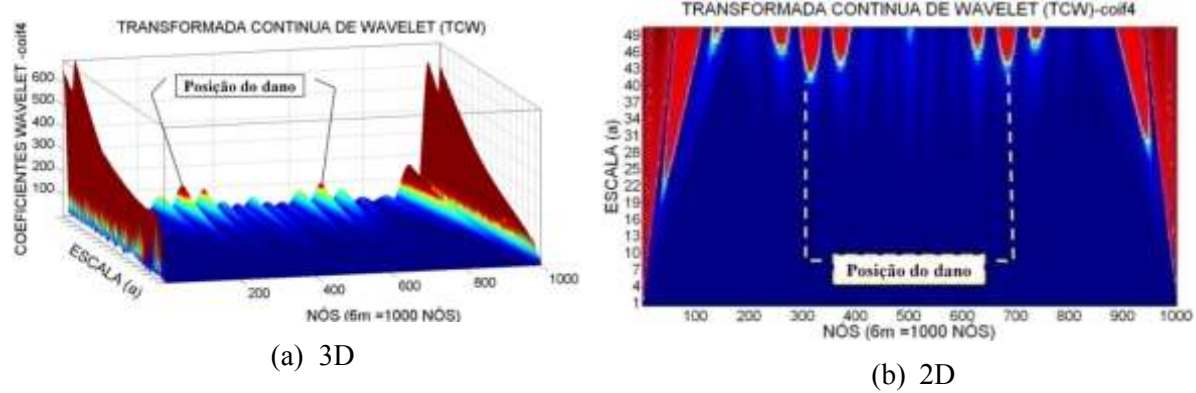

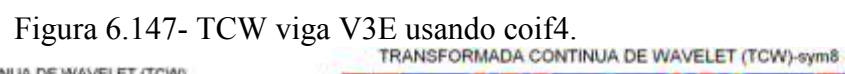

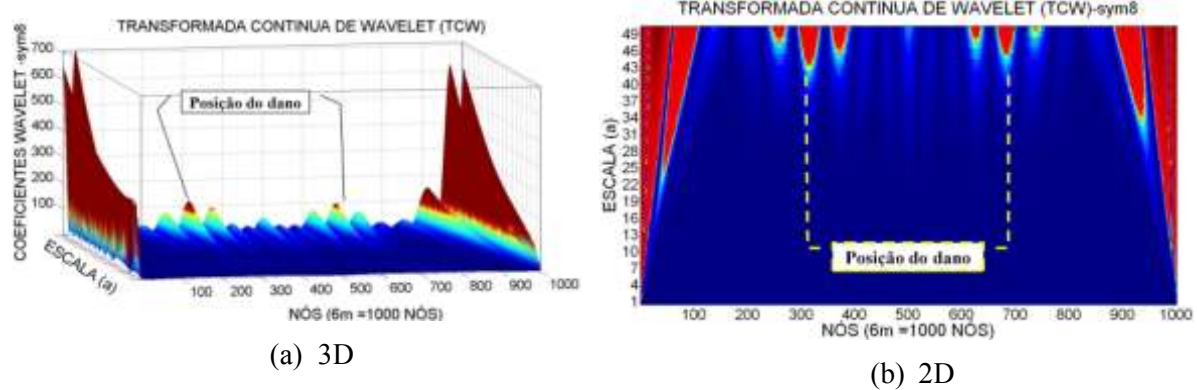

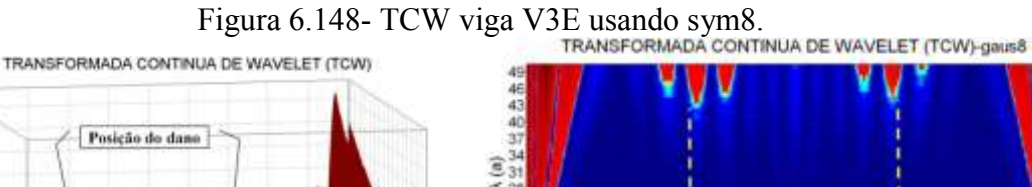

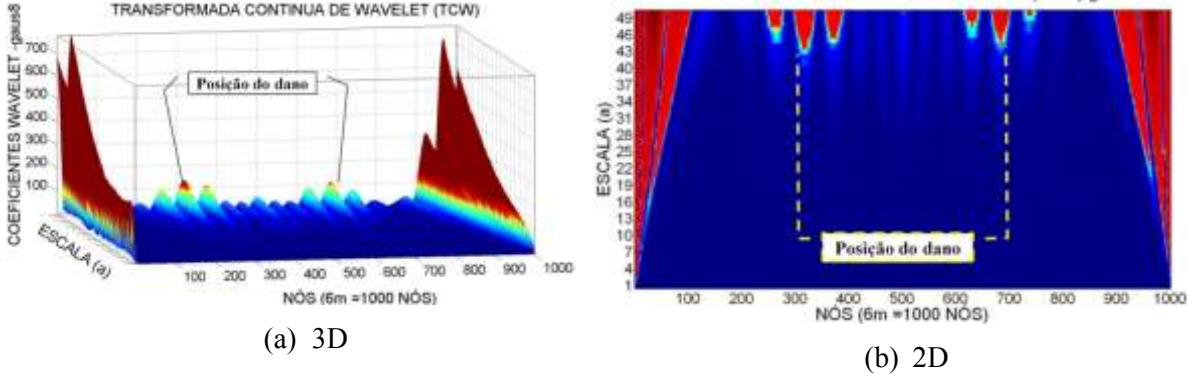

Figura 6.149- TCW viga V3E usando gaus8.

#### 6.3.2.1.2.4 -Viga V4E

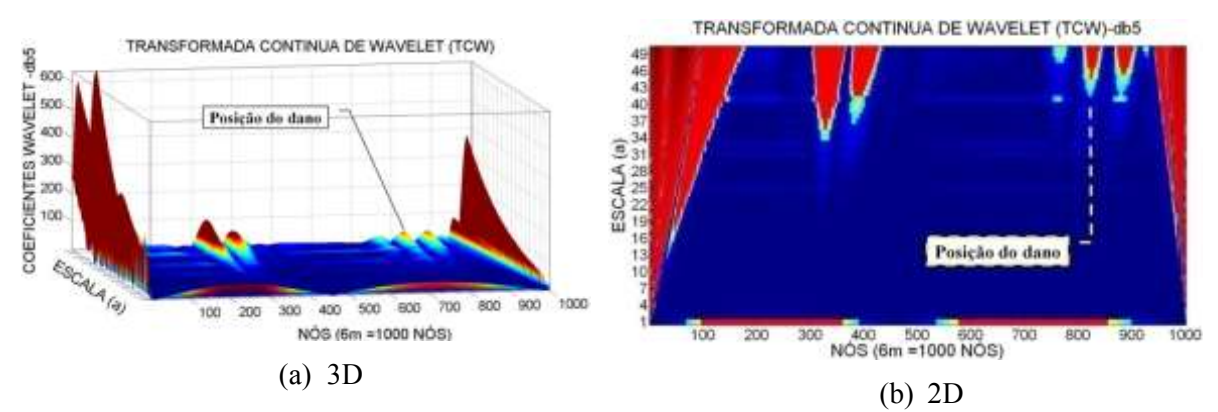

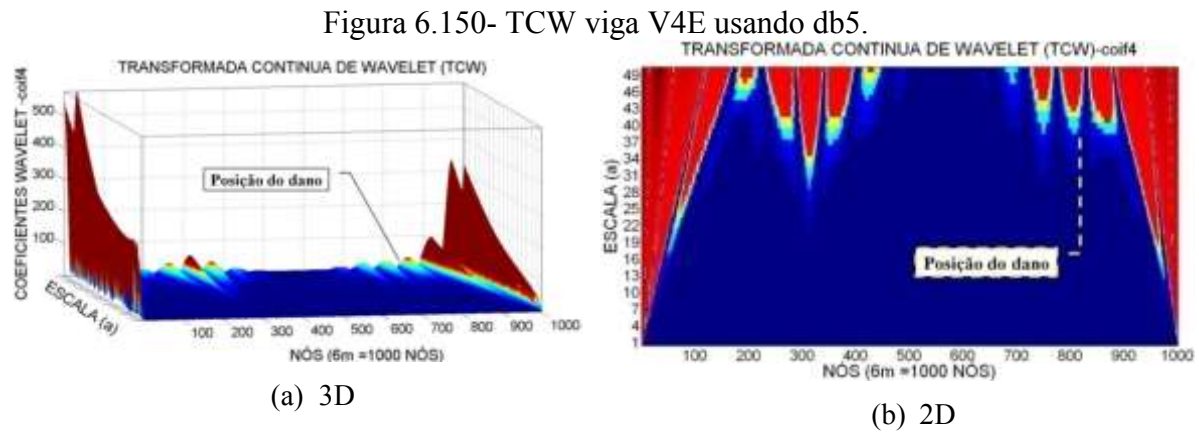

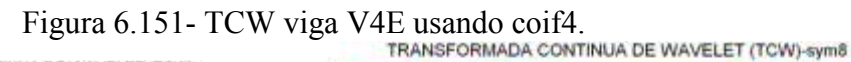

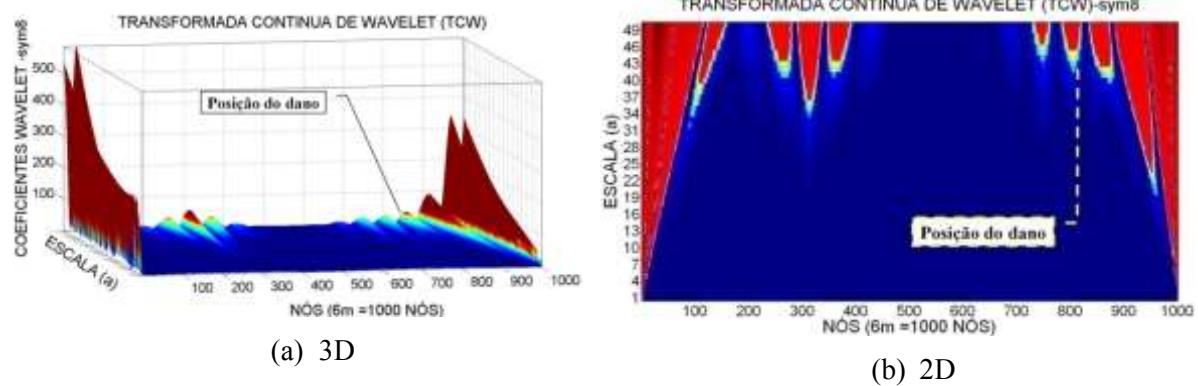

Figura 6.152- TCW viga V4E usando sym8.<br>TRANSFORMADA CONTINUA DE WAVELET (TCW)-gaus8 TRANSFORMADA CONTINUA DE WAVELET (TCW) gass<br>Boo ESCALA (a)<br>19日本国語科研究研究 COEFICIENTES WAVELET-<br> $288888$ Posição do dano Posição do dan ESCALATE) 800 900 1000 300 400 500 600  $700$ 100 200 NÓS (6m =1000 NÓS) 100 200 400 500 500<br>NÓS (6m = 1000 NÓS) 800 900 1000 (a) 3D (b) 2D

Figura 6.153- TCW viga V4E usando gaus8.

## 6.3.2.1.2.5 -Viga V5E

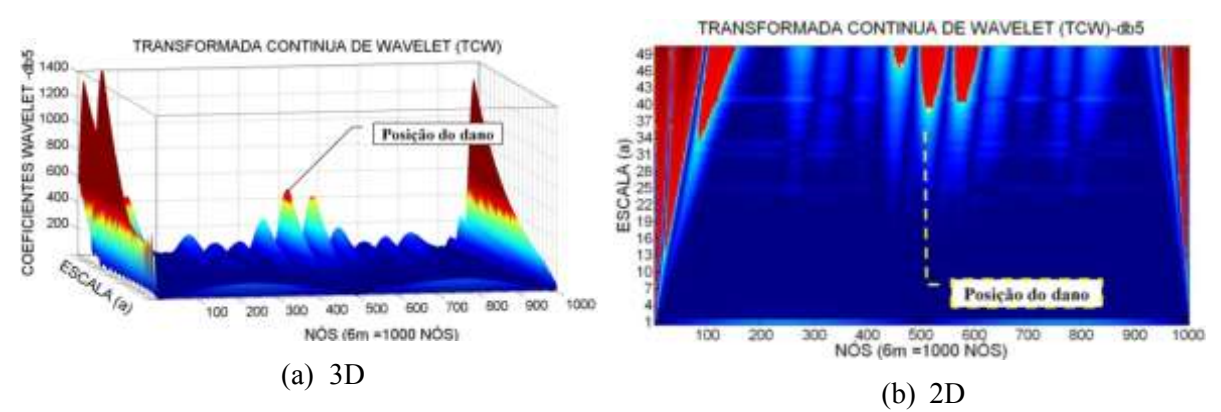

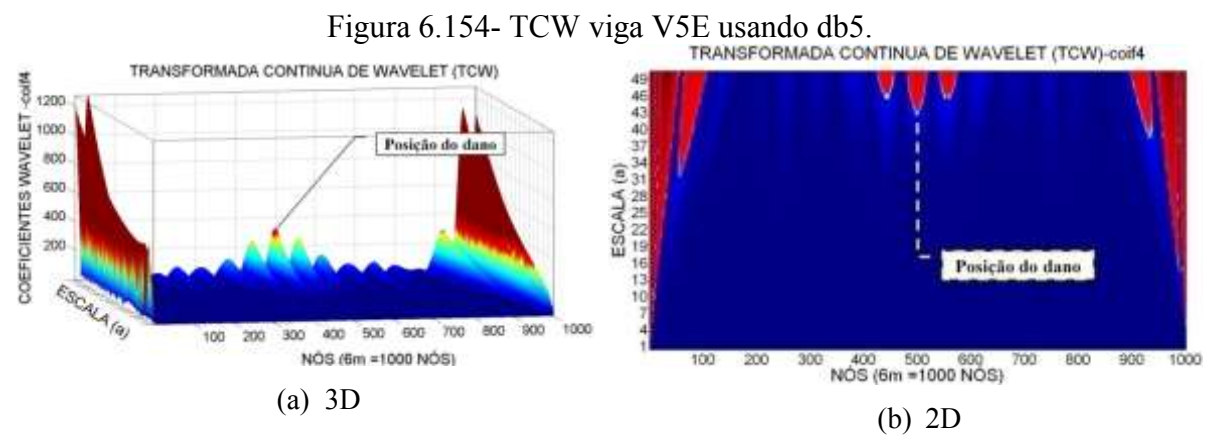

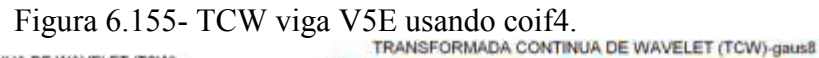

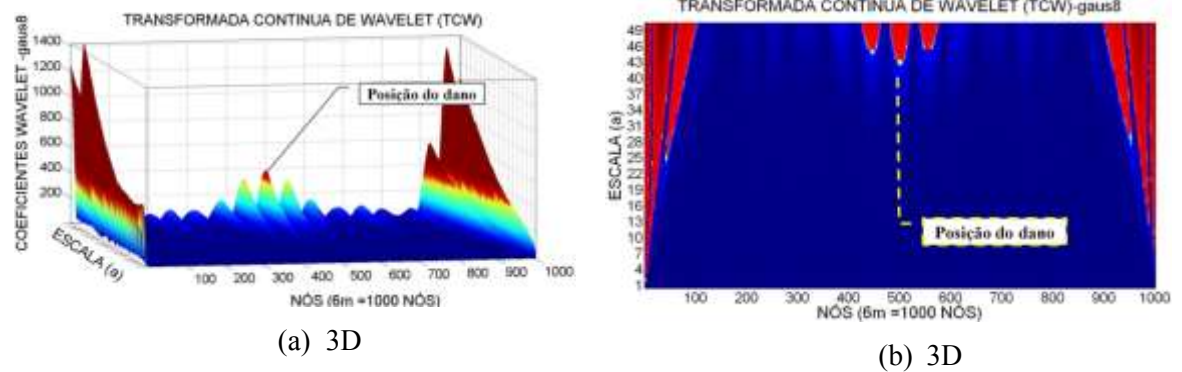

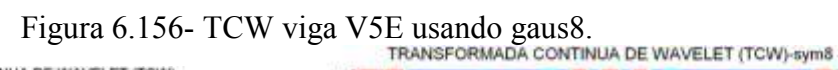

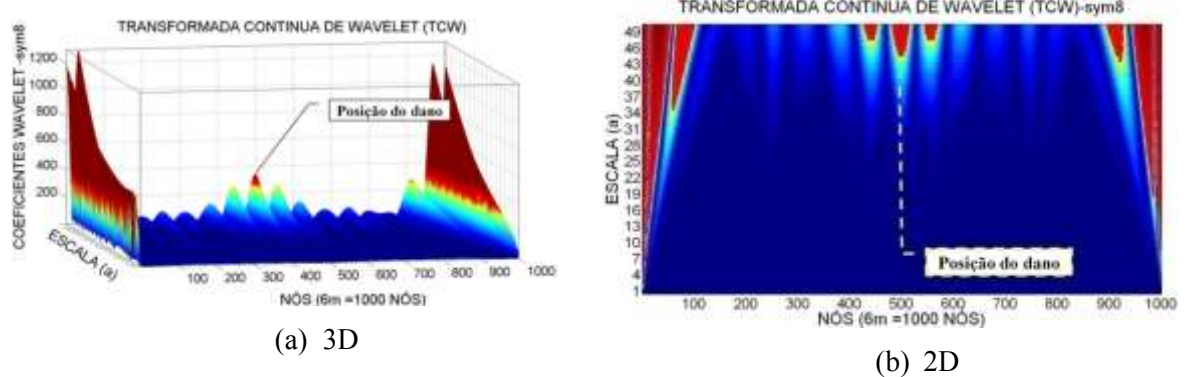

Figura 6.157- TCW viga V5E usando sym8.

Para a viga V2E, com o dano localizado no nó 250 (1,5 m do apoio esquerdo) e a aplicação da carga no nó 500, as wavelet-mãe escolhidas apresentaram perturbações nos gráficos dos coeficientes wavelet perto do local danificado e no meio do vão (Figuras 6.138 a 6.141). Porém, o melhor resultado foi obtido com a wavelet-mãe sym8 e gaus8 que apresentam um pico no nó 270 aproximadamente, o que corresponde a uma distância de 1,62 m (12 cm afastado do dano). Além das perturbações geradas pelo dano, os gráficos também apresentam perturbações nas extremidades, devido às descontinuidades nos apoios, e apresenta também perturbações no meio do vão devido à aplicação da carga.

Os gráficos da TCW para a viga V2E-2, com o dano maior localizado no nó 250 (1,5 m do apoio esquerdo), apresentam perturbações dos coeficientes wavelet perto do local danificado (Figuras 6.142 a 6.145), mas também apresentaram a perturbação gerada pela aplicação da força no meio do vão. O melhor resultado foi obtido com a wavelet-mãe sym8 e gaus 8, que apresentaram o maior pico no nó 260 afastado 4 cm do local danificado. Esses gráficos ao igual que todos os anteriores apresentam perturbações nas extremidades devido à descontinuidade dos apoios.

Para a viga V3E, com dois locais do dano localizados no nó 300 e 700 (1,8m e 4,2m do apoio esquerdo), as wavelet-mãe escolhidas apresentaram perturbações nos gráficos dos coeficientes perto do dano localizado a 1,8m e 4,2m (Figuras 6.146 a 6.149). Com a função sym8 e coif4 foram obtidos os melhores resultados, gerando o maior pico no nó 700, correspondente ao dano localizado a 1,5m, e a outra perturbação foi gerada no nó 320 perto do dano localizado no nó 300 (afastado 12cm aproximadamente).

Nos gráficos dos coeficientes wavelet para a viga V4E (Figuras 6.150 a 6.153), é claramente visível que a perturbação gerada pela carga é maior do que a perturbação gerada pelo dano, mas as quatro funções conseguiram identificar o dano no nó 810.

Para a viga V5E, podem-se observar os resultados nas Figuras 6.154 a 6.157. Os gráficos apresentam perturbações na região do dano, nas proximidades do nó 500. Têm-se também as perturbações geradas nos pontos de aplicação das duas cargas: no nó 250 e no nó 750. Os maiores picos são apresentados nas extremidades devido à descontinuidade dos apoios.

#### **6.3.3 - Elemento SHELL63**

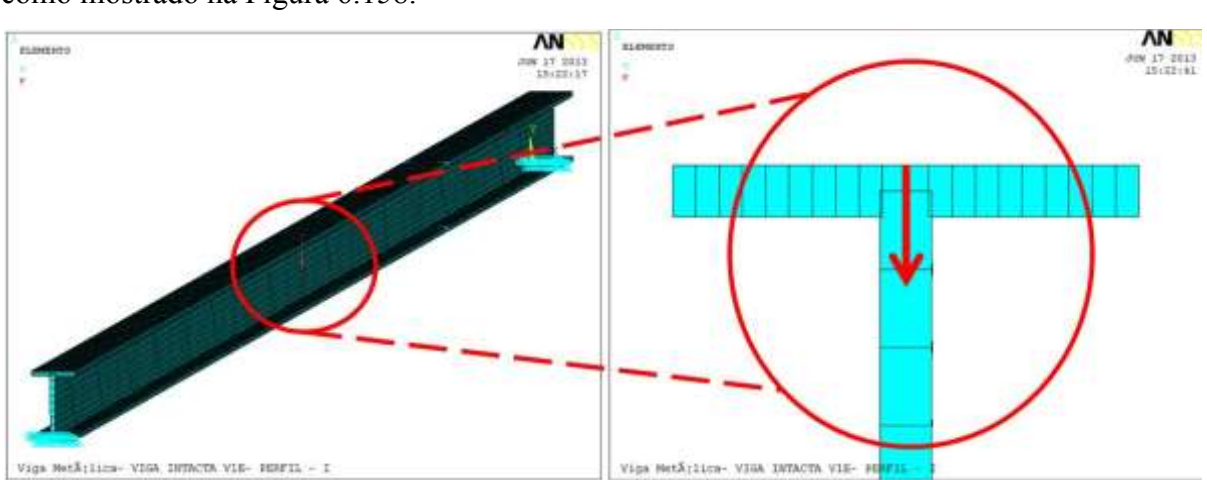

No modelo realizado com o elemento SHELL63, a força foi aplicada no nó central como mostrado na [Figura 6.158.](#page-188-0)

<span id="page-188-0"></span>Figura 6.158- Aplicação da força modelagem elemento SHELL63 (ANSYS, 2007).

A Transformada de Wavelet foi aplicada somente num estágio de carga para cada viga, considerando o limite de carga de 4373 N que a viga pode suportar. Na [Tabela 6.13](#page-152-0) é mostrado o estágio de carga escolhido para cada viga.

Os gráficos correspondentes aos deslocamentos para as cinco vigas são apresentados nas Figuras 6.159 a 6.164, onde no eixo  $x$  corresponde ao comprimento da viga (6m) e no eixo y corresponde a os deslocamentos gerados pela aplicação de carga.

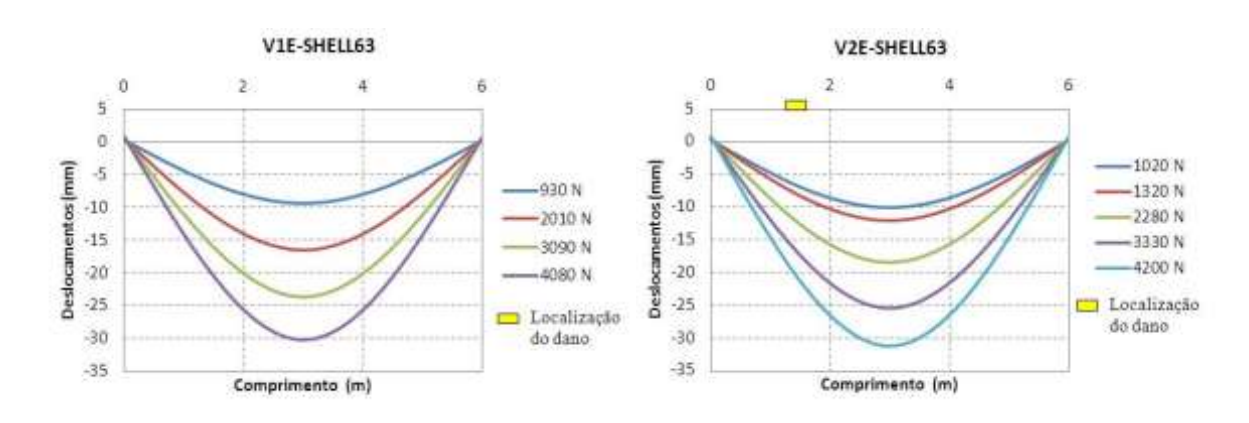

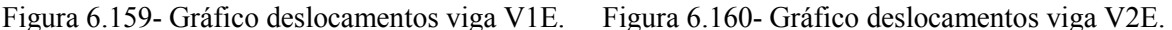

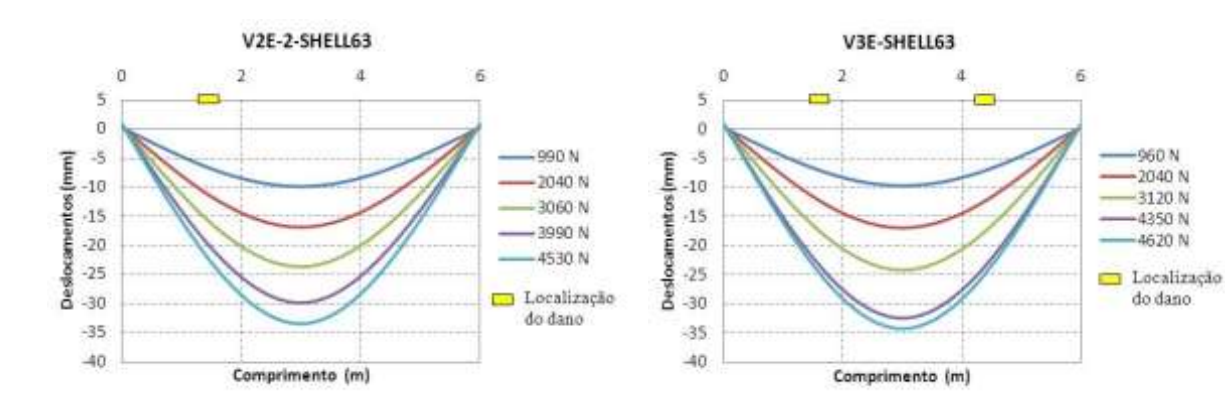

Figura 6.161-Gráfico deslocamentos viga V2E-2

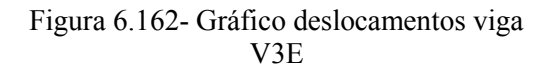

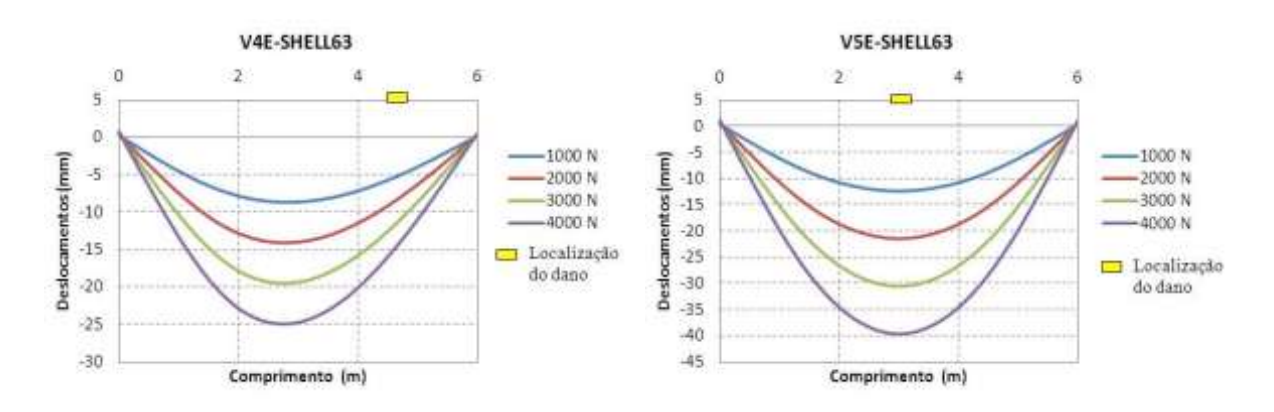

Figura 6.163- Gráfico deslocamentos viga V4E. Figura 6.164- Gráfico deslocamentos viga V5E.

As figuras abaixo (Figuras 6.165 a 6.168) mostram a comparação entre a análise estática experimental e a análise estática numérica desenvolvida com o elemento SHELL63. Nestas, as diferenças dos deslocamentos obtidos entre a análise experimental e a análise numérica é de máximo 5mm para as quatro vigas testadas.

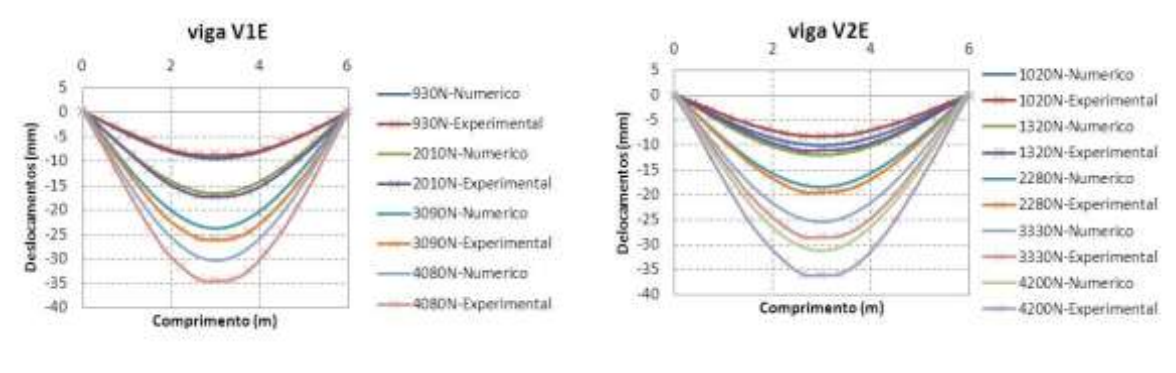

Figura 6.165- Comparação experimental numérica viga V1E.

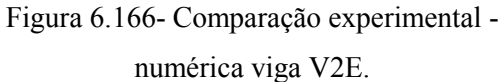

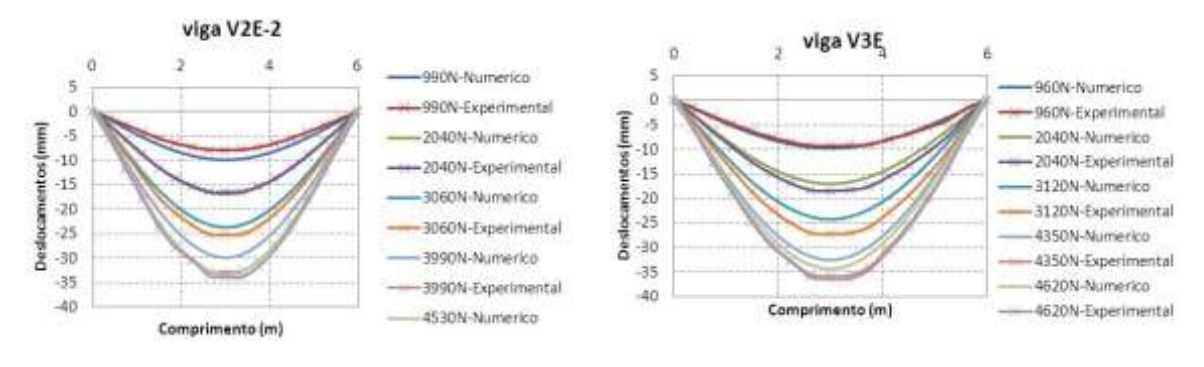

Figura 6.167- Comparação experimental numérica viga V2E-2.

Figura 6.168- Comparação experimental numérica viga V3E.

Os deslocamentos nodais, obtidos nas diferentes situações de dano, foram exportados para o MATLAB e, em seguida, foi aplicado o método de interpolação Cubicspline (Figuras 6.169, 6.171, 6.173, 6.175 e 6.177), para obter uma maior quantidade de pontos. Logo em seguida, foi aplicado o método de regularização de Tikhonov para acrescentar as variações ou mudanças geradas pelo dano (Figuras 6.170, 6.172, 6.174, 6.176 e 6.178).

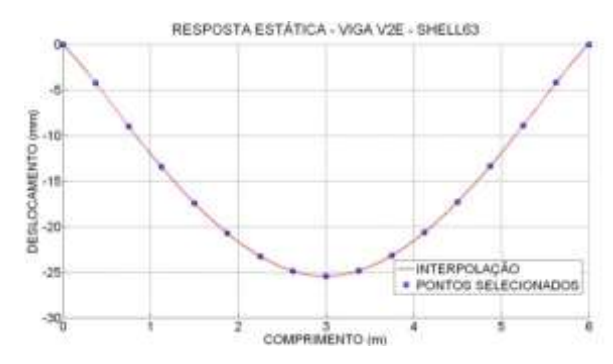

Figura 6.169- Interpolação análise estática viga V2E.

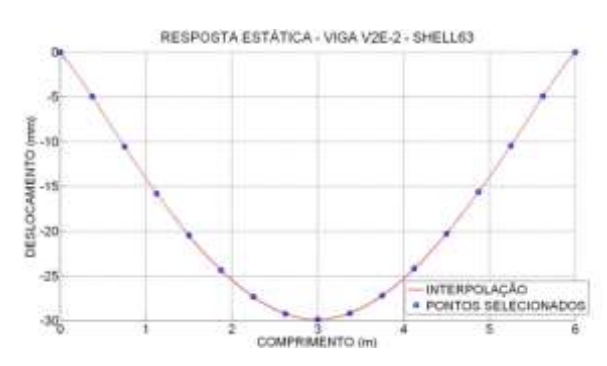

Figura 6.171- Interpolação análise estática viga V2E-2.

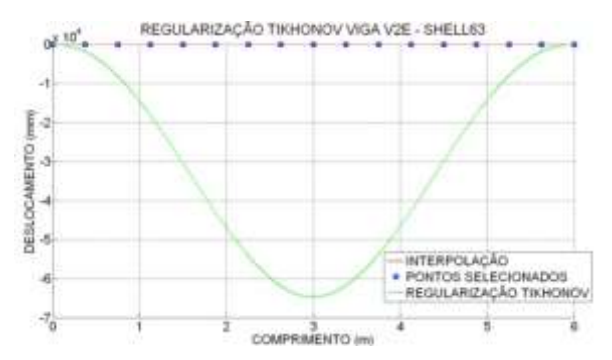

Figura 6.170- Regularização análise estática viga V2E.

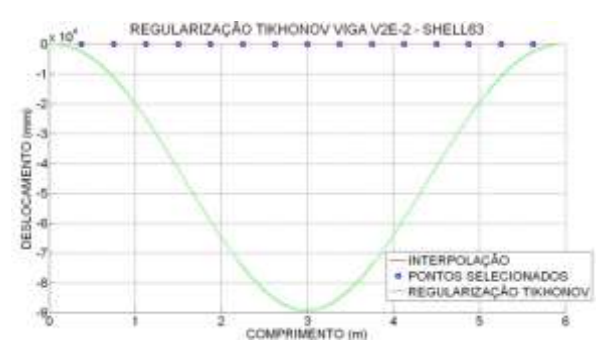

Figura 6.172- Regularização análise estática viga V2E-2.

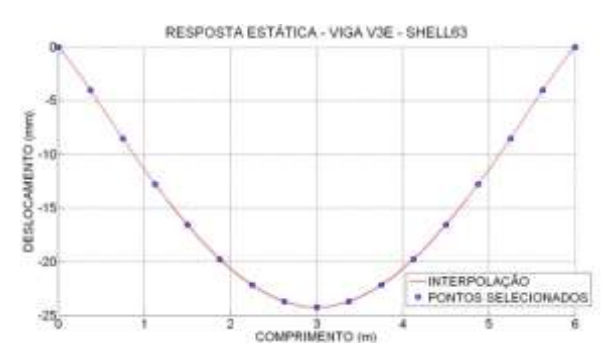

Figura 6.173- Interpolação análise estática viga V3E.

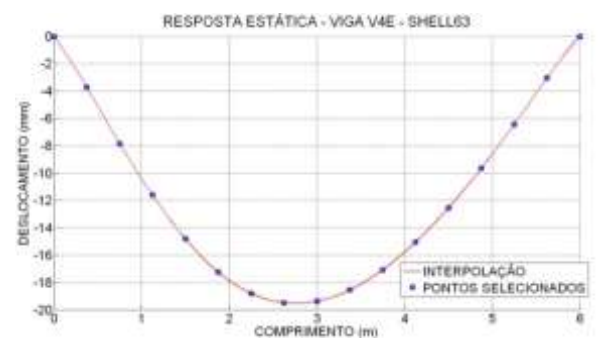

Figura 6.175- Interpolação análise estática viga V4E.

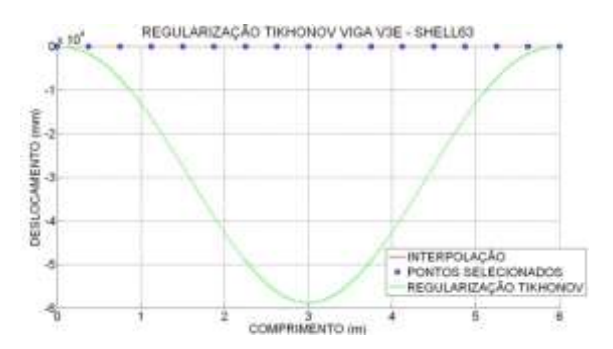

Figura 6.174- Regularização análise estática viga V3E.

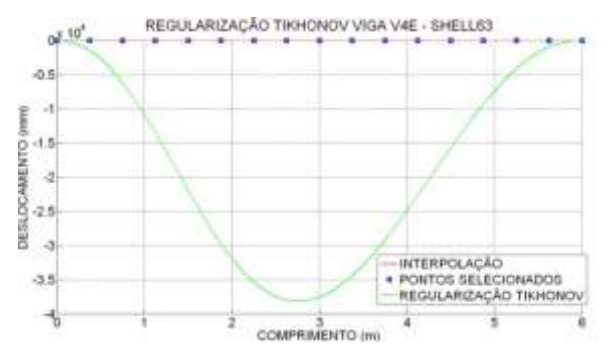

Figura 6.176- Regularização análise estática viga V4E.

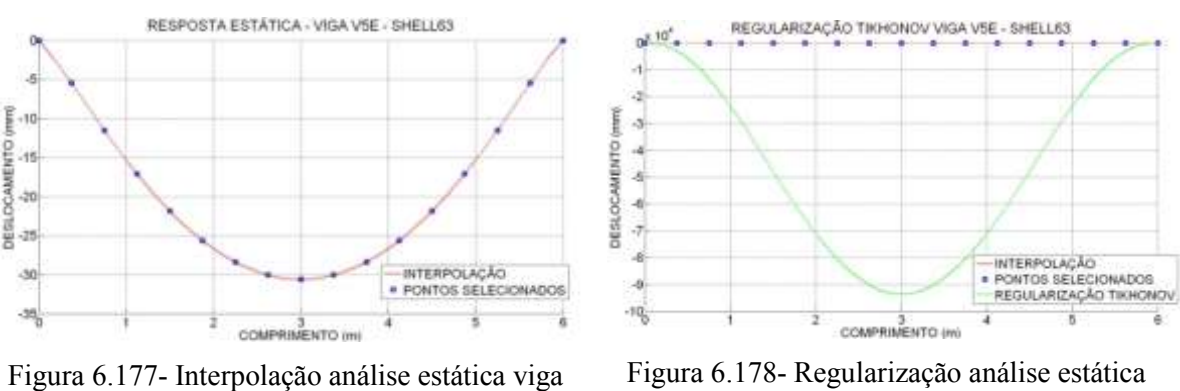

Figura 6.178- Regularização análise estática viga V5E.

6.3.3.1 - Resultados utilizando a resposta danificada

V5E.

**DESLOCAMENTO** 

Aos dados obtidos com a regularização, foi aplicado a TDW e a TCW. Para a identificação do dano nos gráficos, apresentada na [Tabela 6.14,](#page-153-0) onde se faz a correspondência distância-nó.

#### 6.3.3.1.1 – TDW

Para identificar o dano, como a TDW, também foram analisadas as 44 funções wavelet-mãe testadas na análise experimental. Posteriormente, foram escolhidas as 5 funções utilizadas na análise experimental, pois apresentou bons resultados e servem para fazer um análise comparativa. As cinco funções wavelet-mãe escolhidas são as seguintes:

- Biortogonal Bior6.8
- Reverse biortogonal– Rbio2.6
- Symlet Sym6
- Coiflet Ciof3
- Daubechies Db5

Logo abaixo são apresentados os resultados obtidos para as diferentes condições das vigas ensaiadas, segundo [Figura 6.2.](#page-136-0)

#### 6.3.3.1.1.1 -Viga V2E

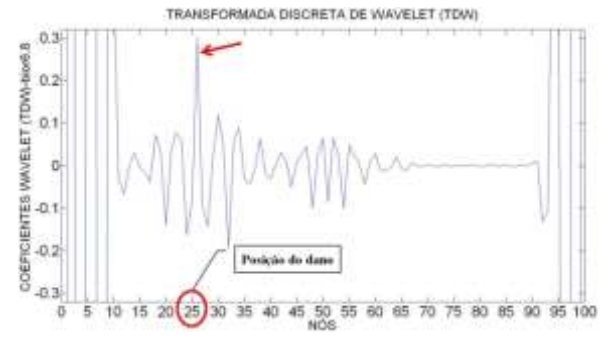

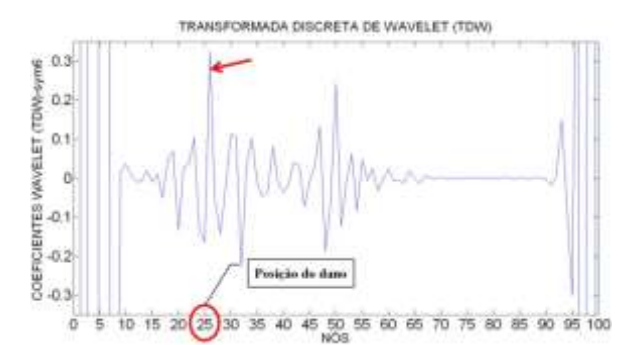

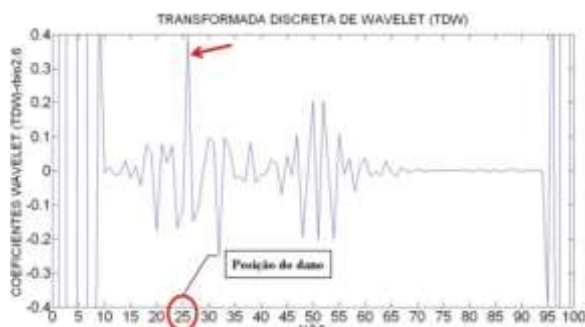

Figura 6.179- TDW viga V2E usando bior6.8. Figura 6.180- TDW viga V2E usando rbio2.6.

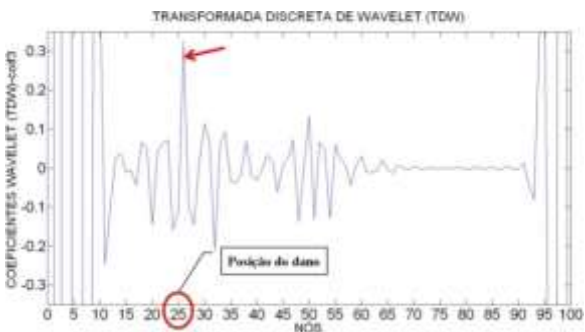

Figura 6.181- TDW viga V2E usando sym6. Figura 6.182- TDW viga V2E usando coif3.

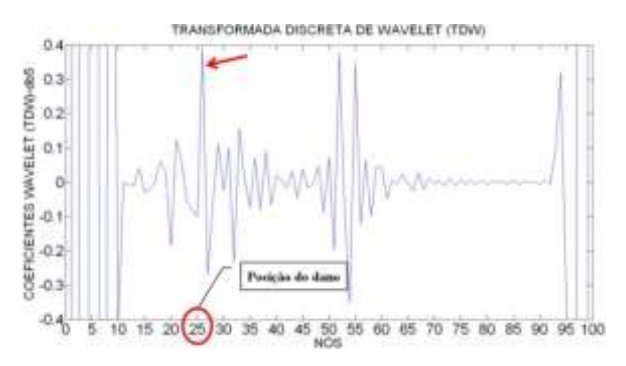

Figura 6.183- TDW viga V2E usando db5.

# 6.3.3.1.1.2 - Viga V2E-2

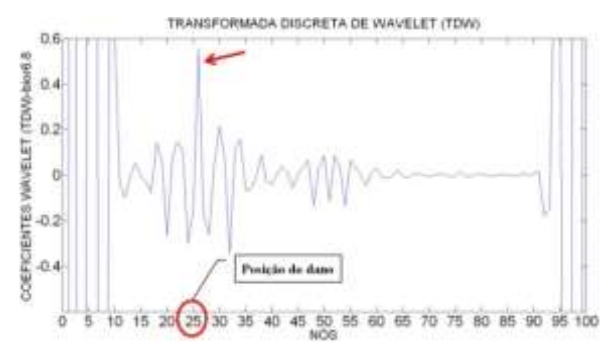

Figura 6.184- TDW viga V2E-2 usando bior6.8. Figura 6.185- TDW viga V2E-2 usando rbio2.6.

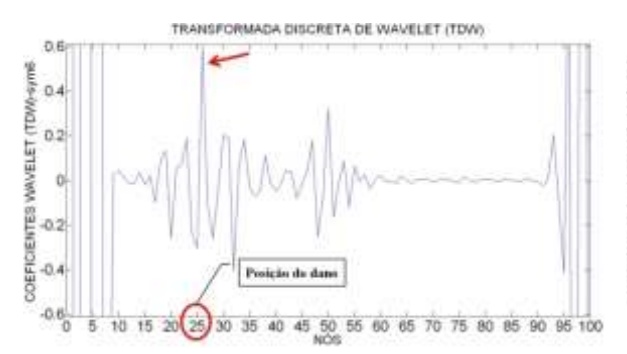

Figura 6.186- TDW viga V2E-2 usando sym6. Figura 6.187- TDW viga V2E-2 usando coif3.

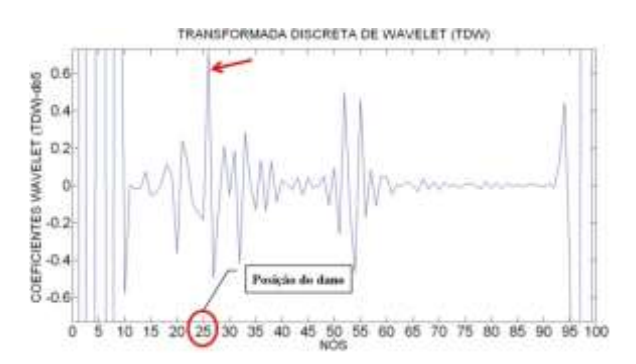

Figura 6.188- TDW viga V2E-2 usando db5.

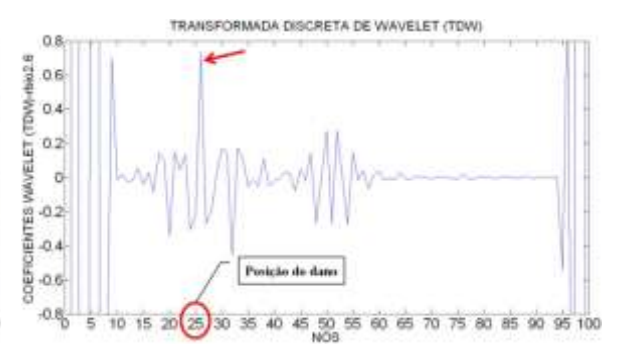

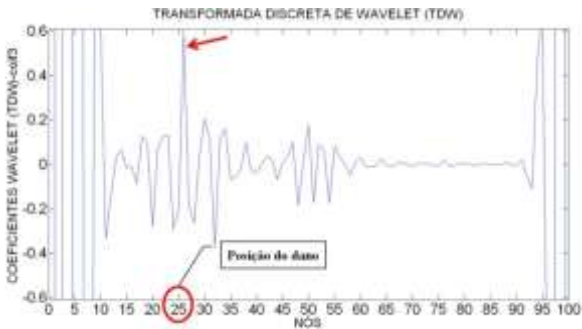

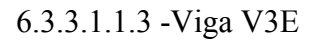

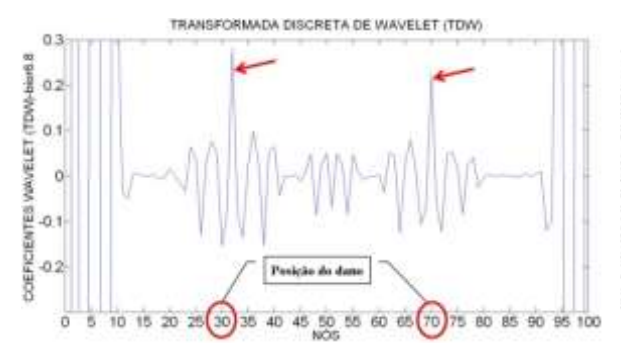

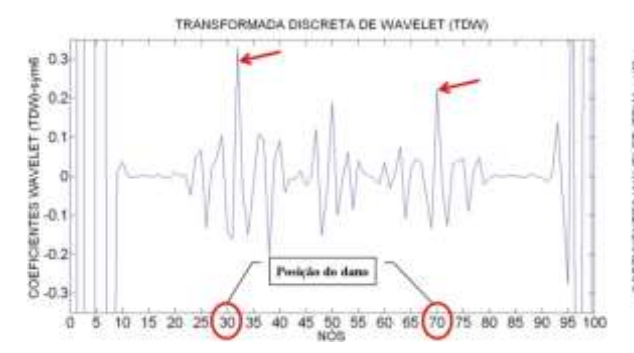

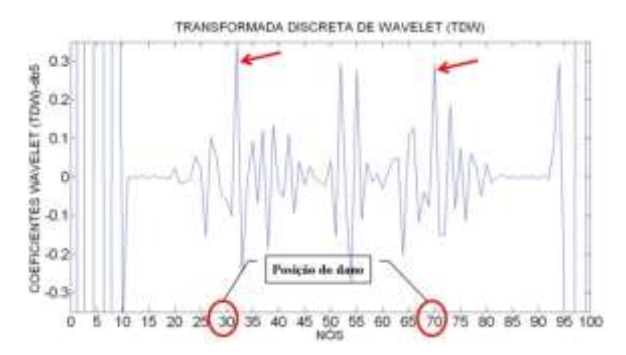

Figura 6.193- TDW viga V3E usando db5.

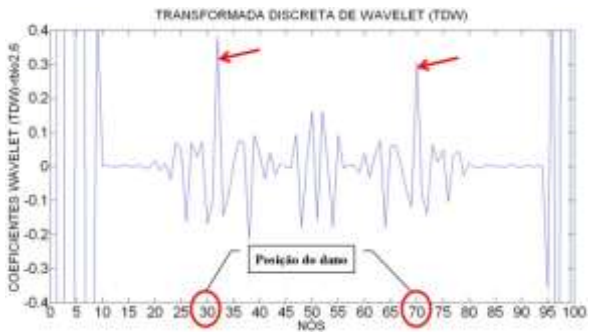

Figura 6.189- TDW viga V3E usando bior6.8. Figura 6.190- TDW viga V3E usando rbio2.6.

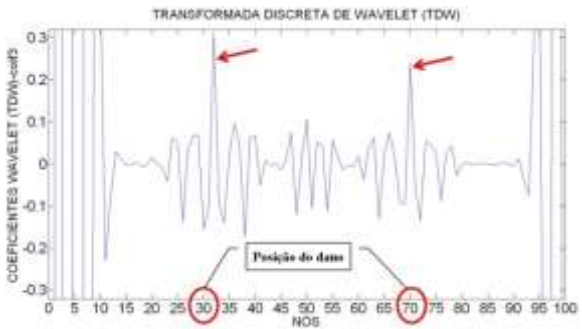

Figura 6.191- TDW viga V3E usando sym6. Figura 6.192- TDW viga V3E usando coif3.

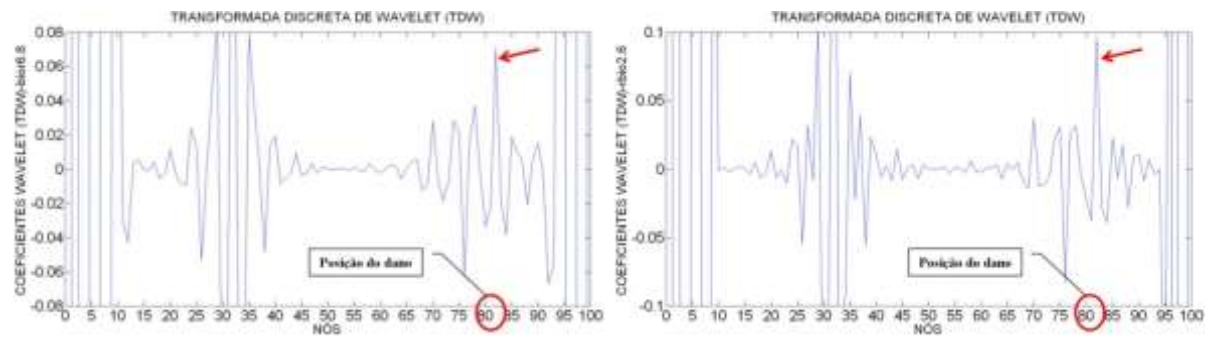

Figura 6.194- TDW viga V4E usando bior6.8. Figura 6.195- TDW viga V4E usando rbio2.6.

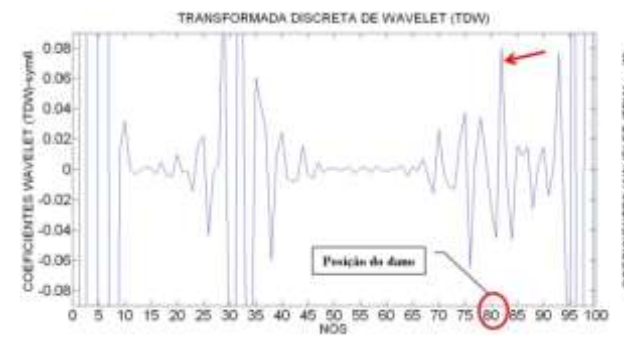

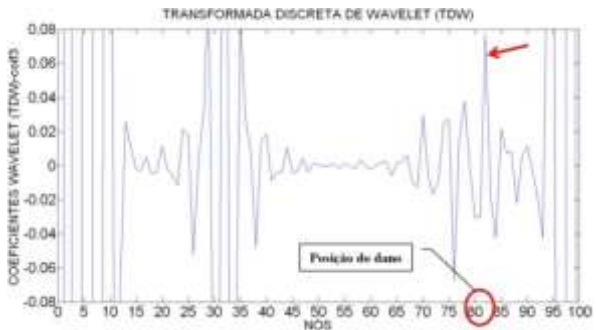

Figura 6.196- TDW viga V4E usando sym6 Figura 6.197- TDW viga V4E usando coif3.

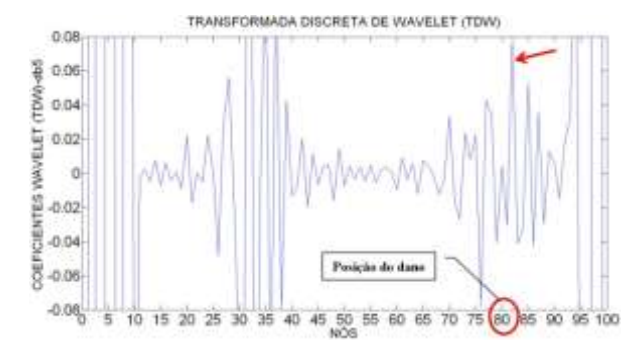

Figura 6.198- TDW viga V4E usando db5.

#### 6.3.3.1.1.5 -Viga V5E

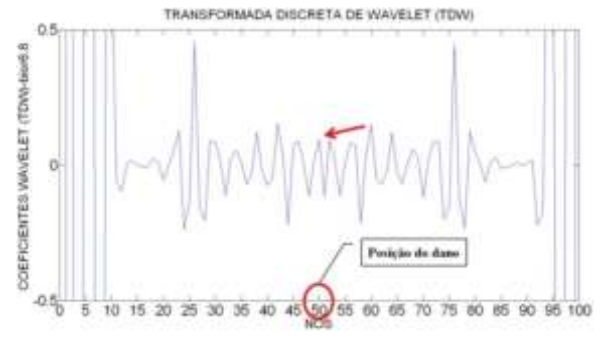

COEPICIENTES WAVELET (TDW)-rino2.6<br> $\frac{1}{2}$   $\frac{1}{4}$   $\frac{1}{10}$   $\frac{1}{10}$   $\frac{1}{10}$   $\frac{1}{10}$   $\frac{1}{10}$   $\frac{1}{10}$ Pasição do dano  $-0.6$ 15 20 25 30 35 40 45 50 55 60 65 80 85 90 95 100  $70$  $\overline{\gamma}$ 

TRANSFORMADA DISCRETA DE WAVELET (TDW)

Figura 6.199- TDW viga V5E usando bior6.8. Figura 6.200- TDW viga V5E usando rbio2.6.

 $0.5$ 

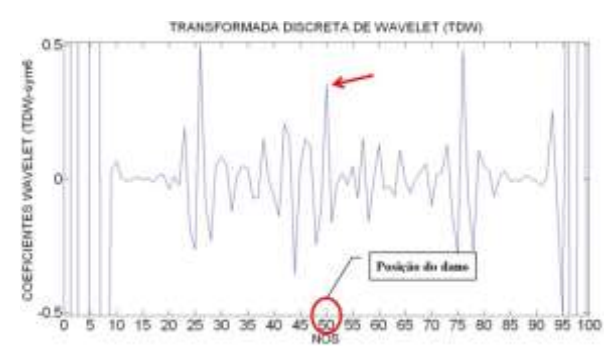

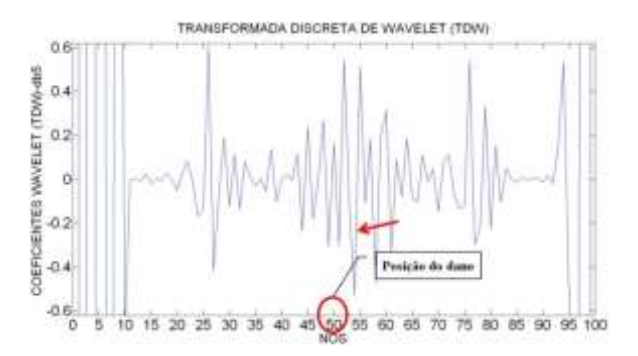

Figura 6.203- TDW viga V5E usando db5.

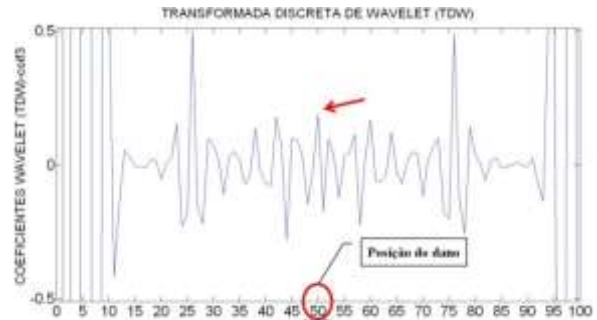

Figura 6.201- TDW viga V5E usando sym6. Figura 6.202- TDW viga V5E usando coif3.

Para a viga V2E, com o dano localizado no nó 25 (1,5 m do apoio esquerdo), os gráficos dos coeficientes wavelet gerados são apresentados nas figuras acima (Figuras 6.179 a 6.183). As funções foram capazes de localizar o dano através de elevados picos na região danificada, exatamente no nó 26 afastado 4 cm do dano. Além das perturbações geradas pelo dano, as wavelet geram perturbações nas extremidades, devido às descontinuidades geométricas nos apoios. Os gráficos também apresentam perturbações próximas do nó 55 devido à aplicação da carga no meio do vão.

Os resultados para a viga V2E-2 que apresenta um dano maior do que a viga V2E, localizado no nó 25 (1,5 m do apoio esquerdo), as wavelet-mãe escolhidas foram capazes de detectar o dano através de elevados picos na região danificada (Figuras 6.184 a 6.188), exatamente no nó 26 apresentam maior pico, a uma distância de 4 cm do dano. Além das perturbações geradas pelo dano, têm-se as perturbações nas extremidades, devido às descontinuidades geométricas nos apoios. Os gráficos também apresentam perturbações entre o nó 50 e 55 que são geradas pela aplicação da carga no meio do vão (nó 50). Nas ilustrações é evidente que a perturbação causada pelo dano é muito maior do que a perturbação gerada pela aplicação da força.

Para a viga V3E, com dois locais do dano, localizados no nó 30 e no nó 70 (1,8 m e 4.2 m do apoio esquerdo), as wavelet-mãe escolhidas foram capazes de detectar os dois danos: para o dano localizado no nó 30, as wavelet geraram picos altos perto do nó 32 afastado 4 cm do local de dano; e para o dano localizado no nó 70, as wavelet geraram o pico ao redor do nó 70 (Figuras 6.189 a 6.193). Além das perturbações geradas pelo dano, têm-se as perturbações nas extremidades, devido às descontinuidades geométricas nos apoios. Os gráficos também apresentam uma perturbação entre o nó 45 e 55 devido à aplicação da força nó meio do vão (nó 50). É importante esclarecer que a perturbação gerada pelos dois danos é maior do que a gerada pela aplicação da carga.

Para a viga V4E, com o local do dano, entre o nó 81 e 82 (4,875m do apoio esquerdo), os coeficientes gerados pelas funções wavelet-mãe escolhidas foram capazes de identificar o dano, gerando perturbações ao redor do nó 82 (Figuras 6.194 a 6.198). Além das perturbações geradas pelo dano, os gráficos também apresentaram uma perturbação muito maior no ponto de aplicação da carga (1,875 m do apoio esquerdo, entre o nó 31 e o nó 32). Semelhante aos casos anteriores, esses gráficos apresentam perturbações nos extremos devido à descontinuidade geométrica dos apoios.

Para a viga V5E, pode-se observar que, na região do dano, nas proximidades entre o nó 45 e 55, os gráficos apresentam uma perturbação, devido ao dano (Figuras 6.199 a 6.203). Têm-se também as perturbações geradas nos pontos de aplicação das duas cargas: no nó 25 e no nó 75. Os maiores picos são apresentados nas extremidades devido à descontinuidade dos apoios. O melhor resultado obtido, para este caso, foi com a função db5 que apresenta as perturbações das extremidades devido aos apoios, os picos gerados pelas duas cargas aplicadas no meio do vão, e também apresenta uma região perturbada na metade, cujo maior pico está localizado no nó 53 (afastado 16 cm do local danificado).

#### $6.3.3.1.2$  – TCW

Para o cálculo dos coeficientes da TCW, foram analisadas 52 funções waveletmãe, iguais aos casos anteriores. As funções testadas, mostradas na [Tabela 4.1](#page-105-0), das 52 funções foram escolhidas as melhores. A TCW mostra dois tipos de gráficos para uma mesma função que são: o gráfico em 3-D e o gráfico em 2-D.

Igual à análise experimental, foram testados vários valores para a escala  $a$ , dando melhores resultados na identificação do dano o valor  $a = 50$ . As quatro funções waveletmãe escolhidas são dadas a seguir e depois são mostrados os resultados obtidos.

- Daubechies Db5
- Coiflet Coif4
- Symlet Sym8
- Gaussiana Gaus8

A seguir são apresentados os resultados obtidos para as diferentes condições das vigas ensaiadas, de acordo a [Figura 6.2.](#page-136-0)

## 6.3.3.1.2.1 -Viga V2E

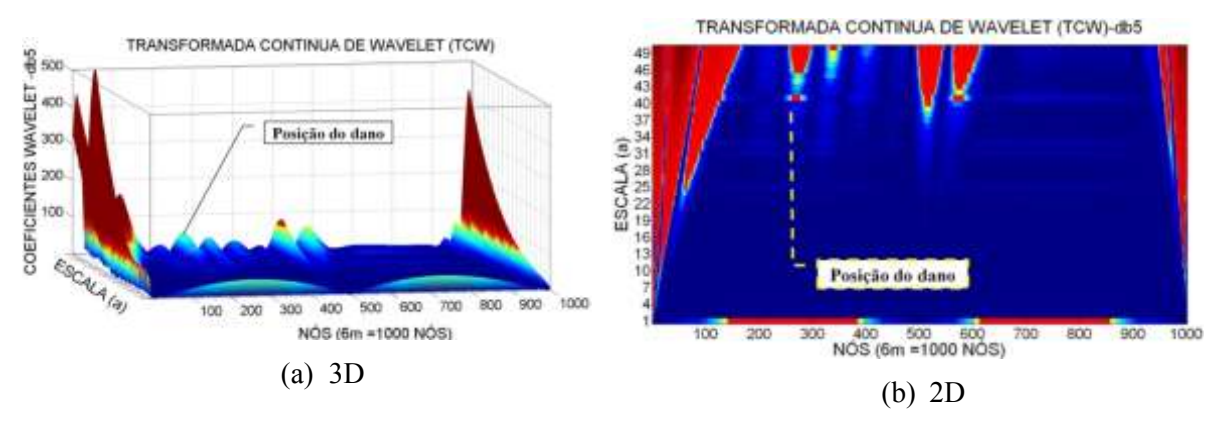

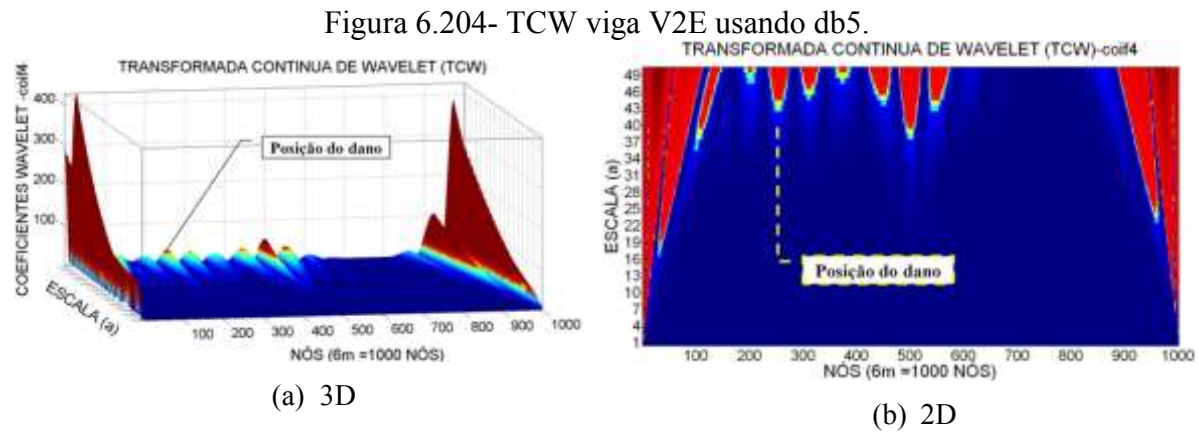

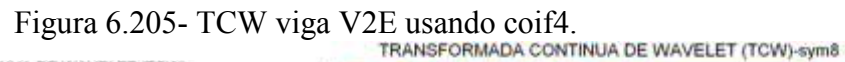

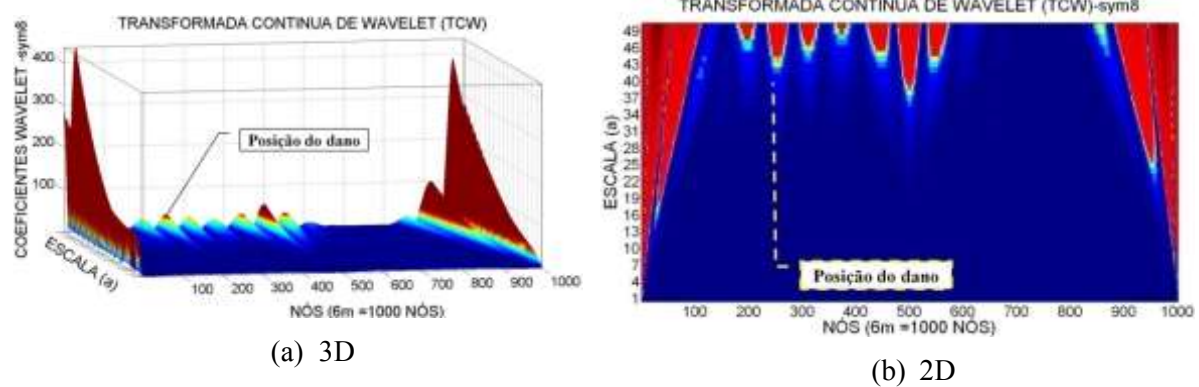

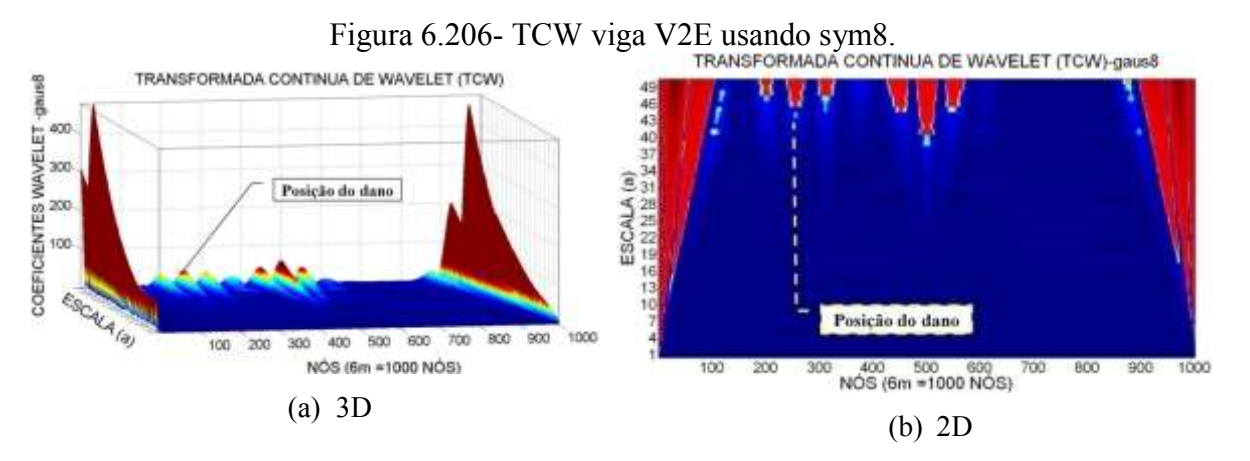

Figura 6.207- TCW viga V2E usando gaus8.

## 6.3.3.1.2.2 -Viga V2E-2

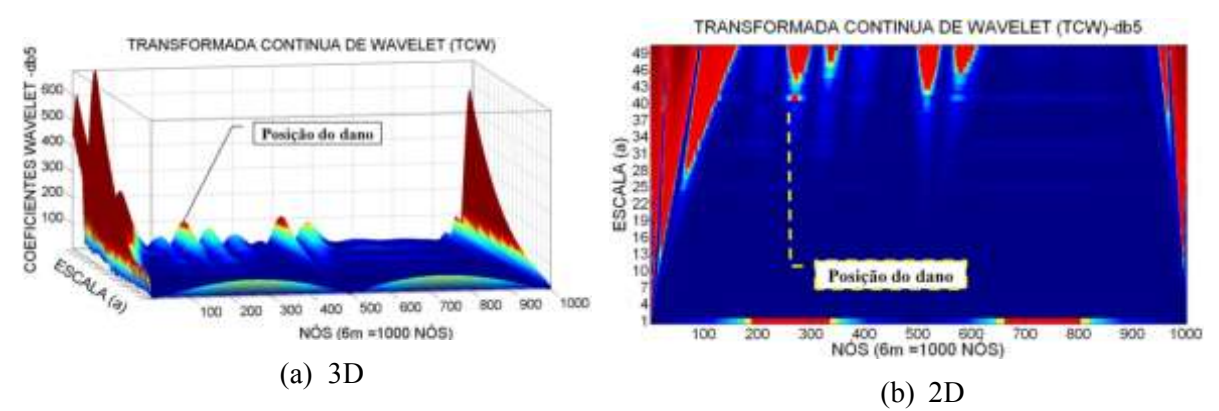

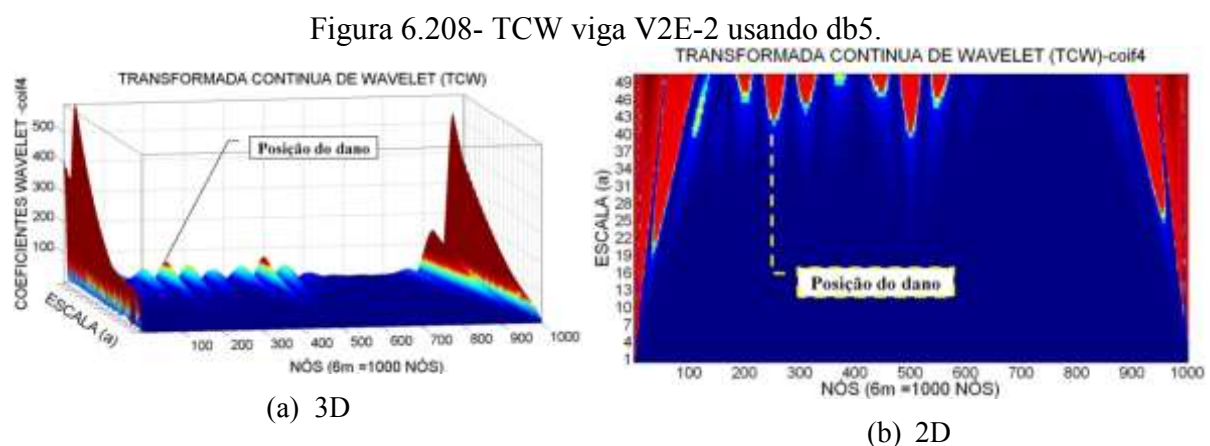

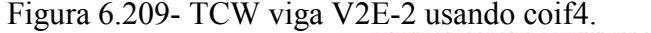

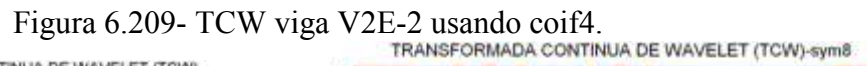

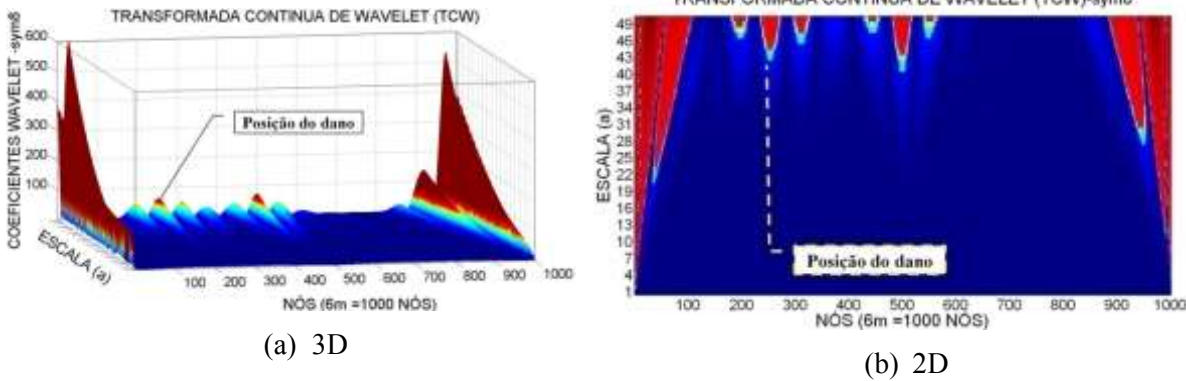

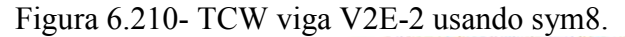

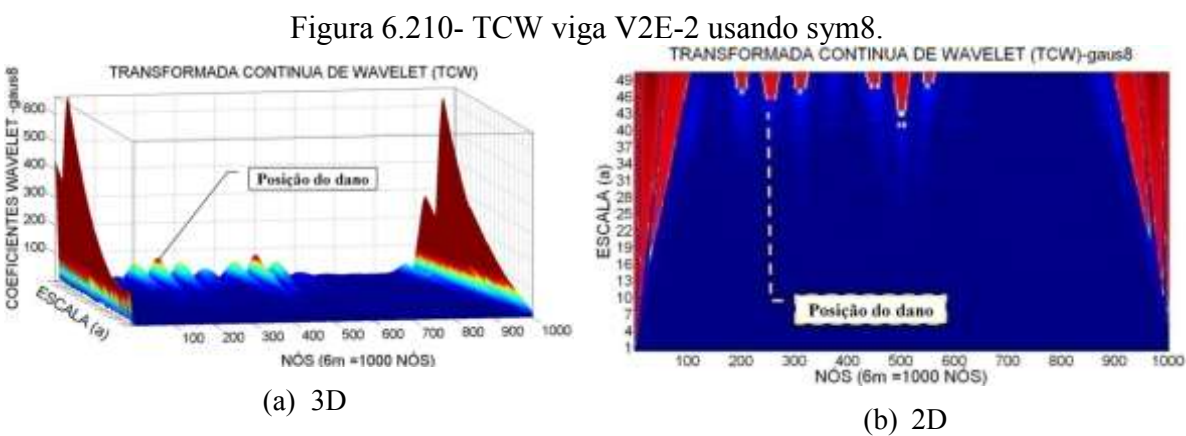

Figura 6.211- TCW viga V2E-2 usando gaus8.

## 6.3.3.1.2.3 -Viga V3E

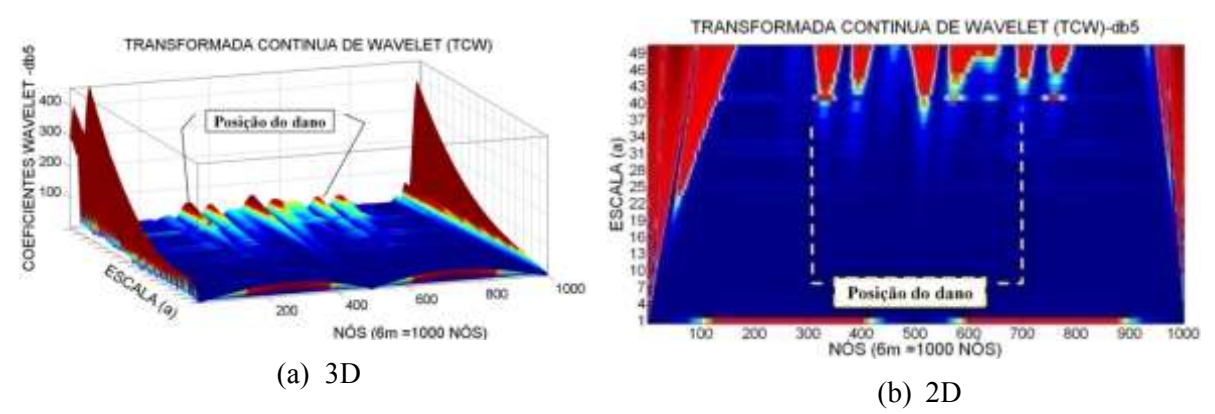

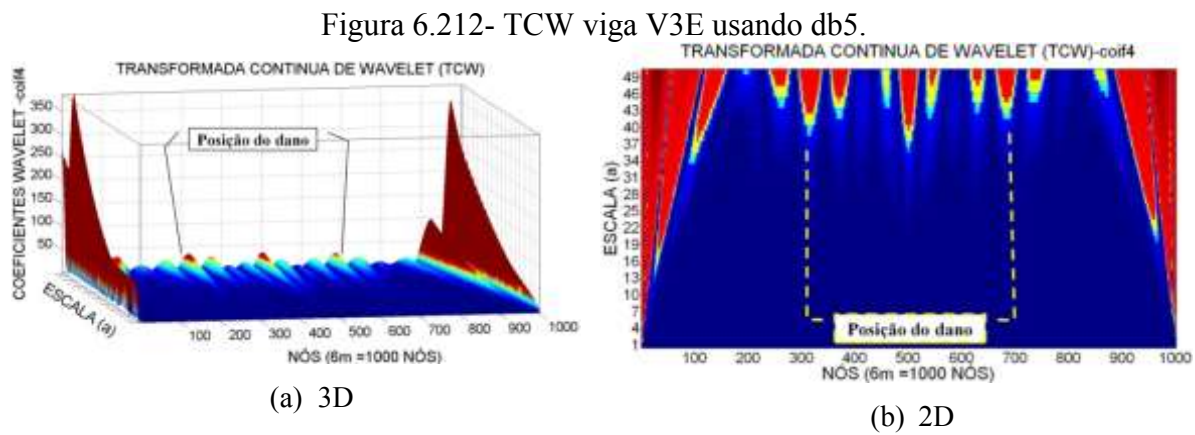

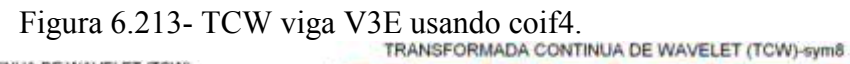

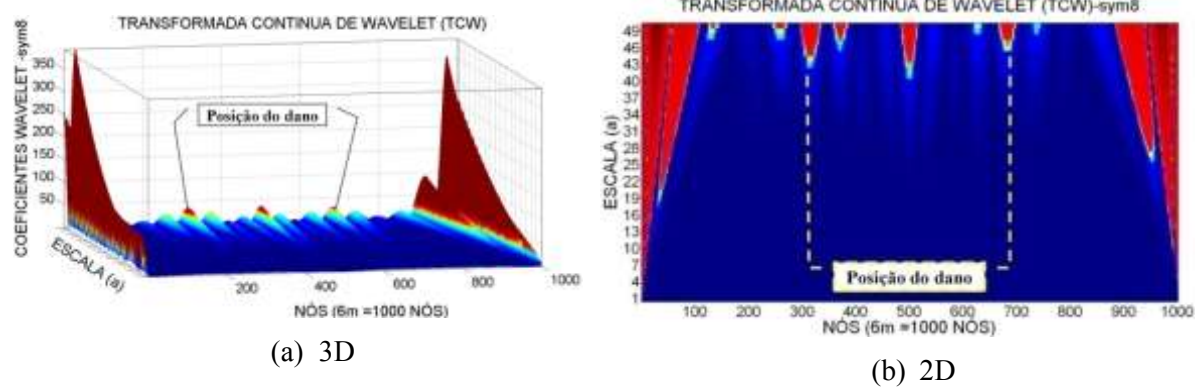

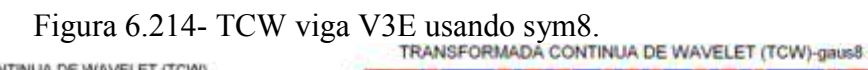

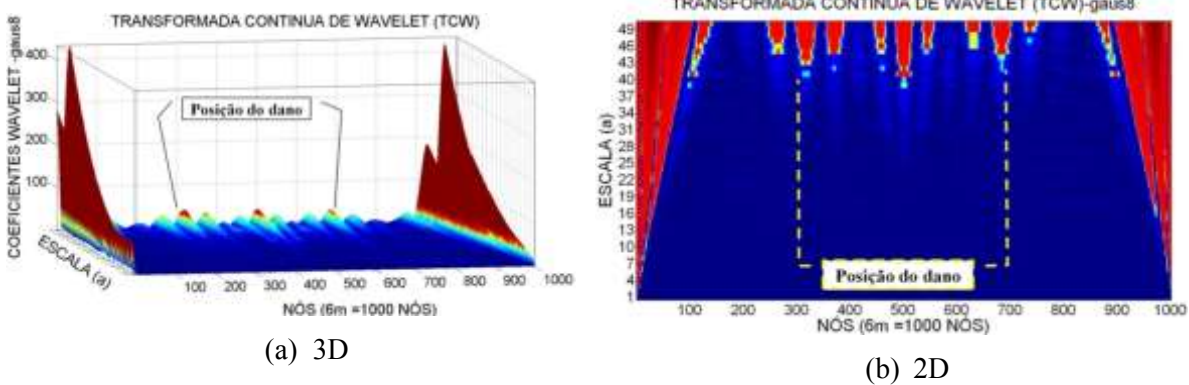

Figura 6.215- TCW viga V3E usando gaus8.

### 6.3.3.1.2.4 -Viga V4E

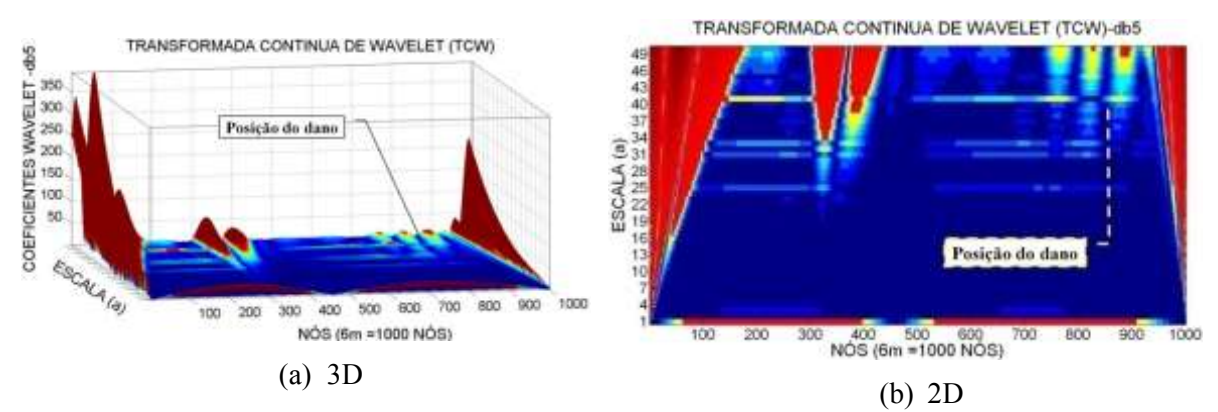

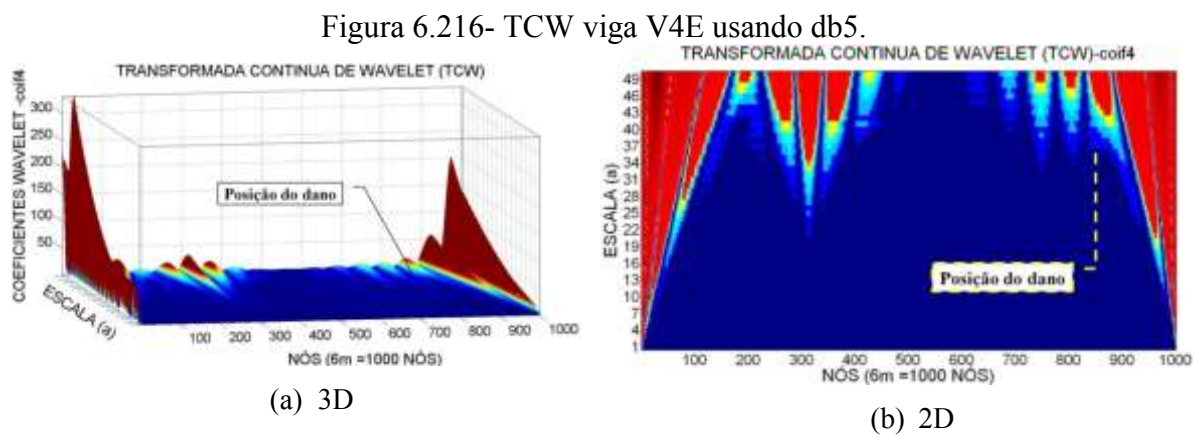

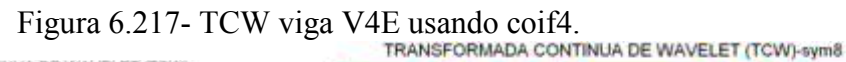

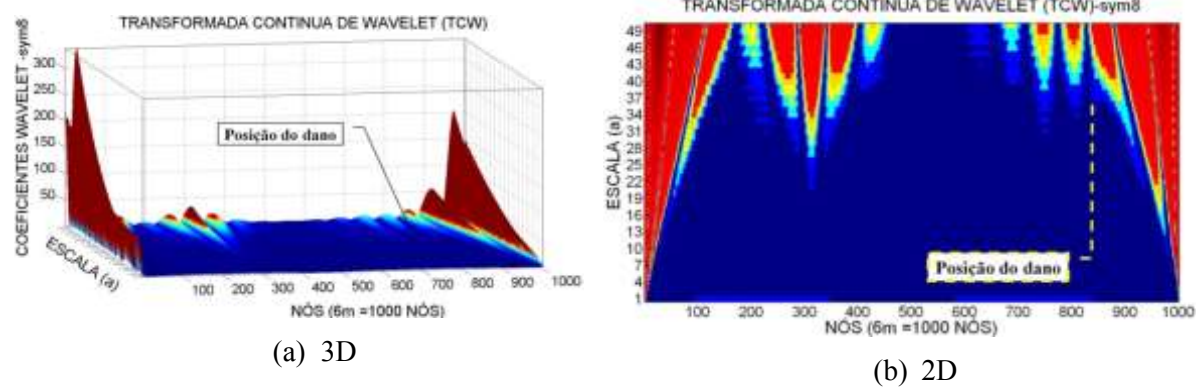

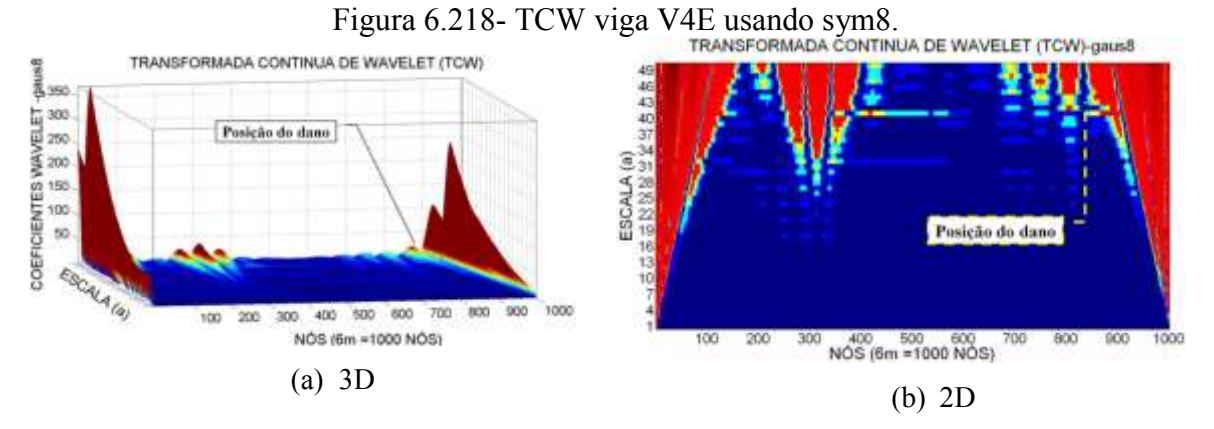

Figura 6.219- TCW viga V4E usando gaus8.

## 6.3.3.1.2.5 - Viga V5E

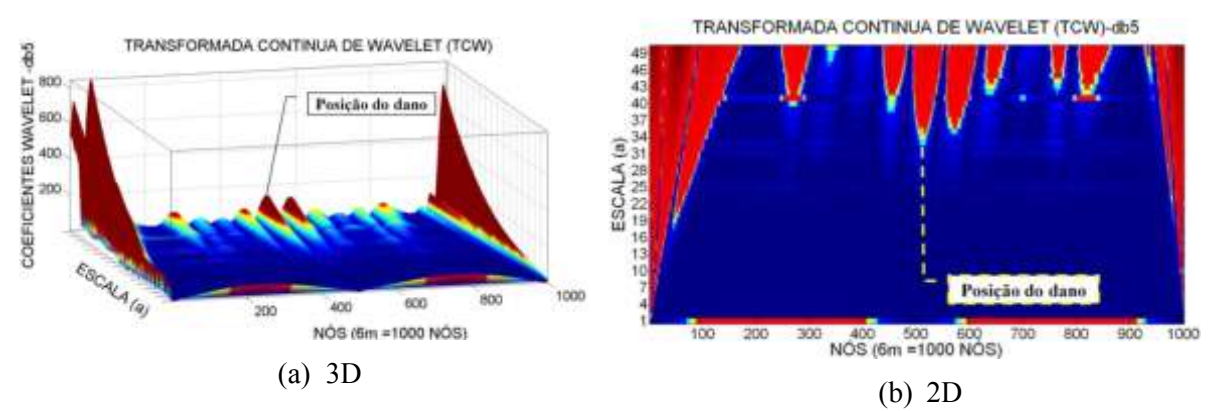

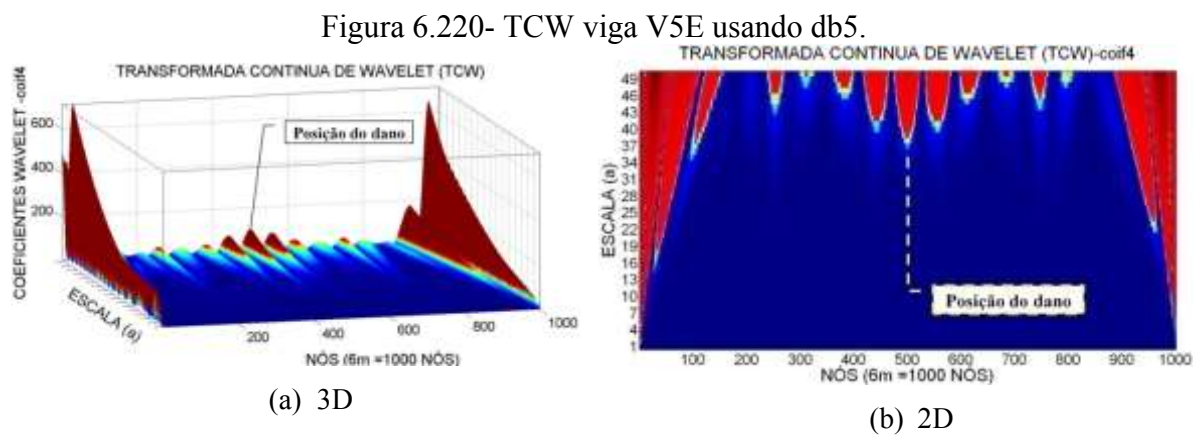

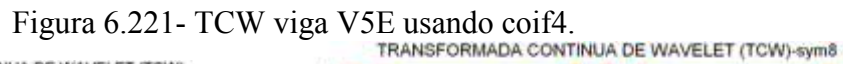

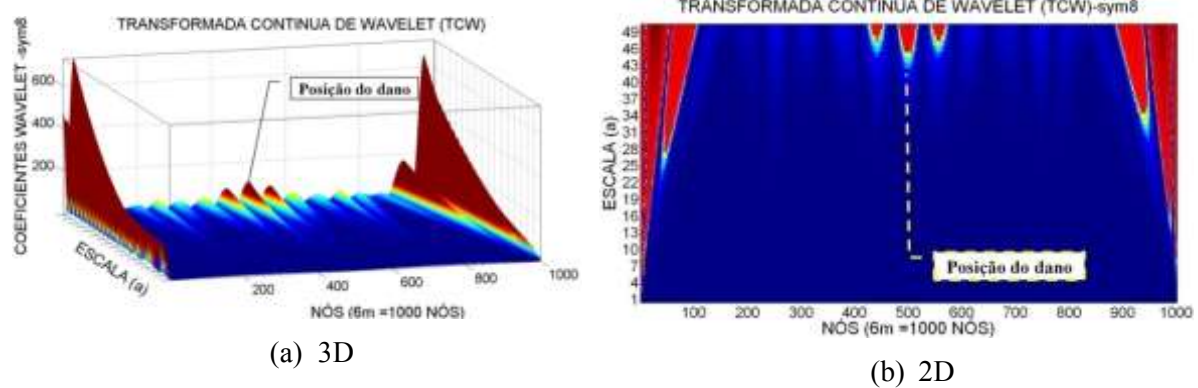

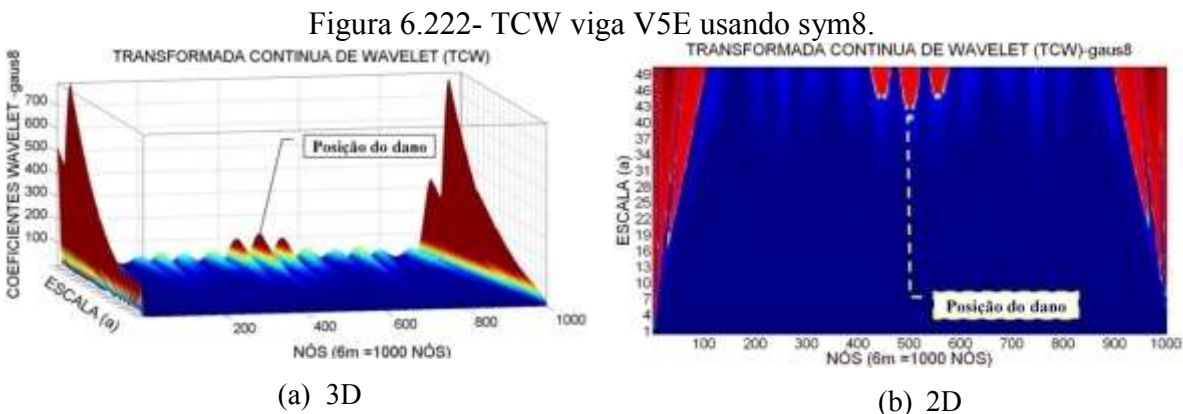

Figura 6.223- TCW viga V5E usando gaus8.

Para a viga V2E, com o dano localizado no nó 250 (1,5 m do apoio esquerdo) e a aplicação da carga no nó 500, as wavelet-mãe escolhidas apresentaram perturbações nos gráficos dos coeficientes wavelet, perto do local danificado e no meio do vão (Figuras 6.204 a 6.207), mas o melhor resultado foi obtido com a wavelet-mãe sym8 e gaus8 que apresentaram um pico no nó 270 aproximadamente, o que corresponde a uma distância de 1.62 m, 12 cm afastado do dano. Além das perturbações geradas pelo dano, os gráficos também apresentaram perturbações nas extremidades, devido às descontinuidades nos apoios, e apresentaram também perturbações no meio do vão devido à aplicação da carga.

Nos gráficos da TCW para a viga V2E-2, com o dano maior localizado no nó 250 (1,5 m do apoio esquerdo), apresentaram-se perturbações dos coeficientes wavelet perto do local danificado (Figuras 6.208 a 6.211), mas também apresentaram a perturbação gerada pela aplicação da força no meio do vão. O melhor resultado foi obtido com a wavelet-mãe sym8 e gaus8, que apresentaram o maior pico no nó 265 (afastado aproximadamente 4 cm do local danificado). Esses gráficos, iguais a todos os anteriores, apresentaram perturbações nas extremidades devido à descontinuidade dos apoios.

Para a viga V3E, com dois locais do dano, localizados no nó 300 e 700 (1,8m e 4.2m do apoio esquerdo), as wavelet-mãe escolhidas apresentaram perturbações nos gráficos dos coeficientes, perto do dano localizado a 1,8m (nó 300) e 4.2m (nó 700) (Figuras 6.212 a 6.215). Com a função sym8 e coif4, foram obtidos os melhores resultados, gerando o maior pico no nó 700 no dano localizado a 1,5m. A outra perturbação foi gerada no nó 320, perto do dano localizado no nó 300 (afastado 12 cm aproximadamente do local danificado).

Nos gráficos dos coeficientes wavelet para a viga V4E (Figuras 6.150 a 6.153), é claramente visível que a perturbação gerada pela carga é maior que a perturbação gerada pelo dano, mas as quatro funções geraram uma perturbação ao redor do nó 810 local do dano. É possível que a perturbação gerada pela descontinuidade do apoio direito atrapalhe a identificação do dano.

Para a viga V5E, podem-se observar os resultados nas figuras acima (Figuras 6.220 a 6.223). Os gráficos apresentaram perturbações na região do dano nas proximidades do nó 500. Têm-se também as perturbações geradas nos pontos de aplicação das duas cargas: (nó 250 e no nó 750). Os maiores picos são apresentados nas extremidades devido à descontinuidade dos apoios.

## **6.4 -ANÁLISE DINÂMICA**

Para efeito de verificação do resultado obtido pelo ANSYS da viga sem a fissura, as frequências naturais foram comparadas com o valor obtido através da teoria da mecânica do contínuo, onde as frequências naturais em Hz, segundo Blevins (1979), são expressas por:

$$
f_i = \frac{\lambda_i^2}{2\pi L^2} \sqrt{\frac{EI}{m}}
$$
\n(4.1)

Sendo  $\lambda$  o parâmetro adimensional, que depende do modo que deseja ser calculado,  $E$  o módulo de elasticidade,  $I$  o momento de inércia,  $L$  o comprimento da viga e m a massa por unidade de comprimento. O valor de  $\lambda$  para o os primeiros n modos de vibração de uma viga biapoiada é igual a  $n\pi$ . O resultado das frequências analíticas é apresentado na [Tabela 6.15](#page-205-0) e a verificação com cada modelagem feita é apresentada nas [Tabela 6.16,](#page-206-0) [Tabela 6.17](#page-230-0) e [Tabela 6.18.](#page-253-0)

| i | FREQUÊNCIAS ANALÍTICAS<br><b>SEGUNDO BLEVIS (Hz)</b> |  |  |  |  |  |
|---|------------------------------------------------------|--|--|--|--|--|
|   | 9,2109                                               |  |  |  |  |  |
|   | 36,8435                                              |  |  |  |  |  |
|   | 82,8980                                              |  |  |  |  |  |
|   | 147,3742                                             |  |  |  |  |  |

<span id="page-205-0"></span>Tabela 6.15- Frequências Analíticas segundo Blevins(1979)

As frequências naturais e os modos de vibração das vigas modeladas no ANSYS, com e sem fissura, foram obtidas pela análise modal realizada no programa. Os resultados obtidos são apresentados, posteriormente, na descrição da modelagem, na análise modal para cada tipo de elemento.

#### **6.4.1 - Elemento BEAM3**

Para a modelagem numérica utilizando o elemento BEAM3, os primeiros quatro modos de vibração foram obtidos do programa ANSYS, que só incluem deslocamentos verticais (na direção y). Na [Tabela 6.16](#page-206-0) são mostradas as frequências obtidas no programa para os diferentes casos de dano. Os dados mostram uma diminuição das frequências comparadas à viga intacta. Comparando as frequências analíticas com as frequências da viga intacta temos uma boa aproximação ao modelo.

| <b>FREQUÊNCIAS (Hz)</b> |                        |                                                               |     |                                    |                  |     |  |  |
|-------------------------|------------------------|---------------------------------------------------------------|-----|------------------------------------|------------------|-----|--|--|
|                         | <b>ANALÍTICAS</b>      | <b>NUMERICAS-ELEMENTO BEAM3</b>                               |     |                                    |                  |     |  |  |
|                         | <b>SEGUNDO BLEVINS</b> | V1D                                                           | V2D | V3D                                | V <sub>4</sub> D | V5D |  |  |
|                         | 9,2109                 |                                                               |     | 9,2087 9,2004 9,1872 9,2037 9,1923 |                  |     |  |  |
| ာ                       | 36,8435                | 36,8080   36,743   36,69   36,753   36,808                    |     |                                    |                  |     |  |  |
| 3                       | 82,8980                | 82,7210                                                       |     | 82,65 82,693 82,579 82,574         |                  |     |  |  |
| 4                       |                        | 147, 3742   146, 8200   146, 82   146, 64   146, 68   146, 82 |     |                                    |                  |     |  |  |

<span id="page-206-0"></span>Tabela 6.16- Frequências (Hz) obtidas no ANSYS para o elemento BEAM3

Os gráficos correspondentes aos primeiros quatro modos de vibração, que foram obtidos, são mostrados na [Figura 6.224.](#page-207-0)

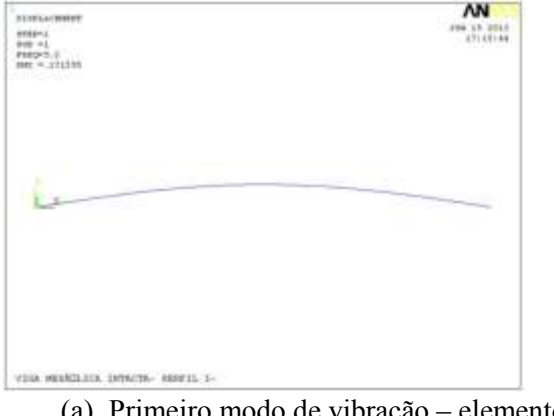

(a) Primeiro modo de vibração – elemento BEAM3.

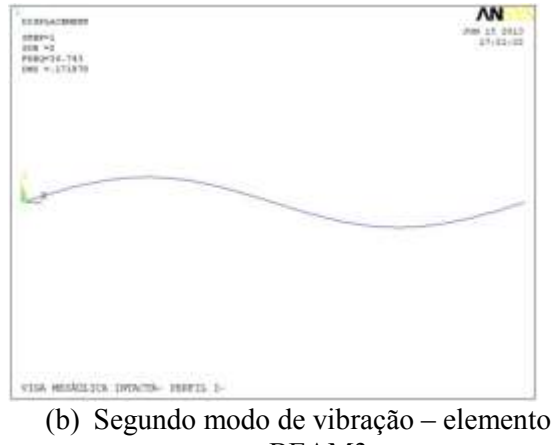

BEAM3.

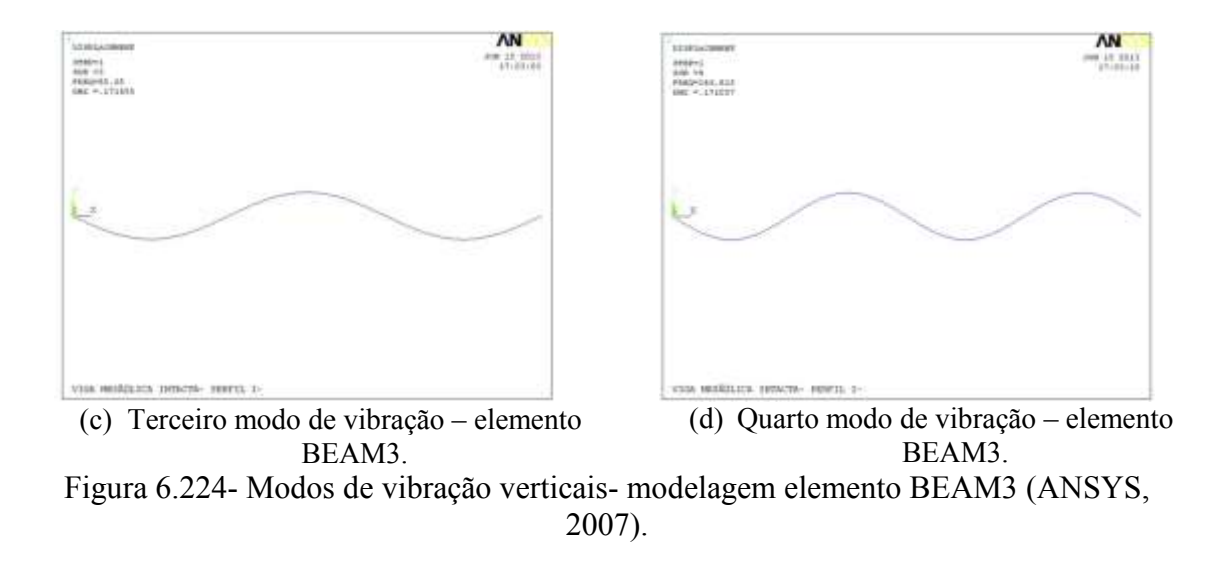

<span id="page-207-0"></span>Nas figuras a seguir (Figuras 6.225 a 6.229) são mostrados os primeiros quatro modos de vibração correspondentes para cada viga.

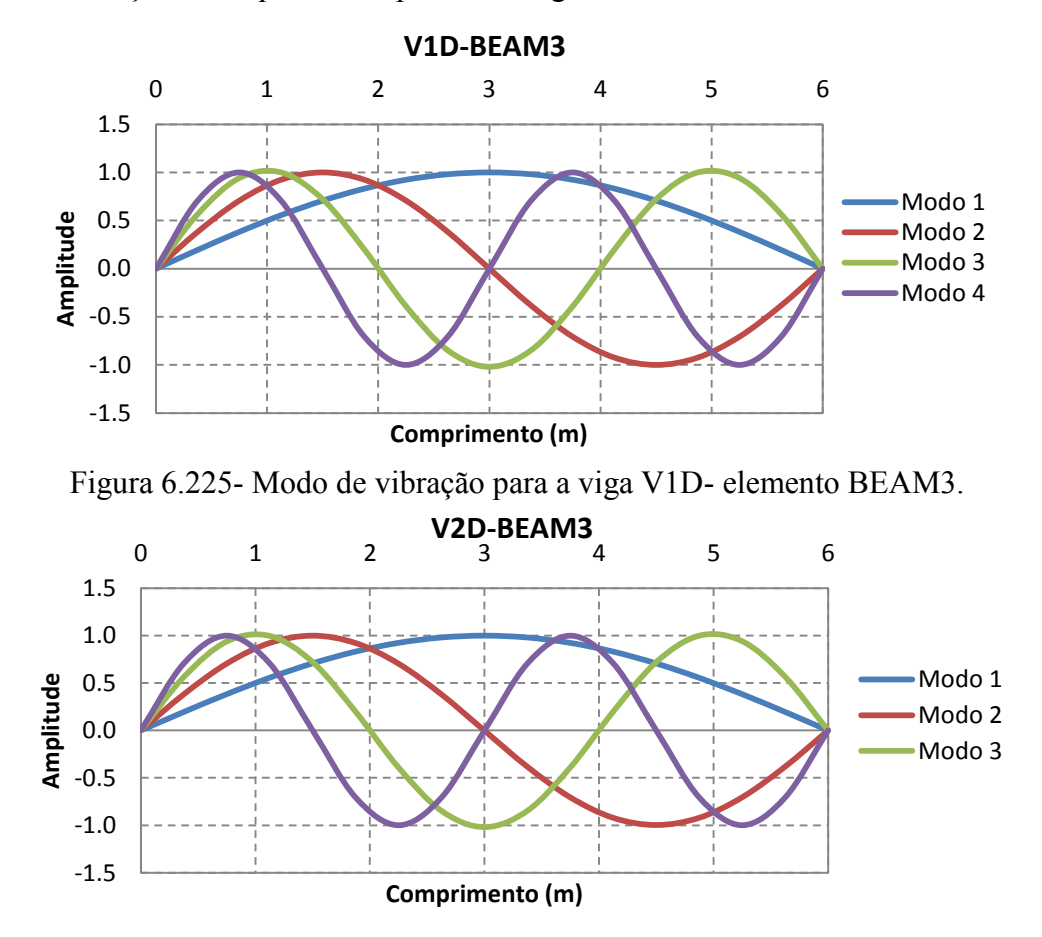

Figura 6.226 - Modo de vibração para a viga V2D- elemento BEAM3.

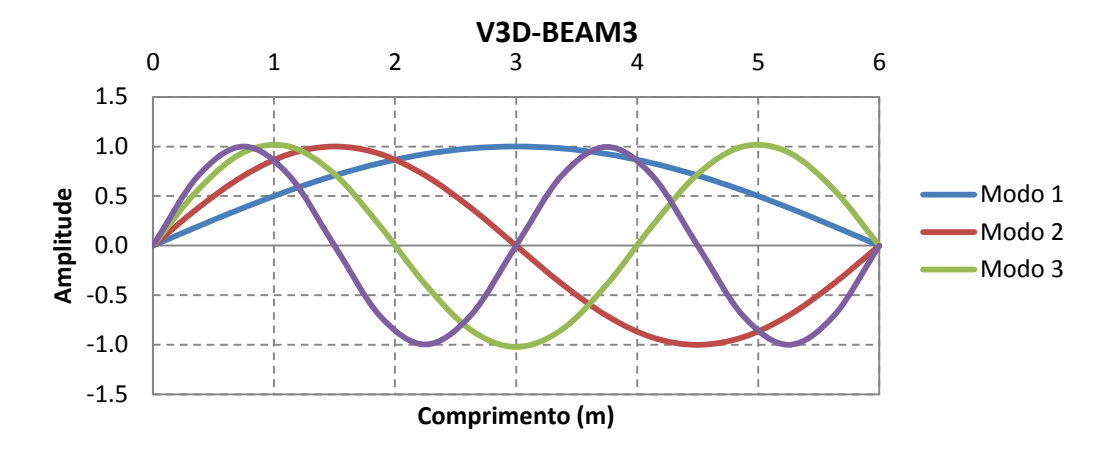

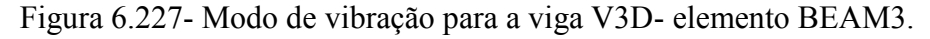

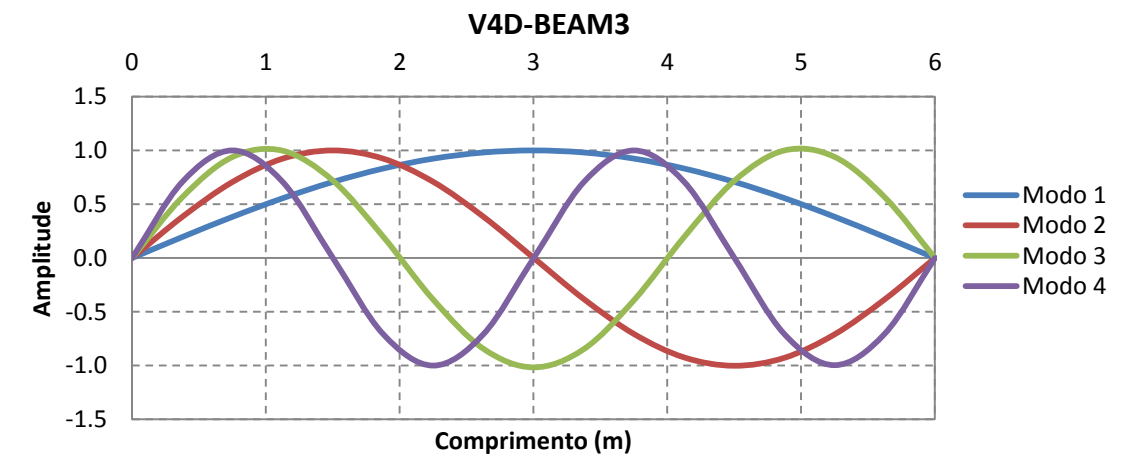

Figura 6.228- Modo de vibração para a viga V4D- elemento BEAM3.

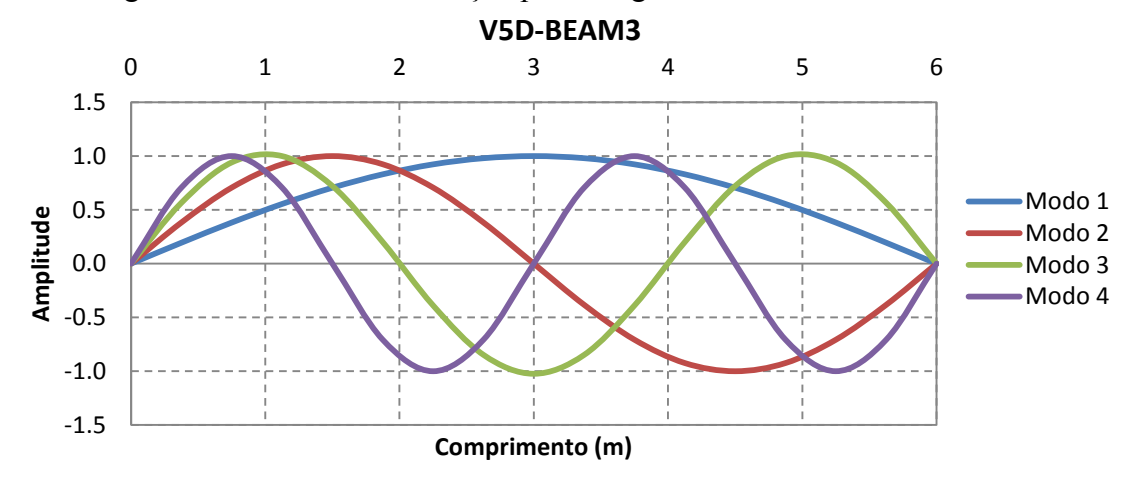

Figura 6.229- Modo de vibração para a viga V5D- elemento BEAM3.

Os modos de vibração nas diferentes situações de dano foram exportados para o MATLAB; no caso das vigas V2D, V3D, V4D foram utilizados o primeiro e o segundo modo de vibração, e no caso da viga V5D foi utilizado o primeiro e o terceiro modo de

vibração, devido à localização do dano para a viga V5D ser na metade da viga. Nesse ponto, o deslocamento para o segundo modo de vibração é zero [\(Figura 6.230\)](#page-209-0).

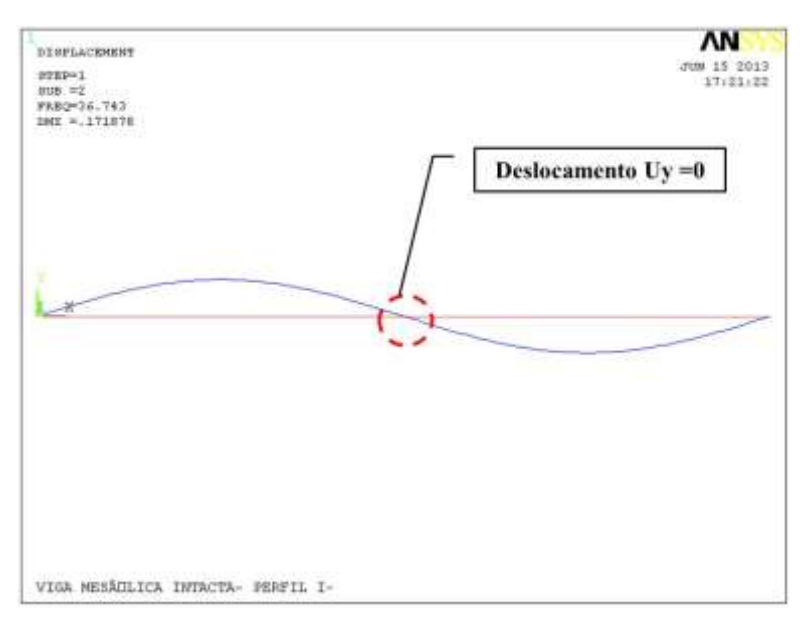

<span id="page-209-0"></span>Figura 6.230- Deslocamento para o segundo modo de vibração Uy=0 (ANSYS, 2007).

Os deslocamentos nodais, obtidos nas diferentes situações de dano, foram exportados para o MATLAB e, em seguida, foi aplicado o método de interpolação Cubicspline (Figuras 6.231, 6.233, 6.235, 6.237, 6.239, 6.241, 6.243 e 6.245), para obter uma maior quantidade de pontos. Posteriormente, foi aplicado o método de regularização de Tikhonov para acrescentar as variações ou mudanças geradas no sinal pela presença do dano (Figuras 6.232, 6.234, 6.236, 6.238, 6.240, 6.242, 6.244 e 6.246).

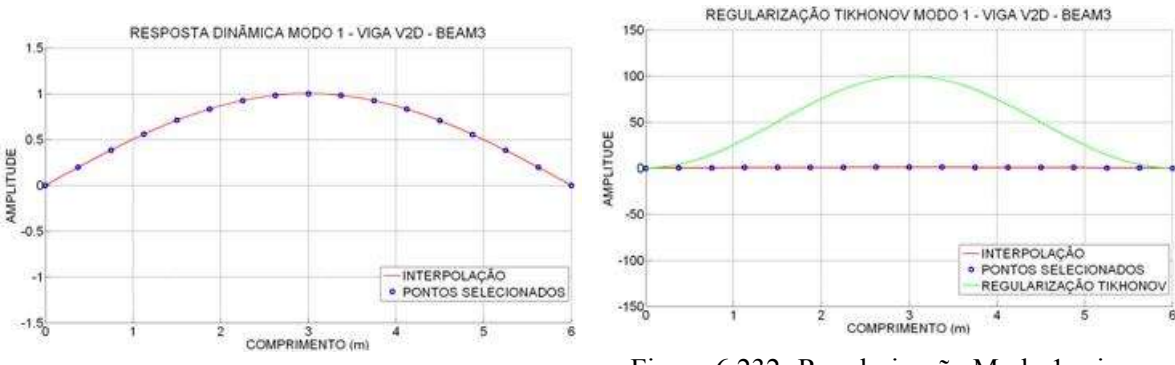

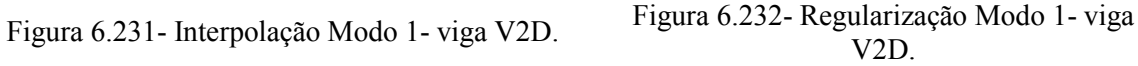

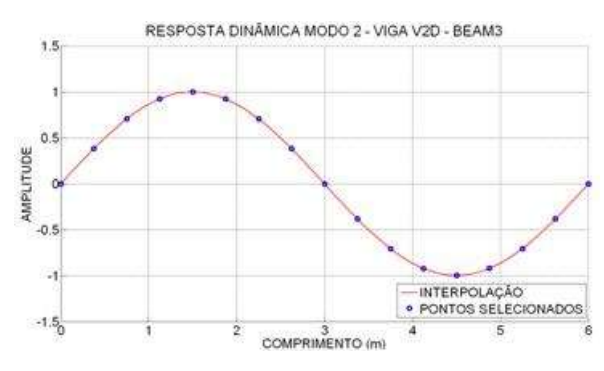

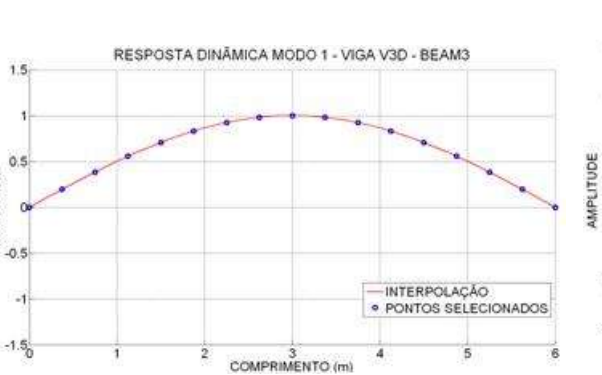

AMPLITUDE

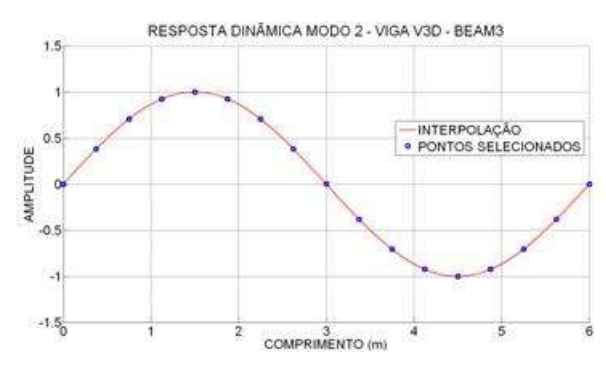

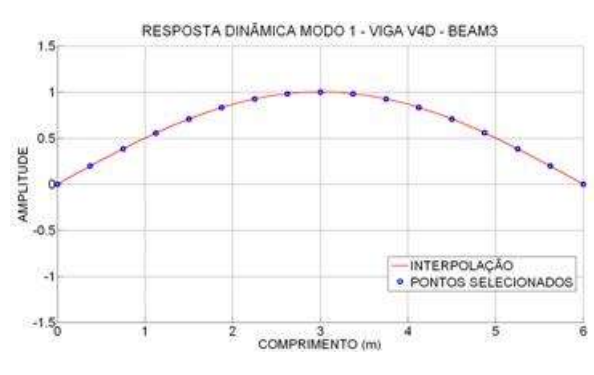

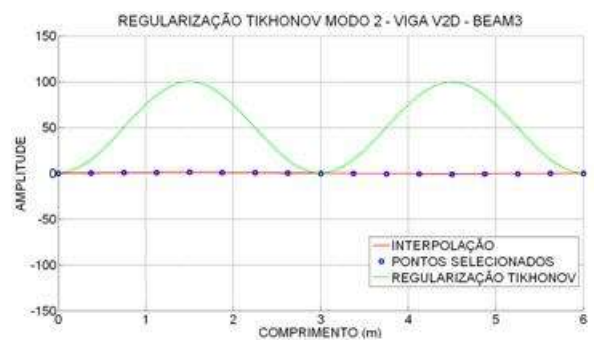

Figura 6.233- Interpolação Modo 2- viga V2D. Figura 6.234- Regularização Modo 2- viga V2D.

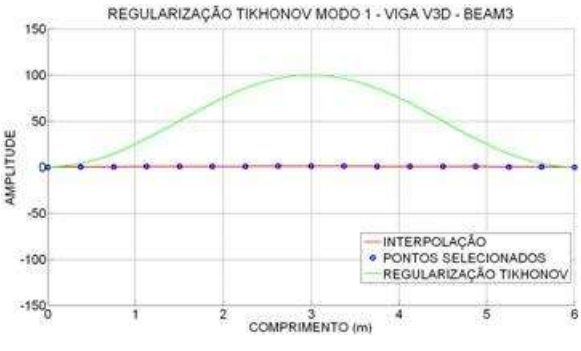

Figura 6.235- Interpolação Modo 1- viga V3D. Figura 6.236- Regularização Modo 1- viga V3D.

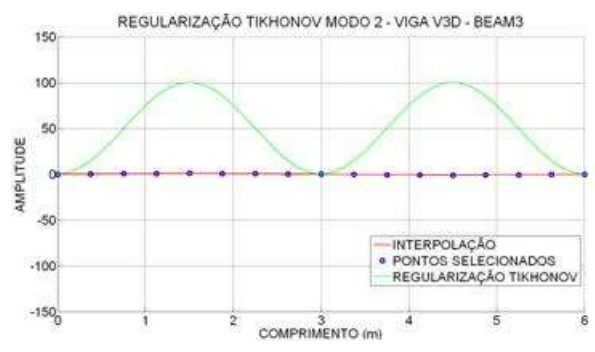

Figura 6.237- Interpolação Modo 2- viga V3D. Figura 6.238- Regularização Modo 2- viga V3D.

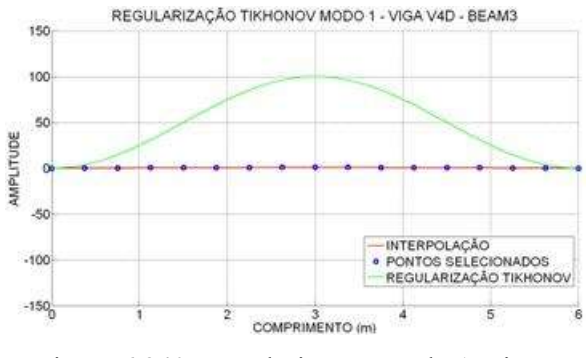

Figura 6.239- Interpolação Modo 1- viga V4D. Figura 6.240- Regularização Modo 1- viga V4D.

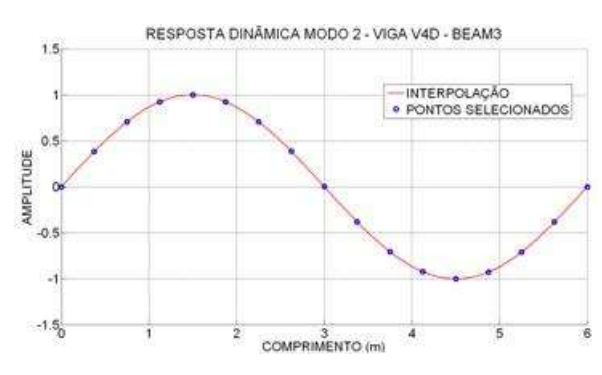

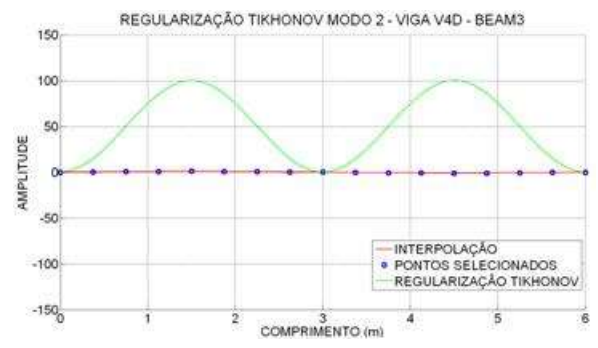

Figura 6.241- Interpolação Modo 2- viga V4D. Figura 6.242- Regularização Modo 2- viga V4D.

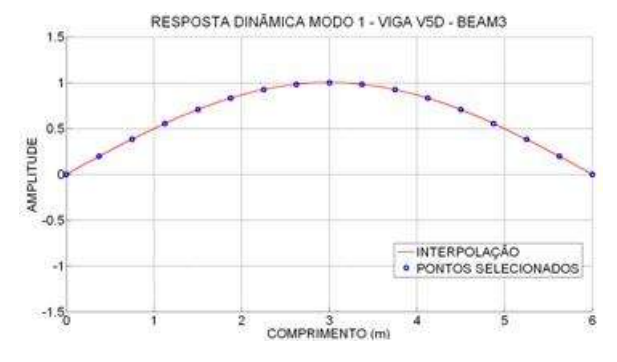

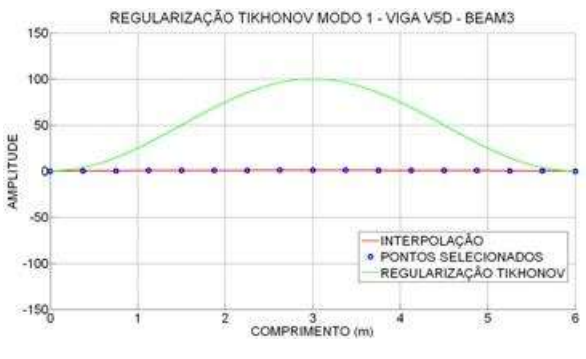

Figura 6.243- Interpolação Modo 1- viga V5D. Figura 6.244- Regularização Modo 1- viga V5D.

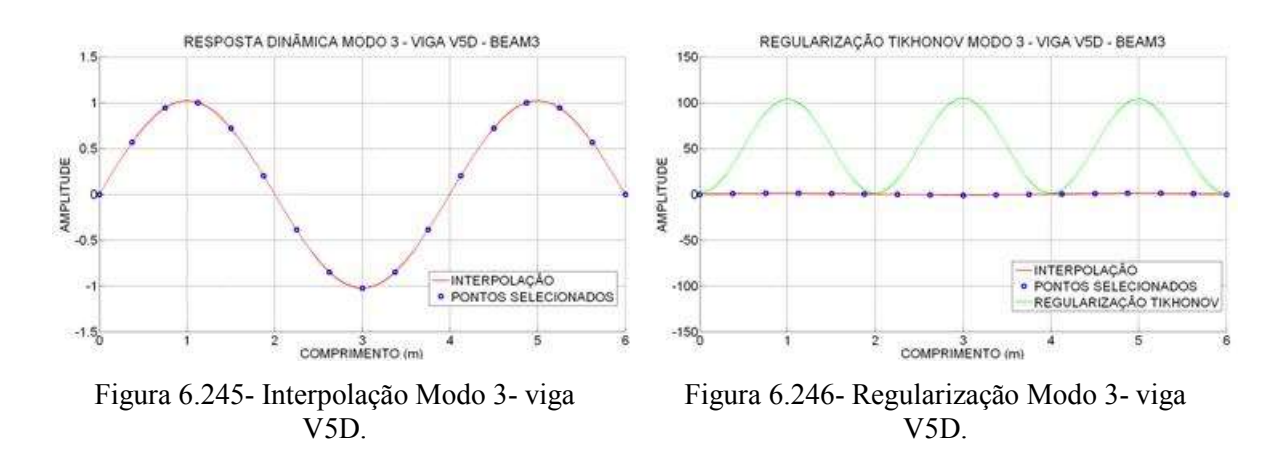

6.4.1.1 - Resultados utilizando a resposta danificada

Aos dados obtidos com a regularização, foram aplicados a TDW e a TCW. Para a identificação do dano nos gráficos, apresentada na [Tabela 6.14,](#page-153-0) onde se faz a correspondência da distância com o número do nó.

#### $6.4.1.1.1 - TDW$

Foram escolhidas as mesmas funções utilizadas na análise estática:

- Biortogonal Bior6.8
- Reverse biortogonal– Rbio2.6
- Symlet Sym6
- Coiflet Ciof3
- Daubechies Db5

Logo abaixo são apresentados os resultados da TDW aplicada aos modos de vibração escolhidos, para as diferentes condições das vigas mostradas na [Figura 6.3.](#page-137-0)

## 6.4.1.1.1.1 - Viga V2D

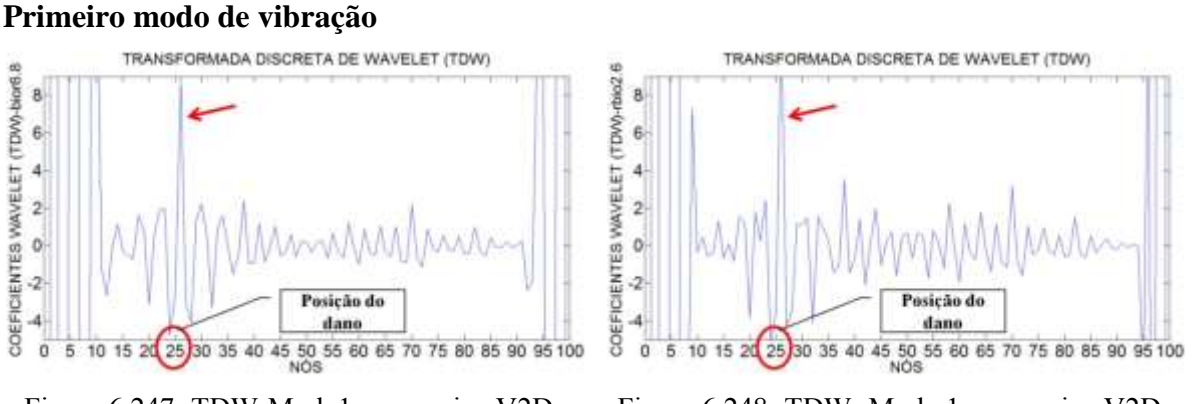

Figura 6.247- TDW-Modo1 para a viga V2D usando bior6.8.

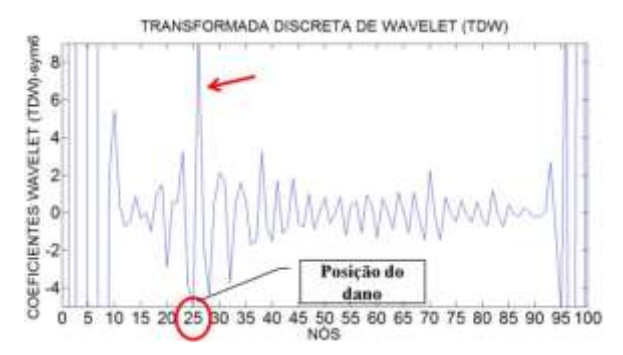

Figura 6.249- TDW- Modo 1 para a viga V2D usando sym6.

Figura 6.248- TDW- Modo 1 para a viga V2D usando rbio2.6.

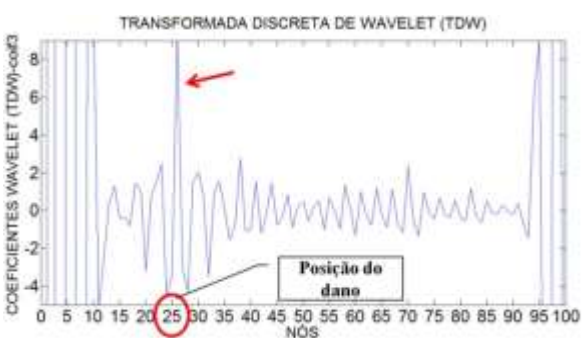

Figura 6.250- TDW- Modo 1 para a viga V2D usando coif3.

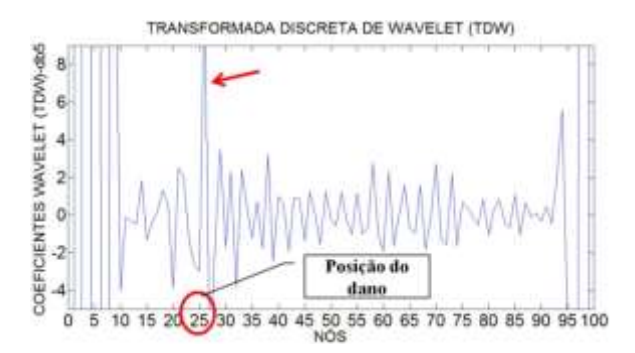

Figura 6.251- TDW- Modo 1 para a viga V2D usando db5.

#### **Segundo modo de vibração**

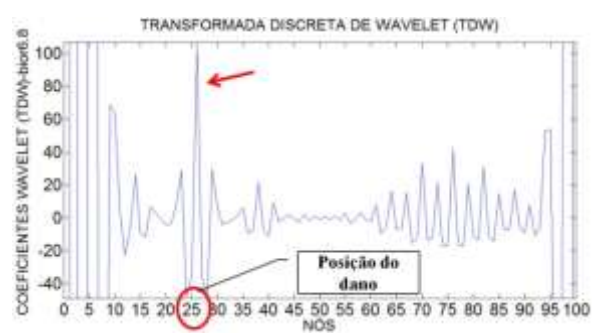

Figura 6.252- TDW- Modo 2 para a viga V2D usando bior6.8.

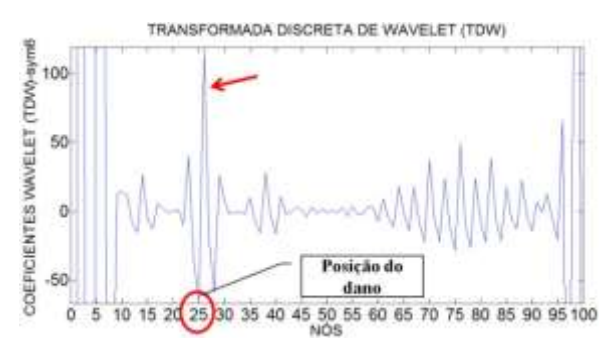

Figura 6.254- TDW- Modo 2 para a viga V2D usando sym6.

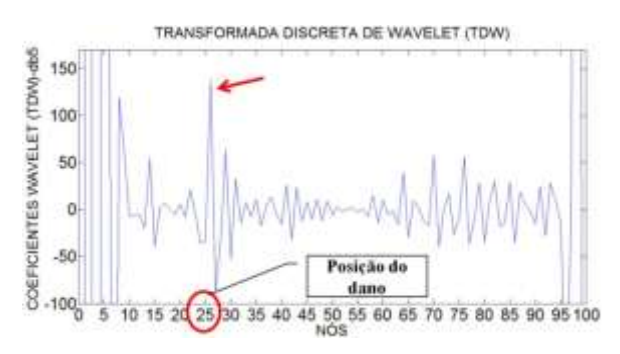

Figura 6.256- TDW- Modo 2 para a viga V2D usando db5.

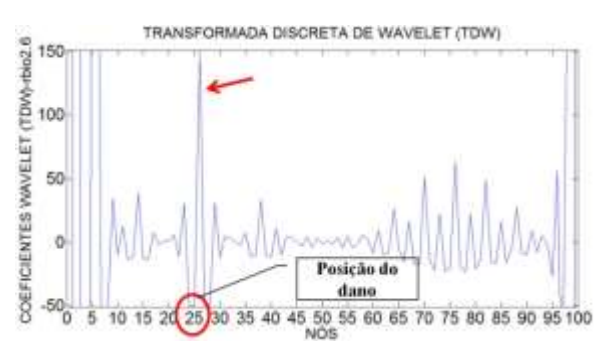

Figura 6.253- TDW- Modo 2 para a viga V2D usando rbio2.6.

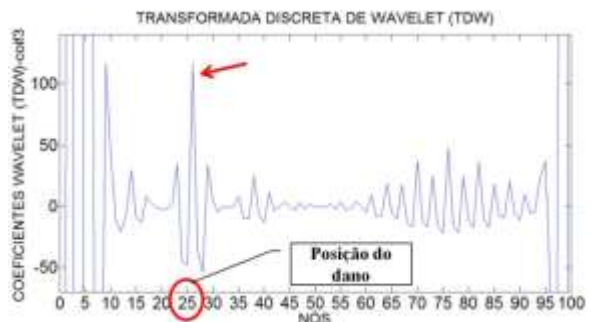

Figura 6.255- TDW- Modo 2 para a viga V2D usando coif3.

### **Primeiro modo de vibração**

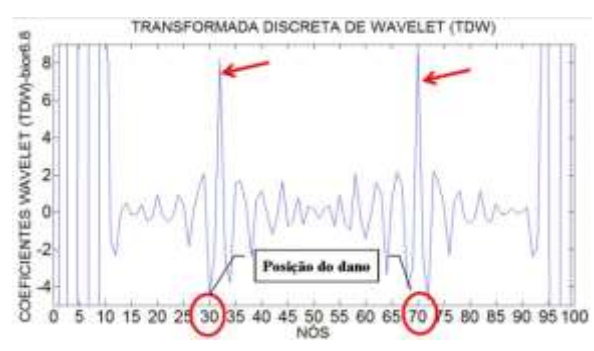

Figura 6.257- TDW- Modo 1 para a viga V3D usando bior6.8.

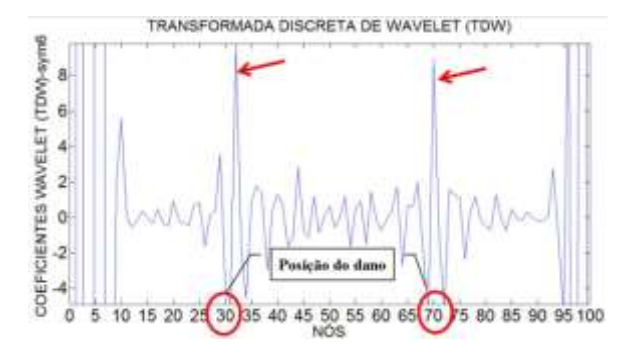

Figura 6.259- TDW- Modo 1 para a viga V3D usando sym6.

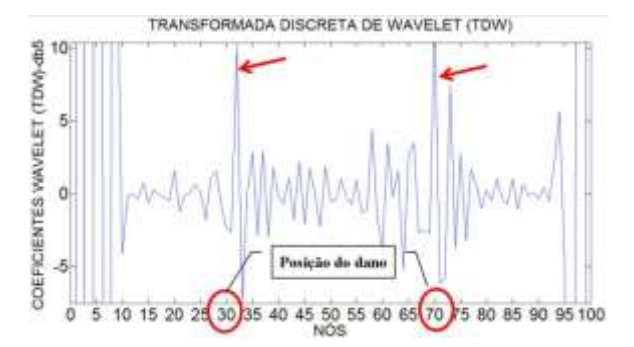

Figura 6.261- TDW- Modo 1 para a viga V3D usando db5.

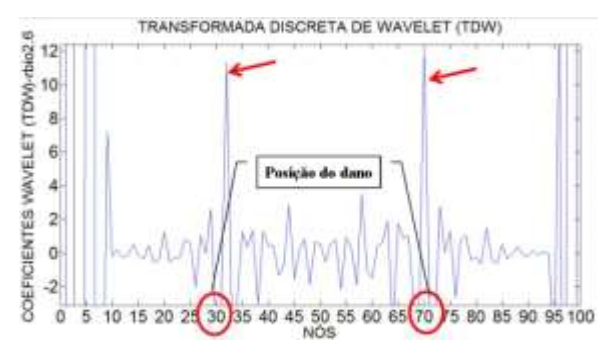

Figura 6.258- TDW- Modo 1 para a viga V3D usando rbio2.6.

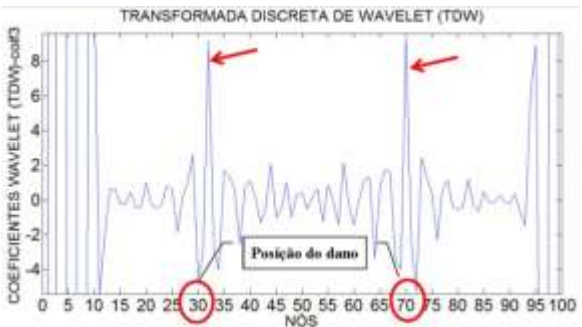

Figura 6.260- TDW- Modo 1 para a viga V3D usando coif3.

#### **Segundo modo de vibração**

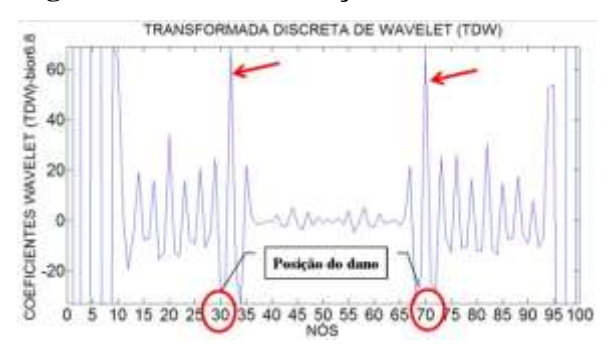

Figura 6.262- TDW- Modo 2 para a viga V3D usando bior6.8.

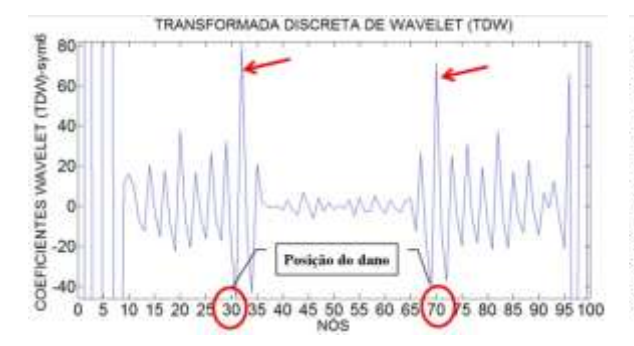

Figura 6.264- TDW- Modo 2 para a viga V3D usando sym6.

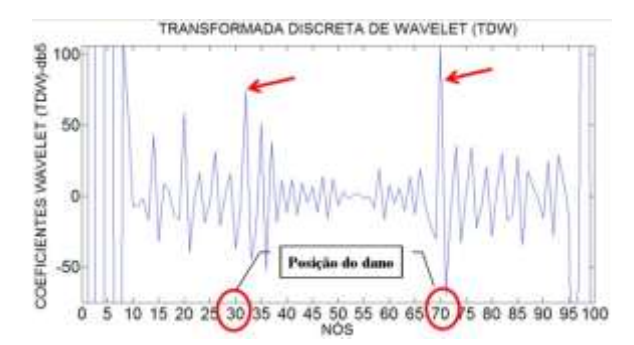

Figura 6.266- TDW- Modo 2 para a viga V3D usando db5.

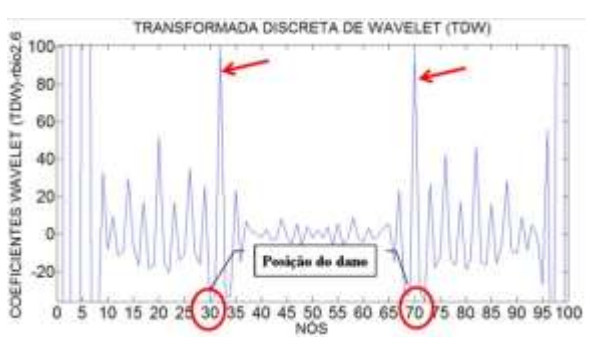

Figura 6.263- TDW- Modo 2 para a viga V3D usando rbio2.6.

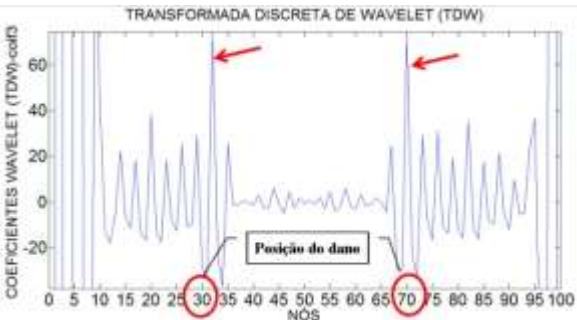

Figura 6.265- TDW- Modo 2 para a viga V3D usando coif3.
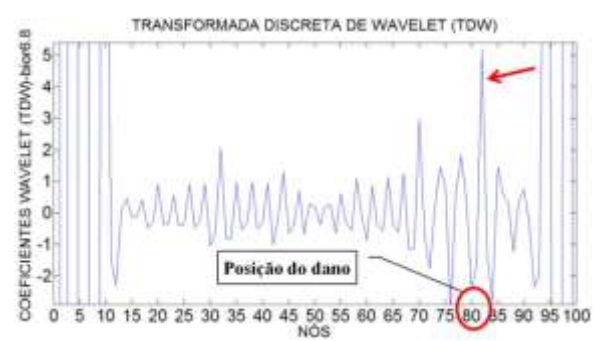

Figura 6.267- TDW- Modo 1 para a viga V4D usando bior6.8.

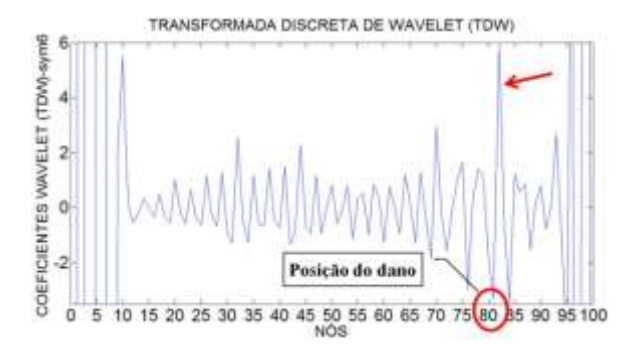

Figura 6.269- TDW- Modo 1 para a viga V4D usando sym6.

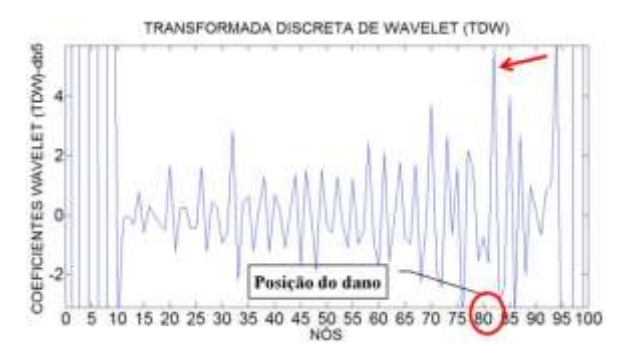

Figura 6.271- TDW- Modo 1 para a viga V4D usando db5.

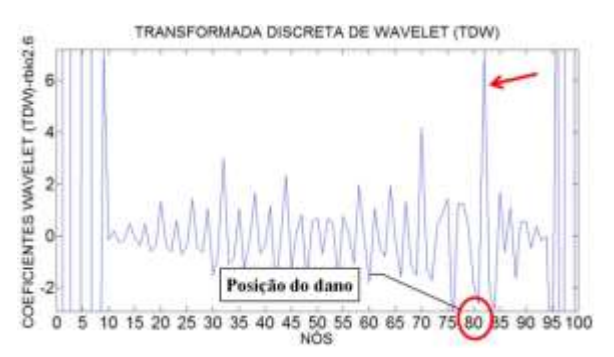

Figura 6.268- TDW- Modo 1 para a viga V4D usando rbio2.6.

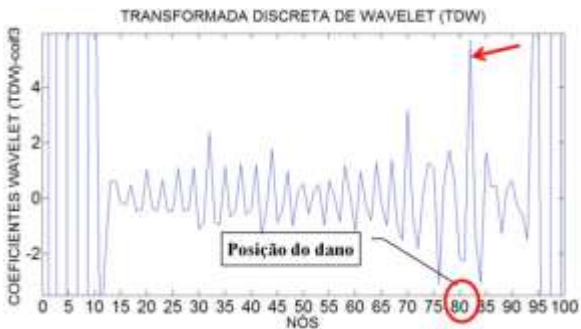

Figura 6.270- TDW- Modo 1 para a viga V4D usando coif3.

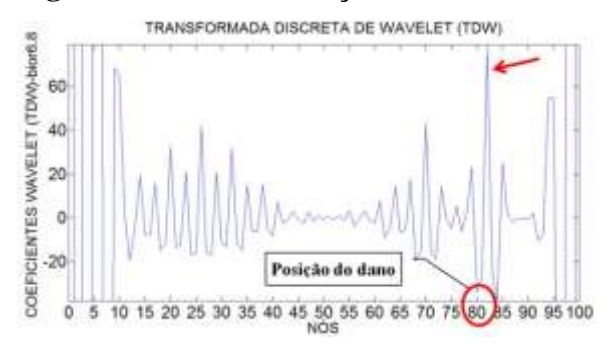

Figura 6.272- TDW- Modo 2 para a viga V4D usando bior6.8.

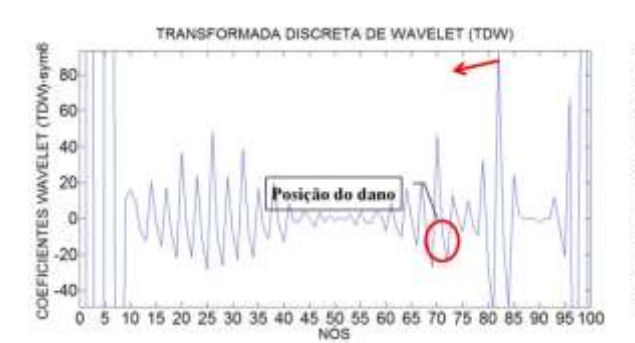

Figura 6.274- TDW- Modo 2 para a viga V4D usando sym6.

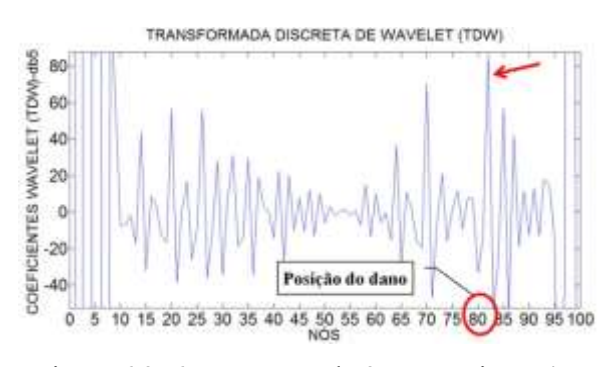

Figura 6.276- TDW- Modo 2 para a viga V4D usando db5.

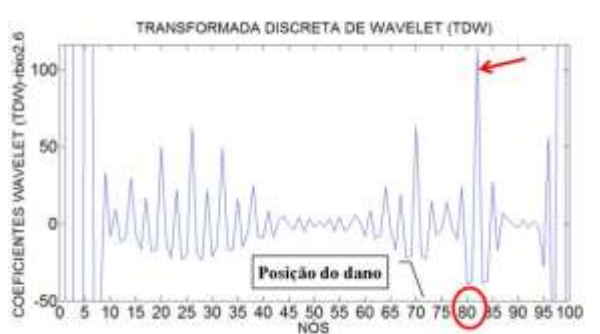

Figura 6.273- TDW- Modo 2 para a viga V4D usando rbio2.6.

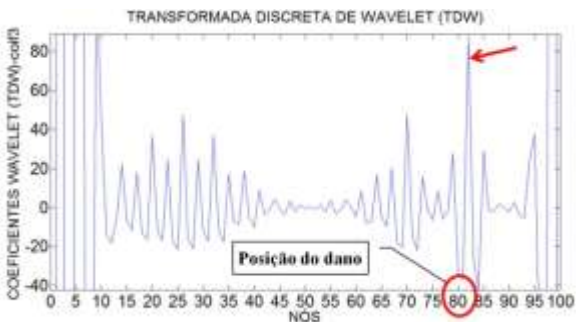

Figura 6.275- TDW- Modo 2 para a viga V4D usando coif3.

## 6.4.1.1.1.4 -Viga V5D

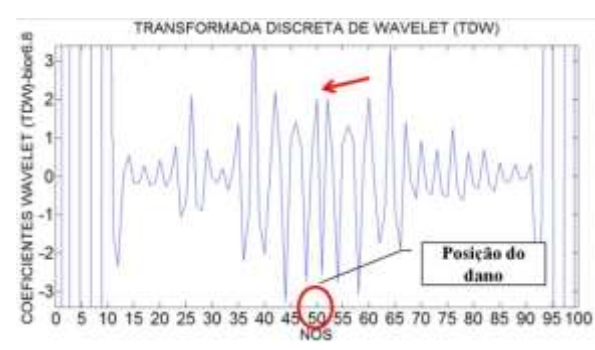

Figura 6.277- TDW- Modo 1 para a viga V5D usando bior6.8.

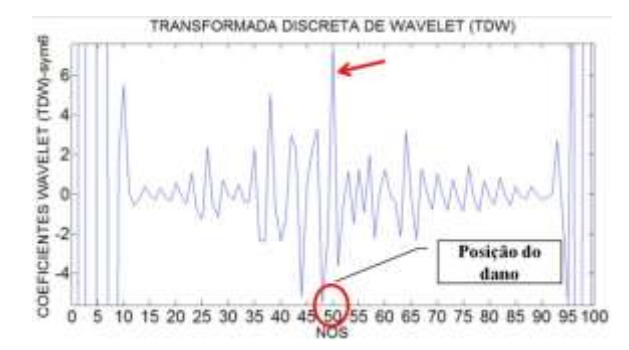

Figura 6.279- TDW- Modo 1 para a viga V5D usando sym6.

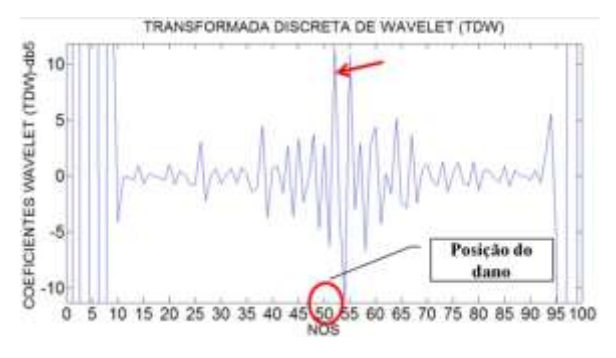

Figura 6.281- TDW- Modo 1 para a viga V5D usando db5.

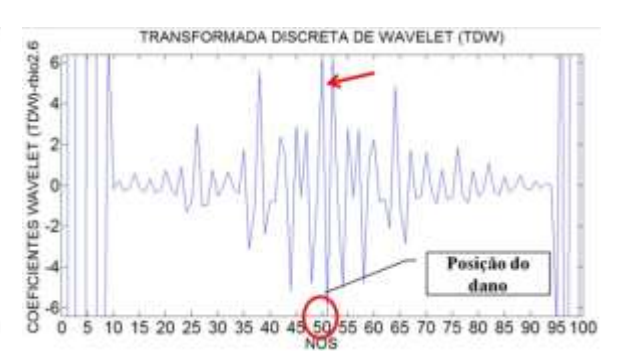

Figura 6.278- TDW- Modo 1 para a viga V5D usando rbio2.6.

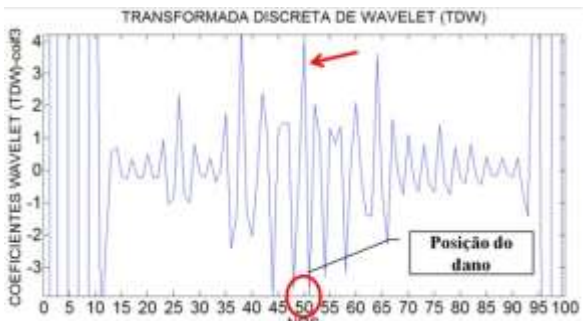

Figura 6.280- TDW- Modo 1 para a viga V5D usando coif3.

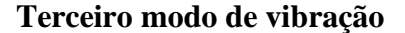

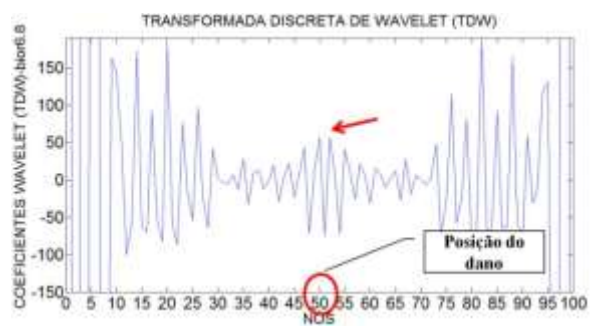

Figura 6.282- TDW- Modo 2 para a viga V5D usando bior6.8.

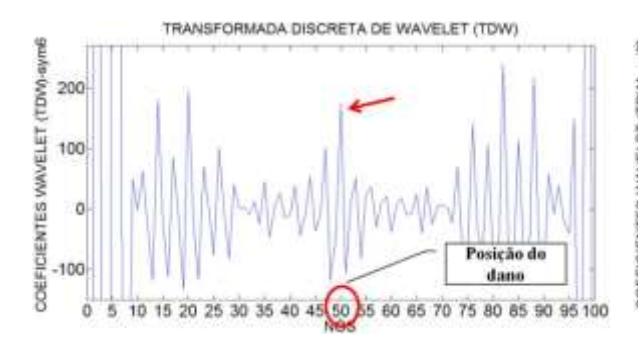

Figura 6.284- TDW- Modo 2 para a viga V5D usando sym6.

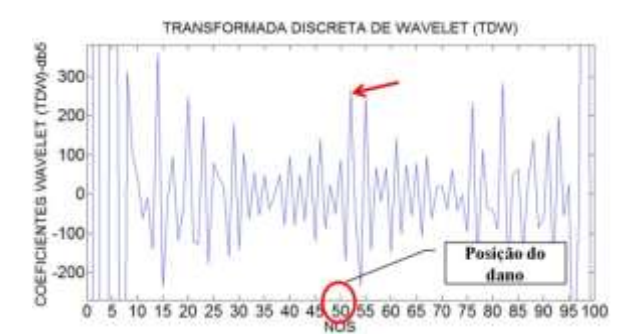

Figura 6.286- TDW- Modo 3 para a viga V5D usando db5.

KDIENTES VANVELET (TDW) rbio2.6 200 100 asicão  $-100$ dane **SOF** 

TRANSFORMADA DISCRETA DE WAVELET (TDW)

Figura 6.283- TDW- Modo 2 para a viga V5D usando rbio2.6.

ö 10 5 60 65 70 75 80 85 90 95 100

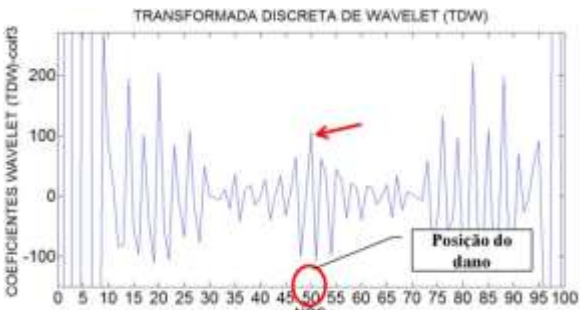

Figura 6.285- TDW- Modo 2 para a viga V5D usando coif3.

Para a viga V2D, os gráficos obtidos através da aplicação da TDW ao primeiro e ao segundo modo de vibração, foram capazes de identificar a posição do dano, situado no nó 25 a uma distância de 1,5m do apoio esquerdo (Figuras 6.247 a 6.256). Além das perturbações geradas pelo dano, os gráficos apresentam perturbações nas extremidades, devido à descontinuidade geométrica nos apoios.

Os gráficos para a viga V3D (Figuras 6.257 a 6.266) alcançaram a maior amplitude em proximidades dos danos (nó 30 e nó 70). Os melhores resultados para esta viga foram os obtidos como o primeiro modo de vibração.

Pode-se observar para a viga V4D (Figuras 6.267 a 6.276) que, na região do dano nas proximidades do nó 82, apresentaram perturbações. O melhor resultado foi obtido com o primeiro modo de vibração. Além das perturbações geradas pelo dano, têm-se picos nos extremos, devido à descontinuidade dos apoios.

Os gráficos para a viga V5D (Figuras 6.277 a 6.286) apresentaram também perturbações no local do dano (nó 50). O melhor resultado foi obtido com a função db5 aplicada ao primeiro modo de vibração. Os resultados obtidos com a aplicação da TDW no terceiro modo de vibração não foram ótimos, devido a que apresentam perturbações grandes ao redor do nó 30 e do nó 70.

 $6.4.1.1.2$  – TCW

Para o cálculo dos coeficientes da TCW, 52 funções wavelet-mãe foram analisadas. Das 52 funções, mostradas na [Tabela 4.1](#page-105-0), foram escolhidas as melhores. Igualmente à análise experimental, vários valores para a escala  $\alpha$  foram testados, obtendo melhores resultados na identificação do dano o valor  $a = 50$ . As quatro funções wavelet-mãe escolhidas são dadas abaixo e, posteriormente, são mostrados os resultados obtidos.

- Daubechies Db5
- Coiflet Coif4
- Symlet Sym8
- Gaussiana Gaus8

A seguir são apresentados os resultados da TDW aplicada aos modos de vibração escolhidos, para as diferentes condições das vigas mostradas na [Figura 6.3.](#page-137-0)

# 6.4.1.1.2.1 - Viga V2D

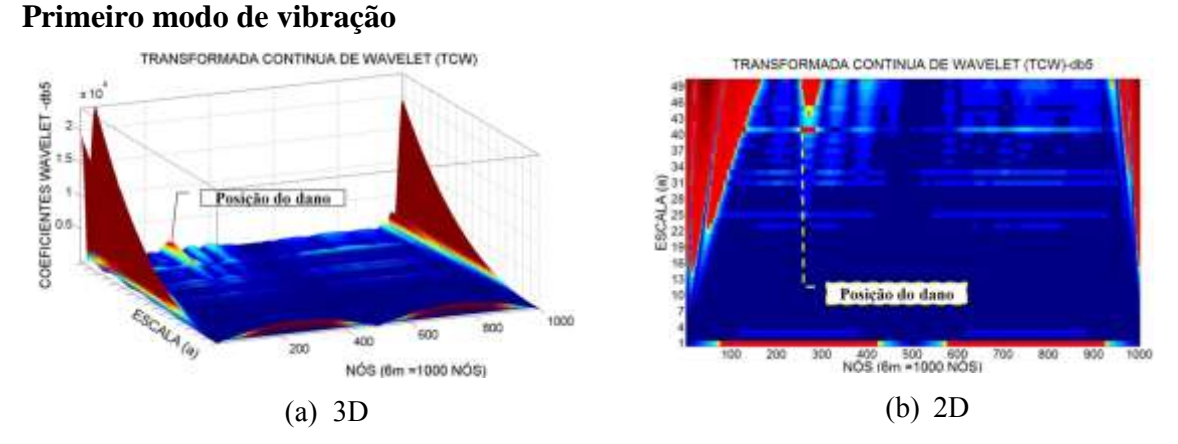

Figura 6.287- TCW- Modo 1 para a viga V2D usando db5.<br>TRANSFORMADA CONTINUA DE WAVELET (TCW)-CONTINUA DE WAVELET (TCW)-CONTINUA DE WAVELET (TCW)-CONT

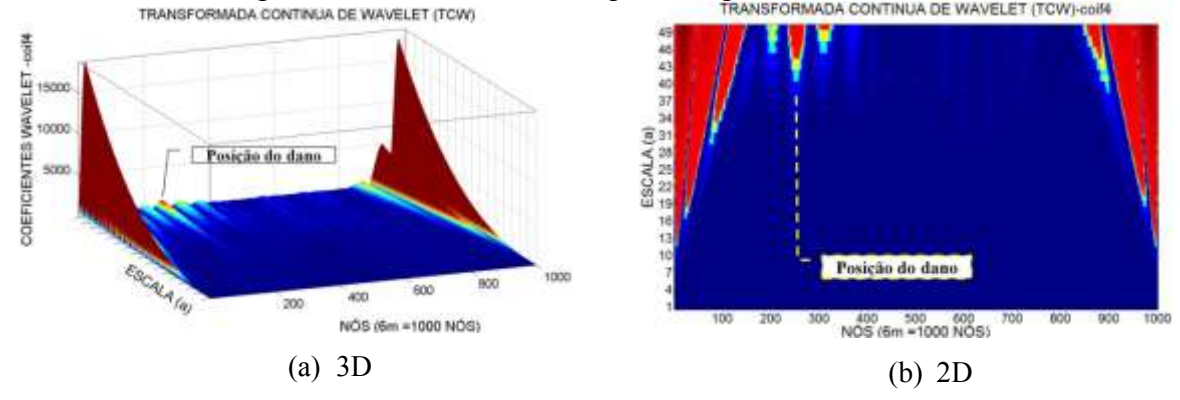

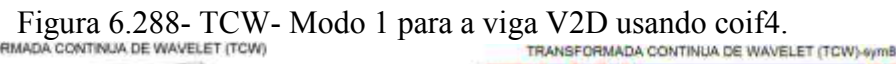

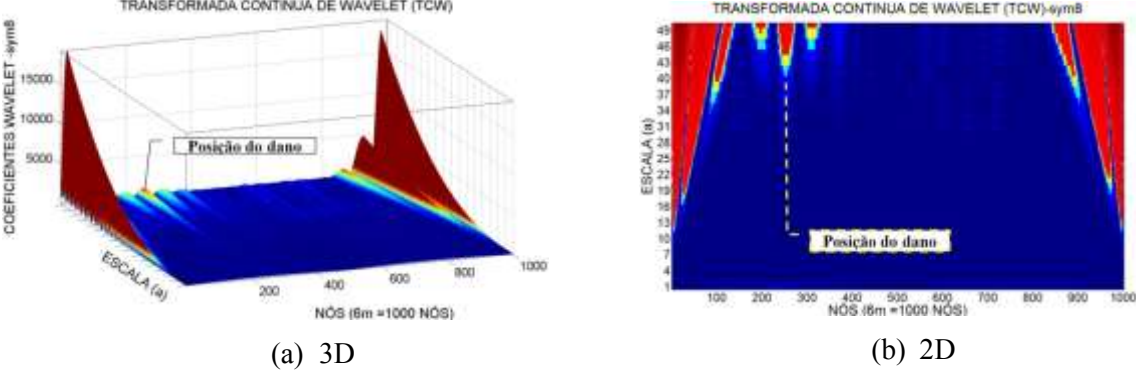

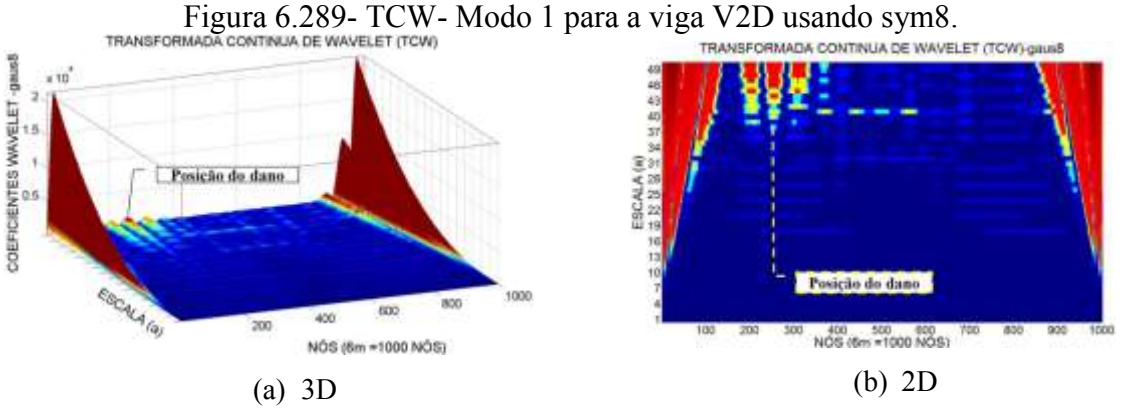

Figura 6.290- TCW- Modo 1 para a viga V2D usando gaus8.

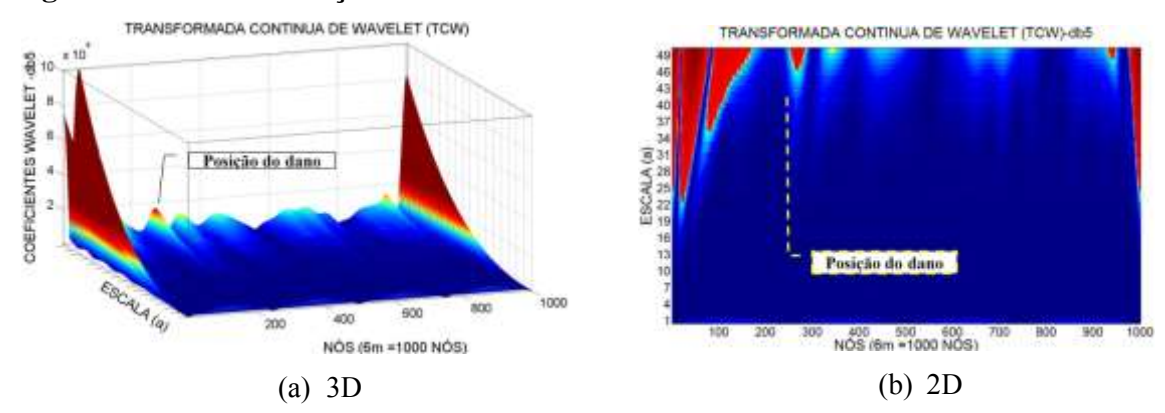

Figura 6.291- TCW- Modo 2 para a viga V2D usando db5.<br>ADA CONTINUA DE WAVELET (TCW)

<span id="page-222-0"></span>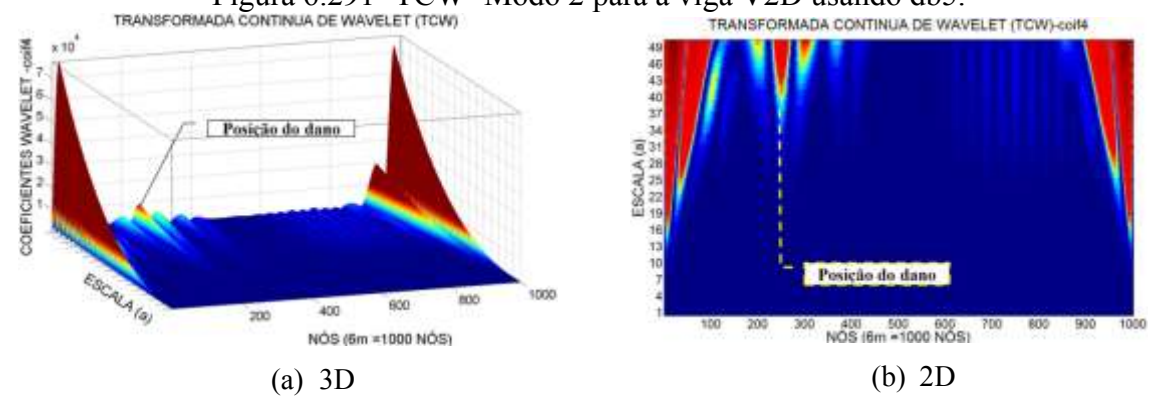

Figura 6.292- TCW- Modo 2 para a viga V2D usando coif4.

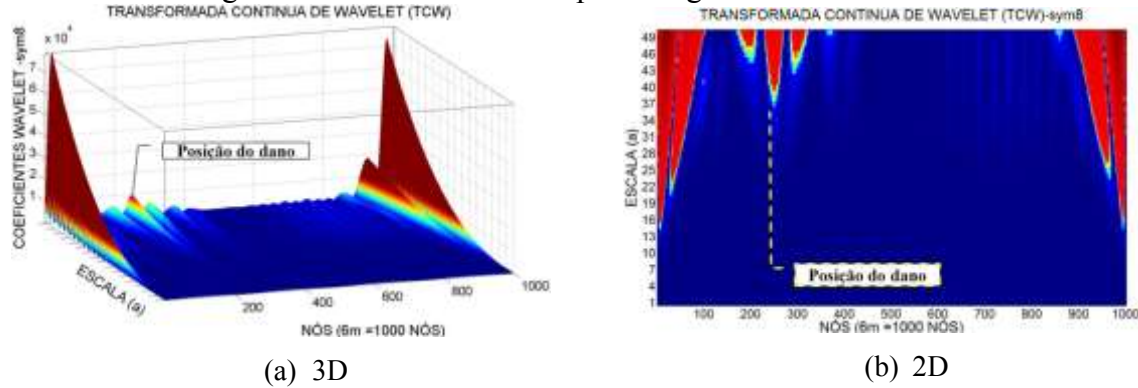

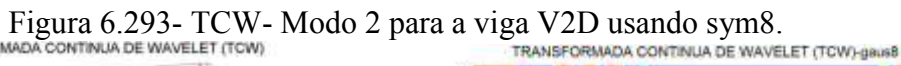

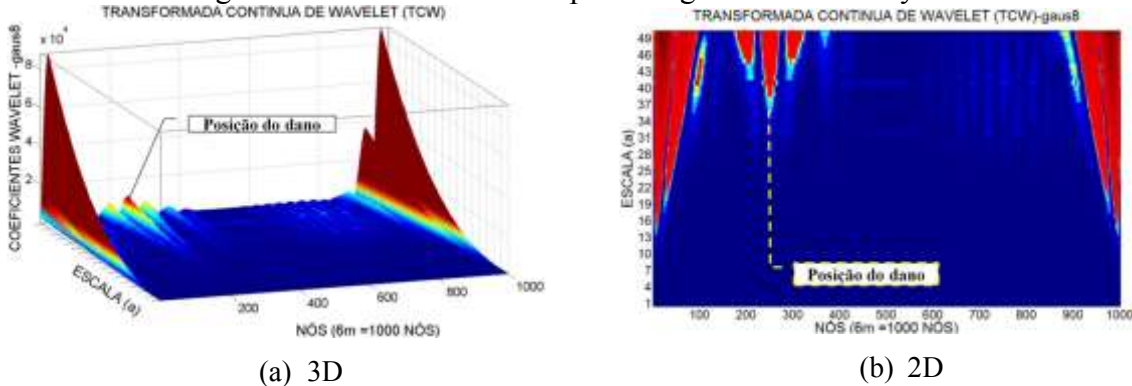

Figura 6.294- TCW- Modo 2 para a viga V2D usando gaus8.

# 6.4.1.1.2.2 - Viga V3D

### **Primeiro modo de vibração**

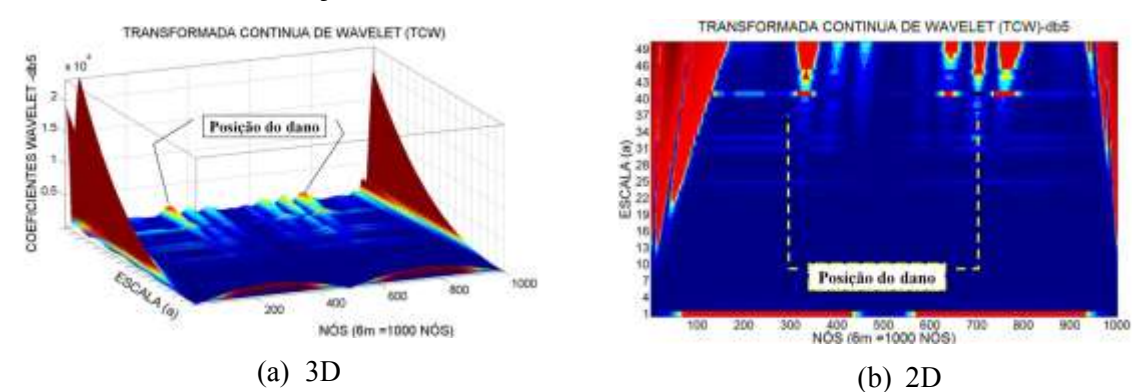

Figura 6.295- TCW- Modo 1 para a viga V3D usando db5.

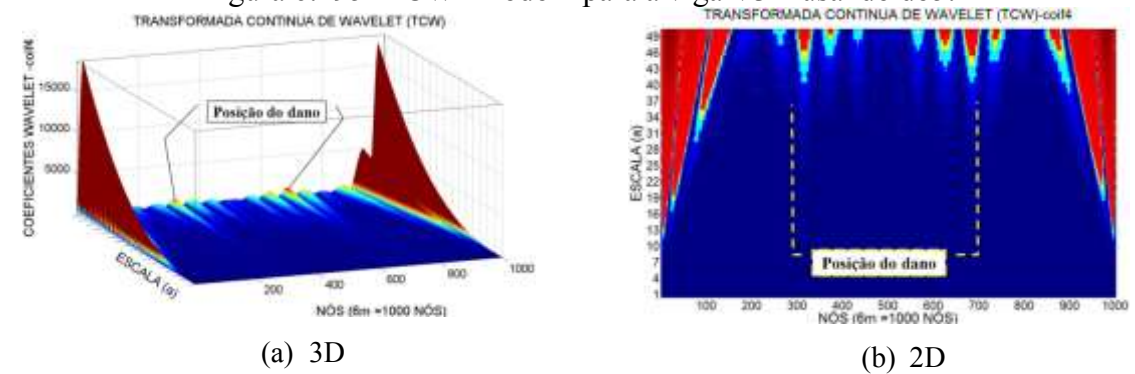

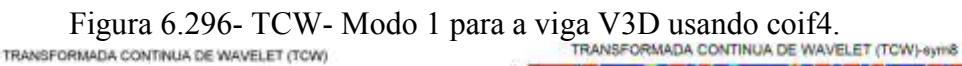

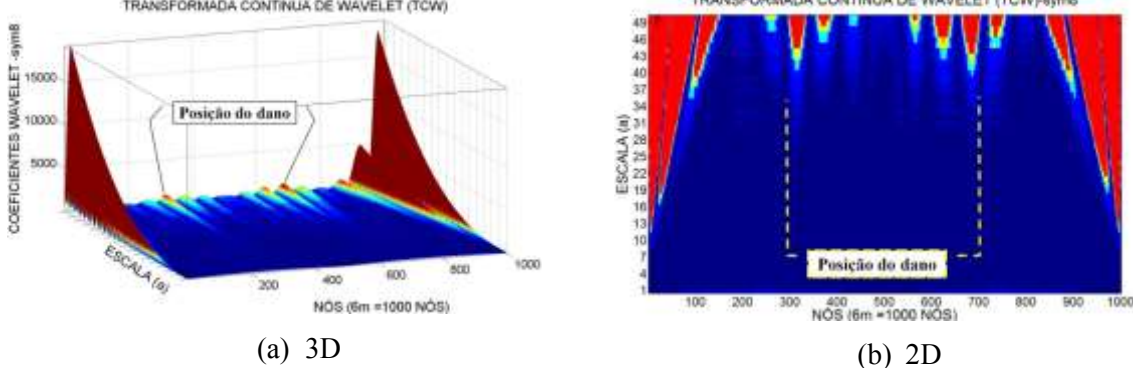

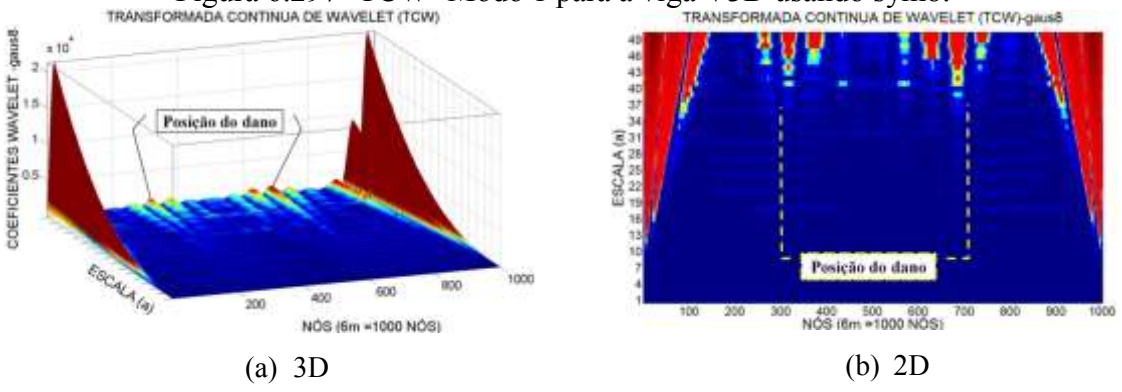

Figura 6.297- TCW- Modo 1 para a viga V3D usando sym8.

Figura 6.298- TCW- Modo 1 para a viga V3D usando gaus8.

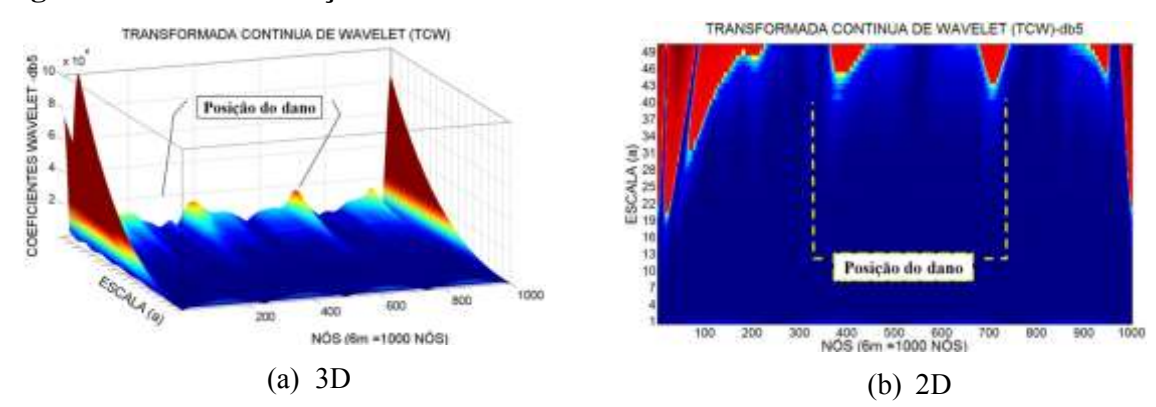

Figura 6.299- TCW- Modo 2 para a viga V3D usando db5.<br>ADA CONTINUA DE WAVELET (TCW)-CONTINUA DE WAVELET (TCW)-CONTINUA DE WAVELET (TCW)-CONT

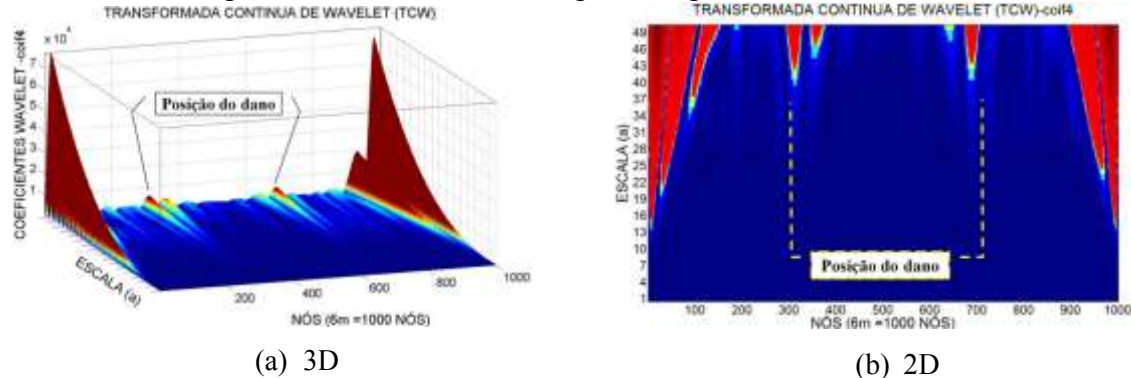

Figura 6.300- TCW- Modo 2 para a viga V3D usando coif4.

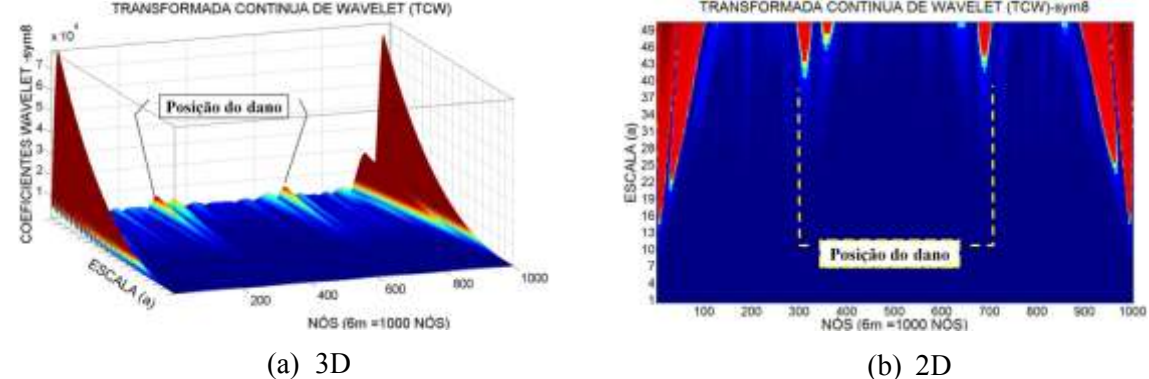

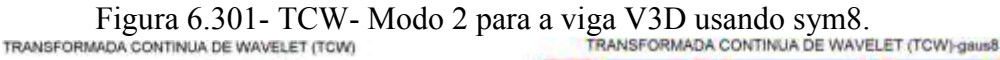

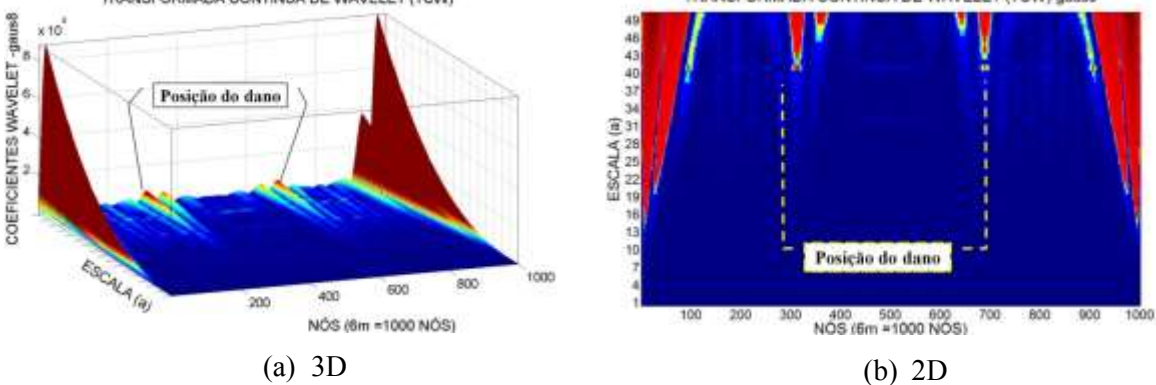

Figura 6.302- TCW- Modo 2 para a viga V3D usando gaus8.

## 6.4.1.1.2.3 -Viga V4D

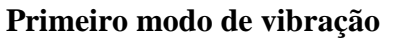

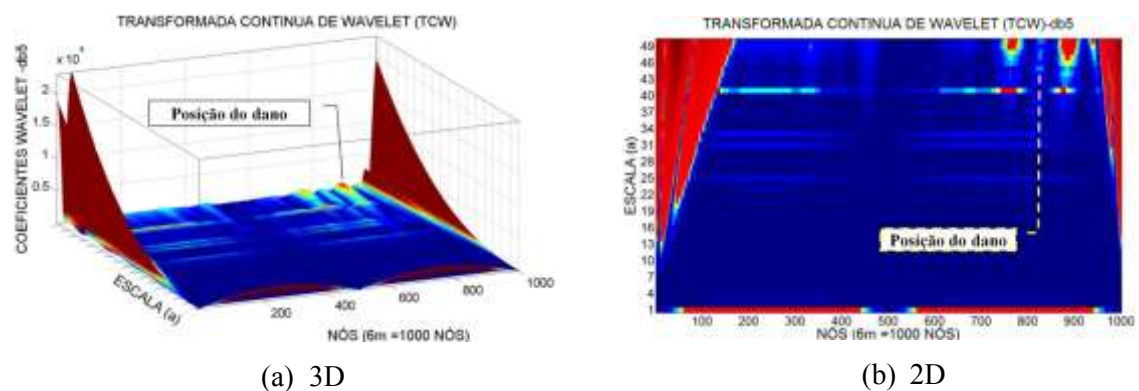

Figura 6.303- TCW- Modo 1 para a viga V4D usando db5.

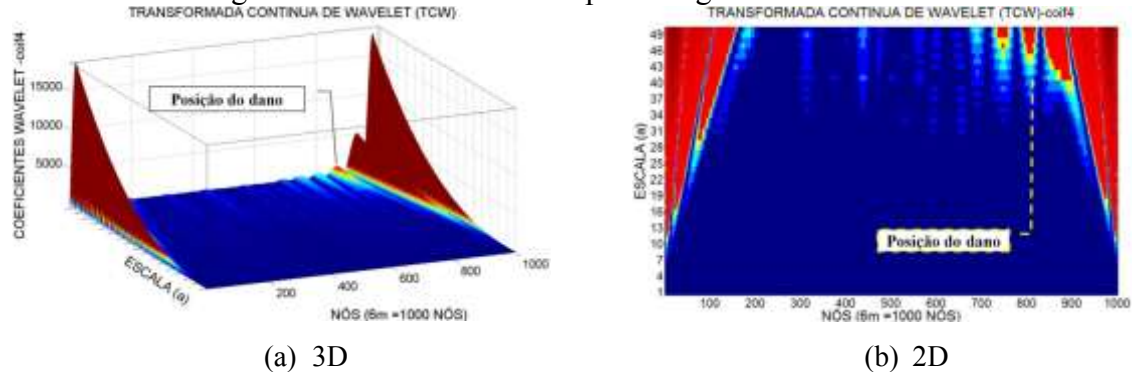

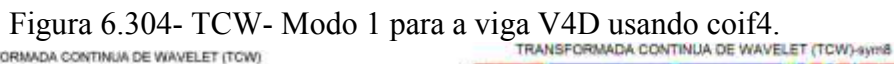

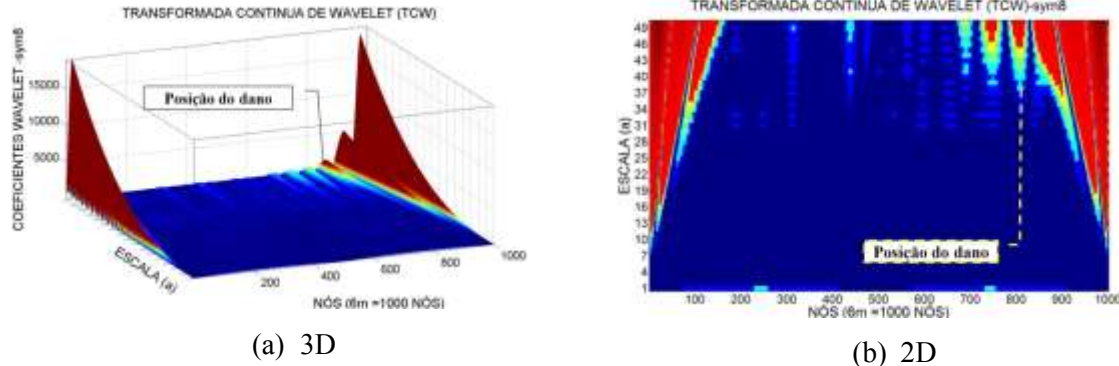

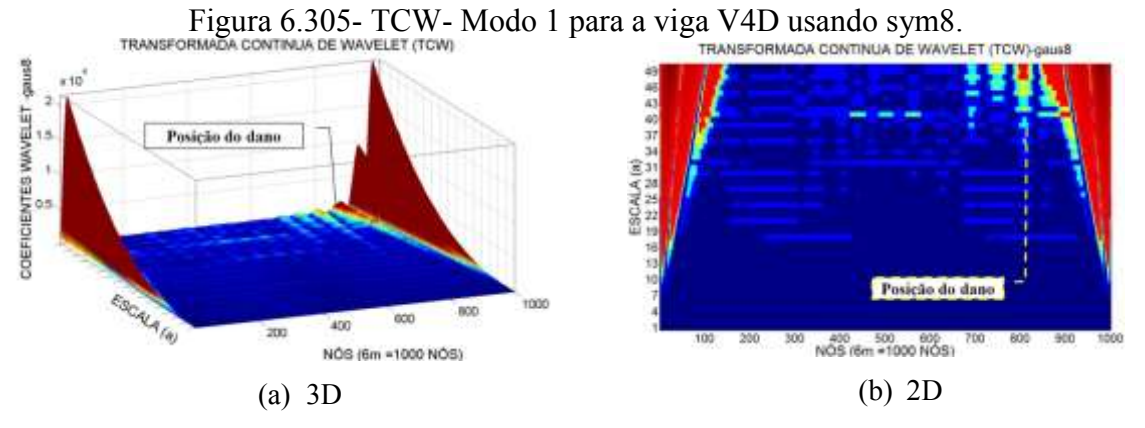

Figura 6.306- TCW- Modo 1 para a viga V4D usando gaus8.

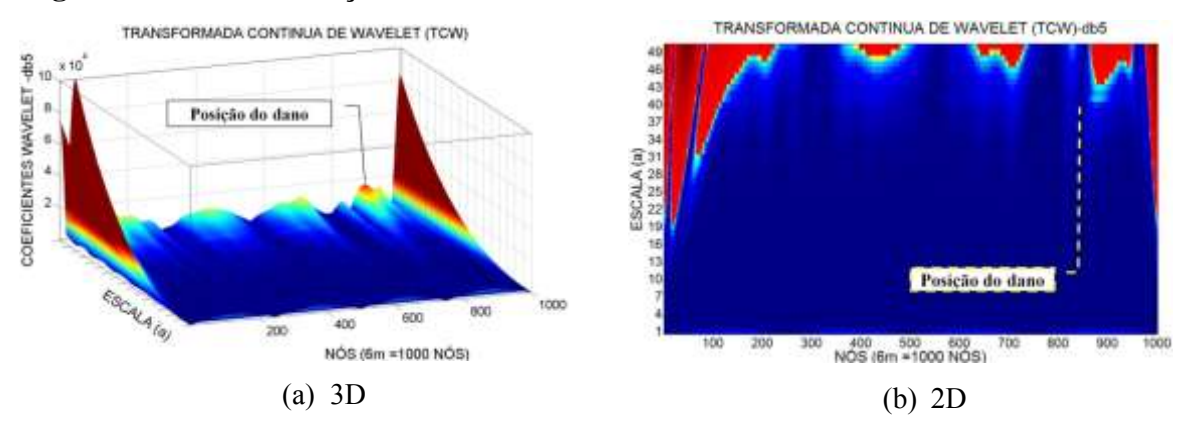

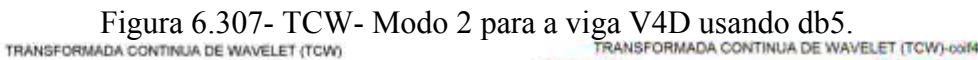

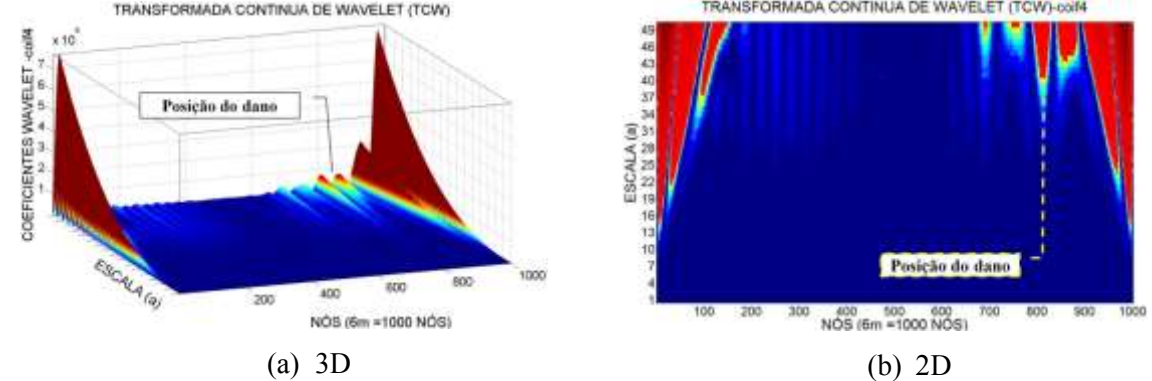

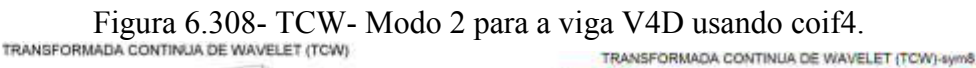

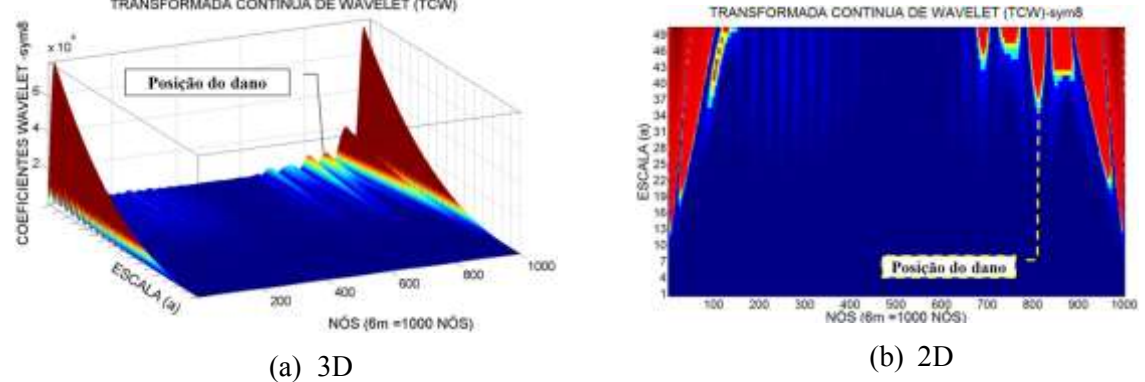

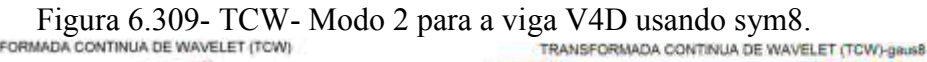

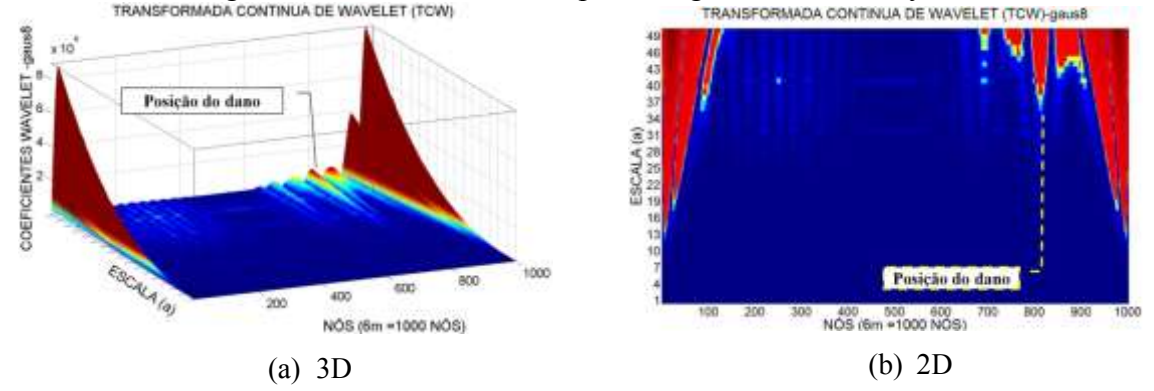

Figura 6.310- TCW- Modo 2 para a viga V4D usando gaus8.

### 6.4.1.1.2.4 - Viga V5D

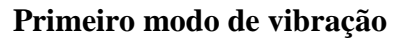

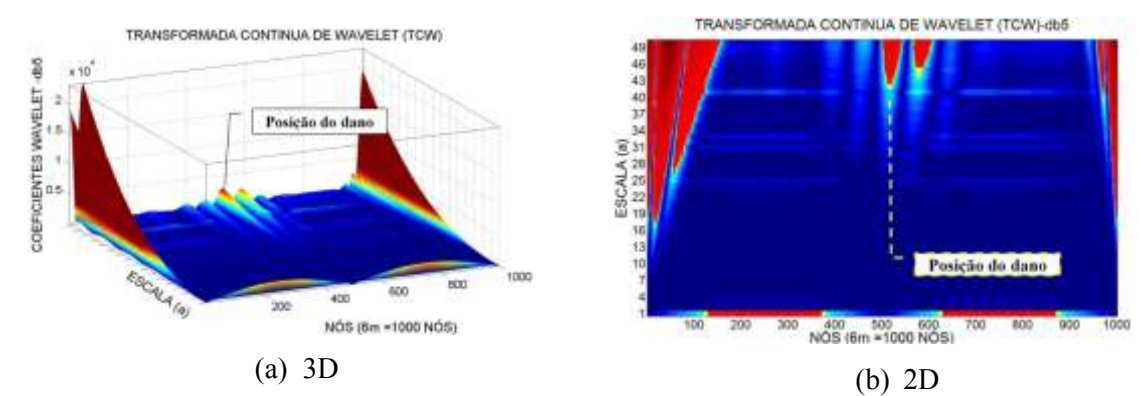

Figura 6.311- TCW- Modo 1 para a viga V5D usando db5.

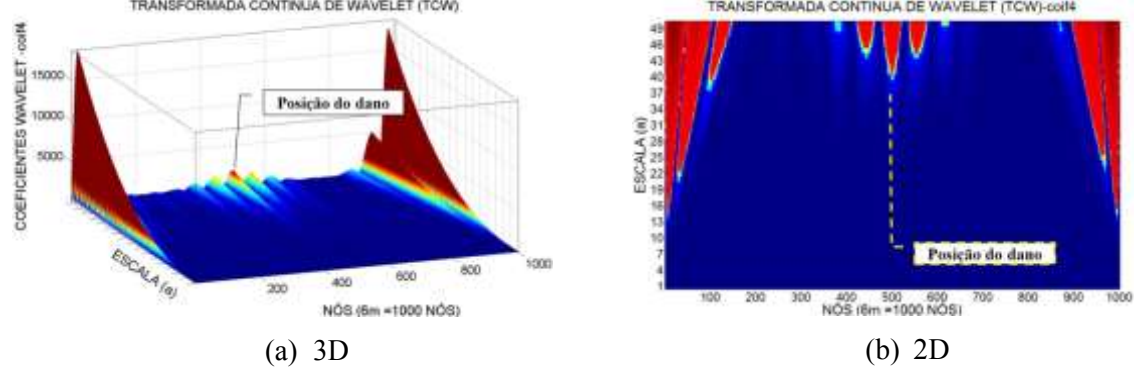

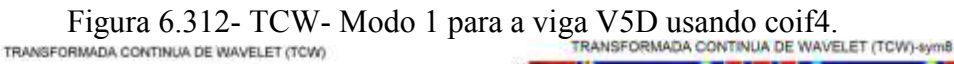

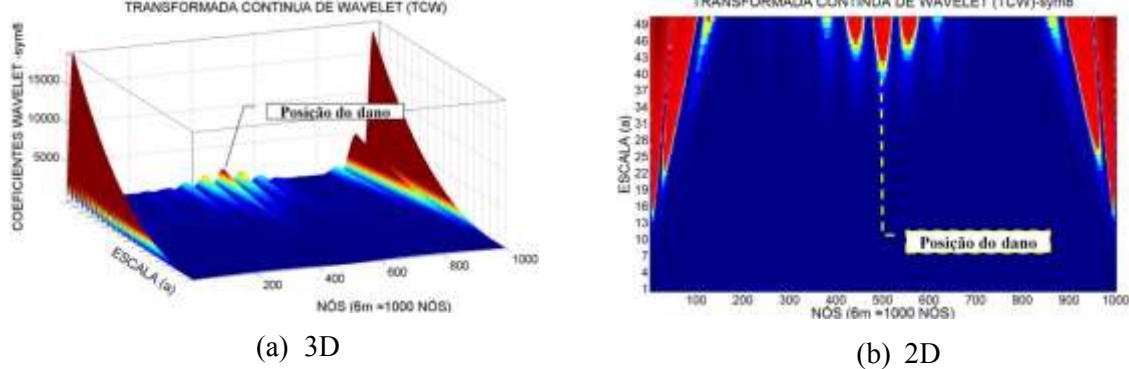

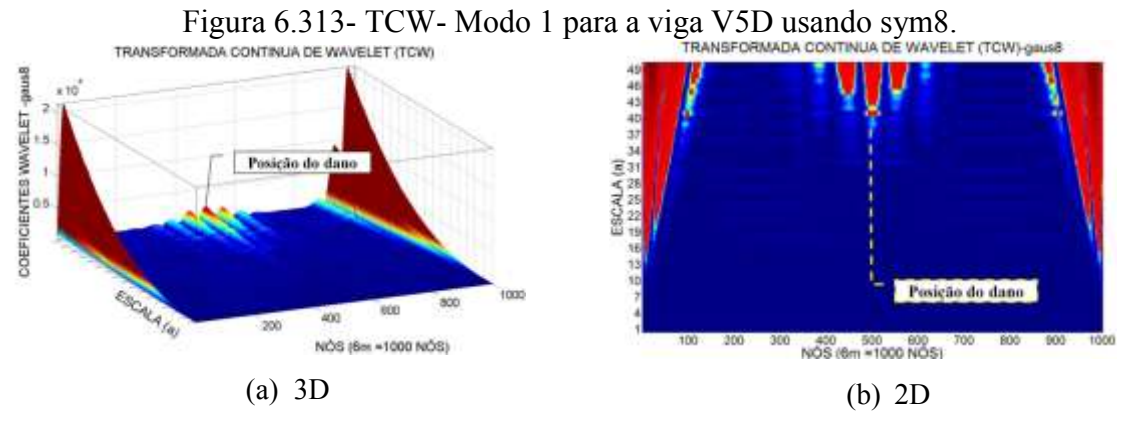

Figura 6.314- TCW- Modo 1 para a viga V5D usando gaus8.

#### **Terceiro modo de vibração**

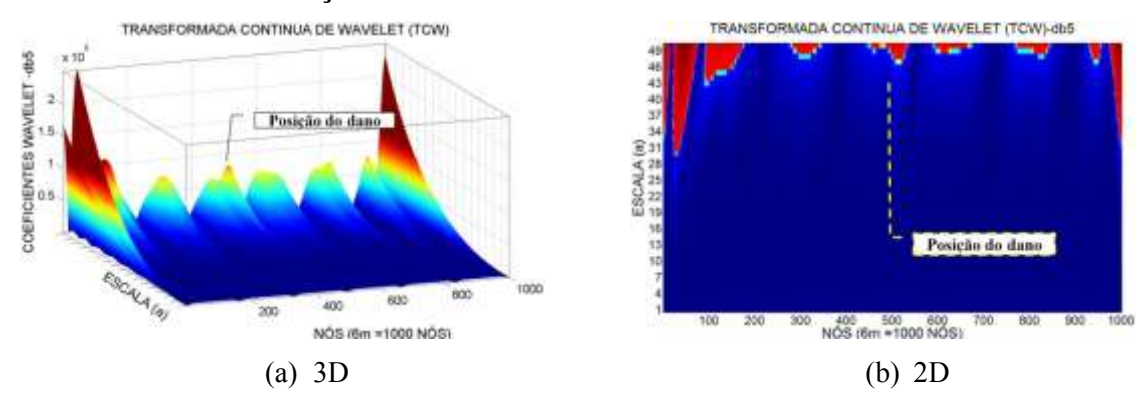

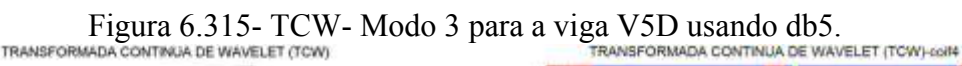

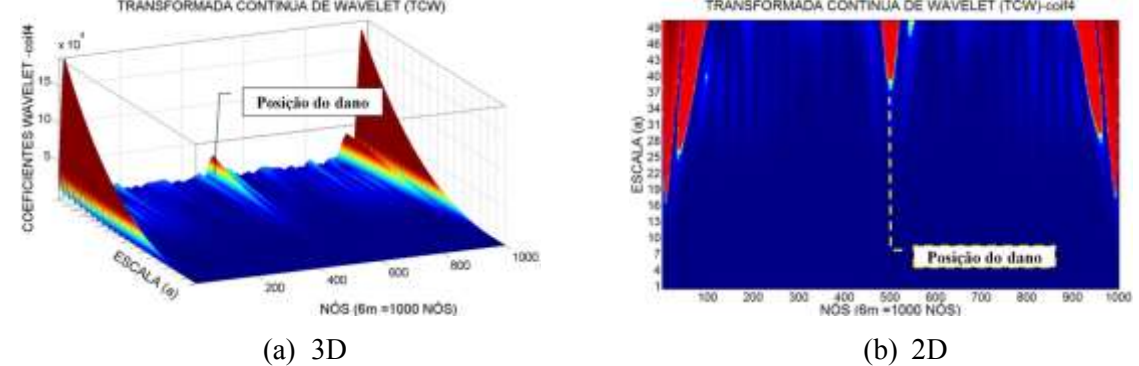

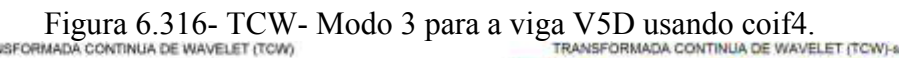

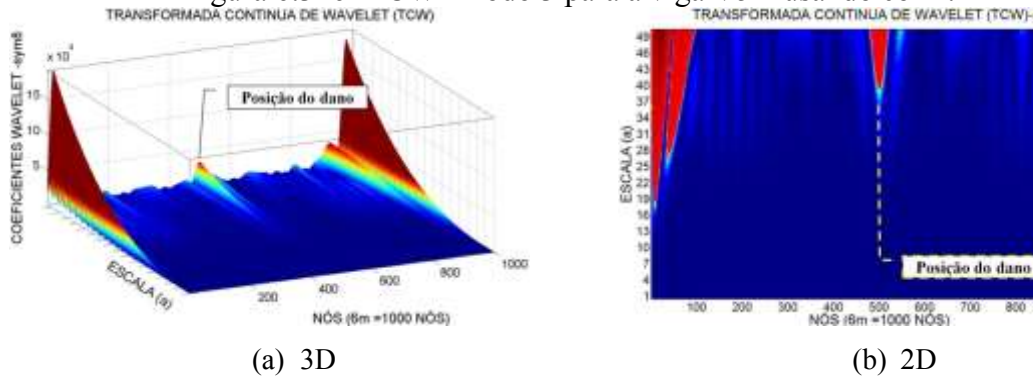

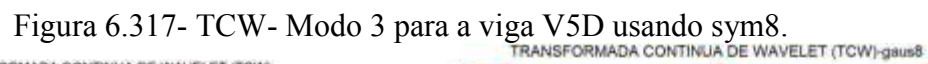

000

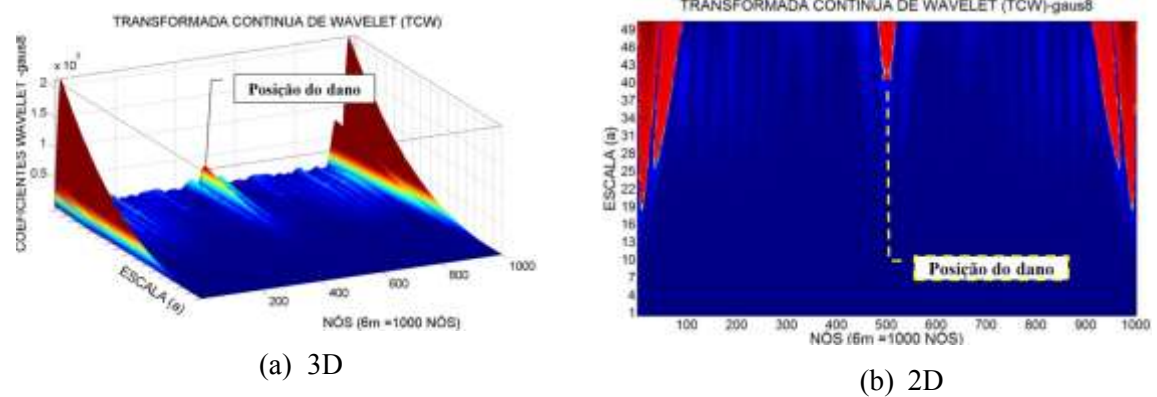

Figura 6.318- TCW- Modo 3 para a viga V5D usando gaus8.

Para a viga V2D, com a localização do dano no nó 250, os gráficos obtidos através da aplicação da TDW do primeiro e do segundo modo de vibração, foram capazes de identificar a posição do dano, os gráficos (Figuras 6.287 a 6.294) apresentaram perturbações ao redor do nó 250. Os melhores resultados foram obtidos com a função coif4 e sym8 para os dois modos de vibração. Além das perturbações geradas pelo dano, os gráficos apresentam perturbações nas extremidades, devido à descontinuidade geométrica dos apoios. O gráfico correspondente à função db5 no segundo modo de vibração [\(Figura](#page-222-0)  [6.291\)](#page-222-0), além de gerar a perturbação no local do dano, gerou outras perturbações que ocultam a região danificada.

Os gráficos para a viga V3D (Figuras 6.295 a 6.302) alcançaram a maior amplitude em proximidades dos danos (nó 300 e nó 700). Os melhores resultados para esta viga foram os obtidos como a função coif4 no primeiro e no segundo modo de vibração.

Pode-se observar para a viga V4D (Figuras 6.303 a 6.310) que, na região do dano nas proximidades do nó 820, apresentaram-se pequenas perturbações, em decorrência do dano, mas o melhor resultado foi obtido com a função coif4 no primeiro e no segundo modo de vibração.

Os gráficos para a viga V5D (Figuras 6.311 a 6.314) apresentaram também perturbações no local do dano (nó 500). O melhor resultado foi obtido com as funções coif4 e gaus8, aplicadas ao terceiro modo de vibração.

#### **6.4.2 - Elemento SOLID45**

Para a modelagem numérica, utilizando o elemento SOLID45, foram obtidos do programa ANSYS os primeiros quatro modos de vibração que só incluem deslocamentos verticais (na direção  $y$ ). Na [Tabela 6.17](#page-230-0) as frequências naturais obtidas no programa foram mostradas para os diferentes casos de dano. Os dados mostraram uma diminuição das frequências devido ao dano, comparadas com a viga intacta.

<span id="page-230-0"></span>

| <b>FREQUÊNCIAS (Hz)</b> |                        |                                   |          |          |                  |                     |
|-------------------------|------------------------|-----------------------------------|----------|----------|------------------|---------------------|
|                         | <b>ANALÍTICAS</b>      | <b>NUMERICAS-ELEMENTO SOLID45</b> |          |          |                  |                     |
|                         | <b>SEGUNDO BLEVINS</b> | V1D                               | V2D      | V3D      | V <sub>4</sub> D | V5D                 |
|                         | 9,2109                 | 9,6921                            | 9,6350   | 9,5452   | 9,6593           | 9,5766              |
|                         | 36,8435                | 38,4150                           | 37,9700  | 37,6020  | 38,0550          | 38,4150             |
|                         | 82,8980                | 85,0820                           | 84,6020  | 84,8530  | 84,1620          | 84,1530             |
|                         | 147.3742               | 146,9900                          | 146,9500 | 146,0600 |                  | 146,0800   146,9700 |

Tabela 6.17- Frequências (Hz) obtidas no ANSYS para o elemento SOLID45.

Comparando as frequências analíticas com as frequências da viga intacta, temos uma boa aproximação ao modelo.

Os gráficos correspondentes aos primeiros quatro modos de vibração verticais, que foram escolhidos na modelagem numérica, são mostrados na [Figura 6.319.](#page-230-1)

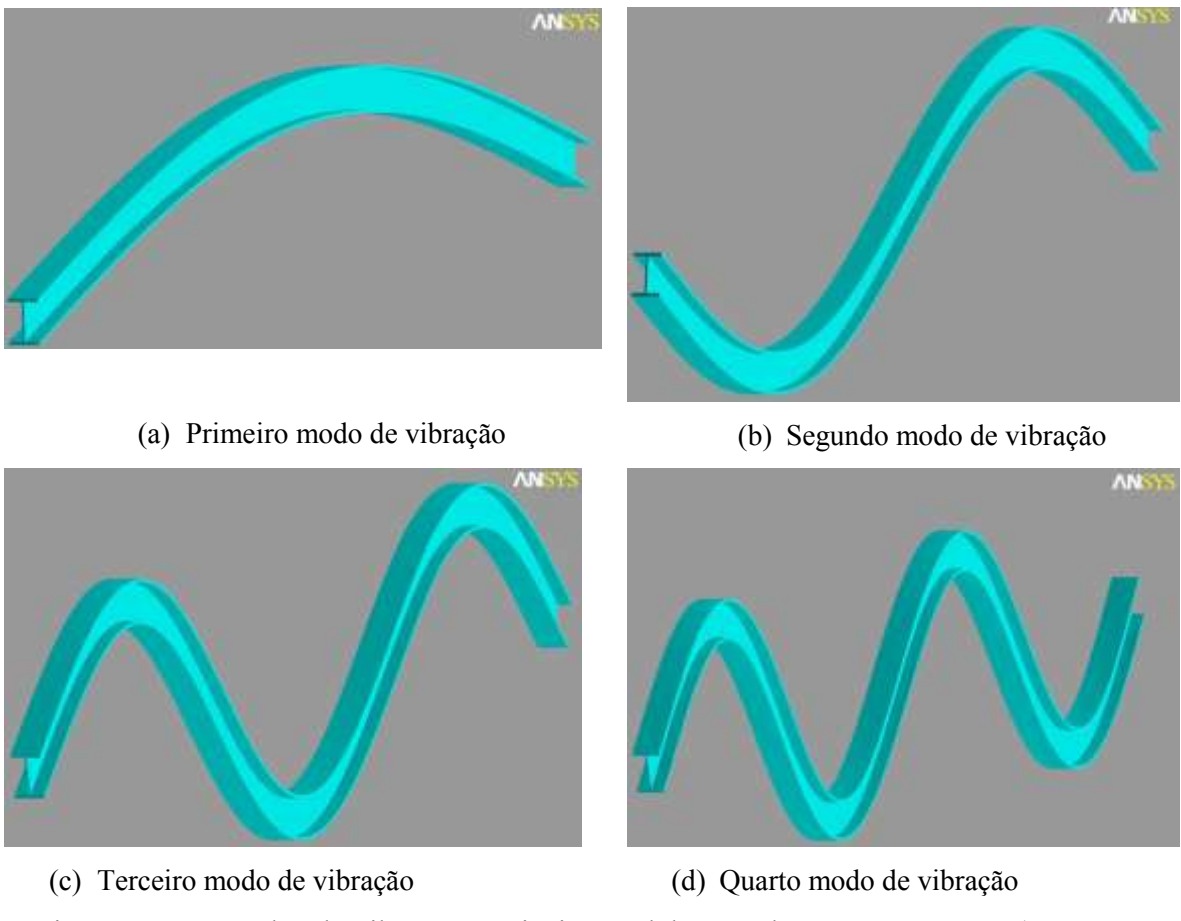

<span id="page-230-1"></span>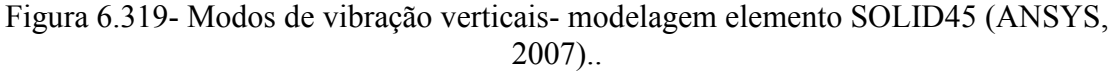

Nas figuras seguintes (Figuras 6.320 a 6.323), são mostrados os gráficos dos primeiros quatro modos de vibração verticais correspondentes para cada viga.

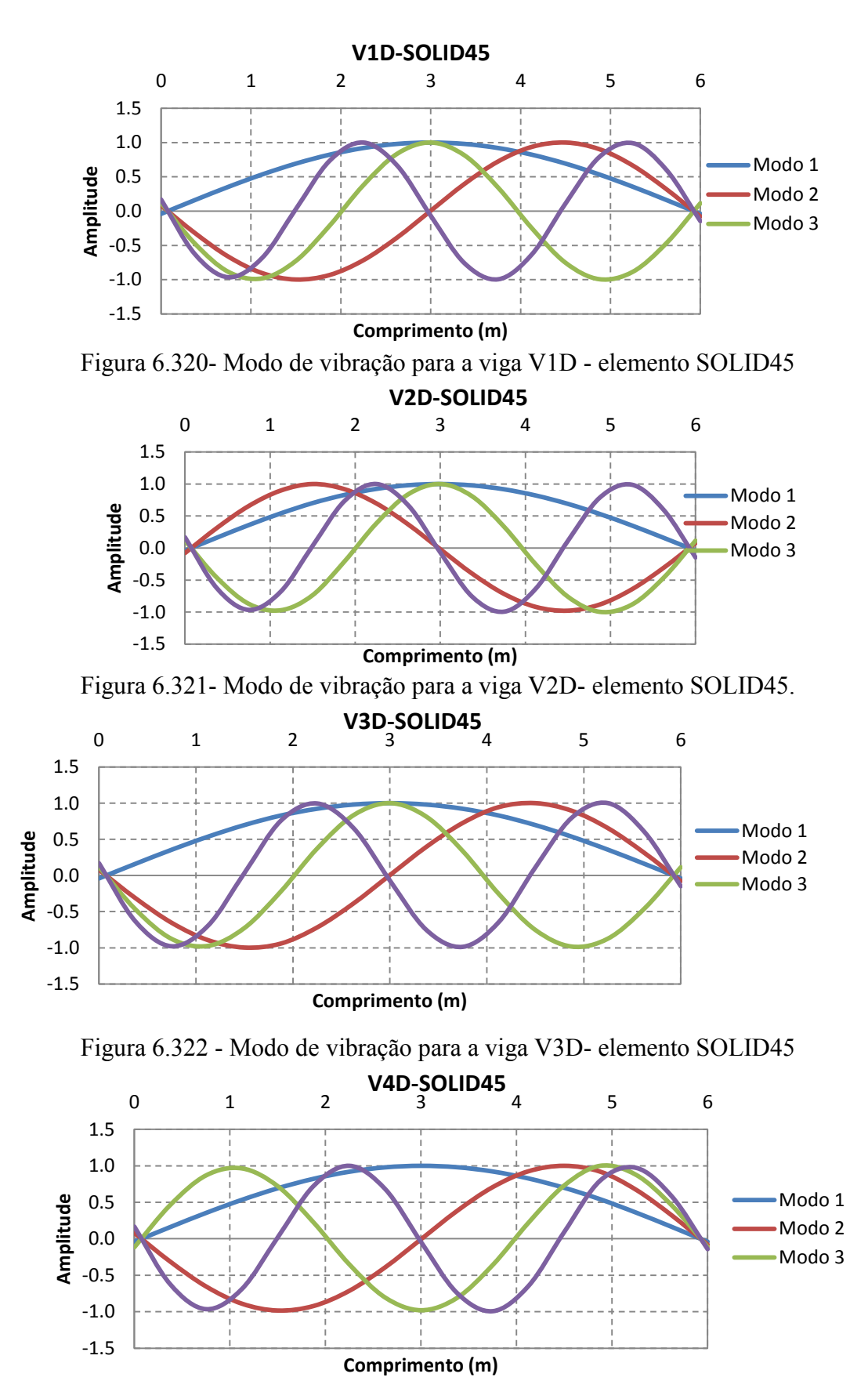

Figura 6.323- Modo de vibração para a viga V4D - elemento SOLID45

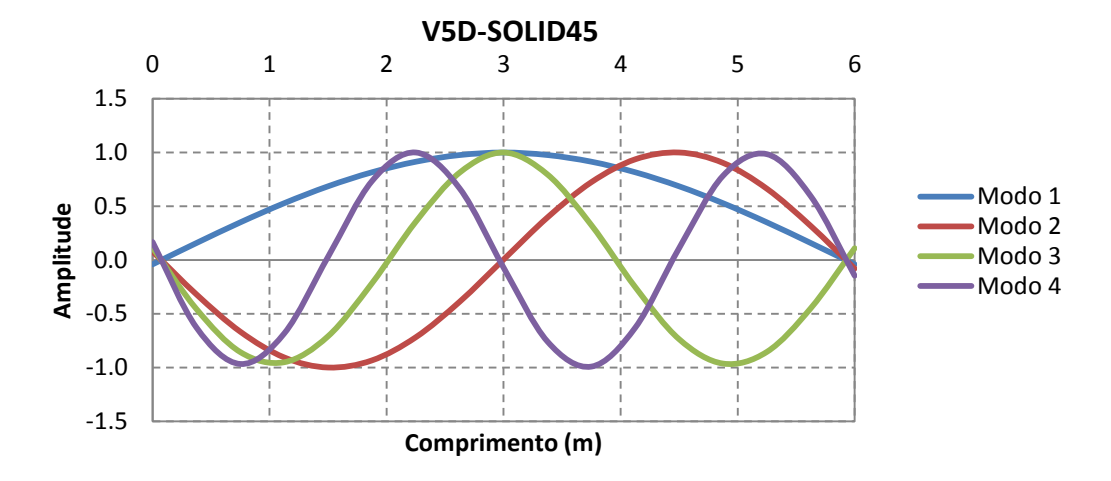

Figura 6.324 - Modo de vibração para a viga V4D - elemento SOLID45

Os modos de vibração nas diferentes situações de dano foram exportados para o MATLAB: no caso das vigas V2D, V3D, V4D foram utilizados o primeiro e o segundo modo de vibração, e no caso da viga V5D foi utilizado o primeiro e o terceiro modo de vibração, devido à localização do dano para a viga V5D estar na metade da viga. Nesse ponto, o deslocamento para o segundo modo de vibração é aproximadamente igual a zero [\(Figura 6.325\)](#page-232-0).

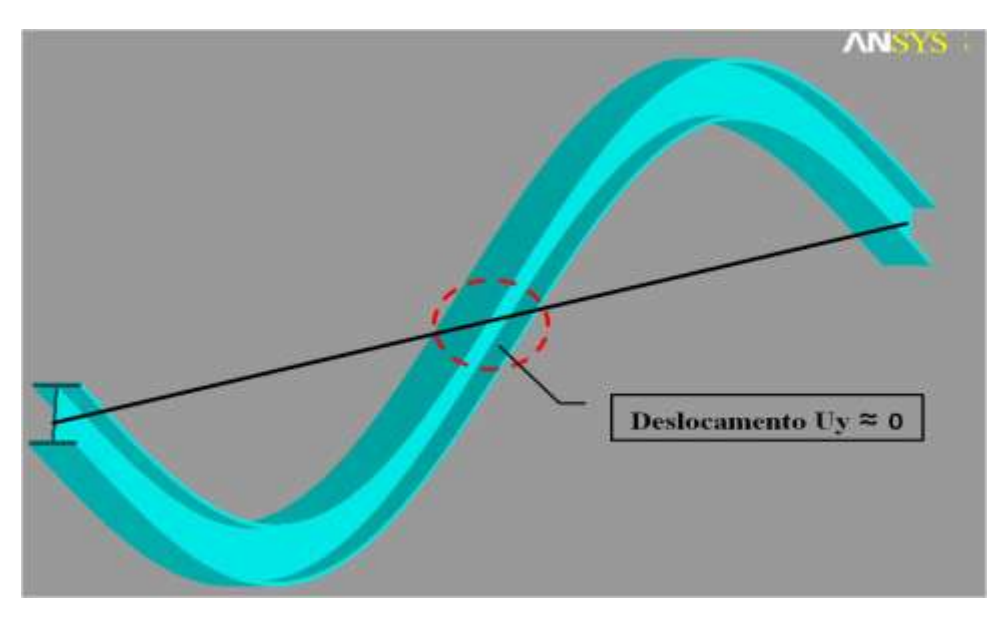

<span id="page-232-0"></span>Figura 6.325- Deslocamento para o segundo modo de vibração Uy≈0 (ANSYS, 2007)..

Os deslocamentos nodais, obtidos nas diferentes situações de dano, foram exportados para o MATLAB e, em seguida, foram aplicados o método de interpolação Cubic-spline (Figuras 6.326, 6.328, 6.330, 6.332, 6.334, 6.336, 6.338 e 6.340), para obter uma maior quantidade de pontos e, em seguida, o método de regularização de Tikhonov

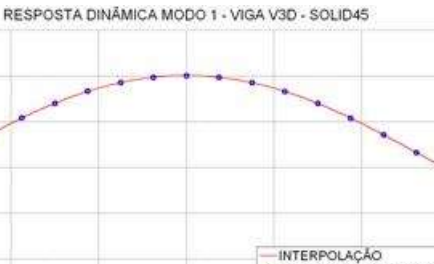

· PONTOS SELECIONADOS

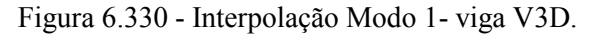

COMPRIMENTO (m)

COMPRIMENTO (m)

RESPOSTA DINÂMICA MODO 2 - VIGA V2D - SOLID45

COMPRIMENTO (m)

-INTERPOLAÇÃO<br>• PONTOS SELECIONADOS

 $0.5$ 

 $\mathfrak{a}$ 

 $-1.5$ 

 $1.5$ 

 $0.5$ 

 $\mathbf{a}$ 

 $-1.5$ 

 $1.5$ 

 $0.5$ 

 $\mathcal{L}$ 

 $-1.5$ 

AMPLITUDE

AMPLITUDE

AMPLITUDE

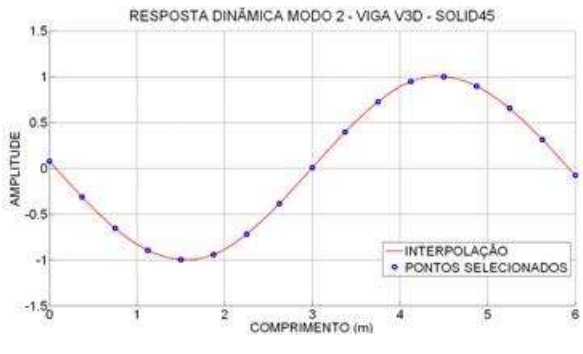

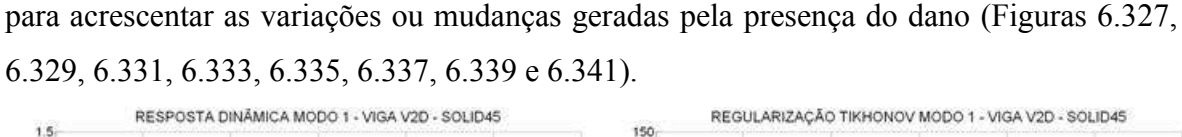

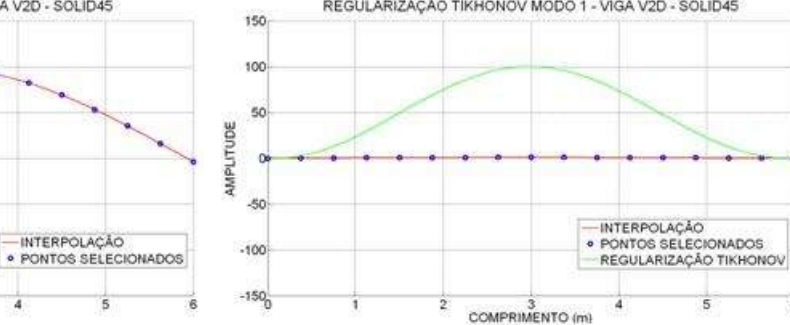

Figura 6.326 – Interpolação Modo 1 - viga V2D Figura 6.327- Regularização Modo 1-viga V2D.

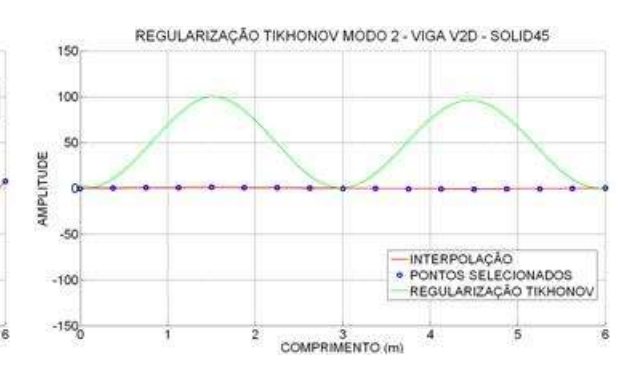

Figura 6.328 - Interpolação Modo 2- viga V2D. Figura 6.329- Regularização Modo 2-viga V2D.

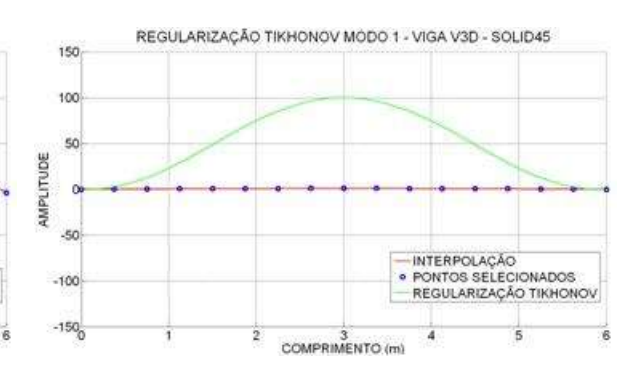

Figura 6.330 - Interpolação Modo 1- viga V3D. Figura 6.331- Regularização Modo 1-viga V3D.

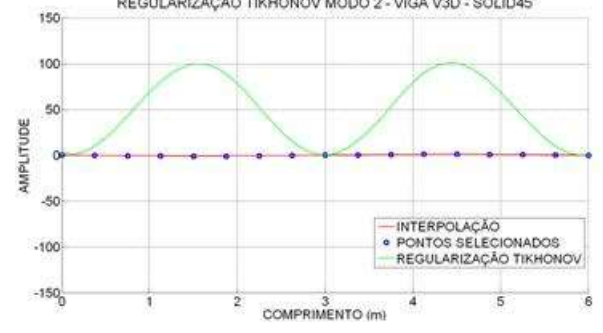

Figura 6.332 - Interpolação Modo 2- viga V3D. Figura 6.333- Regularização Modo 2- viga V2D.

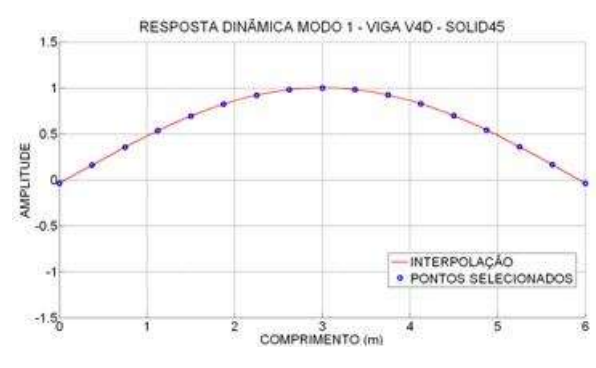

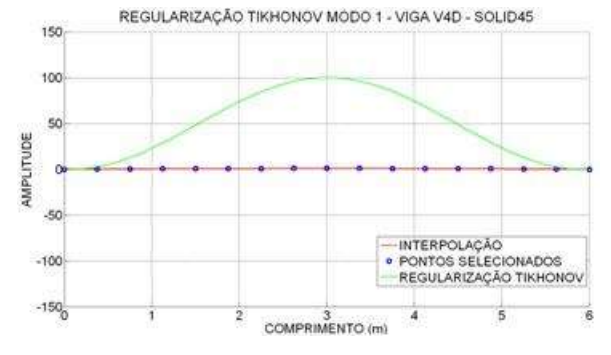

Figura 6.334 - Interpolação Modo 1- viga V4D. Figura 6.335- Regularização Modo 1- viga V4D.

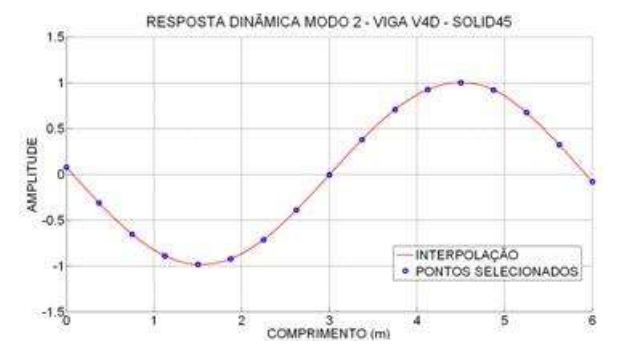

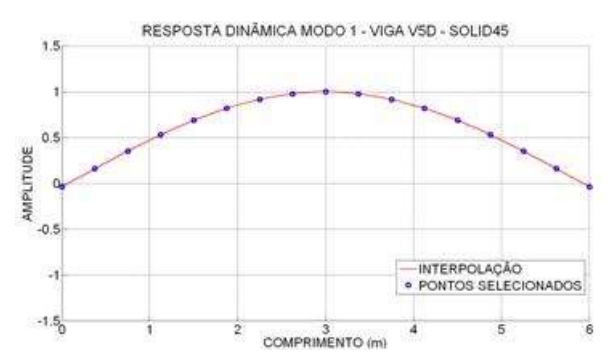

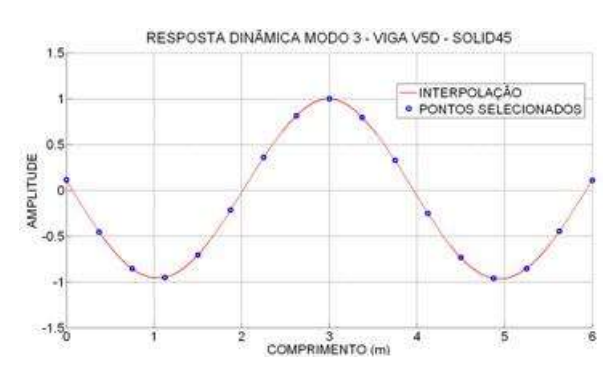

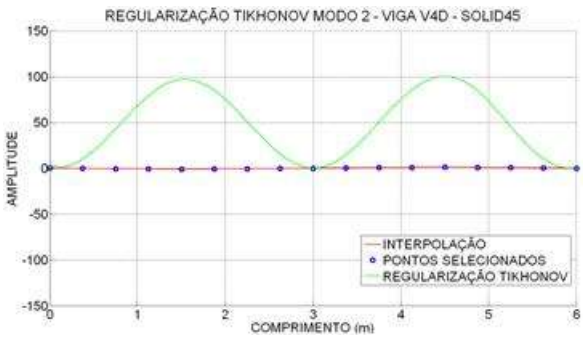

Figura 6.336 - Interpolação Modo 2- viga V4D. Figura 6.337- Regularização Modo 2- viga V4D.

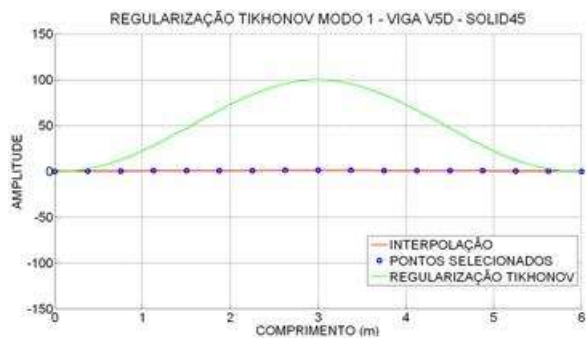

Figura 6.338 - Interpolação Modo 1- viga V5D. Figura 6.339- Regularização Modo 1-viga V5D.

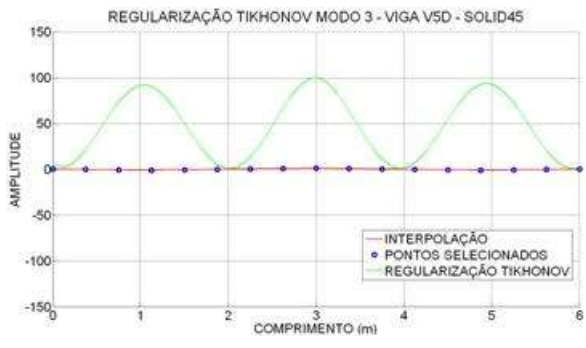

Figura 6.340 - Interpolação Modo 3- viga V5D. Figura 6.341- Regularização Modo 3- viga V5D.

6.4.2.1 - Resultados utilizando a resposta danificada

Para os dados obtidos com a regularização, foram aplicados a TDW e a TCW. Para a identificação do dano nos gráficos, apresentada na [Tabela 6.14,](#page-153-0) em que se fez a correspondência da distância com o numero do nó.

 $6.4.2.1.1 - TDW$ 

Foram escolhidas as mesmas funções utilizadas na análise estática:

- Biortogonal Bior6.8
- Reverse biortogonal– Rbio2.6
- Symlet Sym6
- Coiflet Ciof3
- Daubechies Db5

A seguir são apresentados os resultados da TDW aplicada aos modos de vibração escolhidos, para as diferentes condições das vigas mostradas na [Figura 6.3.](#page-137-0)

#### 6.4.2.1.1.1 -Viga V2D

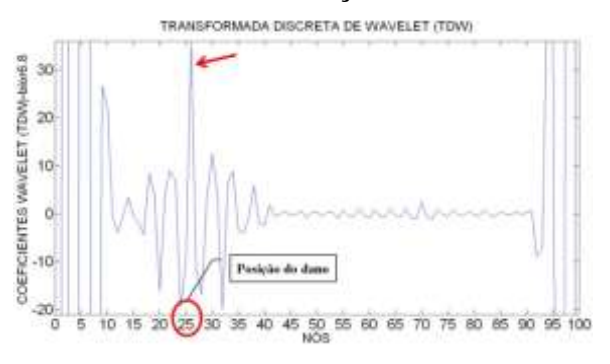

Figura 6.342- TDW-Modo1 para a viga V2D usando bior6.8.

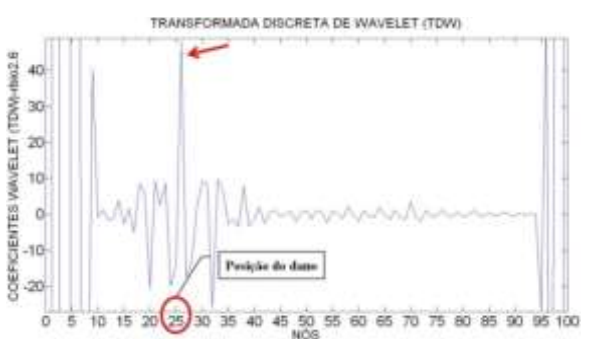

Figura 6.343- TDW-Modo1 para a viga V2D usando rbio2.6.

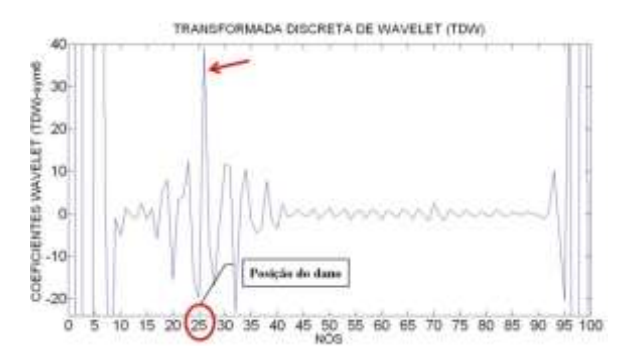

Figura 6.344- TDW-Modo1 para a viga V2D usando sym6.

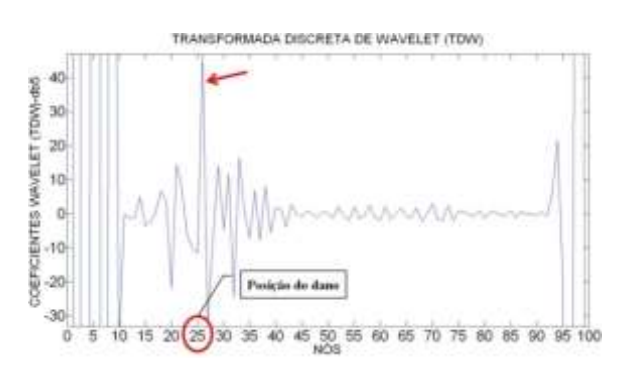

Figura 6.346- TDW-Modo1 para a viga V2D usando db5.

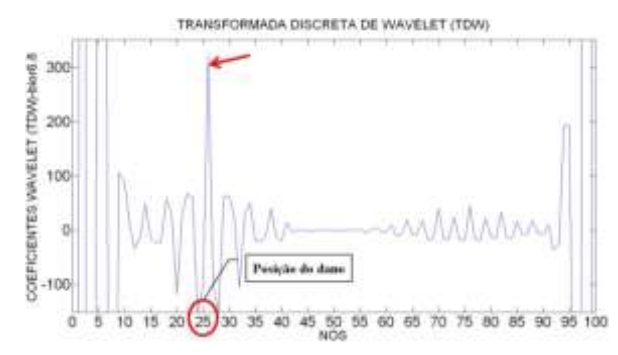

Figura 6.347- TDW-Modo1 para a viga V2D usando bior6.8.

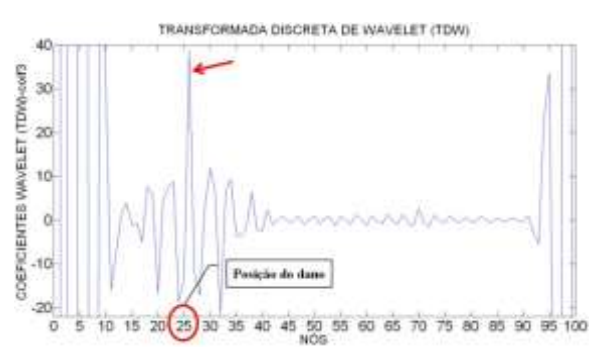

Figura 6.345- TDW-Modo1 para a viga V2D usando coif3.

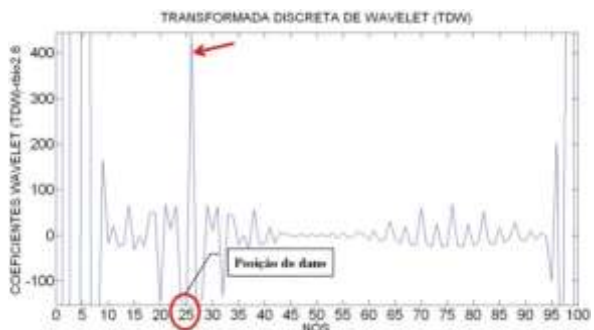

Figura 6.348- TDW-Modo2 para a viga V2D usando rbio2.6.

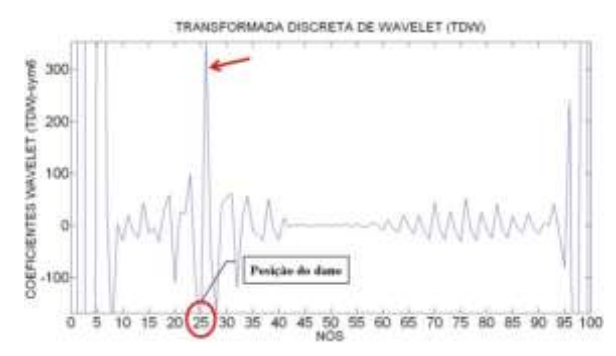

Figura 6.349- TDW-Modo2 para a viga V2D usando sym6.

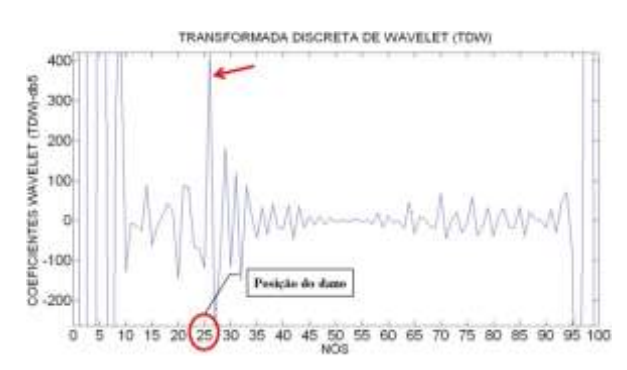

Figura 6.351- TDW-Modo2 para a viga V2D usando db5.

# 6.4.2.1.1.2 -Viga V3D

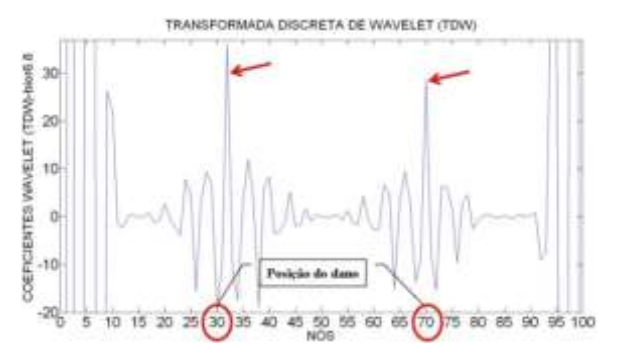

Figura 6.352- TDW-Modo1 para a viga V3D usando bior6.8.

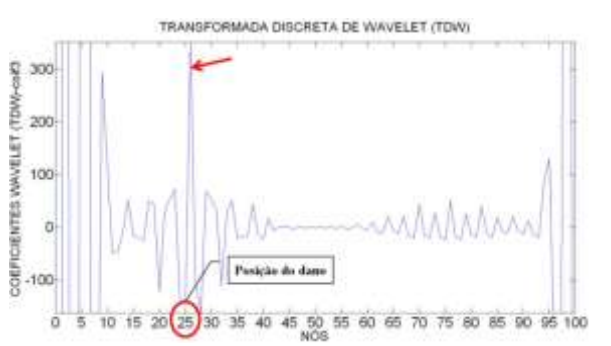

Figura 6.350- TDW-Modo2 para a viga V2D usando coif3.

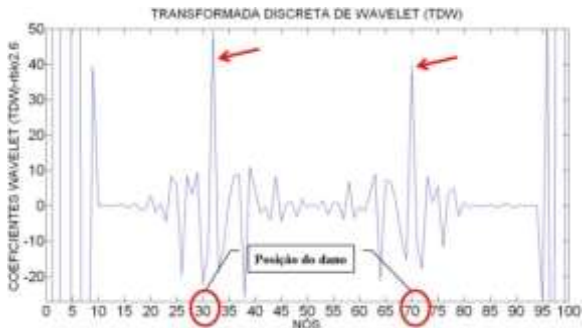

Figura 6.353- TDW-Modo1 para a viga V3D usando rbio2.6.

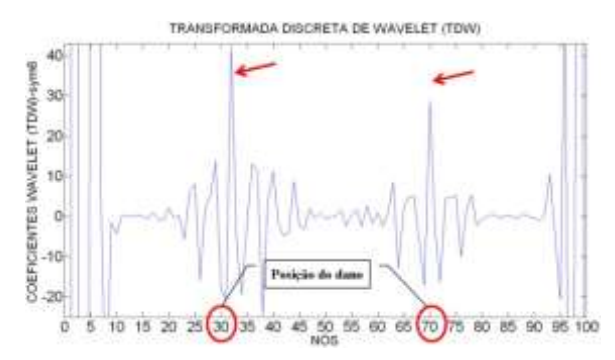

Figura 6.354- TDW-Modo1 para a viga V3D usando sym6.

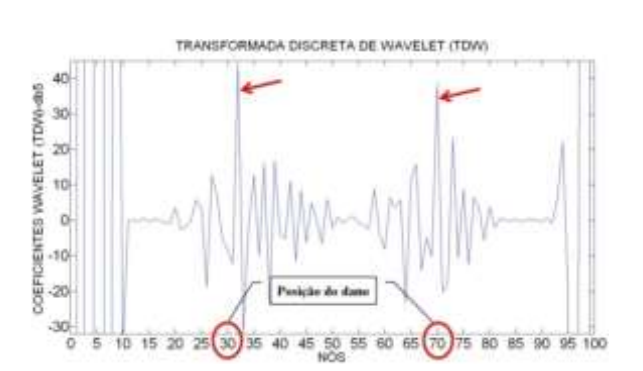

Figura 6.356- TDW-Modo1 para a viga V3D usando db5.

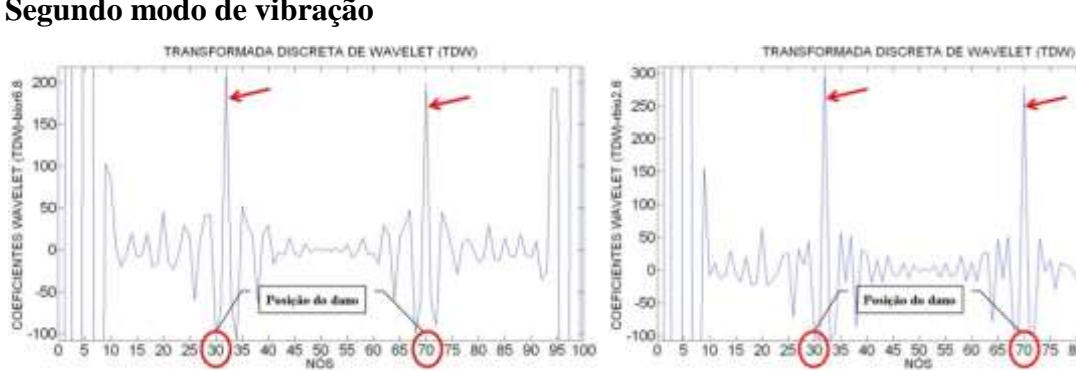

Figura 6.357- TDW-Modo2 para a viga V3D usando bior6.8.

Figura 6.358- TDW-Modo2 para a viga V3D usando rbio2.6.

90 95 100

75 80 85

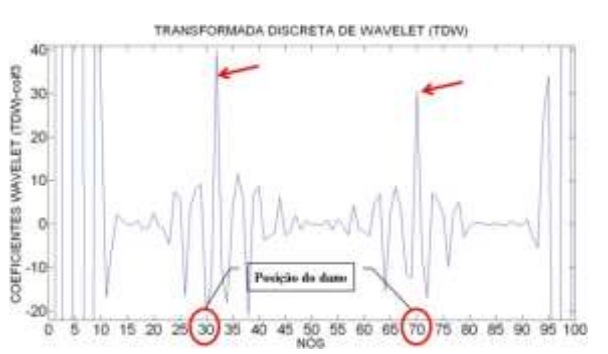

Figura 6.355- TDW-Modo1 para a viga V3D usando coif3.

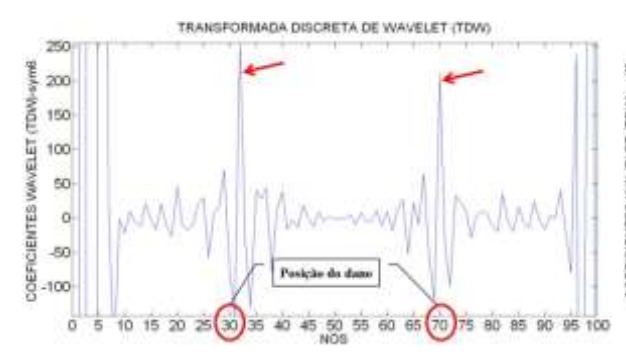

Figura 6.359- TDW-Modo2 para a viga V3D usando sym6.

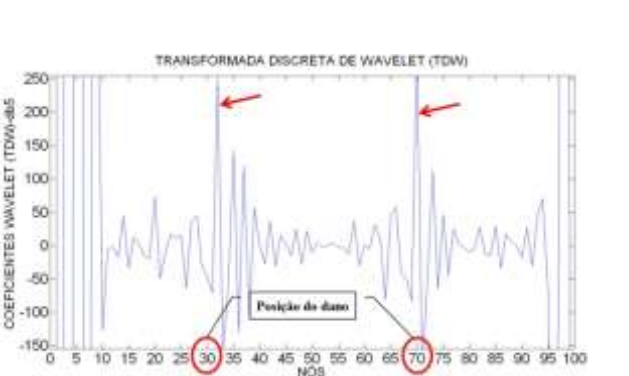

Figura 6.361- TDW-Modo2 para a viga V3D usando db5.

### 6.4.2.1.1.3 - Viga V4D

#### **Primeiro modo de vibração**

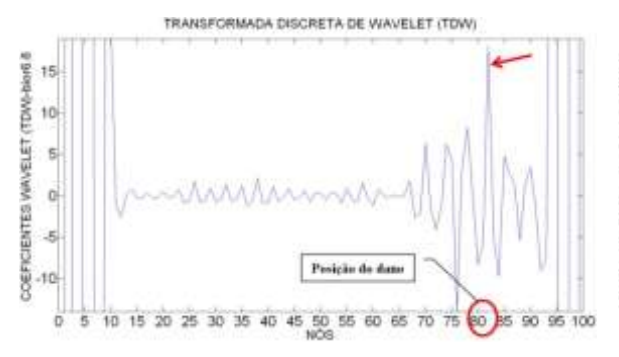

Figura 6.362- TDW-Modo1 para a viga V4D usando bior6.8.

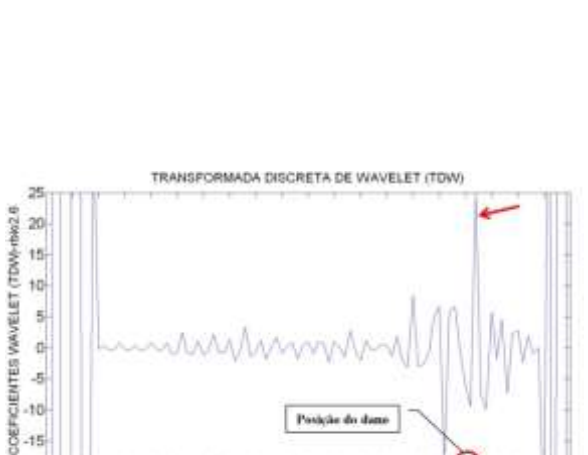

Figura 6.363- TDW-Modo1 para a viga V4D usando rbio2.6.

15 20 25 30 35 40 45 50 55 60 65 70 75 80 65 90 95 100

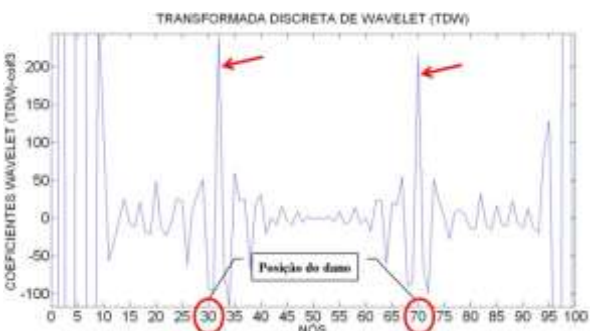

Figura 6.360- TDW-Modo2 para a viga V3D usando coif3.

**i** 

 $10$ 

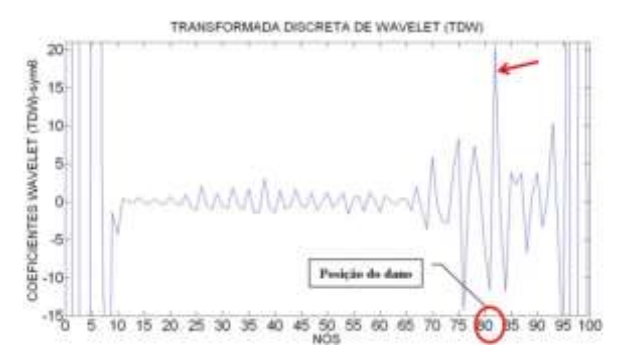

Figura 6.364- TDW-Modo1 para a viga V4D usando sym6.

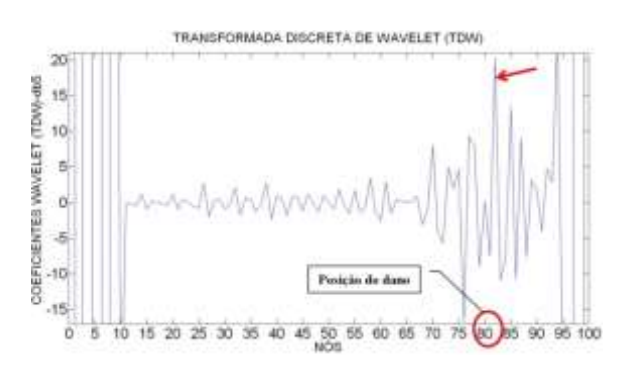

Figura 6.366- TDW-Modo1 para a viga V4D usando db5.

COEFICIENTES VANVELET (TDVA-bior6.8)

200

150

100

50

 $\alpha$ 

 $-50$ 

 $-100$ 

ö

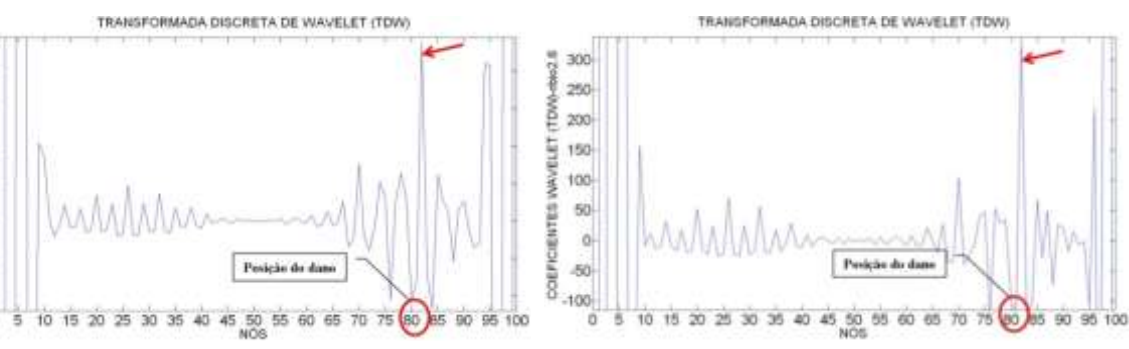

Figura 6.367- TDW-Modo2 para a viga V4D usando bior6.8.

Figura 6.368- TDW-Modo2 para a viga V4D usando rbio2.6.

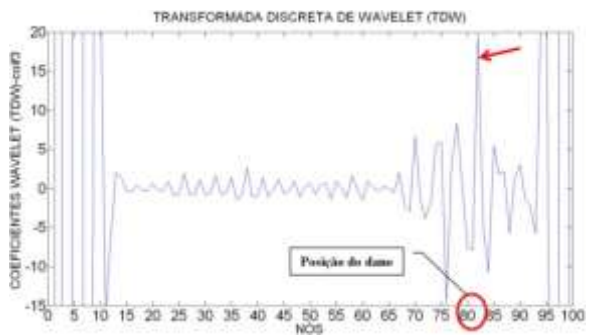

Figura 6.365- TDW-Modo1 para a viga V4D usando coif3.

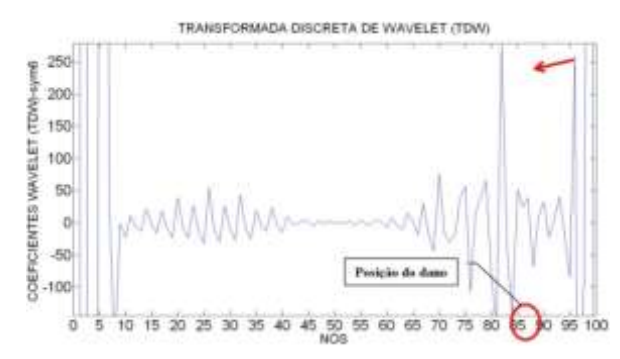

Figura 6.369- TDW-Modo2 para a viga V4D usando sym6.

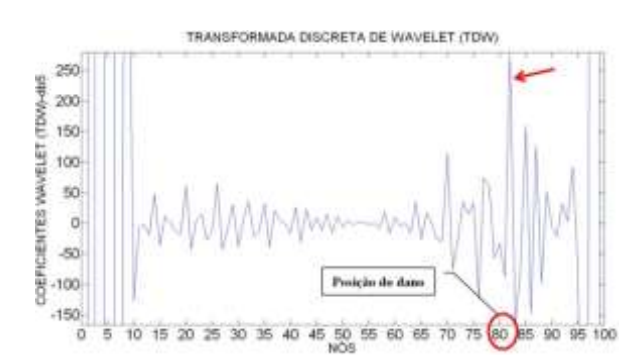

Figura 6.371- TDW-Modo2 para a viga V4D usando db5.

# 6.4.2.1.1.4 -Viga V5D

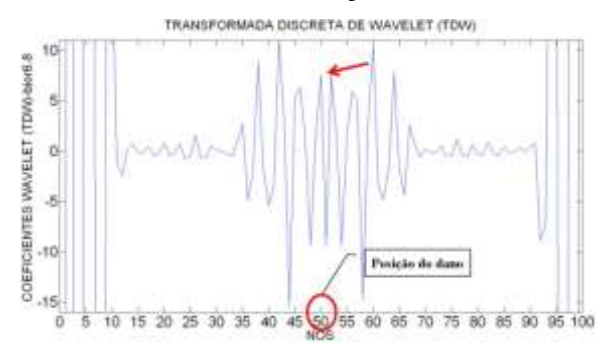

Figura 6.372- TDW-Modo1 para a viga V5D usando bior6.8.

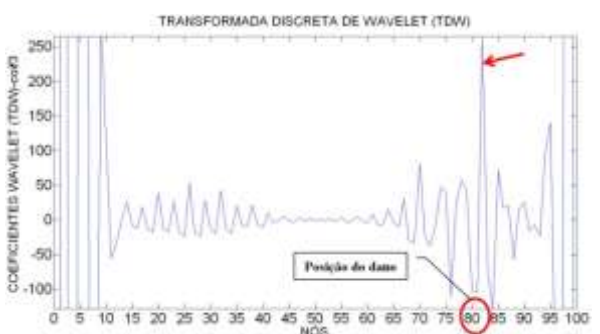

Figura 6.370- TDW-Modo2 para a viga V4D usando coif3.

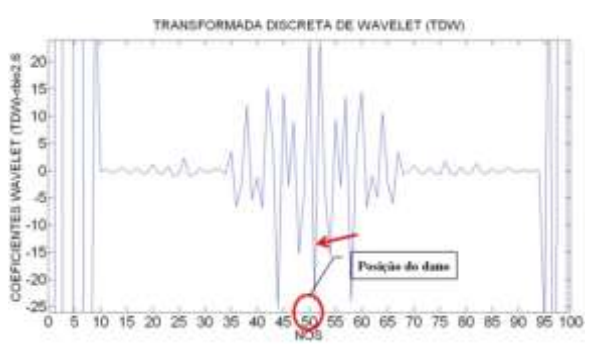

Figura 6.373- TDW-Modo1 para a viga V5D usando rbio2.6.

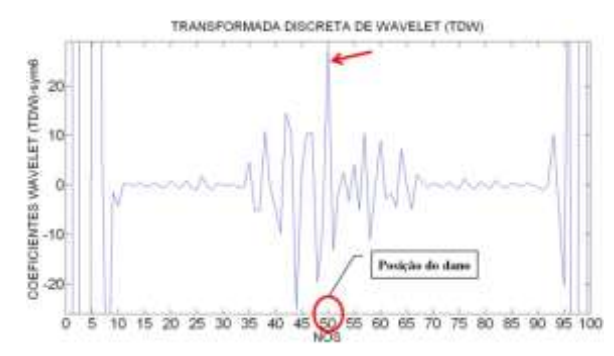

Figura 6.374- TDW-Modo1 para a viga V5D usando sym6.

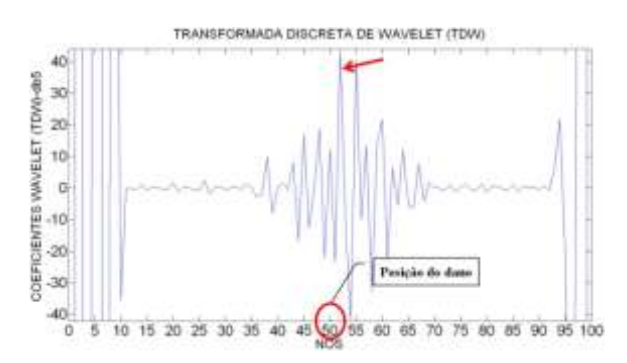

Figura 6.376- TDW-Modo1 para a viga V5D usando db5.

### **Terceiro modo de vibração**

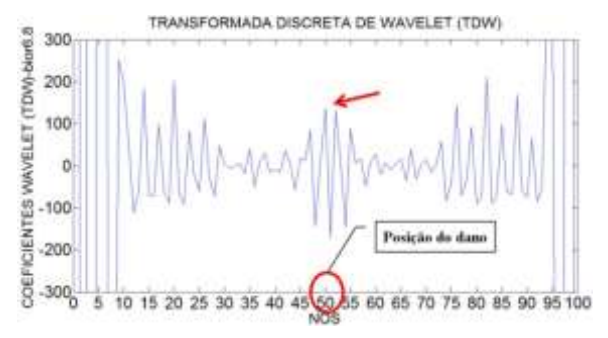

Figura 6.377- TDW-Modo3 para a viga V5D

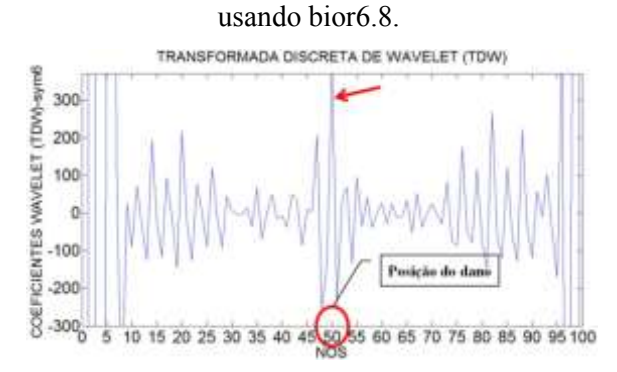

Figura 6.379- TDW-Modo3 para a viga V5D usando sym6.

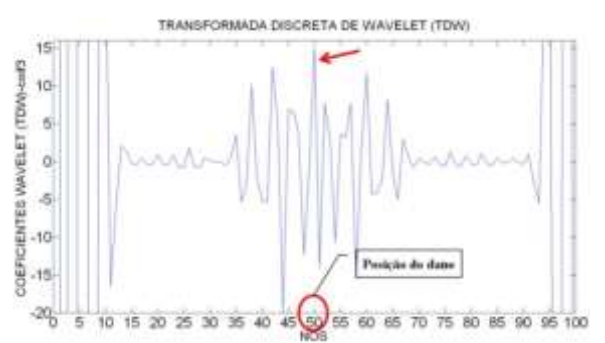

Figura 6.375- TDW-Modo1 para a viga V5D usando coif3.

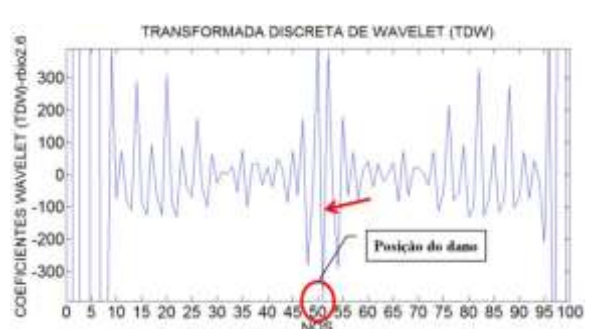

Figura 6.378- TDW-Modo3 para a viga V5D

### usando rbio2.6.

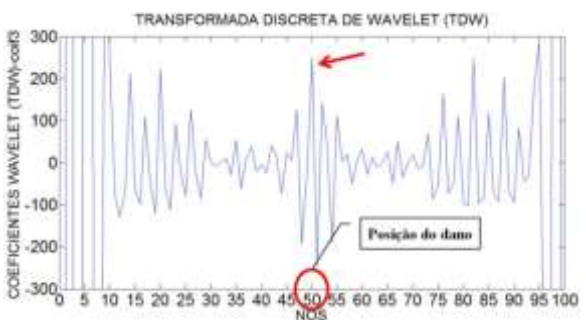

Figura 6.380- TDW-Modo3 para a viga V5D usando coif3.

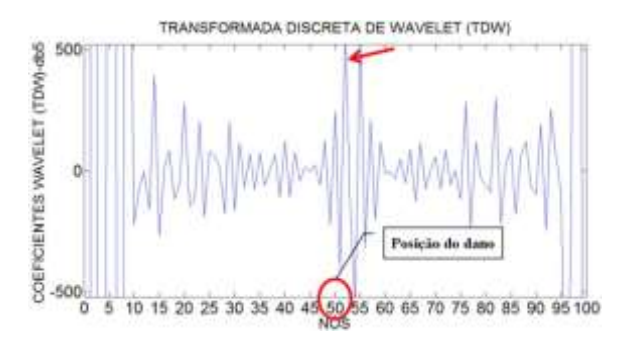

Figura 6.381- TDW-Modo3 para a viga V5D usando db5.

Para a viga V2D, os gráficos, obtidos através da aplicação da TDW ao primeiro e ao segundo modo de vibração, foram capazes de identificar claramente a posição do dano, localizado no nó 25 a uma distância de 1,5m do apoio esquerdo (Figuras 6.342 a 6.351). Além das perturbações geradas pelo dano, os gráficos apresentaram perturbações nas extremidades devido à descontinuidade geométrica.

Os gráficos para a viga V3D (Figuras 6.352 a 6.361) alcançaram a maior amplitude em proximidades dos danos (nó 30 e nó 70). Já para a viga V4D (Figuras 6.362 a 6.371), pode-se observar que, na região do dano nas proximidades do nó 82, apresentaram-se perturbações devido ao dano, mas o melhor resultado foi obtido com o primeiro modo de vibração. Além das perturbações geradas pelo dano, têm-se picos nos extremos, em decorrência da descontinuidade dos apoios.

Os gráficos para a viga V5D (Figuras 6.372 a 6.381) apresentaram também perturbações no local do dano (nó 50). O melhor resultado foi obtido com a função db5 aplicada ao primeiro modo de vibração.

6.4.2.1.2 –TCW

Para o cálculo dos coeficientes da TCW foram analisadas 52 funções waveletmãe, como na análise experimental e como na modelagem com o elemento BEAM3. As funções testadas, mostradas na [Tabela 4.1](#page-105-0), das 52 funções foram escolhidas as melhores. A TCW mostra dois tipos de gráficos para uma mesma função que são: o gráfico em 3-D e o gráfico em 2-D.

Igual à análise experimental, foram testados vários valores para a escala  $a$ , fornecendo melhores resultados na identificação do dano o valor  $a = 50$ . As quatro funções wavelet-mãe escolhidas são indicadas a seguir e, posteriormente, são mostrados os resultados obtidos.

- Daubechies Db5
- Coiflet Coif4
- Symlet Sym8
- Gaussiana Gaus8

A seguir são apresentados os resultados da TDW aplicada aos modos de vibração escolhidos, para as diferentes condições das vigas mostradas na [Figura 6.3.](#page-137-0)

# 6.4.2.1.2.1 - Viga V2D

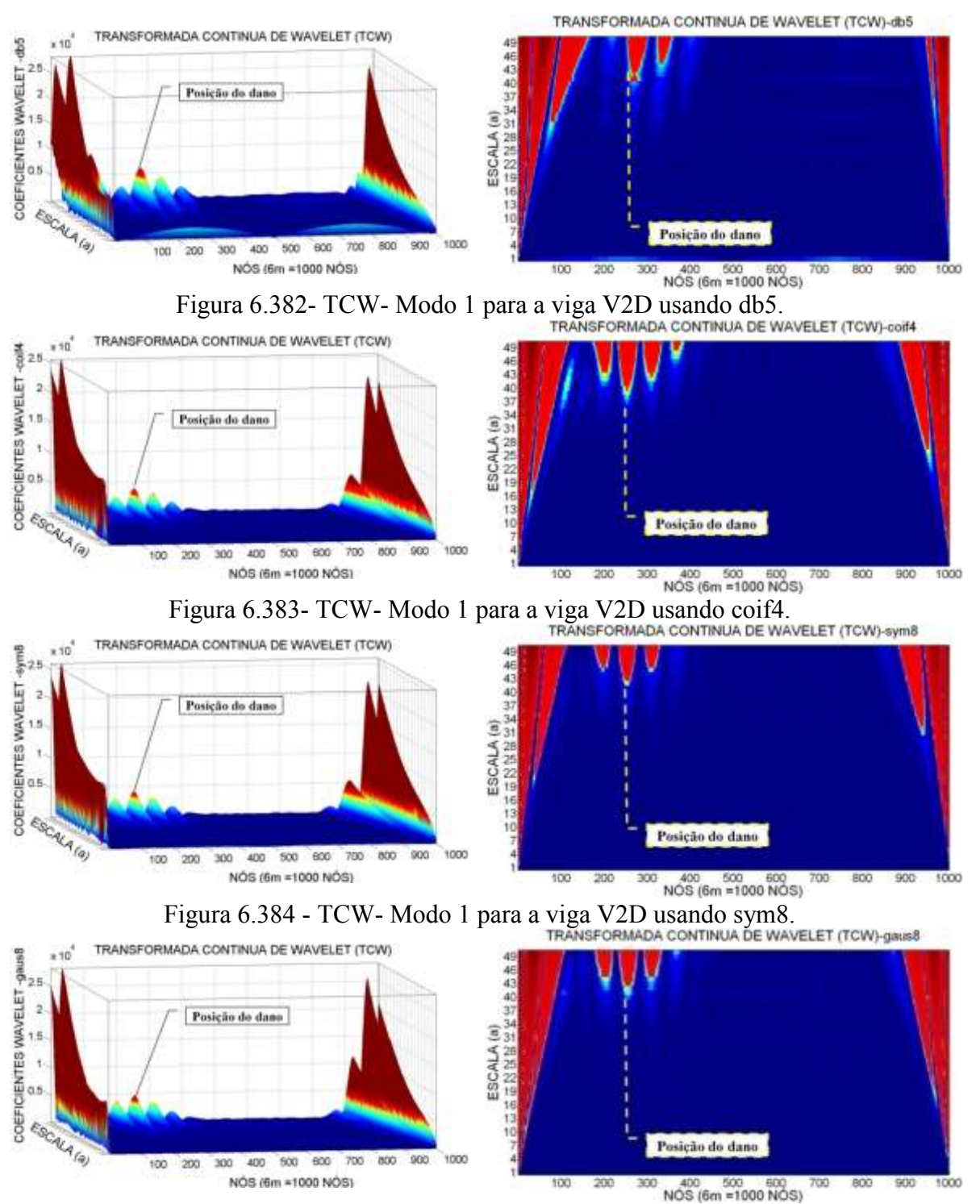

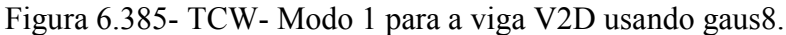

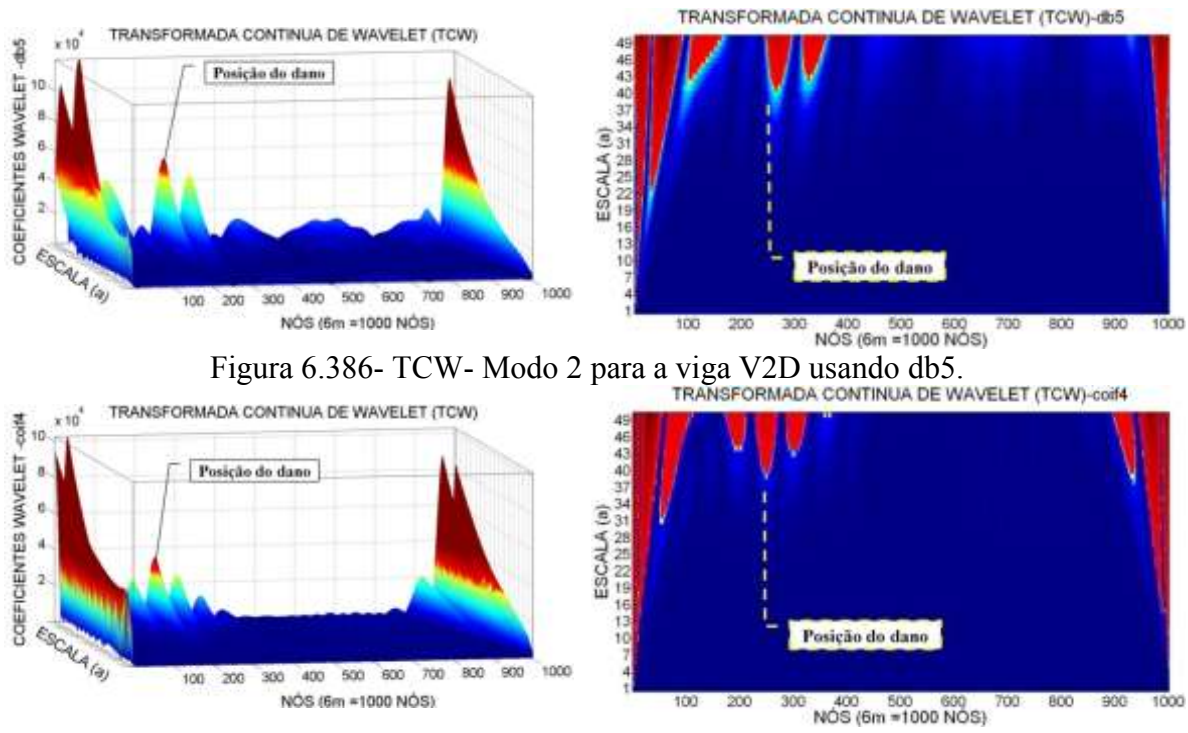

Figura 6.387- TCW- Modo 2 para a viga V2D usando coif4.

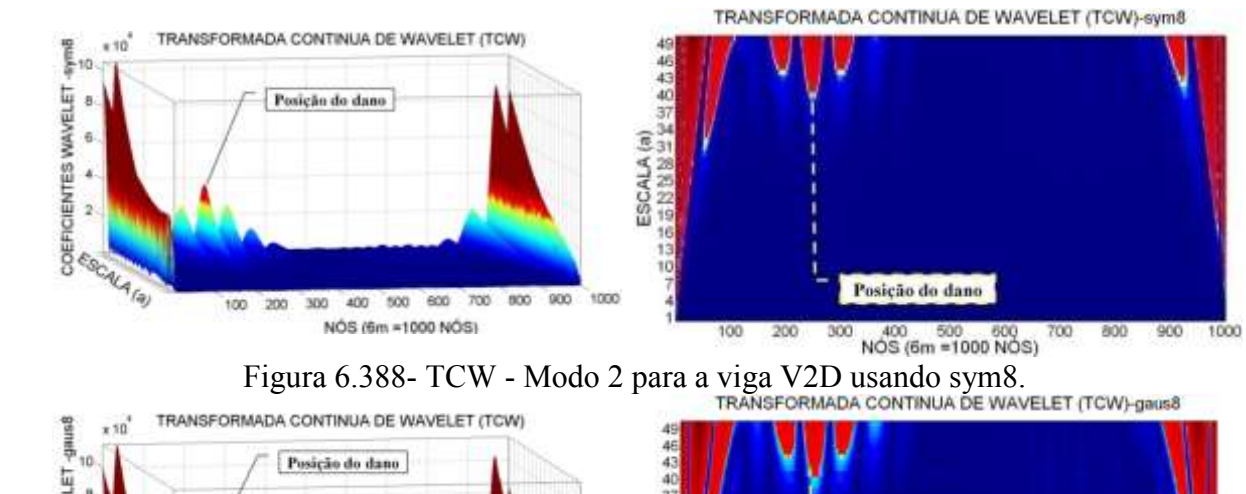

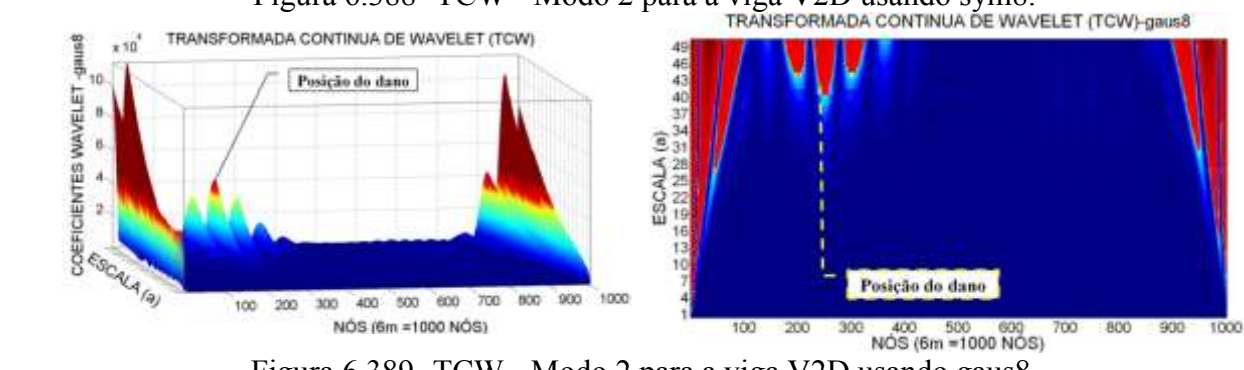

Figura 6.389- TCW - Modo 2 para a viga V2D usando gaus8.

### 6.4.2.1.2.2 - Viga V3D

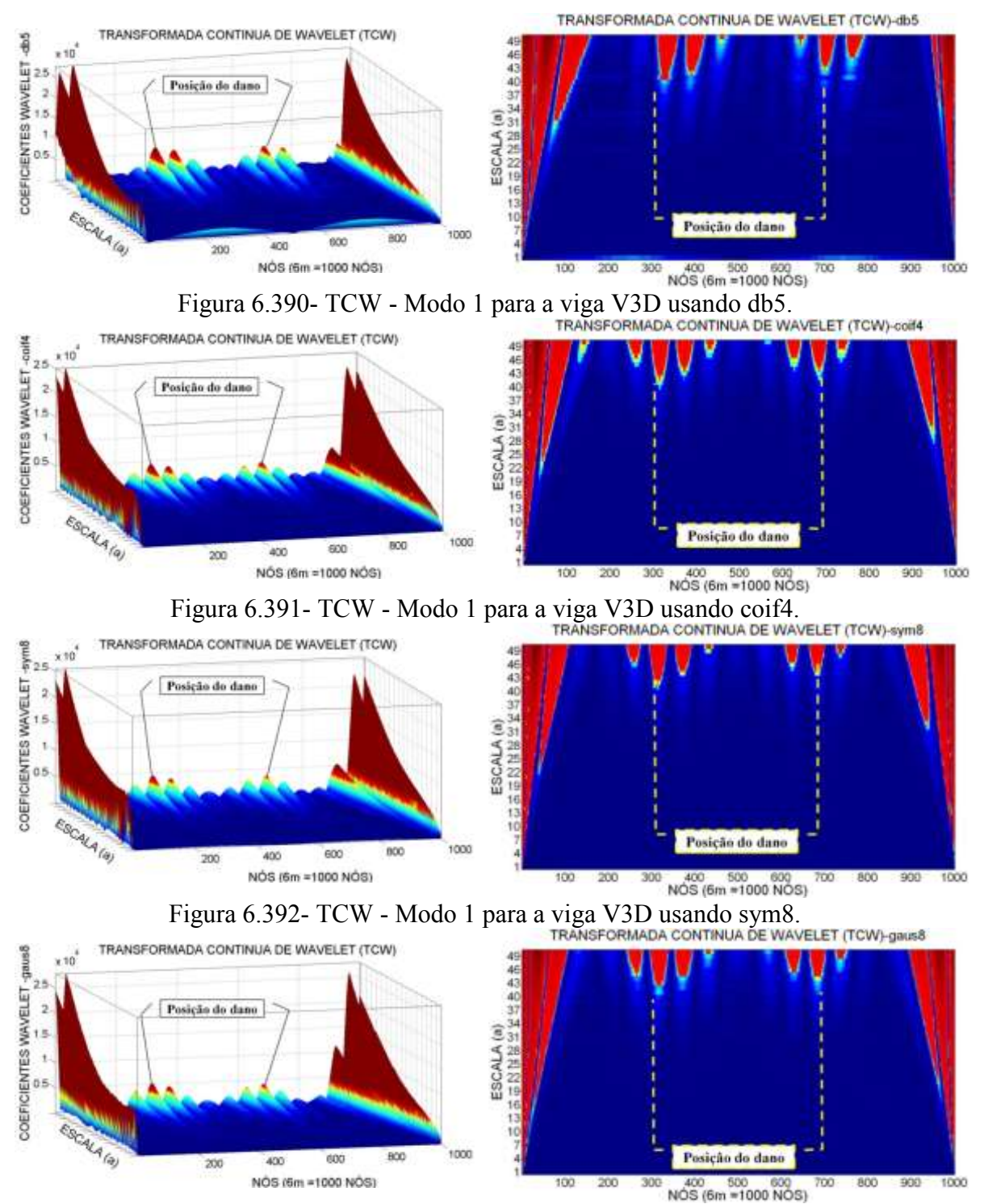

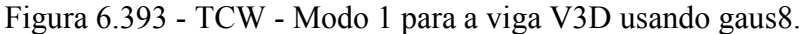

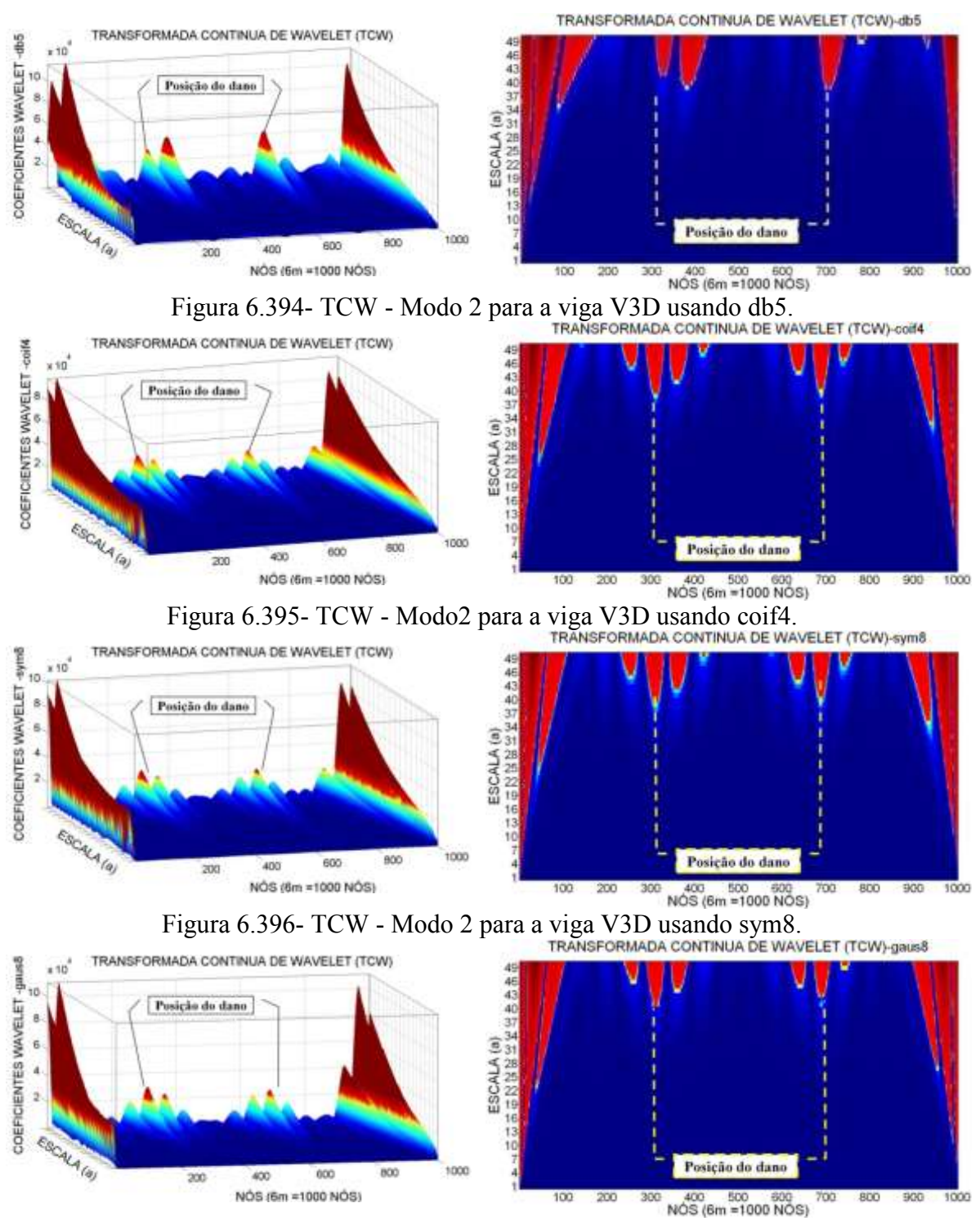

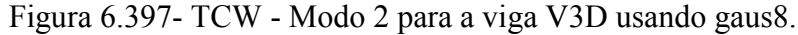

### 6.4.2.1.2.3 -Viga V4D

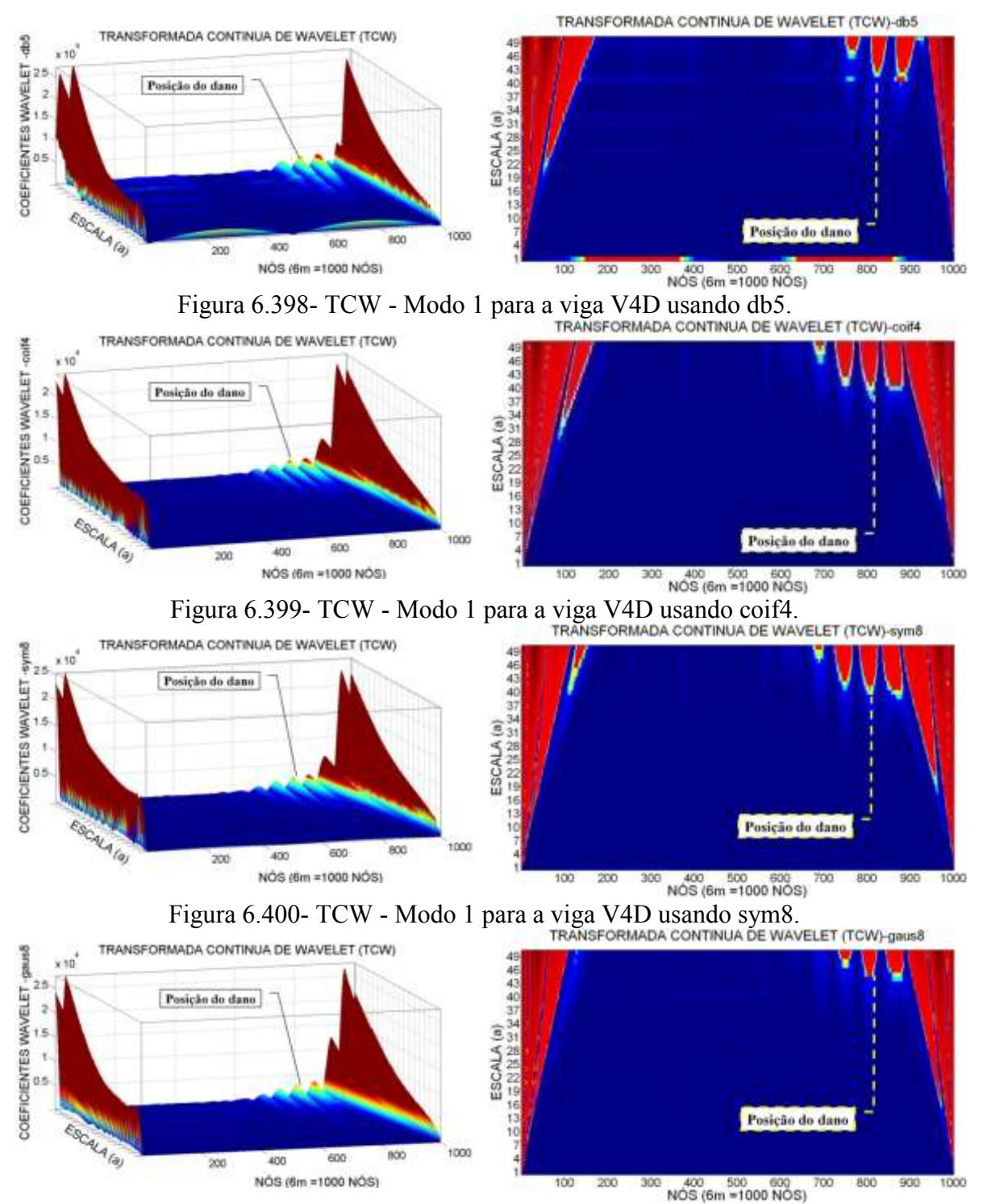

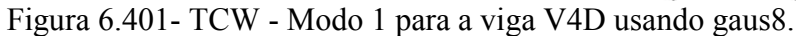

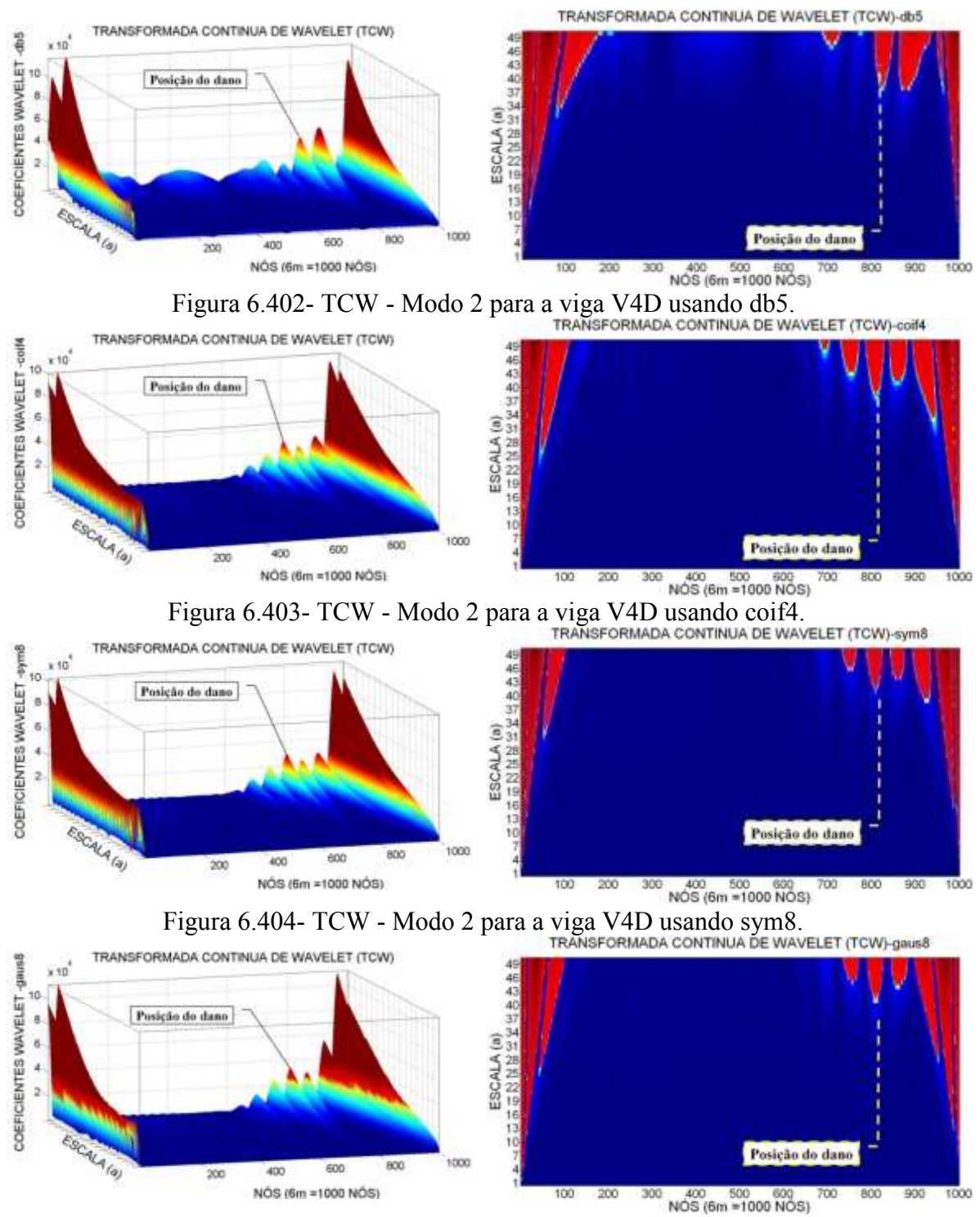

Figura 6.405- TCW - Modo 2 para a viga V4D usando gaus8.

## 6.4.2.1.2.4 -Viga V5D

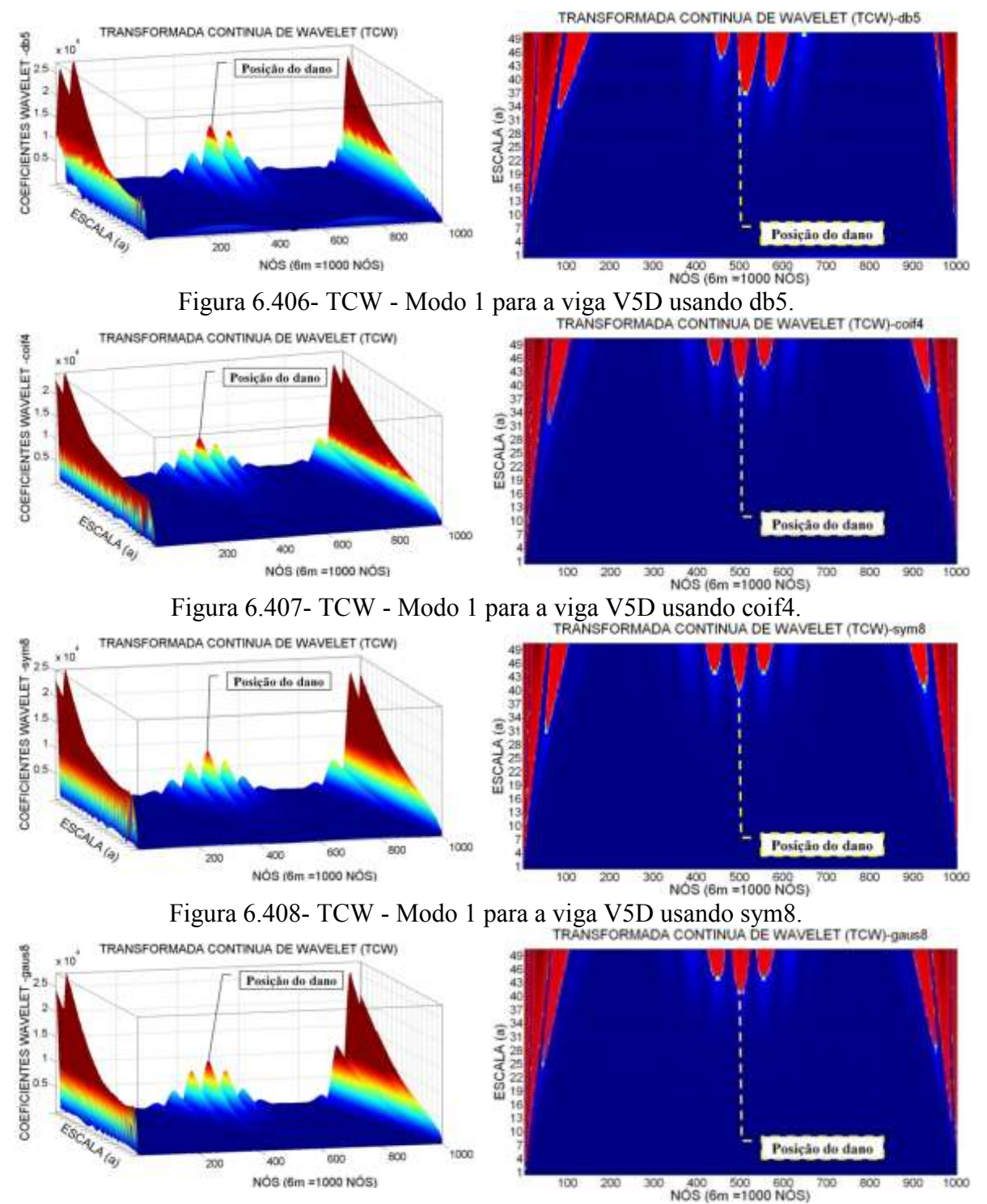

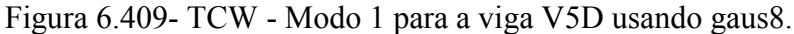
#### **Terceiro modo de vibração**

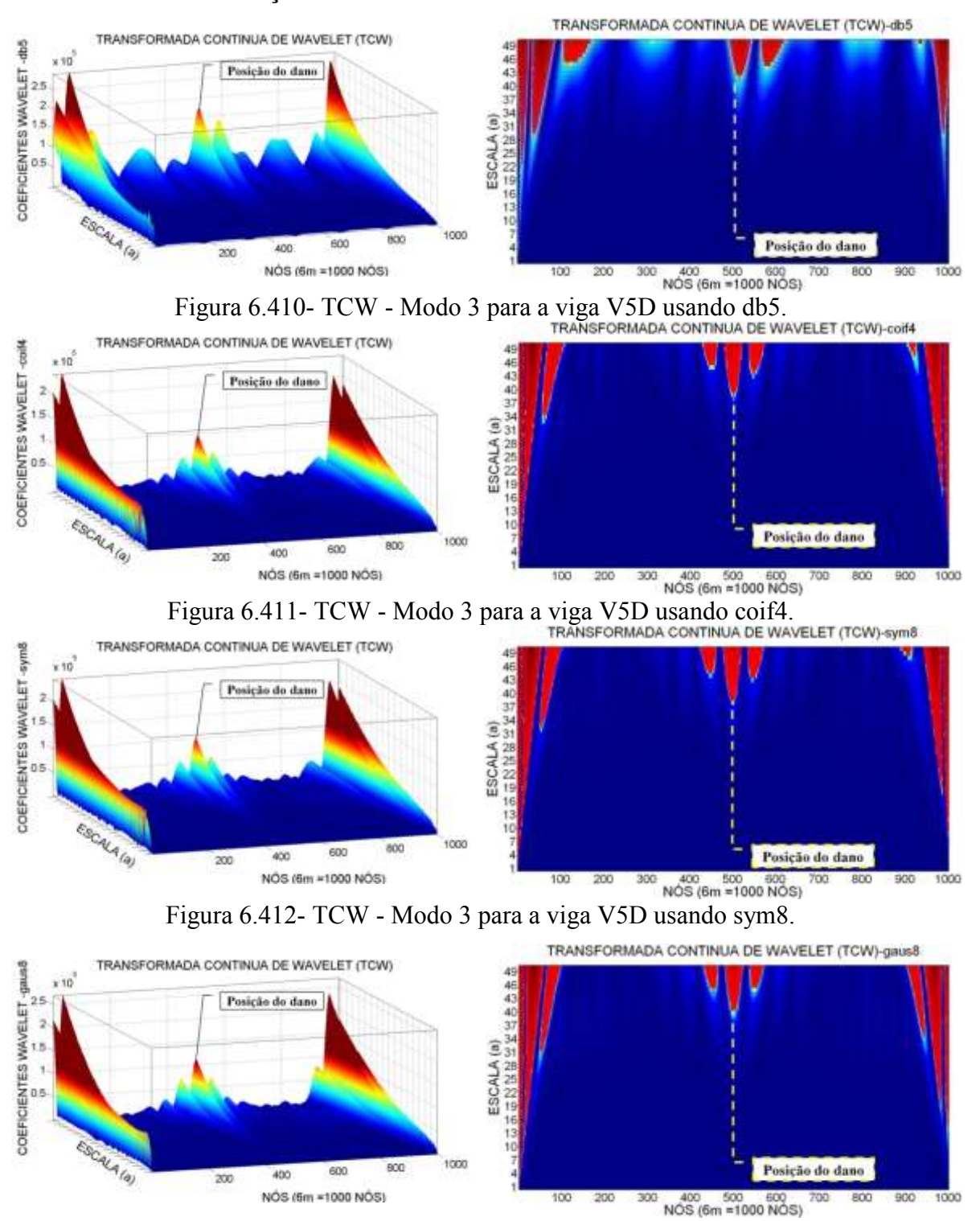

Figura 6.413- TCW - Modo 3 para a viga V5D usando gauss8.

Os gráficos correspondentes à viga V2D, como o dano localizado no nó 250, resultado da aplicação da TDW ao primeiro e segundo modo de vibração, apresentaram perturbações perto do local danificado (Figuras 6.382 a 6.389). A função coif4 na [Figura](#page-245-0)  [6.383](#page-245-0) mostra o melhor resultado, gerando um pico no nó 260 aproximadamente, afastado 4

cm do dano. Para o segundo modo de vibração os picos gerados pelo dano são maiores do que no primeiro modo.

Os gráficos para a viga V3D (Figuras 6.390 s 6.397) alcançaram a maior amplitude em proximidade dos danos (nó 300 e nó 700). Os melhores resultados para esta viga foram obtidos como a função coif4 no primeiro e no segundo modo de vibração. A localização do dano foi mais exata no nó 700. No nó 300 as perturbações estiveram perto do nó 320.

Pode-se observar para a viga V4D (Figuras 6.398 a 6.405) que, na região do dano, nas proximidades do nó 820, apresentaram pequenas perturbações. O melhor resultado foi obtido com a função coif4 no primeiro e no segundo modo de vibração. Além das perturbações geradas pelo dano, têm-se picos nos extremos devido à descontinuidade dos apoios.

Os gráficos para a viga V5D (Figuras 6.406 a 6.413) apresentaram também perturbações ao redor do local danificado (nó 500). O melhor resultado foi obtido com as funções coif4 e gaus8 para o primeiro e o terceiro modo de vibração. A função db5 não apresentou bons resultados para o terceiro modo de vibração. Todos os gráficos, em geral, apresentaram perturbações nos extremos, devido à descontinuidade geométrica dos apoios.

#### **6.4.3 - Elemento SHELL63**

Para a modelagem numérica, utilizando o elemento SHELL63, foram obtidos do programa ANSYS os primeiros quatro modos de vibração que só incluem deslocamentos verticais (na direção  $y$ ). Na Tabela 6.18 são mostradas as frequências obtidas no programa para os diferentes casos de dano. Os dados mostram uma diminuição das frequências comparadas com a viga intacta.

| <b>FREQUÊNCIAS (Hz)</b> |                                             |                            |          |          |          |          |
|-------------------------|---------------------------------------------|----------------------------|----------|----------|----------|----------|
|                         | <b>ANALÍTICAS</b><br><b>SEGUNDO BLEVINS</b> | NUMÉRICAS-ELEMENTO SHELL63 |          |          |          |          |
|                         |                                             | V1D                        | V2D      | V3D      | V4D      | V5D      |
|                         | 9,2109                                      | 9,7885                     | 9,7614   | 9,7185   | 9,7728   | 9,7340   |
|                         | 36,8435                                     | 38,8370                    | 38,6250  | 38,4510  | 38,6630  | 38,8370  |
|                         | 82,8980                                     | 86,1550                    | 85,9320  | 86,0550  | 85,7150  | 85,7080  |
|                         | 147,3742                                    | 149,1100                   | 149,0900 | 148,6300 | 148,6900 | 149,1000 |

Tabela 6.18- Frequências (Hz) obtidas no ANSYS para o elemento SHELL63.

Comparando as frequências analíticas com as frequências da viga intacta, temos uma boa aproximação ao modelo.

Os gráficos correspondentes aos primeiros quatro modos de vibrações verticais, obtidos na modelagem numérica, são mostrados na Figura 6.414.

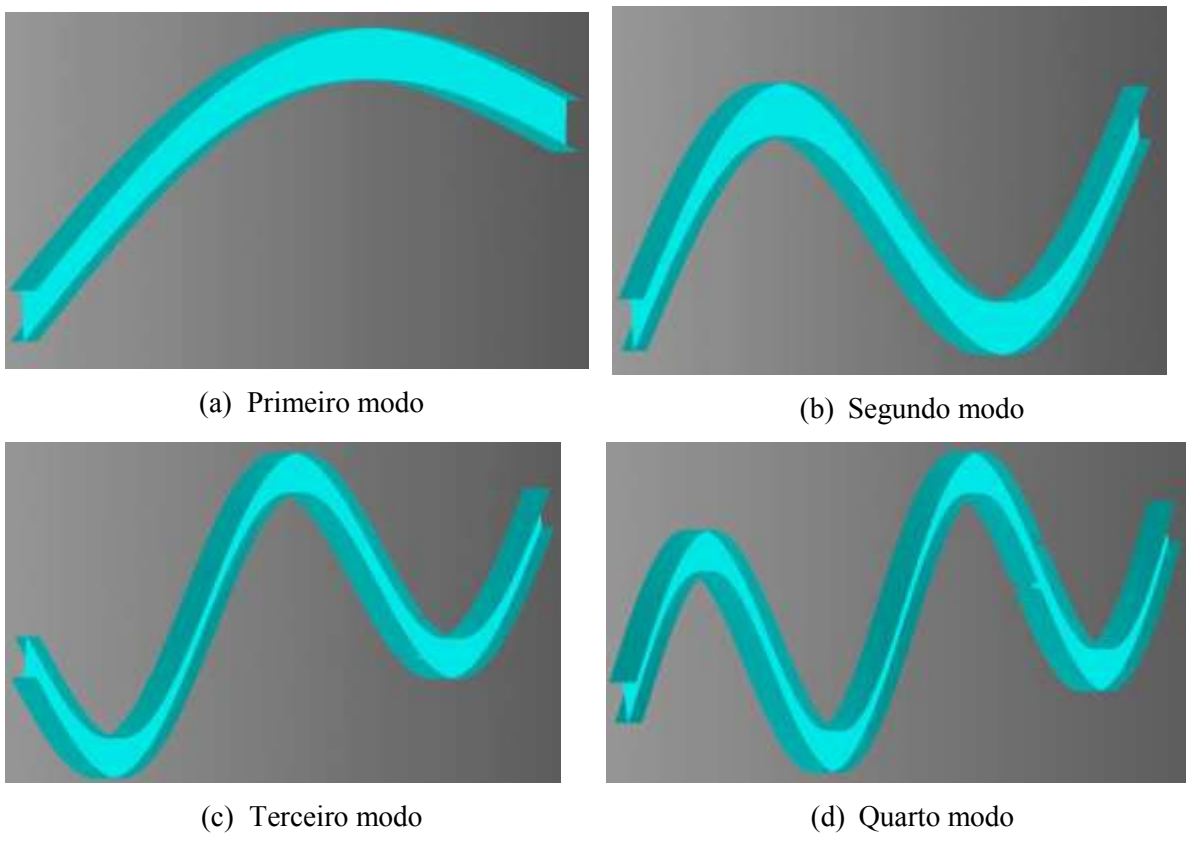

Figura 6.414- Modos de vibração verticais- modelagem elemento SHELL63 (ANSYS, 2007)..

As figuras seguintes (Figuras 6.415 a 6.419) mostram os gráficos dos primeiros quatro modos de vibração verticais correspondentes para cada viga.

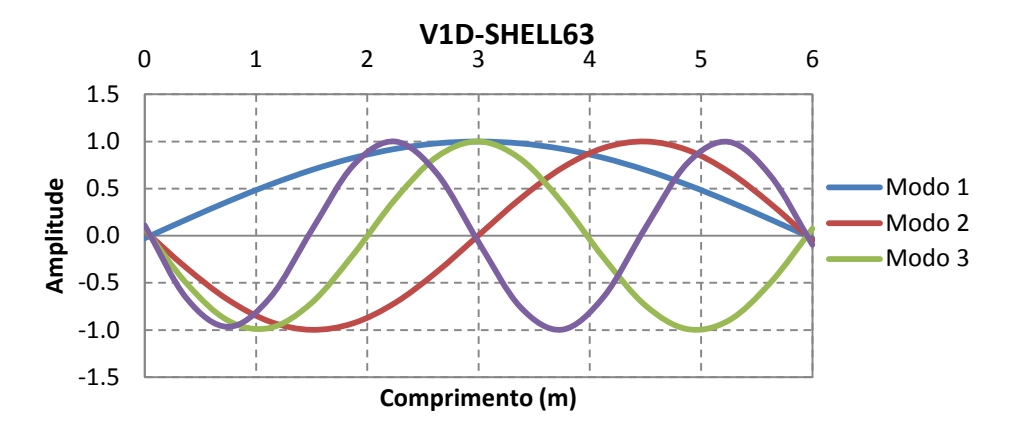

Figura 6.415- Modo de vibração para a viga V1D- elemento SHELL63.

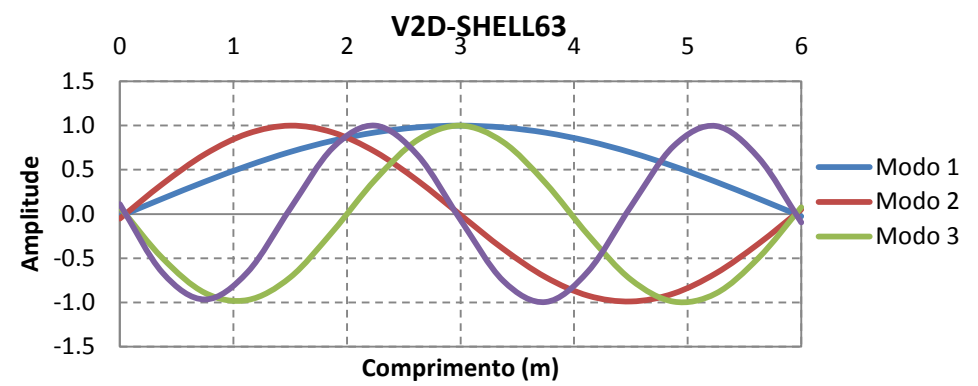

Figura 6.416- Modo de vibração para a viga V2D - elemento SHELL63.

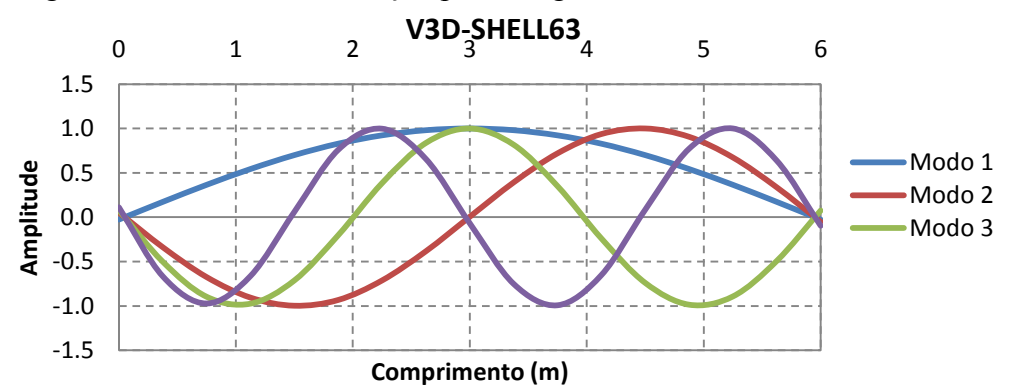

Figura 6.417- Modo de vibração para a viga V3D- elemento SHELL63.

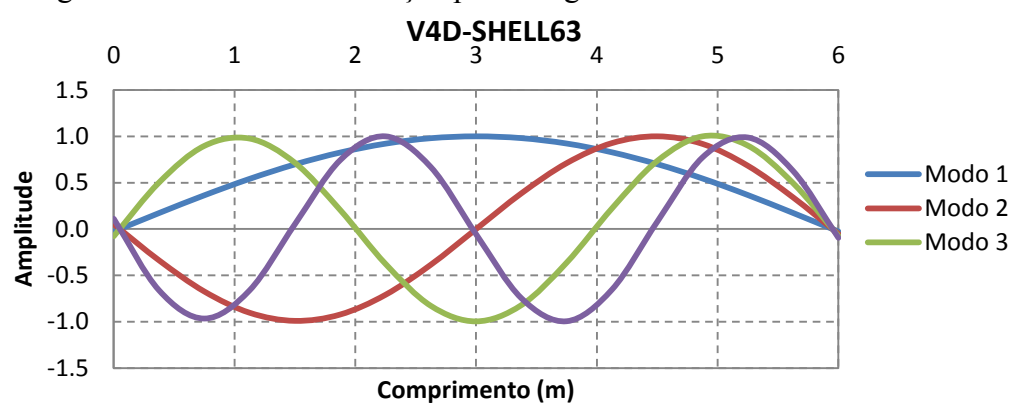

Figura 6.418- Modo de vibração para a viga V4D- elemento SHELL63.

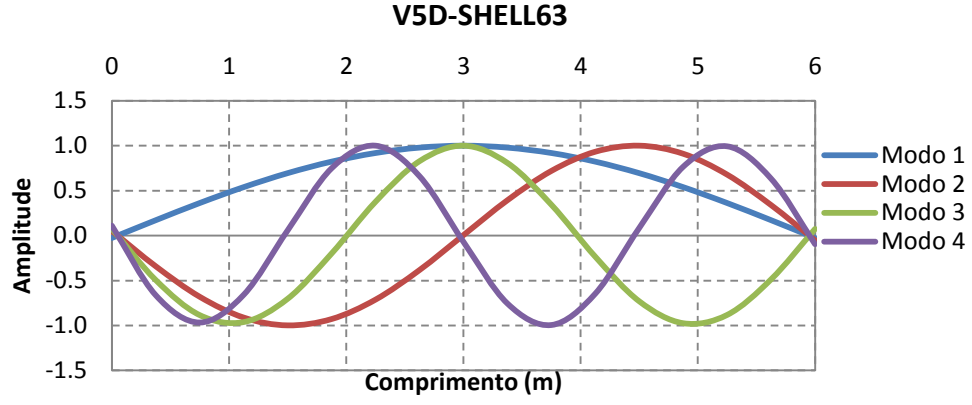

Figura 6.419 - Modo de vibração para a viga V5D- elemento SOLID45.

Os modos de vibração nas diferentes situações de dano foram exportados para o MATLAB: no caso das vigas V2D, V3D, V4D, foram utilizados o primeiro e o segundo modo de vibração, e no caso da viga V5D, foram utilizados o primeiro e o terceiro modo de vibração, devido à localização do dano para a viga V5D estar na metade da viga. Nesse ponto, o deslocamento para o segundo modo de vibração é zero (Figura 6.420).

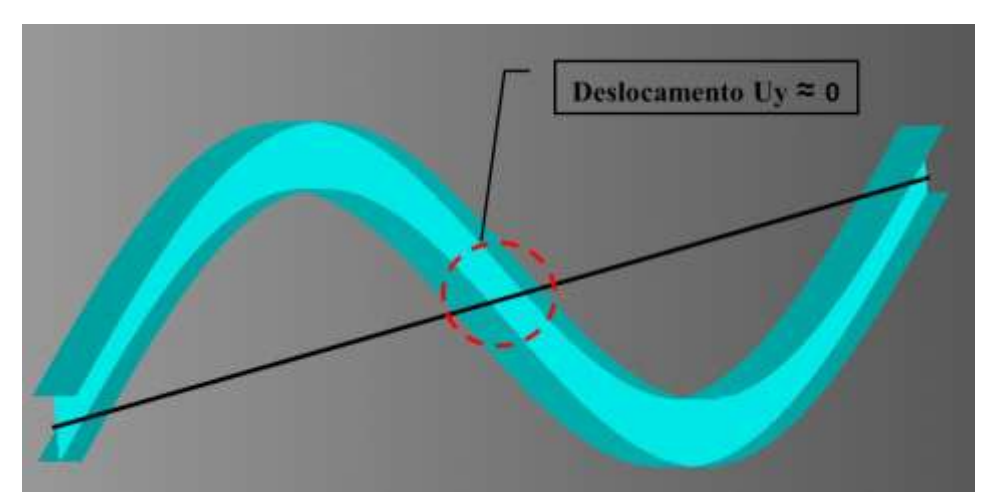

Figura 6.420- Deslocamento para o segundo modo de vibração Uy≈0 (ANSYS, 2007)..

Os deslocamentos nodais, obtidos nas diferentes situações de dano, foram exportados para o MATLAB e, em seguida, foram aplicados o método de interpolação Cubic-spline (Figuras 6.241, 6.243, 6.245, 6.247, 6.249, 6.431, 6.433 e 6.435), para obter uma maior quantidade de pontos e, logo após, foi aplicado o método de regularização de Tikhonov para acrescentar as variações ou mudanças geradas pelo dano (Figuras 6.422, 6.424, 6.426, 6.428, 6.430, 6.432, 6.434 e 6.436).

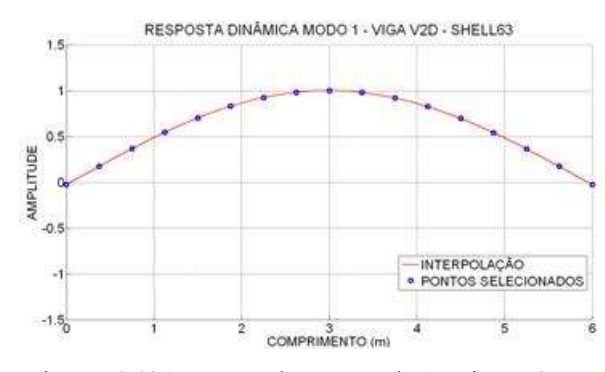

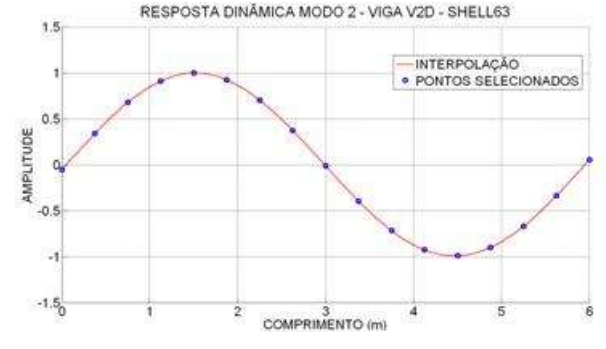

Figura 6.423- Interpolação Modo2 - viga V2D. Figura 6.424- Regularização Modo 2-viga V2D.

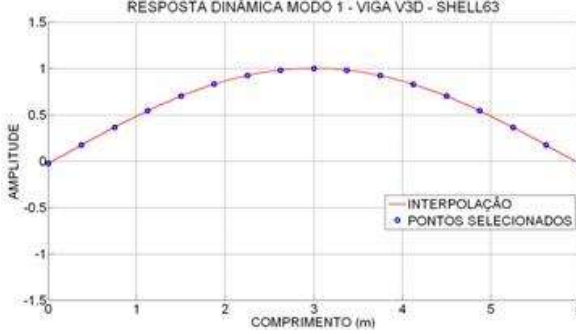

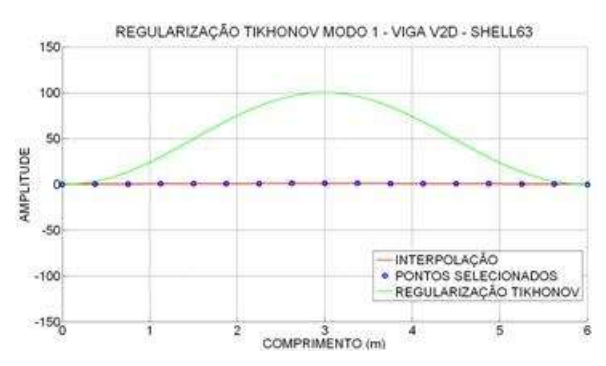

Figura 6.421- Interpolação Modo1 - viga V2D. Figura 6.422- Regularização Modo 1-viga V2D.<br>
Figura 6.422- Regularização Tikhonov Modo 2- viga V2D.

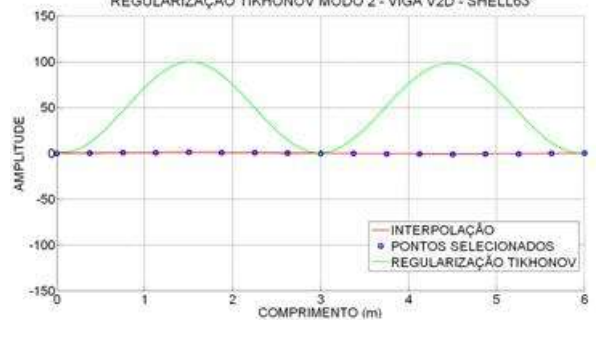

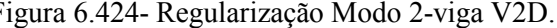

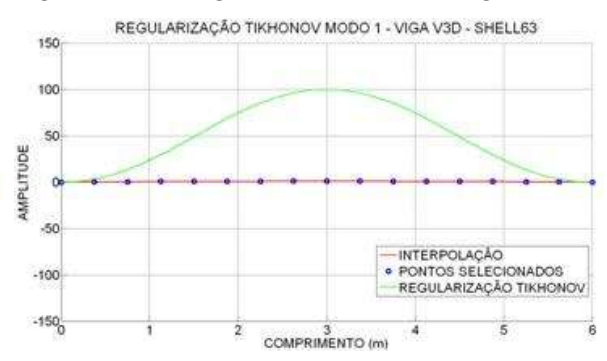

Figura 6.425- Interpolação Modo1-viga V3D. Figura 6.426- Regularização Modo 1-viga V3D.

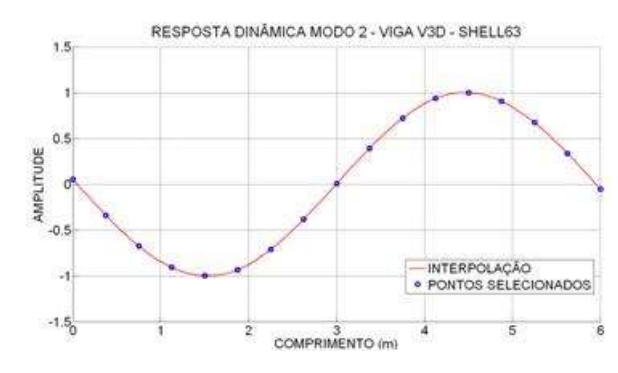

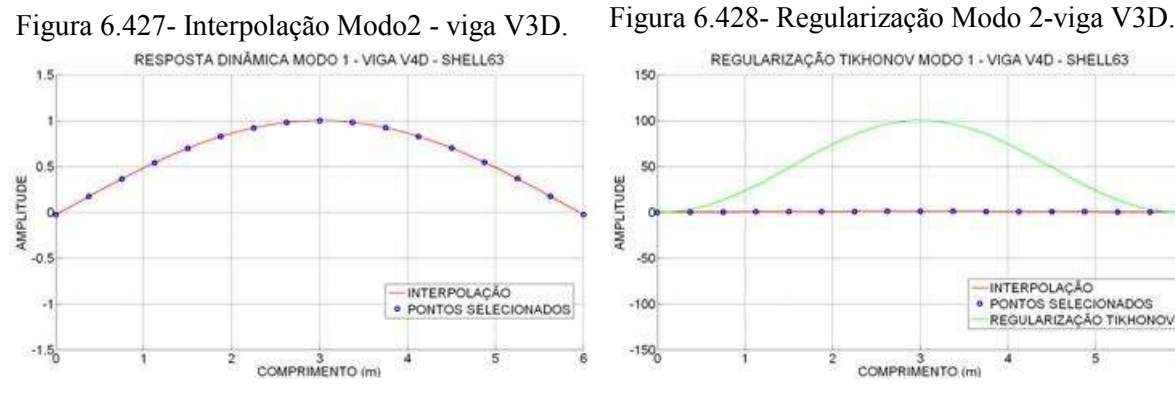

Figura 6.429- Interpolação Modo1 - viga V4D. Figura 6.430- Regularização Modo 1-viga V4D.

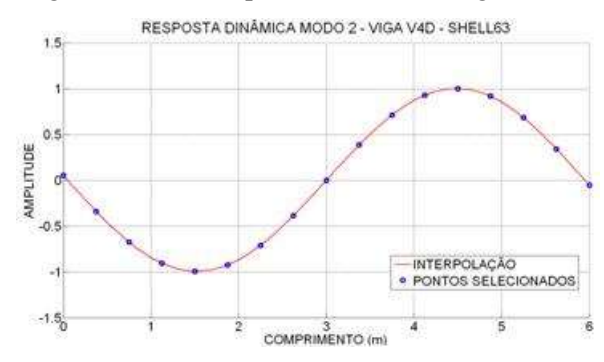

Figura 6.431- Interpolação Modo2 - viga V4D. Figura 6.432- Regularização Modo 2-viga V4D.

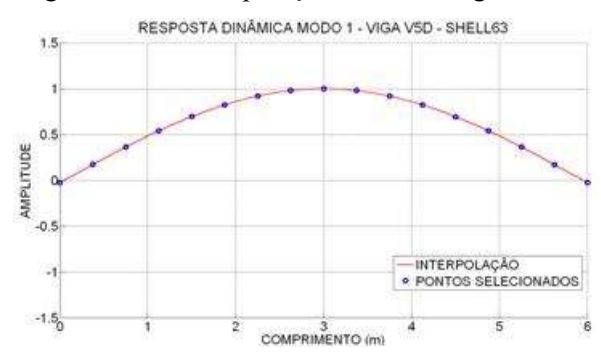

Figura 6.433- Interpolação Modo1 - viga V5D. Figura 6.434- Regularização Modo 1-viga V5D.

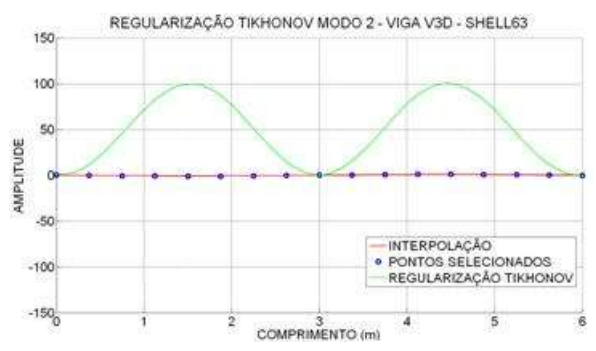

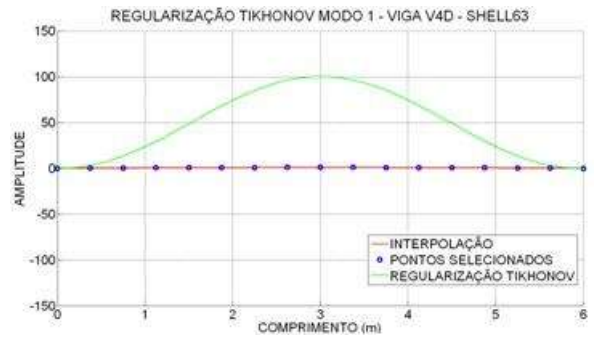

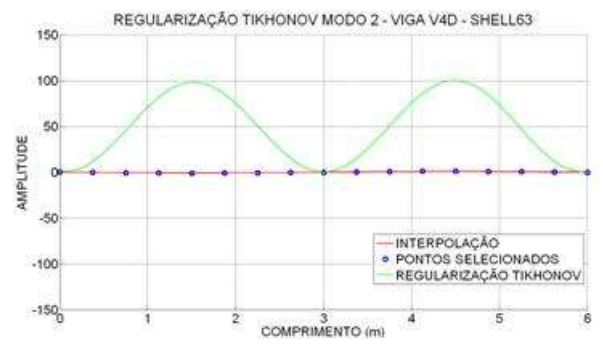

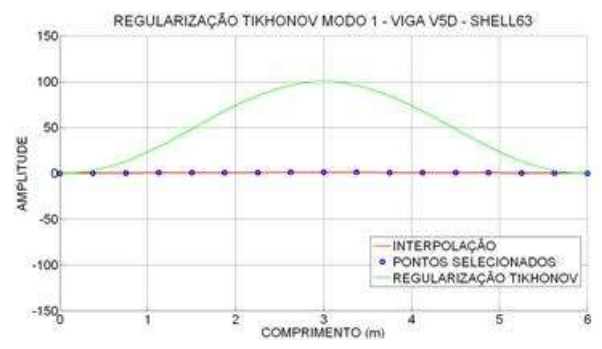

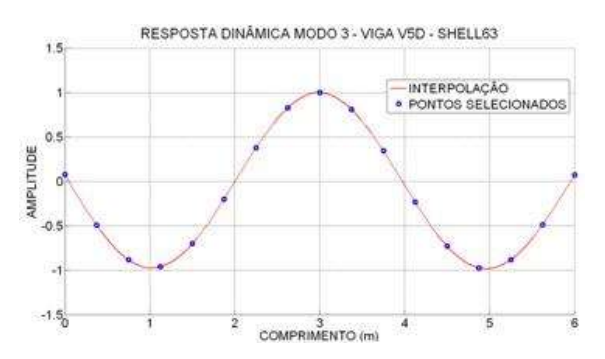

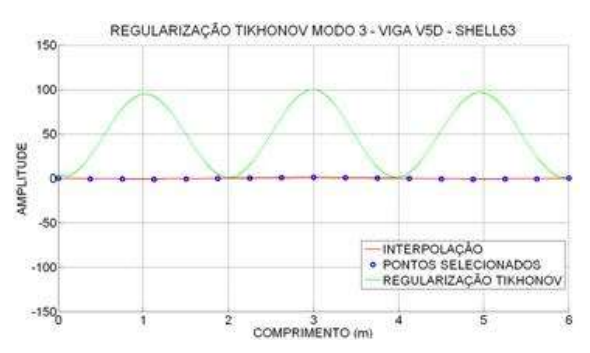

Figura 6.435- Interpolação Modo3 - viga V5D. Figura 6.436- Regularização Modo 3-viga V5D.

6.4.3.1 -Resultados utilizando a resposta danificada

Para os dados obtidos com a regularização foram aplicados a TDW e a TCW. Para a identificação do dano nos gráficos, apresentada na [Tabela 6.14,](#page-153-0) em que se fez a correspondência da distância com o numero do nó.

 $6.4.3.1.1 - TDW$ 

Foram escolhidas as mesmas funções utilizadas na análise estática:

- Biortogonal Bior6.8
- Reverse biortogonal– Rbio2.6
- Symlet Sym6
- Coiflet Ciof3
- Daubechies Db5

A seguir são apresentados os resultados da TDW aplicada aos modos de vibração escolhidos, para as diferentes condições das vigas mostradas na [Figura 6.3.](#page-137-0)

#### 6.4.3.1.1.1 -Viga V2D

#### **Primeiro modo de vibração**

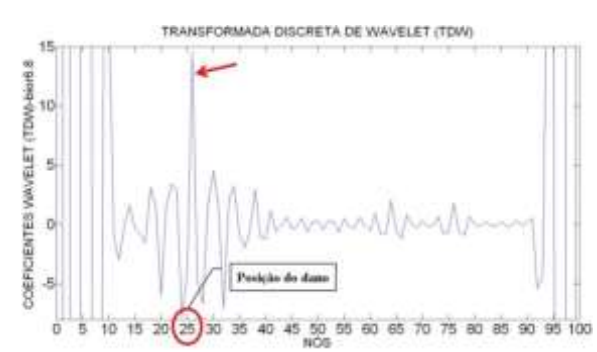

Figura 6.437- TDW-Modo1 para a viga V2D

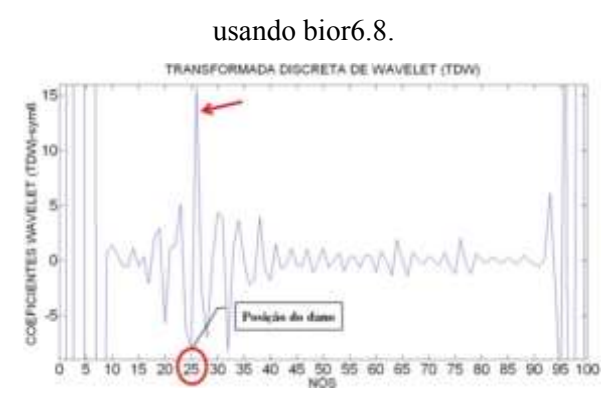

Figura 6.439- TDW-Modo1 para a viga V2D

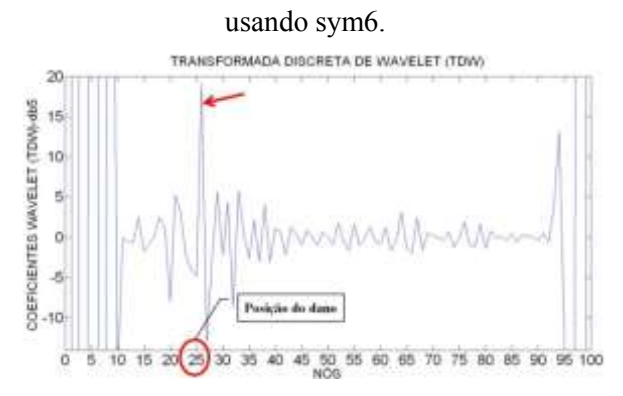

Figura 6.441- TDW-Modo1 para a viga V2D usando db5.

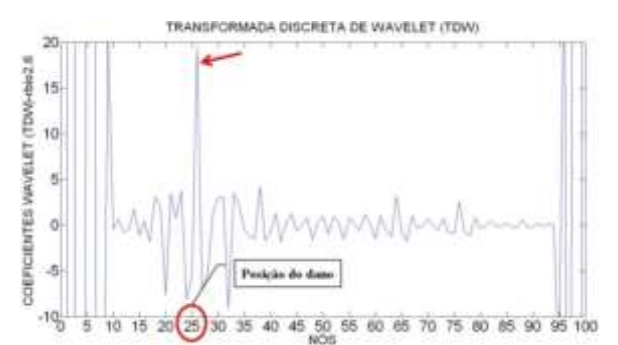

Figura 6.438- TDW-Modo1 para a viga V2D

#### usando rbio2.6.

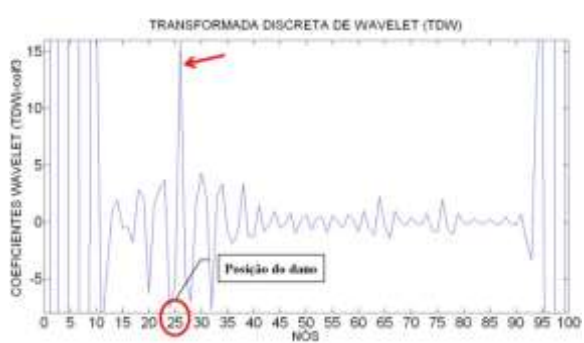

Figura 6.440- TDW-Modo1 para a viga V2D

usando coif3.

**Segundo modo de vibração**

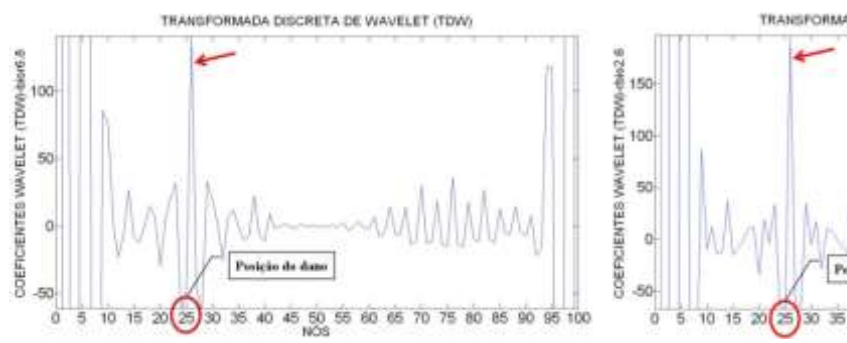

Figura 6.442- TDW-Modo2 para a viga V2D usando bior6.8.

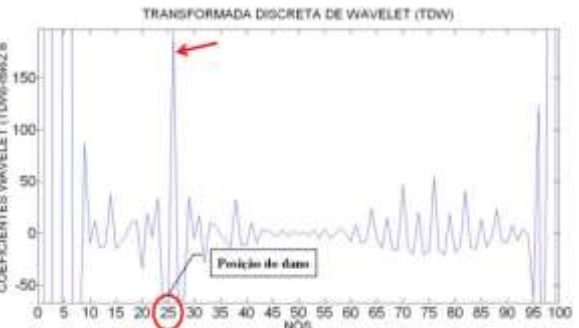

Figura 6.443- TDW-Modo2 para a viga V2D usando rbio2.6.

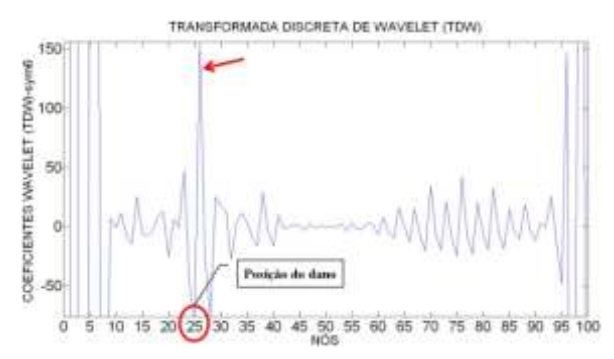

Figura 6.444- TDW-Modo2 para a viga V2D usando sym6.

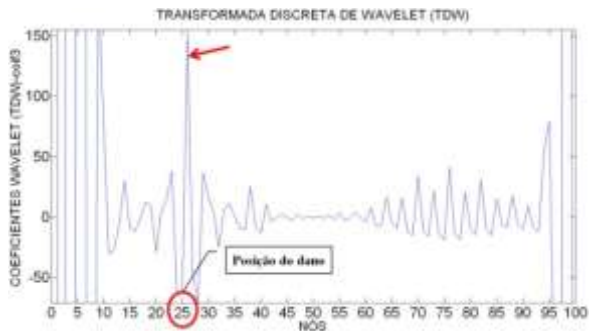

Figura 6.445- TDW-Modo2 para a viga V2D usando coif3.

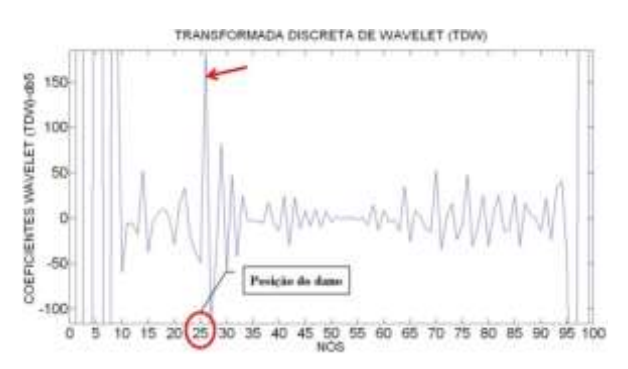

Figura 6.446- TDW-Modo2 para a viga V2D usando db5.

## 6.4.3.1.1.2 - Viga V3D

#### **Primeiro modo de vibração**

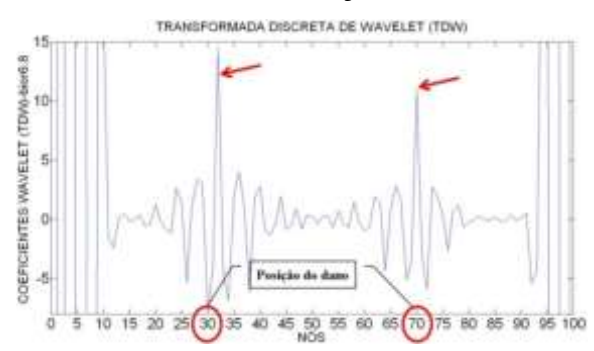

Figura 6.447- TDW-Modo1 para a viga V3D usando bior6.8.

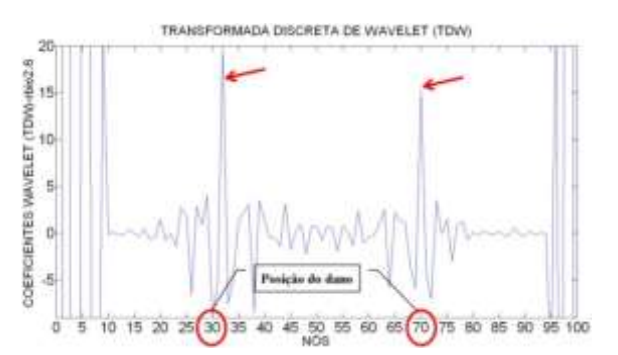

Figura 6.448- TDW-Modo1 para a viga V3D usando rbio2.6.

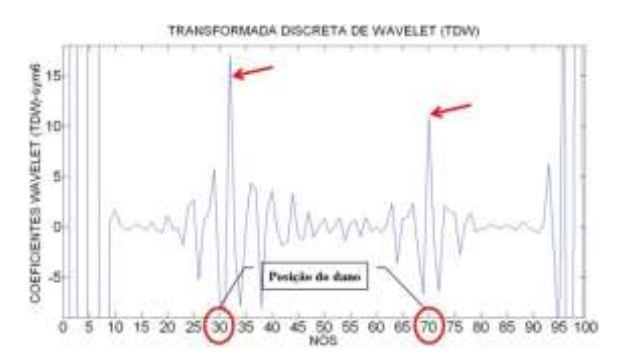

Figura 6.449- TDW-Modo1 para a viga V3D usando sym6.

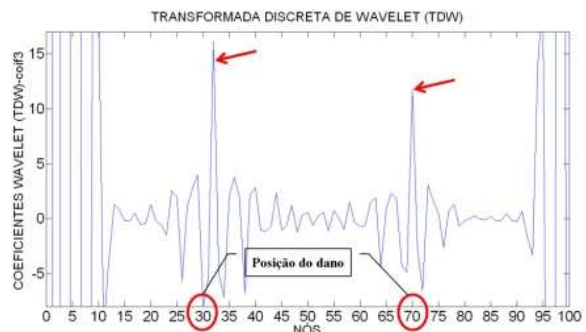

Figura 6.450- TDW-Modo1 para a viga V3D usando coif3.

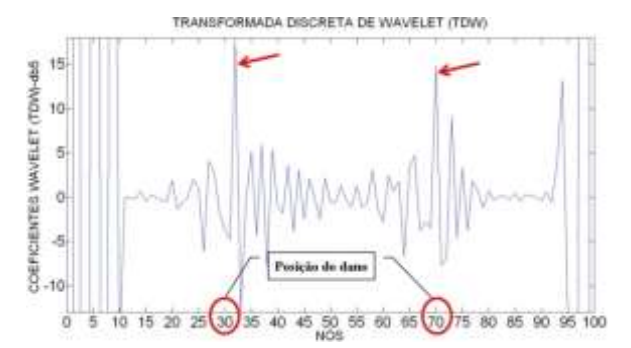

Figura 6.451- TDW-Modo1 para a viga V3D usando db5.

**Segundo modo de vibração**

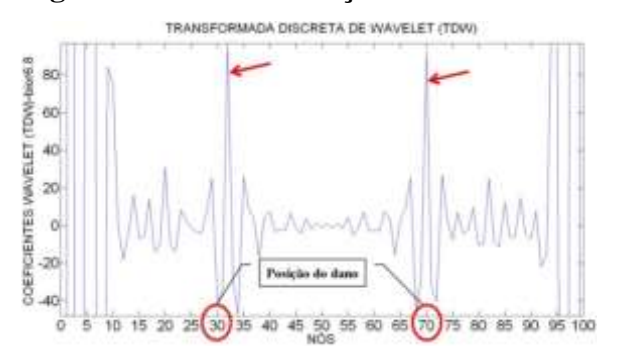

Figura 6.452- TDW-Modo2 para a viga V3D usando bior6.8.

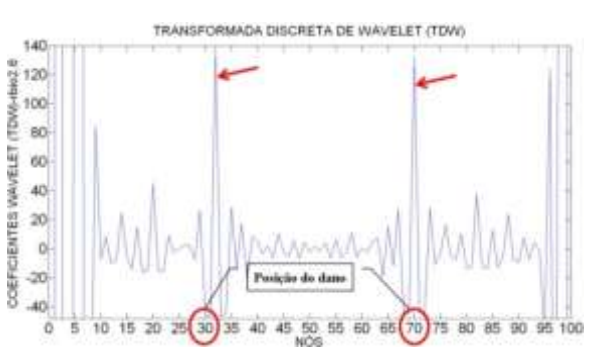

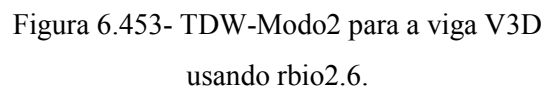

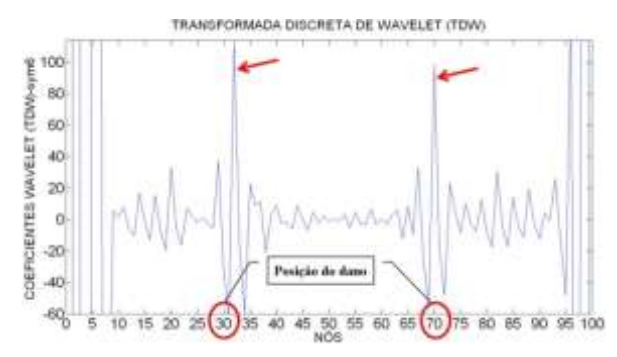

Figura 6.454- TDW-Modo2 para a viga V3D usando sym6.

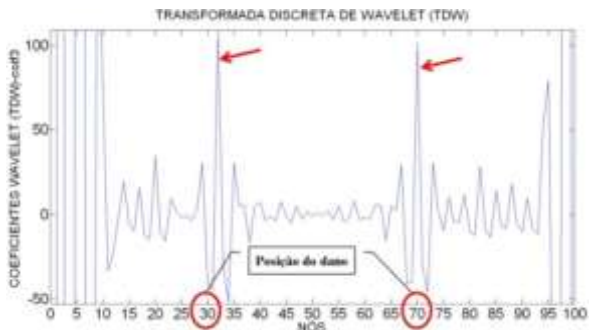

Figura 6.455- TDW-Modo2 para a viga V3D usando coif3.

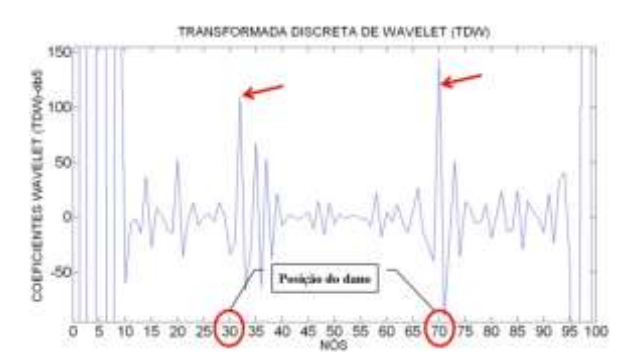

Figura 6.456- TDW-Modo2 para a viga V3D usando db5.

## 6.4.3.1.1.3 -Viga V4D

#### **Primeiro modo de vibração**

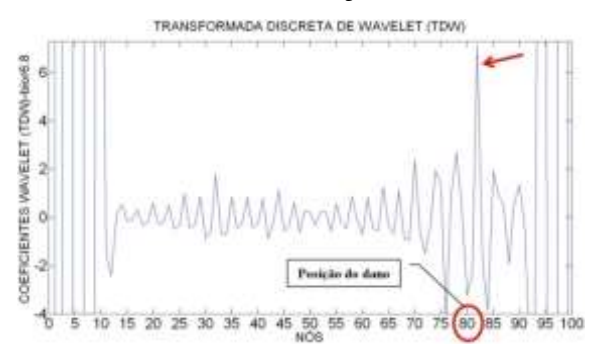

Figura 6.457- TDW-Modo1 para a viga V4D usando bior6.8.

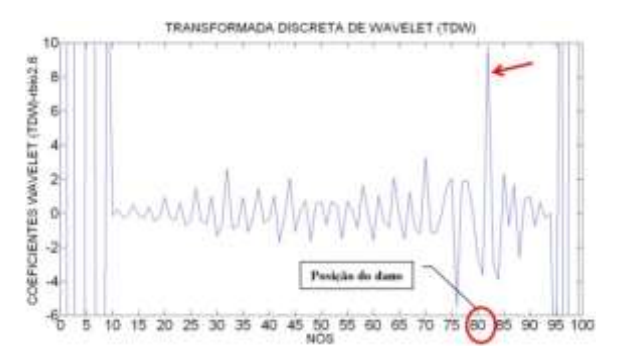

Figura 6.458- TDW-Modo1 para a viga V4D usando rbio2.6.

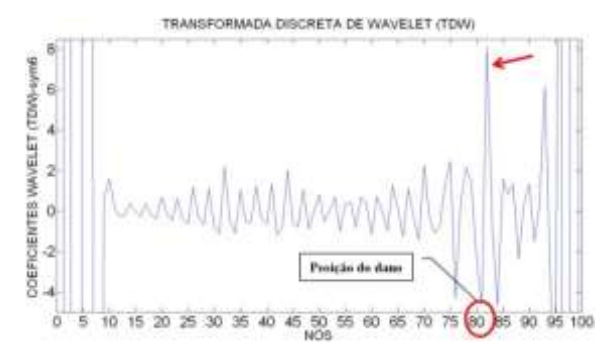

Figura 6.459- TDW-Modo1 para a viga V4D usando sym6.

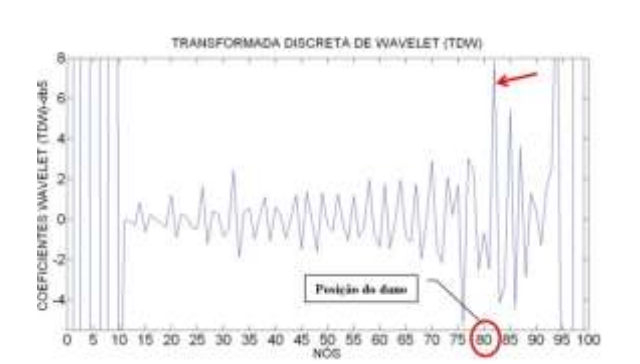

Figura 6.461- TDW-Modo1 para a viga V4D usando db5.

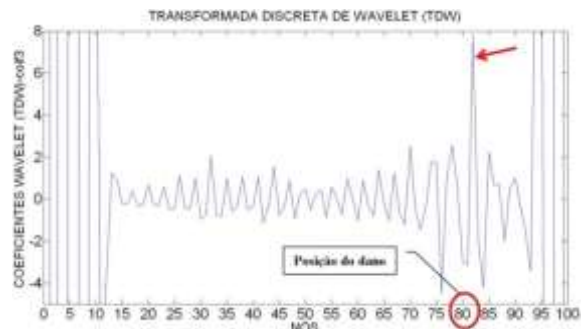

Figura 6.460- TDW-Modo1 para a viga V4D usando coif3.

**Segundo modo de vibração**

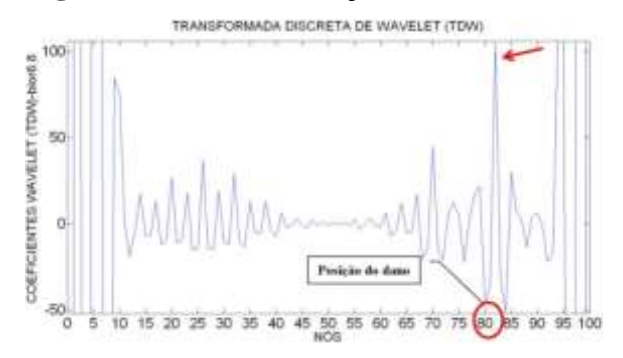

Figura 6.462- TDW-Modo2 para a viga V4D usando bior6.8.

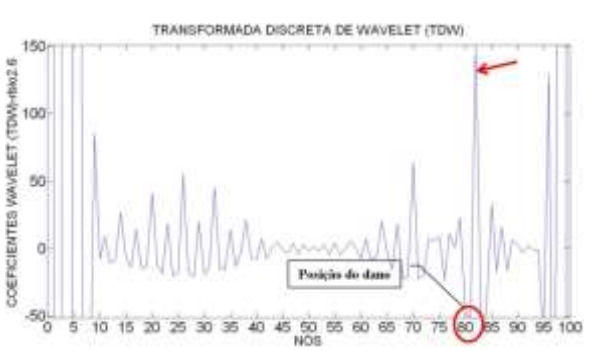

Figura 6.463- TDW-Modo2 para a viga V4D usando rbio2.6.

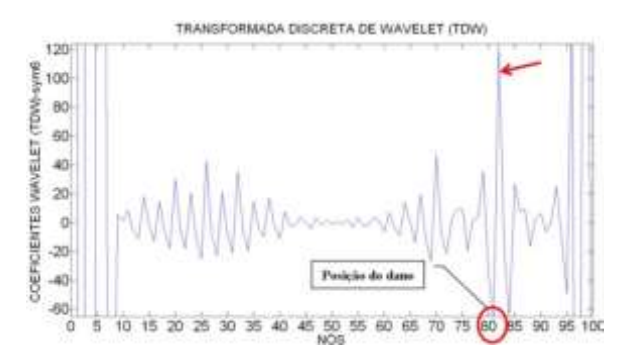

Figura 6.464- TDW-Modo2 para a viga V4D usando sym6.

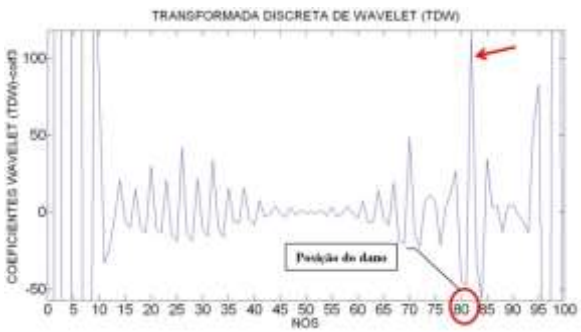

Figura 6.465- TDW-Modo2 para a viga V4D usando coif3.

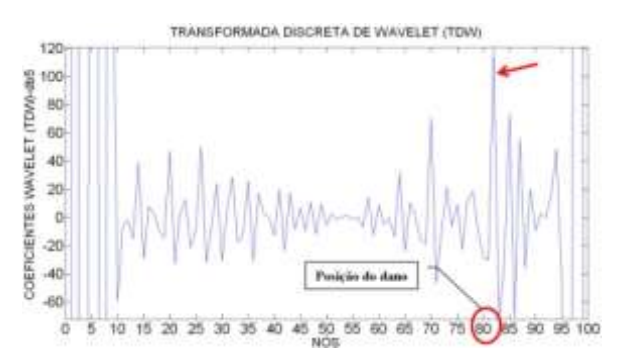

Figura 6.466- TDW-Modo2 para a viga V4D usando db5.

## 6.4.3.1.1.4 - Viga V5D

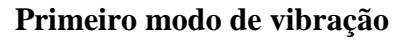

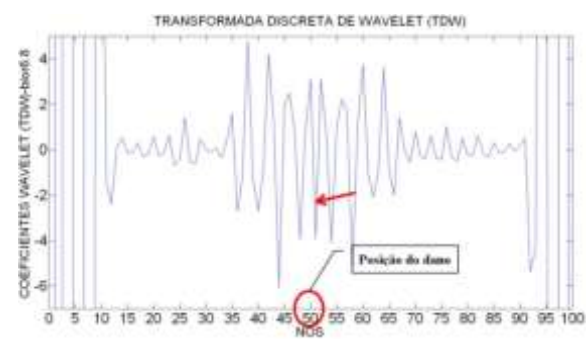

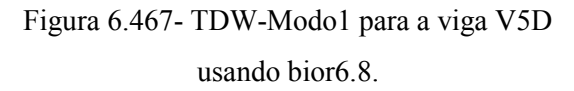

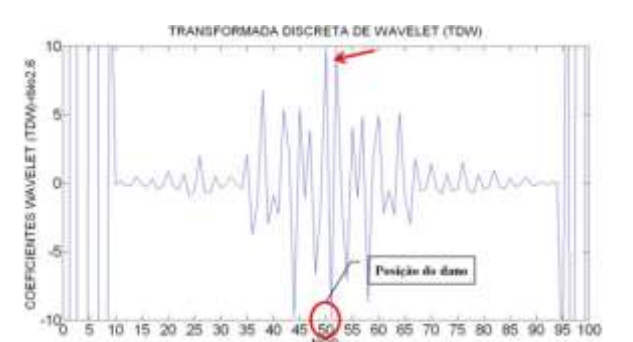

Figura 6.468- TDW-Modo1 para a viga V5D usando rbio2.6.

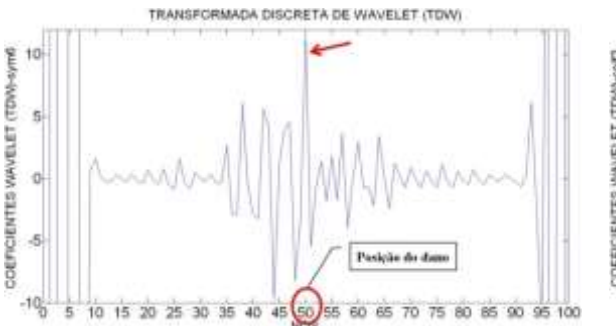

Figura 6.469- TDW-Modo1 para a viga V5D usando sym6.

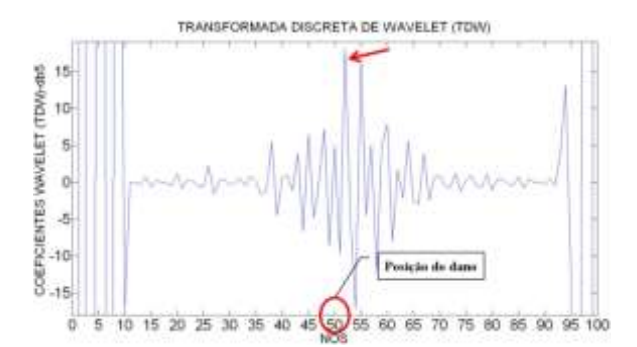

Figura 6.471- TDW-Modo1 para a viga V5D usando db5.

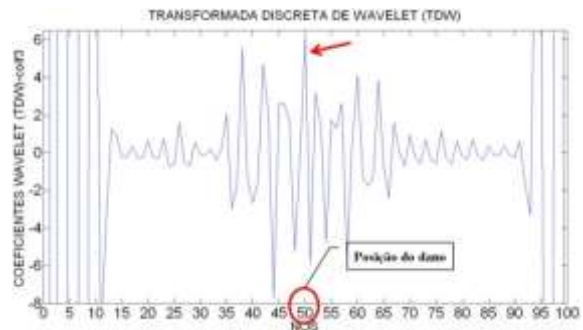

Figura 6.470- TDW-Modo1 para a viga V5D usando coif3.

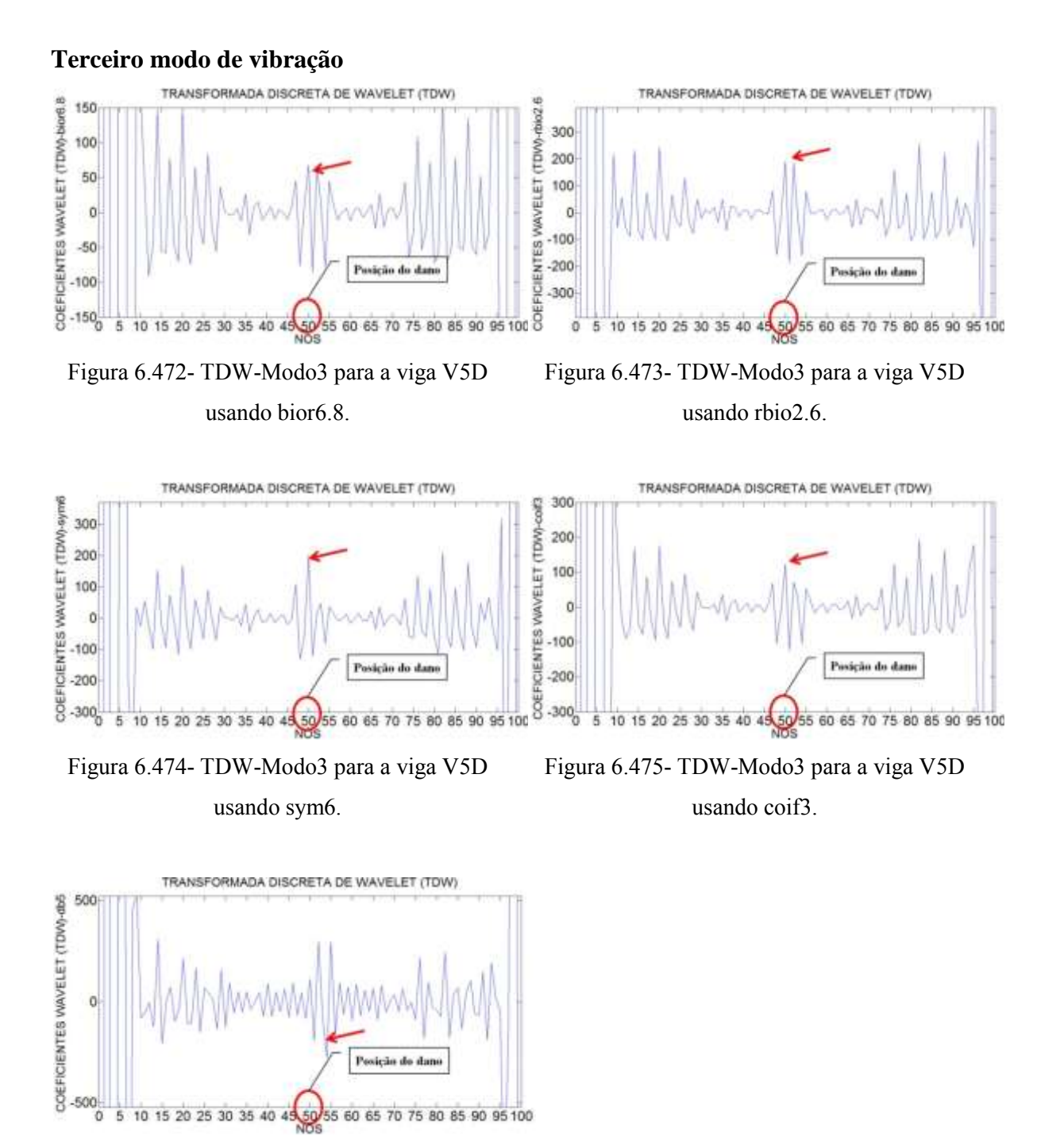

Figura 6.476- TDW-Modo3 para a viga V5D usando db5.

Na situação da viga V2D, com o dano localizado no nó 25 (1,5 m do apoio esquerdo), os gráficos dos coeficientes wavelet, utilizando as funções escolhidas (Figuras 6.437 a 6.446), foram capazes de detectar a localização do dano através de elevados picos na região danificada, exatamente no nó 26 apresentam maior pico, afastado 4 cm do dano. Além das perturbações geradas pelo dano, as wavelet geraram perturbações nas

extremidades muito maiores, devido às descontinuidades geométricas nos apoios. Os gráficos também apresentaram perturbações para o segundo modo entre o nó 65 e 95.

Pode-se observar para a viga V3D, com dois locais do dano, localizados no nó 30 e no nó 70 (1,8 m e 4.2 m do apoio esquerdo), as wavelet-mãe escolhidas foram capazes de detectar a localização dos dois danos: para o dano localizado no nó 30, as wavelet geraram picos altos, perto do nó 32 afastado 12 cm do local de dano; e para o dano localizado no nó 70, as wavelet geraram o pico ao redor do nó 70 (Figuras 6.447 a 6.456). Além das perturbações geradas pelo dano, têm-se as perturbações nas extremidades, devido às descontinuidades geométricas nos apoios.

Para a viga V4D com o local do dano, entre o nó 81 e 82 (4.875m afastado do apoio esquerdo), os coeficientes gerados pelas funções wavelet-mãe escolhidas foram capazes de identificar o dano, gerando perturbações no nó 82 (Figuras 6.457 a 6.466), além das perturbações geradas pelo dano. Igual aos casos anteriores, esses gráficos apresentaram perturbações nos extremos, devido à descontinuidade geométrica dos apoios.

Na viga V5D (Figuras 6.467 a 6.476), pode-se observar que, na região do dano nas proximidades do nó 50, os gráficos apresentaram uma perturbação. Essa perturbação aconteceu no intervalo do nó 45 a o nó 55 para o primeiro modo de vibração, e para o terceiro modo de vibração, a identificação do dano é menos visível. Os maiores picos são apresentados nas extremidades, devido à descontinuidade dos apoios. O melhor resultado para este caso é a função db5 para o primeiro modo de vibração.

#### $6.4.312 - TCW$

Igual à análise experimental, foram testados vários valores para a escala  $a$ , obtendo melhores resultados na identificação do dano o valor  $a = 50$ . As quatro funções waveletmãe escolhidas são dadas abaixo. Logo após, são mostrados os resultados obtidos.

- Daubechies Db5
- Coiflet Coif4
- Symlet Sym8
- Gaussiana Gaus8

Logo abaixo são apresentados os resultados da TDW aplicada aos modos de vibração escolhidos, para as diferentes condições das vigas mostradas na [Figura 6.3.](#page-137-0)

#### TRANSFORMADA CONTINUA DE WAVELET (TCW)-db5 TRANSFORMADA CONTINUA DE WAVELET (TCW) COEFICIENTES WAVELET -db5 ä ESCALA (a)<br>#NNMMMMMHASA Posição do dans i m EBCALA (a) Posição do dan 1000 000 200 400 NÓS (6m = 1000 NÓS) 1000 200  $300$ 400 500 500<br>NOS (6m = 1000 NOS)

## 6.4.3.1.2.1 - Viga V2D

### **Primeiro modo de vibração**

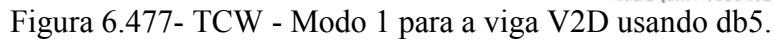

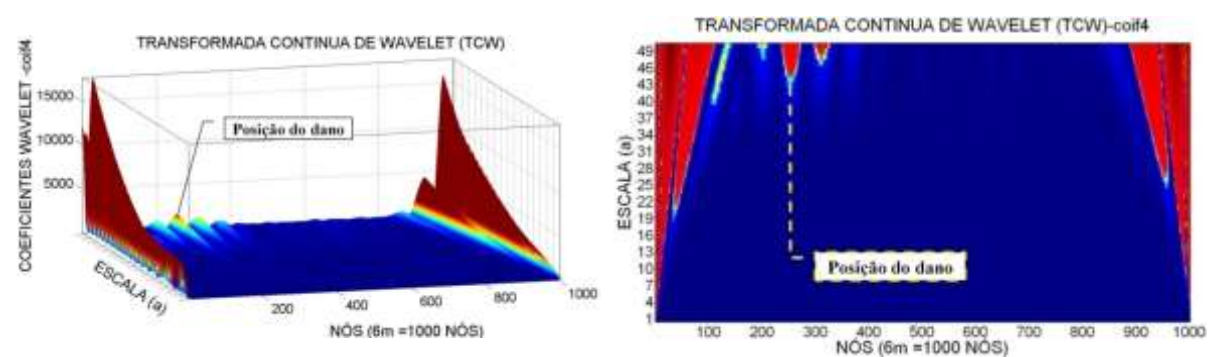

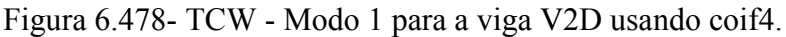

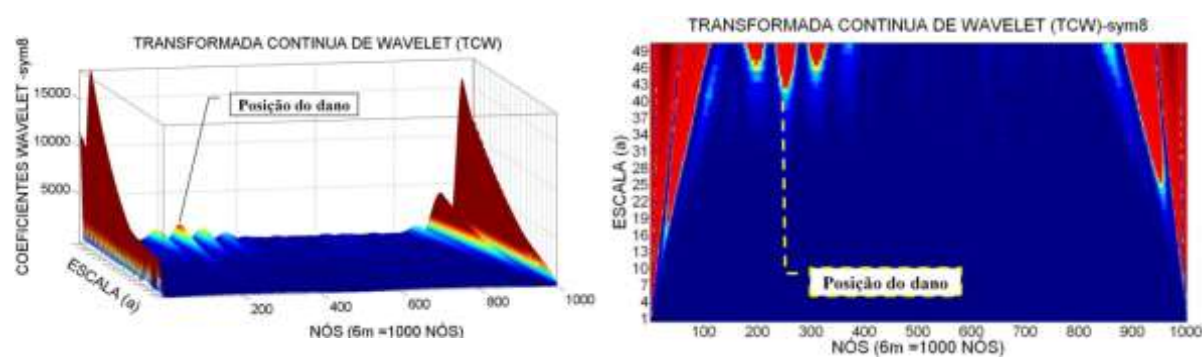

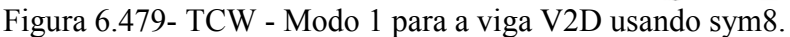

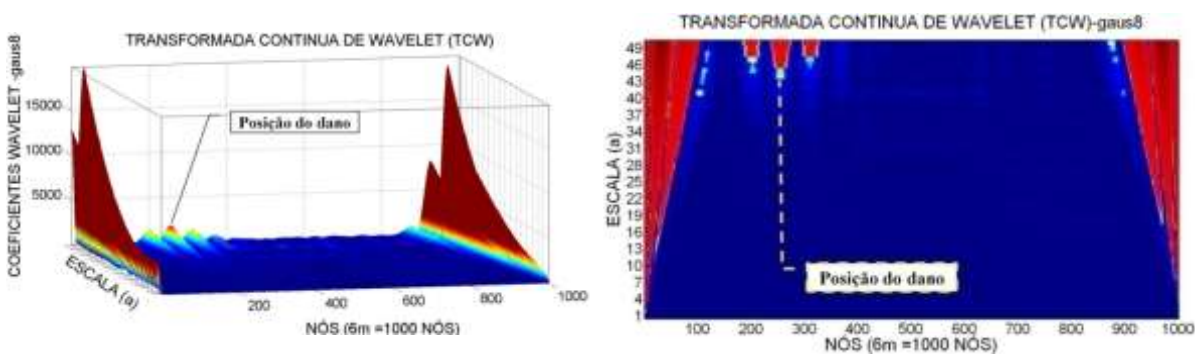

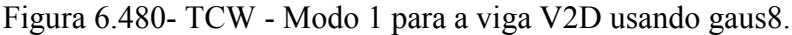

#### **Segundo modo de vibração**

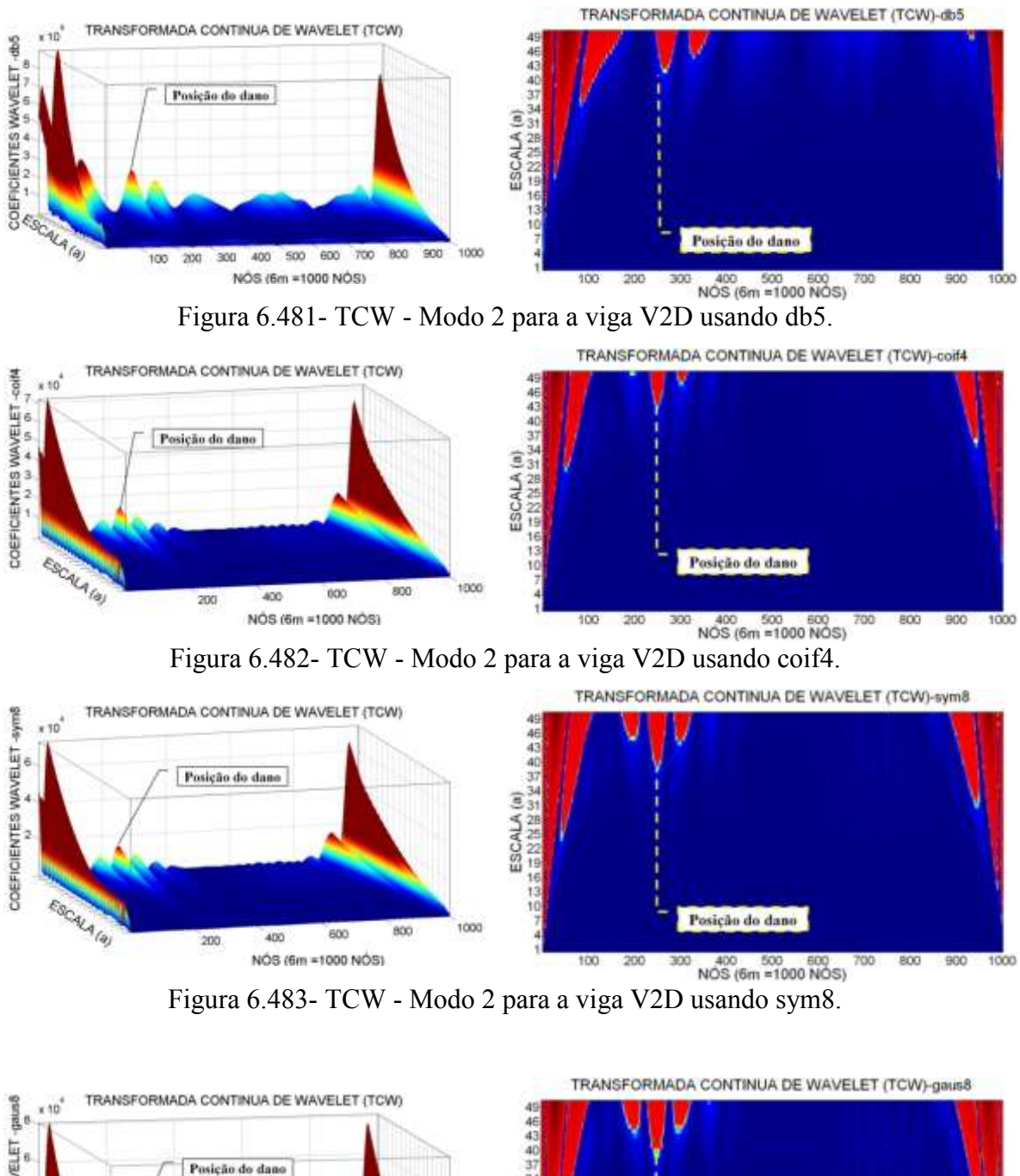

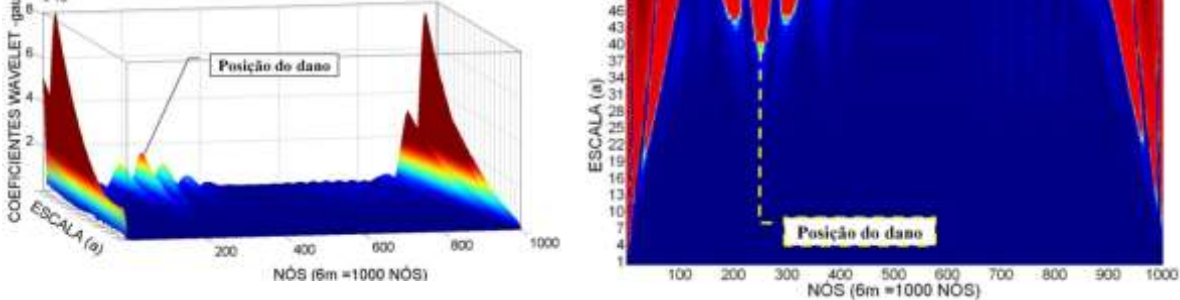

Figura 6.484- TCW - Modo 2 para a viga V2D usando gaus8.

## 6.4.3.1.2.2 -Viga V3D

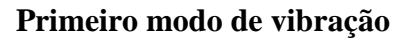

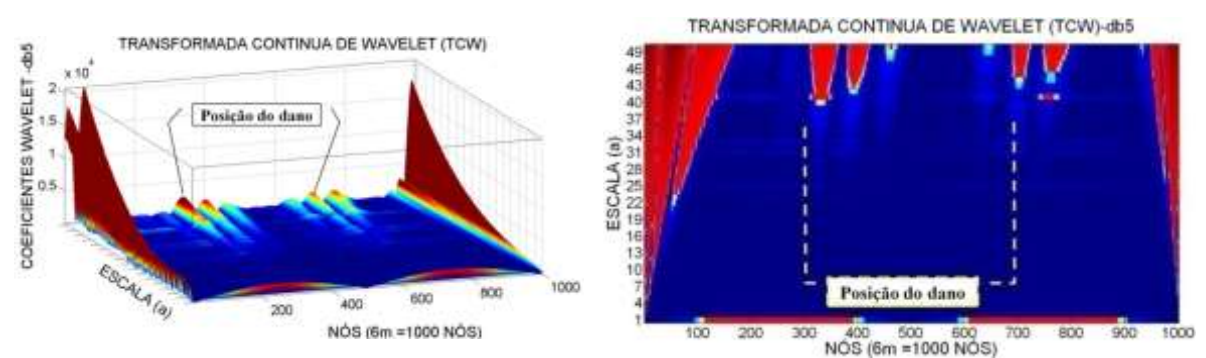

Figura 6.485- TCW - Modo 1 para a viga V3D usando db5.

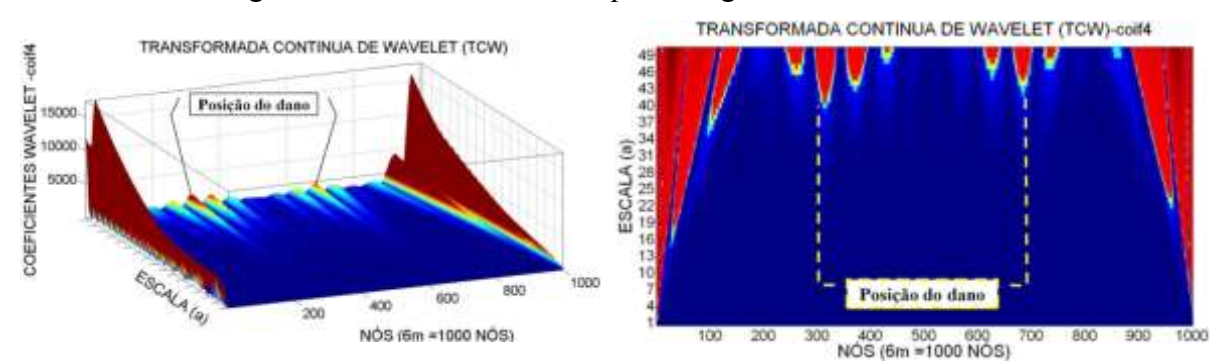

Figura 6.486- TCW - Modo 1 para a viga V3D usando coif4.

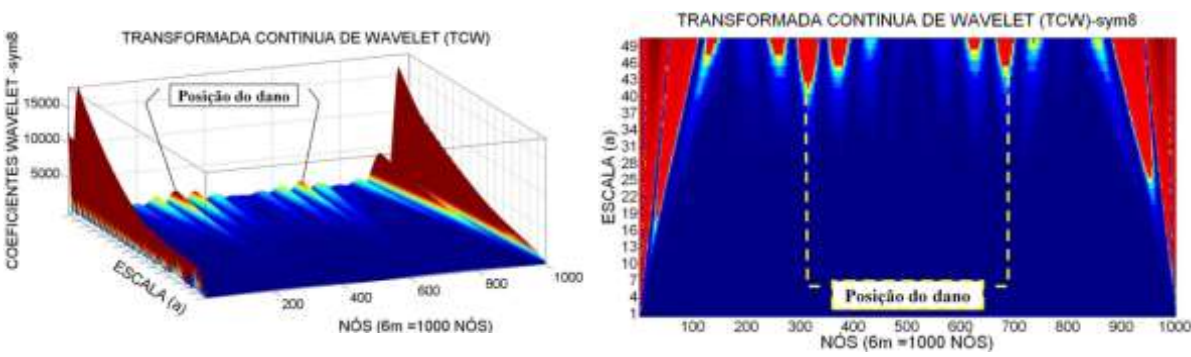

Figura 6.487- TCW - Modo 1 para a viga V3D usando sym8.

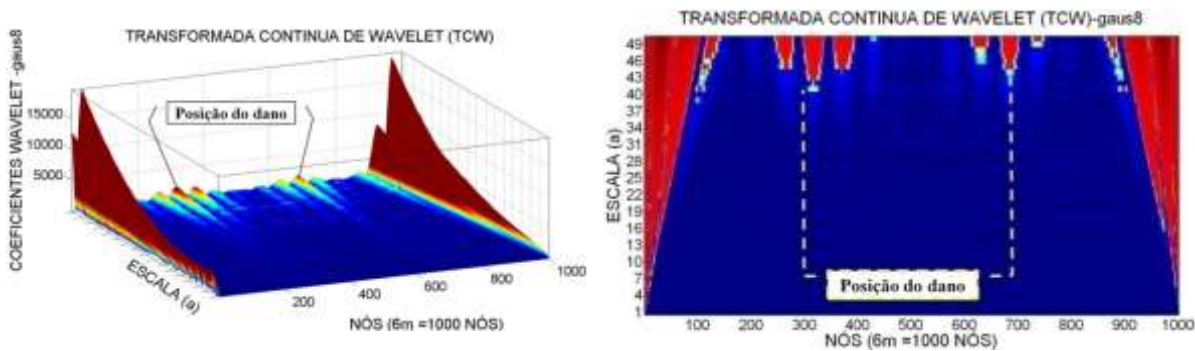

Figura 6.488- TCW - Modo 1 para a viga V3D usando gaus8.

#### **Segundo modo de vibração**

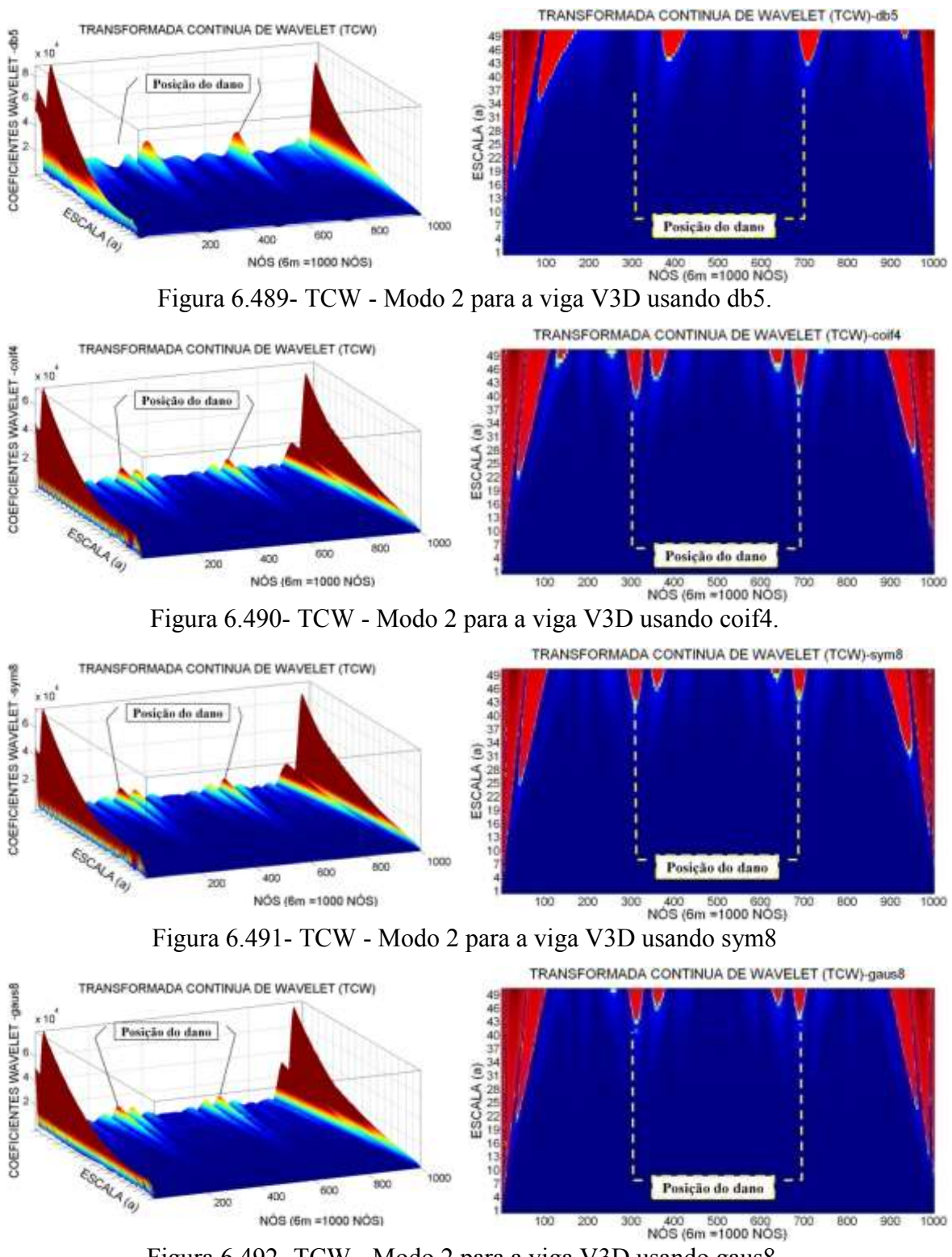

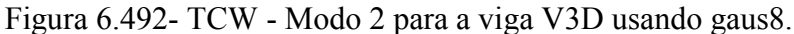

## 6.4.3.1.2.3 - Viga V4D

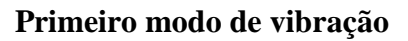

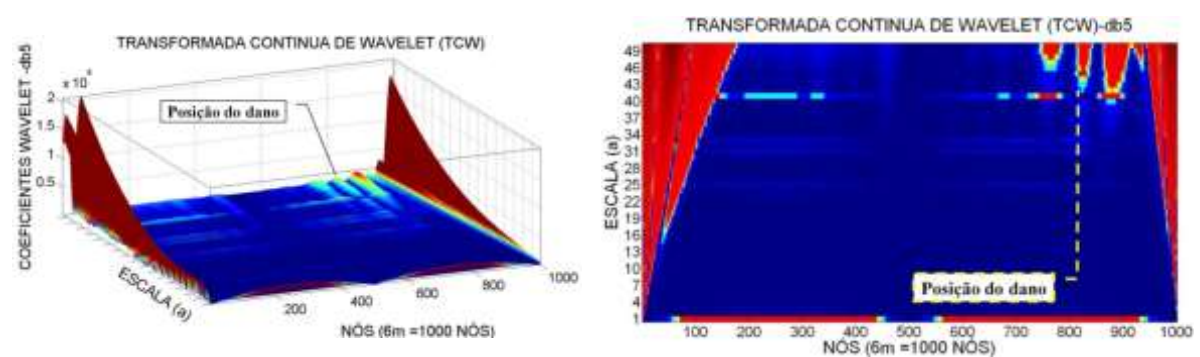

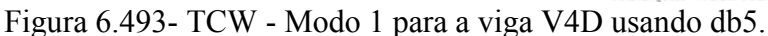

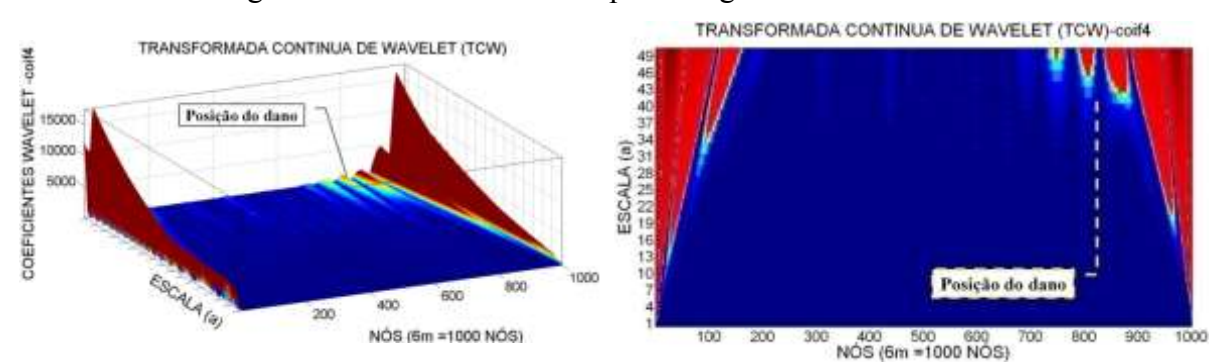

Figura 6.494- TCW - Modo 1 para a viga V4D usando coif4.

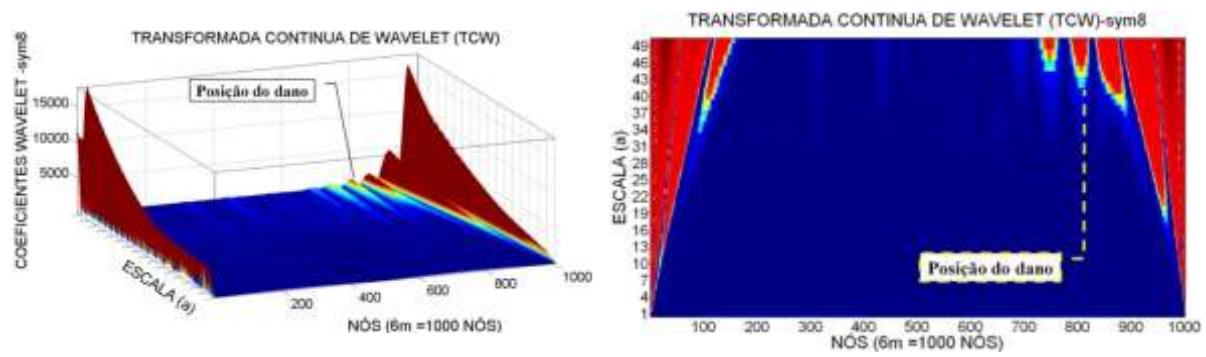

Figura 6.495- TCW - Modo 1 para a viga V4D usando sym8.

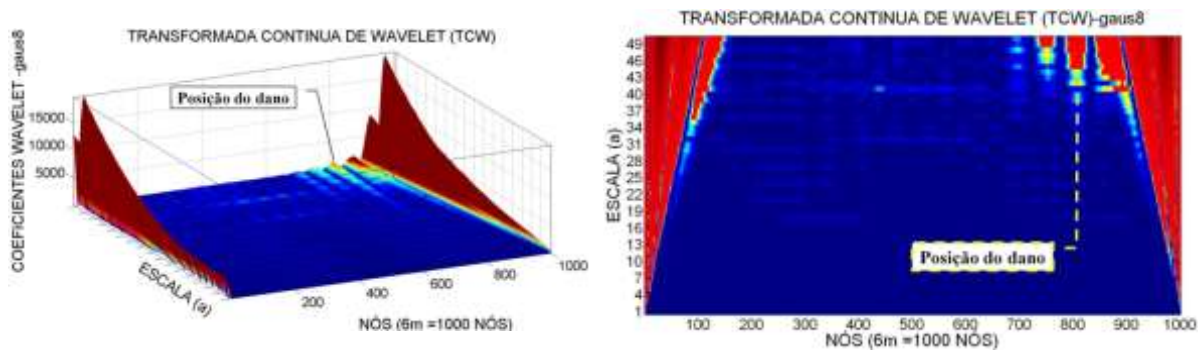

Figura 6.496- TCW - Modo 1 para a viga V4D usando gaus8.

#### **Segundo modo de vibração**

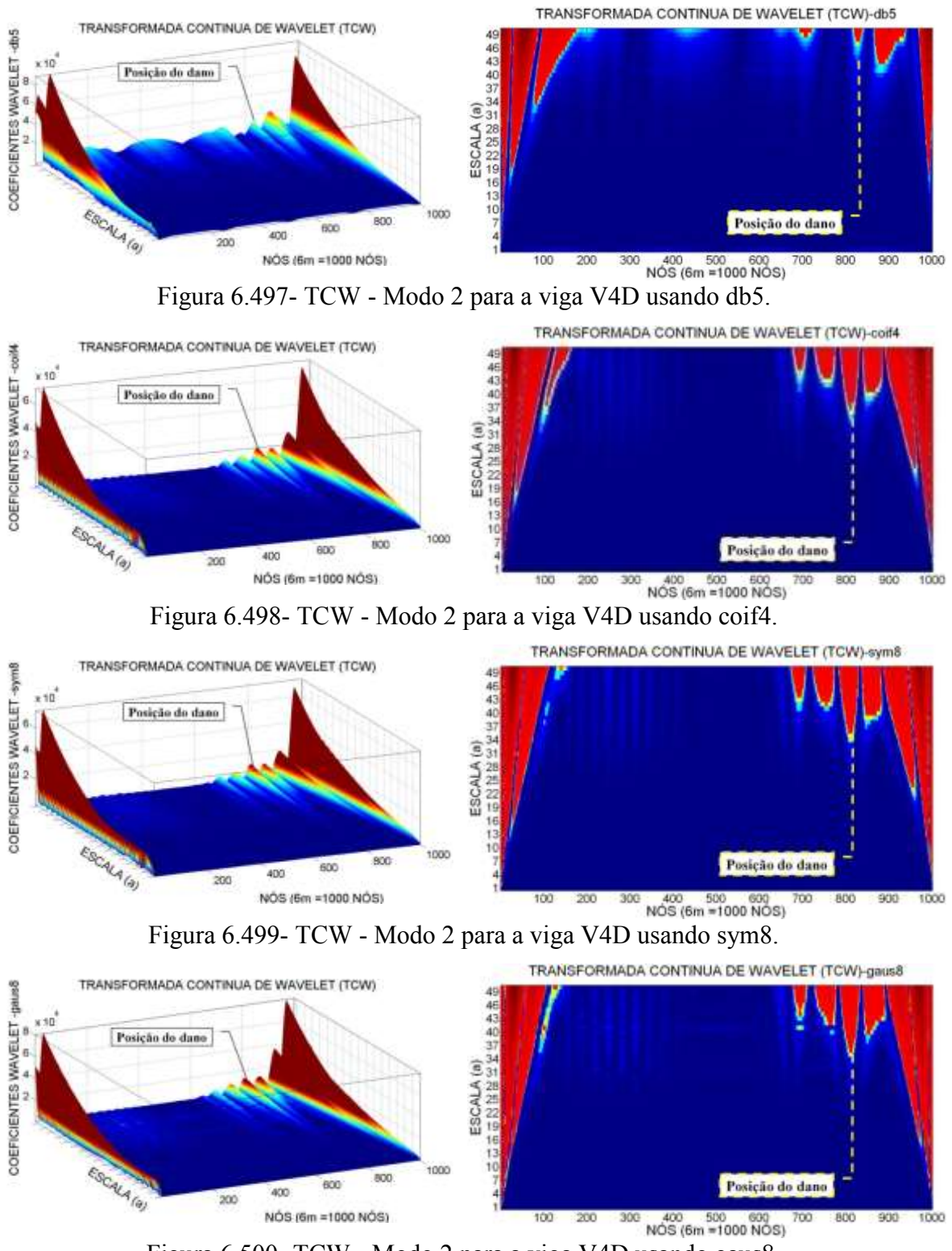

Figura 6.500- TCW - Modo 2 para a viga V4D usando gaus8.

## 6.4.3.1.2.4 - Viga V5D

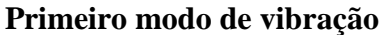

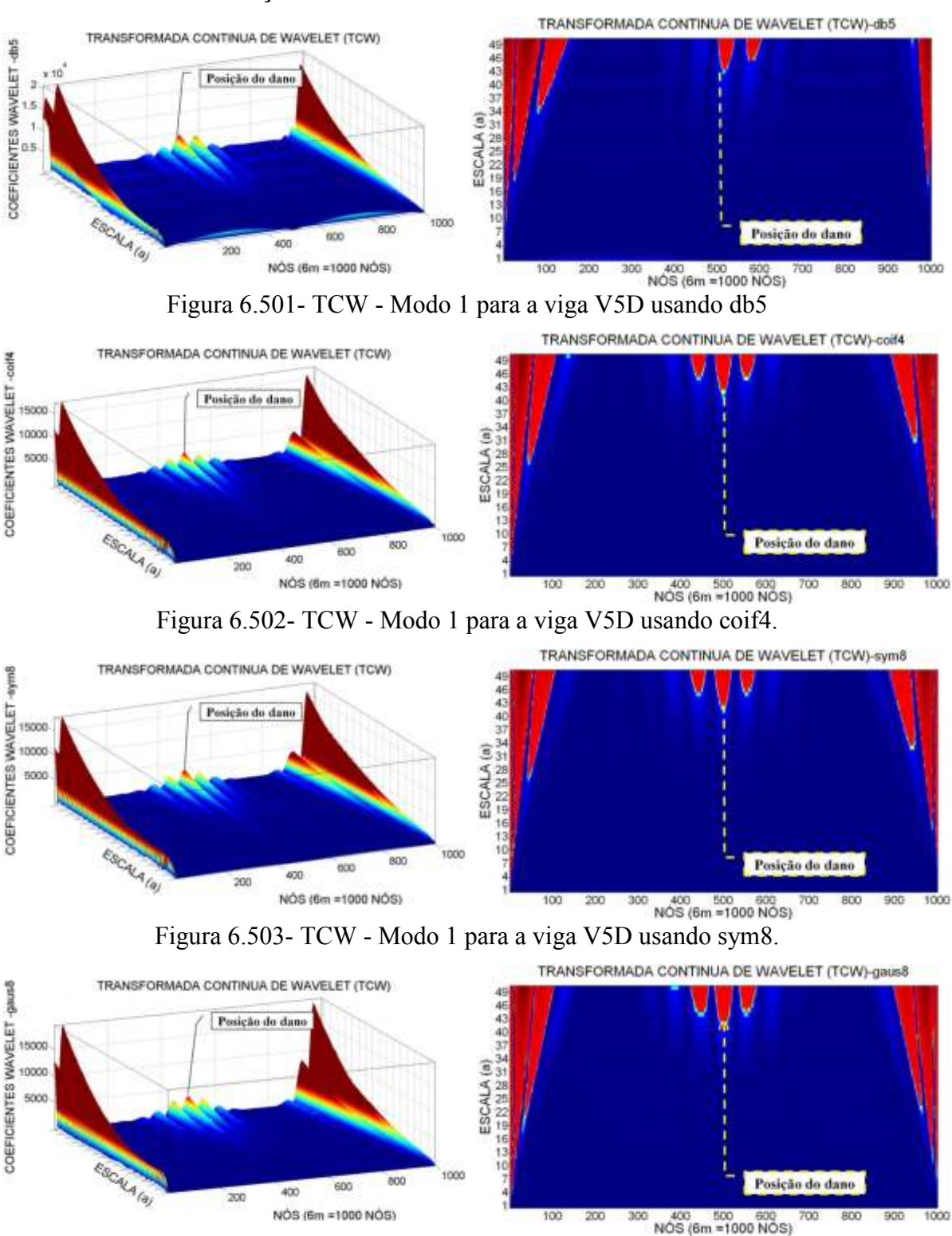

Figura 6.504- TCW - Modo 1 para a viga V5D usando gaus8.

#### **Terceiro modo de vibração**

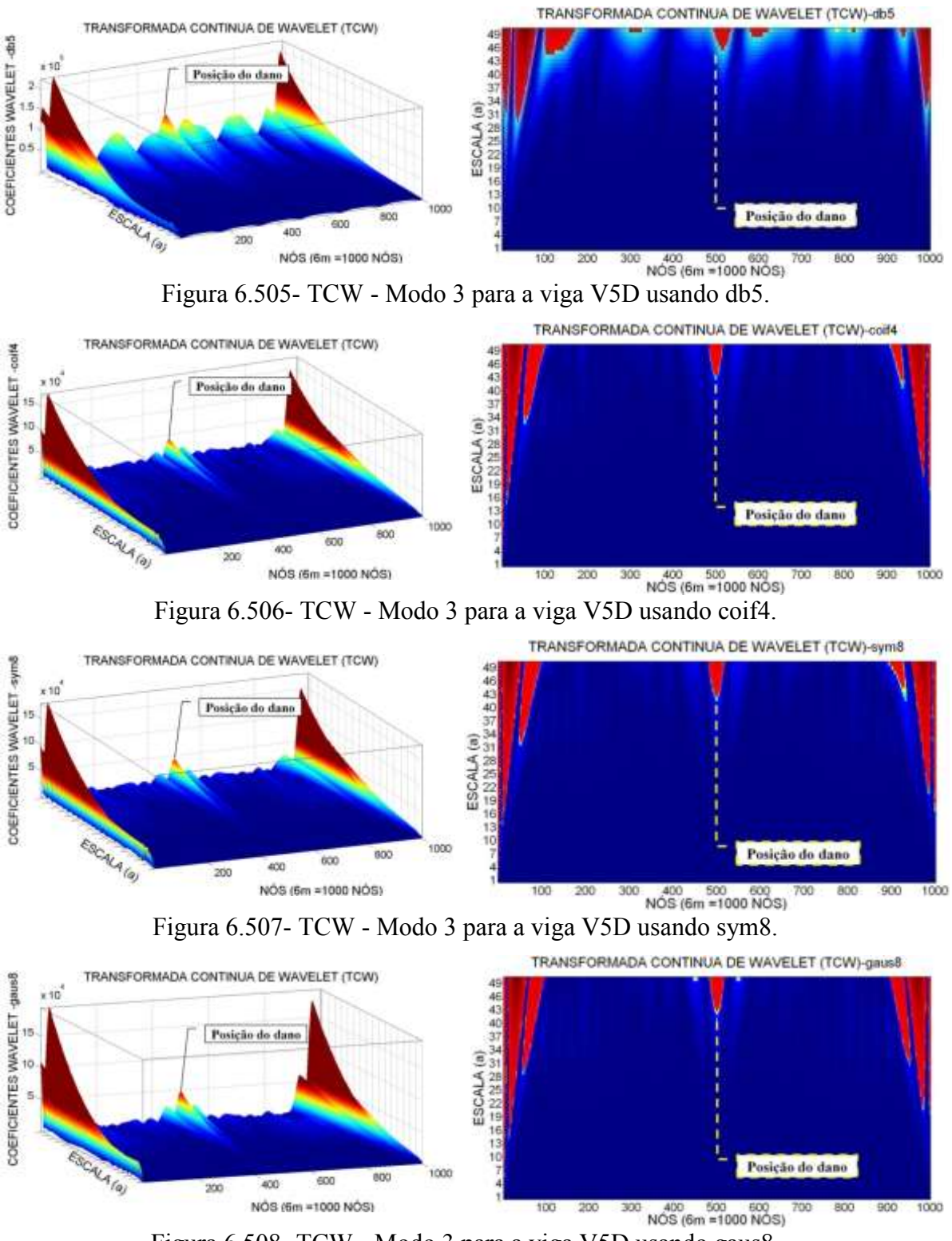

Figura 6.508- TCW - Modo 3 para a viga V5D usando gaus8.

Pode-se observar que para a viga V2D, com o dano localizado no nó 250 (1,5 m do apoio esquerdo), as wavelet-mãe escolhidas foram capazes de identificar o dano, gerando picos ao redor do nó 250 (Figuras 6.477 a 6.484). Os melhores resultados foram

obtidos com as funções coif4 e sym8 para o primeiro e o segundo modo de vibração. Além das perturbações geradas pelo dano, os gráficos também apresentaram perturbações nas extremidades, devido às descontinuidades nos apoios.

Para a viga V3D, com dois locais do dano localizados no nó 300 e 700 (1,8m e 4.2m do apoio esquerdo), as wavelet-mãe escolhidas apresentaram perturbações nos gráficos dos coeficientes, perto do dano localizado a 1,8m (nó 300) e 4.2m (nó 700) (Figuras 6.485 a 6.492). Com as funções sym8 e coif4 foram obtidos os melhores resultados, gerando o maior pico no nó 700 no dano localizado a 1,5m, e a outra perturbação foi gerada no nó 320, perto do dano localizado no nó 300, afastado 12cm aproximadamente, para os dos modos de vibração que foram analisados.

Nos gráficos dos coeficientes wavelet, para a viga V4D (Figuras 6.493 a 6.500), é claramente visível que a perturbação gerada pelo dano está localizada perto do nó 820 para as quatro funções escolhidas. Para a viga V5D, podem-se observar nos gráficos (Figuras 6.501 a 6.508) os resultados que apresentaram perturbações na região do dano nas proximidades do nó 500. Têm-se também as perturbações geradas nas extremidades devido à descontinuidade geométrica dos apoios. Os melhores resultados foram obtidos com as funções coif4 e sym8. A função db5 não apresenta bons resultados na aplicação da TCW ao terceiro modo de vibração.

# **7. - METODOLOGIA PROPOSTA PARA IDENTIFICAÇÃO DE DANOS**

A seguinte metodologia se baseia nos resultados obtidos nas análises experimental e numérica feitas nas vigas (perfis I). Tendo em consideração que a viga ensaiada foi uma viga biapoiada submetida a carregamentos pontuais estáticos.

A seguir estão os passos para a identificação do dano de uma estrutura, utilizando a resposta estática e as Transformada de Wavelet:

- **1. Discretização da viga**: a discretização recomendada para a viga deve gerar elementos de no máximo 50 cm de comprimento, ou seja, o espaçamento entre os nós feitos na discretização não deve ser maior do que 50 cm. Isto é para se ter uma boa precisão na identificação do dano. Podem-se utilizar espaçamentos maiores do que 50 cm, mas os resultados serão afetados pela aproximação no processo de interpolação.
- **2. Posicionamento dos sensores de deslocamentos:** os sensores de deslocamento vertical devem ser posicionados sobre os nós correspondentes à discretização feita no passo anterior (Figuras 5.10 e 5.11).
- **3. Aplicação do carregamento:** o carregamento deve ser um carregamento pontual aplicado sobre diferentes pontos da estrutura, para evitar que a perturbação gerada pela força atrapalhe a perturbação gerada pelo dano. Este carregamento deve ser incrementado gradualmente, não excedendo o carregamento máximo que pode suportar a estrutura intacta. É recomendável aplicar um carregamento muito menor do que a carga máxima, isto porque não é conhecido o tamanho do dano nem a posição, sendo difícil conhecer o carregamento que pode suportar a estrutura danificada.
- **4. Aquisição dos dados:** para cada incremento de carga são guardados os dados de deslocamentos. As medições devem ser feitas com precisão suficiente, uma vez que, arredondamentos numéricos no sinal de resposta podem afetar o desempenho

das wavelets. Recomenda-se manter o maior número de casas decimais possíveis. Neste trabalho foram utilizadas quatro casas decimais.

- **5. Aplicação do método de interpolação:** como foi explicado no capítulo 3, utilizar um método de interpolação antes de aplicar a transformada de Wavelet é necessário independentemente do número de pontos de medição obtidos. Estes serão incrementados para 1000 pontos na TDW e para 1000 pontos na TCW. O método de interpolação proposto nesta metodologia é o spline cúbico, disponível nas ferramentas do programa MATLAB (Algoritmo 4.2).
- **6. Aplicação do método de regularização:** depois de se obter os pontos da interpolação no passo anterior, é aplicado o método de regularização proposto por Tikhonov (Algoritmo 4.3). O método de Tikhonov gera falsos engastes nos extremos da viga, devido à descontinuidade apresentada nas fronteiras. Porém, os resultados na identificação do dano não são afetados pelos picos altos nos extremos gerados pelos coeficientes wavelets, sejam ou não regularizados.
- **7. Aplicação da TDW e da TCW:** a aplicação da TDW e da TCW será feita utilizando os Algoritmos 4.4 e 4.5, testando para a TCW as funções db5 e coif4 e para a TDW as funções rbior2.6, bior6.8, sym6 e db5.
- **8. Gerar gráficos dos coeficientes wavelet:** com os resultados obtidos no passo anterior, serão feitos os gráficos dos coeficientes wavelet vs. a posição.
- **9. Identificação do dano:** identificar os possíveis picos gerados pelo dano, tendo em consideração os picos gerados pela aplicação da carga e as perturbações geradas pela descontinuidade geométrica dos apoios.

## **8. - CONCLUSÕES E SUGESTÕES**

### **8.1 - CONCLUSÕES GERAIS**

Esta dissertação abordou o problema de detecção de danos em estruturas, especificamente, para vigas em aço. O objetivo da pesquisa foi desenvolver uma técnica de diagnóstico baseada no uso das wavelet, técnica esta que possa ser utilizada de forma precisa e eficaz. Foram feitas diversas aplicações das wavelets com o objetivo de identificar a posição do dano, com diferentes condições de cargas para as vigas estudadas.

A Transformada de Wavelet é uma alternativa às técnicas de análise baseadas na Transformada de Fourier. O principal conceito por trás do método baseado nas wavelets é a capacidade de gerar perturbações nos sinais de resposta induzida (estática e dinâmica) pela presença de danos.

Os sinais de resposta obtidos nas análises experimental (ensaio estático) e numérica (estáticos e dinâmicos), simulados no programa ANSYS de uma viga danificada, têm sido utilizados para demonstrar a praticidade deste método de identificação de danos. Verificouse que os danos podem causar pequenas perturbações na resposta estrutural. Essas perturbações ocorrem perto das regiões danificadas com características intrínsecas, e estas características locais podem ser identificadas com a Transformada de Wavelet. Para o caso do dano de comprimento igual a 4cm apresentou uma região mais perturbada do que o dano de 2cm, porém, isto não pode assegurar que com a Transformada de Wavelet possa se calcular o tamanho do dano, somente se pode determinar sua localização.

A metodologia desenvolvida utilizou a transformada de wavelet (contínuas e discretas) para analisar sinais de resposta de uma viga em condição biapoiada. As wavelets detectaram o dano através de perturbações locais geradas ao redor deste. Nos gráficos da TDW é mais fácil visualizar a localização do dano, devido a representação gráfica em 2D precisa de um número de pontos menor do que os pontos necessário para aplicar a TCW. Os métodos clássicos, tais como aqueles baseados na transformada de Fourier e a análise modal, extraem informações sobre a variação das frequências naturais ou modos de vibração que, ao serem comparados com os dados obtidos da estrutura intacta (não

244

danificada), podem determinar a localização do dano. Com base nos resultados obtidos a partir da análise experimental e análise numérica, o método baseado no uso das wavelets pode proporcionar uma alternativa aos métodos clássicos na detecção de danos, especialmente em situações em que os métodos clássicos são difíceis de serem aplicados pela dificuldade de se obter a resposta da estrutura intacta.

As funções wavelet-mãe escolhidas para a TCW apresentaram bons resultados, sendo o melhor resultado obtido com as funções: db5 e coif4. Para o caso da TDW, as 5 funções wavelet-mãe escolhidas foram rbio2.6, bior6.8, sym6 e db5 que apresentaram bons resultados na identificação do dano. Estas funções têm as seguintes características em comum: grau arbitrário de regularidade, número arbitrário de momentos nulos, as funções são simétricas no eixo y-y e tem um suporte compacto.

Os apoios geram perturbações grandes nos gráficos dos coeficientes wavelets, devido à descontinuidade geométrica. Cabe ressaltar que quando o dano está localizado próximo ao apoio, estas perturbações podem afetar as perturbações geradas pelo dano. Na análise numérica foi testada uma viga com a localização do dano a 1.125m, conseguindo identificar o dano. Quanto mais perto esteja o dano do apoio, a perturbação gerada nos extremos pode ocultar os picos gerados pelo dano, o que pode resultar em uma limitação do método proposto.

Esta pesquisa concentrou-se na análise (experimental e numérica) de uma viga. Na análise numérica, a modelagem foi feita tentando reproduzir ao máximo as condições reais do ensaio. Nesta modelagem realizada só foram escolhidos determinados pontos que depois foram interpolados para gerar uma maior quantidade de dados, para posteriormente, aplicar o método de identificação de danos propostos. O melhor método de interpolação testado foi o spline cúbico.

Fazendo uma comparação da análise numérica feita no ANSYS com os testes experimentais, obteve-se como resultado: o elemento que apresentou maior proximidade frente aos testes experimentais foi o elemento SHELL63, devido a que este elemento é definido por quatro nós e seis graus de liberdade por nó em comparação com o SOLID45 e BEAM3 que tem três graus de liberdade por nó. O elemento BEAM3 mostrou resultados que variam ao redor de 5mm da resposta experimental, devido à simulação do dano feita com a diminuição da inércia e a área da seção transversal. Já que não se tem controle total da geometria, o elemento SOLID45 apresentou diferenças próximas a 4mm. A diferença de deslocamentos entre a análise numérica e a experimental pode ser devido ao fato de que os valores de tensão de escoamento (fy), modulo de elasticidade (E) e coeficiente de Poisson (u) foram escolhidos diretamente do catálogo. Neste trabalho não foram feitos os ensaios de caracterização do aço. Pode ser que nos ensaios de caracterização resultem valores um pouco diferentes, além do fato de que as vigas apresentam tensões residuais que não foram levadas em consideração na modelagem numérica e que afetam a resposta da estrutura.

As análises estática e dinâmica feitas utilizando o elemento BEAM3 apresentaram perturbações ao redor da região danificada e na região de aplicação da carga (no caso da análise estática). Os melhores resultados na identificação do dano foram obtidos com os elementos SOLID45 e SHELL63, os quais apresentaram perturbações grandes ao redor do dano, e perturbações menores na região da aplicação da carga, o que facilita o processo de localização.

A presença do dano gera uma pequena diminuição das primeiras frequências naturais da viga. Este efeito pode ser observado nas três modelagens feitas no programa ANSYS. Os melhores resultados na identificação do dano, utilizando a resposta dinâmica, foram com o primeiro e o segundo modo de vibração da viga.

A localização do dano na análise numérica é mais visível se comparado com a análise experimental. Isso porque, a análise experimental pode ter apresentado a inclusão de ruído no sinal, ou grande espaçamento entre os pontos de medição, o que gera perturbações ao longo de todos os gráficos e dificulta a sua localização.

A aplicação da carga estática é muito importante na hora de se utilizar a transformada de wavelet, porque esta carga influencia na identificação do dano, pois as vezes, a carga gera uma perturbação muito maior do que a perturbação gerada pelo dano. É por isso que a análise tem que ser feita com a carga aplicada em lugares distintos.

Todos os gráficos apresentaram perturbações grandes nos extremos influenciada pela descontinuidade geométrica dos apoios. Para o caso em estudo, o apoio esquerdo (de

246

segundo gênero) gerou uma perturbação muito maior que a perturbação gerada pelo apoio direito (de primeiro gênero).

Com o método de regularização proposto por Tikhonov foram obtidos bons resultados, pois o método incrementa a perturbação do dano presente no sinal. Também, tem-se que considerar que a regularização gera falsos engastes no sinal por causa da descontinuidade apresentada nas fronteiras (o ponto anterior e o ponto seguinte assumem o valor  $x = 0$ ). Este aspecto não impede a localização do dano pois a Transformada de Wavelet gera picos muito altos nos coeficientes do sinal analisado, seja ou não regularizado.

Algumas das limitações do método de identificação de danos utilizando as wavelets são as seguintes: não é possível determinar o tamanho do dano, somente é possível determinar a sua localização; na análise estática não se tem noção do quanto diminui o carregamento máximo por causa da presença do dano, por isso deve se aplicar cargas muito menores do que o carregamento máximo calculado; para danos localizados perto dos apoios é difícil determinar a posição do dano, por causa das perturbações geradas pela descontinuidade geométrica dos apoios.

É necessário mais investigação e desenvolvimento de metodologias baseadas nas wavelets para detecção de danos, a fim de implementar este método em grandes estruturas.

#### **8.2 - SUGESTÕES PARA TRABALHO FUTUROS**

A pesquisa realizada demonstrou as capacidades práticas e potenciais do método de detecção de danos proposto. No entanto, há várias questões que não foram levadas em consideração, ou que não foram examinadas, por exemplo:

- Fazer análise experimental com modelos de treliças em escala reduzida, para verificar a eficiência do método utilizando a resposta da estrutura (estática e dinâmica);
- Testar a eficiência do método para a utilização em outro tipo de estruturas como: passarelas, tubulações, plataformas offshore, pontes ferroviárias, entre outras;
- Realizar análise do método aplicado à resposta de estruturas de concreto, como por exemplo: vigas em pontes, lajes, entre outras;
- Realizar análise do grau de interferência que pode gerar a aplicação da carga na análise estática. Pode-se testar a estrutura submetida a um carregamento distribuído.
- Realizar ensaios em vigas metálicas submetidas a carregamentos móveis que possam percorrer todo o comprimento da viga.

Na análise experimental estática foram ensaiadas vigas, e foram coletados os descolamentos apresentados no mesmo plano de aplicação da carga. Na realidade, as vigas também podem apresentar deslocamentos laterais que podem resultar em dados importantes para a localização do dano, o que pode ser uma boa alternativa para futuras pesquisas. Por isso é interessante incrementar a modelagem numérica com elementos de instabilidade lateral e na análise experimental incrementar a instrumentação adequada para captar essa informação.

Os métodos propostos com base nas wavelets são muito sensíveis com respeito ao tipo de wavelet selecionada para análise. A seleção ótima das wavelet é um tópico importante para ser pesquisado. Isto significa que é necessário o estudo, de modo a criar uma metodologia universal para a seleção das wavelets apropriadas. Nesta pesquisa, a seleção da wavelet adequada foi feita por tentativa e erro para o caso estudado. Portanto, é altamente recomendável, para estender a investigação, fazer uma análise de sensibilidade das wavelets na avaliação dos danos.

É muito importante verificar os resultados numéricos simulados e apresentados nesta pesquisa com os resultados obtidos no laboratório, utilizando-se de estruturas danificadas. Reconhece-se que a verificação experimental do método proposto é crucial, mas devido às limitações de equipamentos, os ensaios da análise experimental dinâmica não foram desenvolvidos.

Para aplicações práticas, é de interesse no desenvolvimento de métodos de avaliação baseados nas wavelet, o estudo de situações encaminhadas a avaliar o tamanho do dano. A metodologia apresentada nesta dissertação, foi destinada a localizar a presença de danos e a sua posição ao longo da estrutura e não a sua amplitude. Finalmente, a aplicação da análise das wavelets em estruturas reais é necessária, a fim de demonstrar a aplicabilidade prática final da metodologia proposta.

Para aplicar a metodologia proposta na resposta dinâmica da estrutura, recomenda-se utilizar o primeiro e o segundo modo de vibração. Para os casos em que o dano esteja localizado no meio do vão, pode-se utilizar o primeiro e o terceiro modo de vibração.

É importante considerar para futuras pesquisas a inclusão do ruído no sinal, de elementos de instabilidade lateral, e ter em conta as tensões residuais do perfil na modelagem numérica.

## **REFERÊNCIAS BIBLIOGRÁFICAS**

- Aktan, E. A., Farhey, D. N., Helmicki, A. J., Brown, D. L., Hunt, V. J., Lee, K. L., Levi, A. (1997). "Structural identification for condition assessment: Experimental arts." International Journal of Engineering Science, Volume 123, Pages 1674-1684.
- ASSOCIAÇÃO BRASILEIRA DE NORMAS TÉCNICAS. NBR 6118: "Projeto de estruturas de concreto – Procedimento". Rio de Janeiro, 2003.
- Allemang, R.J. (2003). "The modal assurance criterion –Twenty years of use and abuse." Journal of Sound and Vibration, Pages 14-21.
- Brito, M. A. N. (2008). "Analise de Assinaturas Elastostaticas e Elastodinamicas na Solucao do Problema Inverso de Identificacao de Danos em Trelicas Via Metodo dos Elementos Finitos". Dissertacao de Mestrado em Estrutura e Construcao Civil, Publicação E.DM-004A/08, Departamento de Engenharia Civil e Ambiental, Universidade de Brasilia, Brasilia, DF, 152p.
- Beck, J. V., Blackwell, B., Clair, Jr. C. R. S.T. (1985). "Inverse heat conduction" Ill-Posed Problems New York:Wiley-Interscience Publication.
- Wavelet Toolbox For use with MATLAB, Version 2, 2002
- Bezerra, L. M.(1993). "Inverse elastostatics solutions with boundary elements." PhD. Dissertation, Department of Civil Engineering of Carnegie Melon University, Pittsburgh.
- Bezerra,.L. M. (1993). " A boundary element formulation for the inverse elastostatics problem (iesp) of flaw detection". International Journal for Numerical Methods in Engineering, Volume 36, Numero 13, Pages 2789-2202.
- Boor, C. (1990). "Spline Toolbox For Use MATLAB"
- Choi , Y. I1. (2002). "Damage Identification Techniques for Bridges Using Static Response Tese de Doutorado." Hanyang University Seoul, 153p.
- CEB (1990), CEB FIP Model Code 90 (MC 90).Design Code. Lausanne, May 1993. 437p. (Bulletin DíInformation, 213-214).
- Cao, M., Ye, L., Zhou, L., Su, Z., Bai, R. (2011). "Sensitivity of fundamental mode shape and static deflection for damage identification in cantilever beams". Journal of Mechanical Systems and Signal Processing, Volume 25, Pages 630-643.
- Cavia, N. (2011). "La nueva carretera entre Barros y Aes". Periodico: El Diario Montanes 16-abril-2011. Espanha.
- Choi, Y. I1. (2002). "Damage Identification Techniques for Bridges Using Static Response". Tese de Doutorado, Hanyang University,Seoul, 153p.
- Caldeira, M. M. (2009). "Procedimentos Numéricos para Solução do Problema Inverso de Localização de Danos em Estruturas Aporticadas". Dissertação de Mestrado em Estrutura e Construção Civil, Publicação 007A/09, Departamento de Engenharia Civil e Ambiental, Universidade de Brasília, Brasília, DF, 264p.
- Cristina, M., Cunha, C. (1993). "Métodos Numéricos". Editora Unicamp.
- Doebling, S.W., Farrar, C.R., Prime, M.B., Shevitz, D.W.(1996). "Damage identification and health monitoring of structural and mechanical systems from changes in their vibration characteristics":Los Alamos National Laboratory report no. LA-13070-MS.
- Daubechies, I. (1992). "Ten Lectures on Wavelets".
- Estrada, E. S. (2008). "Damage detection Methods in Bridges trough Vibration Monitoring: Evaluation and Application". Doctoral Thesis, University of Minho.
- Gabor, D. (1946). "Theory of communication". Journal Electrical Engineers Volume 93, Issue 26, Pages 429-441.
- Guitierrez, C. E. C. (2002). "Eliminação do ruído por encolhimento de wavelets". Dissetação de Mestrado, Pontificia Universidadde Catolica de Rio de Janeiro.
- Forrest, A. R. (1971), "Interactive interpolation and approximation by Bézier polynomials". Computer Aided Desingn Gropu, Computer Laboratory , University of Cambridge, Volume 15, Number1, pages 71-79.
- Hongnan, L., Tinghua, Y., Ming, G., Linsheng, H. (2008). "Evaluation of earthquakeinduced structural damages by wavelet transform". Journal of Progress in Natural Science, Volume 19, Pages 461-470.
- Haar. A. (1910). "Zur Theorie der Orthogonolem Funktionensysteme". Math. Ann. 69, Pages 331-371.
- Kim, J.T., Stubbs, N. (1995). "Model-uncertainty, impact and damage detection accuracy in plate girder." Journal of Structural Engineering, Volume 121, Pages 1409-1417.
- Maeck, J., Wahab, M. A., Peeters, B., Roeck, D. G., Roeck, D. G., Visscher, J. D., Wilde, W. P. D., Ndambi, J. M., Vantomme, J. (2000). "Damage identification in reinforced concrete structures by dynamic stiffness determination",Volume 22, Pages 1339-1349
- Maeck, J., Wahab, M. A., Peeters, B., Roeck, D. G., Roeck, D. G., Visscher, J. D., Wilde, W. P. D., Ndambi, J. M., Vantomme, J. (2000). "Damage identification in reinforced concrete structures by dynamic stiffness determination",Volume 22, Pages 1339-1349.
- Misiti, M., Misiti, Y., Oppenheim, G., Poggi, J. M. (2002). Wavelet toolbox. Math Works. Inc., Natick, Massachusetts.
- Nepomuceno, A. A., Teatini, J. C.(2009). Notas de aula da disciplina de Patologia, Recuperação e Manutenção de Estruturas da Universidade de Brasília.
- Ndambi, J. M., Vantomme, J., Harry, K. (2002). "Damage assessment in reinforced concrete beams using eigenfrequencies and mode shape derivatives". Journal of Engineering Structures, Volume 24, Issue 4, Pages 501-515.
- Ovanesova, A. V., (2000). "Application of wavelet to crack detection in frame structures." Tese de Doutorado da Universidade do Porto Rico, 235p.
- Ovanesova, A. V., Suárez L. E.(2004). "Applications of wavelet transforms to damage detection in frame structures." Journal Engineering Structures, Volume 26, Pages 39-49
- Pfeil, W., Michèle Pfeil. (2009) "Estruturas de Aço- Dimendionamento Prático de Acordo com a NBR 8800:2008", 8<sup>ª</sup> edição, Paginas 153-204
- Pandey, A. K.,Biswas, M., Samman M. M.(1991). "Damage detection from changes in curvature mode shapes". [Journal of Sound and Vibration,](http://www.sciencedirect.com/science/journal/0022460X) Volume 145, Issue 2, Pages 321-332.
- Rytter, A.(1993). "Vibration based inspection of civil engineering structures." Ph.D. Dissertation, Department of Building Technology and Structural Engineering, Aalborg University, Denmark
- Radzienski, M., Krawczuk, M., Palacz, M. (2011). "Improvement of damage detection methods based on experimental modal parameters". Journal of Engineering Structures, Volume 28, Pages 279–288.
- Rucka, M., Wilde, K. (2006) "Crack identification using wavelets on experimental static deflection profiles". Journal of Engineering Structures, Volume 28, Pages 279-288.
- Rytter, A.(1993). "Vibration based inspection of civil engineering structures", Ph.D. Dissertation, Department of Building Technology and Structural Engineering, Aalborg University, Denmark.
- Salawu, O. S.(1997). "Detection of structural damage through changes in frequency: a review".Journal of Engineering Structures, Volume 19, Pages 718–723.
- Silva, R. S. (2011). "Determinação de Patologias Estruturais em Vigas Treliças e Pontes Via Modelagem Númerica". Dissertação de Mestrado, Programa de Pós-Graduação em Estruturas e Construção Civil, Universidade de Brasília.
- Souza, E. M., Pagamisse, A., Monico, J. F. G., Polezel, W. G. C., FCT, UNESP (2007). "Comparação das Bases de Wavelets Ortonormais e Biortogonais: Implementacão,

Vantagens e Desvantagens no Posicionamento com GPS". Uma publicação da Sociedade Brasileira de Matemática Aplicada e Computacional, Volume 1, Pages 146- 158.

- Tatsumi, M., Yasui, J., Ida, K., Konno, Keigo. (2007). " Manual de Inspección en Puentes". Direccion de puentes obras públicas y Transporte – Costa Rica, Paginas 114.
- Volkmar, Z. (2002). "Applications of Wavelet Analysis in System Identification". Doctoral Thesis, Bauhaus-Universit¨at Weimar.
- Wang, X., Hu, N., Fukunaga, H., Yao, Z. H.(2001). "Structural damage identification using static test data and changes in frequencies". Journal of Engineering Structures, Volume 23, Pages 610–621.
- Wu, N., Wang, Q. (2011). "Experimental studies on damage detection of beam structures with wavelet transform." International Journal of Engineering Science, Volume 49, Pages 253-261.
- Weeks, M. (2012). "Processamento digital de sinais utilizando Matlab e wavelets"
- Wang, Q., Deng, X. (1999). "Damage detection with spatial wavelets". International Journal of Solids and Structures, Volume 36, Pages 3443-3468.
- Zimmerman, D. C., Kaouk, M. (1994). "Structural damage detection using a minimum rank update theory." Journal of Vibration and Acoustics, Volume 116, Pages 222-231.

**APÊNDICE**

# **APÊNDICE A. - SCRIPT UTILIZADO PARA GERAÇÃO DA ANÁLISE ESTÁTICA E DINAMICA DAS VIGAS COM O ELEMENTO BEAM3.**

**Análise Estática:** FINISH /CLEAR /PREP7 /TITLE, VIGA METÁLICA- PERFIL I-

! Variáveis:

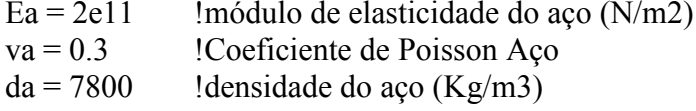

! Definição tipo de elemento ET,1,BEAM3

! Definições constantes reais:: R,1,1.45e-3,2.52e-6,0.1016, , , , ! Área seção transversal  $(m^2)$ , inércia  $(m^4)$ , altura  $(m)$ R,2,7.83e-4,1.307e-6,0.1016, , , , ! inercia e área da seção danificada

! Definição dos materiais: MPTEMP,,,,,,,, MPTEMP, 1,0 ! Material 1 MPDATA,EX,1,,Ea ! Modulo de elasticidade material 1 MPDATA,PRXY,1,,va ! coeficiente de Poisson material 1 MPTEMP,,,,,,,, MPTEMP,1,0 MPDATA, DENS, 1, da ! densidade material 1 ! Definição dos keypoints: K,1,0,0,0, K, 17, 6, 0, 0, ! Criação da linha: LSTR,1,17 ! Criação da malha: FLST,5,1,4,ORDE,1 FITEM,5,1 CM,\_Y,LINE  $LEEL, \ldots, P51X$ CM,\_Y1,LINE CMSEL,,\_Y !\* LESIZE, Y1,  $, 1200, , , , , 1$  ! divisão da linha em 1200 elementos

!\* LMESH, 1 ! Condições de contorno: FLST,2,1,1,ORDE,1 FITEM,2,1 !\* /GO D,P51X, ,0, , , , UX, UY, , , , ! Apoio de segundo gênero FLST,2,1,1,ORDE,1 FITEM,2,2 !\*  $/GO$ <br>D,P51X, 0, . . , UY, . . . . . ! Apoio de primeiro gênero ! Seleção do nó na posição do dano NSEL,S,LOC,X,1.5 ! Seleção do nó na posição (1.5 m do apoio esquerdo) ! Seleção dos elementos colados no nó ! Mudança da área e da inércia do elemento danificado: FLST,2,4,2,ORDE,2 FITEM,2,301 FITEM,2,-304 ! aplicação da força no meio do vão FLST,2,1,1,ORDE,1 FITEM,2,602 ! Força da gravidade ACEL,0,9.8,0, ! Aceleração devido a força de gravidade = 9.8m/s2 ! Análise estática: FINISH /SOL !\* ANTYPE,0eplot /STATUS,SOLU SOLVE ! Fim **Análise Dinâmica:** FINISH /CLEAR /PREP7 /TITLE, VIGA METÁLICA- PERFIL I-

! Variáveis: Ea = 2e11  $\mod$  !módulo de elasticidade do aço (N/m2)<br>va = 0.3  $\mod$  !Coeficiente de Poisson Aco !Coeficiente de Poisson Aço  $da = 7800$  !densidade do aço (Kg/m3) ! Definição tipo de elemento ET,1,BEAM3

! Definições constantes reais:: R,1,1.45e-3,2.52e-6,0.1016, , , , ! Área seção transversal (m<sup>2</sup>), inércia (m<sup>4</sup>), altura (m) R,2,7.83e-4,1.307e-6,0.1016, , , , ! inercia e área da seção danificada

! Definição dos materiais: MPTEMP,,,,,,,, MPTEMP, 1,0 ! Material 1 MPDATA, EX, 1, Ea ! Modulo de elasticidade material 1 MPDATA,PRXY,1,,va ! coeficiente de Poisson material 1 MPTEMP,,,,,,,, MPTEMP,1,0 MPDATA, DENS, 1,, da ! densidade material 1 ! Definição dos keypoints: K,1,0,0,0, K,17,6,0,0, ! Criação da linha: LSTR,1,17 ! Criação da malha: FLST,5,1,4,ORDE,1 FITEM,5,1 CM,\_Y,LINE  $LEEL, , , , P51X$ CM,\_Y1,LINE CMSEL,,\_Y !\* LESIZE, Y1, , ,1200, , , , ,1 ! divisão da linha em 1200 elementos !\* LMESH, 1 ! Condições de contorno: FLST,2,1,1,ORDE,1 FITEM,2,1 !\*  $/GO$ D,P51X,  $,0, \ldots, UX, UY, \ldots$  ! Apoio de segundo gênero FLST,2,1,1,ORDE,1 FITEM,2,2 !\* /GO

D,P51X, 0, , , UY, , , , , ! Apoio de primeiro gênero

! Seleção do nó na posição do dano<br>NSEL, S, LOC, X, 1.5 ! Seleção d NSEL,S,LOC,X,1.5 ! Seleção do nó na posição (1.5 m do apoio esquerdo) ! Seleção dos elementos colados no nó

! Mudança da área e da inércia do elemento danificado: FLST,2,4,2,ORDE,2 FITEM,2,301 FITEM,2,-304

! aplicação da força no meio do vão FLST,2,1,1,ORDE,1 FITEM,2,602

! Força da gravidade ACEL,0,9.8,0, ! Aceleração devido a força de gravidade = 9.8m/s2

! Análise Dinâmica: FINISH /SOL ANTYPE,2 MODOPT,LANB,10 EQSLV,SPAR  $MXPAND,0, , ,0$ LUMPM,0 PSTRES,0 !\* MODOPT, LANB, 10, 0, 0, OFF ! 10 frequencias /STATUS,SOLU SOLVE

! Fim

# **APÊNDICE B. - SCRIPT UTILIZADO PARA GERAÇÃO DA ANÁLISE ESTÁTICA E DINAMICA DAS VIGAS COM O ELEMENTO SOLID45.**

#### **Análise Estática:**

FINISH /CLEAR /PREP7 /TITLE, VIGA METÁLICA - PERFIL I-

! Variáveis:

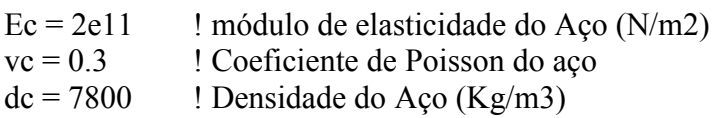

! Definição da geometria- keypoints :  $K, 1, 0, 0, 0$ K,2,0.0676,0,0 K,4,0.036215,0.0074,0 K,5,0.036215,0.0942,0 K,6,0.0676,0.0942,0 K,7,0.0676,0.1016,0 K,8,0,0.1016,0 K,9,0,0.0942,0 K,10,0.0313185,0.0942,0 K,11,0.031385,0.0074,0 K,12,0,0.0074,0

K,3,0.0676,0.0074,0 leria o keypoint número 1 com coordenadas 0,0,0

! Criação de área, uma só: FLST,2,12,3 FITEM,2,1 FITEM,2,2 FITEM,2,3 FITEM,2,4 FITEM,2,5 FITEM,2,6 FITEM,2,7 FITEM,2,8 FITEM,2,9 FITEM,2,10 FITEM,2,11 FITEM,2,12  $A, P51X$ 

! Extrude da área a 6m FLST,2,1,5,ORDE,1 FITEM,2,1

VEXT, P51X, , , 0, 0, 6, , , ,

! Escolha tipo de elemento SOLID 45 ET,1,SOLID45 !Criação do tipo de elemento Solid45 MP,EX,1,Ec !Modulo de elasticidade do concreto material 1 MP,NUXY,1,vc !Coeficiente de Poisson do concreto material 1 MP,dens,1,dc !Densidade do concreto material 1 ! Divisão de linhas: FLST,5,12,4,ORDE,2 FITEM,5,25 FITEM,5,-36 CM,\_Y,LINE  $LEEL, \ldots, P51X$ CM,\_Y1,LINE CMSEL,,\_Y !\*<br>LESIZE, Y1,0.005, , , , , , , 1 ! divisão de linhas longitudinais cada 0.5 cm FLST,5,8,4,ORDE,8 FITEM,5,3 FITEM,5,5 FITEM,5,9 FITEM,5,11 FITEM,5,15 FITEM,5,17 FITEM,5,21 FITEM,5,23 CM,\_Y,LINE  $LEEL, , , , P51X$ CM,\_Y1,LINE CMSEL,,\_Y !\* LESIZE,  $Y1, , 7, , , , 1$ FLST,5,4,4,ORDE,4 FITEM,5,1 FITEM,5,7 FITEM,5,13 FITEM,5,19 CM,\_Y,LINE  $LSEL, , , , P51X$ CM,\_Y1,LINE CMSEL,,\_Y !\* LESIZE, Y1, , , 15, , , , , , 1 FLST,5,8,4,ORDE,8 FITEM,5,2 FITEM,5,6 FITEM,5,8

FITEM,5,12 FITEM,5,14 FITEM,5,18 FITEM,5,20 FITEM,5,24 CM,\_Y,LINE LSEL, , , ,P51X CM,\_Y1,LINE CMSEL,,\_Y !\* LESIZE,  $Y1, , 1, , . , .$ ! Geração da Malha: CM,\_Y,VOLU  $VSEL, , , , 1$ CM,\_Y1,VOLU CHKMSH,'VOLU' CMSEL,S,\_Y !\* VSWEEP,\_Y1 !\* CMDELE,\_Y CMDELE,\_Y1 CMDELE,\_Y2 ! Condições de Contorno a 7.5cm dos extremos (apoios): FLST,2,16,1,ORDE,16 FITEM,2,275 FITEM,2,276 FITEM,2,277 FITEM,2,278 FITEM,2,279 FITEM,2,280 FITEM,2,281 FITEM,2,282 FITEM,2,283 FITEM,2,284 FITEM,2,285 FITEM,2,286 FITEM,2,287 FITEM,2,288 FITEM,2,16894 FITEM,2,18094 !\* /GO  $D, P51X, 0, , , , UX, UY, UZ, , ,$ FLST,2,16,1,ORDE,16 FITEM,2,16655 FITEM,2,16656

FITEM,2,16657 FITEM,2,16658 FITEM,2,16659 FITEM,2,16660 FITEM,2,16661 FITEM,2,16662 FITEM,2,16663 FITEM,2,16664 FITEM,2,16665 FITEM,2,16666 FITEM,2,16667 FITEM,2,16668 FITEM,2,18064 FITEM,2,19264 !\* /GO  $D, P51X, 0, , , , UX, UY, , , ,$ ! Deletar elementos a na posição do dano (região danificada): FLST,5,80,2,ORDE,80 ! 80 elementos eliminados da malha FITEM,5,1741 FITEM,5,2221 FITEM,5,2461 FITEM,5,1981 FITEM,5,2701 FITEM,5,61 FITEM,5,301 FITEM,5,541 FITEM,5,781 FITEM,5,1021 FITEM,5,8941 FITEM,5,8461 FITEM,5,8701 FITEM,5,8221 FITEM,5,7981 FITEM,5,5581 FITEM,5,5821 FITEM,5,6061 FITEM,5,6301 FITEM,5,6541  $ESEL, U, , , P51X$ ! Aplicação da Carga: FLST,2,2,1,ORDE,2 FITEM,2,11232 FITEM,2,11471 !\* /GO F,P51X,FY,-(1020/2) ! 1020 N em dividida em 2 nós.

! Força da gravidade: ACEL,0,9.8,0,

! Tipo de análise- ESTÁTICO: ANTYPE,0 FINISH /SOL /STATUS,SOLU SOLVE

! escolha da fila inferior de nós: FLST,5,241,1,ORDE,4 FITEM,5,71 FITEM,5,1513 FITEM,5,-1751 FITEM,5,3432  $NSEL, S, , .P51X$ nplot

! Fim

#### **Análise Dinâmica:**

FINISH /CLEAR /PREP7 /TITLE, VIGA METÁLICA - PERFIL I-

! Variáveis:  $Ec = 2e11$  ! módulo de elasticidade do Aço (N/m2)  $vc = 0.3$  ! Coeficiente de Poisson do aço  $dc = 7800$  ! Densidade do Aço (Kg/m3)

! Definição da geometria- keypoints : K,1,0,0,0 K,2,0.0676,0,0 K,3,0.0676,0.0074,0 leria o keypoint número 1 com coordenadas 0,0,0 K,4,0.036215,0.0074,0 K,5,0.036215,0.0942,0 K,6,0.0676,0.0942,0 K,7,0.0676,0.1016,0 K,8,0,0.1016,0 K,9,0,0.0942,0 K,10,0.0313185,0.0942,0 K,11,0.031385,0.0074,0 K,12,0,0.0074,0

! Criação de area, uma só: FLST,2,12,3

FITEM,2,1 FITEM,2,2 FITEM,2,3 FITEM,2,4 FITEM,2,5 FITEM,2,6 FITEM,2,7 FITEM,2,8 FITEM,2,9 FITEM,2,10 FITEM,2,11 FITEM,2,12  $A, P51X$ ! Extrude da area a 6m FLST,2,1,5,ORDE,1 FITEM,2,1 VEXT, P51X, , , 0, 0, 6, ... ! Escolha tipo de elemento SOLID 45 ET,1,SOLID45 !Criação do tipo de elemento Solid45 MP,EX,1,Ec !Modulo de elasticidade do concreto material 1 MP,NUXY,1,vc !Coeficiente de Poisson do concreto material 1 MP,dens,1,dc !Densidade do concreto material 1 ! Divição de linhas: FLST,5,12,4,ORDE,2 FITEM,5,25 FITEM,5,-36 CM,\_Y,LINE  $LSEL, , , , P51X$ CM,\_Y1,LINE CMSEL,,\_Y !\*<br>LESIZE,\_Y1,0.005, , , , , , , 1 ! divisão de linhas longitudinais cada 0.5 cm FLST,5,8,4,ORDE,8 FITEM,5,3 FITEM,5,5 FITEM,5,9 FITEM,5,11 FITEM,5,15 FITEM,5,17 FITEM,5,21 FITEM,5,23 CM,\_Y,LINE  $LSEL, , , , P51X$ CM,\_Y1,LINE CMSEL,,\_Y !\* LESIZE, Y1, , ,7, ,,,,,1

FLST,5,4,4,ORDE,4 FITEM,5,1 FITEM,5,7 FITEM,5,13 FITEM,5,19 CM,\_Y,LINE  $LSEL, , , , P51X$ CM,\_Y1,LINE CMSEL,,\_Y !\* LESIZE, Y1, , , 15, , , , , 1 FLST,5,8,4,ORDE,8 FITEM,5,2 FITEM,5,6 FITEM,5,8 FITEM,5,12 FITEM,5,14 FITEM,5,18 FITEM,5,20 FITEM,5,24 CM,\_Y,LINE  $LSEL, ,$ ,  $P51X$ CM,\_Y1,LINE CMSEL,,\_Y !\* LESIZE,  $Y1, , 1, , . , .$ ! Geração da Malha: CM,\_Y,VOLU  $VSEL, , , , 1$ CM,\_Y1,VOLU CHKMSH,'VOLU' CMSEL,S,\_Y !\* VSWEEP,\_Y1 !\* CMDELE,\_Y CMDELE,\_Y1 CMDELE,\_Y2 ! Condições de Contorno a 7.5cm dos extremos (apoios): FLST,2,16,1,ORDE,16

FITEM,2,275 FITEM,2,276 FITEM,2,277 FITEM,2,278 FITEM,2,279

FITEM,2,280 FITEM,2,281 FITEM,2,282 FITEM,2,283 FITEM,2,284 FITEM,2,285 FITEM,2,286 FITEM,2,287 FITEM,2,288 FITEM,2,16894 FITEM,2,18094 !\* /GO D,P51X, 0, , , , UX, UY, UZ, , , FLST,2,16,1,ORDE,16 FITEM,2,16655 FITEM,2,16656 FITEM,2,16657 FITEM,2,16658 FITEM,2,16659 FITEM,2,16660 FITEM,2,16661 FITEM,2,16662 FITEM,2,16663 FITEM,2,16664 FITEM,2,16665 FITEM,2,16666 FITEM,2,16667 FITEM,2,16668 FITEM,2,18064 FITEM,2,19264 !\* /GO  $D, P51X, 0, , , , UX, UY, , , ,$ ! Deletar elementos a na posição do dano (região danificada): FLST,5,80,2,ORDE,80 ! 80 elementos eliminados da malha FITEM,5,1741 FITEM,5,2221 FITEM,5,2461 FITEM,5,1981 FITEM,5,2701 FITEM,5,61 FITEM,5,301 FITEM,5,541 FITEM,5,781 FITEM,5,1021 FITEM,5,8941

FITEM,5,8461

FITEM,5,8701 FITEM,5,8221 FITEM,5,7981 FITEM,5,5581 FITEM,5,5821 FITEM,5,6061 FITEM,5,6301 FITEM,5,6541  $ESEL, U, , , P51X$ ! Aplicação da Carga: FLST,2,2,1,ORDE,2 FITEM,2,11232 FITEM,2,11471 !\* /GO<br>F,P51X,FY,-(1020/2)  $\pm 1020$  N em dividida em 2 nós. ! Força da gravidade: ACEL,0,9.8,0, ! Tipo de análise- DINAMICO: FINISH /SOL ANTYPE,2 MODOPT,LANB,20 ! Calculo de 20 frequencias EQSLV,SPAR  $MXPAND,0, , ,0$ LUMPM,0 PSTRES,0 MODOPT,LANB,20,0,0, ,OFF /STATUS,SOLU SOLVE ! escolha da fila inferior de nós: FLST,5,241,1,ORDE,4 FITEM,5,71 FITEM,5,1513 FITEM,5,-1751 FITEM,5,3432 NSEL,S, , ,P51X nplot

! Fim

# **APÊNDICE C. - SCRIPT UTILIZADO PARA GERAÇÃO DA ANÁLISE ESTÁTICA E DINAMICA DAS VIGAS COM O ELEMENTO SHELL63.**

#### **Análise Estática:**

FINISH /CLEAR /PREP7 /TITLE, Viga Metálica- PERFIL - I

!Variáveis:

RMORE, ,

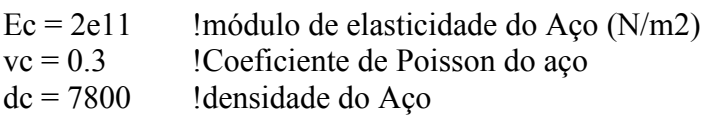

! Definição da geometria- keypoints: K,1,0,0,0 K,2,0.0338,0,0 K,3,0.0676,0,0 <br>
leria o keypoint número 1 com coordenadas 0,0,0 K,4,0,0.1016,0 K,5,0.0338,0.1016,0 K,6,0.0676,0.1016,0 K,7,0,0,6 K,8,0.0338,0,6 K,9,0.0676,0,6 K,10,0,0.1016,6 K,11,0.0338,0.1016,6 K,12,0.0676,0.1016,6 ! Definição das áreas da mesa e da alma A,4,5,6,12,11,10 !Cria área da seção transversal A,1,2,3,9,8,7 A,2,8,11,5 ! Tipo de elemento SHELL63: ET,1,SHELL63 !Criação do tipo de elemento Solid65 ! Materiais: MP,EX,1,Ec !Modulo de elasticidade do concreto material 1 MP,NUXY,1,vc !Coeficiente de Poisson do concreto material 1 MP,dens,1,dc !Densidade do concreto material 1 !Criação das Constantes Reais:  $R$ , 1, 0.00743, , , , , , RMORE, , , , RMORE

 $R$ , 2, 0.00483, , , , , , RMORE, , , , RMORE RMORE, , ! Colado das áreas: FLST,2,3,5,ORDE,2 FITEM,2,1 FITEM,2,-3 AGLUE,P51X !Divisão de Linhas: FLST,5,6,4,ORDE,6 FITEM,5,3 FITEM,5,6 FITEM,5,9 FITEM,5,12 FITEM,5,13 FITEM,5,15 CM,\_Y,LINE  $LEEL, , , , P51X$ CM,\_Y1,LINE CMSEL,,\_Y

LESIZE,  $Y1,0.005, , , , , , ,1$ ! divisão das linhas longitudinais = 0.5cm

FLST,5,8,4,ORDE,8 FITEM,5,1 FITEM,5,-2 FITEM,5,4 FITEM,5,-5 FITEM,5,7 FITEM,5,-8 FITEM,5,10 FITEM,5,-11 CM,\_Y,LINE  $LEEL, \ldots, P51X$ CM,\_Y1,LINE CMSEL,,\_Y ! Geração da Malha: FLST,5,5,5,ORDE,2 FITEM,5,3 FITEM,5,-7 CM,\_Y,AREA  $ASEL, ,$ ,  $P51X$ CM,\_Y1,AREA CHKMSH,'AREA' CMSEL,S,\_Y

#### AMESH,\_Y1

!Condições de Contorno: FLST,2,21,1,ORDE,21 FITEM,2,17 FITEM,2,37235 FITEM,2,37264 FITEM,2,38463 FITEM,2,39662 FITEM,2,40861 FITEM,2,42060 FITEM,2,43259 FITEM,2,44458 FITEM,2,45657 FITEM,2,46856 FITEM,2,48066 FITEM,2,49274 FITEM,2,50473 FITEM,2,51672 FITEM,2,52871 FITEM,2,54070 FITEM,2,55269 FITEM,2,56468 FITEM,2,57667 FITEM,2,58866 !\* /GO  $D, P51X, 0, , , , UX, UY, UZ, , ,$ FLST,2,21,1,ORDE,21 FITEM,2,1187 FITEM,2,36065 FITEM,2,38434 FITEM,2,39633 FITEM,2,40832 FITEM,2,42031 FITEM,2,43230 FITEM,2,44429 FITEM,2,45628 FITEM,2,46827 FITEM,2,48026 FITEM,2,49236 FITEM,2,50444 FITEM,2,51643 FITEM,2,52842 FITEM,2,54041 FITEM,2,55240 FITEM,2,56439 FITEM,2,57638 FITEM,2,58837

FITEM,2,60036 !\* /GO  $D, P51X, 0, , , , UX, UY, , , ,$ 

! Eliminação dos elementos- região danificada: FLST,5,80,2,ORDE,80 FITEM,5,2761 FITEM,5,2762 FITEM,5,2763 FITEM,5,2764 FITEM,5,2765 FITEM,5,5166 FITEM,5,5167 FITEM,5,5168 FITEM,5,5169 FITEM,5,5170 FITEM,5,9966 FITEM,5,9967 FITEM,5,9968 FITEM,5,9969 FITEM,5,9970 FITEM,5,7561 FITEM,5,7562 FITEM,5,7563 FITEM,5,7564 FITEM,5,7565  $ESEL, U, , , P51X$ ! Aplicação força FLST,2,1,1,ORDE,1 FITEM,2,371 /GO F,P51X,FY,-1020 ! Força da gravidade: ACEL,0,9.8,0, !Tipo de Análise -ESTÁTICA FINISH /SOL ANTYPE,0eplot /STATUS,SOLU SOLVE ! Seleção da fila de nós: FLST,5,241,1,ORDE,2 FITEM,5,1 FITEM,5,-241 NSEL,S, , ,P51X NPLOT

FINISH ! Fim **Análise Dinâmica:**

FINISH /CLEAR /PREP7 /TITLE, Viga Metálica- PERFIL - I

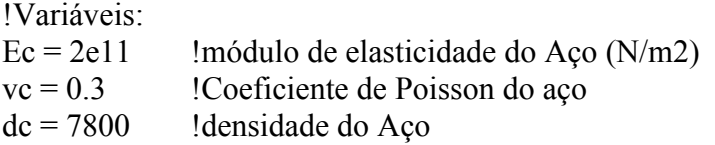

! Definição da geometria- keypoints: K,1,0,0,0  $K$ , 2, 0.0338, 0, 0<br> $K$ , 3, 0.0676, 0, 0 !cria o keypoint número 1 com coordenadas 0,0,0 K,4,0,0.1016,0 K,5,0.0338,0.1016,0 K,6,0.0676,0.1016,0 K,7,0,0,6 K,8,0.0338,0,6 K,9,0.0676,0,6 K,10,0,0.1016,6 K,11,0.0338,0.1016,6 K,12,0.0676,0.1016,6

! Definição das áreas da mesa e da alma A,4,5,6,12,11,10 !Cria área da seção transversal A,1,2,3,9,8,7 A,2,8,11,5

! Tipo de elemento SHELL63: !Criação do tipo de elemento Solid65

! Materiais:

MP,EX,1,Ec !Modulo de elasticidade do concreto material 1 MP,NUXY,1,vc !Coeficiente de Poisson do concreto material 1 MP,dens,1,dc !Densidade do concreto material 1

!Criação das Constantes Reais:  $R$ , 1, 0.00743, , , , , , RMORE, , , , RMORE RMORE, ,  $R$ , 2, 0.00483, , , , , , RMORE, , , ,

RMORE RMORE, ,

! Colado das áreas: FLST,2,3,5,ORDE,2 FITEM,2,1 FITEM,2,-3 AGLUE,P51X !Divisão de Linhas: FLST,5,6,4,ORDE,6 FITEM,5,3 FITEM,5,6 FITEM,5,9 FITEM,5,12 FITEM,5,13 FITEM,5,15 CM,\_Y,LINE  $LSEL, ,$ ,  $P51X$ CM,\_Y1,LINE CMSEL,,\_Y

LESIZE, Y1,0.005,  $, \ldots, 1$ ! divisão das linhas longitudinais = 0.5cm

FLST,5,8,4,ORDE,8 FITEM,5,1 FITEM,5,-2 FITEM,5,4 FITEM,5,-5 FITEM,5,7 FITEM,5,-8 FITEM,5,10 FITEM,5,-11 CM,\_Y,LINE  $LEEL, , , , P51X$ CM,\_Y1,LINE CMSEL,,\_Y

! Geração da Malha: FLST,5,5,5,ORDE,2 FITEM,5,3 FITEM,5,-7 CM,\_Y,AREA ASEL, , , , P51X CM,\_Y1,AREA CHKMSH,'AREA' CMSEL,S,\_Y AMESH,\_Y1

!Condições de Contorno:

FLST,2,21,1,ORDE,21 FITEM,2,17 FITEM,2,37235 FITEM,2,37264 FITEM,2,38463 FITEM,2,39662 FITEM,2,40861 FITEM,2,42060 FITEM,2,43259 FITEM,2,44458 FITEM,2,45657 FITEM,2,46856 FITEM,2,48066 FITEM,2,49274 FITEM,2,50473 FITEM,2,51672 FITEM,2,52871 FITEM,2,54070 FITEM,2,55269 FITEM,2,56468 FITEM,2,57667 FITEM,2,58866 !\* /GO D,P51X, 0, , , , UX, UY, UZ, , , FLST,2,21,1,ORDE,21 FITEM,2,1187 FITEM,2,36065 FITEM,2,38434 FITEM,2,39633 FITEM,2,40832 FITEM,2,42031 FITEM,2,43230 FITEM,2,44429 FITEM,2,45628 FITEM,2,46827 FITEM,2,48026 FITEM,2,49236 FITEM,2,50444 FITEM,2,51643 FITEM,2,52842 FITEM,2,54041 FITEM,2,55240 FITEM,2,56439 FITEM,2,57638 FITEM,2,58837 FITEM,2,60036 !\* /GO  $D, P51X, 0, , , , UX, UY, , , ,$ 

! Eliminação dos elementos- região danificada: FLST,5,80,2,ORDE,80 FITEM,5,2761 FITEM,5,2762 FITEM,5,2763 FITEM,5,2764 FITEM,5,2765 FITEM,5,5166 FITEM,5,5167 FITEM,5,5168 FITEM,5,5169 FITEM,5,5170 FITEM,5,9966 FITEM,5,9967 FITEM,5,9968 FITEM,5,9969 FITEM,5,9970 FITEM,5,7561 FITEM,5,7562 FITEM,5,7563 FITEM,5,7564 FITEM,5,7565  $ESEL, U, , , P51X$ ! Aplicação força FLST,2,1,1,ORDE,1 FITEM,2,371 /GO F,P51X,FY,-1020 ! Força da gravidade: ACEL,0,9.8,0, !Tipo de Análise -ESTÁTICA FINISH /SOL ANTYPE,0eplot /STATUS,SOLU SOLVE ! Seleção da fila de nós: FLST,5,241,1,ORDE,2 FITEM,5,1 FITEM,5,-241 NSEL,S, , ,P51X NPLOT FINISH

! Fim

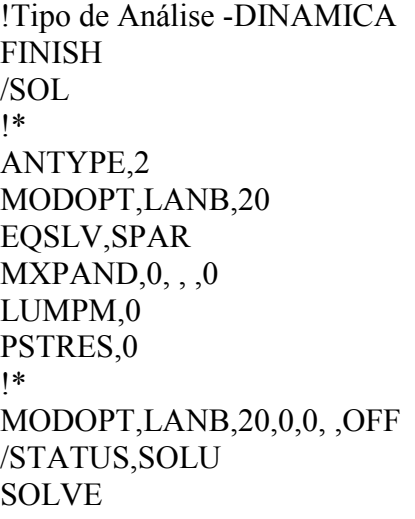

! Fim

### **APÊNDICE D. RESULTADO DOS DESLOCAMENTOS MEDIDOS NA ANÁLISE EXPERIMENTAL ESTÁTICA.**

Na presente seção são apresentados os resultados obtidos na resposta estática (deslocamentos verticais Uy) para cada viga ensaiada. Na [Tabela D.1](#page-313-0) são apresentados os deslocamentos da viga intacta VIE.

<span id="page-313-0"></span>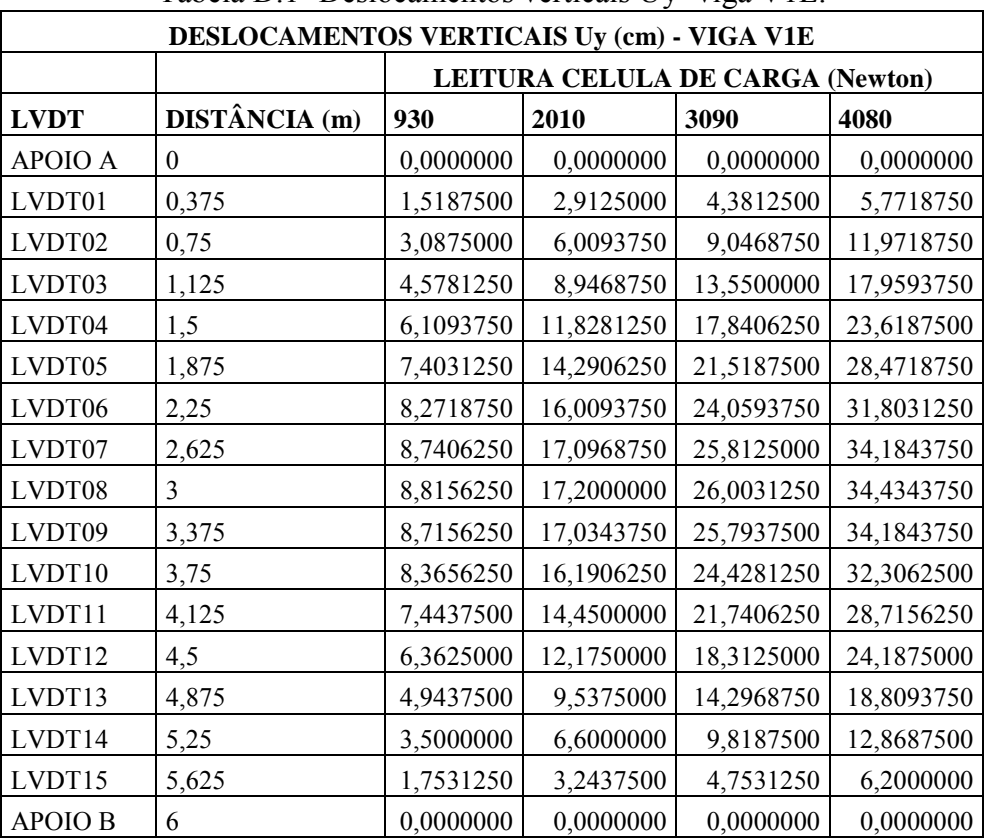

Tabela D.1- Deslocamentos verticais Uy- viga V1E.

Na [Tabela D.2](#page-313-1) são apresentados os deslocamentos da viga danificada em um só local, V2E.

<span id="page-313-1"></span>

| DESLOCAMENTOS VERTICAIS Uy (cm) - VIGA V2E |                      |           |                                  |           |                            |            |  |  |
|--------------------------------------------|----------------------|-----------|----------------------------------|-----------|----------------------------|------------|--|--|
|                                            |                      |           | LEITURA CELULA DE CARGA (Newton) |           |                            |            |  |  |
| <b>LVDT</b>                                | DISTÂNCIA (m) $1020$ |           | 1320                             | 2280      | 3330                       | 4200       |  |  |
| <b>APOIO A</b>                             |                      | 0,0000000 | 0,0000000                        | 0,0000000 | 0,0000000000               | 0,0000000  |  |  |
| LVDT01                                     | 0,375                | 1,3750000 | 1,8250000                        | 3,2000000 | 4,6781250000               | 5,9500000  |  |  |
| LVDT02                                     | 0.75                 | 2,9312500 | 3,9593750                        | 6,8750000 | 10,0312500000              | 12,7062500 |  |  |
| LVDT03                                     | 1,125                | 4,4156250 | 5,8250000                        |           | 10,2218750   15,0093750000 | 19,0468750 |  |  |
| LVDT04                                     |                      | 5,7406250 | 7,6750000                        |           | 13,4187500   19,7000000000 | 25,0125000 |  |  |

Tabela D.2- Deslocamentos verticais Uy- viga V2E.

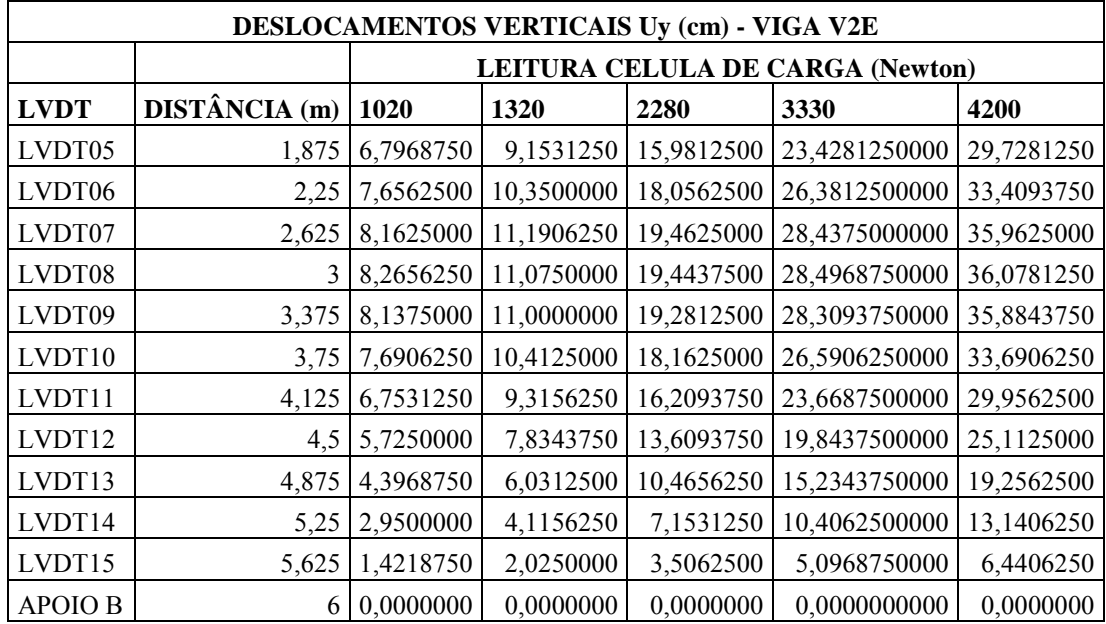

Na [Tabela D.3](#page-314-0) são apresentados os deslocamentos da viga com um dano maior do que a viga anterior em um só local, viga V2E-2.

<span id="page-314-0"></span>

| DESLOCAMENTOS VERTICAIS Uy(cm) - VIGA V2E-2 |                      |                                  |            |            |            |            |  |  |  |
|---------------------------------------------|----------------------|----------------------------------|------------|------------|------------|------------|--|--|--|
|                                             |                      | LEITURA CELULA DE CARGA (Newton) |            |            |            |            |  |  |  |
| <b>LVDT</b>                                 | <b>DISTÂNCIA</b> (m) | 990                              | 2040       | 3060       | 3990       | 4530       |  |  |  |
| <b>APOIO A</b>                              | $\theta$             | 0,0000000                        | 0,0000000  | 0,0000000  | 0,0000000  | 0,0000000  |  |  |  |
| LVDT01                                      | 0,375                | 1,3656250                        | 2,8312500  | 4,3000000  | 5,5750000  | 5,7250000  |  |  |  |
| LVDT02                                      | 0,75                 | 2,8093750                        | 5,8656250  | 8,9281250  | 11,6125000 | 11,9437500 |  |  |  |
| LVDT03                                      | 1,125                | 4,1937500                        | 8,7781250  | 13,4062500 | 17,4437500 | 17,9343750 |  |  |  |
| LVDT04                                      | 1,5                  | 5,5500000                        | 11,6062500 | 17,7562500 | 23,1437500 | 23,7437500 |  |  |  |
| LVDT05                                      | 1,875                | 6,5250000                        | 13,6562500 | 20,8781250 | 27,2093750 | 27,9187500 |  |  |  |
| LVDT06                                      | 2,25                 | 7,2968750                        | 15,2718750 | 23,2843750 | 30,2937500 | 30,4937500 |  |  |  |
| LVDT07                                      | 2,625                | 7,8062500                        | 16,4312500 | 25,0937500 | 32,6500000 | 33,5437500 |  |  |  |
| LVDT08                                      | 3                    | 7,8437500                        | 16,5062500 | 25,2156250 | 32,7906250 | 33,8437500 |  |  |  |
| LVDT09                                      | 3,375                | 7,7812500                        | 16,3750000 | 25,0500000 | 32,6281250 | 33,7562500 |  |  |  |
| LVDT10                                      | 3,75                 | 7,2812500                        | 15,3000000 | 23,3937500 | 30,4687500 | 31,6218750 |  |  |  |
| LVDT11                                      | 4,125                | 6,4968750                        | 13,6312500 | 20,7906250 | 27,0250000 | 28,1156250 |  |  |  |
| LVDT12                                      | 4,5                  | 5,3687500                        | 11,3406250 | 17,3468750 | 22,5656250 | 23,5312500 |  |  |  |
| LVDT13                                      | 4,875                | 4,1312500                        | 8,7531250  | 13,3468750 | 17,3500000 | 18,1156250 |  |  |  |
| LVDT14                                      | 5,25                 | 2,7750000                        | 5,8843750  | 8,9250000  | 11,5718750 | 12,0843750 |  |  |  |
| LVDT15                                      | 5,625                | 1,3750000                        | 2,9281250  | 4,4125000  | 5,6937500  | 5,9406250  |  |  |  |
| <b>APOIO B</b>                              | 6                    | 0,0000000                        | 0,0000000  | 0,0000000  | 0,0000000  | 0,0000000  |  |  |  |

Tabela D.3- Deslocamentos verticais Uy- viga V2E-2.

Na [Tabela D.4](#page-315-0) são apresentados os deslocamentos da viga danificada em dois locais diferentes, viga V2E.

<span id="page-315-0"></span>

|                   | DESLOCAMENTOS VERTICAIS Uy (cm) - VIGA V3E |           |                                  |            |            |            |  |  |
|-------------------|--------------------------------------------|-----------|----------------------------------|------------|------------|------------|--|--|
|                   |                                            |           | LEITURA CELULA DE CARGA (Newton) |            |            |            |  |  |
| <b>LVDT</b>       | DISTÂNCIA (m)                              | 960       | 3120<br>4350<br>2040             |            |            |            |  |  |
| <b>APOIO</b><br>A | $\mathbf{0}$                               | 0,0000000 | 0,0000000                        | 0,0000000  | 0,0000000  | 0,0000000  |  |  |
| LVDT01            | 0,375                                      | 1,4687500 | 2,9031250                        | 4,2937500  | 5,6312500  | 5,7156250  |  |  |
| LVDT02            | 0,75                                       | 3,2375000 | 6,4343750                        | 9,5218750  | 12,5281250 | 12,7093750 |  |  |
| LVDT03            | 1,125                                      | 4,7781250 | 9,5125000                        | 14,1062500 | 18,5531250 | 18,8250000 |  |  |
| LVDT04            | 1,5                                        | 6,3312500 | 12,5531250                       | 18,6156250 | 24,4812500 | 24,8093750 |  |  |
| LVDT05            | 1,875                                      | 7,5312500 | 14,9750000                       | 22,2312500 | 29,2625000 | 29,6593750 |  |  |
| LVDT06            | 2,25                                       | 8,5218750 | 16,9312500                       | 25,0250000 | 32,7250000 | 32,8656250 |  |  |
| LVDT07            | 2,625                                      | 9,2187500 | 18,2968750                       | 27,0343750 | 35,4781250 | 36,0062500 |  |  |
| LVDT08            | 3                                          | 9,2968750 | 18,4218750                       | 27,2343750 | 35,7781250 | 36,3656250 |  |  |
| LVDT09            | 3,375                                      | 9,2156250 | 18,2687500                       | 27,0593750 | 35,6281250 | 36,2750000 |  |  |
| LVDT10            | 3,75                                       | 9,0218750 | 17,5281250                       | 25,7468750 | 33,8375000 | 34,5031250 |  |  |
| LVDT11            | 4,125                                      | 7,8343750 | 15,4500000                       | 22,7312500 | 29,8812500 | 30,5000000 |  |  |
| LVDT12            | 4,5                                        | 6,8343750 | 13,2218750                       | 19,3500000 | 25,3687500 | 25,9281250 |  |  |
| LVDT13            | 4,875                                      | 5,5062500 | 10,4187500                       | 15,0937500 | 19,7281250 | 20,1687500 |  |  |
| LVDT14            | 5,25                                       | 4,0062500 | 7,2937500                        | 10,3937500 | 13,4750000 | 13,7718750 |  |  |
| LVDT15            | 5,625                                      | 1,5031250 | 3,1843750                        | 4,6843750  | 6,1437500  | 6,2781250  |  |  |
| <b>APOIO B</b>    | 6                                          | 0,0000000 | 0,0000000                        | 0,0000000  | 0,0000000  | 0,0000000  |  |  |

Tabela D.4- Deslocamentos verticais Uy- viga V3E.

### **APÊNDICE E. - RESULTADO DOS DESLOCAMENTOS MEDIDOS NA ANÁLISE NUMÉRICA- ESTÁTICA.**

#### **1. - Resultados obtidos com o elemento BEAM3.**

Nas tabelas abaixo [\(Tabela E.1](#page-316-0) a [Tabela E.6\)](#page-319-0) são apresentados os resultados obtidos na resposta estática (deslocamentos verticais Uy) para as cinco vigas modeladas no programa utilizando o elemento BEAM3.

<span id="page-316-0"></span>

| DESLOCAMENTOS (mm) - VIGA V1E-BEAM3 |              |                       |              |              |  |  |  |  |  |
|-------------------------------------|--------------|-----------------------|--------------|--------------|--|--|--|--|--|
|                                     |              | <b>CARGA</b> (Newton) |              |              |  |  |  |  |  |
| <b>DISTÂNCIA</b> (m)                | 930          | 2010                  | 3090         | 4080         |  |  |  |  |  |
| 0,000                               | 0,000000     | 0,000000              | 0,000000     | 0,000000     |  |  |  |  |  |
| 0,375                               | $-2,285400$  | $-4,084000$           | -5,882600    | $-7,531400$  |  |  |  |  |  |
| 0,750                               | -4,489900    | $-8,030700$           | $-11,571000$ | $-14,817000$ |  |  |  |  |  |
| 1,125                               | $-6,536600$  | $-11,706000$          | $-16,876000$ | $-21,615000$ |  |  |  |  |  |
| 1,500                               | $-8,352900$  | $-14,982000$          | $-21,612000$ | -27,689000   |  |  |  |  |  |
| 1,875                               | -9,870500    | $-17,734000$          | -25,597000   | -32,804000   |  |  |  |  |  |
| 2,250                               | $-11,026000$ | $-19,840000$          | $-28,654000$ | -36,734000   |  |  |  |  |  |
| 2,625                               | $-11,759000$ | $-21,185000$          | $-30,611000$ | -39,252000   |  |  |  |  |  |
| 3,000                               | $-12,015000$ | $-21,658000$          | $-31,300000$ | $-40,140000$ |  |  |  |  |  |
| 3,375                               | $-11,759000$ | $-21,185000$          | $-30,611000$ | -39,252000   |  |  |  |  |  |
| 3,750                               | $-11,026000$ | $-19,840000$          | $-28,654000$ | -36,734000   |  |  |  |  |  |
| 4,125                               | -9,870500    | $-17,734000$          | -25,597000   | -32,804000   |  |  |  |  |  |
| 4,500                               | $-8,352900$  | $-14,982000$          | $-21,612000$ | -27,689000   |  |  |  |  |  |
| 4,875                               | $-6,536600$  | $-11,706000$          | $-16,876000$ | $-21,615000$ |  |  |  |  |  |
| 5,250                               | -4,489900    | $-8,030700$           | $-11,571000$ | $-14,817000$ |  |  |  |  |  |
| 5,625                               | $-2,285400$  | $-4,084000$           | $-5,882600$  | $-7,531400$  |  |  |  |  |  |
| 6,000                               | 0,000000     | 0,000000              | 0,000000     | 0,000000     |  |  |  |  |  |

Tabela E.1- Deslocamentos análise estática viga V1E.

Tabela E.2- Deslocamentos análise estática viga V2E.

| DESLOCAMENTOS (mm) - VIGA V2E-BEAM3 |            |                              |            |            |            |  |  |  |
|-------------------------------------|------------|------------------------------|------------|------------|------------|--|--|--|
|                                     |            | CARGA (N)                    |            |            |            |  |  |  |
| <b>DISTÂNCIA</b> (m)                | 1020       | 3330<br>1320<br>2280<br>4200 |            |            |            |  |  |  |
| 0,000                               | 0,0000     | 0,0000                       | 0,0000     | 0,0000     | 0,0000     |  |  |  |
| 0,375                               | $-2,4457$  | $-2,9476$                    | $-4,5539$  | $-6,3108$  | $-7,7665$  |  |  |  |
| 0,750                               | $-4,8058$  | $-5,7940$                    | $-8,9564$  | $-12,4150$ | $-15,2810$ |  |  |  |
| 1,125                               | $-6,9988$  | $-8,4420$                    | $-13,0600$ | $-18,1110$ | $-22,2960$ |  |  |  |
| 1,500                               | $-8,9476$  | $-10,7990$                   | $-16,7210$ | $-23,2000$ | $-28,5670$ |  |  |  |
| 1,875                               | $-10,5640$ | $-12,7570$                   | $-19,7740$ | $-27,4490$ | -33,8080   |  |  |  |

| <b>DESLOCAMENTOS (mm) -</b><br>VIGA V2E-BEAM3 |            |                              |            |            |            |  |  |  |
|-----------------------------------------------|------------|------------------------------|------------|------------|------------|--|--|--|
|                                               |            | CARGA (N)                    |            |            |            |  |  |  |
| <b>DISTÂNCIA</b> (m)                          | 1020       | 1320<br>4200<br>2280<br>3330 |            |            |            |  |  |  |
| 2,250                                         | $-11,7940$ | $-14,2500$                   | $-22,1100$ | $-30,7070$ | $-37,8300$ |  |  |  |
| 2,625                                         | $-12,5740$ | $-15,1990$                   | $-23,6010$ | $-32,7900$ | $-40,4040$ |  |  |  |
| 3,000                                         | $-12,8440$ | $-15,5290$                   | $-24,1210$ | $-33,5180$ | $-41,3040$ |  |  |  |
| 3,375                                         | $-12,5660$ | $-15,1900$                   | $-23,5870$ | $-32,7710$ | $-40,3800$ |  |  |  |
| 3,750                                         | $-11,7790$ | $-14,2320$                   | $-22,0820$ | $-30,6680$ | $-37,7820$ |  |  |  |
| 4,125                                         | $-10,5410$ | $-12,7290$                   | $-19,7310$ | $-27,3900$ | $-33,7350$ |  |  |  |
| 4,500                                         | $-8,9173$  | $-10,7620$                   | $-16,6650$ | $-23,1210$ | $-28,4710$ |  |  |  |
| 4,875                                         | $-6,9763$  | $-8,4148$                    | $-13,0180$ | $-18,0520$ | $-22,2240$ |  |  |  |
| 5,250                                         | $-4,7909$  | $-5,7760$                    | $-8,9284$  | $-12,3760$ | $-15,2330$ |  |  |  |
| 5,625                                         | $-2,4382$  | $-2,9386$                    | $-4,5400$  | $-6,2914$  | $-7,7426$  |  |  |  |
| 6,000                                         | 0,0000     | 0,0000                       | 0,0000     | 0,0000     | 0,0000     |  |  |  |

Tabela E.3- Deslocamentos análise estática viga V2E-2.

| DESLOCAMENTOS (mm) - VIGA V2E-2-BEAM3 |            |            |            |            |            |  |  |  |
|---------------------------------------|------------|------------|------------|------------|------------|--|--|--|
|                                       |            | CARGA (N)  |            |            |            |  |  |  |
| <b>DISTÂNCIA</b> (m)                  | 990        | 2040       | 3060       | 3990       | 4530       |  |  |  |
| 0,000                                 | 0,0000     | 0,0000     | 0,0000     | 0,0000     | 0,0000     |  |  |  |
| 0,375                                 | $-2,4056$  | $-4,1708$  | $-5,8855$  | $-7,4489$  | $-8,3567$  |  |  |  |
| 0,750                                 | $-4,7274$  | $-8,2027$  | $-11,5790$ | $-14,6570$ | $-16,4440$ |  |  |  |
| 1,125                                 | $-6,8854$  | $-11,9610$ | $-16,8920$ | $-21,3870$ | -23,9980   |  |  |  |
| 1,500                                 | $-8,8040$  | $-15,3150$ | $-21,6400$ | $-27,4080$ | $-30,7560$ |  |  |  |
| 1,875                                 | $-10,3830$ | $-18,0890$ | $-25,5750$ | $-32,4000$ | $-36,3630$ |  |  |  |
| 2,250                                 | $-11,5820$ | $-20,2070$ | $-28,5860$ | $-36,2260$ | $-40,6610$ |  |  |  |
| 2,625                                 | $-12,3410$ | $-21,5560$ | $-30,5070$ | -38,6690   | -43,4080   |  |  |  |
| 3,000                                 | $-12,6010$ | $-22,0210$ | $-31,1720$ | $-39,5150$ | -44,3590   |  |  |  |
| 3,375                                 | $-12,3260$ | $-21,5290$ | $-30,4700$ | $-38,6220$ | -43,3550   |  |  |  |
| 3,750                                 | $-11,5520$ | $-20,1550$ | $-28,5120$ | $-36,1320$ | $-40,5560$ |  |  |  |
| 4,125                                 | $-10,3370$ | $-18,0100$ | $-25,4630$ | $-32,2590$ | $-36,2050$ |  |  |  |
| 4,500                                 | $-8,7448$  | $-15,2130$ | $-21,4950$ | $-27,2240$ | $-30,5500$ |  |  |  |
| 4,875                                 | $-6,8413$  | $-11,8840$ | $-16,7830$ | $-21,2500$ | $-23,8440$ |  |  |  |
| 5,250                                 | $-4,6982$  | $-8,1518$  | $-11,5070$ | $-14,5660$ | $-16,3420$ |  |  |  |
| 5,625                                 | $-2,3911$  | $-4,1454$  | $-5,8495$  | $-7,4033$  | $-8,3055$  |  |  |  |
| 6,000                                 | 0,0000     | 0,0000     | 0,0000     | 0,0000     | 0,0000     |  |  |  |

Tabela E.4- Deslocamentos análise estática viga V3E.

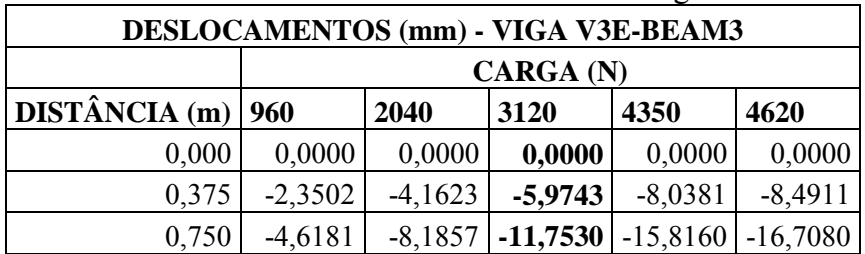

| DESLOCAMENTOS (mm) - VIGA V3E-BEAM3 |            |                  |            |            |            |  |  |  |
|-------------------------------------|------------|------------------|------------|------------|------------|--|--|--|
|                                     |            | <b>CARGA (N)</b> |            |            |            |  |  |  |
| <b>DISTÂNCIA</b> (m)                | 960        | 2040             | 3120       | 4350       | 4620       |  |  |  |
| 1,125                               | $-6,7252$  | $-11,9350$       | $-17,1450$ | $-23,0790$ | $-24,3820$ |  |  |  |
| 1,500                               | $-8,5975$  | $-15,2810$       | $-21,9640$ | $-29,5750$ | $-31,2460$ |  |  |  |
| 1,875                               | $-10,1620$ | $-18,0900$       | $-26,0180$ | $-35,0470$ | $-37,0290$ |  |  |  |
| 2,250                               | $-11,3420$ | $-20,2210$       | $-29,1000$ | $-39,2120$ | $-41,4320$ |  |  |  |
| 2,625                               | $-12,0920$ | $-21,5830$       | $-31,0740$ | $-41,8830$ | $-44,2550$ |  |  |  |
| 3,000                               | $-12,3530$ | $-22,0610$       | $-31,7680$ | $-42,8240$ | $-45,2510$ |  |  |  |
| 3,375                               | $-12,0910$ | $-21,5820$       | $-31,0730$ | $-41,8820$ | $-44,2550$ |  |  |  |
| 3,750                               | $-11,3420$ | $-20,2210$       | $-29,0990$ | $-39,2110$ | $-41,4300$ |  |  |  |
| 4,125                               | $-10,1620$ | $-18,0890$       | $-26,0160$ | $-35,0450$ | $-37,0260$ |  |  |  |
| 4,500                               | $-8,5977$  | $-15,2810$       | $-21,9640$ | $-29,5760$ | $-31,2470$ |  |  |  |
| 4,875                               | $-6,7253$  | $-11,9360$       | $-17,1460$ | $-23,0800$ | $-24,3820$ |  |  |  |
| 5,250                               | $-4,6182$  | $-8,1858$        | $-11,7540$ | $-15,8170$ | $-16,7090$ |  |  |  |
| 5,625                               | $-2,3503$  | $-4,1624$        | $-5,9744$  | $-8,0382$  | $-8,4912$  |  |  |  |
| 6,000                               | 0,0000     | 0,0000           | 0,0000     | 0,0000     | 0,0000     |  |  |  |

Tabela E.5- Deslocamentos análise estática viga V4E.

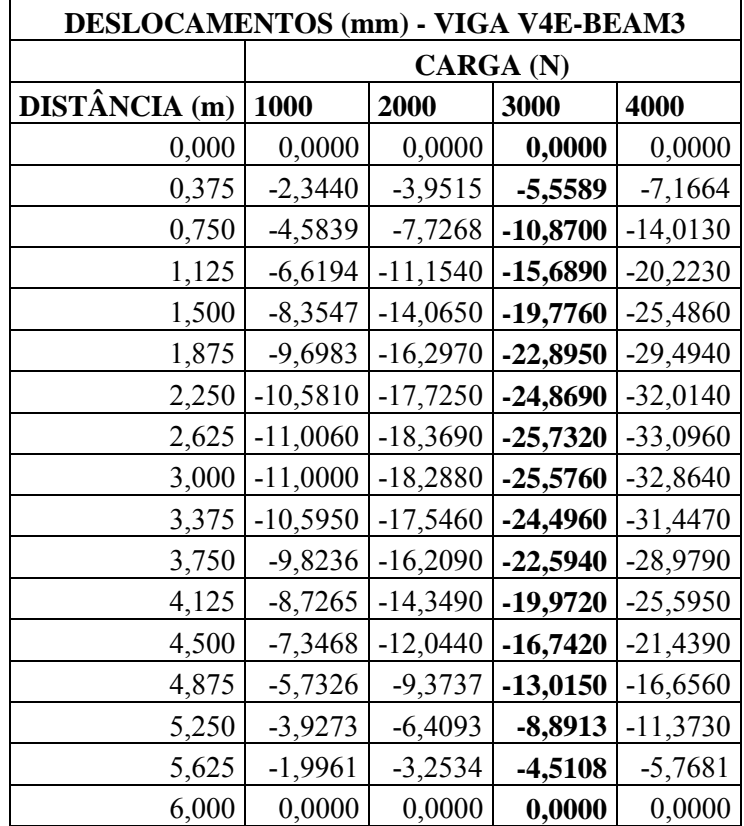

<span id="page-319-0"></span>

| DESLOCAMENTOS (mm) - VIGA V5E-BEAM3 |            |                  |            |            |  |  |  |  |
|-------------------------------------|------------|------------------|------------|------------|--|--|--|--|
|                                     |            | <b>CARGA (N)</b> |            |            |  |  |  |  |
| <b>DISTÂNCIA</b> (m)                | 1000       | 2000             | 3000       | 4000       |  |  |  |  |
| 0,000                               | 0,0000     | 0,0000           | 0,0000     | 0,0000     |  |  |  |  |
| 0,375                               | $-3,2424$  | $-5,7465$        | $-8,2506$  | $-10,7550$ |  |  |  |  |
| 0,750                               | $-6,3480$  | $-11,2520$       | $-16,1550$ | $-21,0590$ |  |  |  |  |
| 1,125                               | $-9,1839$  | $-16,2780$       | $-23,3710$ | $-30,4650$ |  |  |  |  |
| 1,500                               | $-11,6220$ | $-20,5920$       | $-29,5620$ | $-38,5320$ |  |  |  |  |
| 1,875                               | $-13,5540$ | $-24,0000$       | $-34,4450$ | -44,8900   |  |  |  |  |
| 2,250                               | $-14,9500$ | $-26,4520$       | -37,9530   | $-49,4550$ |  |  |  |  |
| 2,625                               | $-15,7970$ | $-27,9370$       | $-40,0770$ | $-52,2170$ |  |  |  |  |
| 3,000                               | $-16,0890$ | $-28,4490$       | -40,8080   | $-53,1680$ |  |  |  |  |
| 3,375                               | $-15,7970$ | $-27,9380$       | $-40,0780$ | $-52,2190$ |  |  |  |  |
| 3,750                               | $-14,9500$ | $-26,4530$       | $-37,9550$ | $-49,4570$ |  |  |  |  |
| 4,125                               | $-13,5550$ | $-24,0000$       | $-34,4460$ | -44,8910   |  |  |  |  |
| 4,500                               | $-11,6220$ | $-20,5920$       | $-29,5630$ | $-38,5330$ |  |  |  |  |
| 4,875                               | $-9,1842$  | $-16,2780$       | $-23,3720$ | $-30,4660$ |  |  |  |  |
| 5,250                               | $-6,3482$  | $-11,2520$       | $-16,1560$ | $-21,0590$ |  |  |  |  |
| 5,625                               | $-3,2425$  | $-5,7467$        | $-8,2508$  | $-10,7550$ |  |  |  |  |
| 6,000                               | 0,0000     | 0,0000           | 0,0000     | 0,0000     |  |  |  |  |

Tabela E.6- Deslocamentos análise estática viga V5E.

#### **2. - Resultados obtidos com o elemento SOLID45.**

Nas [Tabela E.7](#page-319-1) a [Tabela E.12](#page-322-0) são apresentados os resultados obtidos na resposta estática (deslocamentos verticais Uy) para as cinco vigas modeladas no programa utilizando o elemento SOLID45.

<span id="page-319-1"></span>

| DESLOCAMENTOS (cm) - VIGA V1E-SOLID45 |              |              |              |              |  |  |  |  |
|---------------------------------------|--------------|--------------|--------------|--------------|--|--|--|--|
|                                       |              | CARGA (N)    |              |              |  |  |  |  |
| <b>DISTÂNCIA</b> (m)                  | 930          | 2010         | 3090         | 4080         |  |  |  |  |
| 0,000                                 | 0,435520     | 0,783080     | 1,130600     | 1,449200     |  |  |  |  |
| 0,375                                 | $-1,744800$  | $-3,136900$  | $-4,529000$  | $-5,805100$  |  |  |  |  |
| 0,750                                 | $-3,861800$  | $-6,948900$  | $-10,036000$ | $-12,866000$ |  |  |  |  |
| 1,125                                 | $-5,836500$  | $-10,516000$ | $-15,195000$ | -19,484000   |  |  |  |  |
| 1,500                                 | $-7,595900$  | $-13,707000$ | -19,818000   | $-25,419000$ |  |  |  |  |
| 1,875                                 | $-9,071300$  | $-16,397000$ | $-23,722000$ | $-30,437000$ |  |  |  |  |
| 2,250                                 | $-10,198000$ | $-18,464000$ | $-26,729000$ | -34,305000   |  |  |  |  |
| 2,625                                 | $-10,917000$ | $-19,790000$ | $-28,663000$ | -36,797000   |  |  |  |  |
| 3,000                                 | $-11,171000$ | $-20,263000$ | -29,355000   | -37,689000   |  |  |  |  |

Tabela E.7- Deslocamentos verticais Uy- viga V1E.

| DESLOCAMENTOS (cm) - VIGA V1E-SOLID45 |              |                  |              |              |  |  |  |  |
|---------------------------------------|--------------|------------------|--------------|--------------|--|--|--|--|
|                                       |              | <b>CARGA (N)</b> |              |              |  |  |  |  |
| <b>DISTÂNCIA</b> (m)                  | 930          | 2010             | 3090         | 4080         |  |  |  |  |
| 3,375                                 | $-10,917000$ | $-19,790000$     | -28,663000   | -36,797000   |  |  |  |  |
| 3,750                                 | $-10,198000$ | $-18,464000$     | $-26,729000$ | -34,305000   |  |  |  |  |
| 4,125                                 | $-9,071300$  | $-16,397000$     | $-23,722000$ | -30,437000   |  |  |  |  |
| 4,500                                 | -7,595900    | $-13,707000$     | $-19,818000$ | $-25,419000$ |  |  |  |  |
| 4,875                                 | $-5,836500$  | $-10,516000$     | $-15,195000$ | -19,484000   |  |  |  |  |
| 5,250                                 | $-3,861800$  | $-6,948900$      | $-10,036000$ | $-12,866000$ |  |  |  |  |
| 5,625                                 | $-1,744800$  | $-3,136900$      | $-4,529000$  | $-5,805100$  |  |  |  |  |
| 6,000                                 | 0,435530     | 0,783080         | 1,130600     | 1,449200     |  |  |  |  |

Tabela E.8- Deslocamentos verticais Uy- viga V2E.

| DESLOCAMENTOS (cm) - VIGA V2E-SOLID45 |              |                  |              |              |              |  |  |  |  |
|---------------------------------------|--------------|------------------|--------------|--------------|--------------|--|--|--|--|
|                                       |              | <b>CARGA (N)</b> |              |              |              |  |  |  |  |
| <b>DISTÂNCIA</b> (m)                  | 1020         | 1320             | 2280         | 3330         | 4200         |  |  |  |  |
| 0,000                                 | 0,474350     | 0,572940         | 0,888430     | 1,233500     | 1,519400     |  |  |  |  |
| 0,375                                 | $-1,900300$  | $-2,295200$      | -3,558800    | -4,940900    | $-6,086000$  |  |  |  |  |
| 0,750                                 | $-4,207900$  | $-5,083900$      | -7,886900    | $-10,953000$ | -13,493000   |  |  |  |  |
| 1,125                                 | $-6,364900$  | $-7,693300$      | $-11,944000$ | $-16,593000$ | $-20,446000$ |  |  |  |  |
| 1,500                                 | $-8,292000$  | $-10,028000$     | $-15,583000$ | $-21,660000$ | $-26,694000$ |  |  |  |  |
| 1,875                                 | $-9,854800$  | $-11,926000$     | $-18,552000$ | $-25,800000$ | $-31,806000$ |  |  |  |  |
| 2,250                                 | $-11,043000$ | $-13,372000$     | $-20,823000$ | -28,973000   | $-35,726000$ |  |  |  |  |
| 2,625                                 | $-11,795000$ | $-14,290000$     | $-22,271000$ | $-31,000000$ | -38,233000   |  |  |  |  |
| 3,000                                 | $-12,051000$ | $-14,603000$     | $-22,768000$ | -31,698000   | -39,098000   |  |  |  |  |
| 3,375                                 | $-11,763000$ | $-14,250000$     | $-22,210000$ | -30,916000   | $-38,130000$ |  |  |  |  |
| 3,750                                 | $-10,977000$ | $-13,293000$     | $-20,701000$ | -28,805000   | $-35,519000$ |  |  |  |  |
| 4,125                                 | $-9,756200$  | $-11,807000$     | $-18,370000$ | $-25,547000$ | -31,495000   |  |  |  |  |
| 4,500                                 | $-8,163900$  | $-9,874100$      | $-15,346000$ | -21,332000   | $-26,291000$ |  |  |  |  |
| 4,875                                 | $-6,269700$  | -7,578700        | $-11,768000$ | $-16,349000$ | $-20,146000$ |  |  |  |  |
| 5,250                                 | $-4,146800$  | $-5,010300$      | $-7,773600$  | $-10,796000$ | $-13,300000$ |  |  |  |  |
| 5,625                                 | $-1,873200$  | $-2,262500$      | -3,508500    | $-4,871200$  | $-6,000400$  |  |  |  |  |
| 6,000                                 | 0,467570     | 0,564780         | 0,875850     | 1,216100     | 1,498000     |  |  |  |  |

Tabela E.9- Deslocamentos verticais Uy- viga V2E-2.

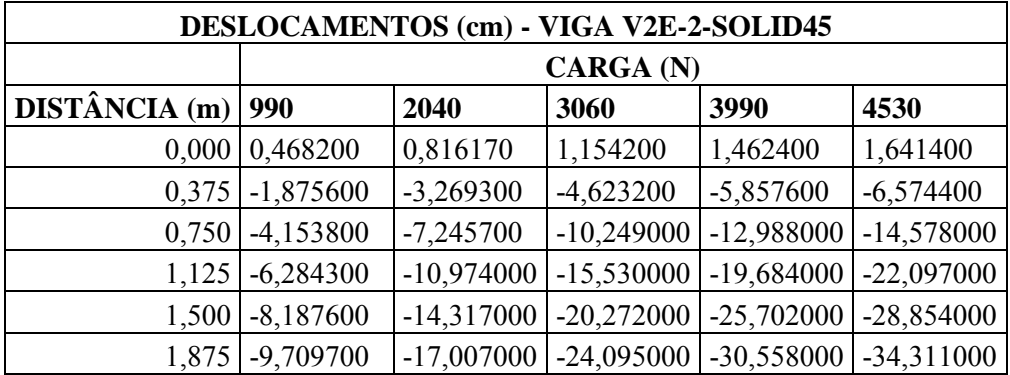

| <b>DESLOCAMENTOS (cm) -</b><br>VIGA V2E-2-SOLID45 |                  |              |              |              |              |  |
|---------------------------------------------------|------------------|--------------|--------------|--------------|--------------|--|
|                                                   | <b>CARGA</b> (N) |              |              |              |              |  |
| <b>DISTÂNCIA</b> (m)                              | 990              | 2040         | 3060         | 3990         | 4530         |  |
| 2,250                                             | $-10,865000$     | $-19,060000$ | $-27,020000$ | -34,278000   | -38,493000   |  |
| 2,625                                             | $-11,595000$     | $-20,364000$ | -28,883000   | $-36,651000$ | $-41,161000$ |  |
| 3,000                                             | $-11,838000$     | $-20,804000$ | $-29,514000$ | $-37,455000$ | $-42,066000$ |  |
| 3,375                                             | $-11,550000$     | $-20,287000$ | $-28,775000$ | $-36,514000$ | $-41,007000$ |  |
| 3,750                                             | $-10,777000$     | $-18,906000$ | $-26,804000$ | $-34,004000$ | -38,185000   |  |
| 4,125                                             | $-9,576200$      | $-16,776000$ | $-23,770000$ | $-30,147000$ | -33,850000   |  |
| 4,500                                             | $-8,012600$      | $-14,015000$ | $-19,847000$ | $-25,163000$ | $-28,251000$ |  |
| 4,875                                             | $-6,153200$      | $-10,748000$ | $-15,211000$ | $-19,280000$ | $-21,643000$ |  |
| 5,250                                             | $-4,069700$      | $-7,100200$  | $-10,044000$ | $-12,728000$ | $-14,287000$ |  |
| 5,625                                             | $-1,838300$      | $-3,204700$  | $-4,532100$  | $-5,742300$  | $-6,445000$  |  |
| 6,000                                             | 0,458870         | 0,800010     | 1,131400     | 1,433600     | 1,609000     |  |

Tabela E.10- Deslocamentos verticais Uy- viga V3E.

| DESLOCAMENTOS (cm) - VIGA V3E-SOLID45 |                  |              |              |              |              |  |
|---------------------------------------|------------------|--------------|--------------|--------------|--------------|--|
|                                       | <b>CARGA (N)</b> |              |              |              |              |  |
| <b>DISTÂNCIA</b> (m)                  | 960              | 2040         | 3120         | 4350         | 4620         |  |
| 0,000                                 | 0,459730         | 0,819000     | 1,178300     | 1,587400     | 1,677200     |  |
| 0,375                                 | $-1,841700$      | $-3,280600$  | -4,719600    | $-6,358300$  | $-6,718100$  |  |
| 0,750                                 | $-4,078700$      | $-7,271100$  | $-10,464000$ | $-14,099000$ | -14,897000   |  |
| 1,125                                 | $-6,170700$      | $-11,014000$ | $-15,857000$ | $-21,372000$ | -22,583000   |  |
| 1,500                                 | $-8,043400$      | $-14,377000$ | $-20,710000$ | $-27,923000$ | -29,506000   |  |
| 1,875                                 | $-9,613600$      | $-17,210000$ | $-24,806000$ | -33,458000   | -35,357000   |  |
| 2,250                                 | $-10,765000$     | $-19,301000$ | $-27,836000$ | -37,558000   | -39,692000   |  |
| 2,625                                 | $-11,499000$     | $-20,642000$ | -29,786000   | $-40,199000$ | -42,485000   |  |
| 3,000                                 | $-11,758000$     | $-21,119000$ | $-30,481000$ | $-41,143000$ | -43,483000   |  |
| 3,375                                 | $-11,497000$     | $-20,640000$ | -29,782000   | $-40,195000$ | $-42,480000$ |  |
| 3,750                                 | $-10,762000$     | -19,296000   | -27,830000   | -37,549000   | -39,683000   |  |
| 4,125                                 | $-9,610000$      | $-17,203000$ | -24,797000   | -33,445000   | -35,343000   |  |
| 4,500                                 | $-8,044300$      | $-14,378000$ | $-20,712000$ | $-27,926000$ | -29,509000   |  |
| 4,875                                 | $-6,171400$      | $-11,015000$ | $-15,858000$ | $-21,374000$ | -22,585000   |  |
| 5,250                                 | $-4,079100$      | $-7,271800$  | $-10,465000$ | $-14,101000$ | -14,899000   |  |
| 5,625                                 | $-1,841900$      | $-3,281000$  | $-4,720000$  | $-6,358900$  | $-6,718700$  |  |
| 6,000                                 | 0,459790         | 0,819080     | 1,178400     | 1,587600     | 1,677400     |  |

Tabela E.11- Deslocamentos verticais Uy- viga V4E.

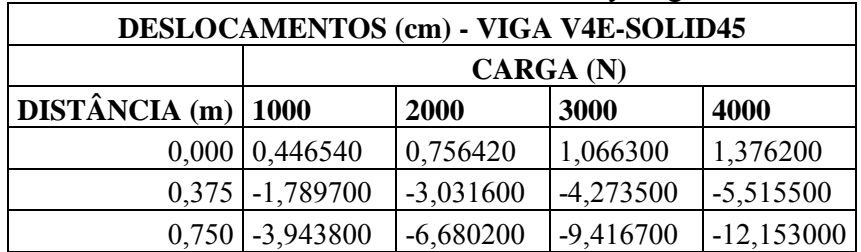

| DESLOCAMENTOS (cm) - VIGA V4E-SOLID45 |                  |              |              |              |  |  |
|---------------------------------------|------------------|--------------|--------------|--------------|--|--|
|                                       | <b>CARGA (N)</b> |              |              |              |  |  |
| <b>DISTÂNCIA</b> (m)                  | 1000             | 2000         | 3000         | 4000         |  |  |
| 1,125                                 | $-5,912300$      | $-10,011000$ | $-14,110000$ | $-18,209000$ |  |  |
| 1,500                                 | $-7,598100$      | $-12,854000$ | $-18,110000$ | $-23,367000$ |  |  |
| 1,875                                 | $-8,908100$      | $-15,042000$ | $-21,177000$ | $-27,311000$ |  |  |
| 2,250                                 | $-9,762400$      | $-16,431000$ | -23,099000   | -29,768000   |  |  |
| 2,625                                 | $-10,174000$     | $-17,057000$ | -23,940000   | -30,823000   |  |  |
| 3,000                                 | $-10,170000$     | $-16,981000$ | $-23,791000$ | $-30,602000$ |  |  |
| 3,375                                 | $-9,780800$      | $-16,265000$ | $-22,748000$ | -29,232000   |  |  |
| 3,750                                 | $-9,040700$      | $-14,976000$ | $-20,912000$ | $-26,847000$ |  |  |
| 4,125                                 | -7,989000        | $-13,187000$ | $-18,385000$ | -23,584000   |  |  |
| 4,500                                 | $-6,669200$      | $-10,974000$ | $-15,278000$ | $-19,582000$ |  |  |
| 4,875                                 | $-5,128200$      | $-8,414500$  | $-11,701000$ | -14,987000   |  |  |
| 5,250                                 | $-3,384600$      | $-5,543000$  | $-7,701400$  | -9,859800    |  |  |
| 5,625                                 | $-1,526900$      | $-2,497600$  | $-3,468300$  | $-4,439000$  |  |  |
| 6,000                                 | 0,381160         | 0,623580     | 0,865990     | 1,108400     |  |  |

Tabela E.12- Deslocamentos verticais Uy- viga V5E.

<span id="page-322-0"></span>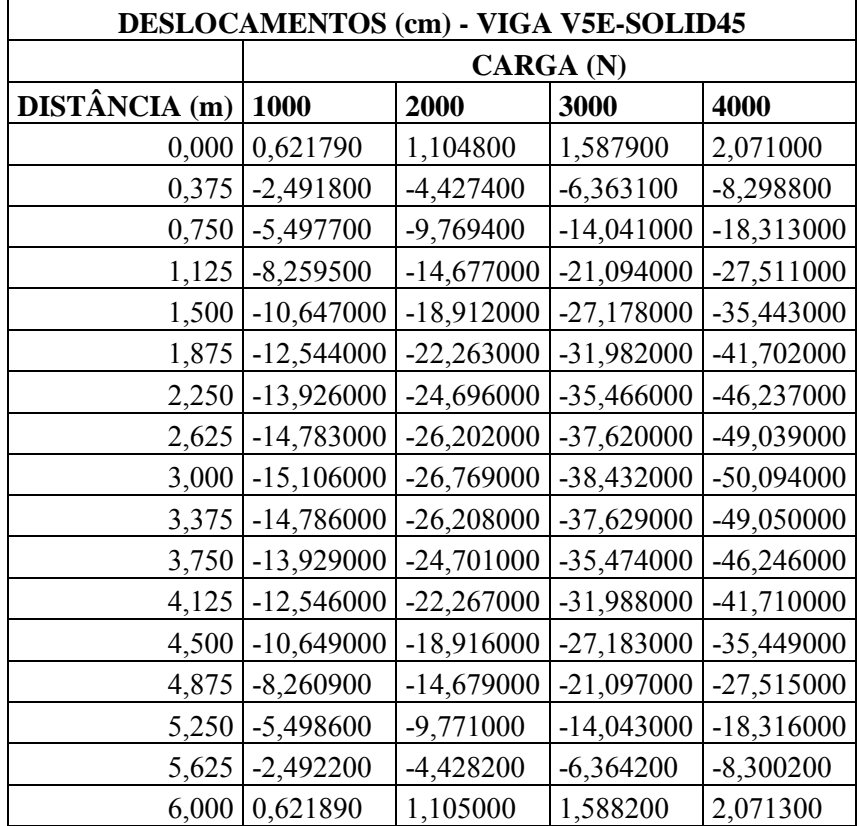

### **3. - Resultados obtidos com o elemento SHELL63.**

Nas [Tabela E.13](#page-323-0) a [Tabela E.18](#page-325-0) são apresentados os resultados obtidos na resposta estática (deslocamentos verticais Uy) para as cinco vigas modeladas no programa utilizando o elemento SHELL63.

<span id="page-323-0"></span>

| DESLOCAMENTOS (cm) - VIGA V1E-SHELL63 |             |              |              |              |  |  |
|---------------------------------------|-------------|--------------|--------------|--------------|--|--|
|                                       | CARGA (N)   |              |              |              |  |  |
| <b>DISTÂNCIA</b> (m)                  | 930         | 2010         | 3090         | 4080         |  |  |
| 0,000                                 | 0,243760    | 0,424310     | 0,604860     | 0,770360     |  |  |
| 0,375                                 | $-1,586600$ | $-2,761500$  | $-3,936300$  | $-5,013300$  |  |  |
| 0,750                                 | $-3,358700$ | $-5,851400$  | $-8,344200$  | $-10,629000$ |  |  |
| 1,125                                 | $-5,007300$ | $-8,736100$  | $-12,465000$ | -15,883000   |  |  |
| 1,500                                 | $-6,472100$ | $-11,311000$ | $-16,150000$ | -20,586000   |  |  |
| 1,875                                 | $-7,697000$ | $-13,477000$ | $-19,257000$ | $-24,555000$ |  |  |
| 2,250                                 | $-8,629800$ | $-15,137000$ | $-21,644000$ | $-27,609000$ |  |  |
| 2,625                                 | $-9,222500$ | $-16,200000$ | $-23,177000$ | -29,572000   |  |  |
| 3,000                                 | $-9,431000$ | $-16,577000$ | $-23,722000$ | $-30,272000$ |  |  |
| 3,375                                 | $-9,222500$ | $-16,200000$ | $-23,177000$ | -29,572000   |  |  |
| 3,750                                 | $-8,629800$ | $-15,137000$ | $-21,644000$ | $-27,609000$ |  |  |
| 4,125                                 | $-7,697000$ | $-13,477000$ | $-19,257000$ | $-24,555000$ |  |  |
| 4,500                                 | $-6,472100$ | $-11,311000$ | $-16,150000$ | -20,586000   |  |  |
| 4,875                                 | $-5,007300$ | $-8,736100$  | $-12,465000$ | $-15,883000$ |  |  |
| 5,250                                 | -3,358700   | $-5,851500$  | $-8,344200$  | $-10,629000$ |  |  |
| 5,625                                 | $-1,586600$ | $-2,761500$  | -3,936300    | $-5,013300$  |  |  |
| 6,000                                 | 0,243760    | 0,424310     | 0,604860     | 0,770360     |  |  |

Tabela E.13- Deslocamentos verticais Uy- viga V1E.

Tabela E.14- Deslocamentos verticais Uy- viga V2E

| DESLOCAMENTOS (cm) - VIGA V2E-SHELL63 |              |              |              |              |              |  |
|---------------------------------------|--------------|--------------|--------------|--------------|--------------|--|
|                                       | CARGA(N)     |              |              |              |              |  |
| <b>DISTÂNCIA</b> (m)                  | 1020         | 1320         | 2280         | 3330         | 4200         |  |
| 0,000                                 | 0,261440     | 0,312110     | 0,474240     | 0,651580     | 0,798510     |  |
| 0,375                                 | $-1,701600$  | $-2,031300$  | $-3,086400$  | $-4,240300$  | $-5,196400$  |  |
| 0,750                                 | $-3,603300$  | $-4,303000$  | $-6,541900$  | $-8,990600$  | $-11,020000$ |  |
| 1,125                                 | $-5,374900$  | $-6,421700$  | $-9,771700$  | $-13,436000$ | $-16,472000$ |  |
| 1,500                                 | $-6,951600$  | $-8,310600$  | $-12,659000$ | $-17,416000$ | $-21,357000$ |  |
| 1,875                                 | $-8,249200$  | $-9,868500$  | $-15,050000$ | $-20,718000$ | $-25,414000$ |  |
| 2,250                                 | $-9,235400$  | $-11,055000$ | $-16,880000$ | $-23,250000$ | $-28,528000$ |  |
| 2,625                                 | $-9,860300$  | $-11,810000$ | $-18,048000$ | $-24,870000$ | $-30,524000$ |  |
| 3,000                                 | $-10,076000$ | $-12,071000$ | $-18,455000$ | $-25,437000$ | $-31,222000$ |  |
| DESLOCAMENTOS (cm) - VIGA V2E-SHELL63 |             |              |                  |              |              |  |
|---------------------------------------|-------------|--------------|------------------|--------------|--------------|--|
|                                       |             |              | <b>CARGA (N)</b> |              |              |  |
| <b>DISTÂNCIA</b> (m)                  | 1020        | 1320         | 2280             | 3330         | 4200         |  |
| 3,375                                 | $-9,846900$ | $-11,794000$ | $-18,024000$     | $-24,837000$ | -30,483000   |  |
| 3,750                                 | $-9,208500$ | $-11,024000$ | $-16,832000$     | $-23,184000$ | $-28,448000$ |  |
| 4,125                                 | $-8,208800$ | $-9,820500$  | $-14,978000$     | $-20,619000$ | $-25,293000$ |  |
| 4,500                                 | $-6,899200$ | $-8,248300$  | $-12,566000$     | $-17,287000$ | $-21,200000$ |  |
| 4,875                                 | $-5,335600$ | $-6,375000$  | $-9,701200$      | $-13,339000$ | $-16,354000$ |  |
| 5,250                                 | $-3,577800$ | $-4,272700$  | $-6,496100$      | $-8,927900$  | $-10,943000$ |  |
| 5,625                                 | $-1,689800$ | $-2,017300$  | $-3,065100$      | $-4,211200$  | $-5,160800$  |  |
| 6,000                                 | 0,259620    | 0,309950     | 0,470980         | 0,647100     | 0,793040     |  |

Tabela E.15- Deslocamentos verticais Uy- viga V2E-2.

| DESLOCAMENTOS (cm) - VIGA V2E-2-SHELL63 |             |              |              |              |              |  |  |
|-----------------------------------------|-------------|--------------|--------------|--------------|--------------|--|--|
|                                         |             | CARGA (N)    |              |              |              |  |  |
| <b>DISTÂNCIA</b> (m)                    | 990         | 2040         | 3060         | 3990         | 4530         |  |  |
| 0,000                                   | 0,257280    | 0,435300     | 0,608250     | 0,765930     | 0,857490     |  |  |
| 0,375                                   | $-1,674500$ | $-2,833000$  | -3,958300    | -4,984400    | $-5,580200$  |  |  |
| 0,750                                   | $-3,546000$ | $-6,004500$  | $-8,392700$  | $-10,570000$ | $-11,835000$ |  |  |
| 1,125                                   | $-5,289700$ | $-8,968600$  | $-12,542000$ | $-15,801000$ | $-17,693000$ |  |  |
| 1,500                                   | $-6,842300$ | $-11,619000$ | $-16,259000$ | $-20,490000$ | $-22,946000$ |  |  |
| 1,875                                   | $-8,112300$ | -13,799000   | $-19,324000$ | $-24,361000$ | $-27,286000$ |  |  |
| 2,250                                   | $-9,075500$ | $-15,463000$ | $-21,669000$ | $-27,327000$ | $-30,612000$ |  |  |
| 2,625                                   | $-9,684700$ | $-16,523000$ | $-23,167000$ | $-29,224000$ | $-32,741000$ |  |  |
| 3,000                                   | -9,893200   | $-16,889000$ | -23,686000   | -29,882000   | -33,480000   |  |  |
| 3,375                                   | $-9,666500$ | $-16,493000$ | $-23,124000$ | $-29,170000$ | -32,680000   |  |  |
| 3,750                                   | $-9,039000$ | $-15,402000$ | $-21,583000$ | $-27,219000$ | $-30,491000$ |  |  |
| 4,125                                   | $-8,057300$ | $-13,707000$ | $-19,195000$ | $-24,199000$ | $-27,105000$ |  |  |
| 4,500                                   | $-6,771900$ | $-11,501000$ | $-16,094000$ | $-20,283000$ | $-22,715000$ |  |  |
| 4,875                                   | $-5,237300$ | $-8,880400$  | $-12,419000$ | $-15,646000$ | $-17,520000$ |  |  |
| 5,250                                   | $-3,512000$ | $-5,947100$  | $-8,312700$  | $-10,470000$ | $-11,722000$ |  |  |
| 5,625                                   | $-1,658700$ | $-2,806400$  | $-3,921200$  | -4,937700    | $-5,527900$  |  |  |
| 6,000                                   | 0,254850    | 0,431210     | 0,602540     | 0,758750     | 0,849450     |  |  |

Tabela E.16- Deslocamentos verticais Uy- viga V3E.

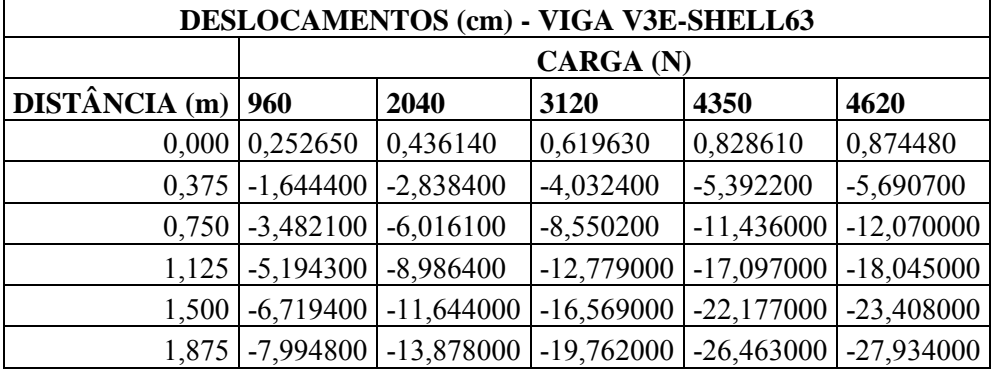

| <b>DESLOCAMENTOS (cm) -</b><br>VIGA V3E-SHELL63 |             |              |                  |              |              |  |
|-------------------------------------------------|-------------|--------------|------------------|--------------|--------------|--|
|                                                 |             |              | <b>CARGA</b> (N) |              |              |  |
| <b>DISTÂNCIA</b> (m)                            | 960         | 2040         | 3120             | 4350         | 4620         |  |
| 2,250                                           | $-8,946800$ | $-15,558000$ | $-22,168000$     | -29,697000   | $-31,350000$ |  |
| 2,625                                           | $-9,551800$ | $-16,632000$ | $-23,713000$     | $-31,777000$ | -33,547000   |  |
| 3,000                                           | $-9,764500$ | $-17,013000$ | $-24,262000$     | $-32,518000$ | $-34,330000$ |  |
| 3,375                                           | $-9,551300$ | $-16,631000$ | $-23,712000$     | $-31,775000$ | -33,545000   |  |
| 3,750                                           | $-8,945800$ | $-15,556000$ | $-22,166000$     | $-29,694000$ | $-31,346000$ |  |
| 4,125                                           | $-7,993400$ | $-13,876000$ | $-19,758000$     | $-26,458000$ | $-27,929000$ |  |
| 4,500                                           | $-6,719800$ | $-11,645000$ | $-16,569000$     | $-22,178000$ | $-23,409000$ |  |
| 4,875                                           | $-5,194600$ | $-8,986900$  | $-12,779000$     | $-17,098000$ | $-18,046000$ |  |
| 5,250                                           | $-3,482300$ | $-6,016500$  | $-8,550600$      | $-11,437000$ | $-12,070000$ |  |
| 5,625                                           | $-1,644500$ | $-2,838500$  | $-4,032600$      | $-5,392500$  | $-5,691000$  |  |
| 6,000                                           | 0,252660    | 0,436160     | 0,619660         | 0,828650     | 0,874530     |  |

Tabela E.17- Deslocamentos verticais Uy- viga V4E.

| DESLOCAMENTOS (cm) - VIGA V4E-SHELL63 |                    |                  |              |              |  |  |  |
|---------------------------------------|--------------------|------------------|--------------|--------------|--|--|--|
|                                       |                    | <b>CARGA (N)</b> |              |              |  |  |  |
| <b>DISTÂNCIA</b> (m)                  | 1000               | 2000             | 3000         | 4000         |  |  |  |
| 0,000                                 | 0,249460           | 0,410510         | 0,571560     | 0,732610     |  |  |  |
| 0,375                                 | $-1,624200$        | $-2,672700$      | $-3,721200$  | -4,769600    |  |  |  |
| 0,750                                 | $-3,423900$        | $-5,633900$      | $-7,844000$  | $-10,054000$ |  |  |  |
| 1,125                                 | $-5,065900$        | $-8,332800$      | $-11,600000$ | $-14,867000$ |  |  |  |
| 1,500                                 | $-6,471700$        | $-10,635000$     | $-14,798000$ | $-18,961000$ |  |  |  |
| 1,875                                 | $-7,566400$        | $-12,408000$     | $-17,250000$ | $-22,092000$ |  |  |  |
| 2,250                                 | $-8,287300$        | $-13,542000$     | $-18,797000$ | $-24,053000$ |  |  |  |
| 2,625                                 | $-8,641600$        | $-14,062000$     | -19,482000   | $-24,902000$ |  |  |  |
| 3,000                                 | $-8,648600$        | $-14,011000$     | -19,374000   | $-24,736000$ |  |  |  |
| 3,375                                 | $-8,331300$        | $-13,439000$     | $-18,546000$ | -23,653000   |  |  |  |
| 3,750                                 | $-7,717100$        | $-12,397000$     | $-17,076000$ | $-21,756000$ |  |  |  |
| 4,125                                 | $-6,837000$        | $-10,941000$     | $-15,046000$ | $-19,150000$ |  |  |  |
| 4,500                                 | $-5,726500$        | $-9,133500$      | $-12,540000$ | $-15,947000$ |  |  |  |
| 4,875                                 | $-4,424800$        | $-7,036900$      | $-9,649000$  | $-12,261000$ |  |  |  |
| 5,250                                 | $-2,961200$        | -4,699500        | $-6,437800$  | $-8,176100$  |  |  |  |
| 5,625                                 | $-1,397000$        | $-2,214100$      | $-3,031200$  | -3,848300    |  |  |  |
|                                       | $6,000$   0,214650 | 0,340240         | 0,465830     | 0,591420     |  |  |  |

Tabela E.18- Deslocamentos verticais Uy- viga V5E.

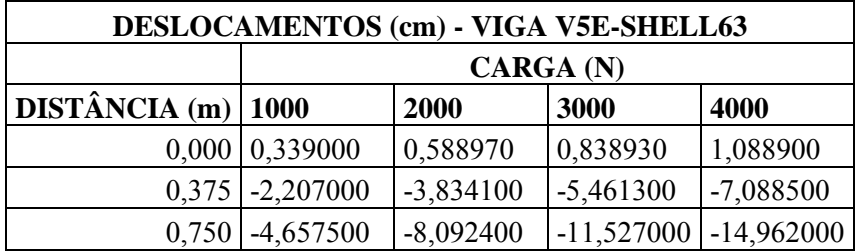

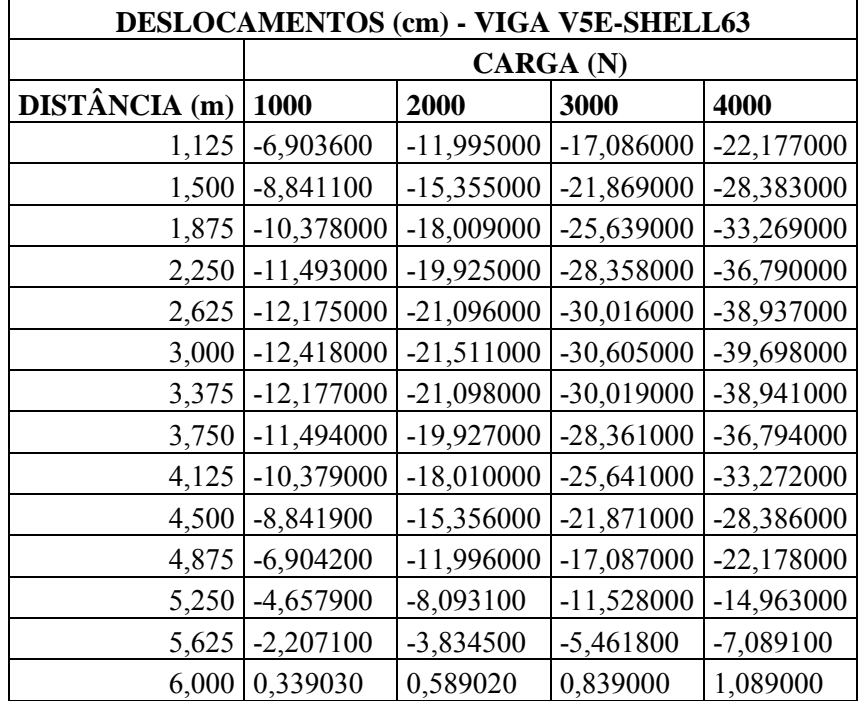

## **APÊNDICE F. - RESULTADO DOS DESLOCAMENTOS MEDIDOS NA ANÁLISE NUMÉRICA- DINÂMICA.**

## **1. - Resultados obtidos com o elemento BEAM3.**

<span id="page-327-0"></span>Nas [Tabela F.1](#page-327-0) a [Tabela F.5](#page-329-0) são mostrados os resultados dos quatro primeiros modos de vibração.

| MODOS DE VIBRAÇÃO - VIGA V1D-BEAM3 |          |                           |             |             |  |  |  |
|------------------------------------|----------|---------------------------|-------------|-------------|--|--|--|
|                                    |          | <b>Deslocamentos (mm)</b> |             |             |  |  |  |
| <b>DISTÂNCIA</b> (m)               | Modo 1   | Modo 2                    | Modo 3      | Modo 4      |  |  |  |
| 0,000                              | 0,0000   | 0,0000                    | 0,0000      | 0,0000      |  |  |  |
| 0,375                              | 33,4840  | $-65,6350$                | 95,1740     | 120,9300    |  |  |  |
| 0,750                              | 65,6820  | $-121,2800$               | 158,2700    | 171,0200    |  |  |  |
| 1,125                              | 95,3550  | $-158,4600$               | 168,0200    | 120,9300    |  |  |  |
| 1,500                              | 121,3600 | $-171,5100$               | 121,1300    | 0,0000      |  |  |  |
| 1,875                              | 142,7100 | $-158,4600$               | 33,4210     | $-120,9300$ |  |  |  |
| 2,250                              | 158,5700 | $-121,2800$               | $-65,5570$  | $-171,0200$ |  |  |  |
| 2,625                              | 168,3400 | $-65,6350$                | $-142,4400$ | $-120,9300$ |  |  |  |
| 3,000                              | 171,6300 | $-0,0001$                 | $-171,3100$ | 0,0000      |  |  |  |
| 3,375                              | 168,3400 | 65,6350                   | $-142,4400$ | 120,9300    |  |  |  |
| 3,750                              | 158,5700 | 121,2800                  | $-65,5570$  | 171,0200    |  |  |  |
| 4,125                              | 142,7100 | 158,4600                  | 33,4210     | 120,9300    |  |  |  |
| 4,500                              | 121,3600 | 171,5100                  | 121,1300    | 0,0000      |  |  |  |
| 4,875                              | 95,3550  | 158,4600                  | 168,0200    | $-120,9300$ |  |  |  |
| 5,250                              | 65,6820  | 121,2800                  | 158,2700    | $-171,0200$ |  |  |  |
| 5,625                              | 33,4840  | 65,6350                   | 95,1740     | $-120,9300$ |  |  |  |
| 6,000                              | 0,0000   | 0,0000                    | 0,0000      | 0,0000      |  |  |  |

Tabela F.1- Modos de vibração viga V1D – elemento BEAM3.

Tabela F.2- Modos de vibração viga V2D – elemento BEAM3.

| MODOS DE VIBRAÇÃO - VIGA V2D-BEAM3 |          |          |                           |             |  |
|------------------------------------|----------|----------|---------------------------|-------------|--|
|                                    |          |          | <b>Deslocamentos (mm)</b> |             |  |
| <b>DISTÂNCIA</b> (m)               | Modo 1   | Modo 2   | Modo 3                    | Modo 4      |  |
| 0,000                              | 0,0000   | 0,0000   | 0,0000                    | 0,0000      |  |
| 0,375                              | 33,5740  | 65,7660  | $-95,0220$                | $-120,9500$ |  |
| 0,750                              | 65,8650  | 121,6000 | $-158,1400$               | $-171,0400$ |  |
| 1,125                              | 95,6390  | 159,0800 | $-168,2400$               | $-120,9300$ |  |
| 1,500                              | 121,7600 | 172,6200 | $-122,1500$               | 0,0469      |  |
| 1,875                              | 143,0100 | 158,9900 | $-33,7680$                | 120,9500    |  |
| 2,250                              | 158,7800 | 121,4200 | 65,5450                   | 171,0300    |  |

| MODOS DE VIBRAÇÃO - VIGA V2D-BEAM3 |          |             |                           |             |  |
|------------------------------------|----------|-------------|---------------------------|-------------|--|
|                                    |          |             | <b>Deslocamentos (mm)</b> |             |  |
| DISTÂNCIA (m)                      | Modo 1   | Modo 2      | Modo 3                    | Modo 4      |  |
| 2,625                              | 168,4700 | 65,5530     | 142,5000                  | 120,9400    |  |
| 3,000                              | 171,7000 | $-0,1623$   | 171,3100                  | 0,0087      |  |
| 3,375                              | 168,3600 | $-65,7760$  | 142,3300                  | $-120,9200$ |  |
| 3,750                              | 158,5600 | $-121,3400$ | 65,3620                   | $-171,0200$ |  |
| 4,125                              | 142,6800 | $-158,4200$ | $-33,6470$                | $-120,9300$ |  |
| 4,500                              | 121,3200 | $-171,4000$ | $-121,3400$               | $-0,0029$   |  |
| 4,875                              | 95,3170  | $-158,3100$ | $-168,1700$               | 120,9300    |  |
| 5,250                              | 65,6520  | $-121,1400$ | $-158,3600$               | 171,0200    |  |
| 5,625                              | 33,4680  | $-65,5550$  | $-95,2140$                | 120,9300    |  |
| 6,000                              | 0,0000   | 0,0000      | 0,0000                    | 0,0000      |  |

Tabela F.3- Modos de vibração viga V3D – elemento BEAM3.

| MODOS DE VIBRAÇÃO - VIGA V3D-BEAM3 |          |                           |             |              |  |  |
|------------------------------------|----------|---------------------------|-------------|--------------|--|--|
|                                    |          | <b>Deslocamentos (mm)</b> |             |              |  |  |
| <b>DISTÂNCIA</b> (m)               | Modo 1   | Modo 2                    | Modo 3      | Modo 4       |  |  |
| 0,000                              | 0,0000   | 0,0000                    | 0,0000      | 0,0000       |  |  |
| 0,375                              | 33,5450  | $-65,5960$                | 95,1260     | $-121,0200$  |  |  |
| 0,750                              | 65,8100  | $-121,2700$               | 158,2300    | $-171, 1500$ |  |  |
| 1,125                              | 95,5660  | $-158,6200$               | 168,0700    | $-120,9300$  |  |  |
| 1,500                              | 121,6800 | $-172,0400$               | 121,4200    | 0,4965       |  |  |
| 1,875                              | 143,1100 | $-159,3500$               | 33,9360     | 122,0400     |  |  |
| 2,250                              | 158,8800 | $-121,7500$               | $-65,3510$  | 171,0900     |  |  |
| 2,625                              | 168,5900 | $-65,8350$                | $-142,4100$ | 120,7200     |  |  |
| 3,000                              | 171,8700 | $-0,0101$                 | $-171,3400$ | $-0,0208$    |  |  |
| 3,375                              | 168,5900 | 65,8150                   | $-142,4200$ | $-120,7400$  |  |  |
| 3,750                              | 158,8700 | 121,7300                  | $-65,3560$  | $-171,0300$  |  |  |
| 4,125                              | 143,1100 | 159,3300                  | 33,9460     | $-121,8700$  |  |  |
| 4,500                              | 121,6800 | 172,0800                  | 121,4400    | $-0,4832$    |  |  |
| 4,875                              | 95,5690  | 158,6500                  | 168,0700    | 120,9200     |  |  |
| 5,250                              | 65,8120  | 121,2900                  | 158,2100    | 171,1300     |  |  |
| 5,625                              | 33,5460  | 65,6050                   | 95,1140     | 121,0100     |  |  |
| 6,000                              | 0,0000   | 0,0000                    | 0,0000      | 0,0000       |  |  |

Tabela F.4- Modos de vibração viga V4D – elemento BEAM3.

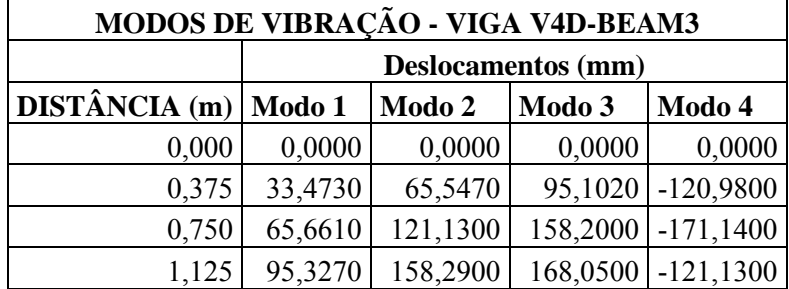

| 1,500 | 121,3300 | 171,3700    | 121,3400    | $-0,2081$   |
|-------|----------|-------------|-------------|-------------|
| 1,875 | 142,6800 | 158,3900    | 33,7960     | 120,8400    |
| 2,250 | 158,5500 | 121,3200    | $-65,1090$  | 171,1500    |
| 2,625 | 168,3400 | 65,7780     | $-142,0800$ | 121,2900    |
| 3,000 | 171,6600 | 0,2059      | $-171,1900$ | 0,4536      |
| 3,375 | 168,4000 | $-65,4420$  | $-142,6200$ | $-120,6100$ |
| 3,750 | 158,6800 | $-121,2100$ | $-65,9350$  | $-170,9800$ |
| 4,125 | 142,8700 | $-158,6400$ | 33,1550     | $-121,0600$ |
| 4,500 | 121,5800 | $-172,0900$ | 121,4600    | 0,1587      |
| 4,875 | 95,6440  | $-159,5900$ | 169,5500    | 122,2600    |
| 5,250 | 65,8730  | $-121,9700$ | 158,9200    | 171,1200    |
| 5,625 | 33,5790  | $-65,9530$  | 95,3750     | 120,7000    |
| 6,000 | 0,0000   | 0,0000      | 0,0000      | 0,0000      |

<span id="page-329-0"></span>Tabela F.5- Modos de vibração viga V5D – elemento BEAM3.

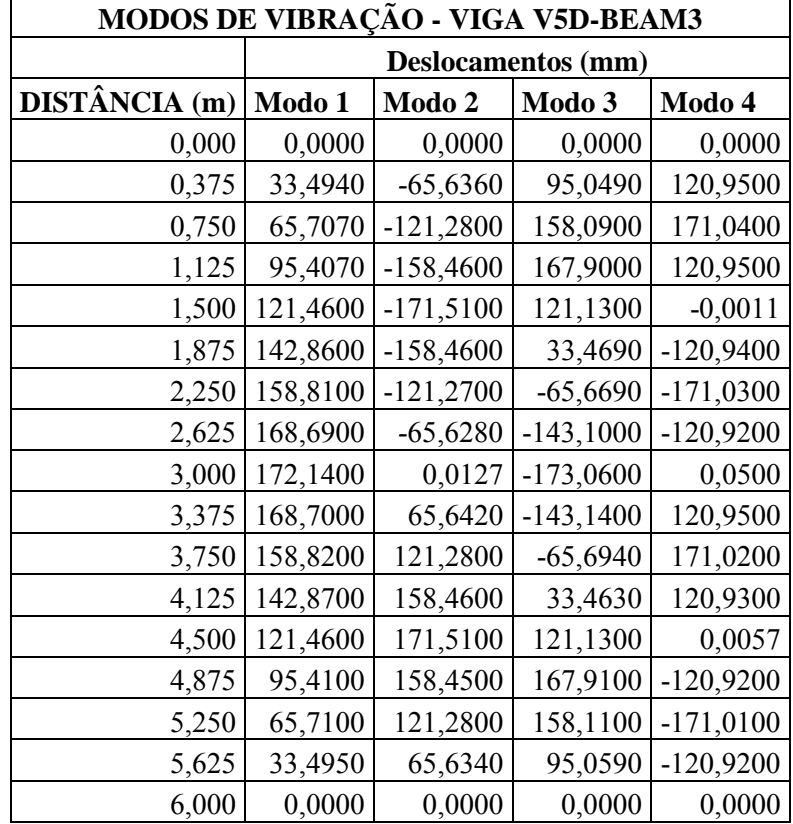

## **2. - Resultados obtidos com o elemento SOLID45.**

A seguir [\(](#page-330-0)

 $\mathbf{r}$ 

<span id="page-330-0"></span>[Tabela](#page-330-0) F.6 a [Tabela](#page-331-0) F.9) são mostrados os resultados dos quatro primeiros modos de vibração verticais.

| MODOS DE VIBRAÇÃO - VIGA V1D-SOLID45 |             |               |                           |               |  |
|--------------------------------------|-------------|---------------|---------------------------|---------------|--|
|                                      |             |               | <b>Deslocamentos (mm)</b> |               |  |
| <b>DISTÂNCIA</b> (m)                 | Modo 1      | Modo 2        | Modo 3                    | Modo 4        |  |
| 0,000                                | $-7,029600$ | 13,893000     | 20,685000                 | 28,266000     |  |
| 0,375                                | 28,159000   | -55,738000    | $-82,271000$              | $-105,660000$ |  |
| 0,750                                | 62,223000   | $-116,310000$ | $-154,280000$             | $-162,750000$ |  |
| 1,125                                | 93,762000   | $-158,060000$ | $-170,570000$             | $-114,950000$ |  |
| 1,500                                | 121,510000  | $-174,420000$ | $-126,090000$             | 5,255800      |  |
| 1,875                                | 144,330000  | $-162,840000$ | -36,846000                | 123,840000    |  |
| 2,250                                | 161,330000  | $-125,210000$ | 65,600000                 | 168,660000    |  |
| 2,625                                | 171,800000  | $-67,551000$  | 145,160000                | 112,400000    |  |
| 3,000                                | 175,330000  | 0,921070      | 173,820000                | $-11,289000$  |  |
| 3,375                                | 171,780000  | 69,270000     | 141,490000                | -128,080000   |  |
| 3,750                                | 161,280000  | 126,590000    | 59,490000                 | $-167,770000$ |  |
| 4,125                                | 144,270000  | 163,720000    | -43,383000                | $-106,490000$ |  |
| 4,500                                | 121,440000  | 174,750000    | $-131,010000$             | 18,875000     |  |
| 4,875                                | 93,693000   | 157,900000    | $-172,630000$             | 132,920000    |  |
| 5,250                                | 62,166000   | 115,880000    | $-153,620000$             | 167,040000    |  |
| 5,625                                | 28,127000   | 55,370000     | $-80,671000$              | 100,720000    |  |
| 6,000                                | $-7,020300$ | $-13,756000$  | 19,908000                 | $-24,653000$  |  |

Tabela F.6- Modos de vibração viga V1D – elemento SOLID45.

Tabela F.7 Modos de vibração viga V2D – elemento SOLID45.

| MODOS DE VIBRAÇÃO - VIGA V2D-SOLID45 |             |              |                           |               |  |
|--------------------------------------|-------------|--------------|---------------------------|---------------|--|
|                                      |             |              | <b>Deslocamentos (mm)</b> |               |  |
| <b>DISTÂNCIA</b> (m)                 | Modo 1      | Modo 2       | Modo 3                    | Modo 4        |  |
| 0,000                                | $-7,106300$ | -13,932000   | $-20,305000$              | 28,323000     |  |
| 0,375                                | 28,465000   | 55,890000    | 80,759000                 | $-105,760000$ |  |
| 0,750                                | 62,925000   | 116,920000   | 151,950000                | $-162,750000$ |  |
| 1,125                                | 94,889000   | 159,710000   | 169,390000                | $-114,710000$ |  |
| 1,500                                | 123,080000  | 177,820000   | 128,260000                | 5,814300      |  |
| 1,875                                | 145,410000  | 163,510000   | 36,320000                 | 123,930000    |  |
| 2,250                                | 161,910000  | 123,890000   | $-67,332000$              | 168,430000    |  |
| 2,625                                | 171,980000  | 65,268000    | $-146,650000$             | 112,100000    |  |
| 3,000                                | 175,190000  | $-3,278500$  | $-174,300000$             | $-11,397000$  |  |
| 3,375                                | 171,400000  | $-71,065000$ | $-140,830000$             | $-127,920000$ |  |

| MODOS DE VIBRAÇÃO - VIGA V2D-SOLID45 |             |               |                           |               |  |
|--------------------------------------|-------------|---------------|---------------------------|---------------|--|
|                                      |             |               | <b>Deslocamentos (mm)</b> |               |  |
| DISTÂNCHA(m)                         | Modo 1      | Modo 2        | Modo 3                    | Modo 4        |  |
| 3,750                                | 160,760000  | $-127,480000$ | $-58,036000$              | $-167,440000$ |  |
| 4,125                                | 143,700000  | $-163,690000$ | 45,102000                 | $-106,220000$ |  |
| 4,500                                | 120,880000  | $-174,010000$ | 132,530000                | 18,917000     |  |
| 4,875                                | 93,227000   | $-156,860000$ | 173,700000                | 132,710000    |  |
| 5,250                                | 61,839000   | $-114,930000$ | 154,230000                | 166,720000    |  |
| 5,625                                | 27,975000   | -54,876000    | 80,906000                 | 100,510000    |  |
| 6,000                                | $-6,982500$ | 13,634000     | -19,967000                | $-24,604000$  |  |

Tabela F.8- Modos de vibração viga V3D – elemento SOLID45.

| <b>MODOS DE VIBRAÇÃO - VIGA V3D-SOLID45</b> |                           |                |               |               |
|---------------------------------------------|---------------------------|----------------|---------------|---------------|
|                                             | <b>Deslocamentos (mm)</b> |                |               |               |
| <b>DISTÂNCIA</b> (m)                        | Modo 1                    | Modo 2         | Modo 3        | Modo 4        |
| 0,000                                       | $-7,044100$               | 13,713000      | 20,560000     | 28,452000     |
| 0,375                                       | 28,216000                 | $-55,012000$   | $-81,765000$  | $-106,500000$ |
| 0,750                                       | 62,387000                 | $-115, 110000$ | $-153,540000$ | $-164,400000$ |
| 1,125                                       | 94,116000                 | $-157,270000$  | $-170,260000$ | $-116,440000$ |
| 1,500                                       | 122,170000                | $-175,210000$  | $-126,960000$ | 5,798200      |
| 1,875                                       | 145,270000                | $-165,540000$  | -38,875000    | 127,010000    |
| 2,250                                       | 161,700000                | $-126,300000$  | 65,187000     | 167,100000    |
| 2,625                                       | 171,830000                | $-67,913000$   | 145,800000    | 109,990000    |
| 3,000                                       | 175,230000                | 0,823570       | 174,910000    | $-11,746000$  |
| 3,375                                       | 171,780000                | 69,449000      | 142,340000    | $-126,200000$ |
| 3,750                                       | 161,620000                | 127,530000     | 59,365000     | $-165,710000$ |
| 4,125                                       | 145,150000                | 166,310000     | $-45,257000$  | $-107,700000$ |
| 4,500                                       | 122,120000                | 175,800000     | $-131,730000$ | 18,724000     |
| 4,875                                       | 94,062000                 | 157,340000     | -171,970000   | 133,860000    |
| 5,250                                       | 62,341000                 | 114,850000     | $-152,560000$ | 167,890000    |
| 5,625                                       | 28,189000                 | 54,735000      | $-80,016000$  | 101,100000    |
| 6,000                                       | $-7,036100$               | $-13,601000$   | 19,744000     | $-24,753000$  |

Tabela F.9- Modos de vibração viga V4D – elemento SOLID45.

<span id="page-331-0"></span>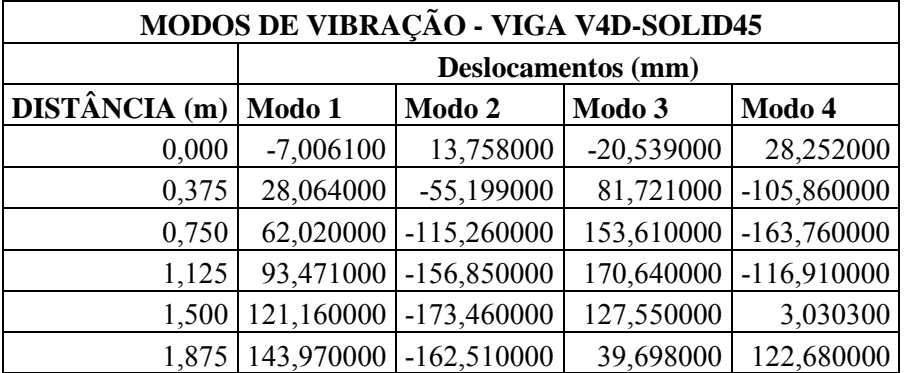

| MODOS DE VIBRAÇÃO - VIGA V4D-SOLID45 |                           |               |               |               |
|--------------------------------------|---------------------------|---------------|---------------|---------------|
|                                      | <b>Deslocamentos (mm)</b> |               |               |               |
| <b>DISTÂNCIA</b> (m)                 | Modo 1                    | Modo 2        | Modo 3        | Modo 4        |
| 2,250                                | 160,990000                | $-125,760000$ | $-62,172000$  | 169,720000    |
| 2,625                                | 171,530000                | $-69,015000$  | $-142,520000$ | 115,670000    |
| 3,000                                | 175,190000                | $-1,231600$   | $-173,320000$ | $-7,272900$   |
| 3,375                                | 171,820000                | 66,919000     | $-143,720000$ | $-125,620000$ |
| 3,750                                | 161,550000                | 124,730000    | $-63,836000$  | $-168,460000$ |
| 4,125                                | 144,820000                | 163,170000    | 38,914000     | $-109,840000$ |
| 4,500                                | 122,300000                | 176,330000    | 129,390000    | 16,014000     |
| 4,875                                | 94,881000                 | 162,230000    | 176,880000    | 135,240000    |
| 5,250                                | 62,946000                 | 118,550000    | 155,090000    | 165,090000    |
| 5,625                                | 28,471000                 | 56,484000     | 80,858000     | 98,640000     |
| 6,000                                | $-7,106300$               | $-14,036000$  | -19,965000    | $-24,162000$  |

Tabela F.10- Modos de vibração viga V5D – elemento SOLID45.

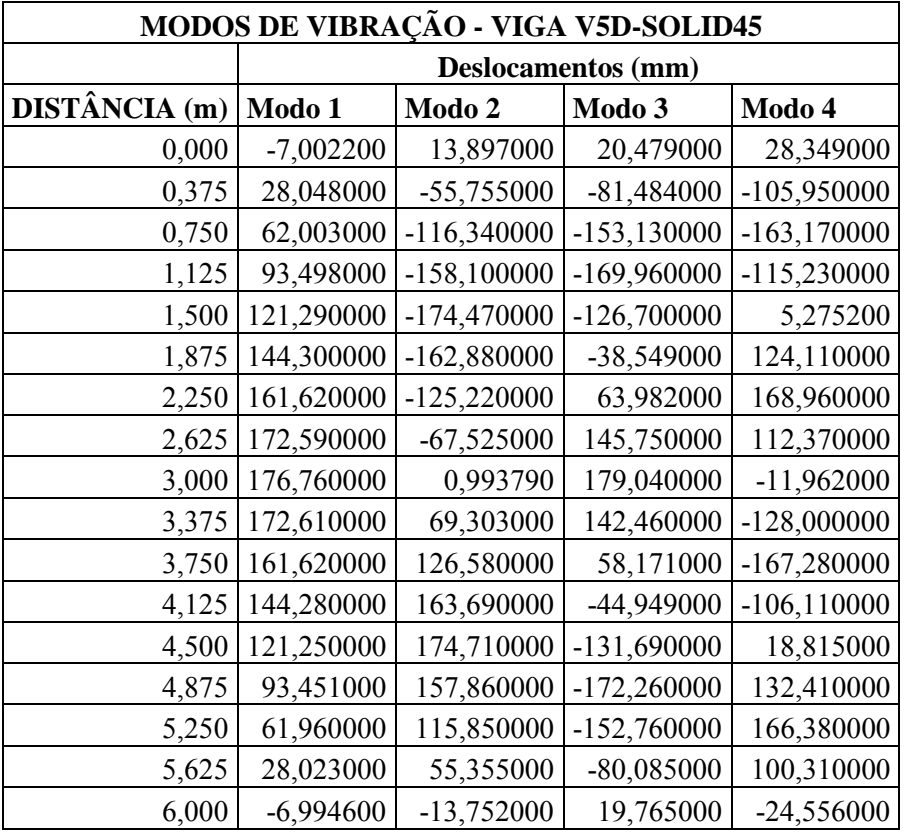

## **3. - Resultados obtidos com o elemento SHELL63.**

Nas tabelas abaixo (Tabela F.11 a Tabela F.15), são mostrados os resultados dos quatro primeiros modos de vibração verticais.

| MODOS DE VIBRAÇÃO - VIGA V1D-SHELL63 |                           |               |                |               |
|--------------------------------------|---------------------------|---------------|----------------|---------------|
|                                      | <b>Deslocamentos (mm)</b> |               |                |               |
| <b>DISTÂNCIA</b> (m)                 | Modo 1                    | Modo 2        | Modo 3         | Modo 4        |
| 0,000                                | $-4,158900$               | 8,208700      | 12,198000      | 16,685000     |
| 0,375                                | 27,064000                 | -53,446000    | -78,548000     | -99,920000    |
| 0,750                                | 57,214000                 | $-106,510000$ | $-140,230000$  | -145,580000   |
| 1,125                                | 85,082000                 | $-142,640000$ | $-152, 170000$ | -99,139000    |
| 1,500                                | 109,560000                | $-156,250000$ | $-110,810000$  | 8,766900      |
| 1,875                                | 129,690000                | $-145,240000$ | -30,764000     | 112,800000    |
| 2,250                                | 144,660000                | $-111,390000$ | 60,136000      | 150,690000    |
| 2,625                                | 153,880000                | $-60,013000$  | 130,380000     | 99,702000     |
| 3,000                                | 156,990000                | 0,807360      | 155,650000     | $-10,143000$  |
| 3,375                                | 153,860000                | 61,522000     | 127,180000     | -113,890000   |
| 3,750                                | 144,620000                | 112,600000    | 54,790000      | $-150,160000$ |
| 4,125                                | 129,640000                | 146,020000    | $-36,522000$   | -97,507000    |
| 4,500                                | 109,500000                | 156,550000    | $-115,210000$  | 12,900000     |
| 4,875                                | 85,022000                 | 142,520000    | $-154,090000$  | 115,700000    |
| 5,250                                | 57,163000                 | 106,140000    | -139,740000    | 150,060000    |
| 5,625                                | 27,035000                 | 53,111000     | $-77,127000$   | 95,653000     |
| 6,000                                | $-4,153500$               | $-8,127900$   | 11,733000      | $-14,447000$  |

Tabela F.11- Modos de vibração viga V1D – elemento SHELL63.

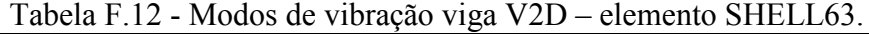

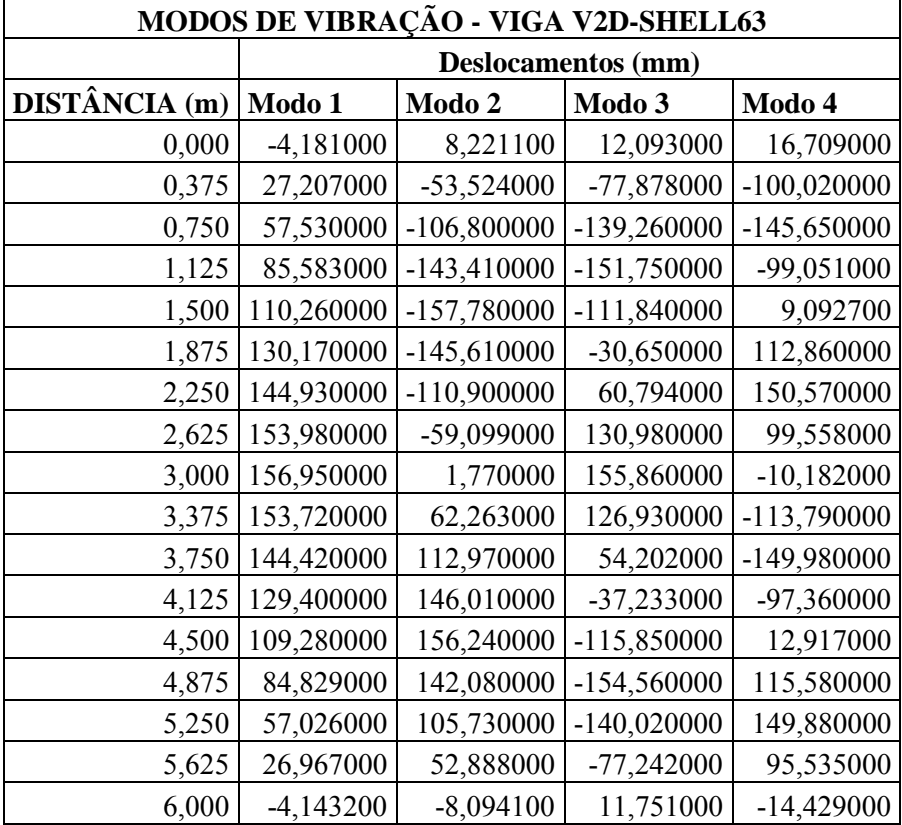

| MODOS DE VIBRAÇÃO - VIGA V3D-SHELL63 |                    |               |               |               |
|--------------------------------------|--------------------|---------------|---------------|---------------|
|                                      | Deslocamentos (mm) |               |               |               |
| DISTÂNCIA (m)                        | Modo 1             | Modo 2        | Modo 3        | Modo 4        |
| 0,000                                | $-4,164100$        | 8,159700      | 12,165000     | 16,730000     |
| 0,375                                | 27,097000          | $-53,126000$  | $-78,344000$  | $-100,290000$ |
| 0,750                                | 57,302000          | $-106,010000$ | -139,940000   | $-146,290000$ |
| 1,125                                | 85,262000          | $-142,350000$ | $-152,060000$ | -99,771000    |
| 1,500                                | 109,890000         | $-156,670000$ | $-111,190000$ | 9,057900      |
| 1,875                                | 130,140000         | $-146,490000$ | $-31,619000$  | 114,290000    |
| 2,250                                | 144,870000         | $-111,930000$ | 59,944000     | 150,080000    |
| 2,625                                | 153,940000         | $-60,207000$  | 130,620000    | 98,697000     |
| 3,000                                | 157,000000         | 0,764190      | 156,070000    | $-10,317000$  |
| 3,375                                | 153,910000         | 61,634000     | 127,490000    | $-113,080000$ |
| 3,750                                | 144,820000         | 113,070000    | 54,690000     | -149,330000   |
| 4,125                                | 130,060000         | 147,230000    | $-37,347000$  | $-98,170000$  |
| 4,500                                | 109,840000         | 157,080000    | $-115,540000$ | 12,756000     |
| 4,875                                | 85,209000          | 142,330000    | $-153,840000$ | 116,110000    |
| 5,250                                | 57,257000          | 105,720000    | -139,300000   | 150,460000    |
| 5,625                                | 27,070000          | 52,833000     | $-76,840000$  | 95,851000     |
| 6,000                                | $-4,159100$        | $-8,086200$   | 11,690000     | $-14,477000$  |

Tabela F.13- Modos de vibração viga V3D – elemento SHELL63.

Tabela F.14- Modos de vibração viga V4D – elemento SHELL63.

| MODOS DE VIBRAÇÃO - VIGA V4D-SHELL63 |                           |                |               |               |
|--------------------------------------|---------------------------|----------------|---------------|---------------|
|                                      | <b>Deslocamentos (mm)</b> |                |               |               |
| <b>DISTÂNCIA</b> (m)                 | Modo 1                    | Modo 2         | Modo 3        | Modo 4        |
| 0,000                                | $-4,152400$               | 8,171000       | 12,158000     | 16,682000     |
| 0,375                                | 27,021000                 | $-53,201000$   | -78,308000    | $-100,040000$ |
| 0,750                                | 57,127000                 | $-106,060000$  | -139,960000   | $-146,060000$ |
| 1,125                                | 84,960000                 | $-142,120000$  | $-152,230000$ | $-100,000000$ |
| 1,500                                | 109,420000                | $-155,840000$  | $-111,460000$ | 7,843600      |
| 1,875                                | 129,540000                | $-145, 110000$ | -31,985000    | 112,360000    |
| 2,250                                | 144,520000                | $-111,620000$  | 58,690000     | 151,190000    |
| 2,625                                | 153,780000                | $-60,631000$   | 129,280000    | 101,090000    |
| 3,000                                | 156,940000                | $-0,093523$    | 155,450000    | $-8,485000$   |
| 3,375                                | 153,890000                | 60,547000      | 128,120000    | $-112,890000$ |
| 3,750                                | 144,750000                | 111,850000     | 56,587000     | $-150,450000$ |
| 4,125                                | 129,880000                | 145,840000     | -34,703000    | -98,839000    |
| 4,500                                | 109,890000                | 157,280000     | $-114,630000$ | 11,839000     |
| 4,875                                | 85,547000                 | 144,430000     | $-156,020000$ | 116,840000    |
| 5,250                                | 57,513000                 | 107,330000     | $-140,430000$ | 149,300000    |

| MODOS DE VIBRAÇÃO - VIGA V4D-SHELL63 |                           |             |              |              |
|--------------------------------------|---------------------------|-------------|--------------|--------------|
|                                      | <b>Deslocamentos (mm)</b> |             |              |              |
| <b>DISTÂNCIA</b> (m) Modo 1          |                           | Modo 2      | Modo 3       | Modo 4       |
| 5,625                                | 27,195000                 | 53,628000   | $-77,217000$ | 94,730000    |
| 6,000                                | $-4,178200$               | $-8,207900$ | 11,749000    | $-14,311000$ |

Tabela F.15- Modos de vibração viga V5D – elemento SHELL63.

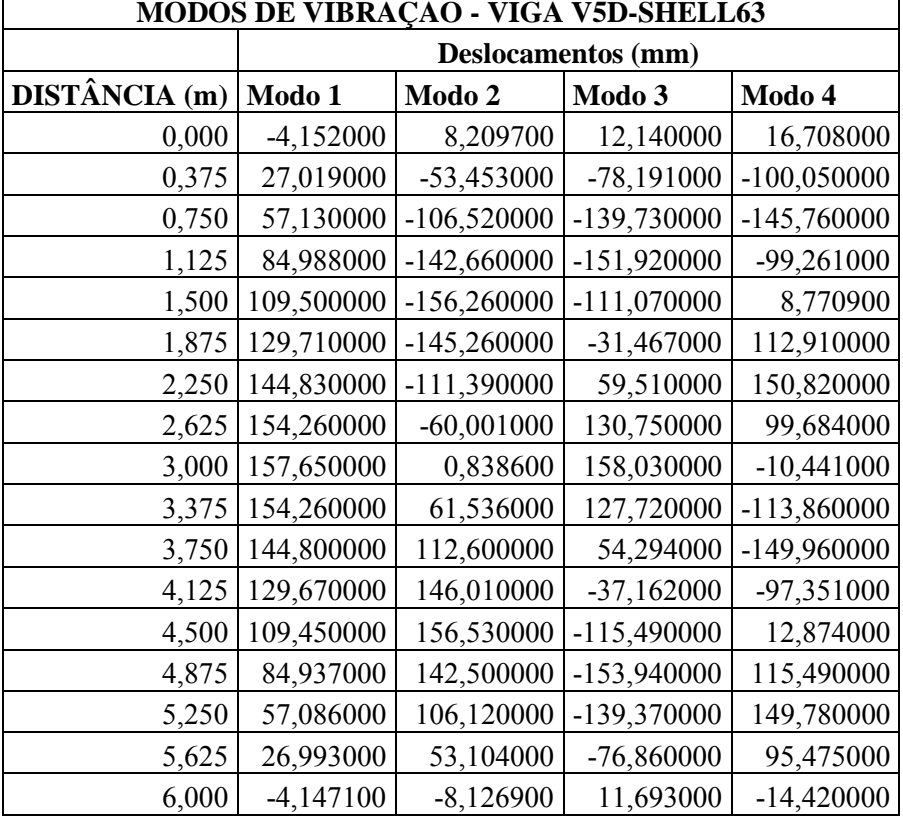